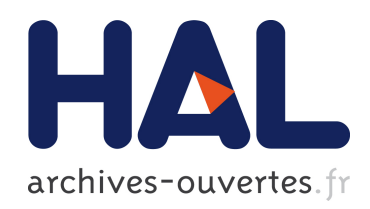

### Transfert de rayonnement hors ETL pour l'étude des photosphères et des chromosphères stellaires : applications aux atomes du magnésium, du calcium et du fer dans les étoiles tardives.

Thibault Merle

### ▶ To cite this version:

Thibault Merle. Transfert de rayonnement hors ETL pour l'étude des photosphères et des chromosphères stellaires : applications aux atomes du magnésium, du calcium et du fer dans les étoiles tardives.. Astrophysique stellaire et solaire [astro-ph.SR]. Université Nice Sophia Antipolis, 2012. Français. <tel-00701215>

### HAL Id: tel-00701215 <https://tel.archives-ouvertes.fr/tel-00701215>

Submitted on 25 May 2012

HAL is a multi-disciplinary open access archive for the deposit and dissemination of scientific research documents, whether they are published or not. The documents may come from teaching and research institutions in France or abroad, or from public or private research centers.

L'archive ouverte pluridisciplinaire HAL, est destinée au dépôt et à la diffusion de documents scientifiques de niveau recherche, publiés ou non, ´emanant des ´etablissements d'enseignement et de recherche français ou étrangers, des laboratoires publics ou privés.

UNIVERSITÉ DE NICE SOPHIA–ANTIPOLIS — OBSERVATOIRE DE LA CÔTE D'AZUR

### THÈSE DE DOCTORAT

pour obtenir le grade de

DOCTEUR EN SCIENCES DE L'UNIVERSITÉ DE NICE SOPHIA–ANTIPOLIS OBSERVATOIRE DE LA CÔTE D'AZUR

Discipline : Sciences de l'Univers

présentée et soutenue par

Thibault MERLE

### Transfert de rayonnement hors ETL pour l'étude des photosphères et des chromosphères stellaires

### Applications aux atomes du magnésium, du calcium et du fer dans les étoiles tardives

Directeur de thèse : M. Frédéric THÉVENIN Co–directeur de thèse : M. Lionel BIGOT

soutenue publiquement le 21 mars 2012

#### **JURY**

M. Bertrand PLEZ Président M. Frédéric PALETOU Rapporteur M. Claude ZEIPPEN Rapporteur M. Thierry LANZ Examinateur Mme Nicole FEAUTRIER Examinatrice M. Frédéric THÉVENIN Directeur de thèse M. Lionel BIGOT Co–directeur de thèse

Laboratoire Lagrange – UMR 7293 du CNRS Observatoire de la Côte d'Azur BP4229 06304 NICE cedex 4 – FRANCE

Version du manuscrit du 30 avril 2012

### Résumé

L'analyse des abondances stellaires s'appuie généralement sur une description à l'Équilibre Thermodynamique Local (ETL) des atmosphères stellaires. Cette description, valable dans l'intérieur d'une étoile, n'est pas toujours appropriée pour décrire le transfert de rayonnement dans les couches atmosphériques (photosphère et chromosphère). Par conséquent, il est nécessaire d'adopter une description Hors ETL (HETL) du transfert de rayonnement (au sens où les équations de l'équilibre statistique remplacent celles de Boltzmann et de Saha) pour mieux comprendre les processus physiques à l'œuvre dans ces atmosphères ; description qui a l'inconvénient de nécessiter beaucoup de données atomiques.

Mon travail de thèse a consisté à construire des modèles d'atomes à partir des bases de données les plus récentes de physique atomique. Les atomes considérés en priorité sont ceux correspondants aux éléments α neutres (I) et ionisés (II) du magnésium (Mg) et du calcium (Ca). Ces éléments ont un intérêt astrophysique important car ils permettent de sonder l'histoire de l'enrichissement chimique des populations stellaires galactiques et extra–galactiques. Aussi, j'ai développé un code de construction de modèles d'atomes FORMATO qui combine les données issues des bases des données atomiques en ligne (NIST, VALD, TOPBASE, base de R. Kurucz) ainsi que des formules semi–empiriques, semi–classiques et de calculs quantiques issues de la littérature. Ces atomes ont été utilisés pour l'étude de la formation des raies spectrales HETL à l'aide du code MULTI.

Tout d'abord, j'ai étudié les effets HETL pour des modèles d'atmosphères MARCS d'étoiles tardives, en particulier de géantes et de super–géantes. J'ai utilisé mes modèles d'atomes de magnésium et de calcium pour calculer une grille de corrections HETL à appliquer sur les largeurs équivalentes des principales raies de ces éléments avec une attention particulière pour les raies du domaine de longueur d'onde du spectrographe RVS de la mission *Gaia*. Ces corrections peuvent être utilisées par les méthodes automatiques d'analyse d'abondances basées sur les largeurs équivalentes pour les grands sondages présents ou à venir (RAVE et *Gaia* par exemple).

D'autre part, j'ai appliqué le transfert HETL du Ca II pour l'étude des chromosphères de plusieurs géantes rouges de type K observées dans le triplet IR par interférométrie (VEGA@CHARA). En effet, les cœurs des raies de ce triplet se forment dans la chromosphère. À partir d'un modèle d'atmosphère incluant un modèle de chromosphère pour la géante β Cet, j'ai calculé les lois d'assombrissement centre–bord HETL de ce triplet. Le rayon moyen de la chromosphère, obtenu pour la première fois de cette façon, est de 15 à 30 % plus grand que le rayon de la photosphère.

Enfin, dans le cadre du *Carina Project*, nous avons mis en évidence des effets HETL sur l'équilibre d'ionisation du fer (Fe) dans un échantillon de 44 géantes rouges de la galaxie dSph Carina, en nous appuyant sur une étude comparée des raies du Fe I et du Fe II à l'ETL et HETL. L'écart obtenu par analyse des abondances à l'ETL est de *∼* 0*,*10 dex entre les distributions de métallicité Fe <sup>I</sup> – Fe II des géantes de Carina. Cet écart s'explique par la sur–ionisation du Fe I dans les géantes de plus en plus déficientes en métaux et est soutenu par des calculs HETL qui mettent aussi en évidence des écarts importants sur les équilibres d'excitations du Fe I et du Fe II.

Ces travaux permettront également de tester l'influence des collisions avec l'hydrogène neutre sur les écarts à l'ETL du magnésium puisque des calculs quantiques commencent à voir le jour. De plus, d'autres modèles d'éléments légers sont en cours de construction afin d'étudier les abondances des populations stellaires et de contribuer au développement des modèles d'atmosphères stellaires HETL.

### Abstract

Stellar abundance analyses generally rely on the assumption of Local Thermodynamic Equilibrium (LTE) in stellar atmospheres. This assumption, which is valid in stellar interiors, is however not appropriate to describe radiative transfer in the atmospheric layers (photosphere and chromosphere). It is therefore necessary to adopt a Non–LTE (NLTE) description of radiative transfer (replacing the equations of Boltzmann and Saha by the equations of statistical equilibrium) to improve our understanding of the physical processes in the stellar atmospheres; a description which needs a large quantity of atomic data.

My thesis work consisted in constructing model atoms from the most recent atomic databases. The main atoms that were considered are those of  $\alpha$ –elements: neutral (I) and ionized (II) magnesium (Mg) and calcium (Ca). These elements are astrophysically interesting because they permit us to probe the history and the chemical enrichment of galactic and extra–galactic stellar populations. I therefore developed a model atom contruction code, FORMATO which combines data from online atomic databases (NIST, VALD, TOPBASE, R. Kurucz database), semi–empirical and semi–classical formulae, and quantum computations from the literature. These atoms are used to study the NLTE formation of spectral lines with the code MULTI.

I first concentrated on the NLTE effects for the MARCS model atmospheres of late–type stars, in particular, giants and super–giants. I used the magnesium and calcium model atoms for computing a grid of NLTE corrections to apply to the equivalent widths of the principal spectral lines of these elements, while paying special attention to spectral lines corresponding to the wavelength range of RVS/*Gaia*. These corrections can be used by the automated abundance analysis methods based on equivalent widths for current and forthcoming large surveys (e.g. RAVE and *Gaia*).

I also applied the NLTE radiative transfer of Ca II to study the chromospheres of red giant K type stars observed with interferometry (VEGA@CHARA). The Ca II triplet line cores are formed in the chromospheres of such stars. Using a model atmosphere including a model chromosphere of the red giant β Cet, I computed the NLTE limb–darkening laws for this triplet. The mean radius of the chromosphere is 15 % to 30 % larger than the photospheric radius. This is the first time that a chromospheric radius has been obtained in this way.

Finally, as part of the Carina Project, we highlighted NLTE effects on ionization equilibrium of iron (Fe) in a sample of 44 red giants of the Carina dSph galaxy, based on a comparative study between Fe <sup>I</sup> and Fe II lines in LTE and NLTE. The discrepancy obtained by LTE abundance analysis is *∼* 0*.*10 dex between the Fe I – Fe II metallicity distribution of Carina giants. This difference is explained by the over– ionization of Fe<sub>I</sub> in giants that are more and more metal–poor and is supported by NLTE computations which also highlight large discrepancies in excitation equilibrium of Fe I and Fe II.

As a consequence of this thesis project, we may test the influence of inelastic collisions with neutral hydrogen on the NLTE discrepancies of magnesium since quantum computations are now beginning to appear. Further work also includes the construction of other light element models in order to study abundance trends in stellar populations and to contribute to the development of NLTE stellar atmosphere models.

### Remerciements

La réalisation de cette thèse s'est apparentée à un parcours initiatique. J'ai découvert un monde de la recherche fascinant par la richesse des observations auxquelles nous pouvons accéder aujourd'hui, mais également terrifiant de part la compétition qui se joue perpétuellement. Trouver sa place n'a pas été une chose aisée. Il a fallu comprendre et assimiler les rouages de la physique atomique. Il a fallu comprendre et assimiler la physique des atmosphères stellaires. Il a fallu comprendre et maîtriser les outils informatiques. Cela n'aurait pas été possible sans le concours de nombreuses personnes internes et externes à l'Observatoire de Nice. Je souhaite les en remercier ici.

Je remercie, en premier lieu, Frédéric Thévenin et Lionel Bigot, qui m'ont guidé tout au long de ce travail de thèse avec patience et conviction, chacun à leur manière. Deux directeurs pour une thèse est une opportunité que j'espère avoir pu mettre à profit. L'un, avec beaucoup d'expérience et de connaissances, a su me montrer comment raisonner en ordre de grandeur dans les étoiles et appréhender les résultats que j'obtenais ; l'autre, avec rigueur et le souci du détail, m'a toujours poussé à formuler correctement les raisonnements et à vérifier mes résultats. L'un comme l'autre m'ont beaucoup donné de leur temps et de leur savoir, de façon pertinente et complémentaire.

De plus, je ne saurais suffisamment remercier quelqu'un qui a beaucoup compté dans la réussite de cette entreprise, dès les premiers mois de la thèse. Si Frédéric et Lionel ont été mes encadrants officiels, Bernard Pichon a été le co–encadrant officieux ô combien efficace. Il a su me donner la passion du code bien écrit. Il a toujours su éclairer mes interrogations parfois ardues (concernant, entre autres, la mécanique quantique appliquée à la physique atomique) avec une précision qui me laisse admiratif. Enfin, son intérêt pour les règlements et les normes m'a beaucoup fasciné (saviez–vous qu'il existe une norme ISO (3103 :1980) pour faire du thé ?).

Je tiens également à remercier les membres du jury pour les encouragements et les conseils qu'ils m'ont prodigués et en particulier Bertrand Plez de m'avoir fait l'honneur de le présider. Merci à Frédéric Paletou et Claude Zeippen d'avoir accepté de rapporter mon manuscrit de thèse, et à Nicole Feautrier et Thierry Lanz de l'avoir examiné.

En second lieu, je veux remercier profondément mes parents, Alain et Maryse, qui m'ont toujours soutenu dans cette vocation que j'ai depuis le collège ainsi que dans le choix de mes études académiques. J'ai été très touché qu'ils parcourent les *<sup>∼</sup>* <sup>10</sup><sup>7</sup> m qui nous séparent de l'île de la Réunion où ils résident pour assister à la soutenance. Un merci chaleureux aussi à ma sœur aînée, Christel, et mon frère cadet, Olivier, avec qui nous avons pu passer des Noël familiaux en Espagne, à Chamonix et à la Réunion et qui ont été pour moi, des moments importants au cours de cette thèse.

Un grand merci aux personnes avec qui j'ai pu échanger et/ou collaborer au cours de cette thèse : Michele Fabrizio, Giuseppe Bono, Philippe Berio, Daniel Bonneau, Denis Mourard, Nicolas Nardetto, Olivier Chesneau, Pierre Morel, Catherine Renaud, Richard Monier, Fabrice Ubaldi, Florence Guitton et bien d'autres. En particulier, la collaboration SAM (Stellar Atmosphere Modelling) m'a permis de rencontrer Bengt Gustafsson, Bengt Edvardsson, Ulrike Heiter, Andreas Korn, Paul Barklem, Martin Asplund, Karin Lind, Andrea Chiavassa, Remo Collet, etc. avec lesquels les échanges furent forts stimulants.

En troisième lieu, je remercie l'ensemble du personnel de l'Observatoire de Nice et du SIT que j'ai eu un grand plaisir à côtoyer durant ces trois années et demi de thèse. En particulier je remercie Nicolas Brundu, Dominique Schraen, Françoise Le Guet Tully, Clémence Durst, et bien sûr Frédéric Thévenin, qui m'ont donné goût aux visites de l'Observatoire et à son riche patrimoine architectural et instrumental. Je remercie les autres doctorants du laboratoire : Luca, Chadia, Matthieu, Florent, Reab, Roxanne, Ben, Massinissa et anciens doctorants Mathias, Georges, Jean-Philippe, Naomi, Ray et bien d'autres avec qui j'ai pu partagé certains moments priviligiés de la vie de doctorant. Je remercie également les personnes, extérieures à l'observatoire, qui m'ont soutenu : Torsten Böhm, John Tully, Christian Singer de Thalès Alenia Space, Cédric Jacob et les adhérents d'AQUILA, Alain Olivetti de La Thésarderie, Fanja, Philippe, Muriel ainsi que le groupe des jeunes de Sukyo Mahikari de Nice et de Marseille.

Pour finir, je remercie affectueusement mon épouse, Nadine, qui a parcouru avec moi cette formidable aventure et qui m'a toujours soutenu puisqu'elle a quitté son île natale pour me suivre à Nice. Je la remercie d'avoir endurée mes humeurs pas toujours joyeuses, les longs week-end de travail où ne sortions pas afin de me permettre de finaliser cette thèse. Il n'est pas exagéré de dire que c'est grâce à son soutien permanent que je peux écrire ces remerciements aujourd'hui et qu'il m'est possible de continuer à avancer sur ce fabuleux chemin qu'est la quête de la Connaissance.

« C'est la nuit qu'il est beau de croire à la lumière ! »

*Chantecler*, E. ROSTAND

# Table des matières

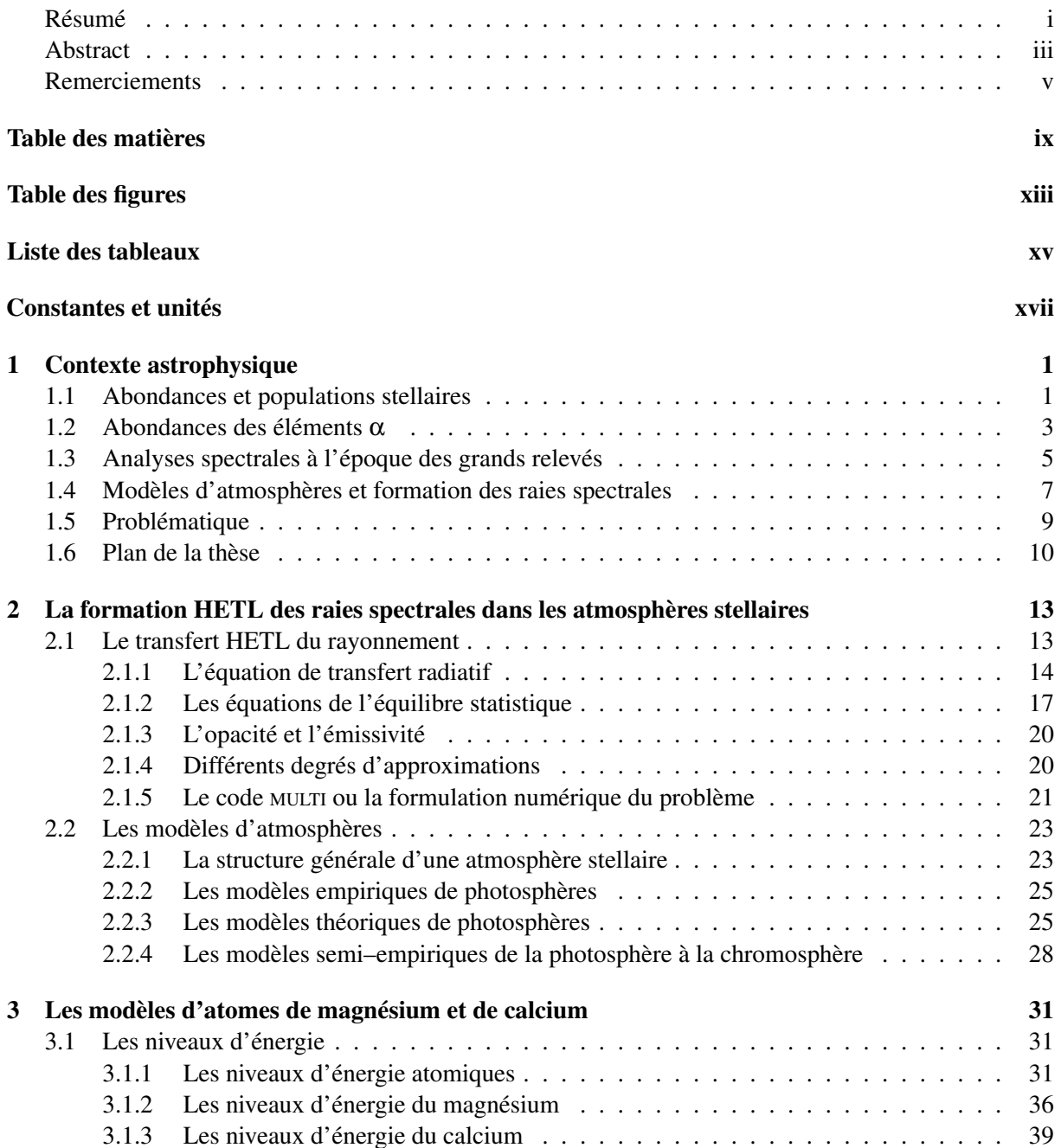

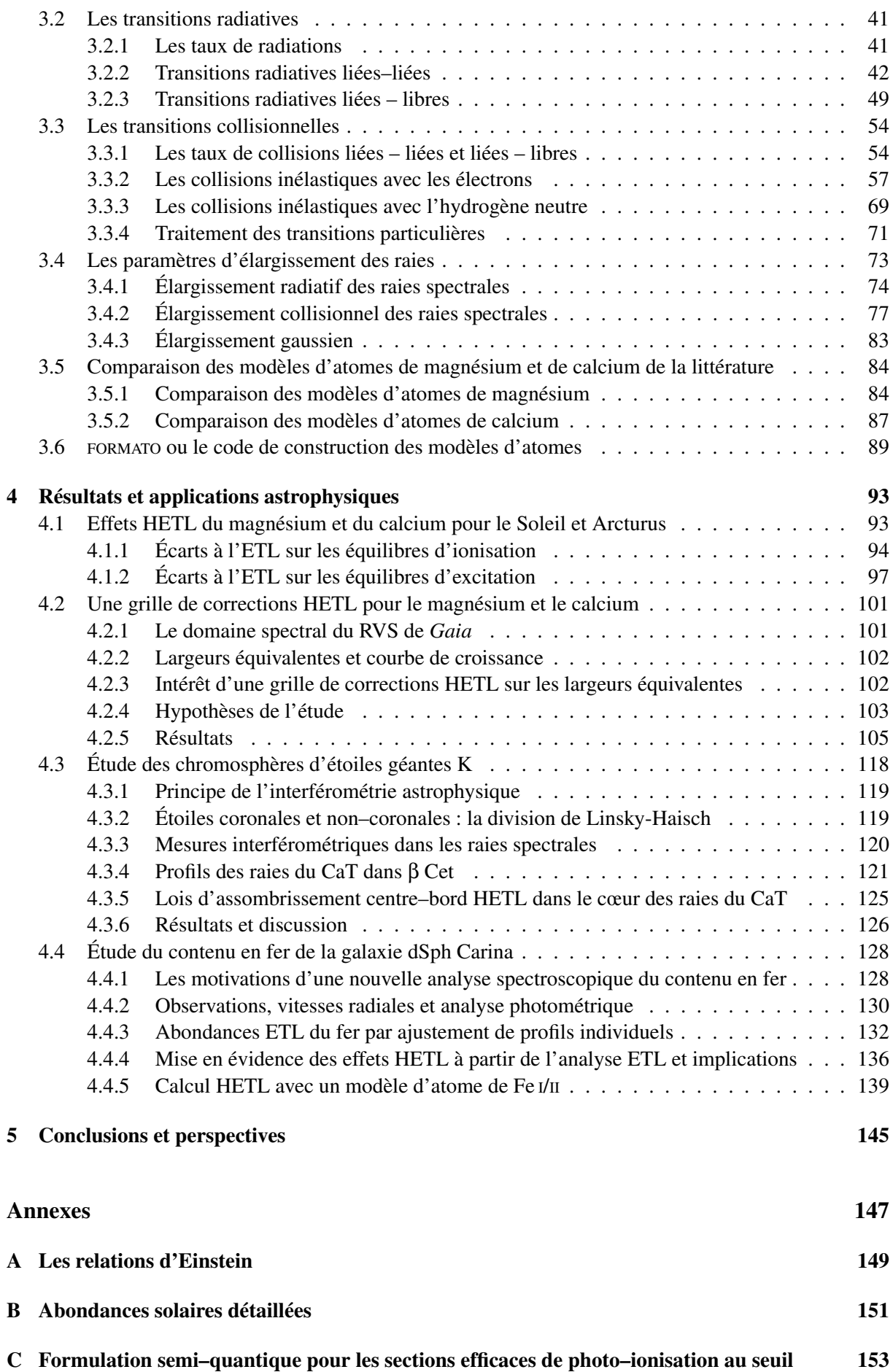

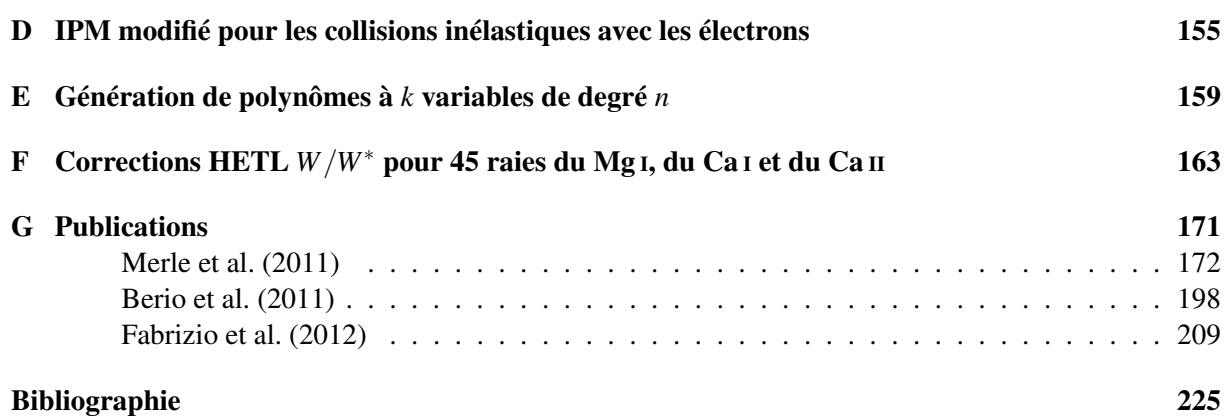

# Table des figures

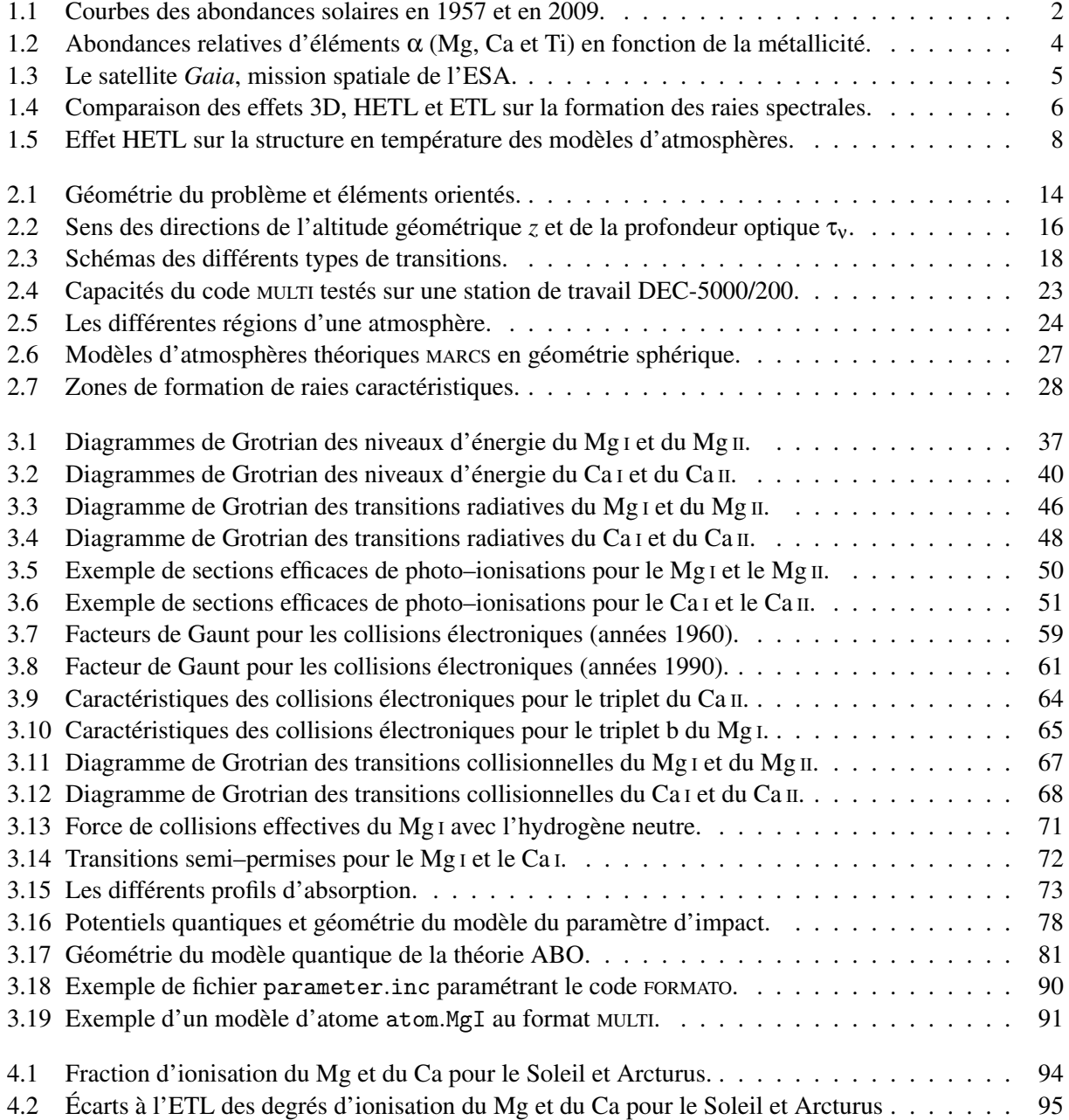

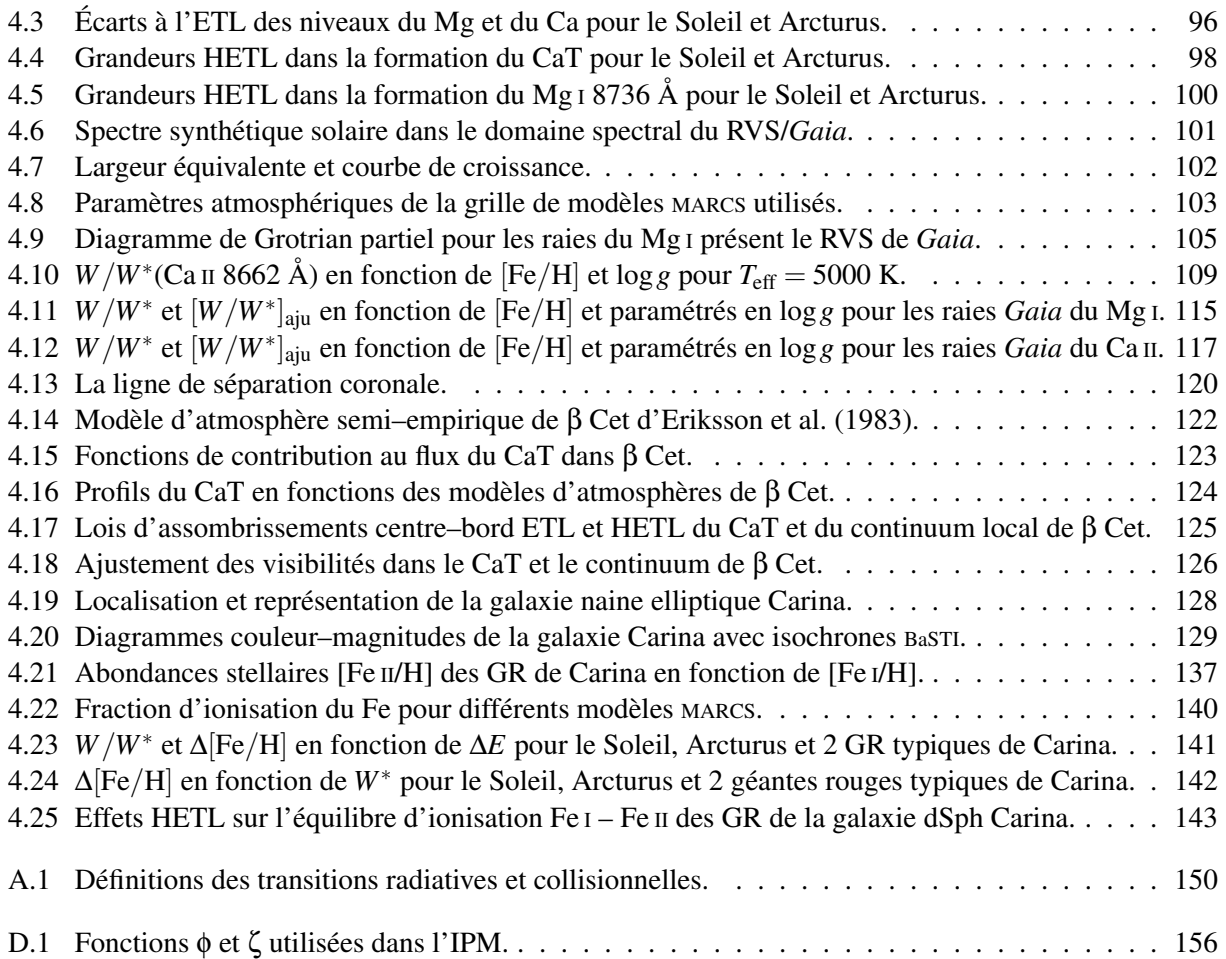

# Liste des tableaux

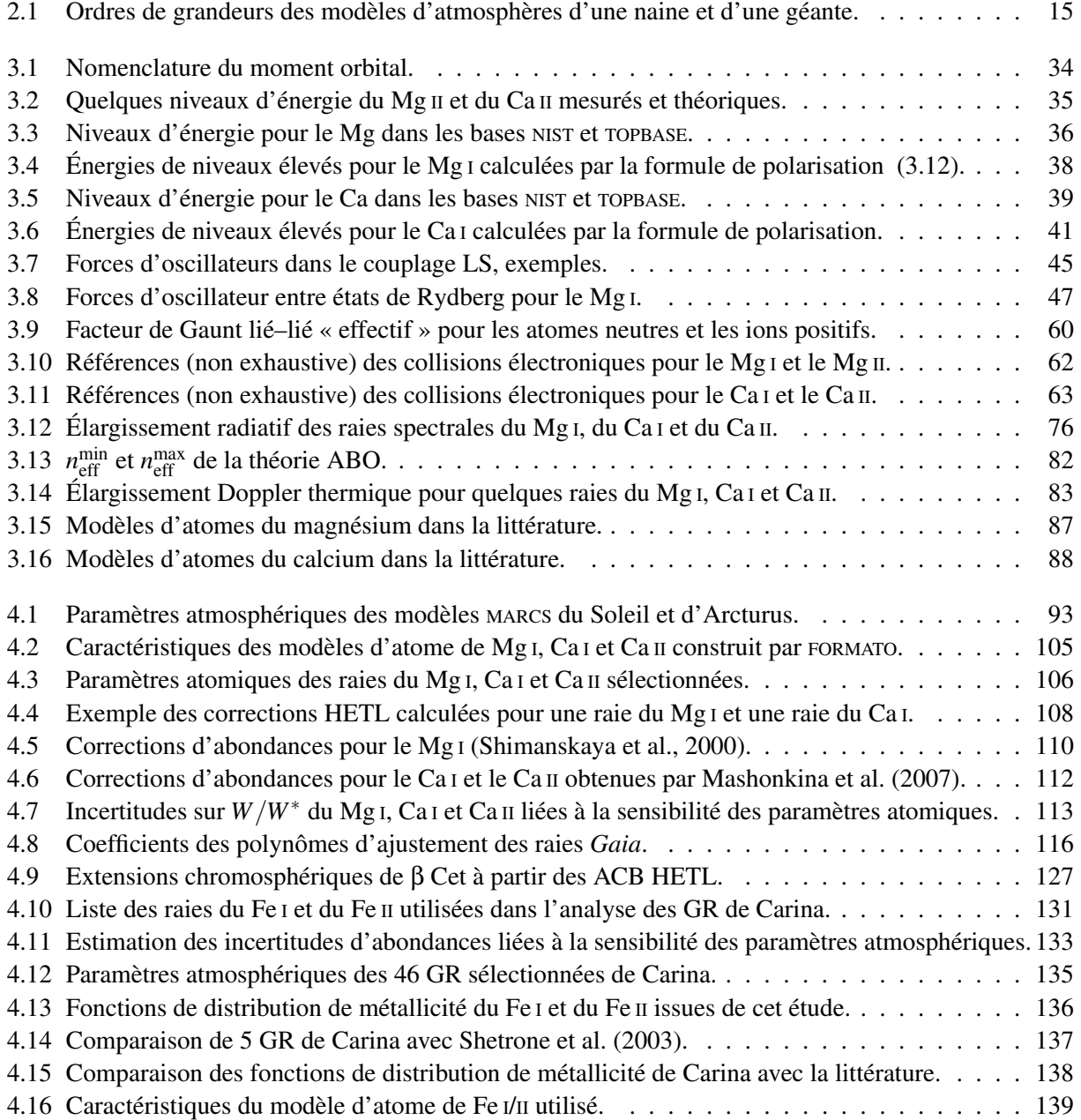

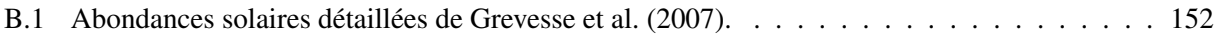

## Constantes et unités

Constantes physiques fondamentales fréquemment utilisées dans cette thèse. Les trois premières constantes sont des valeurs exactes. Toutes les valeurs des constantes sont issues des valeurs recommandées par le CODATA de NIST<sup>1</sup> (valeurs de 2006). Les chiffres entre parenthèses représentent, de façon concise, l'incertitude standard sur les derniers chiffres significatifs des constantes.

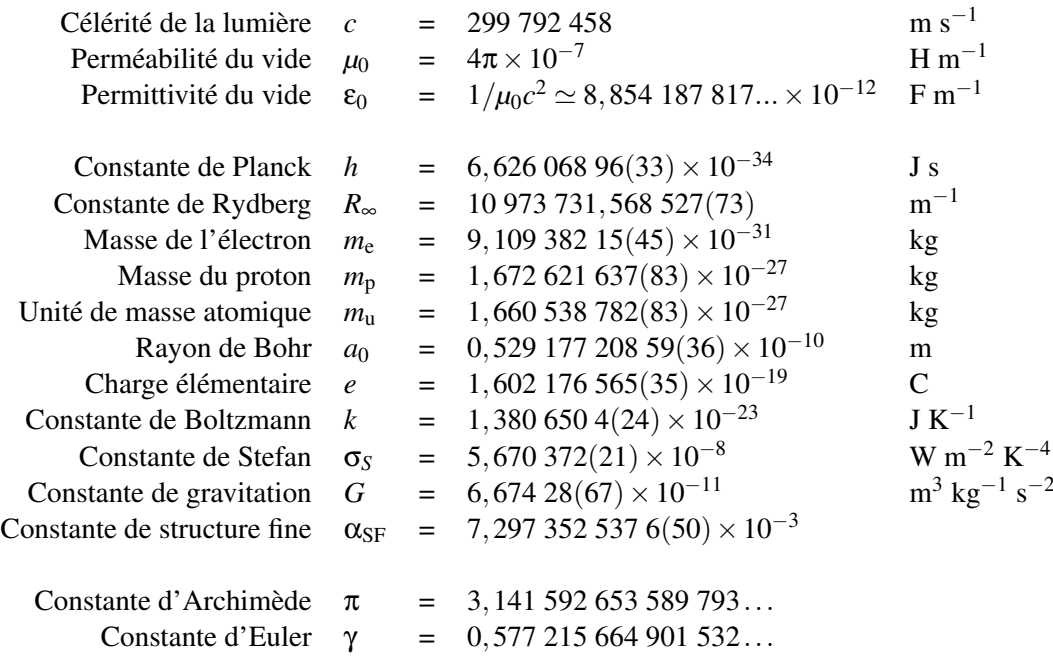

J'ai fait le choix de présenter toutes les formules dans le système international d'unités MKSA, sauf exceptions qui seront clairement indiquées dans cette thèse.

<sup>1.</sup> accessible à l'URL suivante : <http://physics.nist.gov/cuu/Constants/index.html>

Pour mémoire, les relations de conversions des unités d'énergies sont :

$$
E [eV] = \frac{100hc}{e} E [cm^{-1}] \sim 1,24 \times 10^{-4} E [cm^{-1}]
$$
  
\n
$$
E [eV] = \frac{R_{\infty}hc}{e} E [Ryd] \sim 13,6 E [Ryd]
$$
  
\n
$$
E [eV] = 2 \frac{R_{\infty}hc}{e} E [u.a.] \sim 27,2 E [u.a.]
$$
  
\n
$$
E [eV] = \frac{k}{e} E [K] \sim 8,62 \times 10^{-5} E [K]
$$
  
\n
$$
E [eV] = \frac{hc}{10^{-10}e} \frac{1}{E [\hat{A}]} \sim 1,24 \times 10^{4} / E [\hat{A}]
$$

### Chapitre 1

### Contexte astrophysique

La compréhension de l'Univers passe par la question de l'origine et de l'abondance des éléments chimiques qui constituent les étoiles, les planètes et le milieu interstellaire. Nous savons aujourd'hui que les briques élémentaires de la matière ont été façonnées dans les grandes forges stellaires sur des échelles de temps très variables. La théorie de la synthèse des éléments chimiques dans les étoiles, élaborée il y a plus d'un demi–siècle par Burbidge et al. (1957) et indépendemment par Cameron (1957), explique la formation des éléments par des mécanismes de fusion, de fission et de désintégration des noyaux atomiques qui mettent en jeu les interactions nucléaires fortes et faibles.

### 1.1 Abondances et populations stellaires

La distribution des abondances solaires des éléments chimiques présentée sur la figure 1.1 n'a pas beaucoup évolué depuis 1957 mais s'est considérablement raffinée (Asplund et al., 2009). Elle met en évidence, notamment, les variations d'abondances entre éléments pairs et impairs. Ces distributions ont été obtenues à partir de la compilation de données terrestres, météoriques et solaires. « La courbe des abondances cosmiques », comme elle fut abusivement appelée jadis, ne reflète finalement que la composition chimique du voisinage solaire. Elle permet cependant de voir les tendances que l'on peut extrapoler, a priori, à l'ensemble de l'Univers actuel : une décroissance exponentielle de l'abondance avec la masse atomique jusqu'à cent, puis une valeur moyenne constante pour les masses atomiques plus élevées. À cette tendance générale, il faut superposer des variations d'abondances associées à des propriétés intrinsèques aux noyaux atomiques ou à des situations astrophysiques particulières. Le pic d'abondance au niveau du fer ou les variations d'abondances associées à l'alternance des noyaux pairs et impairs relèvent de la première, tandis que les inhomogénéités de composition chimique à l'intérieur des étoiles ou les effets de mélange dans les zones convectives des stades évolués de certaines étoiles relèvent de la seconde. Ces variations mettent en lumière toute la complexité de la théorie de la synthèse stellaire des éléments et mettent en œuvre un ensemble de processus physiques que les astrophysiciens essayent de contraindre par la reproduction d'observables spectrométriques.

L'avènement de la spectrométrie astrophysique à la fin du  $XIX<sup>e</sup>$  siècle a ouvert la voie à l'analyse détaillée des abondances dans les étoiles et le milieu interstellaire, ainsi qu'à l'identification et la caractérisation de populations stellaires dans la Voie Lactée, mais également dans les galaxies du Groupe

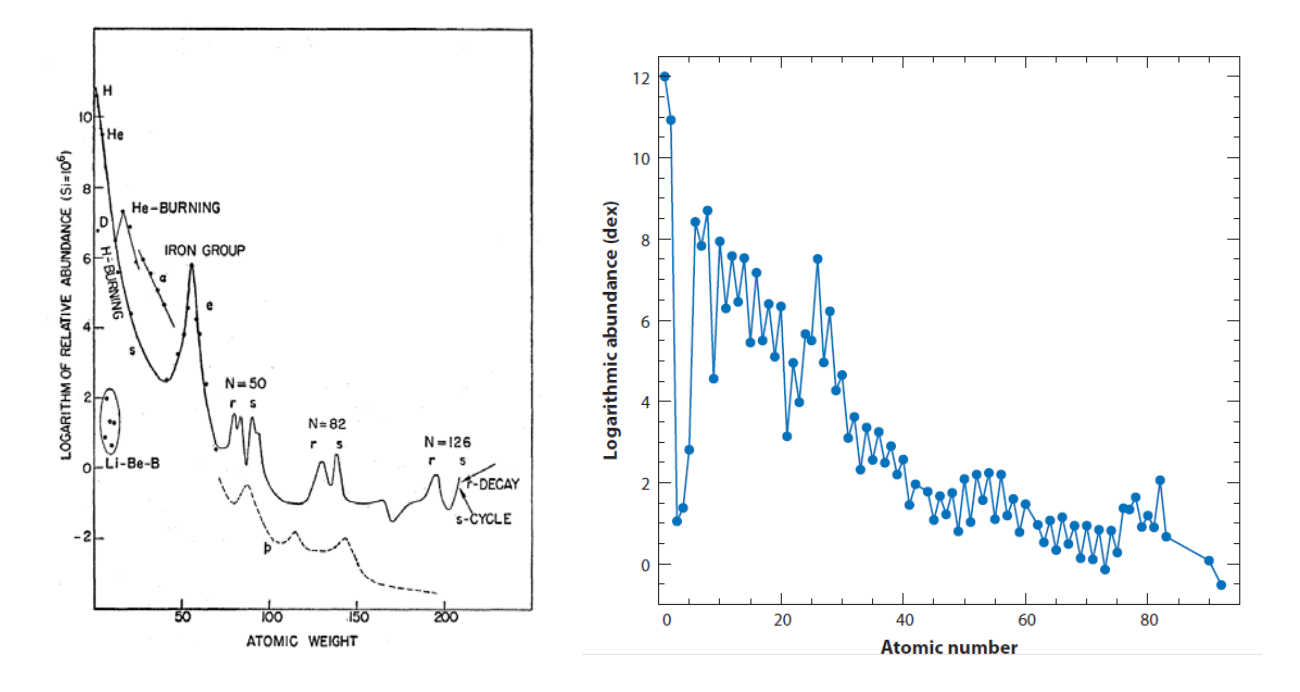

FIGURE 1.1 – Figure de gauche : abondances solaires connues en 1957 (Burbidge et al., 1957). À l'époque, la référence des abondances était basée principalement sur des mesures météoriques, ce qui justifiait le choix de la référence du silicium à  $A_{\rm Si} = 6$ . **Figure de droite :** abondances solaires déterminées aujourd'hui essentiellement par synthèse spectrale (Asplund et al., 2009). La référence des abondances est  $A_H = 12$ .

Local. De façon générale, une *population stellaire* désigne un ensemble d'étoiles ayant une même distribution spatiale, un même âge et une même composition chimique. L'ensemble de ces caractéristiques permet de contraindre les modèles d'évolution dynamique et chimique des galaxies (voir, par exemple, Haywood 2003). Ainsi, la position d'une étoile dans une galaxie et ses caractéristiques permettent de suivre l'histoire de cette galaxie, puisque chaque étoile est supposée avoir la même composition chimique que le milieu interstellaire où elle s'est formée. Ceci est vrai pour les étoiles peu massives et peu évoluées qui représentent la majorité des étoiles dans une galaxie. Le concept de population stellaire a été mis en évidence par Baade (1944) lorsqu'il a étudié les étoiles de la galaxie d'Andromède (M31) ainsi que les étoiles de ses deux galaxies satellites. Il montra que les galaxies étaient formées de deux populations stellaires :

- la population I représentant des étoiles semblables aux étoiles du voisinage solaire ;
- la population II représentant des étoiles semblables aux étoiles d'amas globulaires.

Depuis, les observations spectrométriques associées à la théorie de l'évolution stellaire ont montré que les étoiles de population I sont jeunes et riches en métaux alors que les étoiles de population II sont plus âgées et pauvres en métaux (Chalonge, 1958; Baade, 1958). L'hypothèse d'une population III formée d'étoiles très massives avec une absence de métaux et qui aurait enrichi l'Univers dans son jeune âge apparaît comme plausible même si aucune étoile de ce type n'a encore été observée (les étoiles les plus déficientes en métaux connues à ce jour sont presque un million de fois moins abondante en fer que le Soleil, Christlieb et al. 2008; Caffau et al. 2011). D'autre part, la distinction entre *population stellaire simple* et *population stellaire composée* devient nécessaire pour caractériser autant les étoiles du bulbe galactique que les étoiles du voisinage solaire (voir Turon et al. 2008 pour une revue sur le sujet). Rappelons simplement que les populations stellaires sont caractérisées, dans le cas de la Voie Lactée (Schatzman & Praderie, 1990), par :

– une distribution spatiale sphéroïdale (le bulbe et le halo) et une distribution spatiale aplatie (le disque mince et le disque épais) déterminées grâce au dénombrement systématique d'étoiles en différents éléments de volume de la Voie Lactée ;

- une distribution cinématique composée d'étoiles à faibles vitesses (disque) et une distribution cinématique composée d'étoiles à grandes vitesses ;
- un indice de métallicité caractérisant la composition chimique basé sur l'abondance en fer dans l'étoile rapportée à l'abondance en fer dans le Soleil :

$$
[\text{Fe/H}] = A_{\text{Fe}}^{\star} - A_{\text{Fe}}^{\odot} \tag{1.1}
$$

$$
A_{\text{Fe}} = \log \frac{n_{\text{Fe}}}{n_{\text{H}}} + 12 \tag{1.2}
$$

où  $n_{\text{Él}}$  représente la densité en nombre de l'élément considéré.

Le fer est l'élément le plus stable du point de vue nucléaire (Burbidge et al., 1957) et son abondance peut-être corrélée aux échelles de temps de formation des éléments chimiques ; c'est pourquoi, il est utilisé pour caractériser l'abondance chimique moyenne des étoiles. Dans le voisinage solaire, on peut établir un semblant de corrélation entre l'âge et l'indice de métallicité (Edvardsson et al., 1993). L'indice de métallicité [Fe*/*H] varie considérablement d'une étoile à une autre. Ce constat met en évidence l'idée que la synthèse des éléments chimiques dans les étoiles et l'enrichissement du milieu interstellaire sont des processus continus. Revenons à présent sur les mécanismes de formation des éléments.

### 1.2 Abondances des éléments  $\alpha$

Le noyau d'hydrogène formé d'un proton, hadron stable vis-à-vis du neutron, est le géniteur de tous les éléments. Les mécanismes de fusion de l'hydrogène en hélium, ainsi que les processus qui suivent la combustion de l'hélium (triple-α) permettent de synthétiser les noyaux atomiques jusqu'au noyau de fer. La nucléosynthèse des éléments α est obtenue par ajout de noyaux d'hélium 4 au carbone jusqu'au titane (c'est-à-dire les noyaux de O, Ne, Mg, Si, S, Ar, Ca et Ti). Ces processus forment ce que l'on appelle la nucléosynthèse hydrostatique, réalisée au cœur des étoiles. À celle-ci, il faut ajouter la nucléosynthèse explosive qui se produit dans les supernovae gravitationnelles (de type II, Ib et Ic) et les supernovae explosives (de type Ia), et met en jeu le processus e permettant de synthétiser les noyaux atomiques du pic du fer (V, Cr, Mn, Fe, Co et Ni) qui se désintègrent par capture électronique et radioactivité β, et les processus r et s permettant de créer des noyaux au-delà du fer par capture neutronique (processus s (*slow*) et r (*rapid*) caractérisés par un flux de neutrons faible et fort, respectivement).

L'analyse détaillée des abondances dans les étoiles de la Voie Lactée permet de mettre en évidence des caractéristiques liées à l'évolution chimique des galaxies (Eggen et al., 1962; Köppen, 2003). Si l'on s'intéresse à l'abondance des éléments α, majoritairement produits dans les étoiles massives, des tendances apparaissent dans le plan [α*/*Fe] fonction de [Fe*/*H], comme cela est illustré sur la figure 1.2 qui présente les rapports [Mg*/*Fe], [Ca*/*Fe] et [Ti*/*Fe] en fonction de [Fe*/*H]. La mesure des abondances des éléments α montre que le rapport [α*/*Fe] croît linéairement lorsque la métallicité décroît dans l'intervalle de métallicité *−*1 *≤* [Fe*/*H] *≤* 0 avec une variation possible de la pente d'un élément α à l'autre (voir par exemple, pour plus de détails, Edvardsson et al. 1993). Ce rapport, sur–abondant, devient constant par rapport au fer dans l'intervalle *−*4 *≤* [Fe*/*H] *< −*1 et admet une valeur moyenne de [α*/*Fe] *∼* +0*.*4, comme cela est clairement visible sur le dernier graphique de la figure 1.2. Ces sur–abondances constantes des éléments α ont été mises en évidence dans les années quatre–vingts par Francois (1986); Magain (1987) et Gratton & Sneden (1987) entre autres <sup>1</sup>. Ainsi, c'est cette relative uniformité des abondances des éléments α qui conduit à penser que la synthèse de ces éléments est due à un mécanisme dominant, celui des supernovae gravitationnelles d'étoiles massives.

<sup>1.</sup> On peut aussi se référer à l'étude de (McWilliam et al., 1995) sur 33 étoiles pauvres en métaux qui montrent une dispersion plus grande de [α*/*Fe] aux métallicités les plus basses.

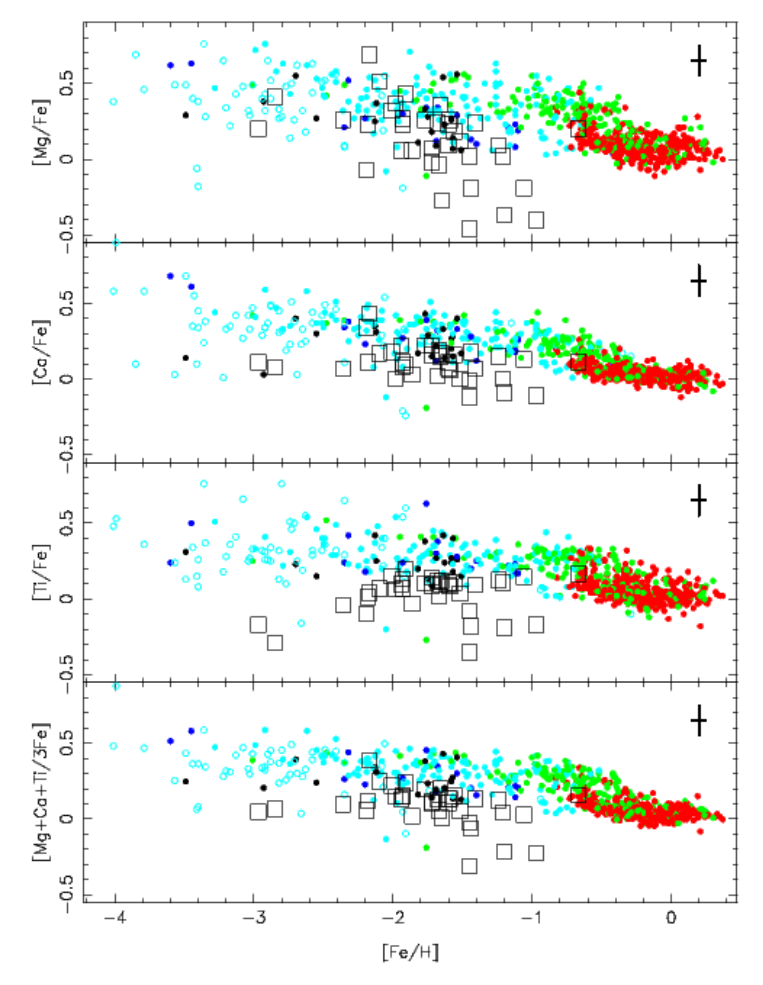

FIGURE 1.2 – Abondances relatives au fer de quelques éléments  $\alpha$  (Mg, Ca et Ti) et de leur moyenne en fonction de l'indice de métallicité pour des étoiles dans la Voie Lactée appartenant au disque mince (points rouges), au disque épais (points verts) et au halo (points cyans) *<sup>a</sup>* , et des étoiles de galaxies sphéroïdales naines voisines (carrés) ; d'après Venn et al. (2004).

Les populations stellaires galactiques (disque mince, disque épais, halo et bulbe) peuvent être séparées sur des critères géométriques (profils verticaux de densité, Juric et al. 2008), photométriques (Ivezic et al., 2008), cinématiques (Bensby et al., 2005) mais également sur des critères spectroscopiques ´ comme le montre Fuhrmann (2008) qui est capable de séparer du disque mince et du disque épais 200 étoiles de type F, G et K dans un rayon de 25 pc, sans ambiguïté possible, en utilisant le rapport [Mg*/*Fe] vs [Fe*/*H] comme discriminant. La distinction entre ces populations stellaires fait toujours débat aujourd'hui car ces différents critères ne génèrent pas exactement les mêmes populations. La distinction par critères chimiques est illustrée sur la figure 1.2, où les étoiles du disque mince (points rouges) semblent avoir une métallicité de type solaire alors que les étoiles du disque épais (points verts) peuvent être jusqu'à 10 fois plus pauvres en fer que le Soleil avec une légère sur–abondance des éléments α. Les étoiles du halo (points cyans) sont encore plus marquées par cette carence en fer et cette sur–abondance en éléments α. Ainsi l'étude de la composition chimique détaillée de chaque étoile doit nous permettre de pouvoir non seulement la caractériser mais surtout la rattacher à une famille stellaire, laquelle écrit son histoire en interaction avec d'autres populations stellaires pour former l'histoire de la Galaxie entière. Cependant, la détermination des abondances ne résulte pas d'une mesure directe, comme c'est le cas de la cinématique, mais repose sur des modèles qui permettent de synthétiser des spectres des éléments chimiques dans ces étoiles.

*a*. Les points bleus rois et noirs représentent les étoiles du halo à grandes vitesses et à vitesses rétrogrades, respectivement.

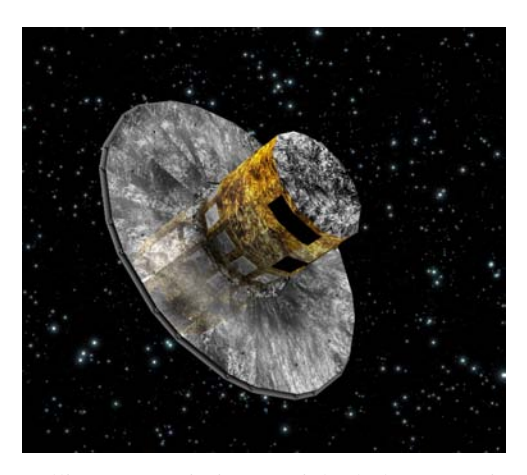

FIGURE 1.3 – Vue d'artiste du satellite *Gaia*, mission spatiale de l'ESA, qui sera lancé en 2012. A son bord se trouvera le RVS, spectromètre à intégrale de champ, principalement dédié aux mesures de vitesses radiales de près de cent millions d'étoiles de la Voie Lactée (*V ≤* 17), centré sur le triplet IR du Ca II(Katz et al., 2004; Wilkinson et al., 2005).

L'analyse chimique stellaire trouve ses fondements dans la spectrométrie mais nécessite une bonne connaissance des conditions physiques régnant dans les atmosphères stellaires d'où s'échappe le rayonnement que l'astrophysicien perçoit. Historiquement, la découverte et la nomenclature de bandes noires dans le spectre solaire par Joseph von Fraunhofer en 1812 a ouvert la voie à des Secchi (1868), Maury & Pickering (1897), Cannon & Pickering (1918) et Morgan et al. (1943) (entre autres) pour la classification spectrale des étoiles. Cette étape nécessaire ne se bornait cependant qu'à une taxonomie stellaire basée sur la position du maximum d'intensité du flux stellaire, sur l'intensité et la largeur des raies d'absorption. La physique sous-jacente à la formation de ces raies (nécessitant la modélisation des surfaces stellaires) est apparue alors nécessaire lorsque l'on a voulu relier la surface des raies d'absorption à la quantification de l'abondance des éléments présents dans les astres. C'est grâce aux travaux d'Eddington (1926), d'Unsöld (1955), de Mihalas (1978) et beaucoup d'autres, tels Seaton (The Opacity Project Team, 1995), Gustafsson et al. (1975); Kurucz (1979); Nordlund (1982); Carlsson (1986); Asplund et al. (2009), qu'il est aujourd'hui possible de raffiner la caractérisation du milieu dans lequel le rayonnement stellaire se forme. Cependant, ces avancées n'auraient servi à rien sans la connaissance des paramètres atomiques et moléculaires (obtenus théoriquement ou expérimentalement) fournis par des bases de données en ligne telles que NIST (Ralchenko et al., 2010), VALD (Piskunov et al., 1995), TOPBASE (Cunto et al., 1993), etc. Ainsi, il est aujourd'hui possible de synthétiser des portions de spectres stellaires à partir de la donnée des paramètres atmosphériques que sont la température effective de l'étoile, *T*eff ; la gravité de surface, log*g* ; l'indice global de métallicité, [Fe*/*H] ; et/ou la composition chimique détaillée, [Él*/*H]. Ces spectres synthétisés permettent de contraindre la composition chimique des éléments par comparaison avec les observations.

### 1.3 Analyses spectrales à l'époque des grands relevés

Aujourd'hui, les observations spectrographiques atteignent des résolutions ( $R > 10^5$ ) et des rapports signal–à–bruit (*S/B >* 400) sans précédents, grâce aux télescopes de la classe des dix mètres, comme le VLT ou les télescopes Gemini au Chili, associés aux spectromètres échelles et aux détecteurs modernes. Il faut ajouter à cela les spectromètres multi–objets qui ont récolté et continuent de récolter des moissons de spectres à plus basse résolution (*R <* 10<sup>4</sup> ) mais qui permettent d'avoir des échantillons peu ou pas biaisés sur de grandes portions du ciel. Nous sommes entrés dans l'ère des grands relevés spectrométriques avec des observations au sol comme le sondage RAVE (Steinmetz et al., 2006) ou des missions spatiales comme la mission *Gaia* (Wilkinson et al., 2005) (une vue d'artiste est présentée sur la

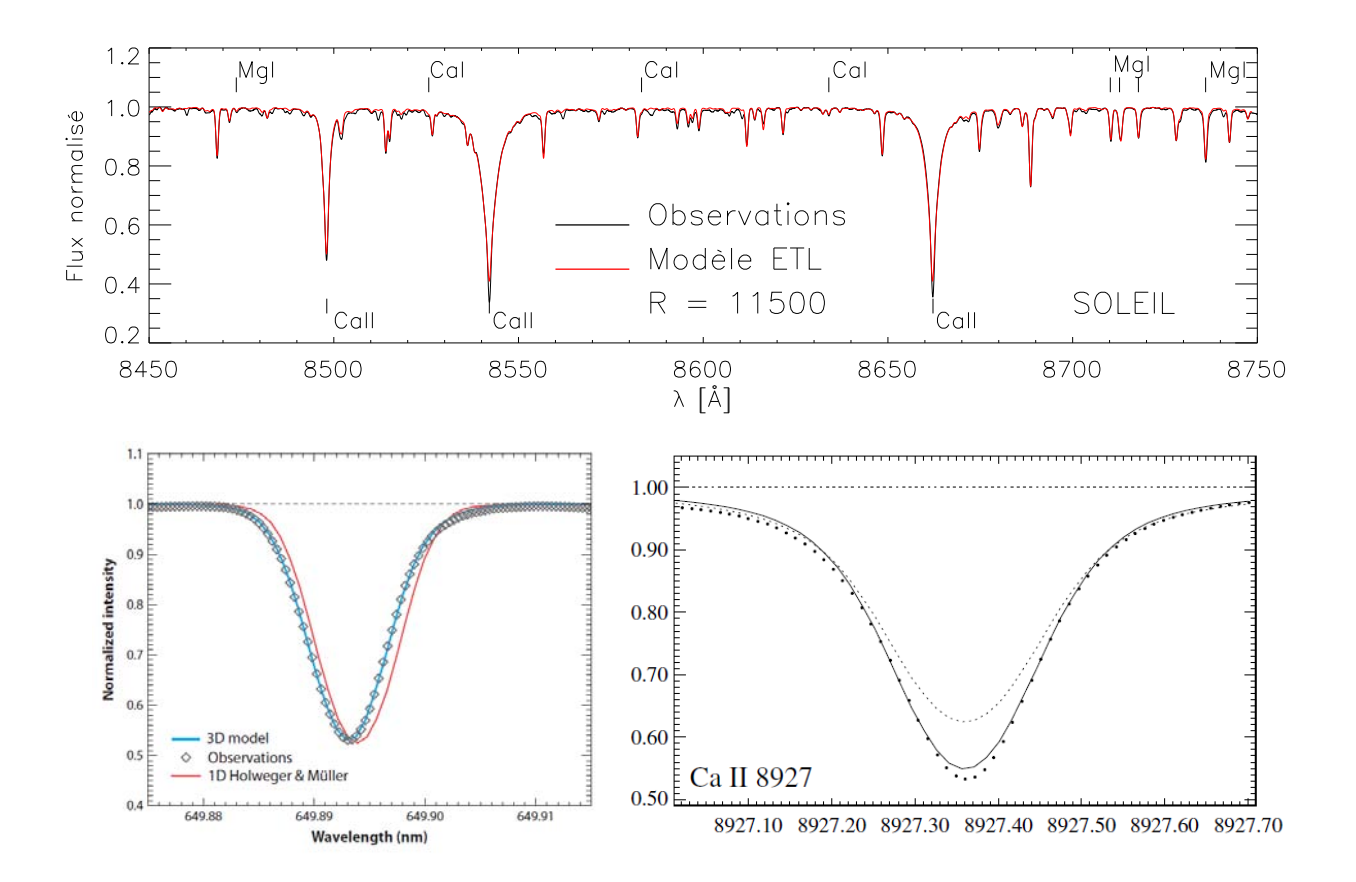

FIGURE 1.4 – Figure du haut : comparaison d'un spectre synthétique (en rouge) et d'un spectre observé (en noir) du Soleil dans le domaine de longueurs d'onde du spectromètre de la mission spatiale *Gaia* [8450*−*8750] Å. Le spectre synthétique est issu des modèles MARCS (B. Edwardsson, communication privée). Les figures du bas illustrent les effets hydrodynamiques et HETL. Figure en bas, à gauche : profils d'intensité normalisés d'une raie solaire du Fe I à 6498 Å. Les profils synthétiques sont calculés avec un modèle 3D hydrodynamique solaire (bleu) et un modèle d'atmosphère 1D, ETL et semi–empirique de Holweger & Mueller (1974) (rouge) comparé au profil solaire observé (rhomboèdres) ; figure extraite de Asplund et al. (2009). Figure en bas, à droite : profils de flux normalisés d'une raie solaire du Ca II à 8927 Å. Les profils synthétiques sont calculés en traitant le calcium HETL (trait plein) et à l'ETL (trait pointillé) comparé au profil solaire observé (points noirs) : figure extraite de Mashonkina et al. (2007).

figure 1.3), qui, en plus de fournir avec une grande précision la parallaxe de plus d'un milliard d'étoiles, permettra de faire de la spectrométrie basse résolution sur près de cent millions d'étoiles (Katz et al., 2004).

Néanmoins, la modélisation actuelle de la formation des spectres est-elle à la hauteur de la qualité des spectres observés et de leur grand nombre ? Non, soulignait Asplund (2005) dans sa revue sur l'analyse des abondances stellaires. Ou « construisons nous des châteaux sur du sable ? » s'interrogeaient Gustafsson et al. (2007). Les incertitudes des analyses d'abondances stellaires sont dominées par des erreurs systématiques liées à la modélisation de la formation des raies, aux paramètres atmosphériques adoptés ou encore aux données atomiques plutôt qu'à des erreurs dans les observations dues à une résolution ou un rapport signal-à-bruit trop faible. Pour illustrer ces propos, la figure 1.4 présente un spectre synthétique du triplet infra–rouge (IR) du Ca II dans le Soleil à la résolution *R* = 11500, correspondant aux caractéristiques du spectromètre qui sera embarqué sur la mission *Gaia*. Le spectre synthétique a été calculé avec un modèle de photosphère solaire à géométrie plane–parallèle, 1D, sous l'hypothèse de l'Équilibre Thermodynamique Local (ETL). Globalement, l'accord avec les observations est très bon mais localement, on s'aperçoit que toutes les raies ne sont pas bien reproduites. Soit la profondeur de raie ne correspond pas, soit la raie est absente. Ces détails trahissent les modèles de formation de raies et leurs hypothèses sous-jacentes. Lorsqu'on examine les raies en détails, comme celles présentées dans la partie inférieure de la figure 1.4, les effets de la dynamique de l'atmosphère, qui décalent le profil de raie et le rendent asymétrique ou des écarts à l'ETL (hors ETL, noté HETL par la suite), qui modifient la profondeur et la forme des ailes du profil, peuvent être importantes même pour le Soleil. Ces écarts peuvent l'être encore plus pour des étoiles géantes et/ou pauvres en métaux. C'est dans ce contexte que s'inscrit mon travail de thèse.

### 1.4 Modèles d'atmosphères et formation des raies spectrales

La modélisation réaliste des atmosphères stellaires est une tâche ardue à laquelle des générations de scientifiques se sont attelées avec passion. Elle nécessite la résolution numérique des équations hydrodynamiques, du transfert radiatif et des équations de l'équilibre statistique des populations atomiques en trois dimensions. Cependant, pour connaître en détail l'état thermodynamique du rayonnement et de la matière en un point donné de l'atmosphère, la quantité requise de données atomiques concernant les éléments présents est colossale. En effet, il faut connaître les états excités, les forces d'oscillateurs, les forces de collisions et les amortissements (radiatifs et collisionnels) de tous les éléments chimiques présents, voire des molécules dans le cas des étoiles froides, qui peuvent interagir avec le rayonnement. De plus, le transfert de rayonnement est un mécanisme non–local et non–linéaire. Au vu de la complexité hydrodynamique et microscopique de la modélisation des atmosphères et de la formation des raies spectrales, il existe, à l'heure actuelle, deux approches complémentaires dans la construction de modèles d'atmosphères :

- une approche hydrodynamique 3D incluant un transfert radiatif simplifié avec seulement quelques canaux d'opacité en fréquences (typiquement 10). Des codes hydrodynamiques 3D ont vu le jour depuis les années quatre–vingts pour modéliser la granulation solaire et d'autres types d'étoiles (code STAGGER, Nordlund 1982; Nordlund & Galsgaard 1995; Stein & Nordlund 1998 ; code CO5BOLD Freytag et al. 2002, 2012).
- une approche hydrostatique 1D mais un transfert radiatif très détaillée avec des opacités incluant des centaines de milliers de raies atomiques et moléculaires. Les codes numériques les plus connus, basés sur les modèles de transfert radiatif 1D détaillée et à l'ETL, sont ATLAS9 (Kurucz, 1979, 1993; Castelli & Kurucz, 2004) et MARCS (Gustafsson et al., 1975, 2008) qui utilisent les Fonctions de Distribution des Opacités (ODF) ou l'échantillonnage de l'opacité (OS pour *Opacity Sampling*) pour traiter l'opacité des raies et la Théorie de la Longueur de Mélange (MLT) pour traiter la convection de manière simplifiée.

Comme il n'est pas encore possible d'avoir simultanément des modèles d'atmosphères hydrodynamiques 3D avec un transfert radiatif très détaillé, un choix doit s'imposer. Dans cette thèse, j'ai pris le parti de porter mon attention sur le détail de la micro–physique afin de comprendre ses effets sur la synthèse spectrale. Je travaillerai donc avec des atmosphères hydrostatiques 1D et des modèles d'atomes les plus complets possibles comme on le verra par la suite.

À ces deux approches s'ajoutent le problème de l'équilibre thermodynamique. À défaut de l'équilibre thermique qui ne saurait être envisagé pour un système ouvert, l'état thermodynamique de la matière et du rayonnement peut être entièrement défini par la donnée d'une température locale et d'une densité locale du gaz, c'est-à-dire une situation d'ETL. Dans cette approximation, l'état des atomes qui interagissent avec le rayonnement est donné par les équations de Boltzmann pour les états d'excitation et les équations de Saha pour les états d'ionisation.

Concernant l'approximation de l'ETL, elle peut ne pas être posée pour un certain nombre d'éléments, en particulier dans les étoiles chaudes où les métaux sont moins couplés au rayonnement. De tels codes HETL existent pour les étoiles chaudes (TLUSTY, Hubeny & Lanz 1995; Lanz & Hubeny 2003, qui

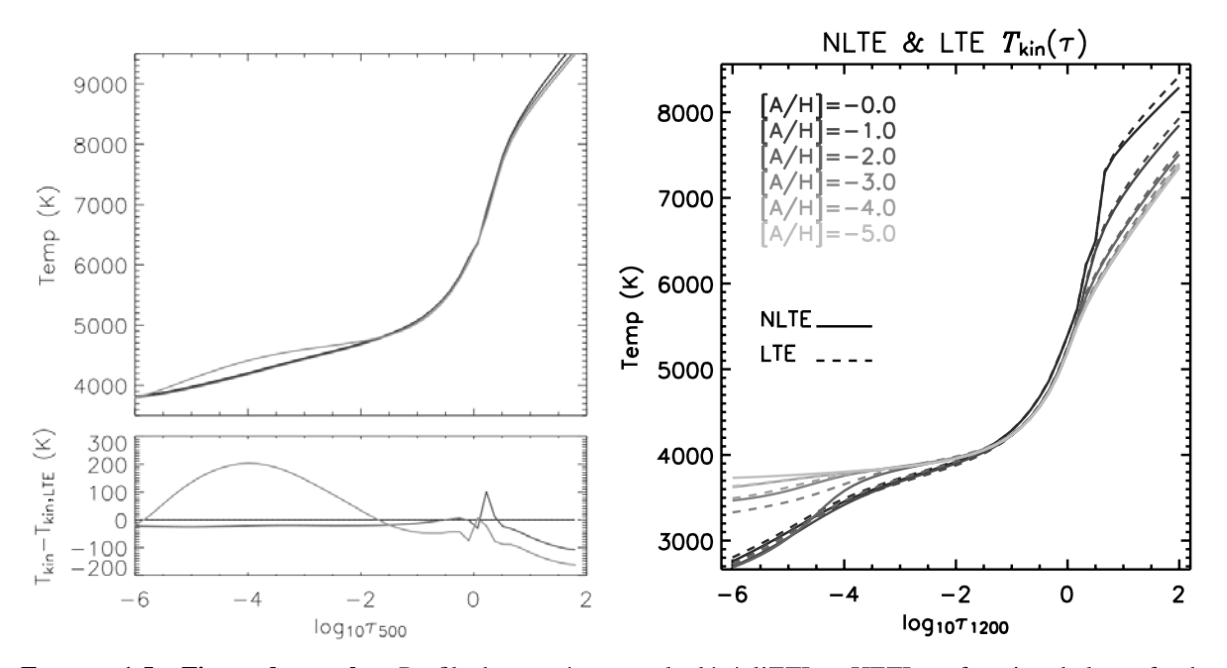

FIGURE 1.5 – Figure de gauche : Profils de température calculés à l'ETL et HETL en fonction de la profondeur optique radiale dans le continu à 5000 Å dans la photosphère solaire (Short & Hauschildt, 2005a). Le modèle à l'ETL (trait noir) est comparé à un modèle où tous les éléments légers, de l'hydrogène au calcium, sont traités HETL (trait gris foncé); et à un modèle où tous les éléments jusqu'au fer sont traités HETL (trait gris clair). **Figure** de droite : Profils de température calculés à l'ETL (traits discontinus) et HETL (traits continus) en fonction de la profondeur optique radiale dans le continu à 12000 Å dans la photosphère d'étoiles géantes rouges (*T*eff = 4800 K, log*g* = 1*.*5 et ξ = 2 km s*−*<sup>1</sup> ) pour des métallicités décroissantes jusqu'à [Fe*/*H] = *−*5 (Short & Hauschildt, 2005b).

peut traiter jusqu'à 11 éléments HETL), pour les étoiles chaudes et les objets compacts (TMAP, Werner & Dreizler 1999; Werner et al. 2003, qui peut traiter jusqu'à 5 éléments HETL), et le plus abouti, pour les atmosphères stellaires et planétaires (PHOENIX, Hauschildt et al. 1999a,b, qui peut traiter jusqu'à 16 éléments HETL).

Cependant, les approximations d'homogénéité, d'équilibre hydrostatique et d'ETL restent largement de mise dans la communauté des astrophysiciens qui travaillent sur les abondances chimiques. Comme le soulignait Gustafsson (2010) au symposium de l'IAU « Chemical Abundances in the Universe », l'abondance des articles traitant des abondances des éléments est étonnante mais repose à 99 % sur les approximations du 1D, de l'équilibre hydrostatique et de l'ETL. C'est d'ailleurs le libre accès de codes ETL comme SYNTHE (Kurucz, 2005), MOOG (Sneden, 1973) ou TURBOSPECTRUM (Alvarez & Plez, 1998) qui ont permis la profusion d'analyses d'abondances stellaires. On remarquera que ces codes permettent de synthétiser une portion de spectre à partir d'un modèle d'atmosphère donné (caractérisé par des profils de température et de densité de gaz associés à une composition chimique et à des opacités continues). Le contenu chimique stellaire et sa répartition nous apprend beaucoup sur l'histoire des galaxies et de l'Univers. Cependant, nous savons que la détermination de ces abondances est entachée d'erreurs systématiques liées à ces hypothèses auxquelles il faut ajouter l'erreur commise sur les forces d'oscillateurs des raies et qui peut fréquemment dépasser 50 %.

Un compromis existe entre la modélisation complète des atmosphères HETL et la formation des spectres à l'ETL. Il s'agit de considérer les éléments plus lourds que l'hélium (les métaux) comme des éléments traces qui ne perturberaient pas la structure d'un modèle d'atmosphère donné. Pour justifier cette approche, citons les travaux de Short & Hauschildt (2005a,b) qui ont modélisé des atmosphères ETL et HETL du Soleil (figure 1.5 à gauche) et de géantes pauvres en métaux (figure 1.5 à droite) avec le code PHOENIX. Pour la photosphère solaire, ils montrent que l'impact des effets HETL des éléments légers (*Z ≤* 20, trait gris foncé) sur la structure en température est presque négligeable : moins de 30 K d'écart

en surface (avec le modèle solaire ETL, trait noir) pour atteindre un écart d'une centaine de kelvins aux grandes profondeurs. Tandis que l'impact des effets HETL sur la structure de l'atmosphère peut atteindre 200 K dans la photosphère supérieure pour un modèle solaire calculé avec tous les éléments jusqu'au pic du fer HETL (trait gris clair), sur les géantes rouges pauvres en métaux (figure 1.5 à droite) l'influence des effets HETL sur la structure en température de la photosphère est pratiquement nulle dans la zone de formation des petites raies métalliques ( $-3 \le \log \tau_{12000} \le 0$ ). Dans les couches profondes, c'est le modèle à métallicité solaire qui a la structure la plus modifiée alors que dans les couches les plus externes ce sont les modèles les plus pauvres en métaux qui ont un écart conséquent en température (d'environ 150 K). Ces différences peuvent avoir un impact sur la formation des cœurs de certaines raies fortes se formant dans les plus hautes couches de l'atmosphère. Remarquons que le spectaculaire « effet de couette » des raies métalliques (*line blanketing*) est bien visible.

Cependant, dans la course aux abondances stellaires, traiter la formation des raies d'un élément HETL dans une atmosphère ETL est le point de départ d'analyses chimiques avec un modèle physique plus approprié. Comme le souligne Mashonkina (2010), la plupart des éléments chimiques peuvent être considérés comme des éléments traces (des « impuretés ») dans les atmosphères d'étoiles de type solaire, et je rajouterais, à la lumière des travaux de Short & Hauschildt (2005b), dans les étoiles tardives géantes et super–géantes, puisque seuls les extrémités des modèles souffrent d'écarts à l'ETL. Cette démarche a été employée très récemment pour le fer dans le Soleil et des étoiles tardives et pauvres en métaux (Mashonkina et al., 2011), ainsi que pour des étoiles plus chaudes (Mashonkina, 2011). Une dizaine d'études ont été menées de cette façon sur le fer (voir, par exemple, Thévenin & Idiart 1999; Shchukina & Trujillo Bueno 2001; Collet et al. 2005). Il existe principalement deux codes qui permettent de faire ce traitement « partiel » HETL dans des atmosphères ETL : le code DETAIL/SURFACE (Butler & Giddings, 1985) et le code MULTI (Carlsson, 1986) qui sont des codes de transfert de rayonnement HETL 1D. Ces codes résolvent, de façon auto–cohérente, les équations couplées du transfert de rayonnement et de l'équilibre statistique appliquées à un seul élément chimique donné dans une atmosphère stellaire donnée. Cet élément chimique doit être modélisé de la façon la plus réaliste possible afin de rendre compte des effets HETL pour la formation des raies de cet élément.

#### 1.5 Problématique

Les effets HETL sont inhérents aux processus de formation des raies spectrales dans les atmosphères stellaires. Ces effets sont plus ou moins importants selon les raies et les étoiles considérées. Ils peuvent engendrer des écarts de plusieurs dixièmes de dex (voir, par exemple, Thévenin & Idiart 1999). Mashonkina et al. (2011) suggèrent des écarts  $Δ[Fe/H] ≡ [Fe/H]_{HETL} - [Fe/H]_{ETL}$  pouvant atteindre +0*,*35 dex pour la géante rouge pauvre en métaux HD122563. Il est alors indispensable de prendre en compte ces effets HETL afin de comprendre l'histoire chimique et dynamique de notre Galaxie, à partir de l'étude des différentes populations stellaires.

On trouve aujourd'hui encore peu d'analyses d'abondances détaillées faites en considérant la formation des raies HETL. Pourtant les outils existent, et les temps de calculs sont devenus acceptables. La difficulté consiste à créer des modèles d'atomes nécessaires au transfert HETL, ce qui justifie le travail présenté dans cette thèse. Pour faciliter la transition vers le traitement HETL pour la détermination des abondances chimiques, mon sujet de recherche a consisté, dans un premier temps, à fournir des corrections HETL sur les abondances déterminées à l'ETL (ou sur les largeurs équivalentes, comme nous le verrons par la suite). Pour cela, il est important d'avoir des modèles d'atomes très détaillés et les plus complets possibles afin de pouvoir rendre compte des processus physiques qui provoquent les écarts à l'ETL et les estimer au mieux.

Concernant le magnésium, les premiers travaux HETL datent des années soixante. Ils consistaient, à cette époque, à contraindre le modèle de chromosphère solaire ainsi que le profil de micro–turbulence par ajustement des raies optiques (le triplet b et la raie à 4571 Å) pour différentes positions sur le disque

solaire (du centre vers le limbe) (Athay & Canfield, 1969; Mauas et al., 1988). Le traitement HETL était rudimentaire et une poignée de transitions étaient considérées dans les calculs. La découverte de raies en émission du Mg I dans le proche infra–rouge provenant de niveaux proches du seuil d'ionisation, a conduit Carlsson et al. (1992) à développer un modèle d'atome très complet pour expliquer l'origine de cette émission. Dès lors, des modèles d'atomes de plus en plus sophistiqués ont été développés, conjointement aux mesures de laboratoires et aux calculs quantiques afin de rendre compte des écarts à l'ETL dans le Soleil (Zhao et al., 1998), dans les étoiles chaudes (Gigas, 1988; Przybilla et al., 2001) et dans les étoiles froides (Zhao & Gehren, 2000; Idiart & Thévenin, 2000). Des prédictions d'écarts à l'ETL ont été calculées pour des modèles d'atmosphères théoriques et publiées parfois sous forme graphique (Mashonkina et al., 996a; Shimanskaya et al., 2000), parfois sous forme tabulée (Zhao & Gehren, 2000).

Les travaux portant sur les effets HETL du calcium ont débuté sur l'équilibre d'ionisation des raies Ca I 6573 Å et [Ca II] 7323 Å (Ramsey, 1977; Ayres & Testerman, 1978). Puis, des études ont été menées pour comprendre si ces effets avaient une incidence sur les abondances en calcium dans les étoiles de type solaire (Watanabe & Steenbock, 1985), géantes et sous–géantes froides (Drake, 1991). L'importance du triplet du Ca II (CaT) dans le proche infra–rouge comme indicateur de métallicité ou d'activité stellaire a amené bon nombre d'auteurs (Jorgensen et al., 1992; Andretta et al., 2005) à produire les écarts à l'ETL pour ce triplet en fonction des paramètres atmosphériques stellaires. Ces écarts augmentent avec la gravité de surface et la diminution de l'indice de métallicité [Fe*/*H]. Ainsi, Mashonkina et al. (2007) ont construit un modèle de calcium sur deux degrés d'ionisation et produit des corrections d'abondances par rapport aux abondances ETL qui peuvent atteindre 0,4 dex d'écart pour les étoiles les plus déficientes en métaux.

Les arguments qui justifient la production de larges grilles de corrections HETL pour déterminer les abondances stellaires dans le cadre des grands sondages sont :

- l'existence de larges grilles homogènes de modèles d'atmosphères ETL ;
- l'existence de bases de données atomiques en ligne qui en facilitent l'accès ;
- la production récente de calculs quantiques, en particulier concernant les sections efficaces de collisions avec l'hydrogène neutre ;

L'amélioration de la détermination des paramètres stellaires par interférométrie est un autre aspect qui permet de mieux contraindre les modèles d'atmosphères, au moins pour les étoiles les plus brillantes. Les mesures de rayons extrêmement précises obtenues par interférométrie permettent de contraindre les températures effectives jusqu'à près de 50 K. La détermination des gravités de surface par des méthodes photométriques associées aux tracés évolutifs et aux mesures de rayons interférométriques permet également de raffiner les modèles.

### 1.6 Plan de la thèse

Dans le chapitre 2, je passe en revue la théorie HETL du transfert radiatif à une dimension et à géométrie axiale (plan–parallèle) et statique. Je détaille également les équations de l'équilibre statistique dans lesquelles interviennent les taux de radiations et les taux de collisions qui s'appuient sur des formules semi–empiriques et semi–quantiques.

Je détaille, dans le chapitre 3, la construction des modèles d'atomes de magnésium et de calcium neutres et une fois ionisés en m'appuyant sur les bases de données atomiques disponibles aujourd'hui. Je recense également les formules semi–empiriques et semi–quantiques pour les collisions inélastiques avec les électrons et avec l'hydrogène neutre. Je compare diverses grandeurs telles que les forces d'oscillateurs, les forces de collisions et les paramètres d'élargissement spectral pour quelques–unes des raies caractéristiques de ces éléments.

Enfin, le chapitre 4 est consacré aux applications HETL mettant en œuvre les nouveaux modèles d'atomes que j'ai construits. En particulier :

- 1. j'ai calculé les effets HETL pour des raies du magnésium et du calcium pour deux étoiles de références, à savoir, une naine (le Soleil) et une géante rouge (Arcturus) ;
- 2. j'ai produit des corrections HETL pour des largeurs équivalentes de 45 raies d'intérêt astrophysique (dont les raies *Gaia*) du Mg I, du Ca I et du Ca II pour des modèles d'atmosphères de géantes et de super–géantes (Merle et al., 2011) ;
- 3. j'ai déterminé des lois d'assombrissement centre–bord HETL au cœur des raies du triplet du Ca II afin d'étudier les étendues chromosphériques d'étoiles géantes K (Berio et al., 2011) ;
- 4. j'ai mesuré à l'ETL la distribution de métallicité de la galaxie sphéroïdale naine Carina et mis en évidence des effets HETL sur ces géantes (Fabrizio et al. 2012).

Dans l'application sur Carina, j'ai également mis en œuvre un modèle d'atome de fer déjà existant pour étudier les effets HETL globaux sur les équilibres d'ionisation et d'excitation de cet élément dans les géantes rouges de Carina.

### Chapitre 2

# La formation HETL des raies spectrales dans les atmosphères stellaires

La grande majorité des astrophysiciens analysent les spectres stellaires sous l'hypothèse de l'Équilibre Thermodynamique Locale (ETL). L'intérêt de faire cette hypothèse est de pouvoir s'affranchir du détail fin de la structure atomique de la matière traversée par le rayonnement. En effet, à l'ETL, il suffit de connaître la température et la composition chimique pour résoudre l'équation de transfert de rayonnement. Néanmoins, aucun argument théorique ne peut appuyer l'hypothèse de l'ETL dans les conditions réelles des atmosphères stellaires (mise en évidence depuis longtemps par, entre autres, Pecker 1959; Pecker & Vogel 1960; Jefferies 1968). Il faudrait, en toute rigueur, traiter le problème dans sa globalité, ce qui est difficilement faisable aujourd'hui, principalement à cause du manque de données atomiques. Cependant, il est possible de traiter la formation Hors Équilibre Thermodynamique Local (HETL) des raies d'un élément chimique, considéré comme un élément trace dans un modèle d'atmosphère à l'ETL. C'est ce que nous nous proposons de détailler dans ce premier chapitre qui s'inspire, en partie, de Mihalas (1978) et de Rutten (2003). Nous allons définir les quantités macroscopiques et microscopiques liées au transfert de rayonnement à l'ETL et HETL. Puis, nous verrons succinctement comment sont caractérisées et modélisées les atmosphères stellaires, à commencer par le Soleil.

### 2.1 Le transfert HETL du rayonnement

L'équilibre thermodynamique (ET) se définit pour des systèmes thermodynamiques fermés. L'état de la matière et du rayonnement est complètement caractérisé par la température thermodynamique *T* du système et les populations  $n_i$  des espèces en présence. Ces variables sont uniformes dans tout le système. Au niveau microscopique, cela correspond à un équilibre détaillé des processus radiatifs et collisionnels. La distribution en énergie de la matière est alors gouvernée par la fonction de distribution des vitesses de Maxwell, les états d'excitations sont régis par l'équation de Boltzmann et les états d'ionisation par l'équation de Saha. La distribution de l'énergie du rayonnement suit, quant–à–elle, la loi de Planck.

Les atmosphères stellaires ne peuvent suivre cette définition puisque de la matière – sous forme de vents stellaires – et du rayonnement s'échappent des étoiles. Cette difficulté est évitée en supposant que les échelles de variations de *T* et *n<sup>i</sup>* sont grandes devant le libre parcours moyen des photons. Ainsi, localement, il est possible d'utiliser les lois issues de l'ET avec les valeurs locales de *T* et *n<sup>i</sup>* .

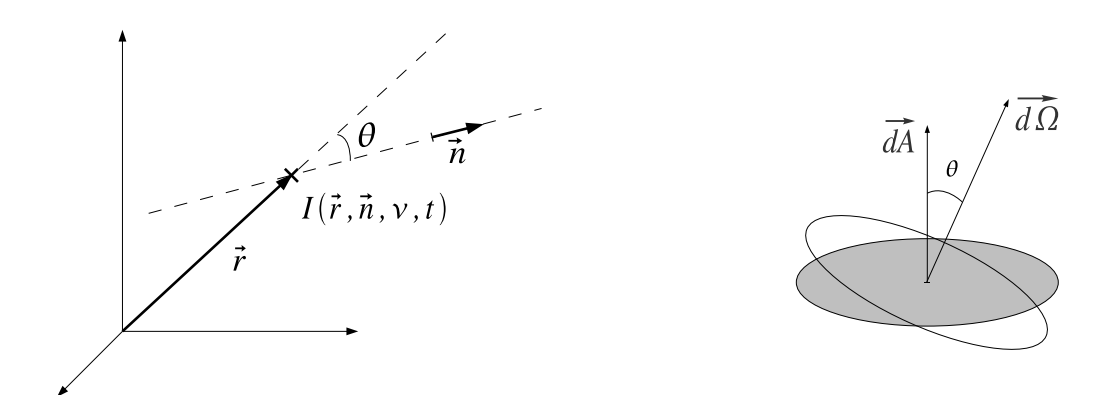

FIGURE 2.1 – Figure de gauche : géométrie du problème. Figure de droite : éléments de surface et d'angle solide orientés.

Cependant, si pour certaines fréquences du rayonnement, le libre parcours moyen des photons n'est plus négligeable devant les échelles de variations de *T* et *n<sup>i</sup>* , alors les photons peuvent parcourir de grandes distances avant d'interagir à nouveau avec la matière. Le lieu où a été émis ou diffusé un photon est ainsi perdu et cela rend la description non locale. Ainsi, les équations de Saha et de Boltzmann ne sont plus vérifiées et l'énergie du rayonnement peut sensiblement s'écarter de la loi de Planck. C'est la description HETL. Il faut alors considérer les équations de l'équilibre statistique d'excitation et d'ionisation des espèces chimiques en présence dans les atmosphères pour en déduire la distribution du rayonnement dans le continuum et dans les raies d'absorption ou d'émission.

#### 2.1.1 L'équation de transfert radiatif

La densité d'énergie radiative ou intensité spécifique (notée *I*), est définie comme l'énergie radiative *E*rad émise par une étoile par unité de surface, d'angle solide, de fréquence ν et de temps *t* :

$$
I(\vec{r}, \vec{n}, \mathbf{v}, t) = \frac{\mathrm{d}E_{\text{rad}}}{\mathrm{d}\vec{A}\,\mathrm{d}\Omega\,\mathrm{d}\mathbf{v}\,\mathrm{d}t} \quad [\text{W m}^{-2} \text{ ster}^{-1} \text{Hz}^{-1}] \tag{2.1}
$$

où d<sup>7</sup> et dΩ sont respectivement les éléments de surface orientée dans la direction de propagation du rayonnement et d'angle solide orientée dans la direction à laquelle on s'intéresse – c'est–à–dire la ligne de visée, comme représentés sur la figure 2.1. L'intensité spécifique dépend de la position du point considéré *τ*, de la direction *π*, de la fréquence v et de l'instant *t*. La variation d'énergie radiative résulte de la projection sur la ligne de visée de l'intensité spécifique à travers l'élément de surface d*~A* :

$$
dE_{\text{rad}} = I(\vec{r}, \vec{n}, \mathbf{v}, t) \cos \theta \, dA \, d\Omega \, d\mathbf{v} \, dt \tag{2.2}
$$

où θ représente l'angle entre éléments orientés de surface d*~A* et d'angle solide d*~*Ω. Par la suite, nous noterons  $\mu = \cos \theta$  qui représente le facteur de projection sur la ligne de visée. Le bilan des processus micro–physiques contribuant à l'absorption et à l'émission d'énergie par rayonnement conduit à l'établissement de l'équation de transfert radiatif (ETR), donnée dans sa forme la plus générale (Mihalas, 1978) :

$$
\overrightarrow{\text{grad }I}(\vec{r},\vec{n},\mathbf{v},t)\cdot\vec{n}+\frac{1}{c}\frac{\partial I(\vec{r},\vec{n},\mathbf{v},t)}{\partial t}=j(\vec{r},\vec{n},\mathbf{v},t)-\alpha(\vec{r},\vec{n},\mathbf{v},t) I(\vec{r},\vec{n},\mathbf{v},t)
$$
(2.3)
TABLE 2.1 – Ordre de grandeur des variables d'états (température *T* et densité du gaz *n*g), des sections efficaces et opacités de Rosseland (σ*<sup>R</sup>* et α*R*), temps et longueur caractéristiques de l'ETR (*t<sup>c</sup>* et *lc*), vitesse quadratique moyenne des couches ( $v = \sqrt{3kT/m_p}$ ) et épaisseur de l'atmosphère relative au rayon de l'étoile ( $h_{\text{atm}}/R_\star$ ) pour les modèles d'atmosphères théoriques MARCS d'une naine (le Soleil) et d'une géante rouge (Arcturus). Les valeurs sont données au sommet (τ<sub>*R*</sub> = 10<sup>−5</sup>) et à la base (τ<sub>*R*</sub> = 10<sup>2</sup>) des modèles d'atmosphères.

|                                                                                                    |  |  |  | Modèle $\tau_R$ $T$ $n_g$ $\sigma_R$ $\alpha_R$ $l_c$ $t_c$ $v$ $h_{\text{atm}}/R_{\star}$<br>[K] $[m^{-3}]$ $[m^2]$ $[m^{-1}]$ $[m]$ [s]   [km s <sup>-1</sup> ] $\%$ |        |
|----------------------------------------------------------------------------------------------------|--|--|--|----------------------------------------------------------------------------------------------------|--------|
| Soleil $\begin{array}{cccccc} 10^{-5} & 4100 & 10^{20} & 10^{-30} & 10^{-10} & 10^{10} & 10^{2} & 10 \\ 10^{2} & 9900 & 10^{23} & 10^{-27} & 10^{-4} & 10^{4} & 10^{-4} & 16 \end{array}$  |  |  |  |                                                                                                    | < 0, 1 |
| Arcturus $\begin{array}{cccccc} 10^{-5} & 2800 & 10^{19} & 10^{-34} & 10^{-15} & 10^{15} & 10^{7} & 8 \\ 10^{2} & 8300 & 10^{22} & 10^{-29} & 10^{-7} & 10^{7} & 10^{-1} & 14 \end{array}$ |  |  |  |                                                                                                    | < 5    |

où *j*( $\vec{r}$ , $\vec{n}$ , $v$ , $t$ ) et  $\alpha(\vec{r}$ , $\vec{n}$ , $v$ , $t$ ) représentent respectivement le coefficient d'émission (en W m<sup>−3</sup> ster*−*<sup>1</sup> Hz*−*<sup>1</sup> ) et le coefficient d'absorption linéïque (opacité, en m*−*<sup>1</sup> ) du rayonnement. C'est une équation aux dérivées partielles du premier ordre à 7 variables (3 spatiales, 2 cosinus directeurs, 1 fréquence et 1 temps). En supprimant le terme source  $j(\vec{r}, \vec{n}, v, t)$ , on peut en déduire deux échelles caractéristiques. L'échelle de variation temporelle *t<sup>c</sup>* se déduit de l'équation (2.3) en négligeant la variation spatiale :  $t_c = \frac{1}{c} \frac{1}{\alpha(\vec{r}, \vec{n}, v, t)}$ ; elle représente le temps caractéristique entre deux interactions successives subies par un photon. L'échelle de variation spatiale *l<sup>c</sup>* se déduit de l'équation (2.3) en négligeant la variation temporelle :  $l_c = \frac{1}{\alpha(\vec{r}, \vec{n}, v, t)}$ ; cette grandeur est communément appelée libre parcours moyen *géométrique* des photons. Pour caractériser le plus précisément possible le rayonnement issu des étoiles, il faudrait, en principe, résoudre cette ETR à 3 dimensions d'espace et dépendante du temps. Cependant, dans le cadre de cette thèse, nous allons nous intéresser aux effets HETL en négligeant les effets 3D et les effets dynamiques. Classiquement, les quatre hypothèses suivantes sont faites afin de réduire le nombre de variables de l'ETR :

- 1. pas d'effet d'anisotropie sur l'opacité et l'émissivité ;
- 2. les mouvements du gaz de l'atmosphère ne sont pas relativistes ;
- 3. l'atmosphère est statique (pas d'effets dynamiques) ;
- 4. l'atmosphère a une symétrie axiale (géométrie plan–parallèle).

La première hypothèse est justifiée en l'absence de champ magnétique qui imposerait des directions privilégiées à l'échelle atomique. Ainsi, l'opacité et l'émissivité deviennent isotropes :  $\alpha = \alpha(\vec{r}, v, t)$  et  $j = j(\vec{r}, v, t)$ . La deuxième hypothèse est justifiée si le terme  $\frac{\partial I(\vec{r}, \vec{n}, v, t)}{\partial t}$  de l'ETR est très petite devant la célérité de la lumière ( $v \ll c$ ). La troisième hypothèse est justifiée si on néglige les effets dynamiques. Les variables deviennent toutes indépendantes du temps. La dernière hypothèse est justifiée si l'épaisseur de l'atmosphère est négligeable devant le rayon de l'étoile et si l'on suppose qu'il n'y a pas de variation horizontale.

Quelques ordres de grandeurs sont donnés dans la table 2.1 pour deux modèles d'étoiles caractéristiques des étoiles tardives : le Soleil (naine jaune) et Arcturus (géante rouge). L'hypothèse de l'atmosphère statique est bien vérifiée dans le Soleil mais moins dans Arcturus. La dernière hypothèse est également justifiée dans le Soleil et Arcturus étant donné que l'épaisseur de l'atmosphère  $R_{\text{atm}}$  est négligeable (< 10%) devant le rayon de l'étoile  $R_{\star}$ . Cependant, pour les étoiles super–géantes, cette hypothèse sera bien moins vérifiée compte tenu des proportions que prennent leurs atmosphères.

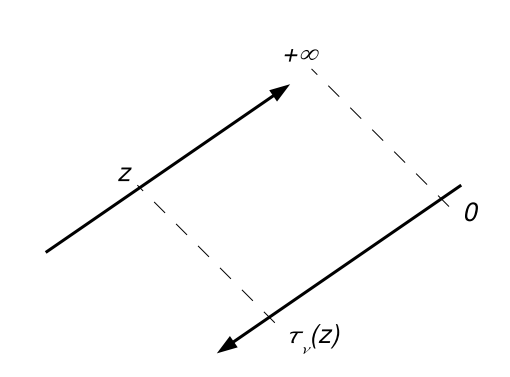

Vers l'observateur

Vers l'intérieur de l'étoile

FIGURE 2.2 – Sens des directions de l'altitude géométrique *z* et de la profondeur optique  $\tau_v$ .

L'ETR, sous ses hypothèses, ne dépend plus que d'une coordonnée d'espace, la *profondeur géométrique* notée *z*, d'une direction *µ* et de la fréquence ν du rayonnement :

$$
\mu \frac{dI_v(z,\mu)}{dz} = j_v(z) - \alpha_v(z)I_v(z,\mu)
$$
\n(2.4)

où la fréquence ν est notée en indice des grandeurs pour alléger l'écriture. Cette équation différentielle du premier ordre a un coefficient non constant qui est l'opacité αν(*z*). On peut donc factoriser le second membre par ce terme et introduire l'élément de *profondeur optique radiale* par :

$$
d\tau_{\mathbf{v}} = -\alpha_{\mathbf{v}}(z) dz. \tag{2.5}
$$

La profondeur optique radiale à une altitude donnée *z* résulte de l'intégration de l'absorption de l'atmosphère stellaire entre l'observateur et ce point *z*, si on suppose négligeable l'absorption interstellaire :

$$
\tau_{\mathsf{v}}(z) = \int_{z}^{+\infty} \alpha_{\mathsf{v}}(z') \,\mathrm{d}z'.\tag{2.6}
$$

L'avantage d'utiliser la profondeur optique comme variable de mesure de distance est que quelque soit la fréquence du rayonnement considérée, le photon observé provient de *h*τν*i ∼* 1. Si l'opacité est connue à cette fréquence, alors on peut en déduire la profondeur géométrique de formation du rayonnement. Le signe « *−* » vient du fait que, généralement, profondeur optique et géométrique sont définies comme des grandeurs de même direction mais de sens opposé : *z* représente, dans ce cas, l'altitude à partir de la surface de l'étoile. La profondeur optique, elle, croît vers l'intérieur de l'étoile (figure 2.2). Il est également possible de définir une profondeur optique τ*<sup>R</sup>* et une opacité α*<sup>R</sup>* comme des moyennes indépendantes de la fréquence du rayonnement et appelées moyennes de Rosseland (Rosseland, 1924; Mihalas, 1978).

Il apparaît également une autre grandeur, qui a la dimension de l'intensité spécifique et qui mesure le rapport de l'émissivité à l'opacité :

$$
S_{\rm v}(z) = \frac{j_{\rm v}(z)}{\alpha_{\rm v}(z)} \quad \text{[W m}^{-2} \text{ ster}^{-1} \text{Hz}^{-1} \text{]} \tag{2.7}
$$

et qui est appelée la *fonction source* de l'ETR. L'isotropie de l'opacité et de l'émissivité entraîne l'isotropie de la fonction source. Ainsi, l'ETR se ramène à la forme usuelle, dans le cas d'une atmosphère statique à symétrie axiale (plan–parallèle) :

$$
\mu \frac{dI_v(\tau_v, \mu)}{d\tau_v} = I_v(\tau_v, \mu) - S_v(\tau_v)
$$
\n(2.8)

dont la solution formelle est donnée, pour une fonction source et une opacité connues, par :

$$
I_{\mathbf{v}}(\tau_{\mathbf{v}},\mu) = \begin{cases} \lim_{t_{\mathbf{v}} \to \infty} I_{\mathbf{v}}(t_{\mathbf{v}},\mu) e^{-(t_{\mathbf{v}} - \tau_{\mathbf{v}})/\mu} + \int_{\tau_{\mathbf{v}}/\mu}^{+\infty} S_{\mathbf{v}}(t_{\mathbf{v}}) e^{-(t_{\mathbf{v}} - \tau_{\mathbf{v}})/\mu} d(t_{\mathbf{v}}/\mu) & \text{si } \mu > 0\\ I_{\mathbf{v}}(0,\mu) e^{\tau_{\mathbf{v}}/\mu} - \int_{0}^{\tau_{\mathbf{v}}/\mu} S_{\mathbf{v}}(t_{\mathbf{v}}) e^{-(t_{\mathbf{v}} - \tau_{\mathbf{v}})/\mu} d(t_{\mathbf{v}}/\mu) & \text{si } \mu < 0 \end{cases}
$$
(2.9)

Quelque soit la valeur de la direction *µ* considérée, l'intensité résulte de la superposition de l'intensité incidente diminuée de l'absorption sur ce trajet et de la moyenne pondérée de la fonction source sur la ligne de visée. Les conditions aux limites permettent de déduire que, aux très grandes profondeurs optiques, lim  $\lim_{t_v \to \infty} I_v(t_v, \mu) e^{-(t_v - \tau_v)/\mu} = 0$ , et, en surface, le champ incident ( $\mu < 0$ ) est, *a priori*, nul :  $I_v(0,\mu) = 0$ . L'intensité spécifique à la surface est donnée pour  $\tau_v = 0$  et  $\mu > 0$ , par :

$$
I_{\rm v}(0,\mu) = \int_0^{+\infty} S(t_{\rm v}) e^{-(t_{\rm v}-\tau_{\rm v})/\mu} d(t_{\rm v}/\mu).
$$
 (2.10)

C'est la solution formelle de l'ETR. L'intégration sur toutes les directions permet de définir l'intensité moyenne du champ de rayonnement :

$$
J_{\mathsf{v}}(\tau_{\mathsf{v}}) \equiv \frac{1}{2} \int_{-1}^{+1} I_{\mathsf{v}}(\tau_{\mathsf{v}}, \mu) \, \mathrm{d}\mu. \tag{2.11}
$$

En géométrie plan–parallèle, on peut définir les moments de la densité d'énergie radiative *I*<sup>ν</sup> relativement à *µ*. Le champ de rayonnement *J*<sup>ν</sup> apparaît comme le moment d'ordre 0, le flux d'Eddington *H*<sup>ν</sup> est alors le moment d'ordre 1 et le moment d'ordre 2, noté *K*<sup>ν</sup> est proportionnel à une pression :

$$
H_{\mathsf{V}}(\tau_{\mathsf{V}}) \equiv \frac{1}{2} \int_{-1}^{+1} I_{\mathsf{V}}(\tau_{\mathsf{V}}, \mu) \,\mu \,\mathrm{d}\mu \tag{2.12}
$$

et :

$$
K_{\mathsf{v}}(\tau_{\mathsf{v}}) \equiv \frac{1}{2} \int_{-1}^{+1} I_{\mathsf{v}}(\tau_{\mathsf{v}}, \mu) \, \mu^2 \, \mathrm{d}\mu. \tag{2.13}
$$

Le flux d'Eddington est simplement relié au flux radiatif monochromatique par  $F_{v,\text{rad}} = 4\pi H_v$  et au flux observé monochromatique par  $\mathcal{F}_v = F_{v, \text{rad}}/\pi = 4H_v$ . Le moment d'ordre 2 est relié à la pression de radiation par  $P_{\text{rad}} = 4\pi/c K_v$ .

Pour déterminer le champ de rayonnement on peut formellement introduire la notion d'opérateur qui s'applique sur la fonction source :

$$
J(\tau_{\rm v}) = \Lambda_{\tau_{\rm v}}[S_{\rm v}] \tag{2.14}
$$

où l'opérateur Λ représente une double intégration sur les directions et sur la profondeur optique de la fonction source.

Il s'agit donc de déterminer l'opacité et l'émissivité (ou l'opacité et la fonction source) pour résoudre les équations de transfert de la composante continue et des raies du rayonnement stellaire. Pour cela, il faut connaître la répartition des éléments dans leurs états d'ionisation et d'excitation.

#### 2.1.2 Les équations de l'équilibre statistique

Les équations de l'équilibre statistique traduisent l'interaction rayonnement–matière en liant le champ de rayonnement aux populations des états d'excitation et d'ionisation des atomes.

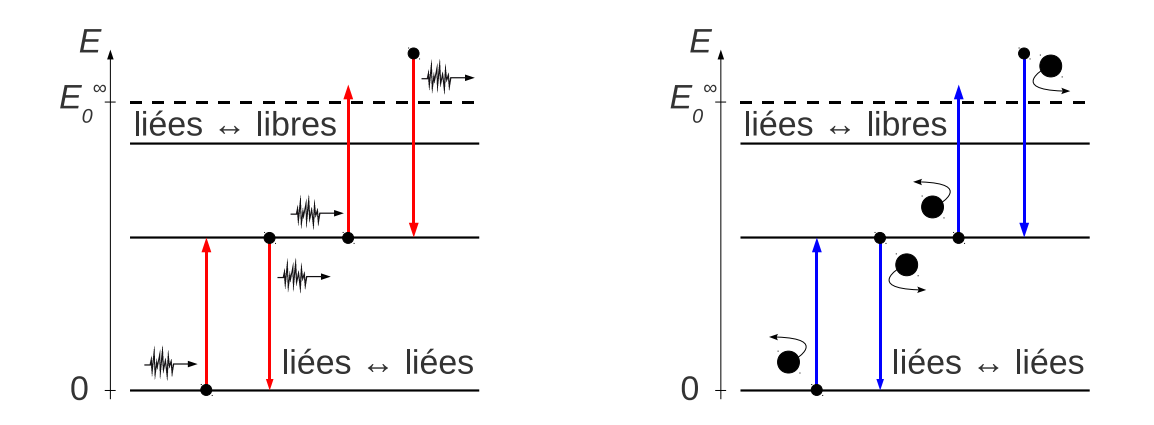

FIGURE 2.3 – Schémas des différents types de transitions. Figure de gauche : les types de transitions radiatives. Figure de droite : les types de transitions collisionnelles.

#### Cas général – HETL

Il faut prendre en considération tous les mécanismes micro–physiques qui peuvent peupler et dépeupler les niveaux d'énergie. Dans l'hypothèse où l'atmosphère est statique, il y a équilibre détaillé entre les processus qui peuplent et ceux qui dépeuplent le niveau *i*, pour chacun des  $N_n$  niveaux considérés, appelés équations de l'équilibre statistique (EES) :

$$
\frac{dn_i}{dt} = n_i \sum_{k=0, k \neq i}^{N_n - 1} P_{ik} - \sum_{k=0}^{N_n - 1} n_k P_{ki} = 0
$$
\n(2.15)

où *Pki* et *Pik* représentent, respectivement, les probabilités des mécanismes micro–physiques pris en compte pour peupler et dépeupler le niveau *i*. La probabilité de transition du niveau *i* vers le niveau *k* (en s *−*1 ) résulte de la contribution des probabilités de transitions par rayonnement *Rik* et par collisions *Cik* :

$$
\mathcal{P}_{ik} \equiv R_{ik}(J) + C_{ik}(T),\tag{2.16}
$$

dépendant respectivement du champ de rayonnement (non–local) *J* et de la température locale *T*. Ces probabilités de transitions dépendent du type de la transition : radiative entre deux états liés, ou entre un état lié et un état libre (2.3, à gauche) ; collisionnelle entre deux états liés, ou entre un état lié et un état libre (2.3, à droite).

Les probabilités de transitions par rayonnement, ou taux de radiations peuvent être formulées de façon très générale, en géométrie axiale, par (voir Mihalas 1978; Carlsson 1986 ou Rutten 2003) :

$$
R_{ik} = \begin{cases} \frac{1}{2} \int_{-1}^{+1} \int_{0}^{+\infty} \frac{4\pi}{h \nu} \sigma_{\nu}^{ki} G_{ki} \left[ I_{\nu}(\tau_{\nu}, \mu) + \frac{2h\nu^{3}}{c^{2}} \right] \, \mathrm{d}\nu \, \mathrm{d}\mu & \text{si } k < i \\ \frac{1}{2} \int_{-1}^{+1} \int_{0}^{+\infty} \frac{4\pi}{h \nu} \sigma_{\nu}^{ik} I_{\nu}(\tau_{\nu}, \mu) \, \mathrm{d}\nu \, \mathrm{d}\mu & \text{si } k > i \end{cases} \tag{2.17}
$$

avec σ<sup>*ik*</sup>, les sections efficaces (en m<sup>2</sup>) de photo–excitation entre deux états liés *i* et *k* qui dépendent des coefficients d'Einstein d'absorption radiative  $B_{ik}$  ou de photo–ionisation  $\sigma_v^{ic}$  entre un état lié *i* et un état libre *c*, telles que :

$$
\sigma_{\mathbf{v}}^{ik} = \begin{cases} \frac{h\mathbf{v}_0}{4\pi} B_{ik} \phi(\mathbf{v} - \mathbf{v}_0) & \text{transitions liées–liées} \\ \sigma_{\mathbf{v}}^{ic} & \text{transitions liées–libres} \end{cases}
$$
 (2.18)

où φ(ν*−*ν0) est un profil d'absorption dont l'aire est normalisée à l'unité ; et *Gik* :

$$
G_{ik} = \begin{cases} \frac{g_i}{g_k} & \text{transitions liées-liées} \\ \left[\frac{n_i}{n_k}\right]^* e^{h\mathsf{v}/k} & \text{transitions liées-libres} \end{cases}
$$
 (2.19)

est un rapport sans dimension qui dépend de la nature liée–liée ou liée–libre de la transition. Les coefficients d'Einstein, coefficients qui caractérisent chaque transition atomique indépendamment des conditions thermodynamiques, sont données dans l'annexe A.

Les probabilités de transitions par collisions, ou taux de collisions, sont largement dominés par les collisions avec l'hydrogène neutre (H) et les électrons ( e) ; on ne prend généralement en compte que ces deux types de projectiles :

$$
C_{ik}(T) \simeq C_{ik}^{\mathcal{H}}(T) + C_{ik}^{\mathbf{e}}(T). \tag{2.20}
$$

Pour chaque type de projectile, les taux de collisions dépendent de la densité du projectile *n*, de ses sections efficaces de collisions, (ou force de collision  $\Omega_{ik}$ ) telles que :

$$
C_{ik} = n \int_{v_0}^{+\infty} \sigma_v^{ik} v f(v) dv
$$
\n(2.21)

où  $f(v)$  est la fonction de distribution des vitesses des projectiles donnée par la fonction de Maxwell. Si des calculs quantiques existent, alors les données atomiques peuvent être indifféremment disponibles sous forme de sections efficaces, de force de collisions, ou mieux, sous forme de collisions effectives, c'est–à–dire intégrées sur les vitesses possibles du projectile. Dans le cas général où les calculs quantiques ne sont pas disponibles, des formules semi–empiriques et semi–quantiques permettent d'évaluer la force de collision à partir de la force d'oscillateur quand elle existe. Ces considérations sont approfondies dans la section 3.3.1.

#### Approximation de l'ETL

Les populations des états d'excitation et d'ionisation d'un gaz sont complètement déterminées par la température du système, si celui-ci est à l'ET ou à l'ETL. La densité de population *n<sup>j</sup>* du niveau d'excitation *j* d'un atome est proportionnel au poids statistique *g<sup>j</sup>* de ce niveau ainsi qu'au facteur de Boltzmann. Le rapport des densités de populations est donc déterminé par l'équation de Boltzmann :

$$
\left[\frac{n_j}{n_i}\right]^* = \frac{g_j}{g_i} e^{-E_{ji}/kT},\tag{2.22}
$$

où *Eji* = *E<sup>j</sup> −E<sup>i</sup>* est l'énergie de la transition et *<sup>∗</sup>* signifie que les populations sont à l'ET ou l'ETL. On montre que la population d'un niveau peut s'exprimer par rapport à la population totale d'un élément dans un état d'ionisation donné par :

$$
\left[\frac{n_i}{n_{\text{tot}}}\right]^* = \frac{g_i}{u(T)} e^{-E_i/kT}
$$
\n(2.23)

où *g<sup>i</sup>* et *E<sup>i</sup>* sont le poids statistique et l'énergie du niveau *i* par rapport l'état fondamental et *u*(*T*) est la fonction de partition des niveaux d'énergies, dans un degré d'ionisation donné, de l'élément considéré :

$$
u(T) \equiv \sum_{i=0}^{N_{\rm n}-1} g_i e^{-E_i/kT}.
$$
\n(2.24)

La somme est effectuée sur tous les niveaux d'excitation possibles. Si la température locale n'est pas suffisante pour exciter les atomes, alors  $u(T) \rightarrow g_0$ , poids statistique de l'état fondamental. Au contraire, si la température est suffisante, les collisions vont permettre de peupler des niveaux plus excités que l'état fondamental, et il faudra en tenir compte de l'expression complète de *u*(*T*).

La loi de Saha pour les équilibres d'ionisation à l'ET ou l'ETL gouverne les degrés d'ionisation *d* d'une espèce chimique donnée. En utilisant la loi de Boltzmann on peut montrer que la fraction d'un élément de degré *d* +1 vis-à-vis de l'état de degré *d* s'écrit :

$$
\left[\frac{n^{d+1}}{n^d}\right]^* = \frac{2}{n_e} \frac{u_{d+1}(T)}{u_d(T)} \left(\frac{2\pi m_e kT}{h^2}\right)^{3/2} e^{-E_d^{\text{ion}}/kT}
$$
(2.25)

où  $n_e$  est la densité d'électrons par unité de volume et  $E_d^{\text{ion}}$  est l'énergie d'ionisation de l'élément dans le degré d'ionisation *d*. Lorsque la température augmente, le passage d'un état d'ionisation à un autre peut se faire sur un intervalle aussi restreint que 1000 K. Cette sensibilité du degré d'ionisation à la température joue un rôle majeur dans la détermination des profils de densité des électrons libres dans les modèles d'atmosphères (Payne, 1925). La combinaison des équations (2.22) et (2.25) permet donc d'exprimer la population d'un niveau d'excitation dans un degré d'ionisation donné en fonction de l'abondance totale de l'élément, de la température locale *T*, de la densité électronique locale *n*<sup>e</sup> et des fonctions de partitions de l'élément.

#### 2.1.3 L'opacité et l'émissivité

L'opacité monochromatique α<sup>ν</sup> (m*−*<sup>1</sup> ) et l'émissivité monochromatique *j*<sup>ν</sup> (en W m*−*<sup>3</sup> ) peuvent être déterminées en répertoriant tous les processus micro–physiques impliqués dans les atmosphères stellaires. Ainsi l'opacité monochromatique totale peut se décomposer en l'opacité des raies  $\alpha_v^{\text{raie}}$  et l'opacité du continuum  $\alpha_{v}^{\text{cont}}$  telles que :

$$
\alpha_{\rm v} = \alpha_{\rm v}^{\rm raie} + \alpha_{\rm v}^{\rm cont} \tag{2.26}
$$

avec leurs expressions en fonctions de sections efficaces :

$$
\alpha_{\rm v}^{\rm raie} = \sum_{i} \sum_{j>i} \left( n_i - \frac{g_i}{g_j} n_j \right) \sigma_{\rm v}^{ij} \n\alpha_{\rm v}^{\rm cont} = \sum_{i} \left( n_i - \frac{g_i}{g_c} n_c \right) \sigma_{\rm v}^{ic} + \sum_{c} n_c \left( 1 - e^{-h\nu/kT} \right) \sigma_{\rm v}^{cc} (n_{\rm e}, T) + n_{\rm e} \sigma_{\rm e}
$$
\n(2.27)

où α<sup>raie</sup> rend compte des absorptions liées–liées corrigées de l'émission stimulée grâce aux sections efficaces d'absorption liées–liées  $\sigma_v^{ij}$  (en  $m^2$ ), aux poids statistiques  $g_i$ ,  $g_j$  et aux populations  $n_i$ ,  $n_j$  des niveaux d'énergies bas *i* et haut *j*. Le terme  $\alpha_v^{\text{cont}}$  rend compte des absorptions liées–libres  $\sigma_v^{ic}$ , libres– libres σ<sup>cc</sup> corrigées de l'émission stimulée et de la diffusion du rayonnement par les électrons libres <sup>1</sup> (sections efficaces  $\sigma_e$  et densité  $n_e$  des électrons). De même, on peut définir une émissivité des raies  $j_v^{\text{raie}}$ et du continuum  $j_{\nu}^{\text{cont}}$  telles que :

$$
j_{\rm V} = j_{\rm V}^{\rm raie} + j_{\rm V}^{\rm cont} \tag{2.28}
$$

avec leurs expression en fonction des mêmes sections efficaces :

$$
j_{\mathbf{V}}^{\text{raie}} = \frac{2h\mathbf{V}^3}{c^2} \sum_{i} \sum_{j>i} n_j \frac{g_i}{g_j} \sigma_{\mathbf{V}}^{ij}
$$
\n
$$
j_{\mathbf{V}}^{\text{cont}} = \frac{2h\mathbf{V}^3}{c^2} \left[ \sum_{i} n_c \frac{g_i}{g_c} \sigma_{\mathbf{V}}^{ic} + \sum_{c} n_c e^{-h\mathbf{V}/kT} \sigma_{\mathbf{V}}^{cc}(n_{\text{e}}, T) \right] \tag{2.29}
$$

La diffusion par les électrons n'est pas affectée par les effets HETL tant que la distribution des vitesses des électrons reste maxwellienne.

#### 2.1.4 Différents degrés d'approximations

Dans le cas où l'on cherche à calculer la solution pour une raie, la fonction source dépend des hypothèses que l'on fait. Dans le cas de l'ETL, la fonction source est directement donnée par la fonction de Planck :

$$
S_{\rm v}(\tau_{\rm v}) = B_{\rm v}(T(\tau)) \equiv \frac{2h{\rm v}^3}{c^2} \frac{1}{e^{h{\rm v}/kT} - 1}.
$$
\n(2.30)

<sup>1.</sup> La diffusion du rayonnement par l'hydrogène est généralement négligée par rapport à la diffusion des électrons dans les atmosphères stellaires.

Dans le cas de l'approximation de diffusion, la fonction source est donnée par l'intensité moyenne :

$$
S_{\mathsf{V}}(\tau_{\mathsf{V}}) = J_{\mathsf{V}}(\tau_{\mathsf{V}}). \tag{2.31}
$$

Dans le cas du modèle d'atome à 2 niveaux, la fonction source s'obtient par une combinaison des deux approximation précédentes :

$$
S_{\rm V}(\tau_{\rm V}) = (1 - \varepsilon_{\rm V})J_{\rm V}(\tau_{\rm V}) + \varepsilon_{\rm V}B_{\rm V}(T(\tau)),
$$
\n(2.32)

où  $ε<sub>v</sub> = C<sub>ii</sub> / (C<sub>ii</sub> + A<sub>ii</sub>)$  représente la probabilité de destruction collisionnelle. On retrouve les expressions (2.30) et (2.31) lorsque la probabilité de destruction est totale ( $\varepsilon_v = 1$ ) ou nulle ( $\varepsilon_v = 0$ ). Dans le cas d'un modèle d'atome plus réaliste avec *N <sup>n</sup>* niveaux à travers plusieurs degrés d'ionisation, la fonction source est donnée par les populations HETL des niveaux impliqués dans la transition :

$$
S_{\rm V}(\tau_{\rm V}) = \frac{2h{\rm V}^3}{c^2} \frac{1}{\frac{g_u}{g_l} \frac{n_l \phi_{\rm V}}{n_j \psi_{\rm V}} - 1},\tag{2.33}
$$

où φ<sup>ν</sup> et ψ<sup>ν</sup> sont les profils d'absorption et d'émission respectivement. Dans le cas de la redistribution complète en fréquences,  $\phi_v = \psi_v$ , ce qui sera le cas considéré dans la suite de ce travail.

#### 2.1.5 Le code MULTI ou la formulation numérique du problème

Le code numérique MULTI (Carlsson, 1986) est un code fortran77 libre et portable pour la résolution de problèmes de transfert de rayonnement unidimensionnel dans des atmosphères statiques ou dynamiques. Originellement, le code implémente la technique de l'opérateur global perturbé de Scharmer (Scharmer, 1981). Pour une description détaillée de l'opérateur approché Λ, de la généralisation aux problèmes multi–niveaux et de la mise en œuvre du code, voir les références Scharmer (1981); Scharmer & Carlsson (1985) et Carlsson (1986). Le code MULTI est conçu pour être portable et modulaire. L'idée était de fournir un module de base pour traiter le problème de transfert HETL avec des atomes multi– niveaux, d'où le nom du code. La physique détaillée qui doit être incorporée pour traiter des problèmes spécifiques est laissée aux soins de l'utilisateur.

Les hypothèses et les restrictions de bases de MULTI sont :

- les profils de température et de densité électronique de l'atmosphère sont donnés par l'utilisateur, ce qui permet de s'affranchir de l'équation de conservation de l'énergie et de l'équilibre hydrostatique.
- L'atmosphère est supposée unidimensionnelle dans cette version. La géométrie est donc axiale.
- La redistribution complète en fréquence est supposée pour toutes les raies.

La résolution du transfert de rayonnement HETL implique la résolution auto–cohérente de *N*<sup>t</sup> équations de transfert radiatif (2.8) et *N*<sup>n</sup> équations d'équilibre statistique (2.15) clôturées par l'équation de conservation du nombre de particules<sup>2</sup> :

$$
\sum_{k=0}^{N_{\rm n}-1} n_k = n_{\rm tot}.\tag{2.34}
$$

Le jeu des équations (2.15), (2.8) et (2.34) peut s'écrire sous la forme d'un système :

$$
\mathcal{A}\vec{n} = \vec{b} \tag{2.35}
$$

où *A* est la matrice de dimension  $(N_n \times N_c)^2$  (avec  $N_n$ , le nombre de niveaux dans le modèle d'atome et *N*c, le nombre de couches du modèle d'atmosphère) qui contient les taux de radiations et de collisions

<sup>2.</sup> On peut alternativement utiliser la conservation de la charge (Mihalas, 1978).

et  $\vec{n}$ , un vecteur colonne qui contient les populations de chaque niveau pour chaque couche du modèle d'atmosphère. Pour un profil de température *T*, de densité électronique *n*<sup>e</sup> et du champ de rayonnement *J*<sub>ν</sub> initial pour le processus, le système (2.35) devient linéaire en  $\vec{n}$ . Pour résoudre ce système, un schéma itératif multidimensionnel de Newton–Raphson est utilisé. L'estimée courante des populations  $\vec{n}^{(i)}$  donne une erreur  $\vec{e}^{(i)}$  telle que :

$$
\mathcal{A}\vec{n}^{(i)} = \vec{b} + \vec{e}^{(i)}\tag{2.36}
$$

Si on note  $\delta^{(i)}\vec{n}$ , la correction pour obtenir  $\vec{n}$ , alors nous avons :

$$
\mathcal{A}(\vec{n}^{(i)} + \delta^{(i)}\vec{n}) = \vec{b}.\tag{2.37}
$$

En soustrayant  $(2.36)$  à  $(2.37)$ , on obtient :

$$
\mathcal{A}(\vec{n}^{(i)} + \delta^{(i)}\vec{n}) - \mathcal{A}\vec{n}^{(i)} = -\vec{e}^{(i)}.
$$
\n
$$
(2.38)
$$

Pour de petites corrections  $\delta^{(i)}\vec{n}$ , l'opérateur approché  $\mathcal{A}^{\dagger(i)}$  est construit tel que :

$$
\mathcal{A}^{\dagger(i)}(\delta^{(i)}\vec{n}) \simeq \mathcal{A}(\vec{n}^{(i)} + \delta^{(i)}\vec{n}) - \mathcal{A}\vec{n}^{(i)}.
$$
\n(2.39)

On peut exprimer l'opérateur approché par  $\mathcal{A}^{\dagger(i)}(\delta^{(i)}\vec{n}) \simeq -\vec{e}^{(i)}$ . Si on définit une correction approchée  $\overrightarrow{\delta}$ *n*<sup>(*i*)</sup> à partir de cette expression, on obtient la procédure itérative :

$$
\begin{cases}\n\vec{e}^{(i)} &= \mathcal{A}\vec{n}^{(i)} - \vec{b} \\
\overrightarrow{\delta n}^{(i)} &= \left[\mathcal{A}^{\dagger(i)}\right]^{-1}(-\vec{e}^{(i)}).\n\end{cases}
$$
\n(2.40)\n
$$
\vec{n}^{(i+1)} = \vec{n}^{(i)} + \overrightarrow{\delta n}^{(i)}
$$

C'est la construction de l'opérateur approché  $A^{\dagger(i)}$  qui s'avère délicate car il doit contenir toutes les interactions radiatives et collisionnelles du problème. De plus, il faut qu'il soit facilement assemblé et inversé avec un minimum d'étapes numériques. La méthode utilisée dans MULTI pour construire cet opérateur approché est basée sur les approximations suivantes :

- la linéarisation des équations ;
- l'utilisation de l'opérateur global de Scharmer ou de l'opérateur local introduit dans la version 2.0 de MULTI (Olson et al., 1986) pour représenter les interactions rayonnement–matière ;
- la Λ–itération pour le champ de rayonnement optiquement mince au lieu de la linéarisation afin d'augmenter la stabilité ; cela permet de réduire le coût numérique de l'inversion de l'opérateur approché.

Il faut remarquer qu'il est préférable d'utiliser l'opérateur local si les dimensions du système (2.35) sont très importantes car la convergence, plus lente, est compensée par un temps de calculs plus court par itération. Avec l'opérateur local, il est possible de traiter des atomes ayant plusieurs centaines de niveaux d'énergie. Les principales caractéristiques de MULTI sont :

- les équations (2.15) et (2.8) sont simultanément résolues pour toutes les transitions et tous les continua, cela assure la consistance des résultats ;
- le code peut traiter des champs de vitesses macroscopiques dans l'atmosphère ;
- le code est écrit dans le strict respect du standard ANSI fortran77 et est donc portable ;
- il y a le choix entre un opérateur perturbé global ou local ;
- le pré–conditionnement des équations permet d'éviter des écarts trop importants (qui peuvent aller au-delà de 8 ordres de grandeurs) entre les éléments de matrice.

On peut ajouter qu'il est également aisé de passer de la simple à la double précision. Carlsson (1992) présente les performances numériques associées aux deux opérateurs perturbés global et local, rapportés dans la figure 2.4, pour l'utilisation de MULTI sur une station de travail des années 1990. Il montre qu'il est plus avantageux d'utiliser l'opérateur local dès que le nombre de niveaux d'énergie du modèle d'atome dépasse la quarantaine.

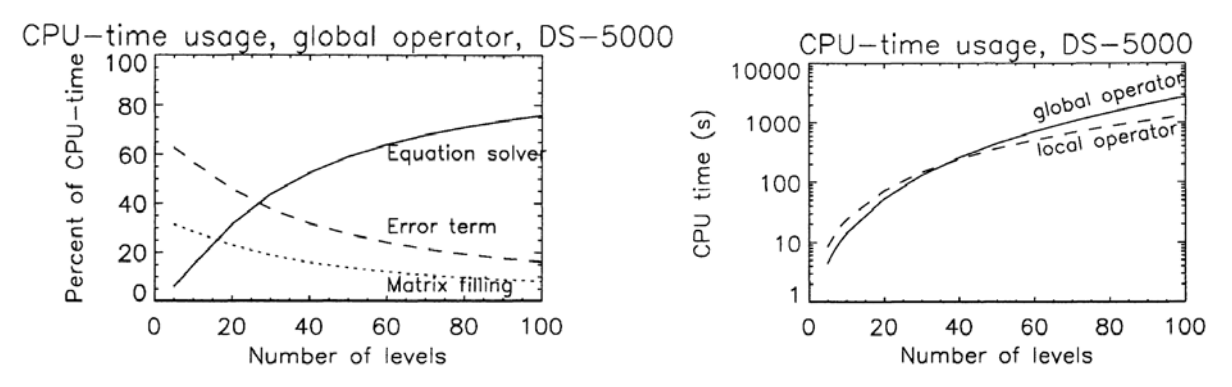

FIGURE 2.4 – Capacités du code MULTI testés sur une station de travail DEC-5000/200. Figure de gauche : temps CPU relatif pour l'opérateur global en fonction du nombre de niveaux d'énergie du modèle d'atome. Figure de droite : comparaison des temps CPU pour les opérateurs global et local en fonction du nombre de niveaux d'énergie du modèle d'atome. D'après Carlsson (1992).

Durant cette thèse, j'ai utilisé la version 2.2 de MULTI<sup>3</sup> que j'ai modifié pour le traitement des collisions. J'ai exclusivement utilisé l'opérateur local (voir la figure 2.4, à droite) car tous les modèles d'atomes que j'ai développé possèdent plus de 50 niveaux. Pour des modèles d'atmosphères de type solaire, une vingtaine d'itérations sont nécessaires pour obtenir une précision relative de 10*−*<sup>3</sup> (sur l'écart maximal de population entre deux itérations), en initialisant les populations à l'ETL. Cela représente environ une demi–heure de calculs pour un processeur dédié cadencé à 2,66 GHz. Pour atteindre cet écart relatif, le nombre d'itérations peut dépasser la centaine pour des modèles de plus en plus déficients en métaux. Notons que l'erreur relative ne peut être déterminée puisque nous n'avons pas de solution analytique. Les solutions analytiques de l'ETR comparées aux méthodes numériques de résolution existent pour une fonction source donnée par la relation (2.32) dans une atmosphère isotherme et permettent de déduire, sous certaines conditions, que cette erreur relative est au mieux de 5 *<sup>×</sup>*10*−*<sup>3</sup> (Chevallier et al., 2003).

# 2.2 Les modèles d'atmosphères

#### 2.2.1 La structure générale d'une atmosphère stellaire

La caractérisation des atmosphères stellaires commence par celle de notre étoile pour laquelle la surface est bien résolue. On sait, aujourd'hui, que le Soleil présente une couche superficielle structurée en quatre parties par les profils de température et de densité du gaz (voir la figure  $2.5^4$ ) :

- *La photosphère* est une couche d'environ 500 km d'épaisseur où la température décroît d'environ 6500 K jusqu'à un minimum de 4500 K. La lumière solaire que nous observons provient de plus de 99 % de cette région essentiellement régie par l'équilibre radiatif.
- *La chromosphère* est une couche d'environ 2000 km d'épaisseur où la température croît depuis le minimum jusqu'à un palier situé vers 6200 K avant de croître à nouveau jusqu'à atteindre 20 000 K. Le coeur de quelques raies se forment dans cette région dominée par un mécanisme de chauffage non–thermique.
- *La zone de transition* (c'est-à-dire la zone située entre la chromosphère et la couronne) est caractérisée par un très fort gradient de température (de 20000 K à 1 000 000 K) sur quelques dizaines de km.

<sup>3.</sup> Version d'août 1995, accessible à l'URL : <http://folk.uio.no/matsc>

<sup>4.</sup> La délimitation des couches atmosphériques sur la figure diffèrent légèrement de celle donnée dans l'énumération suivante. C'est une question de définition.

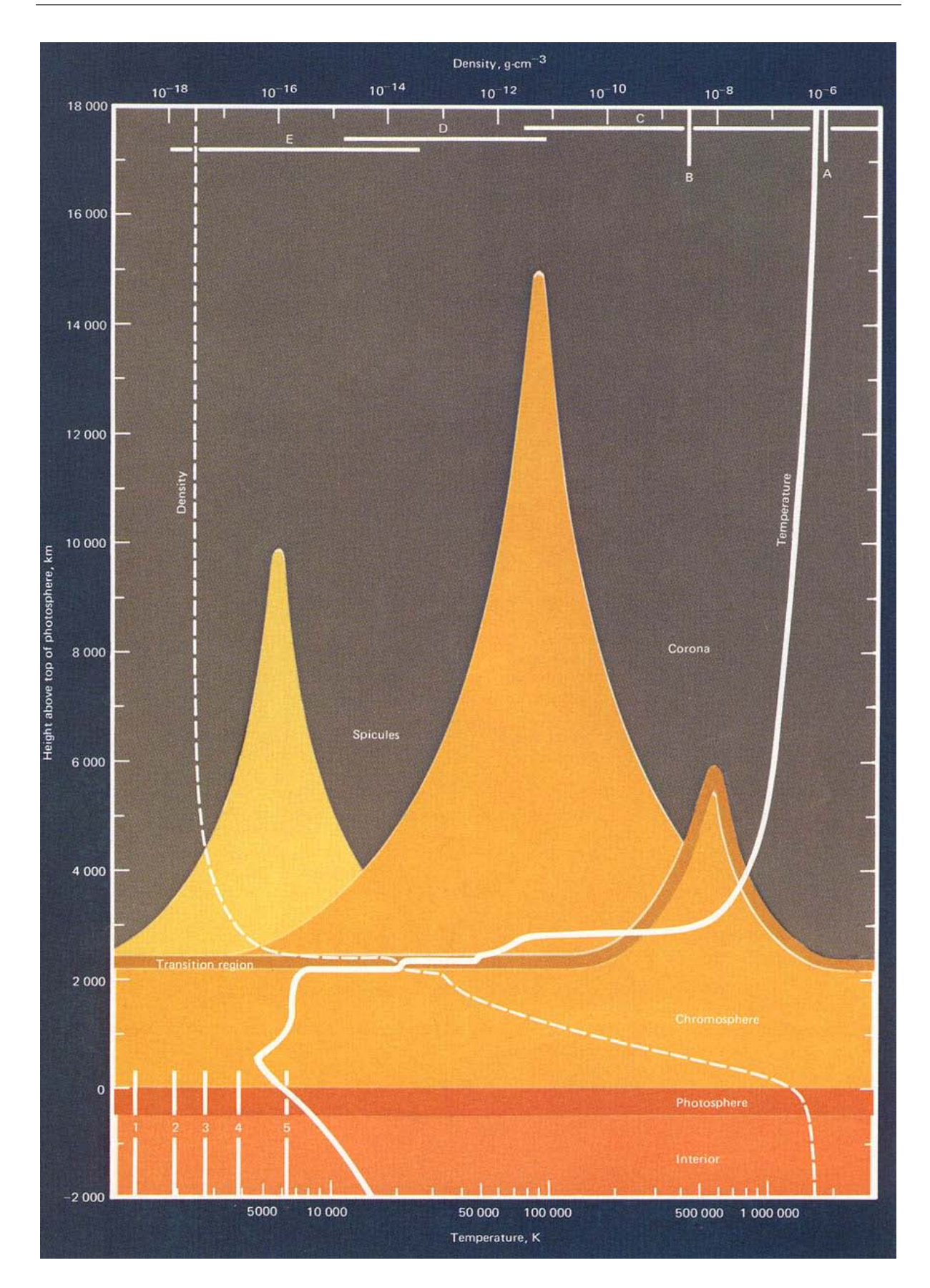

FIGURE 2.5 – Illustration des différentes régions de l'atmosphère solaire : la fine photosphère d'environ 500 km s'appuie sur la couche convective sub–photosphérique, vient ensuite la chromosphère de 2000 km d'épaisseur en moyenne sur laquelle la couronne, siège des vents solaires, (dé–)coiffe l'ensemble de l'étoile. Les profils de température et de densité permettant de définir ces différentes régions sont représentées en trait pleins et en tirets. Les données sont issus du satellite américain Skylab, la figure est issue de (Eddy, 1980).

– *La couronne* est la dernière zone (pouvant atteindre près de 2*×*10<sup>6</sup> K ) qui s'étend dans le vide interstellaire d'où s'échappent la matière stellaire sous forme de vents très ténus (densité voisine de 10<sup>−15</sup> kg m<sup>3</sup>).

La chromosphère est très peu brillante dans l'optique. Elle fut mise en évidence par (Lockyer, 1868) lors d'une éclipse totale de Soleil où elle apparut comme un anneau coloré en rose, d'où son nom. Cette couleur est due à l'émission dans le coeur de la raie  $H_\alpha$  de l'hydrogène neutre à 6562 Å. Elle rayonne également dans le continuum IR lointain, dans le millimétrique et dans l'UV. Le cœur des raies du triplet b du Mg I, h et k du Mg II, H et K ainsi que du triplet IR du Ca II, entre autres, sont formés dans la chromosphère.

Presque tout du rayonnement solaire ou stellaire provient de la région formée par la photosphère et la chromosphère. Ce sont donc ces régions que l'on cherche à modéliser pour rendre compte des observations spectroscopiques et photométriques. En principe, toutes les étoiles plus tardives que le type spectral F et leurs phases évoluées possède une chromosphère (Ayres, 2010).

D'un point de vue historique, on a d'abord cherché à déduire des observations spectroscopiques des assombrissements centre–bord solaire, puis stellaires (dans des binaires à éclipses), des modèles d'atmosphères empiriques pour interpréter et analyser les observations (section 2.2.2). Rapidement cependant, les théoriciens ont tenté de construire des modèles physiques consistants, en améliorant sans cesse la description des processus physiques grâce aux avancées numériques (section 2.2.3). L'équilibre entre ces deux descriptions est obtenu par le chercheur pragmatique qui veut, au travers de modèles semi– empiriques, coller au plus près de la théorie tout en extrayant un maximum d'informations des observations (section 2.2.4) : les paramètres physiques de l'étoile, ses paramètres atmosphériques et finalement, sa composition chimique détaillée.

# 2.2.2 Les modèles empiriques de photosphères

Les modèles empiriques utilisent les variations de l'assombrissement centre–bord de l'intensité du continuum optique pour sonder l'atmosphère en profondeur. Schématiquement, on peut déduire la loi de température d'une atmosphère stellaire en inversant l'équation (2.10), c'est-à-dire déduire la fonction source  $S_v(\tau)$  à partir des observations  $I_v(\mu)$ . Moyennant l'hypothèse de l'ETL, on peut déduire une température pour chaque profondeur optique  $\tau_v$  de la fonction source prise égale à la fonction de Planck. Les méthodes empiriques pour déterminer  $S_v(\tau_v)$ , avec différents degrés de raffinement, sont bien résumées par Pecker (1965). L'une des plus utilisées repose sur la généralisation de l'approximation d'Eddington–Barbier qui consiste à faire un développement polynomial de la fonction source en τν. Pour un développement linéaire,  $\tau_v = \mu$  représente la profondeur de formation du continuum à la fréquence ν. L'inversion théorique de l'équation (2.10) peut aussi être utilisée et fait appel à la théorie des résidus.

La principale limitation de ces méthodes est qu'il est difficile d'avoir des observations du continuum optique trop proche du limbe qui est optiquement très mince. Les observations du domaine visible ne montrent pas de remontée de température caractéristique de la chromosphère. Pour atteindre cette zone, il est nécessaire d'utiliser des observations dans l'IR (entre *∼* 10 et 50 *µ*m) ou dans l'UV (entre *∼* 1500 et 2000 Å).

# 2.2.3 Les modèles théoriques de photosphères

Pour comprendre la physique des atmosphères stellaires, il faut être capable de reproduire les spectres observés. C'est pourquoi des grilles de modèles d'atmosphères ont été construites depuis les années 1970, moyennant quelques hypothèses simplificatrices, et mises à la disposition de la communauté. C'est le cas de deux grandes familles de modèles, les modèles ATLAS9 (Kurucz, 1979, 1993; Castelli & Kurucz, 2004) et les modèles MARCS<sup>5</sup> Gustafsson et al. (1975, 2008). Nous présentons succinctement la théorie associée aux modèles MARCS et les spécificités associées.

Les modèles MARCS s'appuient sur les approximations suivantes :

- 1. système fermé (conservation du nombre de particules) ;
- 2. système unidimensionnel (géométrie plan–parallèle ou sphérique) ;
- 3. système indépendant du temps (équilibre statistique) ;
- 4. système composé de gaz idéaux (loi des gaz parfaits) ;
- 5. système sans mouvements à grande échelle (équilibre hydrostatique) ;
- 6. système à flux constant (équilibre radiatif et convectif) ;
- 7. système à composition chimique homogène ;
- 8. système à l'ETL (équilibres d'excitation, d'ionisation et de dissociation de Boltzmann et Saha).

Ces approximations permettent de réduire le nombre de paramètres décrivant chaque modèle à quatre (auquel il faut rajouter le paramètre de masse stellaire dans le cas de la géométrie sphérique) :

- la température effective  $T_{\rm eff}$  gouverne l'équilibre énergétique <sup>6</sup> et est reliée à la luminosité  $L_{\star}$  et au rayon  $R_{\star}$  de l'étoile par  $L_{\star} = 4\pi R_{\star}^2 \sigma_S T_{\rm eff}^4$ ;
- la gravité de surface *g* reliée à la masse  $M_{\star}$  et au rayon  $R_{\star}$  de l'étoile par  $g = GM_{\star}/R_{\star}^2$  et la vitesse de microturbulence ξ (dont dépend la pression turbulente *P*<sub>turb</sub>) gouvernent l'équilibre hydrostatique ;
- la composition chimique [Fe*/*H] pour laquelle sont définies plusieurs classes de métallicité : la composition standard<sup>7</sup> qui suit la composition chimique des populations galactiques, des compositions enrichies ou appauvries en éléments α, et des compositions avec des abondances de carbone et d'azote modifiées.

Pour construire un modèle d'atmosphère à partir de ces quatre ou cinq paramètres, il faut donc résoudre un système d'équations couplées de la forme :

$$
F_{\rm rad} + F_{\rm conv} = \sigma_S T_{\rm eff}^4 \tag{2.41}
$$

$$
dP_{\text{tot}} = dP_{\text{gaz}} + dP_{\text{turb}} + dP_{\text{rad}} = \rho g \frac{d\tau_v}{\alpha_v}
$$
\n(2.42)

$$
\mu \frac{\partial I_{\mathbf{v}}}{\partial \tau_{\mathbf{v}}} + \left[ \frac{1 - \mu^2}{\alpha_{\mathbf{v}} z} \frac{\partial I_{\mathbf{v}}}{\partial \mu} \right] = I_{\mathbf{v}}(\tau_{\mathbf{v}}, \mu) - S(\tau_{\mathbf{v}})
$$
\n(2.43)

où le flux radiatif  $F_{rad}$  (relié au flux d'Eddington (2.12)) et le flux convectif  $F_{conv}$  (donné, pour les modèles MARCS par Henyey et al. 1965) s'expriment en W m*−*<sup>2</sup> ; la pression du gaz *P*gaz (donnée par la loi des gaz parfaits), la pression turbulente P<sub>turb</sub> ∝ ρξ<sup>2</sup> et la pression radiative (reliée au moment d'ordre deux de l'intensité radiative (2.13)) sont reliés par l'équilibre hydrostatique ; et enfin, l'équation de transfert de l'intensité radiative  $I_v(\tau_v, \mu)$  (où le terme entre crochet dans le membre de gauche représente la correction de sphéricité du transfert).

Le calcul des opacités pour la résolution des équations (2.41), (2.42) et (2.43) nécessite une quantité considérable de données atomiques et moléculaires. Les fonctions de partitions et énergies d'ionisation sont de Irwin (1981); Sauval & Tatum (1984); Irwin (1988). Plus de 500 molécules sont prises en compte dans l'équilibre de dissociation moléculaires. Les sources de l'opacité atomique continue viennent essentiellement de la TOPBASE (The Opacity Project Team, 1995), excepté pour l'hydrogène qui est

<sup>5.</sup> Model Atmospheres calculated with a Radiative and a Convective Scheme.

<sup>6.</sup> Le paramètre de longueur de mélange lié à l'équilibre convectif est fixé pour tous les modèles à 1,5.

<sup>7.</sup> Basée sur l'analyse des abondances solaires de Grevesse et al. (2007), données en Annexe B.

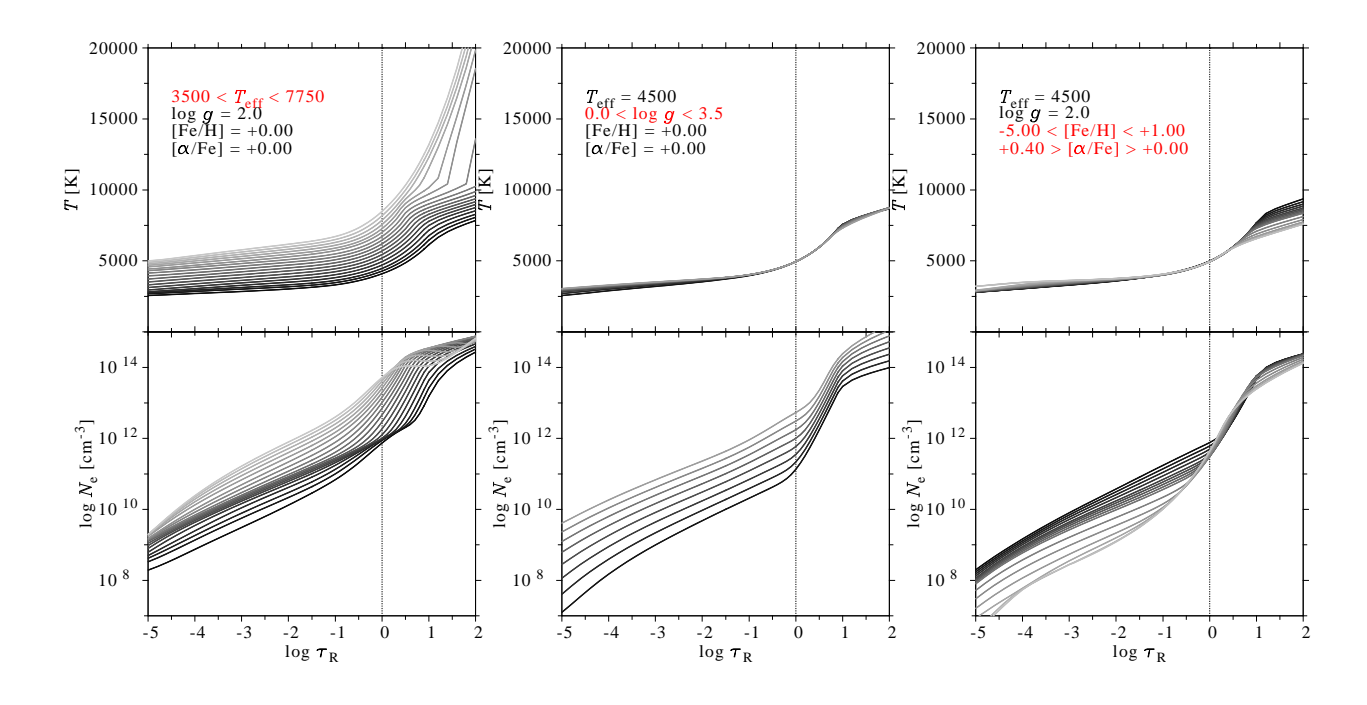

FIGURE 2.6 – Modèles d'atmosphères théoriques MARCS en géométrie sphérique. Les modèles correspondent à des étoiles d'1 *<sup>M</sup>*  avec une vitesse de microturbulence constante <sup>ξ</sup> <sup>=</sup> 2 km s*−*<sup>1</sup> . Les variations de profils de température et de densité électronique sont représentées en fonction de la profondeur optique radiale de Rosseland. Variations des profils de température  $T(\tau_R)$  et de densité électronique  $n_e(\tau_R)$  Figure de gauche : en fonction de *T*eff. Figure du milieu : en fonction de log*g*. Figure de droite : en fonction de [Fe*/*H] et [α/Fe].

donnée par Karzas & Latter (1961), ainsi que de Peach (1970) pour les processus libres–libres ; celles de l'opacité des raies atomiques viennent de VALD (Piskunov et al., 1995; Stempels et al., 2001) avec modification de certaines forces d'oscillateurs afin de reproduire les raies du spectre solaire. Pour l'opacité continue des molécules et des raies moléculaires, on peut se reporter aux références des tables 1 et 2 de Gustafsson et al. (2008) respectivement.

J'ai représenté une partie de la grille des modèles MARCS sur la figure 2.6, afin de visualiser l'effet des variations des paramètres stellaires sur les lois de température et de densité électroniques,  $T_e$  et  $n_e$ . Le choix s'est porté sur des modèles sphériques d'une masse solaire, de composition standard de la classe de métallicité, et de microturbulence ξ = 2 km s*−*<sup>1</sup> . Les profils de température et de densité électroniques varient en fonction de chacun des trois paramètres :

- Figure à gauche : l'effet d'une variation de température effective entre 3500 et 8000 K est présenté. Lorsque la *T*eff augmente, le profil de densité électronique croît également dans l'ensemble, bien que des variations contraires puissent apparaître localement, ce qui témoigne du degré d'ionisation des éléments présents.
- Figure au milieu : l'effet de la variation de la gravité de surface tel que 0 *≤* log*g ≤* 3*,*5 est présenté. On remarque que le profil de température n'est pas très sensible aux variations de gravité excepté dans les couches les plus extérieures ou elle atteint *∼* 200 K. La densité électronique, par contre, croît considérablement lorsque la gravité de surface augmente, puisque l'atmosphère se comprime.
- Figure à droite : l'effet d'une variation de la métallicité globale (*−*5 *≤* [Fe*/*H] *≤* 1) est présenté. Lorsque la métallicité diminue, le profil de température se refroidit dans les couches profondes et se réchauffe dans les couches superficielles parce qu'il y a moins d'éléments pour bloquer le flux, c'est l'effet inverse du *line blanketing*. Le profil de densité décroît puisqu'il y a moins de donneurs d'électrons.

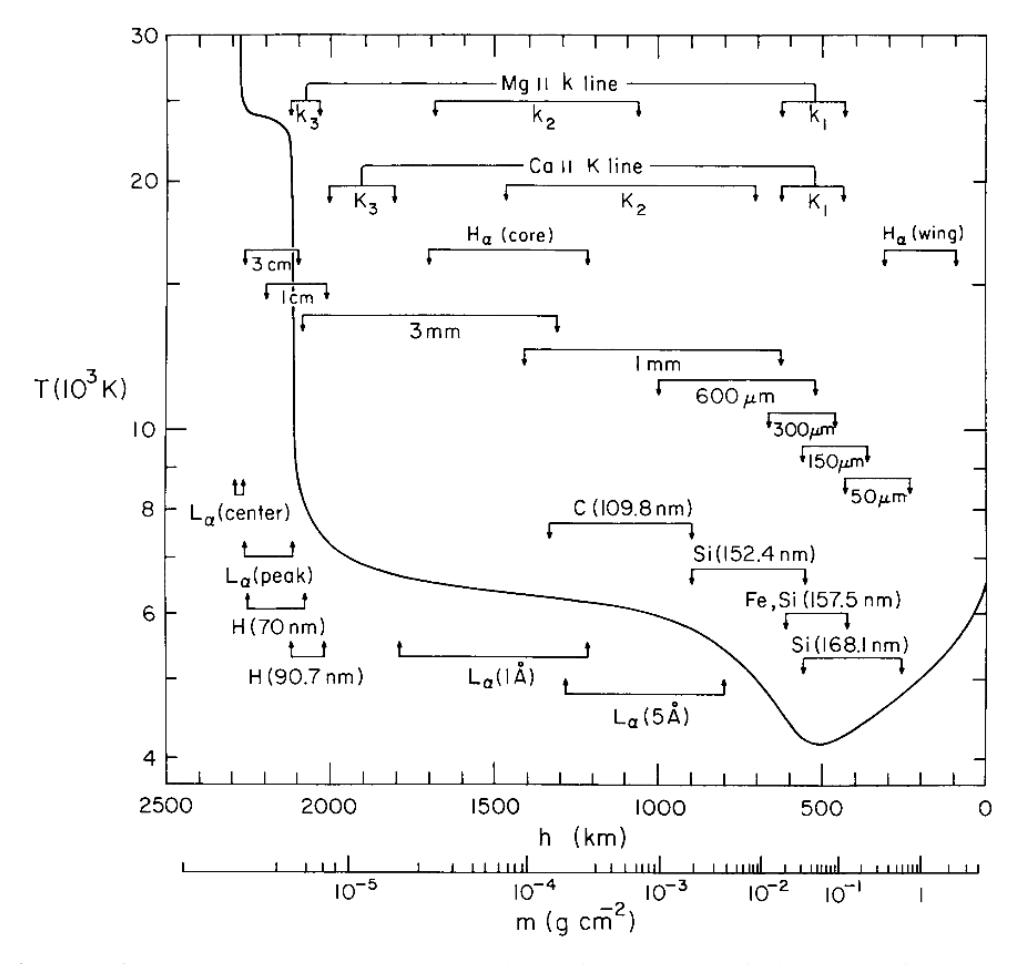

FIGURE 2.7 – Profil de température de l'atmosphère du Soleil (calme) déduit des observations des raies et des continua spécifiés. Modèle VAL3C, figure extraite de (Vernazza et al., 1981). D'après le profil de température, trois régions peuvent être définies : la photosphère entre 0 et 500 km, la chromosphère entre 500 et 2100 km et la zone de transition entre 2100 et 2300 km.

#### 2.2.4 Les modèles semi–empiriques de la photosphère à la chromosphère

L'étude des chromosphères et de l'activité des étoiles est un vaste champ de recherche qui ne se limite pas au transfert de rayonnement. Elle nécessite une approche dynamique avec prise en compte du champ magnétique, de champs de vitesses non–thermiques, de mouvements macroscopiques, etc. L'état de l'art en la matière peut-être trouvé dans Hall (2008); Rutten (2010); Ayres (2010). Il est important de souligner que l'étude des raies chromosphériques a contribué au développement de la théorie de la formation des raies HETL (Thomas & Athay, 1961).

Les modèles d'atmosphères semi–empiriques ont d'abord été développés pour le Soleil. Ces modèles combinent un maximum d'informations spectrales des rayons X aux fréquences radios pour obtenir la loi de température en fonction de la profondeur géométrique ou optique de l'atmosphère. Le modèle d'atmosphère solaire de Holweger & Mueller (1974), qui fut largement utilisé en son temps, est basé sur l'ajustement des températures d'excitation et d'échelles de profondeur optique de centaines de raies observées, dans l'hypothèse de l'ETL. Ce modèle n'inclut pas de chromosphère. Le modèle Vernazza et al. (1981) diffère de cette procédure : l'ajustement est d'abord fait sur le continuum et inclut la région UV nécessitant l'évaluation HETL des photo–ionisations des métaux neutres ainsi que la redistribution partielle en fréquence de la raie Lyman α.

La figure 2.7 (Vernazza et al., 1981) représente le modèle moyen du Soleil calme appelé modèle

VAL3C. Ce modèle, physiquement consistent, est semi–empirique dans le sens où la résolution HETL des équations de transfert, de l'équilibre statistique et de l'équilibre hydrostatique détermine des lois de température et de densité qui ajustent au mieux les observations spectroscopiques dans l'UV, le visible et l'infrarouge. Le modèle VAL3C s'appuie sur des observations du continuum à 1,6 *µ*m pour la photosphère profonde, du continuum UV entre 1350 et 1680 Å pour la région du minimum de température, des raies métalliques et de la raie Lyman α pour la chromosphère et la zone de transition vers la couronne. Par la suite, ce modèle a connu des modifications au niveau du minimum de température et de la haute chromosphère (Fontenla et al., 1993, 2007).

Pour les étoiles, les premiers travaux ont cherché à rendre compte de certaines relations liant les propriétés chromosphériques aux propriétés de l'étoile entière. En particulier :

- L'effet Wilson–Bappu met en évidence, pour les étoiles de type G, K et M, sur une échelle de 15 magnitudes, une relation en loi de puissance entre la largeur de la composante en émission dans le cœur de la raie K du Ca II et de la luminosité de l'étoile dans la bande *V* (Wilson & Vainu Bappu, 1957). Des effets similaires ont été étudiés pour la raie  $H_{\alpha}$  et les raies faibles d'atomes neutres (voir, par exemple, Kraft et al. 1964; Bonsack & Culver 1966).
- L'intensité des composantes en émission au cœur des raies H et K du Ca II semble reliée à la mesure de l'âge des étoiles : c'est la relation empirique rotation–âge–activité de Skumanich (1972).

Puis, des modèles d'atmosphères unidimensionnels et statiques se sont développés, incluant une chromosphère paramétrée par une température et une masse (Kandel, 1967). Ces modèles semi–empiriques n'étaient physiquement pas consistants, excepté pour un petit nombre d'étoiles, telles que les géantes Pollux (β Gem), Arcturus (α Boo), Aldébaran (α Tau), β Cet, et les super–géantes β Dra, ε Gem et Bételgeuse (α Ori) (voir les références dans la revue de Linsky 1980). Les modèles sont construits pour reproduire les raies de résonances dans l'UV du Mg II et du Ca II utilisant la redistribution partielle en fréquence.

Dans les années 1990, c'est le développement des modèles dynamiques avec dissipation d'ondes acoustiques dans la chromosphère (Cuntz, 990a,b) qui ont remis en question l'existence d'une remontée en température (voir, par exemple, Carlsson & Stein 1995).

Aujourd'hui, il apparaît de nouveaux modèles théoriques dynamiques (Fawzy et al., 2002; Suzuki, 2007, par exemple) qui incluent la présence de champs magnétiques pour expliquer l'existence de chromosphères plus ou moins étendues et les pertes de masses sous forme de vents stellaires.

En conclusion, nous avons passé en revue la théorie de la formation des raies spectrales HETL d'un élément donné dans des atmosphères à l'ETL. Pour calculer le flux émergeant dans une raie HETL, if faut déterminer la fonction source et l'opacité de la raie qui dépendent des populations des états d'excitation et d'ionisation de l'élément considéré HETL. Ces populations dépendent des conditions locales de température et de pression mais aussi du rayonnement. C'est pourquoi, la solution HETL nécessite la résolution des équations couplées du transfert radiatif et de l'équilibre statistique des populations. Le cadre de ce travail de thèse repose sur l'utilisation d'une version que j'ai améliorée du code de transfert de rayonnement 1D HETL MULTI et des modèles d'atmosphères MARCS. Ce code nécessite également un modèle de l'atome que l'on souhaite traiter hors ETL. Ainsi, dans le chapitre 3, nous allons développer la construction de ces modèles d'atomes à travers le magnésium et le calcium, deux éléments fondamentaux pour l'étude de l'enrichissement en éléments α des galaxies.

# Chapitre 3

# Les modèles d'atomes de magnésium et de calcium

Ce chapitre définit les ingrédients nécessaires à l'élaboration de modèles d'atomes et en précise les étapes. Un code écrit en fortran95 a été développé afin de pouvoir combiner les données atomiques disponibles et permettre de construire aisément des modèles d'atomes avec différents degrés de complétude. Ce code est, pour l'instant, limité aux atomes pour lesquels l'approximation du couplage spin–orbite est valide, et seules les données atomiques concernant le magnésium et le calcium ont été implémentées.

Ce code a été élaboré pour fournir au code de transfert HETL MULTI, les modèles d'atomes nécessaires au calcul de l'équilibre statistique d'un élément donné dans une atmosphère donnée. La construction d'un modèle d'atome consiste à sélectionner les niveaux d'énergie d'excitation et d'ionisation (section 3.1), à caractériser les transitions radiatives liées–liées et liées–libres (section 3.2), les transitions collisionnelles liées–liées et liées–libres (section 3.3) et, enfin, à déterminer les paramètres d'élargissement de chaque raie spectrale (section 3.4). La section 3.5 présente les différents modèles de magnésium et de calcium de la littérature. Enfin la section 3.6 présente le structure du code FORMATO.

# 3.1 Les niveaux d'énergie

La première étape dans l'élaboration d'un modèle d'atome consiste à connaître ses états d'excitation et d'ionisation dans l'atmosphère d'une étoile. Le nombre d'atomes dans tel ou tel état d'ionisation et d'excitation va dépendre de la température et de la densité des constituants chimiques du milieu ainsi que du rayonnement. La mécanique quantique permet de prédire les énergies de ces états. Les expériences de physique atomique de laboratoire, quant à elles, permettent de confirmer l'existence de ces états à partir de l'observation des spectres de raies en émission.

#### 3.1.1 Les niveaux d'énergie atomiques

Les progrès de la spectroscopie sont intimement liés à ceux de la physique atomique, de la physique quantique et de la physique nucléaire. Pendant la période 1900–1930, la connaissance des spectres atomiques avance rapidement : alors que des analyses partielles existent pour 38 spectres de 30 éléments en 1922, leur nombre croît jusqu'à concerner 231 spectres de 69 éléments en 1932 (Biémont, 2006). Une synthèse des connaissances théoriques de la spectroscopie atomique est publiée par Condon & Shortley (1935). Le développement de l'algèbre des opérateurs tensoriels irréductibles à ouvert la voie à une présentation générale et élégante de la théorie de la structure atomique (Racah, 942a,b, 1943). À partir des années cinquante, la spectroscopie par transformée de Fourier a permis d'atteindre des précisions de l'ordre du centième de cm*−*<sup>1</sup> dans la détermination des longueurs d'onde spectrale et donc des niveaux d'énergies (Bell, 1972).

En parallèle, le développement des ordinateurs a permis de résoudre l'équation de Schrödinger pour des potentiels de plus en plus complexes et trouver, avec néanmoins certaines approximations, les niveaux et les fonctions d'onde d'atomes de plus en plus complexes.

#### Quelques aspects de la description quantique

La recherche des niveaux d'énergie et des fonctions propres d'un système micro–physique poly– électronique se fait par la résolution de :

$$
H\Psi(\overrightarrow{r_1},\overrightarrow{r_2},...,\overrightarrow{r_N}) = E\Psi(\overrightarrow{r_1},\overrightarrow{r_2},...,\overrightarrow{r_N})
$$
\n(3.1)

où Ψ représente les fonctions propres qui dépendent des positions *−→r<sup>i</sup>* des *N* électrons, *E* les états d'énergies propres et *H* l'opérateur énergie, c'est-à-dire l'hamiltonien du système. On distingue des atomes à un seul électron, incluant les ions mono–électroniques, des atomes à deux électrons, équivalents ou non, et des atomes dit « complexes ». Mais de façon générale, un spectre « complexe » peut-être défini comme celui d'un atome comportant au moins deux électrons. Dans ce cas, l'équation de Schrödinger ne peut-être résolue exactement.

Le point de départ des calculs relatifs aux systèmes complexes est l'approximation du champ central qui permet de décrire qualitativement de nombreuses observations effectuées dans le cas des systèmes poly–électroniques sans connaître nécessairement de manière précise la forme du potentiel intervenant dans l'équation de Schrödinger. Le traitement détaillé d'un système poly–électronique comportant un noyau avec *Z* protons et *N* électrons exige la considération simultanée de divers effets, à savoir l'interaction électrostatique entre le noyau et les électrons, la répulsion électrostatique entre les électrons et l'interaction spin–orbite des électrons. À l'aide d'un traitement perturbatif, le hamiltonien d'un système poly–électronique résulte de la superposition de 3 effets :

$$
H = H_0 + H_1 + H_2 \tag{3.2}
$$

avec *H*<sup>0</sup> le hamiltonien associé à l'énergie cinétique des *N* électrons de masse *m*<sup>e</sup> et de position *r<sup>i</sup>* soumis à un potentiel effectif *V*(*r*) qui représente l'énergie potentielle dans le champ du noyau (supposé ponctuel) et la moyenne de la répulsion inter–électronique (∆*<sup>i</sup>* est l'opérateur laplacien appliqué au *i* <sup>e</sup> électron) :

$$
H_0 = \sum_{i=1}^{N} \left( -\frac{\hbar^2}{2m_e} \Delta_i + V(r_i) \right);
$$
\n(3.3)

*H*<sub>1</sub> le hamiltonien de perturbation associé à la répulsion électrostatique entre les électrons distants les uns des autres de  $r_{ij}$ :

$$
H_1 = \sum_{i=1}^{N} \left( -\frac{1}{4\pi\epsilon_0} \frac{Ze^2}{r_i} - V(r_i) \right) + \sum_{j>i} \frac{1}{4\pi\epsilon_0} \frac{e^2}{r_{ij}};
$$
 (3.4)

*H*<sub>2</sub> est le hamiltonien de perturbation lié au couplage spin–orbite entre le moment cinétique  $\overrightarrow{l_i}$  et le spin *−→s<sup>i</sup>* d'un électron *i* :

$$
H_2 = \frac{\hbar^2}{2m_e^2 c^2} \sum_{i=1}^N \frac{1}{r_i} \frac{\mathrm{d}V(r_i)}{\mathrm{d}r_i} \overrightarrow{l_i} \cdot \overrightarrow{s_i}.\tag{3.5}
$$

L'introduction des termes correctifs *H*<sup>1</sup> et *H*<sup>2</sup> permet de lever partiellement la dégénérescence d'une configuration du système et d'obtenir, conformément à la réalité, plusieurs niveaux d'énergies différentes. Selon l'importance des perturbations  $H_1$  et  $H_2$  par rapport à  $H_0$ , trois types de couplages sont possibles : le couplage LS  $(H_0 \gg H_1 \gg H_2)$ , le couplage jj  $(H_0 \gg H_2 \gg H_1)$  et le couplage intermédiaire  $(H_0 \gg H_2 \gg H_1)$ *H*<sub>1</sub>  $∼$  *H*<sub>2</sub>). Dans la suite de cette thèse, on ne s'intéressera qu'au couplage spin–orbite (LS), aussi appelé couplage de Russel-Saunders (on peut se référer à l'ouvrage de Biémont 2006 pour plus de détails sur les autres couplages).

Les moments cinétiques  $\overrightarrow{l_i}$  des électrons du cortège peuvent être couplés entre eux et leur résultante *−→<sup>L</sup>* couplée à son tour à la résultante *−→<sup>S</sup>* issue du couplage des spins individuels *−→s<sup>i</sup>* . Le moment cinétique total s'écrit alors *−→J* = *−→L* + *−→S* . En effet, l'hypothèse du couplage LS est bien vérifiée pour les atomes et ions figurant dans la partie gauche du tableau périodique des éléments (métaux alcalins, alcalino–terreux, ainsi que le zinc, le cadmium et le mercure), ce qui est le cas du magnésium et du calcium neutre et une fois ionisés auxquels on s'intéresse dans le contexte de ce travail. Ce type de couplage est de moins en moins valable lorsque *Z* augmente, en relation avec l'accroissement rapide du terme  $H_2$ qui est proportionnel à *Z* 4 .

Ainsi, pour les atomes alcalins et leurs séquences iso–électroniques, l'énergie des niveaux est donnée par :

$$
E_{nl} = -R_{\infty}hc\frac{Z_{\text{eff}}^2}{n_{\text{eff}}^2} \tag{3.6}
$$

avec *n* et *l* les nombres quantiques principal et orbital,  $Z_{\text{eff}}$  la charge du coeur électronique ( $Z_{\text{eff}} = 1$  pour les atomes neutres,  $Z_{\text{eff}} = 2$  pour les atomes une fois ionisés, etc.),  $n_{\text{eff}}$  le nombre quantique effectif défini par :

$$
n_{\text{eff}}^2 = (n - \delta)^2. \tag{3.7}
$$

Le défaut quantique δ peut s'expliciter en série de 1*/n* 2 et traduit les variations de charge du noyau que « voit » l'électron excité.

Si on veut tenir compte de la dégénérescence liée au couplage spin–orbite, on fait intervenir le moment cinétique total  $\overline{J}$  qui, pour les alcalins (possédant un seul électron périphérique), est  $\overline{J}$  = *−→l* + *−→<sup>s</sup>* . A une valeur de *<sup>l</sup>* différente de zéro correspond deux valeurs de *<sup>j</sup>* <sup>=</sup> *<sup>l</sup> <sup>±</sup>*1*/*2. Il en résulte que tous les niveaux des alcalins, sauf les niveaux *S*, sont dédoublés. L'énergie des niveaux fins est alors donnée par :

$$
E_{nlj} = E_{nl} + z_{nl} \frac{1}{2} [j(j+1) - l(l+1) - s(s+1)]
$$
\n(3.8)

$$
z_{nl} = \frac{\hbar^2}{2m_e^2 c^2} \left\langle \frac{1}{r} \frac{dV(r)}{dr} \right\rangle.
$$
 (3.9)

La position des niveaux est déplacée à partir de *Enl* et l'écart entre les différents niveaux s'écrit ∆*Enl* =  $z_{nl}(l+1/2)$ .

Pour les atomes à deux électrons, c'est-à-dire l'hélium, les atomes alcalino–terreux (comme le magnésium et le calcium neutres) et les ions iso–électroniques, il est encore possible d'exprimer les états d'excitations par l'équation (3.6) mais l'expression des hamiltoniens et les relations de commutations font intervenir des intégrales de Slater et des formules de Gaunt. Pour les atomes complexes la procédure se généralise et est détaillée, par exemple, dans Biémont (2006).

Les énergies des configurations électroniques sont caractérisées par un moment orbital  $\vec{L}$  et un moment de spin  $\vec{S}$ . Le nombre quantique *L* associé à  $\vec{L}$  pourra prendre toutes les valeurs entières telles

| <i>l</i> ou <i>L</i> 0 1 2 3 4 5 6 7 8 9 10 11 12 13 14 15 |  |  |  |  |  |  |  |  |
|------------------------------------------------------------|--|--|--|--|--|--|--|--|
| Symbole $(l)$ spd f g h i k l m n o q r t u                |  |  |  |  |  |  |  |  |
| Symbole $(L)$ S P D F G H I K L M N O Q R T U              |  |  |  |  |  |  |  |  |

TABLE 3.1 – Nomenclature du moment orbital.

que  $L \leq l_1 + l_2 + ... + l_{N_{\text{col}}}$ , où  $N_{\text{cel}}$  représente le nombre d'électrons sur la couche électronique externe. Les valeurs et symboles associés de *l* et *L* sont présentés dans la table 3.1. De même, le nombre quantique *S* associé à  $\vec{S}$  pourra prendre toutes les valeurs entières ou demi–entières tel que  $S \leq \frac{1}{2}$  $\frac{1}{2}N_{\text{cel}}$ . Les orientations possibles du moment de spin total déterminent la *multiplicité* d'un terme spectral et leur nombre est donné par 2*S*+1. La multiplicité est ajoutée en indice supérieur gauche à la lettre représentant la valeur de *L*. Ainsi pour  $S = 0$  et  $L = 2$ , la notation consacrée est <sup>1</sup>D.

Dans le couplage LS, le moment cinétique total s'écrit  $\vec{J} = \vec{L} + \vec{S}$  et le nombre quantique *J* prend ses valeurs entre *|L−S|* et *L*+*S*. La valeur de *J* sera indiquée par un indice inférieur droit sur le symbole du terme. Par exemple, le terme spectral associé à l'état électronique (*L* = 4, *S* = 1, *J* = 5) s'écrira  ${}^{3}G_{5}$ . Les termes caractérisés par  $S = 0, 1/2, 1$ , etc. forment les systèmes singulet, doublet, triplet, etc., respectivement. C'est pourquoi, si  $L \geq S$ , il existe  $2S + 1$  valeurs possibles pour *J* et donc  $2S + 1$  niveaux distincts (fins) pour le terme. C'est le cas pour  ${}^{3}P_{0,1,2}$ . Par contre, si  $L < S$ , alors le terme ne comporte que  $2L+1$  niveaux. C'est le cas pour <sup>3</sup>S<sub>1</sub> qui ne comporte qu'un seul niveau. Ainsi, la multiplicité n'indique le nombre de niveaux fins possibles d'un terme que si *L ≥ S*.

Pour finir, il faut ajouter la notion de parité d'une configuration électronique, liée à la parité de la fonction d'onde vis-à-vis de ses coordonnées sphériques. La configuration sera paire ou impaire selon que la somme des moments orbitaux individuels *l<sup>i</sup>* sera paire ou impaire. La parité dépend donc de ∑*<sup>i</sup> li* et non de *L*. Par exemple, la configuration 3p<sup>2</sup> (2 électrons équivalents) est toujours paire, mais possède un terme <sup>3</sup>P pair (et non <sup>3</sup>P° impair comme ce serait le cas pour une configuration 3s3p) dans le système triplet correspondant à  $L = 1$ .

#### Bases de données expérimentales et théoriques

Des bases de données atomiques ont pu être constituées au cours du  $XX<sup>e</sup>$  siècle. Elles ont été menées principalement par le National Bureau of Standards rebaptisé, depuis 1988, National Institute of Standards and Technology (NIST) qui représente le fruit des efforts réalisés par l'ensemble de la communauté de physique atomique. La base concernant les données spectroscopiques atomiques est l'Atomic Spectra Database de la Standard Reference Database<sup>1</sup> de NIST (Ralchenko et al., 2010). Cette base résulte de la compilation de données atomiques mesurées ou calculées. Pour les niveaux d'énergie, la très grande majorité est déduite des observations des raies spectrales en laboratoire, mais certaines valeurs sont extrapolées à partir des séquences iso–électroniques pour compléter les mesures. Une autre base de données en ligne, la TOPBASE<sup>2</sup> (Cunto et al., 1993), est une base de données atomiques purement théorique. Elle résulte d'une collaboration internationale, l'Opacity Project (The Opacity Project Team, 1995), initié par Michael Seaton de l'University College London dans les années 1980 afin de déterminer, par la physique quantique, les données atomiques nécessaires pour le calcul des opacités dans les atmosphères stellaires.

C'est en s'appuyant sur ces deux bases de données que j'ai compilé les niveaux d'énergies présents dans le magnésium et le calcium. Les niveaux d'énergie de ces atomes sont définis par quatre paramètres :

- sa structure électronique qui dépend des nombres quantiques *n* et *l* ;
- son terme spectroscopique noté, dans le couplage LS, <sup>2</sup>*S*+1*L<sup>J</sup>* ;

<sup>1.</sup> accessible à l'URL suivante : <http://physics.nist.gov/PhysRefData/ASD/index.html>

<sup>2.</sup> accessible à l'URL suivante : <http://cdsweb.u-strasbg.fr/topbase/topbase.html>

|               | $Mg$ <sub>II</sub> |               |                        |                   | Ca <sub>II</sub> |               |                        |
|---------------|--------------------|---------------|------------------------|-------------------|------------------|---------------|------------------------|
| Configuration | Terme              | $E_{\rm mes}$ | $E_{\rm th\acute{e}o}$ | Configuration     | Terme            | $E_{\rm mes}$ | $E_{\rm th\acute{e}o}$ |
| électronique  |                    | [eV]          | [eV]                   | électronique      |                  | [eV]          | [eV]                   |
|               |                    |               |                        |                   |                  |               |                        |
| [Ne]3s        | ${}^{2}S$          | $\theta$      | $\Omega$               | [Ar]4s            | ${}^{2}S$        | $\theta$      | $\theta$               |
| $[Ne]$ 3p     | $^{2}P^{o}$        | 4,430000      | 4,37177                | $[Ar]$ 3d         | $^{2}D$          | 1,697110      | 2,31535                |
| [Ne] $4s$     | ${}^{2}S$          | 8,654710      | 8,52722                | [Ar]4p            | $^{2}P^{o}$      | 3,144075      | 3,21654                |
| $[Ne]$ 3d     | $^{2}D$            | 8,863696      | 8,67877                | [Ar]5s            | ${}^{2}S$        | 6,467874      | 6,41507                |
| [Ne]4p        | $^{2}P^{o}$        | 9,998066      | 9,86383                | [Ar]4d            | $^{2}D$          | 7,048657      | 7,05076                |
| $[Ne]$ 5s     | ${}^{2}S$          | 11,50456      | 11,3486                | [Ar]5p            | $^{2}P^{o}$      | 7,512414      | 7,43293                |
| [Ne]4d        | $^{2}D$            | 11,56906      | 11,3868                | [Ar]4f            | ${}^{2}F^{o}$    | 8,437981      | 8,31289                |
|               |                    |               |                        |                   |                  |               |                        |
| $Mg$ III      | ${}^{1}S$          | 15,03527      | 14,8620                | Ca <sub>III</sub> | ${}^{1}S$        | 11,87172      | 11,7216                |

TABLE 3.2 – Comparaison des niveaux d'énergie issus de la mesure de longueurs d'onde (NIST) avec les niveaux d'énergie théorique (TOPBASE) pour le Mg II et le Ca II, convertis en eV.

– son moment cinétique total *J* ou son poids statistique  $g = 2J + 1$ ;

– son énergie relative à l'état fondamental *E*.

Les unités employées pour exprimer les énergies des niveaux d'excitation et d'ionisation dépendent de la méthode employée. Pour les valeurs mesurées, les unités sont le cm*−*<sup>1</sup> car les mesures sont faites en utilisant la spectrographie par transformée de Fourier qui utilise naturellement l'inverse d'une longueur comme unité. Pour les valeurs théoriques, l'unité naturelle est le rydberg (Ryd). Mais en astrophysique on préférera utiliser les eV pour exprimer ces énergies.

J'ai comparé dans la table 3.2, les niveaux d'énergie mesurés (NIST, avec 7 chiffres significatifs) et calculés (TOPBASE, avec 6 chiffres significatifs). La précision sur les niveaux d'énergie mesurés peut varier entre 0,001 et 0,270 cm*−*<sup>1</sup> . Lorsqu' aucun terme n'est associé à une énergie d'un niveau, cela signifie soit qu'il n'est pas prédit par la théorie, soit qu'il peut y avoir une ambiguïté sur le terme spectral.

On prendra toujours comme origine des énergies l'état fondamental de l'atome neutre plutôt que la valeur absolue de l'énergie qui s'exprimerait par des valeurs négatives pour des états liés et des valeurs positives pour des états libres. Par exemple, l'énergie d'ionisation du Mg I est, d'après l'ASD de NIST, de 61671,02 cm*−*<sup>1</sup> , soit de 7,646231 eV, alors que la TOPBASE prédit une énergie d'ionisation de 0,564727 Ryd, soit de 7,68350 eV ; ce qui représente un écart absolu d'environ 0,04 eV.

La démarche que j'ai adoptée dans mon travail a été de considérer en premier lieu les niveaux d'énergie issus des mesures spectrométriques. En effet, les écarts entre mesures et théorie peut atteindre près de 0,6 eV, c'est le cas du niveau excité 3d <sup>2</sup>D du Ca II par exemple (voir la table 3.2). C'est uniquement pour les niveaux les plus élevés (niveaux proches du seuil d'ionisation) que les niveaux prédits par la théorie ont été considérés lorsqu'ils étaient absents dans l'ASD de NIST. Je me suis également limité à considérer les niveaux jusqu'à *n* = 10.

Il faut noter que la TOPBASE ne fournit pas la structure fine des niveaux. En revanche, elle introduit une notation intéressante des termes spectroscopiques que j'ai réutilisée, un codage sur 3 chiffres :

- le premier chiffre représente la multiplicité du terme qui vaut 2*S*+1 ;
- le second représente le moment orbital total *L* (limité ici à *L ≤* 9) ;
- le troisième, la parité du terme : 0 si le terme spectral est pair, 1 s'il est impair.

Ainsi, le terme spectroscopique <sup>3</sup>P<sup>o</sup> est codé 311 ; le terme <sup>1</sup>G est codé 140. Les données de la TOPBASE seront utilisées, par ailleurs, pour traiter les transitions liées–libres (section 3.2.3).

Quand la structure fine d'un terme est négligée on utilise l'énergie moyenne d'une configuration. L'énergie est alors déterminée comme la moyenne pondérée par les poids statistiques *g<sup>i</sup>* des niveaux fins

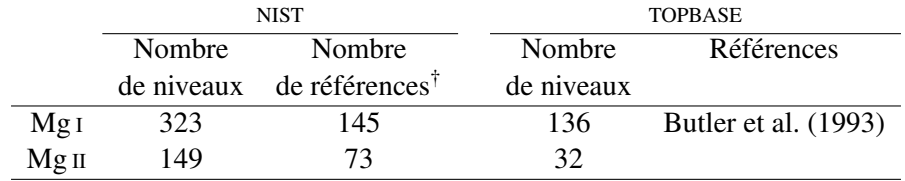

TABLE 3.3 – Niveaux d'énergie pour le magnésium dans les bases expérimentale (NIST) et théorique (TOPBASE).

† Référence principale Martin & Zalubas (1980).

*Ei* . Cette définition a été introduite par Slater dans les années 1960 :

$$
E_{nl} = \frac{1}{g} \sum_{|L-S|}^{L+S} (2J+1) E_J \tag{3.10}
$$

avec :

$$
g = \sum_{|L-S|}^{L+S} (2J+1). \tag{3.11}
$$

Pour les niveaux à grands *n* et grands *l*, il est difficile d'avoir accès à la structure fine. Ces niveaux peuvent donc être remplacés par une énergie moyenne *Enl* associée au poids statistique global *g*.

Enfin, on définit les niveaux de Rydberg comme les états excités pour lesquels *n* est très élevé (typiquement  $\geq 10$ ). Les orbitales de plus grands *l* ( $l \leq n$ ) ne pénètrent pas dans la zone ou le noyau et les électrons périphériques se trouvent. L'électron dans un état de Rydberg « voit » donc un coeur de charge *Z*eff = 1 pour un atome neutre, *Z*eff = 2 pour un atome une fois ionisé, etc. Il se trouve à une distance moyenne très élevée. L'intérêt de cette configuration est que la charge du coeur reste constante et que les relations applicables à l'atome d'hydrogène et aux ions hydrogénoïdes sont applicables sous réserve de modifier la charge effective et la masse du cœur dans ces relations.

#### 3.1.2 Les niveaux d'énergie du magnésium

Le magnésium  $(Z = 12)$  est un élément qui appartient à la famille des métaux alcalino–terreux, dont les propriétés chimiques sont liées aux deux électrons de valence de la couche électronique externe. La configuration électronique de son état fondamental est donnée par  $1s^2 2s^2 2p^6 3s^2$  soit [Ne]3s<sup>2</sup>. Le moment de spin total du magnésium neutre Mg I, associé à ses deux électrons lui confère deux systèmes de multiplicité :

– un système singulet associé à  $S = 0$ ;

 $-$  un système triplet associé à  $S = 1$ .

Il faut remarquer que dans le système triplet, les termes spectraux  $3S$  sont des singulets pour lesquels *J* = 1, alors qu'aux autres termes correspondent trois niveaux fins par niveau. L'excitation d'un électron 3s conduit à des configurations 3s*nl*. On peut observer également des états doublement excités comme la configuration  $3p^2$ , configuration où les deux électrons excités sont dits équivalents, à laquelle sont associés les termes spectraux  ${}^{1}SD$  et  ${}^{3}P$ .

L'état fondamental du magnésium ionisé Mg II correspond à la structure des métaux alcalins avec un électron célibataire sur la couche électronique externe. La configuration électronique est donc la même que celle du sodium neutre : [Ne]3s. La présence d'un seul électron de valence génère un système doublet associé à *S* = 1*/*2. L'interaction spin–orbite entraîne l'existence de deux niveaux fins pour chaque terme, excepté pour les termes <sup>2</sup>S qui ne dégénèrent pas. La table 3.3 présentent le nombre de niveaux de deux bases de données pour les deux degrés d'ionisation. Les niveaux théoriques de la TOPBASE sont moins

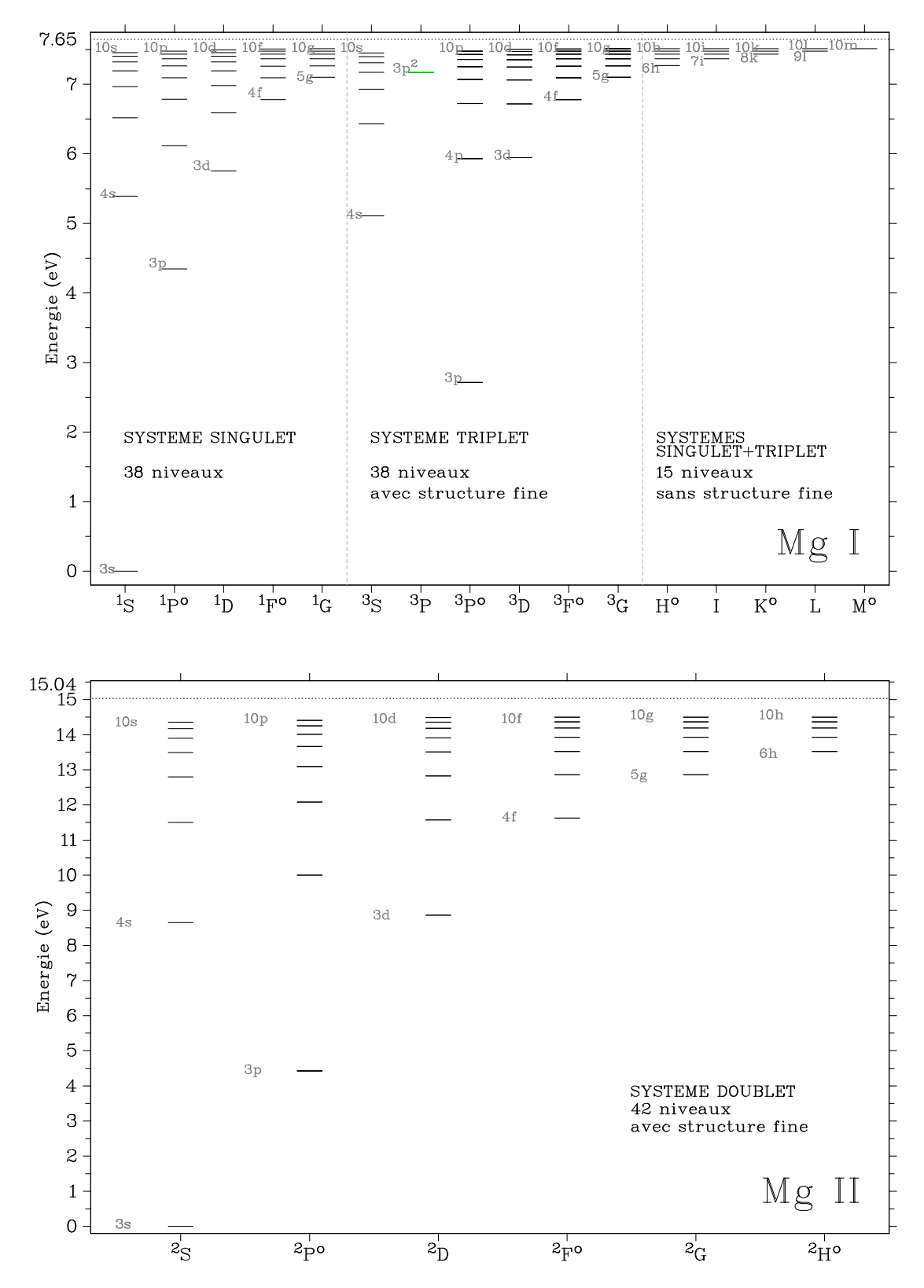

FIGURE 3.1 – Figure du haut : diagramme de Grotrian du Mg I (149 niveaux + ionisation). A gauche : le système de multiplicité 1 ; au milieu : le système de multiplicité 3 ; à droite : les niveaux pour lesquels nous n'avons pas distingué la multiplicité. Les niveaux en vert représentent les états doublement excités. Figure du bas : diagramme de Grotrian du Mg II (76 niveaux + ionisation). La structure fine est présente mais n'est pas visible à cette échelle.

| Configuration | $\boldsymbol{n}$ |   | $P_{nl}$ [ $R_{\rm Mg}$ ] | $E_{nl}$ [cm <sup>-1</sup> ] |
|---------------|------------------|---|---------------------------|------------------------------|
| 3s10h         | 10               | 5 | $2,797203 \times 10^{-7}$ | 60572,63                     |
| 3s8i          | 8                | 6 | $2,032473 \times 10^{-7}$ | 59955,66                     |
| 3s10i         | 10               | 6 | $1,145521 \times 10^{-7}$ | 60573,25                     |
| 3s8k          | 8                |   | $8,942880\times10^{-8}$   | 59956,08                     |
| 3s10k         | 10               |   | $5,257488\times10^{-8}$   | 60573,48                     |
| 3s91          | 9                | 8 | $3,320605 \times 10^{-8}$ | 60316,15                     |
| 3s10l         | 10               | 8 | $2,614379 \times 10^{-8}$ | 60573,57                     |
| 3s10m         | 10               | 9 | $1,375989 \times 10^{-8}$ | 60573,62                     |

TABLE 3.4 – Énergies de niveaux élevés pour le Mg I calculées par la formule de polarisation (3.12).

nombreux, d'une part parce que la structure fine n'est pas prise en compte et, d'autre part, parce que *n ≤* 10 et *l ≤* 4 pour Mg <sup>I</sup> et *l ≤* 3 pour Mg II. Les niveaux mesurés pour le Mg <sup>I</sup> sont complets jusqu'à  $n = 10$  et  $l = 4$ , avec la structure fine. Certaines configurations avec  $l > 4$  sont aussi présentes telles que les configurations 6, 7, 8 et 9h ; 7 et 9i ; ainsi que 9k pour le Mg I.

Dans la construction des modèles séparés de Mg I et Mg II nous avons fait le choix de ne prendre en compte que les niveaux d'excitation ayant une énergie inférieure à l'énergie d'ionisation et de prendre en compte au mieux la structure fine des niveaux. Nous avons également fait le choix de compléter les niveaux manquants dans les deux bases (niveaux à grands *l*) par l'utilisation de la formule de polarisation qui permet de calculer les énergies des orbitales à grands *l* qui sont des orbitales non pénétrantes. Je me suis appuyé sur l'article de Chang & Noyes (1983) qui ont utilisé cette formule pour mettre en évidence l'appartenance au Mg I des raies en émission dans l'IR lointain à 12,22 et 12,32 *µ*m. La formule donnant l'énergie des orbitales non pénétrantes est :

$$
E_{nl} = E_{\infty} - \frac{R}{n^2} - \alpha_d P_{nl} \tag{3.12}
$$

où *E*<sup>∞</sup> est l'énergie d'ionisation de l'élément, *R* est la constante de Rydberg de masse réduite :

$$
R = \frac{1}{1 + \frac{m_c}{Am_u}} R_{\infty} \sim R_{\infty} - \frac{6020}{A} \quad [\text{m}^{-1}], \tag{3.13}
$$

 $\alpha_d$  la polarisabilité dipolaire<sup>3</sup> exprimée en unités de  $a_0^3$ , et  $P_{nl}$  est donné par :

$$
P_{nl} = \frac{3n^2 - l(l+1)}{2n^5(l-1/2)l(l+1/2)(l+1)(l+3/2)}R.
$$
\n(3.14)

Pour le Mg I, le choix de la polarisabilité dipolaire est  $\alpha_d(Mg_1) = 33,9$  *a*<sup>3</sup><sub>0</sub>, valeur déterminée dans l'approximation coulombienne par Curtis (1980). La valeur de la constante de Rydberg pour le Mg I est *<sup>R</sup>*Mg <sup>=</sup> <sup>1</sup>*,*0973484*×*10<sup>7</sup> <sup>m</sup>*−*<sup>1</sup> . Les énergies calculées par ces formules pour les niveaux manquants sont résumées dans la table 3.4. On obtient ainsi les états d'excitation du Mg I et du Mg II complets jusqu'à *n* = 10, *l* = 9 pour le Mg I et *n* = 10, *l* = 5 pour le Mg II, présentés sur les diagrammes de Grotrian de la figure 3.1. La différence d'énergie entre le dernier niveau et l'ionisation est *∼* 0*,*14 eV pour le Mg <sup>I</sup> et 0*,*55 eV pour le Mg II.

La structure fine des niveaux, liée au couplage spin–orbite, est caractérisée par un poids statistique et une énergie différents du niveau moyen. La prise en compte de la structure fine est entièrement liée aux données de l'ASD de NIST. Pour le Mg I, la structure fine a été considérée jusqu'à *n* = 10 et *l* = 4.

<sup>3.</sup> La polarisabilité dipolaire représente le coefficient de proportionnalité entre le moment dipolaire et le champ de rayonnement.

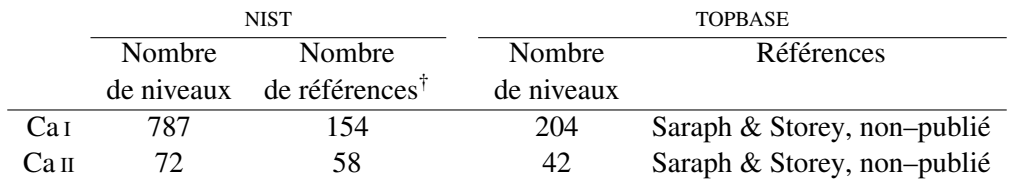

TABLE 3.5 – Niveaux d'énergie pour le calcium dans les bases expérimentale (NIST) et théorique (TOPBASE).

† Référence principale : Sugar & Corliss (1985).

Cependant, il faut remarquer que les mesures des niveaux fins d'énergie ont, au mieux, une précision de 10*−*<sup>3</sup> cm*−*<sup>1</sup> . La limite à partir de laquelle la différence d'énergie entre deux niveaux fins est inférieure à cette précision dépend de chaque série spectrale. Par exemple, pour la série spectrale <sup>3</sup>D, on peut distinguer les niveaux fins pour la configuration 3s8d (écart 8<sup>3</sup>D<sub>3</sub> − 8<sup>3</sup>D<sub>2</sub> = 0,011 cm<sup>−1</sup> et 8<sup>3</sup>D<sub>2</sub> − 8<sup>3</sup>D<sub>1</sub> = 0,015 cm<sup>−1</sup>) mais ce n'est plus le cas pour la configuration 3s9d ; pour la série spectrale <sup>3</sup>G, les séparations ne sont pas visibles même pour la première configuration 3s5g. Pour le Mg II, la structure fine a été considérée jusqu'à  $n = 10$  et  $l = 5$ . Les séries spectrales <sup>2</sup>P<sup>o</sup> et <sup>2</sup>D possèdent des niveaux fins distincts jusqu'à *n* = 10 et même au-delà alors que la série <sup>2</sup>F o confond ses niveaux fins à partir de *n* = 7. Il est important de prendre en compte la structure fine car les poids statistiques diffèrent et cela peut avoir une incidence sur la sélection des raies entre deux niveaux fins de deux configurations différentes, dans la construction des modèles d'atomes.

# 3.1.3 Les niveaux d'énergie du calcium

Le calcium (*Z* = 20) est aussi un élément alcalino–terreux dont la configuration électronique de son état fondamental est donnée par  $1s^22s^22p^63s^23p^64s^2$ , soit par [Ar]4s<sup>2</sup>. Il possède les mêmes systèmes de multiplicités singulet et triplet que le Mg I. Cependant, comme l'atome est plus complexe, les interactions de configurations font qu'il y a davantage d'états doublement excités, c'est-à-dire des états pour lesquels les deux électrons de valence sont excités simultanément. Je n'ai considéré que les états doublement excités qui ont une énergie inférieure à l'énergie d'ionisation du Ca <sup>I</sup> (*∼* 6*,*11 eV). Pour deux électrons équivalents qui apparaissent dans les configurations  $4p^2$  et  $3d^2$ , la théorie prévoit dans le couplage LS les termes  ${}^{1}SD^{3}P$  et  ${}^{1}SDG$   ${}^{3}PF$  respectivement. Pour la configuration  $3d^{2}$ , seuls les termes  ${}^{3}PF$  sont présents dans NIST même au-dessus de l'énergie d'ionisation du Ca<sub>1</sub>; dans la TOPBASE, le terme <sup>1</sup>G est présent en plus des termes <sup>3</sup>PF. Concernant les configurations avec 2 électrons excités non–équivalents,  $3d4p$  <sup>1</sup>PDF <sup>3</sup>PDF et  $3d5s$  <sup>1</sup>D <sup>3</sup>D, seul le terme  $3d4p$  <sup>1</sup>P manque dans NIST, et les termes  $3d5s$  <sup>1</sup>D <sup>3</sup>D manquent dans la TOPBASE.

L'état fondamental du calcium ionisé Ca II correspond à la séquence iso–électronique du potassium neutre K I. Sa configuration électronique dans l'état fondamental est donc [Ar]4s. Comme pour le Mg II la présence d'un électron de valence génère un système doublet associé à *S* = 1*/*2. Chaque niveau est ainsi dédoublé, excepté pour les termes  $2S$  qui ne se dédoublent pas. La table 3.5 permet de comparer le nombre de niveaux mesurés et théoriques pour le Ca I et le Ca II.

En utilisant les formules de polarisation (3.12, 3.13 et 3.14) appliquées au Ca<sub>I</sub>, nous avons  $R_{Ca}$  = 1,0973581 × 10<sup>7</sup> m<sup>−1</sup> et une polarisabilité dipolaire de α<sub>d</sub>(Ca<sub>1</sub>) = 0,782  $a_0$ <sup>3</sup> (Curtis, 1980). Les énergies calculées par ces formules pour les niveaux manquants sont résumées dans la table 3.6. On obtient ainsi les états d'excitation du Ca I et du Ca II complets jusqu'à *n* = 10, *l* = 9 pour le Ca I et *n* = 10, *l* = 5 pour le Ca II, présentés sur les diagrammes de Grotrian de la figure 3.2. La différence d'énergie entre le dernier niveau et l'ionisation est *∼* 0*,*09 eV pour le Ca <sup>I</sup> et 0*,*54 eV pour le Ca II.

Pour le Ca I, la structure fine a été considérée jusqu'à *n* = 10 et *l* = 4, comme pour le Mg I. Cependant, on rappelle que les mesures d'énergie des niveaux fins ont, au mieux, une précision de 10*−*<sup>3</sup> cm*−*<sup>1</sup> .

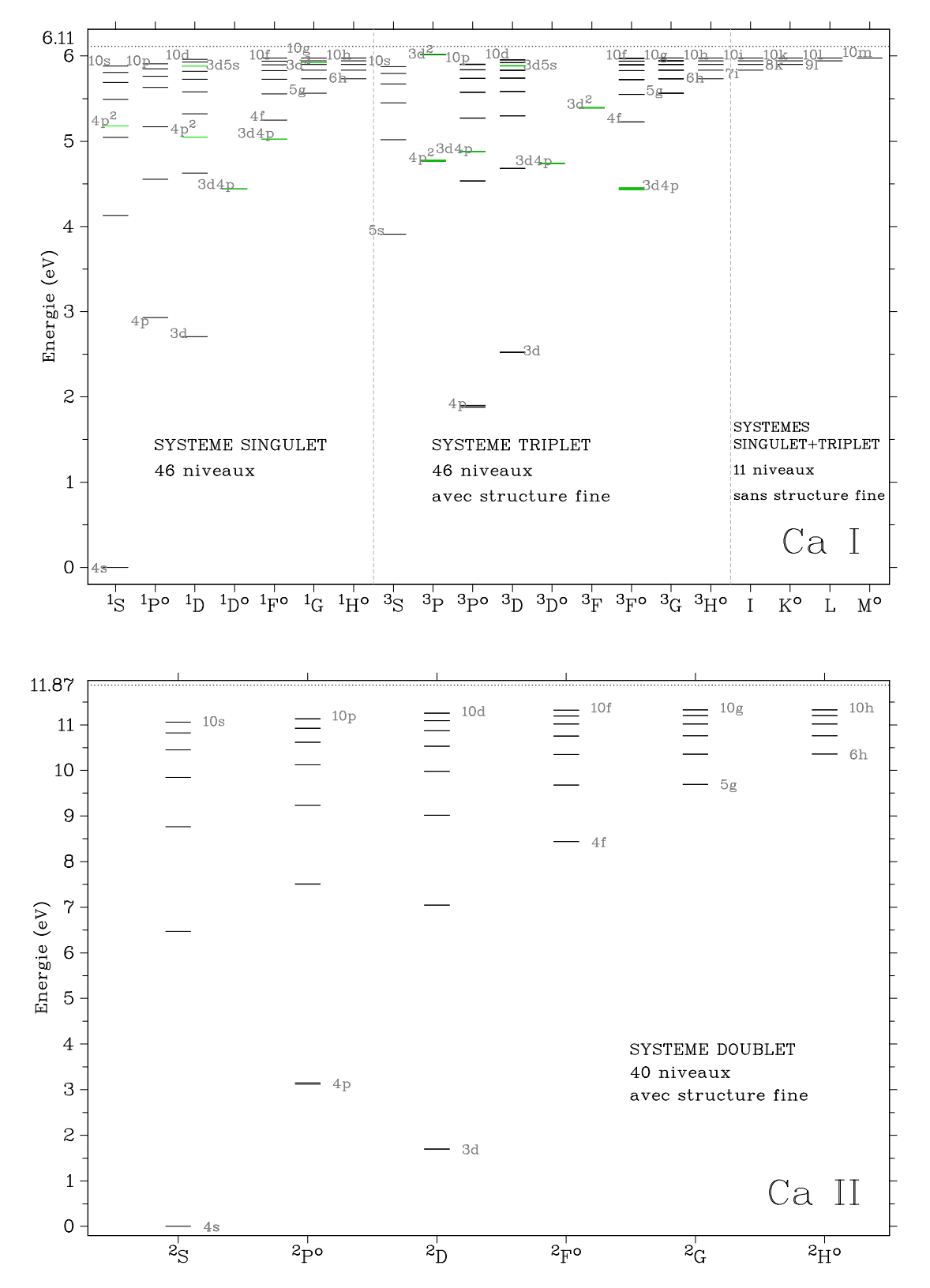

FIGURE 3.2 – Figure du haut : diagramme de Grotrian du Ca I. A gauche : le système de multiplicité 1 ; au milieu : le système de multiplicité 3 ; à droite : les niveaux pour lesquels nous n'avons pas distingué la multiplicité. Les niveaux en vert représentent les états doublement excités. Figure du bas : diagramme de Grotrian du Ca II. La structure fine est présente mais n'est pas visible à cette échelle.

| Configuration | n  |   | $P_{nl}$ [ $R_{Ca}$ ]     | $E_{nl}$ [cm <sup>-1</sup> ] |
|---------------|----|---|---------------------------|------------------------------|
| 4s7i          |    | 6 | $2,773847 \times 10^{-7}$ | 47066,420                    |
| 4s8i          | 8  | 6 | $2,032473 \times 10^{-7}$ | 47591,310                    |
| 4s9i          | 9  | 6 | $1,511356 \times 10^{-7}$ | 47951,174                    |
| 4s10i         | 10 | 6 | $1,145521 \times 10^{-7}$ | 48208,582                    |
| 4s8k          | 8  | 7 | $8,942880\times10^{-8}$   | 47591,320                    |
| 4s9k          | 9  | 7 | $6,823662\times10^{-8}$   | 47951,181                    |
| 4s10k         | 10 | 7 | $5,257488\times10^{-8}$   | 48208,587                    |
| 4s91          | 9  | 8 | $3,320605 \times 10^{-8}$ | 47951,184                    |
| 4s101         | 10 | 8 | $2,614379 \times 10^{-8}$ | 48208,590                    |
| 4s10m         | 10 | 9 | $1,375989 \times 10^{-8}$ | 48208,591                    |

TABLE 3.6 – Énergies de niveaux élevés pour le Ca I calculées par la formule de polarisation.

Les niveaux fins des séries spectrales <sup>3</sup>PDF se distinguent jusqu'à  $n = 10$  (écart 10 <sup>3</sup>F<sub>4</sub> − 10 <sup>3</sup>F<sub>3</sub> = 0,043 cm<sup>−1</sup> et 10<sup>3</sup>F<sub>3</sub> − 10<sup>3</sup>F<sub>2</sub> = 0,030 cm<sup>−1</sup>) tandis qu'ils semblent se confondre à la précision des mesures pour l'unique configuration 4s5g <sup>3</sup>G présent dans NIST. Pour le Ca II, la structure fine a été considérée jusqu'à  $n = 10$  et  $l = 5$ . Les séries spectrales <sup>2</sup>P<sup>o</sup> et <sup>2</sup>D possèdent des niveaux fins distincts jusqu'à  $n = 6$  et  $n = 10$ , respectivement, alors que les séries <sup>2</sup>F<sup>o</sup>, <sup>2</sup>G et <sup>2</sup>H<sup>o</sup> possèdent des niveaux fins confondus dès les premiers termes de chaque série.

# 3.2 Les transitions radiatives

#### 3.2.1 Les taux de radiations

Les taux de radiations traduisent l'interaction du rayonnement de l'étoile avec les particules considérées de son atmosphère. Ils nous renseignent sur le nombre de photons émis et absorbés par unité de temps et par particule considérée. Ces taux ont été introduits dans la section 2.1.2. Nous allons détailler à présent les transitions radiatives entre états liés d'un élément (transitions liées–liées) et les transitions radiatives entre états liés et états continus (transitions liées–libres).

Les transitions radiatives liées–liées sont caractérisées par une force d'oscillateur, notée f, grandeur sans dimension qui caractérise de façon intrinsèque la transition. Elle est reliée à la durée de vie des niveaux atomiques excités et donc au coefficient de désexcitation radiative spontanée. Cependant, cette grandeur n'est pas symétrique vis-à-vis de l'absorption et de l'émission des photons. C'est le produit de cette force d'oscillateur par le poids statistique du niveau de départ qui l'est ; on le note  $g_i f_{ij}$ , où *i* et *j* représentent les niveaux d'excitation de départ et d'arrivée de la transition. La précision de cette grandeur, déterminée expérimentalement ou théoriquement, décroît avec la complexité de l'atome ou encore, avec les phénomènes de recouvrement des raies. Des bases de données combinant l'ensemble des valeurs existent : un des pionniers de la détermination des forces d'oscillateurs à des fins astrophysiques est Robert Kurucz du Harvard–Smithsonian Center for Astrophysics à Cambridge qui a calculé et compilé des centaines de milliers de raies atomiques (au mois de mai 2011, sa base contenait près de 565000 raies atomiques, auxquelles il faudrait ajouter les très nombreuses raies moléculaires). Il a mis à la disposition de la communauté la base de données qui porte son nom<sup>4</sup> (Kurucz & Bell, 995a). Une autre base de données, la Vienna Atomic Line Database valos, se définit comme une « collection de paramètres de raies atomiques d'intérêt astrophysique » assortie d'outils de requêtes avec critères de

<sup>4.</sup> accessible à l'URL suivante : <http://www.cfa.harvard.edu/amp/ampdata/kurucz23/sekur.html>

<sup>5.</sup> accessible à l'URL suivante : <http://vald.astro.univie.ac.at/~vald>

sélection. Elle est régulièrement mise à jour (Piskunov et al., 1995). L'ASD de NIST est beaucoup moins fournie en terme de quantité de raies spectrales mais a une conception basée sur la physique atomique qui permet de regrouper les raies par multiplet. L'ASD de NIST possède également un outil de visualisation interactif de diagramme de Grotrian avec les raies de sa base. Si j'ai principalement utilisé l'ASD de NIST pour sélectionner les niveaux d'énergie, celle-ci est bien trop pauvre du point de vue des transitions radiatives liées–liées pour la communauté astrophysique.

Les transitions radiatives liées–libres sont caractérisées par des sections efficaces d'ionisation radiative, appelées sections efficaces de photo–ionisation (par opposition avec les sections efficaces d'électro–ionisation). Jusqu'à l'avènement de l'Opacity Project initié par Mike Seaton dans les années 1980, la formule de Kramers était utilisée pour estimer la section efficace de photo–ionisation au seuil (qui ne dépend que de la charge effective de l'atome ainsi que du nombre quantique principal) suivi d'une décroissance en fonction de la fréquence. Cette formule n'était cependant satisfaisante que pour l'hydrogène et les ions hydrogénoïdes. Grâce au développement de la mécanique quantique et des ordinateurs, il est aujourd'hui possible de calculer précisément les variations des sections efficaces de photo–ionisations avec la fréquence. Je montrerai sur quelques exemples que la formule de Kramers, malgré un facteur de Gaunt qui permet d'ajouter une dépendance des sections efficaces au nombre quantique orbital *l*, n'est pas bien vérifiée dès que l'on doit traiter des atomes complexes. La TOPBASE, déjà mentionnée, fournit ces tables de photo–ionisation pour la majorité des niveaux d'excitation et pour tous les éléments jusqu'au fer.

#### 3.2.2 Transitions radiatives liées–liées

Un élément chimique ne peut pas s'exciter ou se désexciter radiativement de n'importe quelle façon. Les transitions radiatives suivent des règles de sélection qui sont rappelées ci–dessous.

#### Règles de sélection des transitions

Les règles strictes de sélection des transitions dipolaires électriques, noté E1, sont les suivantes :

- 1. changement de parité ;
- 2. moment cinétique total  $\Delta J = 0, \pm 1$  (0 ↔ 0);
- 3. projection de ce moment  $\Delta M = 0, \pm 1$  (0  $\leftrightarrow$  0 si  $\Delta J = 0$ ).

Cependant, on constate que, pour les spectres d'atomes complexes, certaines raies violent les règles strictes. Dans l'approximation du couplage spin–orbite LS, les règles valables sont :

- 1. saut d'un électron ;
- 2. moment cinétique de spin  $\Delta S = 0$ :
- 3. moment cinétique orbital  $\Delta L = 0, \pm 1(0 \leftrightarrow 0)$ .

Ainsi, on dit qu'une transition est *permise* lorsqu'elle respecte toutes les règles ; la transition est dite *semi–permise* lorsqu'elle viole une des règles valable en couplage LS mais respecte les règles strictes, et enfin, la transition est dite *interdite* si elle viole une des règles strictes. Il se trouve que les transitions interdites résultent de transitions dipolaires magnétiques M1, de transitions quadripolaires électriques E2 et magnétiques M2. Il faut remarquer que ces transitions « interdites » peuvent contribuer de façon significative au dépeuplement des niveaux, pour des éléments fortement ionisés ou pour des plasmas très ténus. De plus, on appelle transition ou raie de *résonance*, une transition issue de l'état fondamental d'un élément dans un état d'ionisation donné, et transition *subordonnée* une transition issue du niveau d'énergie situé juste au dessus du niveau fondamental.

#### Force de raie

La grandeur caractéristique d'une transition dipolaire radiative, symétrique vis-à-vis des niveaux *i* et *j* considérés, est la force de raie  $S_i \equiv S_i$ . Elle peut être exprimée sous trois formes différentes liées aux opérateurs de longueur, vitesse et accélération du dipôle (Biémont, 2006). Cette quantité sans dimension est reliée au coefficient de désexcitation radiative spontanée *Aji* par la relation :

$$
A_{ji} = \frac{e^2 a_0^2}{4\pi \epsilon_0} \frac{64\pi^4}{3h} \frac{1}{\lambda^3} \frac{1}{g_j} S_{ij} \simeq 2,0261 \times 10^{-12} \frac{1}{\lambda^3} \frac{1}{g_j} S_{ij}
$$
(3.15)

où *Aji* s'exprime en s*−*<sup>1</sup> et λ, longueur d'onde dans le vide de la transition, en m. Dans le système d'unités atomiques, la force de raie est exprimée en unités de  $e^2 a_0^2$ , c'est-à-dire en C<sup>2</sup> m<sup>2</sup>. La raie Lyman  $\alpha$  de l'hydrogène, est une raie de résonance ultraviolette qui se produit entre l'état fondamental 1s et l'état excité 2p de l'hydrogène neutre. Sa longueur d'onde dans le vide est  $\lambda = 1215,67$  Å. Le poids statistique du niveau 2p est  $g_{2p} = 6$ . La théorie prévoit une force de raies  $S_{2p \leftarrow 1s} = 10/3$ . Ainsi le coefficient associé est *<sup>A</sup>*1*s↔*2*<sup>p</sup>* <sup>=</sup> <sup>6</sup>*,*265*×*10<sup>9</sup> s *−*1 . La durée de vie du niveau excité 2p de l'hydrogène est donc de l'ordre de 10*−*<sup>8</sup> s, grandeur représentative des durées vie des niveaux excités des atomes.

#### Force d'oscillateur d'une transition

L'interaction du rayonnement avec les atomes du milieu, considérés comme des dipôles électrostatiques se traduit par une absorption linéïque monochromatique, notée  $\alpha_v^{ij}$  (m<sup>−1</sup>), à certaines longueurs d'onde spécifiques (appelées fréquences de résonance du milieu). L'intensité du rayonnement va être atténuée, après interaction avec les atomes du milieu, d'une quantité qui dépend du nombre d'absorbants dans l'état *i* par unité de volume  $(n_i)$  et de leur sections efficaces  $\sigma_v^{ij}$  (en  $m^2$ ) :

$$
\alpha_{\rm v}^{ij} = n_i \sigma_{\rm v}^{ij}.\tag{3.16}
$$

Dans le cadre du modèle de l'électron élastiquement lié, on montre que (Gray, 2005; Mihalas, 1978) :

$$
\alpha_{\mathbf{v}}^{ij} = n_i \,\sigma_0^{ij} \,\phi(\mathbf{v} - \mathbf{v}_0) = n_i \frac{1}{4\pi\epsilon_0} \frac{\pi e^2}{m_e c} \phi(\mathbf{v} - \mathbf{v}_0)
$$
\n(3.17)

 $où σ<sub>0</sub><sup>ij</sup>$  $\frac{dI}{dO}$  représente la section efficace d'absorption radiative de la transition à la fréquence  $v_0$  et la fonction φ représente le profil de variation avec la fréquence du coefficient d'absorption. Ce profil est normalisé à l'unité :  $\int_{-\infty}^{+\infty} \phi(v - v_0) dv \equiv 1$ . Il sera explicité en détail dans la section 3.4. L'intégrale de ce profil sur la variable d'intégration v − v<sub>0</sub> donne :

$$
\alpha_{v_0} = \int_{-\infty}^{+\infty} \alpha_v^{ij} \, dv = n_i \frac{1}{4\pi \varepsilon_0} \frac{\pi e^2}{m_e c}.
$$
\n(3.18)

Cette quantité représente l'énergie absorbée par l'atome par unité de temps et d'angle solide pour une intensité normalisée à l'unité avant interaction. Cette quantité ne dépend que de l'abondance de l'élément chimique considérée. Cependant, les mesures spectrométriques de laboratoires démentent ce propos. Pour des raies de résonances, on s'approche de cette valeur mais pour des raies plus faibles il peut y avoir des écarts conséquents. On est amené à introduire un facteur correctif quantique caractérisant la transition, la force d'oscillateur  $f_{ij}$ , qui apparaît naturellement, via la force de raie  $S$  dans un traitement quantique de l'interaction rayonnement–matière (Biémont, 2006). Ainsi :

$$
\alpha_{v_0} = n_i \frac{1}{4\pi\epsilon_0} \frac{\pi e^2}{m_e c} f_{ij}.
$$
\n(3.19)

Le coefficient d'absorption monochromatique peut être exprimé en fonction du coefficient d'Einstein d'excitation radiatif  $B_{ij}$ <sup>6</sup>:

$$
\alpha_{\mathbf{v}}^{ij} = n_i \frac{h\mathbf{v}}{4\pi} B_{ij} \phi(\mathbf{v} - \mathbf{v}_0). \tag{3.20}
$$

Si on ne s'intéresse pas à la forme du profil et qu'on le simplifie à un Dirac, alors, l'intégrale du profil d'absorption donne :

$$
\alpha_{v_0} = n_i \frac{h v_0}{4\pi} B_{ij}.
$$
\n(3.21)

En identifiant les relations (3.19) et (3.21), on peut donc relier le coefficient d'Einstein d'absorption radiative à la force d'oscillateur et, par extension, à la force de raie vue dans le paragraphe précédent. La force d'oscillateur en absorption  $f_{ij}$ , peut-être définie comme le nombre d'oscillateurs classiques qu'il est nécessaire d'associer à un atome dans l'état *i* pour que le coefficient classique d'absorption α<sub>ν0</sub> soit égal à  $\frac{h\nu_0}{4\pi}B_{ij}$  :

$$
f_{ij} = 4\pi\epsilon_0 \frac{m_e c}{\pi e^2} \frac{h\nu_0}{4\pi} B_{ij}
$$
 (3.22)

où *B*<sub>*ij*</sub> a la dimension s<sup>−1</sup>/ (W m<sup>−2</sup> Hz<sup>−1</sup>). D'après les relations d'Einstein (A.4) et (A.5), on en déduit immédiatement la relation entre la quantité  $g_i f_{ij}$ ,  $A_{ji}$  et la longueur d'onde centrale de la transition dans le vide  $λ_0$ :

$$
g_i f_{ij} = \frac{m_e c \varepsilon_0}{2\pi e^2} \lambda_0^2 g_j A_{ji} \simeq 1,4992 \times 10^4 \lambda_0^2 g_j A_{ji}.
$$
 (3.23)

Dans les bases de données comme VALD, c'est le logarithme du produit  $g_i f_{ij}$  qui est donné. La base de données atomiques de Kurucz voit cette quantité varier sur une vingtaine d'ordres de grandeur. Bien évidemment, aux raies interdites correspondent les plus faibles valeurs du log*g f* alors qu'aux raies de résonances correspondent les plus grandes. On peut, par symétrie du produit  $g_i f_{ij}$ , définir une force d'oscillateur en émission telle que *g<sup>j</sup> fji ≡ −g<sup>i</sup> fi j*. Cette force d'oscillateur en émission est donc négative.

#### Force d'oscillateur d'un multiplet

Lorsqu'un ensemble de transitions entre les niveaux fins de deux configurations électroniques différentes ont lieu, appelons cet ensemble *multiplet*, il peut être nécessaire de définir une force d'oscillateur globale au multiplet. En effet, si les longueurs d'onde des transitions du multiplet sont suffisamment proches pour qu'il y ait des recouvrements, alors le profil d'absorption de la raie peut résulter de la superposition de chaque profil d'absorption des transitions individuelles. Il devient alors impossible de séparer dans le spectre les différentes composantes. On appelle ce phénomène de recouvrement *blend*.

Ce phénomène peut se produire dans deux cas bien distincts. Le premier, résulte de la limitation des spectromètres. Si la largeur à mi–hauteur de la réponse impulsionnelle du spectromètre est plus grande que la largeur à mi–hauteur des raies, alors la distinction entre deux raies voisines est limitée par le pouvoir de résolution du spectromètre. Le doublet jaune du sodium  $^7$  est un très bon exemple. Environ 6 Å sépare ses deux composantes. Pour une résolution insuffisante, le doublet se confond et une seule raie est observée. Cette raie peut alors être caractérisée par une force d'oscillateur globale du multiplet. Le second cas vient du fait que les configurations électroniques proches de l'ionisation ont des niveaux fins extrêmement proches qui génèrent des transitions dont les profils d'absorption se recouvrent. Ces *blend* naturels ne sont pas séparables, quelque soit la résolution du spectromètre utilisée. Ces recouvrements

<sup>6.</sup> Pour cette définition, on ne prend pas en compte l'émission induite comme une absorption négative.

<sup>7.</sup> De longueurs d'onde 5889 et 5895 Å.

| Mg <sub>I</sub>                          |                       | $g_l f_{l\mu}^{\text{mult}}$                |                       |                            |
|------------------------------------------|-----------------------|---------------------------------------------|-----------------------|----------------------------|
|                                          | $5167 \text{ Å}$      | $\overline{5172}$ Å                         | $5183 \text{ Å}$      |                            |
| Aldenius et al. (2007)                   | $1,17 \times 10^{-1}$ | $3,55 \times 10^{-1}$ $5,77 \times 10^{-1}$ |                       |                            |
| Fraction de $g_l f_{l\mu}^{\text{mult}}$ | 1/9                   | 3/9                                         | 5/9                   | 1,05                       |
| Couplage LS                              | $1,17 \times 10^{-1}$ | $3,50 \times 10^{-1}$                       | $5,83 \times 10^{-1}$ |                            |
|                                          |                       |                                             |                       |                            |
| Ca <sub>I</sub>                          |                       | $g_i f_{ij}$                                |                       | $g_l f_{lu}^{\text{mult}}$ |
|                                          | $6102 \text{ Å}$      | $\overline{6122}$ Å                         | $6162 \text{ Å}$      |                            |
| Aldenius et al. (2009)                   | $1,41 \times 10^{-1}$ | $4,17 \times 10^{-1}$                       | $6,76 \times 10^{-1}$ |                            |
| Fraction de $g_l f_{l\mu}^{\text{mult}}$ | 1/9                   | 3/9                                         | 5/9                   | 1,23                       |
| Couplage LS                              | $1,37 \times 10^{-1}$ | $4,10 \times 10^{-1}$                       | $6,83 \times 10^{-1}$ |                            |
|                                          |                       |                                             |                       |                            |
|                                          |                       |                                             |                       |                            |
|                                          |                       | $g_i f_{ij}$                                |                       |                            |
| MgII                                     | $2795 \text{ Å}$      | $2802$ Å                                    |                       | $g_l f_{lu}^{\text{mult}}$ |
| <b>NIST</b>                              | 1,22                  | $6.05 \times 10^{-1}$                       |                       |                            |
| Fraction de $g_l f_{l\mu}^{\text{mult}}$ | 2/3                   | 1/3                                         |                       | 1,83                       |
| Couplage LS                              | 1,22                  | $6,10 \times 10^{-1}$                       |                       |                            |
|                                          |                       |                                             |                       |                            |
|                                          |                       |                                             |                       |                            |
| Ca <sub>II</sub>                         | 8498 Å                | $g_i f_{ij}$<br>$\overline{8542}$ Å         | $8662 \text{ Å}$      | $g_l f_{lu}^{\text{mult}}$ |
| Meléndez et al. (2007)                   | $4,41 \times 10^{-2}$ | $3,94 \times 10^{-1}$                       | $2,15 \times 10^{-1}$ |                            |
| Fraction de $g_l f_{l\mu}^{\text{mult}}$ | 1/15                  | 9/15                                        | 5/15                  | $6,53 \times 10^{-1}$      |

TABLE 3.7 – Comparaison des forces d'oscillateurs calculées dans le couplage LS avec les mesures dont les références sont données dans la table.

apparaissent dès que les écarts entre les transitions du multiplet deviennent inférieurs à quelques dizaines de mÅ.

La force d'oscillateur d'un multiplet  $f<sup>mult</sup>$  résulte de la superposition des forces d'oscillateur de chaque transition permise du multiplet pondérées par les longueurs d'onde et les poids statistiques des niveaux fins en jeu :

$$
g_l f_{lu}^{\text{mult}} = \frac{1}{\lambda_{lu}} \sum_i \sum_j \lambda_{ij} g_i f_{ij} \simeq \sum_i \sum_j g_i f_{ij}
$$
\n(3.24)

où λ*ul* est la longueur d'onde moyenne obtenue à partir des énergies moyennes calculées à l'aide de la relation (3.10). La formule approchée (3.24), indépendante de la longueur d'onde, donne des résultats meilleurs que 0,2 % même pour le triplet IR du Ca II. La théorie quantique permet de décomposer, dans l'approximation du couplage LS, la force d'oscillateur d'un multiplet sur ses composantes. La procédure pour calculer les fractions relative des forces de raies des composantes est donnée dans Cox (2000)<sup>8</sup>. Cette procédure a été appliquée sur quelques raies intéressantes du Mg I, Mg II, Ca I et Ca II et comparée aux valeurs des *gf* individuels déterminées dans la littérature (table 3.7).

#### Transitions radiatives liées–liées du magnésium

Les transitions radiatives liées–liées du magnésium pour la construction des modèles d'atomes du Mg<sub>I</sub> et du Mg<sub>II</sub> ont été sélectionnées dans la base de données VALD, et enrichies avec des transitions

<sup>8.</sup> Quatrième édition du *Astrophysical quantities* de Allen (1976).

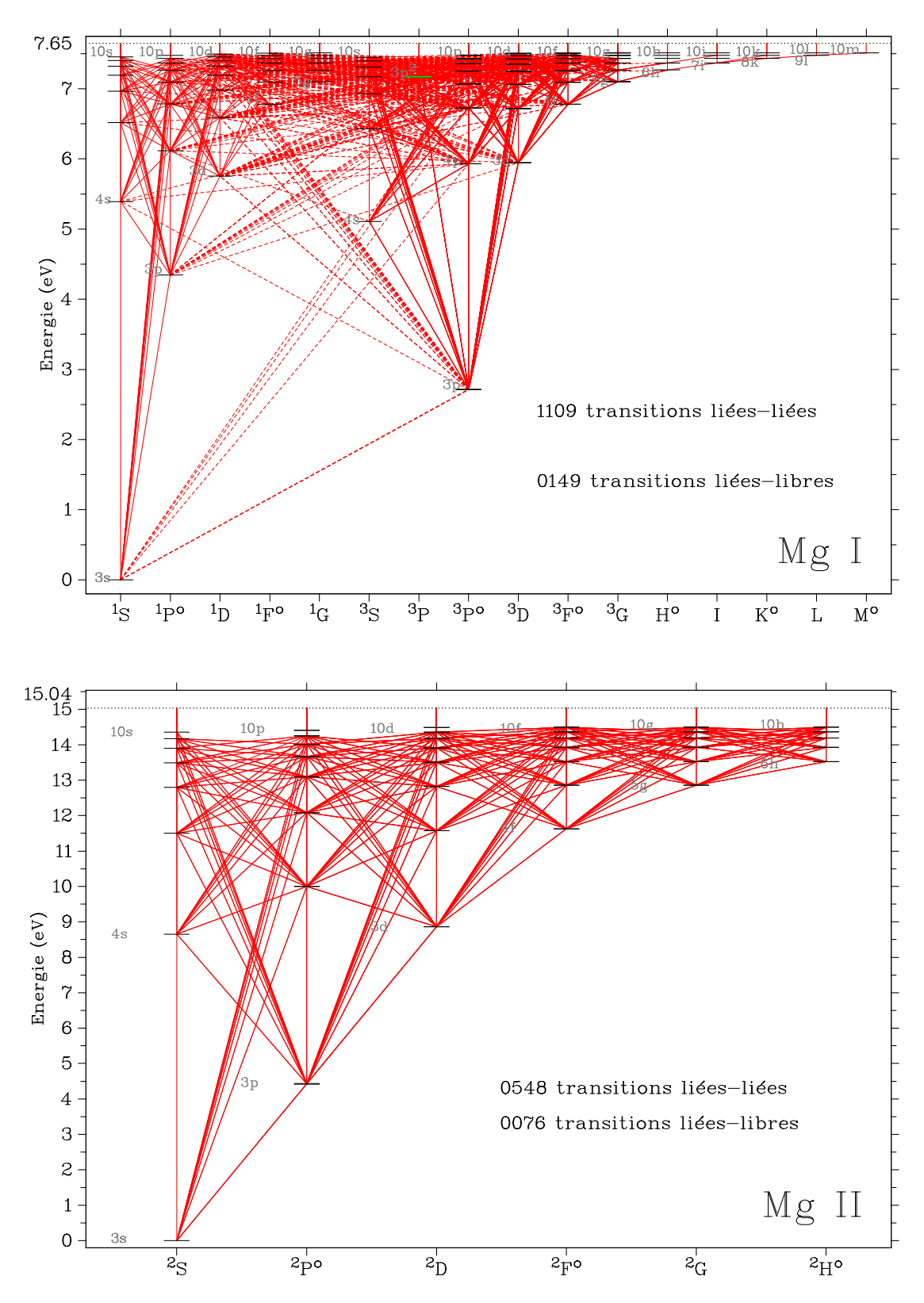

FIGURE 3.3 – Diagramme de Grotrian des transitions radiatives liées–liées et liées–libres du Mg I et du Mg II. Les raies inter–combinaison (transitions semi–permises) sont représentées par des tirets.

| $\lambda$ [ $\mu$ m] | Niveau bas i | $g_i$ | Niveau haut <i>i</i> | $g_i$ | $\mathcal{R}^2$ | $\log g_i f_{ij}$ |
|----------------------|--------------|-------|----------------------|-------|-----------------|-------------------|
| 0,737                | 3s5g         | 36    | 3s6h                 | 44    | 740,628         | 1,785             |
| 11,276               | 3s7h         | 44    | 3s9i                 | 52    |                 | $1,120^{\dagger}$ |
| 11,293               | 3s7i         | 52    | 3s9k                 | 60    |                 | $1,080^{\dagger}$ |
| 12,225               | 3s6g         | 36    | 3s7h                 | 44    |                 | $1,128^{\dagger}$ |
| 12,321               | 3s6h         | 44    | 3s7i                 | 52    |                 | $1,950^{\dagger}$ |
| 19,027               | 3s7i         | 52    | 3s8k                 | 60    | 2725,59         | 2,086             |
| 27,772               | 3s8k         | 60    | 3s91                 | 68    | 4583,95         | 2,205             |
| 38,839               | 3s91         | 68    | 3s10m                | 76    | 7259,55         | 2,310             |

TABLE 3.8 – Calcul des forces d'oscillateurs pour les transitions entre états de Rydberg. Les valeurs du carré des intégrales radiales *R* sont issues des tables de (Green et al., 1957).

† Calculé à partir de la force de raie donnée par Chang & Noyes (1983).

supplémentaires absentes de VALD mais présentes dans NIST ou dans la base de Kurucz. L'identification des niveaux mis en jeu dans chaque transition ne se fait pas uniquement par la valeur de l'énergie, car dans VALD les énergies (exprimées en eV) ne sont données qu'avec 4 ou 5 chiffres significatifs ; on ajoute donc l'identification du terme spectral et du poids statistique, pour s'assurer que le niveau d'énergie sélectionné est le bon. Pour le Mg I toutes les transitions radiatives permises et semi–permises sont considérées, c'est-à-dire les transitions pour lesquelles une force d'oscillateur est connue dans VALD (mesurée ou théorique), aussi faible soit–elle, du moment que les niveaux d'énergie mis en jeu ont été considérés. Pour le Mg I j'ai sélectionné 863 raies dans VALD et 123 dans NIST. Cependant, les transitions mettant en jeu les séries spectrales H, I, K, L et M sont absentes. Pour le Mg II 548 transitions entre niveaux fins ont été sélectionnées, les transitions atteignent la série spectrale H. Les transitions sélectionnées sont présentées dans les diagrammes de Grotrian de la figure 3.3. Les transitions semi–permises (entre les deux systèmes de multiplicités du Mg I) sont représentées en tirets et sont au nombre de 674.

Si j'ai été amené à introduire les niveaux d'énergie à grand *l* pour le Mg I, c'est parce que quelques raies IR apparaissant en émission ont été identifiées comme appartenant au Mg I et au Ca I (Chang & Noyes, 1983). Ces raies infrarouges apparaissent entre des états de Rydberg qu'il était donc nécessaire d'inclure. Les forces d'oscillateur en absorption associées à ces transitions sont calculées dans l'approximation hydrogénoïde. Ainsi, pour un état bas *i*  $(n_i, l_i)$  et un état haut *j*  $(n_j, l_j)$ , on a :

$$
g_i f_{ij} = \frac{2}{3} \frac{1}{Z_{\text{eff}}} \left[ \frac{1}{n_i^2} - \frac{1}{n_j^2} \right] \max(l_i, l_j) \mathcal{R}^2
$$
 (3.25)

où la quantité *R* <sup>2</sup> désigne le carré de l'intégrale de transition calculée à partir des fonctions d'onde radiales de l'état initial et final, et dont les valeurs sont tabulées dans Green et al. (1957) pour  $n_i, n_j \leq 20$ et *l<sup>i</sup> ,l<sup>j</sup> ≤* 19. La charge effective *Z*eff vaut 1 pour le Mg <sup>I</sup> et 2 pour le Mg II. Pour les états à grands *n* et grands *l*, l'approximation hydrogénoïde est normalement bien vérifiée. Les valeurs théoriques des forces d'oscillateur de ces transitions sont présentées dans la table 3.8.

#### Transitions radiatives liées–liées du calcium

Les transitions radiatives liées–liées du Ca I et du Ca II, sélectionnées essentiellement dans la base de VALD sont présentées dans la figure 3.4. Le modèle du Ca I construit possède 2120 transitions liées– liées (dont 768 transitions d'inter–combinaison) et le modèle du Ca II 422 transitions radiatives liées– liées. Le pendant des raies en émission à 12,22 et 12,32 *µ*m ne semblent pas avoir été confirmé (Chang & Noyes, 1983), c'est pourquoi, nous n'avons pas ajouté les transitions manquantes entre ces états de Rydberg à grands *l*.

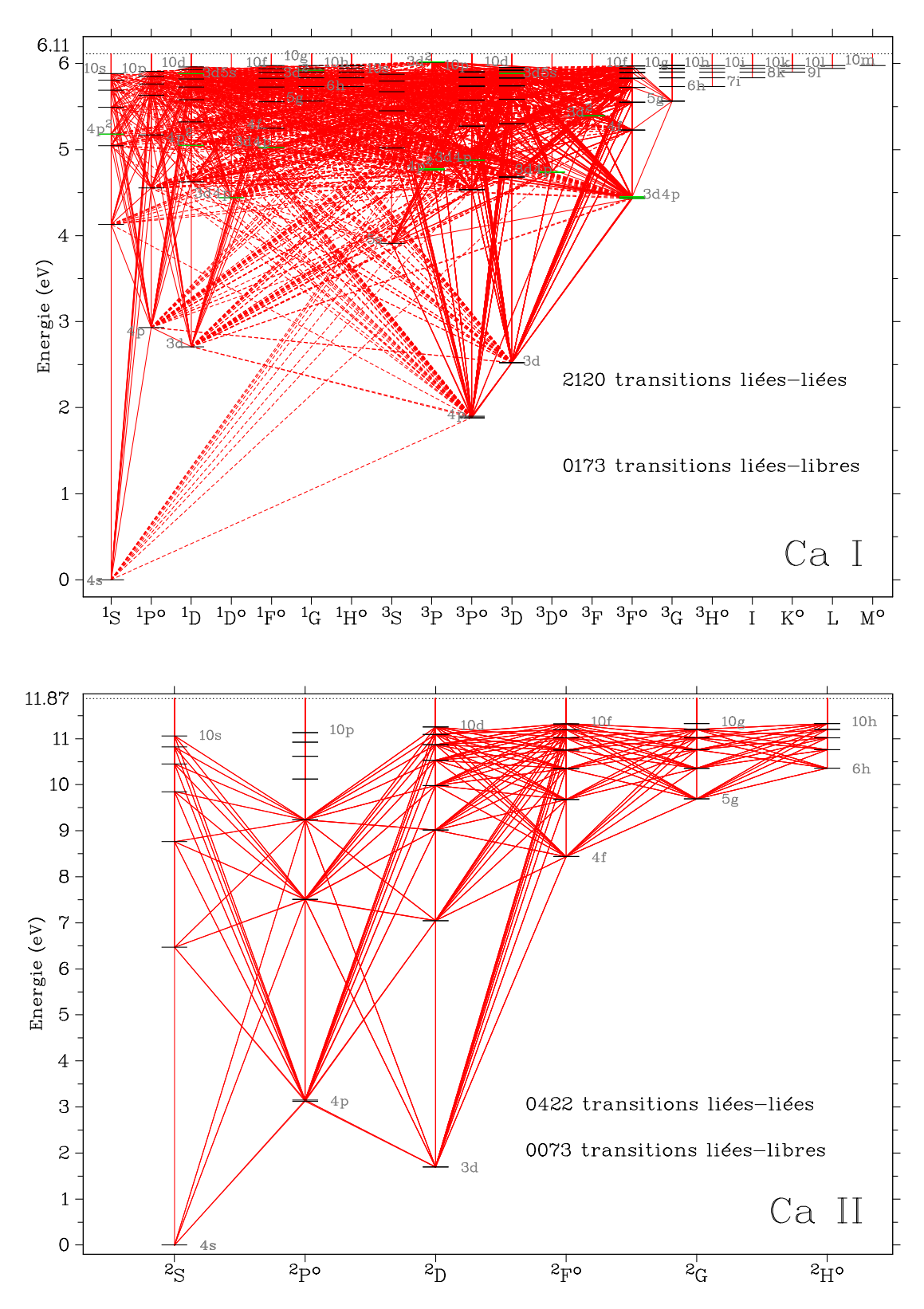

FIGURE 3.4 – Diagramme de Grotrian des transitions radiatives liées–liées et liées–libres du Ca I et du Ca II. Les raies d'inter–combinaison (transitions semi–permises) sont représentées par des tirets.

#### 3.2.3 Transitions radiatives liées – libres

Les transitions radiatives liées–libres interviennent dès que l'énergie du photon qui excite un atome est supérieure ou égale à l'énergie d'ionisation de l'état dans lequel se trouve l'atome. L'excédent d'énergie radiative du photon est communiqué à l'électron sous forme d'énergie cinétique. Si le photon a exactement l'énergie d'ionisation du niveau, alors l'électron est libéré de l'emprise de l'atome avec une énergie cinétique nulle. Le processus inverse de la photo–ionisation est la recombinaison radiative (photo–recombinaison) qui consiste en la capture d'un électron ayant une énergie cinétique suffisante qui est convertie en photon. La photo–recombinaison peut être spontanée ou induite. Il y a donc, dans ces processus, transformation d'énergie radiative en énergie thermique et réciproquement. On appelle énergie de seuil, l'énergie minimale nécessaire pour photo–ioniser un atome dans un niveau d'excitation donné.

Pour quantifier ce processus, on utilise la section efficace de photo–ionisation du niveau d'énergie de l'atome considéré, qui correspond à la probabilité qu'a un photon d'une énergie donnée d'ioniser le niveau en question. La section efficace de photo–ionisation est nulle en dessous de l'énergie de seuil de photo–ionisation auquel correspond une longueur d'onde de seuil. Cependant la dépendance à l'énergie du photon absorbé n'est simple que dans le cas des particules hydrogénoïdes où une expression analytique est donnée par la formule de Kramers (dépendance inversement proportionnelle au cube de l'énergie du photon). Dans les autres cas, cette dépendance peut connaître des variations rapides liées à la structure atomique même de l'atome et il est alors nécessaire d'avoir recours à la théorie quantique pour prédire correctement cette dépendance.

Afin d'avoir accès à ces sections efficaces, données atomiques indispensables pour déterminer les opacités des enveloppes stellaires, une collaboration internationale a été formée en 1984 sous l'impulsion de M. Seaton et nommée l'*Opacity Project* (OP). L'objectif était de calculer les données atomiques nécessaires à la détermination des opacités moyennes de Rosseland, grâce à la méthode de la matrice de réaction R (*R Matrix*, Seaton 1962b). L'équipe de l'OP a calculé les données atomiques (niveaux d'énergie, forces d'oscillateur et sections efficaces de photo–ionisation) pour tous les états d'ionisations des éléments les plus abondants dans les étoiles ( $1 \le Z \le 14$  et  $Z = 16, 18, 20$  et 26); cela représente plus de 50000 états d'excitations et plus de 1,5 millions de transitions ! La méthodologie et les premiers résultats sont regroupés dans The Opacity Project Team (1995). Dans le formalisme qu'ils ont développé, le système atomique (neutre ou ionique) est représenté par un coeur ionique résiduel (la cible) et par un électron « actif » qui peut être dans un état libre ou lié. La qualité des données atomiques obtenues par cette méthode dépend beaucoup de la qualité de la description de la cible. La cible est généralement décrite dans le couplage LS. La TOPBASE<sup>9</sup> (Cunto et al., 1993) est la base de données atomiques en ligne de l'OP. Dans cette base, les sections efficaces de photo–ionisation sont exprimées en Mbarn (ou Mb, 1 Mb = 10*−*<sup>16</sup> m<sup>2</sup> ) et les énergies en rydberg rapportées à l'énergie d'ionisation de l'état fondamental. Je présente quelques–uns des résultats des sections efficaces de photo–ionisation, en fonction de l'énergie du photon incident en eV, pour quatre états du Mg I et du Mg II (Butler et al., 1993) sur la figure 3.5, et pour quatre états du Ca I et du Ca II (Saraph & Storey) sur la figure 3.6.

Les résultats de l'OP montrent que les sections efficaces de photo–ionisation ne sont pas des fonctions monotones de l'énergie du photon incident. Des résonances apparaissent près du seuil (correspondant à l'énergie d'ionisation de l'état), ainsi que des structures très piquées aux plus hautes énergies. Les résonances près du seuil sont dues à des mécanismes de photo–excitation du coeur qui peuvent atténuer ou amplifier la photo–ionisation par plusieurs ordres de grandeurs. Par exemple, considérons les sections efficaces de photo–ionisation du niveau 3s3p <sup>1</sup>P<sup>o</sup> présentées sur le graphique en haut à gauche de la figure 3.5. On observe un pic de résonance près du seuil qui atteint 443 Mb, contre 75 Mb au seuil, pour une énergie qui correspond à un état doublement excité du Mg I, l'état 3p<sup>2 1</sup>P°, situé au-dessus de l'ionisation du fondamental. Cette structure de résonance s'explique par un processus en deux étapes (Butler et al., 1993) :

<sup>9.</sup> accessible à l'URL suivante : <http://cds.u-strasbg.fr/topbase/topbase.html>

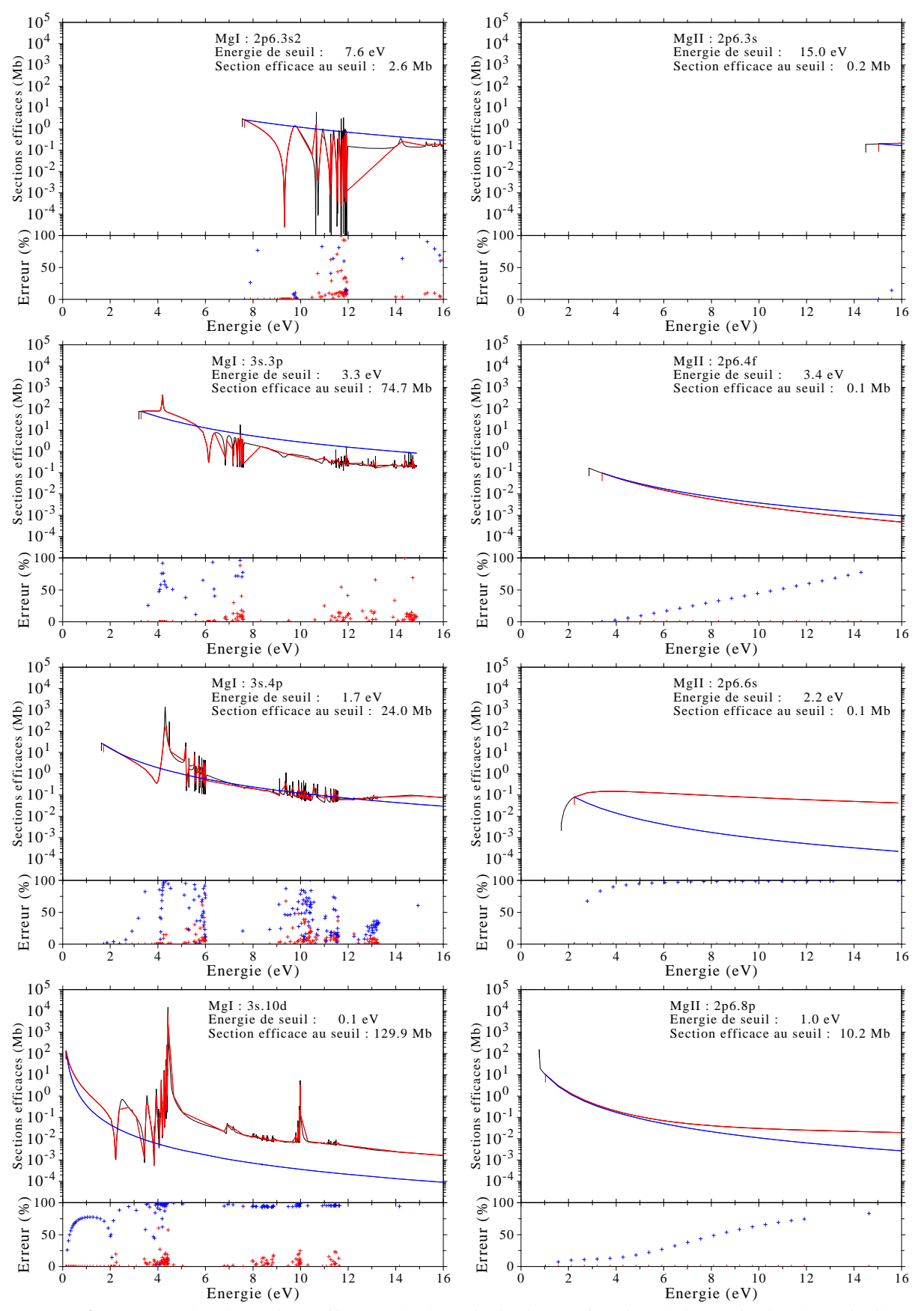

FIGURE 3.5 – Exemples de sections efficaces de photo–ionisation en fonction de l'énergie du photon incident pour les modèles du Mg I (à gauche) et du Mg II (à droite). Les courbes en noir représentent les données de la TOPBASE, les courbes en rouge les données sélectionnées pour la construction du modèle d'atome, les courbes en bleu représentent l'approximation hydrogénoïde pour la dépendance en énergie du photon de la section efficace de photo–ionisation.
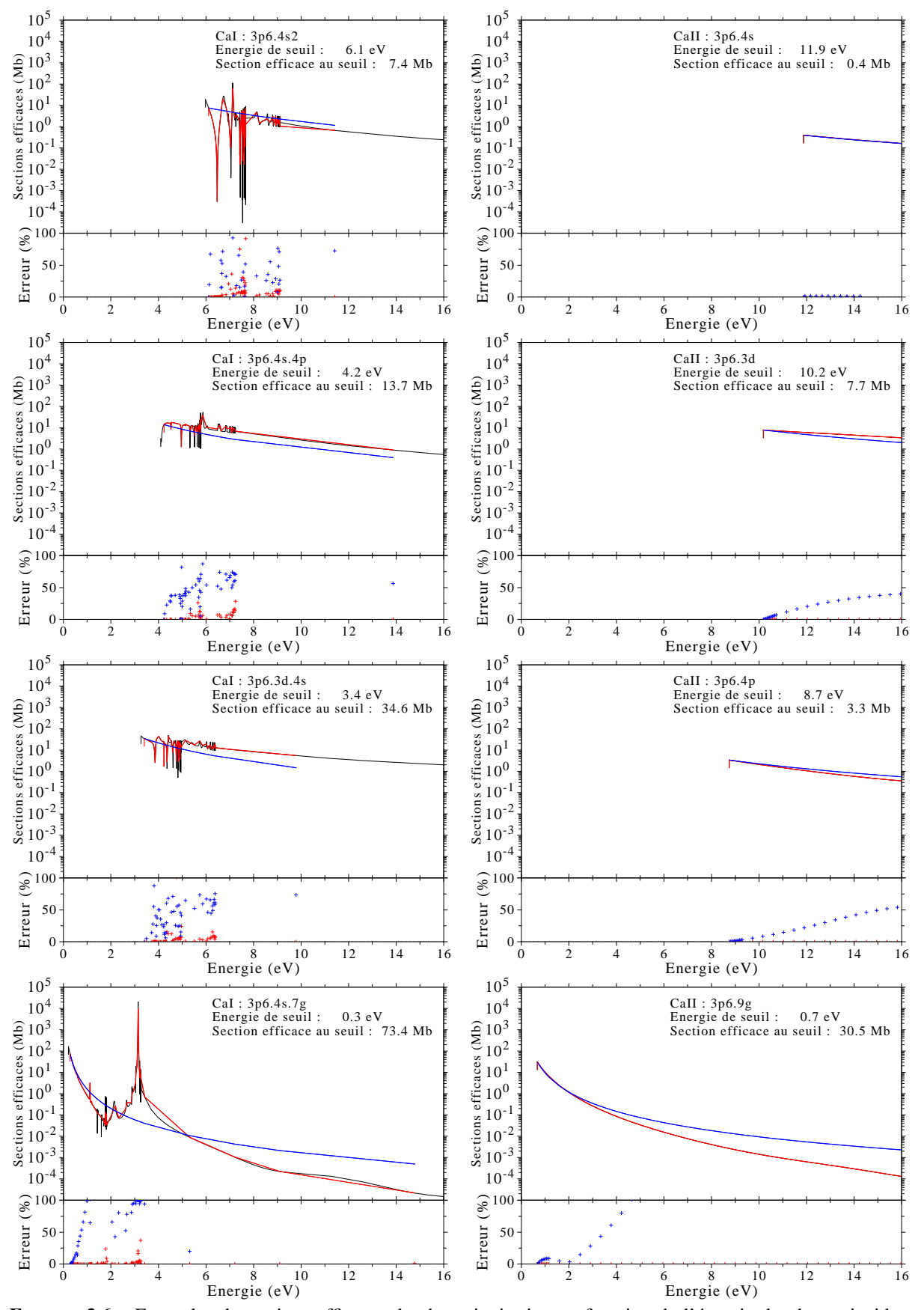

FIGURE 3.6 – Exemples de sections efficaces de photo–ionisation en fonction de l'énergie du photon incident pour les modèles du Ca I (à gauche) et du Ca II (à droite). Les courbes en noir représentent les données de la TOPBASE, les courbes en rouge les données sélectionnées pour la construction du modèle d'atome, les courbes en bleu représentent l'approximation hydrogénoïde pour la dépendance en énergie du photon de la section efficace de photo–ionisation.

- une excitation radiative par un photon γ d'un état simplement excité à un état doublement excité au-dessus du seuil d'ionisation :  $3s3p$ <sup>1</sup> $P^o + \gamma \rightarrow 3p^2$ <sup>1</sup> $P^o$ ;
- l'*auto–ionisation* du niveau doublement excité par désexcitation spontanée vers le fondamental de l'atome ionisé et la libération d'un électron : 3p<sup>2</sup> <sup>1</sup>P<sup>o</sup> → 3s <sup>2</sup>S+e<sup>-</sup>.

Les photons ayant l'énergie permettant de passer à l'état doublement excité seront donc favorisés et cela se traduit par des sections efficaces plus importantes au voisinage de cette énergie. C'est également le cas pour la photo–ionisation des niveaux 3s*n*s (exemple du graphique à gauche et au centre de la figure 3.5) qui ont une large résonance autour de 4,5 eV correspondant à la photo–excitation d'états doublement excités de la forme 3p*n*s.

Le pendant de l'auto–ionisation est la *recombinaison di–électronique*. Il s'agit d'un mécanisme qui contribue généralement peu aux taux de recombinaisons, excepté dans la couronne où, appliqué à l'He II, il domine l'équilibre d'ionisation coronal (voir Mihalas 1978 pour plus de détails sur ces mécanismes). La photo–excitation du cœur et son processus inverse sont donc pris en compte dans les sections efficaces de photo–ionisation, dès lors que les niveaux doublement excités sont explicitement pris en compte dans le modèle d'atome.

Les structures complexes et piquées à plus hautes énergies correspondent à des seuils de photo– ionisation des autres termes, et pour les structures dont les énergies sont supérieures à l'énergie d'ionisation du fondamental, à l'ionisation/excitation des électrons des couches profondes. Ainsi, la méthode de la matrice R permet d'avoir accès aux pics de résonance et aux effets provoqués par les électrons des couches inférieures, ce que ne permet pas l'approximation du défaut quantique (*Quantum Defect Method*, Hofsaess 1979, méthode normalement valable uniquement pour les ions hydrogénoïdes). Les erreurs sur les sections efficaces de la TOPBASE sont de l'ordre de 10% pour les ions positifs ayant  $Z \le 12$ , elles sont plus grandes pour les atomes neutres et les ions ayant *Z >* 12 (Seaton et al., 1994). On remarque que les profils de sections efficaces de photo–ionisation pour le Mg II et Ca II sont beaucoup plus lisses et ne présentent pas de structures complexes comme pour le Mg I et le Ca I. En effet, les électrons du cœur forment des sous–couches complètes très stables correspondant aux configurations électroniques du néon pour le Mg II et de l'argon pour le Ca II.

Lorsque la TOPBASE ne fournit pas les profils de sections efficaces de photo–ionisation, ce qui est le cas pour les niveaux à grands *n* et grands *l*, on peut utiliser la formule de Kramers. Celle–ci donne les sections efficaces de photo–ionisation dans l'approximation hydrogénoïde. Elle est vérifiée pour les états de Rydberg de l'atome considéré et montre une dépendance inversement proportionnelle au cube de la fréquence du photon considéré :

$$
\sigma_{\rm v}^{\rm bf} = \sigma_0^{\rm bf} \left(\frac{\rm v}{\rm v_0}\right)^{-3} \tag{3.26}
$$

où  $v_0$  est la fréquence au seuil et  $\sigma_0^{bf}$  la section efficace au seuil (Mihalas, 1978) :

$$
\sigma_0^{\rm bf} = 7,91 \times 10^{-22} \frac{n}{Z_{\rm eff}^2} \; g_{\rm bf}^{\rm rad} \tag{3.27}
$$

Le terme g<sup>rad</sup> représente un facteur correctif quantique, sans dimension, appelé facteur de Gaunt, que l'on considère indépendant de la fréquence (variation lente) mais qui varie d'un niveau d'énergie à l'autre. Généralement, sa valeur est proche de l'unité. Ce facteur de Gaunt peut s'exprimer en fonction du nombre quantique principal *n* et effectif  $n_{\text{eff}}$  par (Menzel & Pekeris, 1935) :

$$
g_{\rm bf}^{\rm rad}(n, n_{\rm eff}) = 1 - 0,1728 \left[ \frac{1}{n_{\rm eff}} \right]^{1/3} \left[ 2 \left( \frac{n_{\rm eff}}{n} \right)^2 - 1 \right],\tag{3.28}
$$

avec :

$$
n_{\text{eff}} = Z_{\text{eff}} \left[ \frac{E_{\text{H}}^{\infty}}{E_n^{\infty}} \right]^{1/2},\tag{3.29}
$$

où *E* ∞ *n* est l'énergie d'ionisation du niveau *n* exprimé dans les mêmes unités que l'énergie de Rydberg *E*<sup>∞</sup><sub>H</sub> = *R*<sup>∞</sup>*hc* [J]. L'expression (3.28) ne tient pas compte de l'orbitale considérée et la valeur du facteur de Gaunt apparaît comme une moyenne sur toutes les orbitales du niveau *n*. Karzas & Latter (1961) ont tabulé le facteur de Gaunt lié – libre en fonction de l'énergie d'ionisation au seuil du niveau considéré et de son orbitale pour  $n \le 6$ . Au delà, des facteurs de Gaunt moyens sont fournis jusqu'à  $n = 15$ . Ils définissent le facteur de Gaunt par le rapport :

$$
g_{\rm bf}^{\rm rad} = \frac{\sigma_0^{\rm bf,G}}{\sigma_0^{\rm bf,K}}\tag{3.30}
$$

où l'expression semi–classique de Kramers pour la section efficace liée – libre est donnée par :

$$
\sigma_0^{\text{bf}, K} = \frac{1}{4\pi\epsilon_0} \frac{16}{3\sqrt{3}} \frac{e^2}{m_e c} \frac{1}{v_0} \frac{1}{n} \left[ \frac{n_{\text{eff}}^2}{n^2 + n_{\text{eff}}^2} \right]^2
$$
(3.31)

et l'expression remaniée de la section efficace liée – libre de Gaunt par :

$$
\sigma_0^{\text{bf},G} = f(v_0, n, l, Z_{\text{eff}}, G_l, G_{l+1}),
$$
\n(3.32)

où *G<sup>l</sup>* et *Gl*+<sup>1</sup> sont des polynômes réels, solutions d'équations différentielles hyper–géométriques. Karzas & Latter (1961) donnent tous les éléments nécessaires pour calculer ces sections efficaces, ce qui permettrait d'étendre les valeurs tabulées du facteur de Gaunt aux valeurs de *n* > 6. On peut également trouver des routines fortran calculant ces sections efficaces de photo–ionisation (voir Janicki 1990). Le calcul analytique est détaillé en annexe C.

J'ai ajouté, sur les graphiques des figures 3.5 et 3.6, en bleu, la dépendance en *v <sup>−</sup>*<sup>3</sup> pour les sections efficaces de photo–ionisation au seuil déterminées par la TOPBASE. L'approximation hydrogénoïde –formule de Kramers (3.31)– est globalement respectée exceptée certains cas. Cependant les écarts peuvent être de plusieurs ordres de grandeurs au voisinage des pics de résonance.

Afin de rendre compte de la richesse de ces profils de photo–ionisation, les données fournies sont très détaillées et rarement régulièrement échantillonnées, excepté cependant pour les ions Mg II et Ca II. Par exemple, le profil des sections efficaces de photo–ionisation de l'état fondamental du Mg I contient plus de 700 valeurs. Ainsi, il s'avère nécessaire de sous–échantillonner judicieusement les sections efficaces d'un niveau afin de gagner du temps de calculs. Il est nécessaire de garder les résonances proches du seuil d'ionisation qui peuvent affecter le plus les taux de photo–ionisation ; par contre, on peut moyenner les structures plus lointaines du seuil qui contiennent de nombreuses valeurs mais qui contribuent moins à l'ionisation du niveau.

Je sélectionne donc tous les points entre le seuil et une valeur arbitraire, puis j'applique une fenêtre glissante au–delà de cette valeur. Cette fenêtre glissante s'applique sur les valeurs de sections efficaces pondérées par l'inverse de l'écart entre les valeurs présentent dans la fenêtre. Enfin, on sous–échantillonne les valeurs ainsi moyennées. La taille de la fenêtre et le sous–échantillonnage sont réglables. Les courbes en rouges sur les figures 3.5 et 3.6 représentent le résultat de ces opérations. Les écarts aux valeurs théoriques sont également données sous chaque figure. Pour la photo–ionisation des niveaux du Mg I (figure 3.5, à gauche), j'ai gardé les 30 premières valeurs en partant du seuil, puis j'ai moyenné les valeurs suivantes avec une fenêtre glissante de 5 valeurs, et enfin j'ai sous–échantillonné en sélectionnant une valeur sur 7. J'obtiens ainsi un profil de photo–ionisation sur une centaine de valeurs pour chaque niveau d'énergie.

Comme les modèles atomiques utilisées *ab initio* par la TOPBASE ne contiennent pas la structure fine des niveaux, j'ai supposé que les sections efficaces de photo–ionisation étaient les mêmes pour chaque niveau fin d'un terme spectral. Afin de rester consistent avec les valeurs d'énergie des niveaux fournis par NIST, j'ai choisi de décaler les profils de sections efficaces de photo–ionisation pour avoir la même énergie au seuil que celle déduite des observations. Ce décalage en énergie peut atteindre des valeurs proches de 10*−*<sup>5</sup> eV.

# 3.3 Les transitions collisionnelles

### 3.3.1 Les taux de collisions liées – liées et liées – libres

Les taux de collisions traduisent l'interaction inélastique des particules de l'atmosphère stellaire avec les particules de l'espèce chimique que l'on modélise. Plus les taux de collisions sont importants, plus ils vont thermaliser le milieu qui va se rapprocher d'une description à l'ETL régie par les lois de Saha et Boltzmann. Ces taux ont été introduits dans la section 2.1.2. Nous allons déterminer dans ce qui suit les expressions générales des transitions collisionnelles.

Au cours d'une collision, la particule incidente perturbe la particule cible. Cette perturbation modifie le champ électrique de la cible et donc le mouvement de la particule après collision. En toute rigueur, il faudrait résoudre l'équation de Schrödinger mais les fonctions d'onde sont d'autant plus difficiles à calculer que la particule cible est un atome complexe. Le potentiel d'interaction entre le projectile et la cible varie suivant l'énergie de la cible, sa nature et l'interaction. En dernière analyse, ce sont les sections efficaces de collisions entre cibles et projectiles qu'il faut pouvoir déterminer, soit par des formules semi– classiques (Seaton, 1962a, par exemple) ou semi–empiriques (van Regemorter, 1962, par exemple), soit par la théorie quantique des collisions atomiques (Sobelman et al., 1981, par exemple).

### Expression des taux de collisions

Le bilan de l'équilibre statistique nécessite de connaître les taux de collisions inélastiques entre les niveaux et avec le continuum de l'atome considéré. Ces taux de collisions modifient les populations des états d'excitation et d'ionisation. On définit le taux de collisions comme le nombre de transitions par unité de temps provoquées par des particules *p* (leur nature vont avoir une incidence sur la transition). Soit *i* et *j*, deux états d'excitation de l'atome considéré, le taux d'excitation collisionnelle de *i* vers *j* s'écrit :

$$
C_{ij}^{p}(T) = n_p \langle \sigma_{ij}^{p} v_p \rangle \quad [s^{-1}]
$$
\n(3.33)

où *n<sub>p</sub>* représente le nombre de particules incidentes par unité de volume, σ<sup>*p*</sup><sub>i</sub> représente la section efficace d'interaction entre le perturbateur *p* et l'atome dans l'état *i*, et *v<sup>p</sup>* la vitesse relative de collision. La quantité  $\langle \sigma_i^p v_p \rangle$  représente une moyenne pondérée par  $f(v_p, T)$  telle que :

$$
\langle \sigma_{ij}^p v_p \rangle = \int_{v_0}^{\infty} \sigma_{ij}(v_p) \ v_p \ f(v_p, T) \ dv_p \tag{3.34}
$$

où  $f(v_p, T)$  est la fonction de distribution des vitesses relatives de collisions exprimée en unité de vitesse inverse et  $v_0$  représente la vitesse relative d'impact minimale pour provoquer la transition. Si on préfère exprimer cette intégrale en fonction de l'énergie cinétique du perturbateur incident,  $E_i^p = \frac{1}{2} m_p v_p^2$ , on obtient :

$$
C_{ij}^{p}(T) = n_p \frac{1}{m_p} \int_{E_0}^{\infty} \sigma_{ij}(E_i^p) f(E_i^p, T) dE_i^p.
$$
 (3.35)

La section efficace  $\sigma_{ij}(E_i^p)$  $\binom{p}{i}$  est nulle en deçà d'une certaine valeur  $E_0 = \frac{1}{2} m v_0^2$  correspondant à l'énergie minimale nécessaire pour que la transition ait lieu. Elle augmente avec l'énergie de la particule incidente pour atteindre un maximum, et décroît ensuite. La position du maximum et la dépendance à l'énergie  $E_i^p$ <sup>*i*</sup> du perturbateur sont fonctions de la nature de la cible. On fait l'hypothèse, même dans le cadre de la formation des raies HETL, que la fonction de distribution des vitesses des particules incidentes est régie par une distribution maxwellienne isotrope (Bhatnagar et al., 1955; Unsöld, 1963) :

$$
f(v_p, T) = 4\pi v_p^2 \left[\frac{m_p}{2\pi kT}\right]^{3/2} e^{-m_p v_p^2/2kT} \quad \left[\left(m \, \mathrm{s}^{-1}\right)^{-1}\right].\tag{3.36}
$$

D'autre part, la section efficace d'interaction peut être exprimée en fonction du rayon Bohr  $a_0$ ,  $\sigma_{ij}$  =  $Q_{ij}$ π*a*<sup>2</sup>, où  $Q_{ij}$  est la section efficace d'interaction adimensionnée. L'intégrale peut être exprimée en fonction de l'énergie de la particule perturbatrice après collision ( $E'_p = E_p - E_0$ ) et la variable d'intégration peut aussi être adimensionnée :

$$
x' = \frac{E_p'}{kT} \quad \text{et} \quad x_0 = \frac{E_0}{kT}.\tag{3.37}
$$

Ainsi  $x = x' + x_0$  et le taux de collisions s'écrit alors :

$$
C_{ij}^{p}(T) = n_p \pi a_0^2 \left[ \frac{8E_{\rm H}^{\infty}}{\pi m_p} \right]^{1/2} \left[ \frac{kT}{E_{\rm H}^{\infty}} \right]^{1/2} e^{-E_0/kT} \int_0^{\infty} Q_{ij}(x' + x_0)(x' + x_0) e^{-x'} dx'
$$
 (3.38)

où l'on a introduit l'énergie de Rydberg  $E_H^{\infty} = R_{\infty}hc$  [J]. Les grandeurs physiques ont été extraites de l'intégrale qui ne dépend plus que de la section efficace d'interaction adimensionnée  $Q_{ij}$ . Les valeurs constantes sont données en terme de vitesse ou de débit volumique :

– si les perturbateurs sont des électrons :

$$
\begin{bmatrix}\n\frac{8E_{\rm H}^{\infty}}{\pi m_{\rm e}}\n\end{bmatrix}^{1/2} = 2,469 \times 10^6 \quad \text{m s}^{-1}
$$
\n
$$
\pi a_0^2 \begin{bmatrix}\n\frac{8E_{\rm H}^{\infty}}{\pi m_{\rm e}}\n\end{bmatrix}^{1/2} = 2,172 \times 10^{-14} \quad \text{m}^3 \text{ s}^{-1}.
$$
\n(3.39)

– si les perturbateurs sont des atomes d'hydrogène :

$$
\begin{bmatrix}\n\frac{8E_{\rm H}^{\infty}}{\pi m_{\rm H}}\n\end{bmatrix}^{1/2} = 5,760 \times 10^4 \quad \text{m s}^{-1}
$$
\n
$$
\pi a_0^2 \left[\frac{8E_{\rm H}^{\infty}}{\pi m_{\rm H}}\right]^{1/2} = 5,068 \times 10^{-16} \quad \text{m}^3 \text{ s}^{-1}.
$$
\n(3.40)

Les taux de collisions du niveau *j* vers le niveau *i* sont, en vertu de la relation (A.7), donnés par une égalité similaire ou le facteur de Boltzmann a disparu :

$$
C_{ji}^{p}(T) = n_p \pi a_0^2 \left[ \frac{8E_{\rm H}^{\infty}}{\pi m_p} \right]^{1/2} \left[ \frac{kT}{E_{\rm H}^{\infty}} \right]^{1/2} \frac{g_i}{g_j} \int_0^{\infty} Q_{ij}(x' + x_0)(x' + x_0) e^{-x'} dx'.
$$
 (3.41)

Les taux de collisions liées–libres se déterminent de façon analogue en considérant l'état initial ou final comme un état libre. On parlera de taux de collisions ionisants ou de sections efficaces de collisions ionisantes.

#### Force de collision

Par analogie avec la force d'oscillateur définie pour caractériser les taux de transitions radiatives à la section 3.2.2, la force de collision, Ω*i j*, est une grandeur sans dimension symétrique vis-à-vis de la transition. Elle dépend de l'énergie de la particule incidente et du poids statistique du niveau d'excitation de départ de la cible :

$$
\Omega_{ij}(x) = g_i \frac{E_0}{E_{\rm H}^{\infty}} Q_{ij}(x) = g_i \frac{kT}{E_{\rm H}^{\infty}} x Q_{ij}(x)
$$
\n(3.42)

où *x* = *Ei/kT* est l'énergie adimensionnée du projectile avant collision. L'équation (3.38) se ramène alors à :

$$
C_{ij}^{p}(T) = n_p \pi a_0^2 \left[ \frac{8E_{\rm H}^{\infty}}{\pi m_p} \right]^{1/2} \left[ \frac{E_{\rm H}^{\infty}}{kT} \right]^{1/2} \frac{1}{g_i} e^{-E_0/kT} \int_0^{\infty} \Omega_{ij}(x' + x_0) e^{-x'} dx'
$$
 (3.43)

où la constante est donnée pour des électrons :

$$
\pi a_0^2 \left[ \frac{8E_{\rm H}^{\infty}}{\pi m_{\rm e}} \right]^{1/2} \left[ \frac{E_{\rm H}^{\infty}}{k} \right]^{1/2} = 8,629 \times 10^{-12} \, \text{m}^3 \, \text{s}^{-1} \, \text{K}^{1/2},\tag{3.44}
$$

ou pour des atomes d'hydrogènes par :

$$
\pi a_0^2 \left[ \frac{8E_{\rm H}^{\infty}}{\pi m_{\rm H}} \right]^{1/2} \left[ \frac{E_{\rm H}^{\infty}}{k} \right]^{1/2} = 2,014 \times 10^{-13} \text{ m}^3 \text{ s}^{-1} \text{ K}^{1/2}.
$$
 (3.45)

### Force de collision effective

Seaton (953b) introduit la notion de force effective  $\Upsilon$ <sub>*ij*</sub>(*T*), résultant de la moyenne de la force de collision Ω*i j* pondérée par la distribution maxwellienne des vitesses des projectiles. Cette grandeur, sans dimension, est une fonction lentement variable de la température :

$$
\Upsilon_{ij}(T) = \int_0^\infty \Omega_{ij}(x' + x_0) e^{-x'} dx'.
$$
\n(3.46)

Ainsi, en utilisant (3.44), on obtient une formulation condensée des taux de collisions en fonction de *T* et de  $\Upsilon_{ij}(T)$ , pour les électrons :

$$
C_{ij}^e(T) = 8,629 \times 10^{-12} n_e \frac{\Gamma_{ij}^e(T)}{g_i \sqrt{T}} e^{-E_0/kT}
$$
  
\n
$$
C_{ji}^e(T) = 8,629 \times 10^{-12} n_e \frac{\Gamma_{ij}^e(T)}{g_j \sqrt{T}},
$$
\n(3.47)

et pour les atomes d'hydrogène :

$$
C_{ij}^{\rm H}(T) = 2,014 \times 10^{-13} n_{\rm H} \frac{Y_{ij}^{\rm H}(T)}{g_i \sqrt{T}} e^{-E_0/kT}
$$
  
\n
$$
C_{ji}^{\rm H}(T) = 2,014 \times 10^{-13} n_{\rm H} \frac{Y_{ij}^{\rm H}(T)}{g_j \sqrt{T}}.
$$
\n(3.48)

Il faut donc estimer  $Q_{ij}^p$  ou  $\Omega_{ij}^p$  afin de pouvoir calculer  $\Upsilon_{ij}^p$  et en déduire les taux de transitions collisionnelles, en fonction de la nature du projectile.

### Les types de collisions dans les atmosphères stellaires

Les atmosphères stellaires sont des milieux constitués d'atomes, d'ions et d'électrons libres. Les collisions peuvent donc avoir lieu entre deux particules neutres, deux particules chargées, une particule neutre et une particule chargée. En fonction du degré d'ionisation des éléments présents dans l'atmosphère, et donc de la température et de la pression des électrons dans les couches de l'atmosphère, les collisions de l'élément considéré peuvent avoir lieu avec des particules neutres ou chargées. Grossièrement, plus une étoile est chaude et plus d'éléments seront ionisés, augmentant la fréquence des collisions avec les particules chargées. Parmi ces particules chargées, la fréquence des collisions avec les électrons libres par rapport aux collisions avec les ions est donnée par :

$$
\frac{n_{\rm e}\langle v_{\rm e}\rangle}{n_{\rm ion}\langle v_{\rm ion}\rangle} \sim \frac{n_{\rm e}}{n_{\rm ion}} \sqrt{\frac{Am_{\rm p}}{m_{\rm e}}},\tag{3.49}
$$

où *A* est la masse atomique de l'ion considéré (on fait l'hypothèse que *A* est très inférieure à la masse atomique de la cible). Avec  $m_p/m_e \sim 1836$  et le fait que  $n_e \sim n_{ion}$  on obtient :

$$
\frac{n_{\rm e}\langle v_{\rm e}\rangle}{n_{\rm ion}\langle v_{\rm ion}\rangle} \sim 43\sqrt{A}.\tag{3.50}
$$

Ce résultat justifie que l'on ne prenne en compte que les électrons libres dans les collisions avec les particules chargées. Au contraire, plus une étoile est froide, moins d'électrons libres circulent et plus les fréquences de collisions avec l'hydrogène neutre deviennent importantes ( $n_H \gg n_e$  de plusieurs ordres de grandeurs). Cependant, dans la littérature, les collisions avec l'hydrogène sont parfois négligées, pour au moins deux raisons. La première est liée à la rareté des calculs théoriques, la seconde aux sections efficaces avec l'hydrogène neutre qui sont supposées suffisamment faibles face à celles avec les électrons.

Dans ce qui suit, nous nous intéresserons aux collisions avec les électrons libres, de densité  $n_e$ , puis aux collisions avec les atomes neutres d'hydrogène, de densité  $n<sub>H</sub>$ , ces dernières ayant connues des développements théoriques très récents.

### 3.3.2 Les collisions inélastiques avec les électrons

Les collisions entre les électrons et les atomes sont des processus à l'origine de la création d'ions et de radicaux qui jouent un rôle important dans les applications industrielles (gravure, dépôt, émission lumineuse, etc.). Ces applications ont nécessité des développements théoriques et expérimentaux. Cependant, suivant la gamme d'énergies des électrons incidents, des effets différents doivent être considérés comme les effets d'échanges, de polarisation ou de couplage spin–orbite. Il est donc difficile d'avoir une théorie valable sur une grande gamme d'énergies car les processus en jeux sont différents. Dans le cas général, le potentiel d'interaction n'ayant pas de forme analytique, des approximations sont faites pour les exprimer. De même, certaines méthodes de mesures sont plus appropriées aux grandes énergies (*>* 10 eV) alors que d'autres vont permettre de descendre près du seuil d'excitation ou d'ionisation. Une présentation détaillée de l'intérêt et des difficultés à déterminer les sections efficaces de collisions électroniques tant sur le plan théorique que sur celui de la mesure est donnée par Bordage (2005).

Pour avoir une idée de la progression réalisée depuis les années 1960 dans la physique des collisions électroniques appliquée à l'astrophysique, on pourra se référer à Seaton (953a, 1962b, 1965), qui a fortement contribué à son développement tant quantique que semi–classique (par un traitement des transitions collisionnelles électroniques comme des processus radiatifs), puis à Henry (1993) qui détaille la théorie quantique et les méthodes numériques associées au développement de l'approximation des multi–configurations de Hartree–Fock. Ci-dessous, je présente les modèles semi–classiques de Seaton (1962a,b), semi–empiriques de van Regemorter (1962) qui sont encore largement utilisés aujourd'hui, ainsi que les résultats théoriques issus de la matrice R (*Close Coupling Method*).

### Modèle semi–classique : la méthode du paramètre d'impact modifiée

La méthode semi–classique du paramètre d'impact modifié (Impact Parameter Method, Seaton 1962a) s'applique aux transitions optiques permises. Elle résulte d'une amélioration de l'approximation de Born <sup>10</sup> aux faibles énergies, c'est-à-dire en couplage fort, tout en respectant l'équilibre détaillé, qui se traduit en terme de sections efficaces par l'identité :  $g_iE_iQ_{ij} = g_jE_jQ_{ji}$ . Ainsi sa méthode consiste à distinguer deux cas : le couplage faible, correspondant à de grands paramètres d'impact et le couplage fort correspondant à de petits paramètres d'impact. Pour le couplage faible, Seaton introduit un rayon de coupure  $R_0$  tel que :

$$
Q_{ij}^0 = \int_{R_0}^{\infty} P_{ij}(R_i) 2\pi R_i \, \mathrm{d}R_i,\tag{3.51}
$$

où *R<sup>i</sup>* est la variable correspondant au paramètre d'impact. Pour le couplage fort, il définit un autre rayon de coupure *R*<sup>1</sup> tel que la probabilité de transition collisionnelle dans le couplage faible donne

<sup>10.</sup> Approximation dipolaire qui consiste à considérer l'atome comme un dipôle plongé dans le champ électrique de l'électron.

 $P_{ij}(R_1) = 1/2$ . Ainsi, on évalue la section efficace dans ce couplage à :

$$
Q_{ij}^{1} = \frac{1}{2}\pi R_1^2 + \int_{R_1}^{\infty} P_{ij}(R_i) 2\pi R_i dR_i.
$$
 (3.52)

La probabilité de transition collisionnelle  $P_{ij}$  est calculée dans l'approximation semi–classique et  $R_0$  est indépendant de l'énergie de l'électron incident et correspond au rayon moyen de l'atome excité dans l'approximation hydrogénoïde. La section efficace choisie sera la plus petite des deux évaluations pour une énergie donnée de l'électron avant ou après collision. On peut en déduire ainsi la force de collision effective :

$$
\Upsilon_{ij}^{e}(T) = g_i \frac{kT}{E_{\rm H}^{\infty}} \int_0^{\infty} \min \left[ Q_{ij}^{0}(x'), Q_{ij}^{1}(x') \right] (x' + x_0) e^{-x'} dx'.
$$
 (3.53)

Le détail des calculs de  $Q_{ij}^0$  (trivial) et  $Q_{ij}^1$  (nécessitant la résolution d'une équation implicite) est donné dans l'annexe D. Il consiste à considérer l'excitation collisionnelle comme un processus radiatif. Ce qui aboutit à exprimer les sections efficaces de collisions électroniques proportionnellement à la force d'oscillateur de la transition radiative correspondante.

Les collisions électroniques ionisantes ont été traitées dans Seaton (1962b) de façon similaire, c'est-à-dire en rendant proportionnel la section efficace d'ionisation électronique *Qic* à la section efficace de photo–ionisation au seuil σ<sup>bf</sup>, *i* représentant l'état lié de l'atome et *c* l'état continu. Ainsi :

$$
Q_{ic}(x) = \frac{2}{\alpha_{\rm SF}\sqrt{3}} \frac{E_{\rm H}^{\infty}}{kT} \frac{\sigma_0^{\rm bf}}{\pi a_0^2} \frac{1}{x} \frac{x - x_0}{x_0} g_{\rm bf}^{\rm e}(x)
$$
(3.54)

où α<sub>SF</sub> est la constante de structure fine et *g*<sup>e</sup> est le facteur de Gaunt lié–libre pour les collisions électroniques, qui peut être estimé à partir de données expérimentales. La force de collision effective lié–libre s'en déduit :

$$
\Upsilon_{ic}^{\text{e}}(T) = \frac{2}{\alpha_{\text{SF}}\sqrt{3}} \frac{\sigma_0^{\text{bf}}}{\pi a_0^2} g_i \frac{e^{-x_0}}{x_0} \int_0^\infty g_{\text{bf}}^{\text{e}}(x') x' e^{-x'} dx'.
$$
\n(3.55)

Le taux d'électro–ionisation du niveau *i* s'écrit donc :

$$
C_{ic}^{\rm e}(T) = n_{\rm e} \frac{2}{\alpha_{\rm SF} \sqrt{3}} \left[ \frac{8E_{\rm H}^{\infty}}{\pi m_{\rm e}} \right]^{1/2} \left[ \frac{E_{\rm H}^{\infty}}{k} \right]^{1/2} \frac{1}{\sqrt{T}} \sigma_0^{\rm bf} \frac{\rm e^{-x_0}}{x_0} \langle g_{\rm bf}^{\rm e} \rangle \tag{3.56}
$$

où  $\langle g_{\rm bf}^{\rm e} \rangle$  représente la valeur moyenne du facteur de Gaunt pondéré, correspondant à l'intégrale dans l'équation (3.55). Le terme constant est donné par :

$$
\frac{2}{\alpha_{\rm SF}\sqrt{3}} \left[ \frac{8E_{\rm H}^{\infty}}{\pi m_{\rm e}} \right]^{1/2} \left[ \frac{E_{\rm H}^{\infty}}{k} \right]^{1/2} = 1,552 \times 10^{11} \text{ m s}^{-1} \text{K}^{1/2}
$$
 (3.57)

de telle sorte que  $1,552 \times 10^{11}/\sqrt{T}$  soit homogène à une vitesse. Le facteur de Gaunt « effectif »  $\langle g_{\rm bf}^{\rm e} \rangle$ peut-être obtenu en utilisant les mesures de sections efficaces pour les atomes neutres et en utilisant des calculs théoriques dans l'approximation de Coulomb–Born pour les ions hydrogénoïdes. Ainsi, Seaton (1962b) suggère d'utiliser  $\langle g_{\rm bf}^{\rm e} \rangle$  ∼ 0,1; 0,2 et 0,3 pour les atomes neutres, une fois ionisé et deux fois ionisé ou plus, respectivement.

### Modèle semi–empirique : ajustement d'un facteur de Gaunt liée–liée sur des mesures

L'approche semi–empirique a initialement été développé par van Regemorter (1962) et a également connu des améliorations récemment (Fisher et al., 1996).

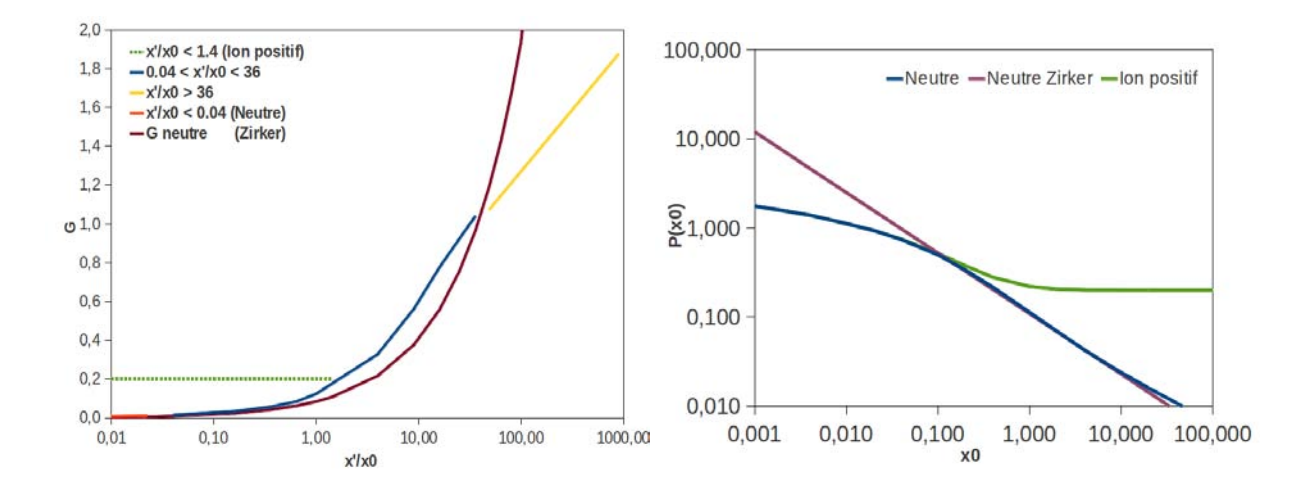

FIGURE 3.7 – Facteur de Gaunt  $G(x'/x_0) = g_{bb}^e(x'/x_0)$  utilisée dans la formulation empirique de Van Regemorter. Figure de gauche : représentation donnée dans van Regemorter (1962) sur laquelle est superposée l'approximation de Zinker donnée dans Jefferies (1968). Figure de droite : Facteur de Gaunt « effectif » *P*(*x*0).

La formule semi–empirique de van Regemorter (1962) est ajustée sur les observations de sections efficaces de collisions de transitions résonantes de l'hydrogène, de l'hélium et du sodium. Il exprime la section efficace de collision dans l'approximation de Bethe <sup>11</sup> :

$$
Q_{ij}(x'+x_0) \simeq \frac{8\pi}{\sqrt{3}} \left[ \frac{E_{\rm H}^{\infty}}{E_0 kT} \right]^2 f_{ij} \frac{1}{x'+x_0} g_{\rm bb}^{\rm e}(x')
$$
 (3.58)

ou en faisant intervenir la force de collision :

$$
\Omega_{ij}(x'+x_0) = \frac{8\pi}{\sqrt{3}} \frac{E_{\rm H}^{\infty}}{kT} \frac{1}{x_0} g_i f_{ij} g_{\rm bb}^{\rm e}(x')
$$
\n(3.59)

avec  $g_{bb}^e(x')$ , le facteur de Gaunt liée–liée qui rend compte de la nature quantique de l'interaction, de sa dépendance à la transition, et de la charge de la particule cible. À cette époque, il n'était pas possible de calculer numériquement ce facteur. Ainsi, van Regemorter (1962) a estimé ce facteur à partir des meilleures données expérimentales de l'époque pour des énergies proches du seuil et à partir de la forme théorique limite aux grandes énergies (approximation de Born). Pour cela il a normalisé l'énergie de l'électron après collision  $x' = E_e'/kT$  à la valeur de l'énergie de la transition  $x_0 = E_0/kT$ . Le facteur de Gaunt semi–empirique est représenté sur la figure 3.7, à gauche, en fonction de  $x'/x_0$ . Pour les énergies proches du seuil (*x <sup>0</sup>/x*<sup>0</sup> *<* 0*,*04), la forme de l'ajustement du facteur de Gaunt, pour les atomes neutres, est donnée par :

$$
g_{\rm bb}^{\rm e}(x') \simeq 0,074\,(x'/x_0)^{1/2}(1+x'/x_0) \tag{3.60}
$$

alors qu'il est constant et approximativement égal à 0,2 pour les ions positifs, à cause du potentiel coulombien crée par la cible chargée positivement. Pour les grandes énergies, la distorsion engendrée par le champ de la cible chargée devient négligeable et le facteur de Gaunt tend à être le même que pour les cibles neutres. Son expression asymptotique pour  $x'/x_0 > 36$  est :

$$
g_{\rm bb}^{\rm e}(x') = \frac{\sqrt{3}}{2\pi} \ln(x'/x_0). \tag{3.61}
$$

<sup>11.</sup> Pour le détail et des comparaisons des approximations de Coulomb, Coulomb–Born et Bethe appliquées aux raies du Mg II et du Ca II, on peut voir van Regemorter (1960).

| $x_0 = E_0/kT$       | $P(x_0)$           |                                            |               |  |  |
|----------------------|--------------------|--------------------------------------------|---------------|--|--|
|                      | Atomes neutres     |                                            | Ions positifs |  |  |
|                      |                    |                                            |               |  |  |
| $< 5 \times 10^{-3}$ |                    | $\frac{\sqrt{3}}{2\pi}[-\gamma - \ln x_0]$ |               |  |  |
| $1 \times 10^{-2}$   | 1,160              |                                            | 1,160         |  |  |
| $2 \times 10^{-2}$   | 0,956              |                                            | 0,977         |  |  |
| $4 \times 10^{-2}$   | 0,758              |                                            | 0,788         |  |  |
| $1 \times 10^{-1}$   | 0,493              |                                            | 0,554         |  |  |
| $2 \times 10^{-1}$   | 0,331              |                                            | 0,403         |  |  |
| $4 \times 10^{-1}$   | 0,209              |                                            | 0,290         |  |  |
| 1                    | 0.100              |                                            | 0,214         |  |  |
| 2                    | 0,063              |                                            | 0,201         |  |  |
| 4                    | 0,040              |                                            | 0,200         |  |  |
| 10                   | 0,023              |                                            | 0,200         |  |  |
| >10                  | $0,066 x_0^{-1/2}$ |                                            | 0,200         |  |  |

TABLE 3.9 – Valeurs tabulées du facteur de Gaunt effectif ajusté sur les données expérimentales des années soixante. Adapté de van Regemorter (1962).

Il n'a pas donné l'expression analytique de son ajustement entre ces deux extrêmes. J'ai ajouté la représentation d'une expression analytique simplifiée pour les atomes neutres donnée par Zirker dans (Jefferies, 1968) :  $g_{bb}^e(x') = 0, 12 \left[ \frac{x' + x_0}{x_0} \right]$ <sup>+x<sub>0</sub></sub> − 1<sup></sub> | 0,68</sub>  $\left[$  Cette loi de puissance est en bon accord avec l'expres-</sup></sup> sion de van Regemorter (1962) près du seuil d'excitation. Pour les ions positifs, il préconise d'adopter la valeur de 0,2 ; valeur en bon accord avec les résultats expérimentaux des raies de résonances des ions positifs. On peut ainsi en déduire la force de collision effective :

$$
\Upsilon_{ij}^e(T) = \frac{8\pi}{\sqrt{3}} \frac{E_{\rm H}^\infty}{kT} \frac{1}{x_0} g_i f_{ij} \, P(x_0) \tag{3.62}
$$

et le taux de collisions électroniques :

$$
C_{ij}(T) = n_{\rm e} \frac{8\pi}{\sqrt{3}} \left[ \frac{8E_{\rm H}^{\infty}}{\pi m_{\rm e}} \right]^{1/2} \pi a_0^2 \frac{E_{\rm H}^{\infty}}{E_0} \left[ \frac{E_{\rm H}^{\infty}}{kT} \right]^{1/2} f_{ij} \ {\rm e}^{-E_0/kT} \ P(x_0) \tag{3.63}
$$

où *P*(*x*0), notation introduite par van Regemorter (1962), représente simplement l'intégrale sur les énergies du facteur de Gaunt lié–lié pondéré par le facteur de Boltzmann :

$$
P(x_0) = \int_0^\infty g_{bb}^e(x') e^{-x'} dx'.
$$
\n(3.64)

et le terme constant, qui a la dimension d'un débit :

$$
\frac{8\pi}{\sqrt{3}} \left[ \frac{8E_{\rm H}^{\infty}}{\pi m_{\rm e}} \right]^{1/2} \pi a_0^2 = 3,151 \times 10^{-13} \text{ m}^3 \text{s}^{-1}.
$$
 (3.65)

La quantité  $P(x_0)$  représente un facteur de Gaunt effectif, au même titre que la force de collision effective ; au sens où elle représente une moyenne pondérée du facteur de Gaunt sur toutes les énergies possibles de l'électron après collision. Les valeurs du facteur de Gaunt liée–liée effectif sont données dans la table 3.9 et illustrées sur le graphique droit de la figure 3.7.

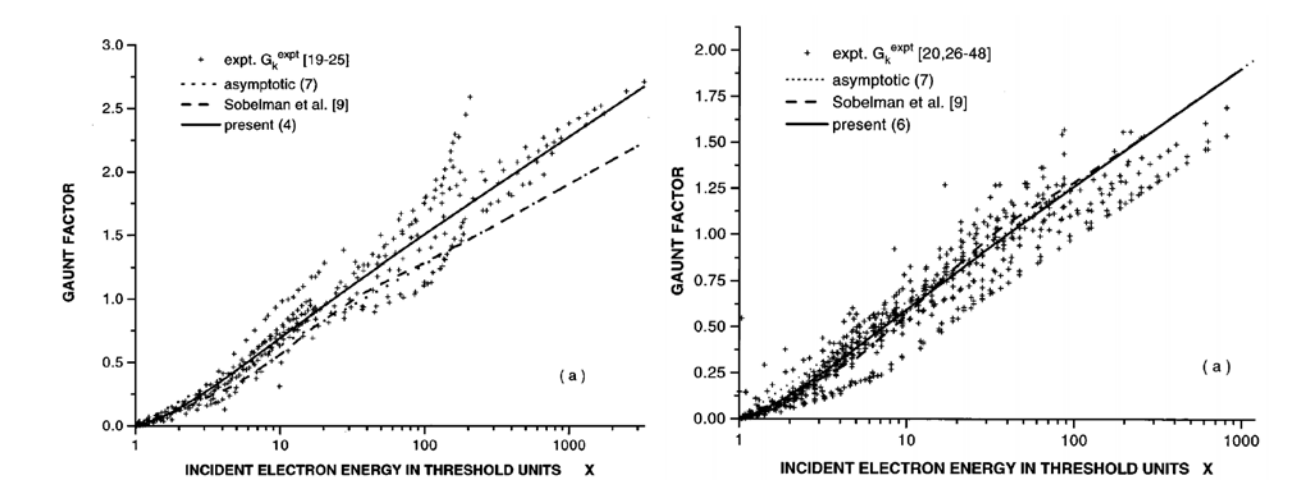

FIGURE 3.8 – Ajustement du facteur de Gaunt pour des transitions électroniques permises. Figure de gauche : pour ∆*n* = 0. Figure de droite : pour ∆*n >* 0. Extrait de (Fisher et al., 1996).

Au vu du succès de cette approche largement utilisée dans la communauté, une étude plus fine <sup>12</sup> basée sur les sections efficaces expérimentales <sup>13</sup> des années quatre-vingt dix a été menée par Fisher et al. (1996). Ils ont établis de nouvelles expressions pour le facteur de Gaunt pour les raies permises des atomes neutres dans le couplage LS.

Ils ont distingué le cas des transitions sans changement du nombre quantique principal (∆*n* = 0) et le cas des transitions avec changement ( $\Delta n > 0$ ) :

$$
g_{\rm bb}^{\rm e}(x') = \begin{cases} \left[0,33-0,3\frac{x_0}{x'}+0,08\frac{x_0}{x'^2}\right]\ln x' & \text{si }\Delta n = 0\\ \left[0,276-0,18\frac{x_0}{x'}\right]\ln x' & \text{si }\Delta n > 0. \end{cases} \tag{3.66}
$$

Les ajustements de ces facteurs de Gaunt pour les collisions électroniques sont présentés sur la figure 3.8. On constate que le facteur de Gaunt est plus grand pour les transitions avec ∆*n* = 0 que pour les autres (∆*n >* 0). Mais dans les deux cas, l'accord des facteurs de Gaunt avec ceux issus des mesures expérimentales est meilleur que 30 % pour plus de 80 % de celles-ci. Ils concluent que les incertitudes expérimentales sont du même ordre de grandeur que l'erreur commise par l'utilisation de la formule d'ajustement. Ils soulignent cependant que ces résultats ont été obtenus pour des transitions entre orbitales *s* et *p* uniquement, et que l'extrapolation aux transitions avec d'autres type d'orbitales nécessiterait de montrer l'indépendance du facteur de Gaunt au nombre quantique secondaire.

Pour finir, citons les travaux de Drawin (969a,b) qui a déterminé les taux de collisions pour un plasma optiquement épais et stationnaire, composé d'hydrogène, d'ions hydrogénoïdes et d'électrons. Il fournit des formules pour le calcul des sections efficaces de collisions avec les électrons et les atomes neutres d'hydrogène (voir la section 3.3.3). Cependant, la méthode de l'IPM modifiée de Seaton (1962a) est plus raffinée puisque ce dernier distingue le couplage fort du couplage faible. Les résultats de Drawin (969b) pour les collisions électroniques ont très peu été utilisés dans la littérature, malgré un modèle élégant qui permettait de rendre compte simultanément des collisions avec les électrons et l'hydrogène.

### Aspects quantiques

Le développement de la théorie quantique du traitement des collisions électroniques a commencé avec l'approximation de Born du couplage faible entre l'électron incident et l'atome considéré. Les

<sup>12.</sup> mais bien moins connue puisque la référence à l'article de Fisher et al. (1996) n'est citée que 8 fois contre plus de 300 citations pour celle de van Regemorter (1962), depuis 1996 (source : ADS abstract service).

<sup>13.</sup> H, He, Li, O, N, Na, Mg, K, Rb, Cs et Ba.

TABLE 3.10 – Références (non exhaustive) des collisions électroniques pour le magnésium neutre et une fois ionisé. Le nombre de transitions considérées par chaque auteur est précisé (I : ionisation de l'état fondamental). Approches théoriques (T) : B : approximation de Born, CB : approximation de Coulomb–Born, BO : approximation de Born–Oppenheimer, CCM : méthode de couplage fort (Close Coupling Method), DWA : approximation des ondes partielles (Distorded Waves Approximation), R : matrice R. Approches expérimentales (E) : BM : méthode des faisceaux (Beam Method), CBM : méthode des faisceaux croisés (Cross Beam Method), MBM : méthode des faisceaux combinés (Merged Beam Method).

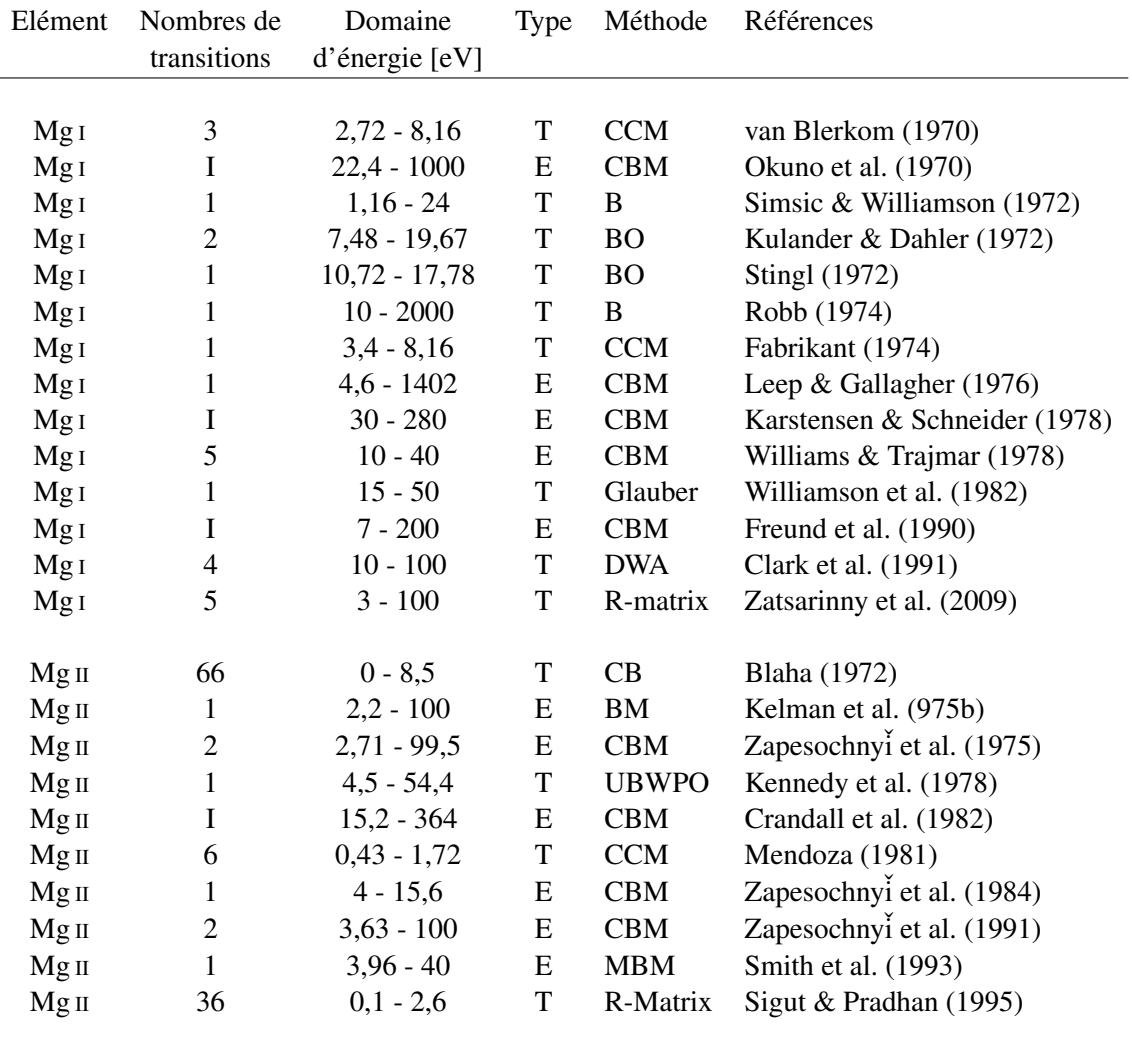

sections efficaces évaluées dans cette approximation sont correctes à grandes énergies incidentes, mais surestimées pour les faibles énergies, puisque les interactions possibles entre projectile et cible sont négligées. L'approximation de Born conduit à la forme asymptotique des sections efficaces de collisions à grande énergie, bien vérifiée expérimentalement.

La théorie quantique des ondes partielles permet d'obtenir des résultats plus précis. Elle fait intervenir des matrices de diffusion S (comme *Scattering amplitude* en anglais) et de réaction R (Seaton, 1962b). Le développement de cette méthode s'est fait de pair avec le développement des super– calculateurs qui ont permis d'inclure de plus en plus d'effets liés aux interactions électron–particules qui influencent la précision des sections efficaces de collisions aux énergies proches du seuil (Henry, 1993). Pour les éléments qui nous concernent, on peut citer les travaux de Clark et al. (1991) pour le Mg I, Sigut & Pradhan (1995) pour le Mg II, Samson & Berrington (2001) pour le Ca I et Burgess et al. (1995) pour le Ca II.

TABLE 3.11 – Références (non exhaustive) des collisions électroniques pour le calcium neutre et une fois ionisé. Le nombre de transitions considérées par chaque auteur est précisé (I : ionisation de l'état fondamental). Approches théoriques (T) : B : approximation de Born, CB : approximation de Coulomb–Born, BO : approximation de Born–Oppenheimer, CCM : méthode de couplage fort (Close Coupling Method), DWA : approximation des ondes partielles (Distorded Waves Approximation), R : matrice R. Approches expérimentales (E) : BM : méthode des faisceaux (Beam Method), CBM : méthode des faisceaux croisés (Cross Beam Method), MBM : méthode des faisceaux combinés (Merged Beam Method).

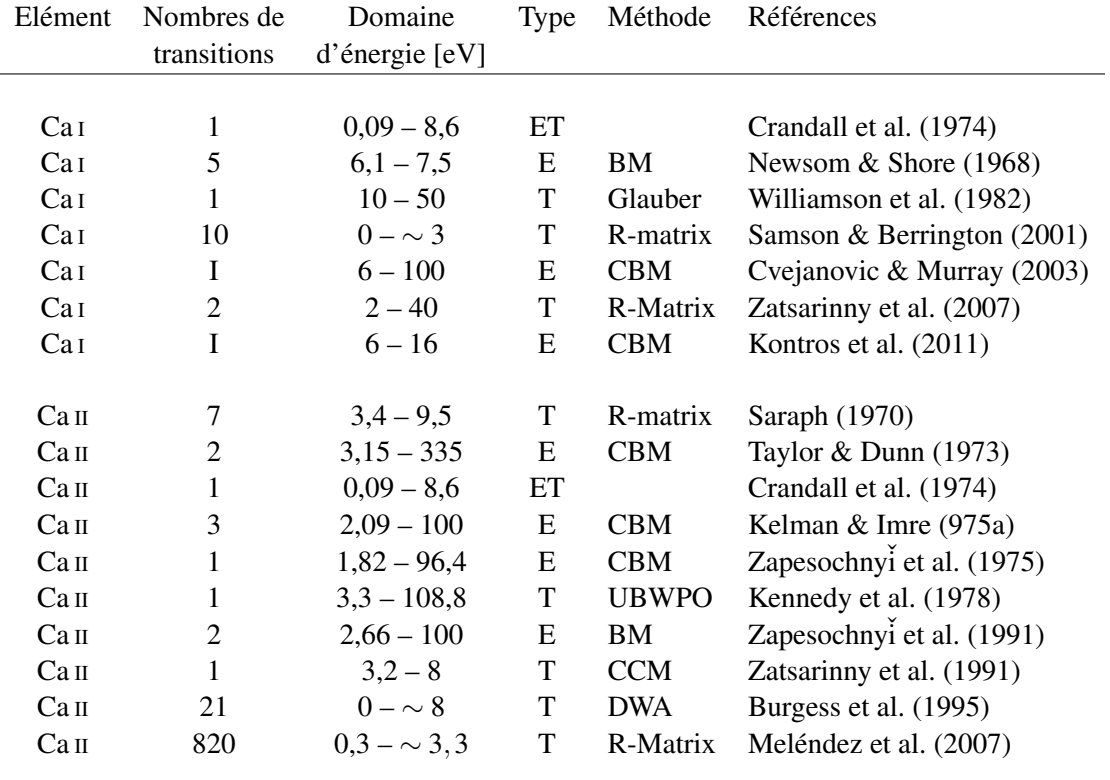

### Aspects expérimentaux

Différentes méthodes de mesures expérimentales existent (Bordage, 2005). Les plus répandues sont les méthodes de faisceaux et de faisceaux croisés. La méthode des faisceaux consiste à injecter, dans un gaz mono–atomique de très faible densité, un faisceau d'électrons mono–énergétiques. On observe, pour un type de collision, la variation de la densité de particules en fonction de l'énergie de l'électron. Ce type de mesures est difficile à réaliser pour des énergies incidentes inférieures à 1 ou 2 eV. La méthode des faisceaux croisés consiste à croiser un faisceau d'électrons avec un faisceau d'atomes mono–cinétiques. Cette méthode permet d'avoir accès aux sections efficaces angulaires. La difficulté réside dans la détermination de la densité du faisceau d'atomes.

De façon générale, il n'est possible de mesurer les sections efficaces liées–liées que dans l'état fondamental (et dans les états métastables également). Pour les sections efficaces liées–liées, les régions de faibles énergies sont peu explorées à cause de la difficulté à produire et détecter expérimentalement des particules dans ces régions. Globalement, les données sont peu nombreuses, disparates en énergie et l'accord entre les diverses mesures, quelque soient les techniques employées, n'est pas toujours très bon. Pour plus de détails, voir les références citées dans Bordage (2005).

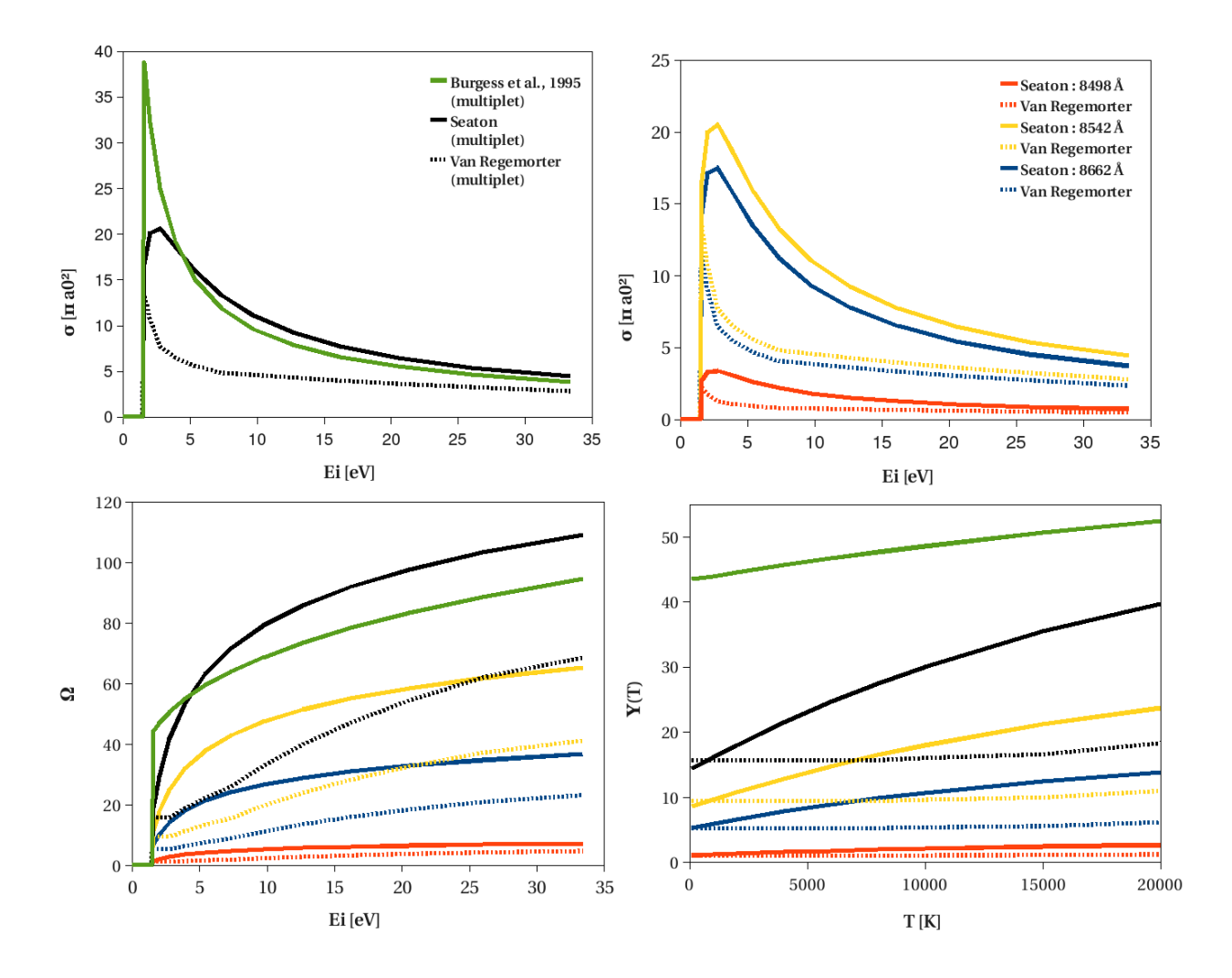

FIGURE 3.9 – En haut : comparaison des sections efficaces de collisions électroniques liées–liées pour le triplet du Ca II ; à gauche, pour le multiplet global ; à droite pour les composantes. En bas : à gauche, comparaison des forces de collisions électroniques Ω ; à droite, comparaison des forces de collisions effectives ϒ(*T*).

### Bases de données

Les collisions atomiques ou moléculaires avec les électrons représentent un champ de recherche important car les applications industrielles sont nombreuses. De plus, les données théoriques et expérimentales, bien que souvent disparates et en mauvais accord, sont très nombreuses et incomplètes (un ensemble de références est présenté pour le magnésium et le calcium dans les tables 3.11 et 3.12). C'est pourquoi, certains centres de recherches fournissent des compilations des données atomiques et moléculaires, accessibles en ligne. Ces bases de données ne sont pas toujours maintenues ni exhaustives puisqu'elles servent les thématiques de ces centres mais permettent plus facilement de trouver les sections efficaces que l'on cherche quand elles existent (NIST  $^{14}$ , NIFS  $^{15}$ , ADAS  $^{16}$ , CHIANTI  $^{17}$ , etc.).

<sup>14.</sup> accessible à l'URL <http://www.nist.gov/pml/data/ionization/index.cfm>

<sup>15.</sup> accessible à l'URL <http://dbshino.nifs.ac.jp/>

<sup>16.</sup> accessible à l'URL <http://open.adas.ac.uk>

<sup>17.</sup> accessible à l'URL [http://www.chiantidatabase.org/chianti\\_direct\\_data.html](http://www.chiantidatabase.org/chianti_direct_data.html)

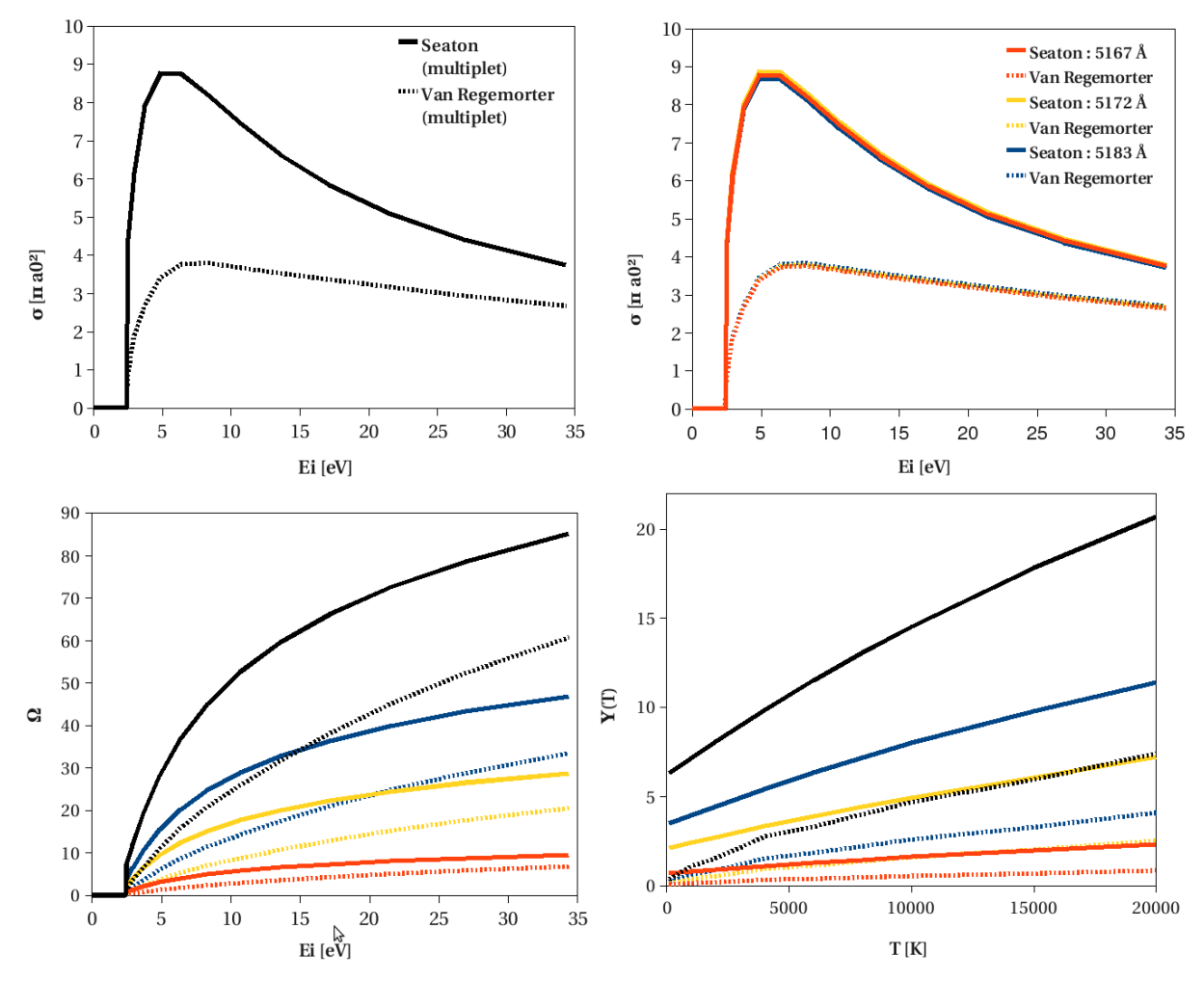

FIGURE 3.10 – En haut : comparaison des sections efficaces de collisions électroniques liées–liées pour le triplet optique du Mg I ; à gauche, pour le multiplet global ; à droite pour les composantes. Les calculs quantiques ne donnent pas le détail des composantes. En bas : à gauche, comparaison des forces de collisions électroniques  $\Omega^e$ ; à droite, comparaison et des forces de collisions effectives ϒ e (*T*).

#### Comparaisons et discussions

J'ai testé les différentes méthodes et comparé aux données quantiques quand elles étaient disponibles pour le triplet infrarouge du calcium ionisé et le triplet optique du magnésium neutre, figure 3.9. L'IPM modifiée de Seaton (1962a) et la formule semi–empirique de van Regemorter (1962) ont été testées sur des multiplets pour comparer le comportement de chaque composante avec le comportement du multiplet. On constate que les forces de collisions des composantes s'ajoutent pour donner la force de collision du multiplet, ce à quoi on pouvait s'attendre, étant donnée la définition de cette grandeur, définie par analogie avec la force d'oscillateur.

Pour le triplet du Mg I, les sections efficaces de chaque composante sont presque identiques à la section efficace du multiplet. Entre la méthode de Seaton et de Van Regemorter nous remarquons un écart d'un facteur 3 sur la figure 3.10 pour la force de collision effective.

Pour le triplet du Ca II, les calculs quantiques de Burgess et al. (1995) diffèrent près du seuil d'excitation mais tendent bien vers une même valeur aux grandes énergies. L'écart sur la force de collision des composantes est d'un facteur deux entre Van Regemorter et Seaton ; l'écart est également d'un facteur 2 entre la force de collision du multiplet calculée par l'IPM modifié de Seaton (1962a) et par la méthode de Burgess et al. (1995).

Lorsque des calculs quantiques existent, il est indispensable de les prendre en compte en prenant soin de décomposer les forces de collisions sur les composantes. Ces calculs ne concernent souvent que les transitions mettant en jeu les niveaux proches de l'état fondamental mais ont l'avantage d'être aussi précise pour les transitions permises qu'interdites. En l'absence de ces calculs, c'est l'IPM modifié de Seaton (1962a,b), qu'il convient d'utiliser car elle donne des résultats plus proches des résultats quantiques que la formule semi–empirique de van Regemorter (1962), pour les transitions permises (voir la figure 3.9). Le cas des transitions interdites est traité à la section 3.3.4.

### Les transitions collisionnelles électroniques pour le magnésium

Les diagrammes de Grotrian pour les transitions collisionnelles du Mg I et du Mg II sont représentés sur la figure 3.11. Avec un modèle du Mg I qui inclut 149 niveaux, 22052 transitions liées–liées et 149 transitions liées–libres doivent être traitées. Avec un modèle du Mg II qui inclut 76 niveaux, 5700 transitions liées–liées et 76 transitions liées–libres doivent être traitées.

Pour le Mg I, les travaux de Clark et al. (1991) et Zatsarinny et al. (2009) s'appuyant sur l'approximation des ondes partielles et de la matrice R, respectivement, sont en cours d'intégration. Ces auteurs ont respectivement calculé les sections efficaces de collisions avec les électrons pour quatre transitions de résonance (une permise, deux semi–permises et une interdite) et pour cinq transitions de résonance (deux permises, une semi–permise et deux interdites). Pour les autres transitions, j'ai utilisé l'IPM modifié de Seaton (1962a).

Pour le Mg II, j'ai implémenté les données concernant 36 transitions (17 permises et 19 interdites) issues de calculs quantiques basés sur la matrice R de Sigut & Pradhan (1995).

### Les transitions collisionnelles électroniques pour le calcium

Les diagrammes de Grotrian pour les transitions collisionnelles du Ca I et du Ca II sont représentés sur la figure 3.12. Avec un modèle du Ca I qui inclut 173 niveaux, 29756 transitions liées–liées et 173 transitions liées–libres doivent être traitées. Avec un modèle du Ca II qui inclut 73 niveaux, 5256 transitions liées–liées et 73 transitions liées–libres doivent être traitées.

Pour le Ca<sub>1</sub>, j'ai implémenté les données concernant dix transitions de résonances du Ca<sub>1</sub> (deux permises, deux semi–permises et six interdites) issues de calculs quantiques basés sur la matrice R (Samson & Berrington, 2001) (voir la table 3.11). Ces auteurs fournissent les sections efficaces de collisions mais aussi les forces de collisions effectives associées  $\Upsilon_{ij}^e(T)$  pour des températures comprises entre 1000 et 10000 K. Pour les autres transitions, on préférera utiliser l'IPM modifiée de Seaton (1962a).

Pour le Ca II, j'ai implémenté les données concernant 21 transitions (10 permises et 11 interdites) issues des calculs quantiques basés sur l'approximation des ondes partielles de Burgess et al. (1995) (DWA, voir la table 3.11). Ces auteurs ont donné les coefficients qui permettent d'ajuster les calculs théoriques par des fonctions splines, ce qui a l'avantage d'exprimer les forces de collisions effectives en fonction de la température sur plusieurs ordres de grandeur, mais l'inconvénient de lisser grandement les variations à petites échelles de *T*. De plus, il a fallu que je décompose les forces de collisions effectives sur les composantes des multiplets. Pour cela, je me suis basé sur les fractions de *g f* mult correspondants. Meléndez et al. (2007) a calculé les sections efficaces de collisions avec les électrons pour 820 transitions du Ca II avec la méthode de la matrice R. Ces résultats sont en cours d'intégration.

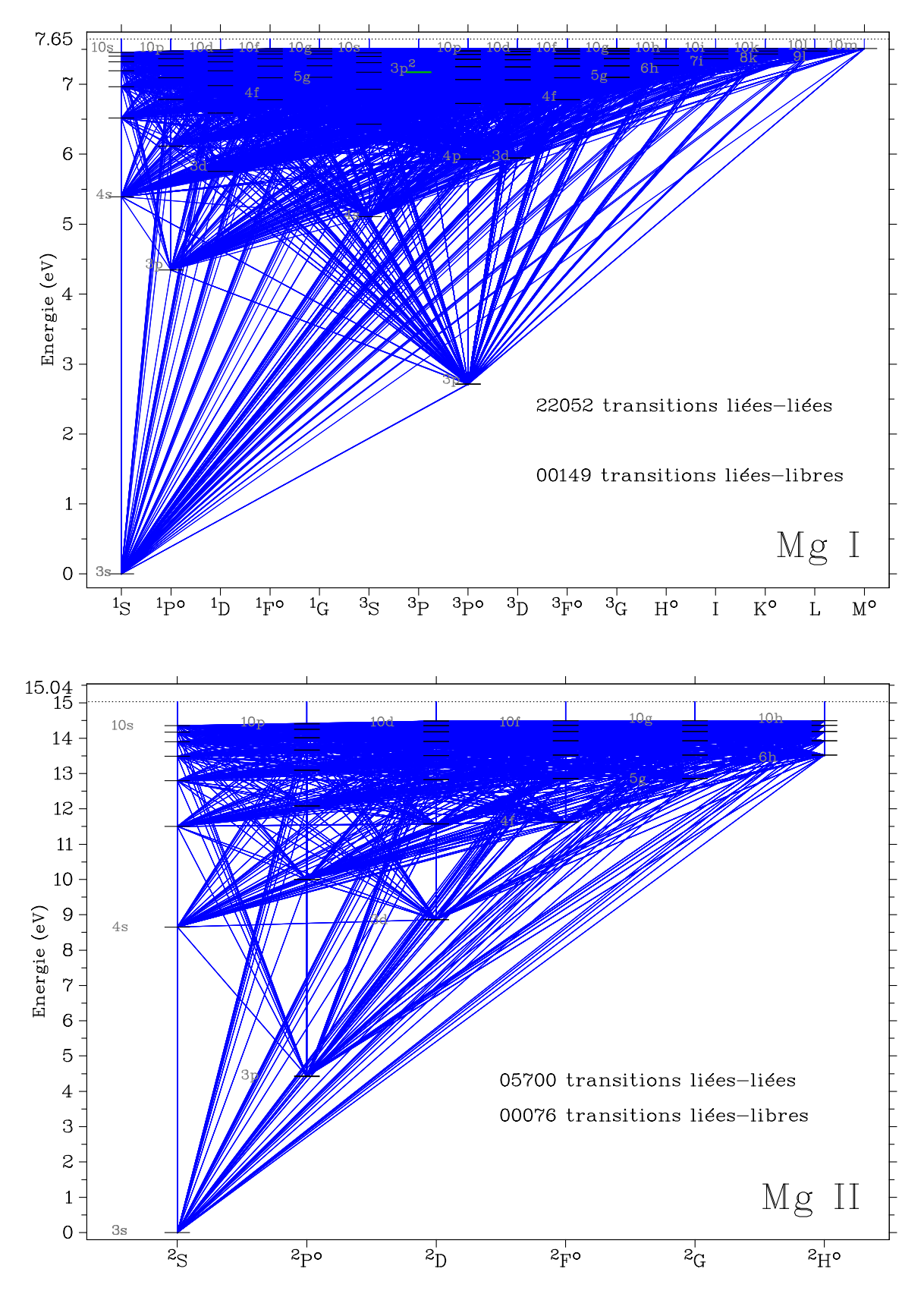

FIGURE 3.11 – Diagramme de Grotrian des transitions collisionnelles liées–liées et liées–libres du Mg I et du Mg II.

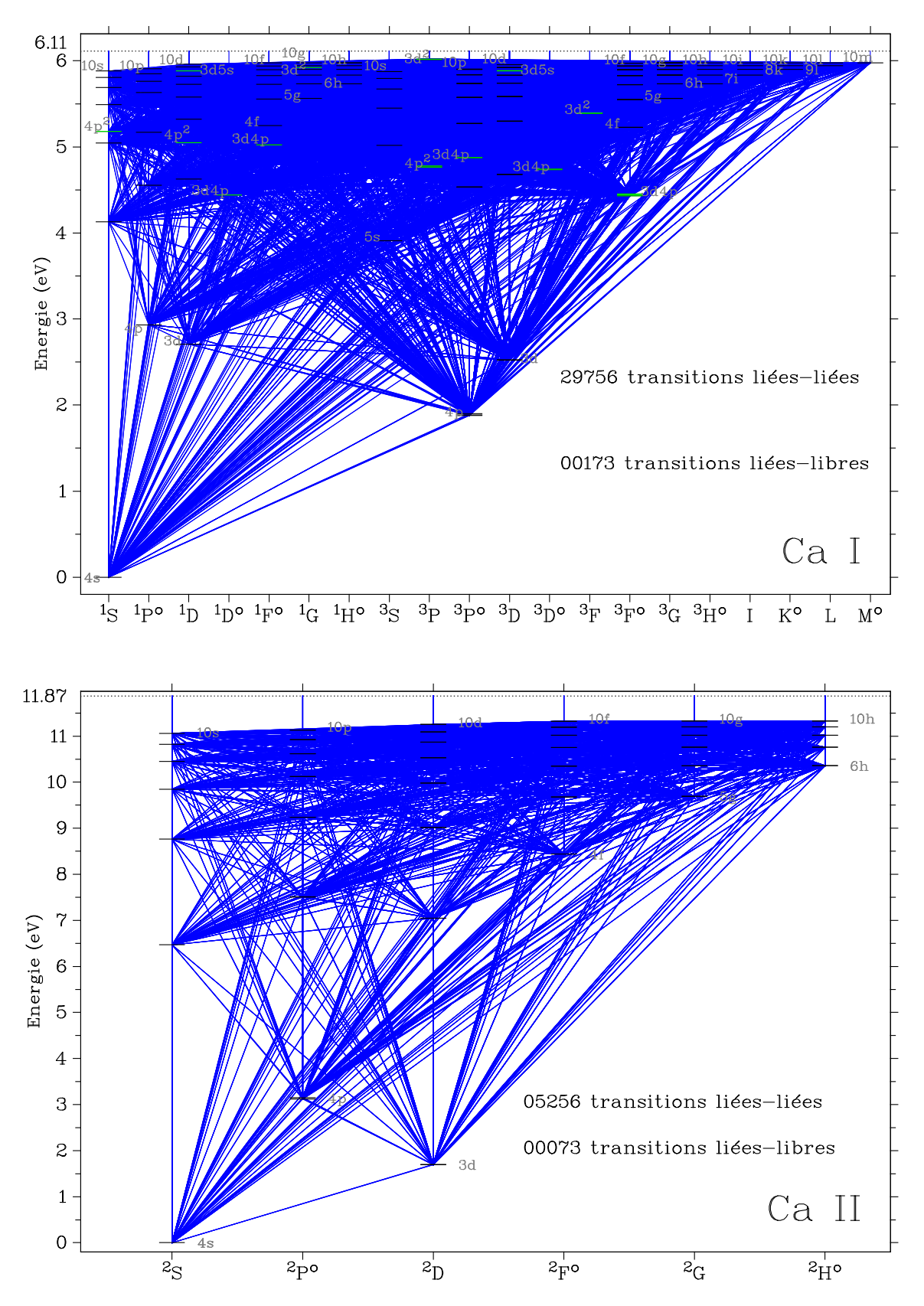

FIGURE 3.12 – Diagramme de Grotrian des transitions collisionnelles liées–liées et liées–libres du Ca I et du Ca II.

### 3.3.3 Les collisions inélastiques avec l'hydrogène neutre

### Modèles classiques

Formule classique de Drawin Les sections efficaces de collisions liées–liées et liées–libres avec l'hydrogène neutre ont été estimées par Drawin (969b), et sont basées sur la formule classique de Thompson d'ionisation par électrons. Il a développé un modèle pour des plasmas d'hydrogène qu'il qualifie lui– même de non consistent du point vue mathématique mais qui a l'avantage d'être indépendant de l'état du gaz et de sa géométrie (Drawin, 969a). Cette méthode a été mise en avant et utilisée pour la première fois dans un traitement HETL du lithium dans le Soleil et des étoiles tardives (Steenbock & Holweger, 1984). Par la suite, Lambert (1993) a apporté une correction à la formulation de Drawin pour prendre en compte le changement de référentiel lorsqu'il passe d'un système {électron + atome} à {atome + atome}. Sur la base de la formulation retravaillée de Lambert (1993), je donne, avec les notations proposées dans la section 3.3.1, la section efficace de collisions adimensionnée avec les atomes d'hydrogène neutre :

$$
Q_{ij}^{\rm H} = 4\pi a_0^2 \left[ \frac{E_{\rm H}^{\infty}}{E_0} \right]^2 \frac{m_A}{m_{\rm H}} f_{ij} \frac{2m_{\rm e}}{m_{\rm e} + m_A} \frac{x''}{\left[ 1 + \frac{2m_{\rm e}}{m_{\rm e} + m_A} (x'' - 1) \right]^2}
$$
(3.67)

avec :

$$
x'' = x/x_0 - m_{\text{H}}/m_A. \tag{3.68}
$$

Comme pour la méthode du paramètre d'impact de Seaton pour les collisions avec les électrons, Drawin (969b) introduit arbitrairement la force d'oscillateur *f*<sub>*i*j</sub> dans l'expression de la section efficace pour assurer sa dépendance à la transition  $i \rightarrow j$ . Quant au rapport  $m_A/m_H$ , il a été introduit afin d'ajuster l'expression des sections efficaces aux mesures de l'époque. L'identification de la relation (A10) de Lambert (1993) avec la relation (3.48) permet d'en déduire une expression simple de la force de collision effective :

$$
\Upsilon_{ij}^{\text{H}}(T) = \frac{m_{\text{e}} m_{\text{A}}}{m_{\text{H}}^2} g_i f_{ij} \frac{1}{x_0^2} (1 + 2/x_0). \tag{3.69}
$$

Pour les collisions ionisantes avec l'hydrogène les mêmes relations sont utilisées avec *fic* = 1. Comme pour les collisions élastiques avec l'hydrogène, il a été introduit un facteur de dimensionnement de cette relation appliquée sur la force de collision effective. Ce facteur, noté *SH*, varie d'un élément à l'autre et d'un auteur à l'autre. Par exemple,  $0, 5 \leq S_H \leq 1$  pour le Mg<sub>I</sub> (Shimanskaya et al., 2000) ;  $S_H = 0,05$ pour le Mg I, le Na I et  $S_H = 0.002$  pour l'Al I (Gehren et al., 2004). D'autres auteurs (par exemple, Zhao et al. 1998) ont proposé une dépendance du facteur S<sub>H</sub> avec l'énergie d'excitation des niveaux supérieurs des transitions tel que  $S_H = 1000 e^{-nE_n/2}$  avec  $E_n$  en eV <sup>18</sup>, cependant cette approche n'est pas conseillée car elle introduit des paramètres libres supplémentaires (Asplund, 2005). La formule de Drawin a beaucoup été critiquée car elle donne souvent des taux de collisions avec l'hydrogène trop importants : d'environ trois ordres de grandeur pour le sodium et le potassium neutre (Caccin et al., 1993) et jusqu'à six ordres de grandeurs pour le lithium (Barklem et al., 2003). Ce paramètre ajustable est le talon d'Achille des analyses HETL actuel. C'est pourquoi, le traitement quantique des collisions de chaque élément chimique avec l'hydrogène est fondamental pour valider les corrections d'abondances HETL.

#### Modèles quantiques

Modèle de l'électron libre de Kaulakys Plus récemment, un modèle basé sur l'analyse directe d'une collision entre une particule (dans son état fondamental) et un atome de Rydberg a été développé

<sup>18.</sup> Notons que cette expression est purement empirique, ce qui explique le problème de la dimension de l'argument de l'exponentielle. Elle est reproduite ici tel que donnée dans Zhao et al. (1998).

(Kaulakys, 1985). Ce modèle, appelé modèle de l'électron libre, suppose que le potentiel d'interaction de l'électron de l'atome de Rydberg avec la particule neutre est décrit par celui d'un électron libre plus d'un ion perturbés par la particule neutre. Les effets de couplage entre le potentiel {atome neutre + électron de de Rydberg} et {atome neutre + ion de Rydberg} se manifestent dans l'élargissement de la transition (collision élastique) et le décalage de la longueur d'onde, ce qui n'est pas le processus à modéliser.

Ainsi, des expressions analytiques des sections efficaces de collisions inélastiques avec des atomes neutres (en l'occurrence de l'hydrogène) ont pu être développées pour les transitions  $n_i \rightarrow n_j$  et  $n_i l_i \rightarrow n_j$ (Kaulakys, 1986), puis étendues aux transitions  $n_i l_i \rightarrow n_i l_j$  et  $n_i l_i \rightarrow n_j l_j$  (Kaulakys, 991a). Ce modèle théorique a même été généralisé aux collisions d'atomes de Rydberg avec des molécules (Kaulakys, 991b).

À partir des résultats valables, a priori, pour tout perturbateur neutre (Kaulakys, 991a), on montre que les sections efficaces de collisions inélastiques avec des atomes d'hydrogène neutre dans leur état fondamental s'écrit, pour une transition  $n_i l_i \rightarrow n_j l_j$ :

$$
Q_{ij}^{\rm H} = \frac{2\pi L_{\rm H}^2}{v^2} \frac{2l_j + 1}{n_j^5} I_{n_i l_i} \left( n_{\rm eff}^i E_0 / 2v \right), \tag{3.70}
$$

où *L*<sup>H</sup> est une longueur de diffusion qui dépend du perturbateur et de l'état de l'électron de l'atome de Rydberg, *v* est la vitesse relative de collision, tous exprimés en unités atomiques. *In<sup>i</sup> li* représente une intégrale de recouvrement de fonctions d'onde associées aux particules en présence. P. Barklem a réalisé des routines IDL permettant de calculer ces intégrales en utilisant des fonctions d'ondes non– hydrogénoïdes de Hoang Binh & Van Regemorter (1997) et leurs sections efficaces (communication privée). La longueur de diffusion *L*<sup>H</sup> peut être estimée sur la moyenne des systèmes de multiplicité engendrée par l'association {H+ e*−*} durant la collision : on montre que la longueur de diffusion effective, en unités de rayon de Bohr  $a_0$  est  $L_H = 3,353$  (Bhatia 2007, Schwartz 1961 et communication privée avec P. Barklem).

Certains travaux utilisant ce modèle n'ont pas sérieusement estimé la longueur de diffusion, ce qui peut générer de grandes erreurs puisque la section efficace dépend du carré de cette longueur. Par exemple, Mashonkina (996b) utilise une valeur de *L<sup>H</sup>* = 1 par défaut pour estimer les collisions pour le Na I et le Ba II tandis que Severino et al. (1993) s'appuie sur un ouvrage de mécanique quantique de Schiff (1968) mais sans donner la valeur de *L*H utilisée pour le doublet jaune du Na I.

Utilisation des potentiels d'interaction {atome H + élément} Ce n'est que durant la dernière décennie que les sections efficaces de collisions inélastiques avec l'hydrogène neutre ont été calculées en utilisant les potentiels d'interaction exacts entre l'hydrogène neutre dans son état fondamental et l'élément considéré dans les états excités les plus importants. Ainsi, les sections efficaces et taux de collisions avec l'hydrogène sont disponibles aujourd'hui entre 9 états d'excitations et l'état d'ionisation (36 transitions liées–liées et 9 liées–libres) pour le Li I (Barklem et al., 2003) et le Na I (Barklem et al., 2010) pour des énergies allant de 0,17 (respectivement 0,04) à 0,69 eV ; correspondant à des températures allant de 2000 (respectivement 500) à 8000 K.

Très récemment, les potentiels d'interaction des 6 premiers états d'excitation du Mg I avec l'hydrogène neutre ont été calculés en détails, prenant en compte la formation temporaire de la molécule de MgH lors de la collision (Guitou et al., 2010). Avec ces potentiels détaillés, P. Barklem a calculé les taux de collisions associés pour différentes vitesses relatives de collisions correspondant à différentes températures (Barklem et al., 2012). En utilisant la relation (3.48), on en déduit les forces de collisions effectives. Certaines d'entre elles sont représentées, pour la première fois, sur la figure 3.13. On constate que la force de collision effective ionisante augmente avec la température et avec la diminution de l'énergie nécessaire pour ioniser, ce qui se conçoit bien. On remarque également que la force de collision effective pour une transition radiativement semi–permise (Mg  $I$  4571 Å) peut être de 3 à 4 ordres de grandeurs plus faible que pour une transition radiativement permise.

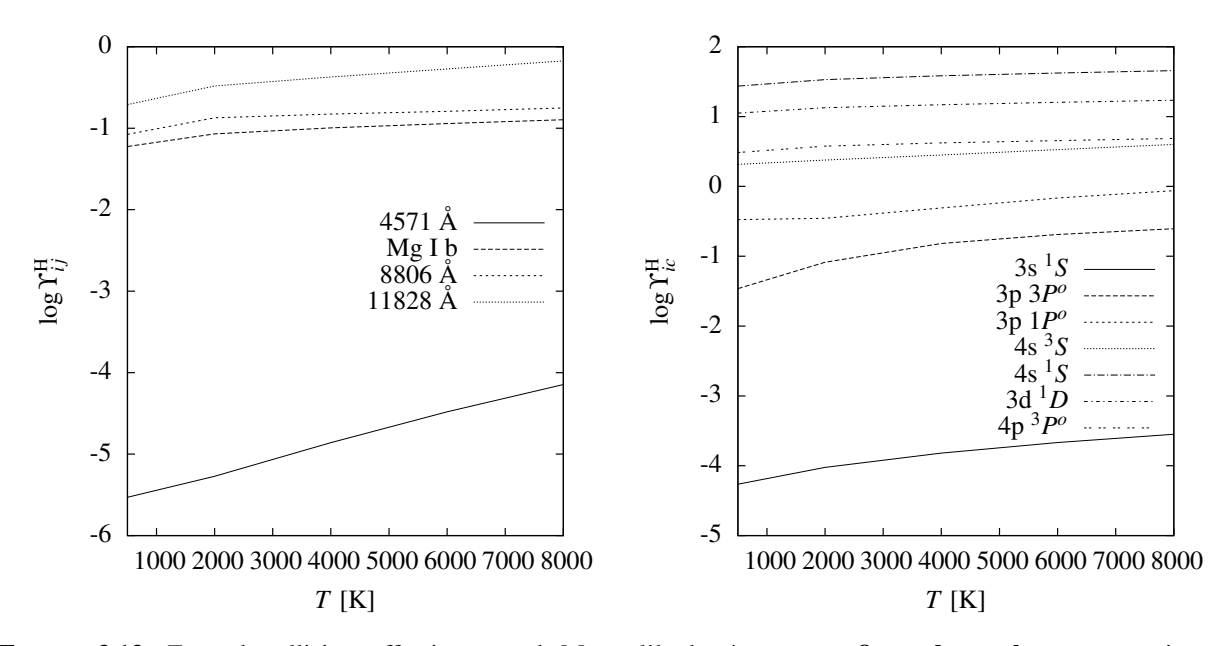

FIGURE 3.13 – Force de collisions effectives entre le Mg I et l'hydrogène neutre ; figure de gauche : pour certaines transitions liées–liées ; figure de droite : pour les transitions liées–libres des 7 premiers niveaux d'excitation du Mg I. D'après Merle et al. (en préparation).

Grâce à ces nouveaux calculs, il va devenir possible d'évaluer l'impact des collisions inélastiques avec l'hydrogène sur les écarts à l'ETL du magnésium neutre, en fonction du type spectral considéré. La comparaison avec la formule semi–empirique de Drawin (969b) nous permettra de déterminer si ces différences atteignent plusieurs ordres de grandeurs, comme c'est le cas pour le lithium et le sodium neutre (Lind et al., 2009, 2011) et s'ils modifient l'équilibre statistique du magnésium de façon conséquente.

## 3.3.4 Traitement des transitions particulières

On ne s'intéressera qu'aux transitions particulières pour les collisions électroniques.

### Transitions radiativement interdites

Excepté pour les calculs quantiques, les sections efficaces de collisions sont très mal estimées par les formules semi–empiriques qui s'appuient sur les forces d'oscillateurs extrêmement faibles pour les raies semi–permises et interdites. Par exemple, les transitions de résonance du Mg I à 4571 Å [semi– permise], à 4562 et 4575 Å [interdites] ont des forces d'oscillateurs de l'ordre de 10*−*<sup>6</sup> pour la semi– permise et de 10*−*<sup>12</sup> pour les interdites. Ainsi, les sections peuvent être sous-estimées de plusieurs ordres de grandeurs et cela peut entraîner des taux de collisions trop faibles face aux taux de radiations. La fonction source de raie peut alors notablement s'écarter de la fonction de Planck bien que la raie soit contrôlée par les collisions. Dans ce cas, on peut décider de fixer un seuil pour les transitions semi– permises et interdites pour lesquelles on puisse trouver des forces d'oscillateurs associées dans les bases de données. Si la force d'oscillateur est inférieure à 10*−*<sup>2</sup> ou 10*−*<sup>3</sup> , alors je l'ai considérée comme interdite et j'ai appliqué le traitement décrit dans le paragraphe suivant. Pour les modèles de Mg I et de Ca I, on constate que le nombre de transitions semi–permises et interdites avec une force d'oscillateur connue (essentiellement de VALD) représente près de 30 % du nombre total de transitions radiatives, comme montré sur la figure 3.14.

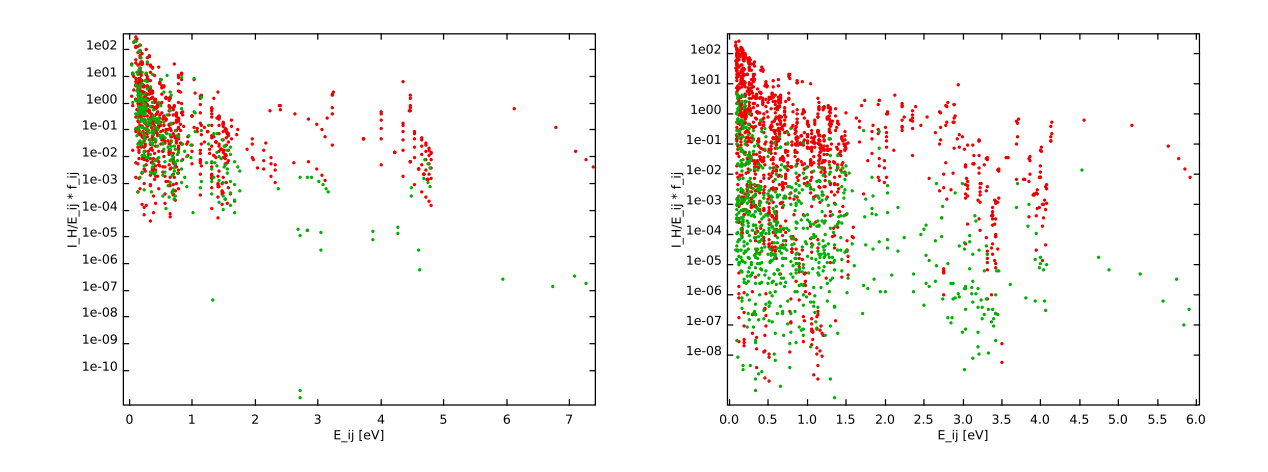

FIGURE 3.14 – Transitions permises (points rouges) et semi–permises (points verts). La force d'oscillateur rapportée à l'énergie de la transition normalisée ( $\frac{I_H}{E_{ij}}f_{ij}$ ) est représentée en fonction de l'énergie de la transition ( $E_{ij}$ ). Figure de gauche : pour le Mg I, 310 transitions semi–permises pour 1102 transitions avec forces d'oscillateur connues. Figure de droite : pour le Ca I, 768 transitions semi–permises pour 2120 transitions avec forces d'oscillateur connues.

Quand aucun calcul ou aucune mesure n'est disponible, on a l'habitude de considérer la force de collision comme indépendante de l'énergie incidente de la particule. Ainsi :

$$
\Upsilon_{ij}^e = \Omega_{ij}^e. \tag{3.71}
$$

Le taux de collisions (3.47) avec une force de collision constante s'écrit alors simplement :

$$
C_{ij}^e(T) = 8,629 \times 10^{-12} n_e \frac{\Omega_{ij}^e}{g_i \sqrt{T}} e^{-E_0/kT}.
$$
\n(3.72)

Beaucoup d'auteurs prennent Ω<sup>e</sup><sub>ij</sub> = 1 par défaut en se référant à Allen (1973). Lorsqu'on la compare aux valeurs calculées par la matrice R, cette approximation semble correcte. En effet, pour les transitions de résonance interdites du Ca II 4*s−*3*d* les calculs de Burgess et al. (1995) montrent que la force de collision effective  $\Upsilon_{4s-3d}^e(T)$  varie entre 2,6 et 3,5 pour des températures comprises entre 1000 et  $\zeta$ 20000 K. Cependant pour des transitions interdites avec une différence d'énergie plus faible, ϒ*i j*(*T*) peut considérablement augmenter.

Certains auteurs proposent de prendre une force de collision des transitions interdites de 5% de la valeur de la transition permise la plus proche (voir, par exemple, Carlsson et al. 1992; Sundqvist et al. 2008 pour le Mg I). Ils se basent sur le fait que comme la transition interdite n'est pas observée, la force de collision est nécessairement très faible.

### Transitions entre niveaux fins

Les transitions entre les niveaux fins d'un même terme spectral sont des transitions qui sont radiativement strictement interdites. Cependant, ces niveaux fins sont fortement couplés entre eux par collisions car l'énergie qui sépare les niveaux fins est inférieure à 0,03 eV (pour le magnésium et le calcium). Autrement dit, l'énergie nécessaire pour passer d'un niveau fin à un autre du même terme spectral est tellement faible que la probabilité de collision avec des particules de cette énergie est très grande. Ainsi, il est fort probable que les niveaux fins d'un même terme spectral soient généralement peuplés dans les proportions données par les poids statistiques.

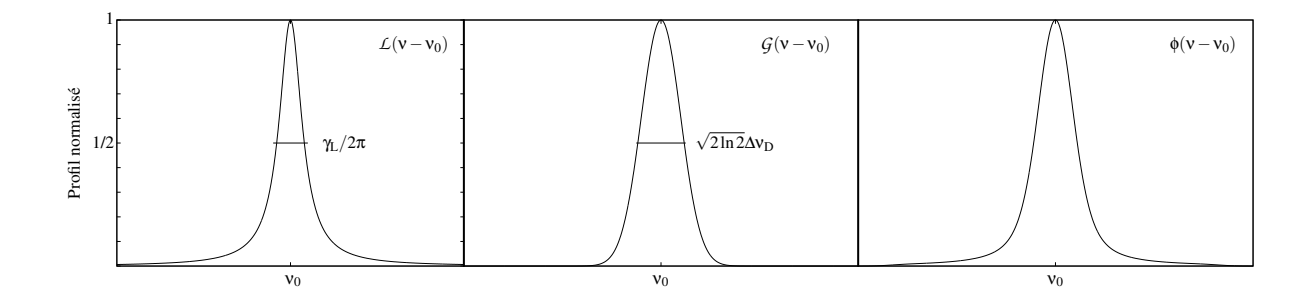

FIGURE 3.15 – Les différents profils d'absorption. Figure de gauche : profil lorentzien normalisé caractérisé par une largeur à mi–hauteur de γL*/*2π. Figure du milieu : profil gaussien normalisé caractérisé par une largeur à mi–hauteur de √2ln2∆v<sub>D</sub>. **Figure de droite** : profil de Voigt normalisé caractérisé par une largeur à mi–hauteur de √2ln2∆v<sub>D</sub>. **Figure de droite** : profil de Voigt normalisé caractérisé par une largeur à mi–hauteur donnée par la relation (3.77).

C'est ce qui est généralement fait lorsqu'on ne prend pas en compte la structure fine. Implicitement, on fait l'hypothèse de l'ETL pour la répartition des populations dans les sous–niveaux d'un même terme et les fonctions sources pour un multiplet sont prises égales (aux pondérations près). Afin de coupler les niveaux fins entre eux, j'ai arbitrairement fixé la force de collision effective entre niveaux fins d'un même terme à  $\Upsilon_{fin}^e = 10$ .

# 3.4 Les paramètres d'élargissement des raies

Les transitions radiatives et collisionnelles d'un élément chimique impliquent un changement d'état quantique de celui–ci. Il existe aussi des processus qui peuvent déstabiliser l'élément autour de sa position d'équilibre mais sans changer son état. Ces processus sont de nature radiative, collisionnelle ou statistique et interviennent lorsque l'élément absorbe ou émet du rayonnement.

Ainsi, la forme des raies spectrales est reliée à l'absorption linéïque monochromatique α<sup>i j</sup>, donnée par la relation (3.17), et à la fonction source *S*ν(τν), donnée par la relation (2.33), qui dépendent tous deux de la position dans l'atmosphère stellaire <sup>19</sup>. L'absorption d'une raie spectrale est caractérisée par un profil élargi φ(ν*−*ν0) que nous allons préciser dans ce qui suit afin de rendre compte des différentes contributions physiques de la matière et du rayonnement :

- un élargissement lorentzien radiatif ou naturel, noté γrad ;
- un élargissement lorentzien collisionnel, noté γ<sub>col</sub>;
- un élargissement gaussien statistique, noté  $Δv<sub>D</sub>$ .

On parle souvent d' « amortissement » radiatif et/ou collisionnel pour désigner ces élargissements spectraux. Cette terminologie renvoie au modèle classique de l'oscillateur amorti. Le détail et les démonstrations associées sont clairement explicités dans *Physique des atmosphères stellaires*, version française traduite par Kourganoff de Unsöld (1955), et actualisés, par exemple, dans Gray (2005) ou Monier (2006). Pour des revues générales sur le sujet, somme toute très vaste, voir Griem (1974) ou Sobelman et al. (1981). On trouve beaucoup de références dans la littérature sur l'étude de l'élargissement des raies spectrales appliqué à tel ou tel atome. Elles seront précisées au fur et à mesure des sous–sections.

En toute généralité, le profil d'absorption  $\phi$  d'une raie spectrale centrée en  $v_0$  résulte de la convolution d'un profil lorentzien :

$$
\mathcal{L}(\mathbf{v} - \mathbf{v}_0) = \frac{1}{\pi} \frac{\gamma_L / 4\pi}{(\mathbf{v} - \mathbf{v}_0)^2 + (\gamma_L / 4\pi)^2}
$$
(3.73)

<sup>19.</sup> D'autres facteurs extrinsèques peuvent intervenir dans l'élargissement des raies spectrales comme l'effet de la macroturbulence et de la rotation. Ces facteurs ne modifient pas le profil d'absorption de la raie, ils ne font que déformer le profil d'intensité. Nous ne détaillerons pas ces facteurs dans cette section.

caractérisé par une dispersion <sup>20</sup> définie par  $\gamma_L = \gamma_{rad} + \gamma_{col}$  [rad s<sup>-1</sup>] et d'un profil gaussien centré en  $v_0$  :

$$
\mathcal{G}(\mathbf{v} - \mathbf{v}_0) = \frac{1}{\sqrt{\pi} \, \Delta \mathbf{v}_D} \, \mathrm{e}^{-\left(\frac{\mathbf{v} - \mathbf{v}_0}{\Delta \mathbf{v}_D}\right)^2} \tag{3.74}
$$

caractérisé par une dispersion<sup>21</sup> définie par  $\Delta v_D = \frac{\xi_0 + \xi}{c}$ <sup>+ τς</sup> ν<sub>0</sub> [Hz] où ξ<sub>0</sub> et ξ représentent la vitesse la plus probable d'origine thermique et turbulente, respectivement. Le résultat de la convolution est appelé profil de Voigt tel que :

$$
\phi(\mathbf{v} - \mathbf{v}_0) = \mathcal{L} * \mathcal{G}(\mathbf{v} - \mathbf{v}_0) = \frac{1}{\sqrt{\pi} \Delta \mathbf{v}_D} H_a(x) = \frac{1}{\sqrt{\pi} \Delta \mathbf{v}_D} \int_{-\infty}^{+\infty} \frac{1}{\pi} \frac{a}{(x - x')^2 + a^2} e^{-x'^2} dx'
$$
(3.75)

où *Ha*(*x*) est appelé fonction de Hjerting qui dépend de la variable *x* et du paramètre *a*, tous deux sans dimensions, tels que :

$$
x = \frac{\nu - \nu_0}{\Delta \nu_{\rm D}} \quad \text{et} \quad a = \frac{\gamma_{\rm L}/4\pi}{\Delta \nu_{\rm D}}.
$$

Ce profil de Voigt a largement été étudié en fonction de ses paramètres par Unsöld (1955). Il est caractérisé par une largeur à mi-hauteur *FWHM*<sub>V</sub> qui peut être exprimée en fonction des largeurs à mi-hauteur lorentzienne et gaussienne (Olivero, 1977) :

$$
FWHM_{\rm V} = 0,5346 \, FWHM_{\rm L} + \sqrt{0,2166 \, FWHM_{\rm L}^2 + FWHM_{\rm G}}.\tag{3.77}
$$

Un exemple de ces profils d'absorption est donnée sur la figure 3.15, profils normalisés à l'unité par leurs valeurs maximales.

Afin de pouvoir calculer ce profil d'absorption pour chaque transition radiative, il faut pouvoir déterminer les paramètres d'élargissement radiatif (section 3.4.1), collisionnel (section 3.4.2) et Doppler (section 3.4.3) à partir des données atomiques de chaque transition et des conditions locales de température et de pression.

### 3.4.1 Élargissement radiatif des raies spectrales

Du point de vue de la physique classique, l'élargissement radiatif du profil d'absorption apparaît comme une nécessité dans le modèle de l'électron élastiquement lié soumis à un champ électromagnétique. En effet, afin d'éviter une résonance infinie autour de la fréquence de l'oscillateur, on est amené à introduire, par analogie avec un oscillateur mécanique, un frottement fluide qualifié d'amortissement radiatif et traduisant le rayonnement de l'atome.

Du point de vue de la physique quantique, l'élargissement radiatif est lié au fait que les états excités participant à la transition ne sont pas stables et ont, par conséquent, des durées de vie limitées ∆*t*rad. En vertu du principe d'incertitude ∆*t*rad∆*E*rad *≥ h/*2π, les niveaux ont alors une certaine épaisseur énergétique ∆*E*rad qui se traduit, au cours de la transition, par un élargissement qualifié de naturel car dépendant uniquement de l'élément chimique et non de son environnement.

Mais quelque soit le point de vue adopté, la forme du profil d'absorption liée à l'élargissement radiatif est lorentzienne et donnée par l'équation (3.73) pour lequel γ<sub>L</sub> = γ<sub>rad</sub>. Nous allons succinctement voir comment déterminer l'amortissement radiatif γrad dans ce qui suit. Pour cela on considère un atome excité isolé (ou une population isolée d'atomes excités et indépendants d'un même élément) qu'on laisse évoluer librement.

<sup>20.</sup> La largeur à mi–hauteur pour un profil lorentzien est  $FWHM_L = 2 \gamma_L/4\pi$ .

<sup>21.</sup> La largeur à mi–hauteur pour un profil gaussien est  $FWHM$ <sub>G</sub> =  $\sqrt{2 \ln 2} \Delta v_{\text{D}}$ .

### Modèle classique

Chaque atome excité peut être modélisé par un dipôle oscillant : un cœur de charge effective +*e* élastiquement lié à l'électron périphérique (de plus grande énergie) de charge *−e*. La relation fondamentale de la dynamique appliquée au dipôle oscillant permet de mettre en évidence que l'énergie radiative du dipôle *E*rad suit le modèle de l'oscillateur classique amorti :

$$
\frac{\mathrm{d}E_{\rm rad}}{\mathrm{d}t} = -\frac{\gamma_{\rm rad}}{2\pi} E_{\rm rad} \tag{3.78}
$$

où l'amortissement radiatif γrad, qui s'exprime en rad s*−*<sup>1</sup> d'après l'équation du profil (3.73) donnée en fonction de la variable ν, s'écrit :

$$
\gamma_{\rm rad} = 2 \times 4\pi \frac{1}{4\pi\epsilon_0} \frac{\pi e^2}{3m_{\rm e}c} \frac{1}{\lambda^2} \simeq 2,223 \times 10^{-5} \frac{1}{\lambda^2}.
$$
\n(3.79)

C'est l'amortissement radiatif classique décrit par Unsöld (1955). En moyenne, cet amortissement est un ordre de grandeur plus faible comparé aux observations en laboratoire. Il faut donc un traitement plus complet.

### Modèle quantique

Suivons le raisonnement de Gray (2005). En introduisant la quantification de l'énergie radiative  $E_{\text{rad}} = n_j$  *h*v où la fréquence du rayonnement v correspond à la transition  $j \rightarrow i$ , *j* indiçant le niveau d'énergie supérieur, l'équation (3.78) se ramène à :

$$
\frac{\mathrm{d}n_j}{\mathrm{d}t} = -\frac{\gamma_{\text{rad}}}{2\pi}n_j. \tag{3.80}
$$

Si l'on excite un atome et qu'on le laisse librement évoluer, il va alors se dé–exciter vers des états plus stables en émettant un rayonnement après un temps plus ou moins long. La probabilité que le niveau d'excitation *j* se dé–excite radiativement vers tel ou tel niveau  $k$  ( $k < j$ ) est donnée par  $\sum_{k < i} A_{ik}$ . La variation dans le temps de la population des niveaux excités d'un atome isolé est nécessairement négative puisque ces niveaux excités vont spontanément se dépeupler vers l'état fondamental, plus stable, de l'atome. Ainsi :

$$
\frac{\mathrm{d}n_j}{\mathrm{d}t} = -n_j 2 \sum_{k < j} A_{jk} \tag{3.81}
$$

Par identification on obtient l'amortissement radiatif du niveau *j* par :

$$
\gamma_{\text{rad}}^j = 4\pi \sum_{k < j} A_{jk}.\tag{3.82}
$$

L'élargissement radiatif d'une transition mettant en jeu l'état fondamental de l'atome est directement donné par γ *j* rad = 4π*Aj*<sup>0</sup> où 0 indice le niveau d'énergie fondamental. De façon analogue, on déduit l'amortissement radiatif γ<sup>*i*</sup><sub>rad</sub> du niveau inférieur *i*. La convolution de deux profils lorentziens conduit à additionner simplement les amortissements radiatifs respectifs des niveaux mis en jeu (propriétés de la transformée de Fourier, voir, par exemple, Gray 2005) :

$$
\gamma_{\text{rad}}^j = 4\pi \left( \sum_{k < i} A_{ik} + \sum_{k < j} A_{jk} \right). \tag{3.83}
$$

L'amortissement radiatif d'une raie spectrale résulte de la somme de toutes les probabilités de désexcitation des niveaux participants à la transition vers les niveaux inférieurs possibles. Le coefficient *Aji* est lié à la force d'oscillateur  $f_{ij}$  de la transition par la relation :

$$
A_{ji} = 2 \times 4\pi \frac{1}{4\pi\epsilon_0} \frac{\pi e^2}{m_e c} \frac{1}{\lambda^2} \frac{g_i}{g_j} f_{ij} \simeq 6,669 \times 10^{-5} \frac{1}{\lambda^2} \frac{g_i}{g_j} f_{ij} \quad [s^{-1}]
$$
\n(3.84)

| $\lambda$ [Å]        | $\log \gamma_{\rm rad}$ |             | $\lambda$ [Å] | $\log \gamma_{\rm rad}$ |        |             |         |
|----------------------|-------------------------|-------------|---------------|-------------------------|--------|-------------|---------|
|                      | Unsöld                  | <b>VALD</b> | calculé       |                         | Unsöld | <b>VALD</b> | calculé |
|                      |                         |             |               |                         |        |             |         |
| Mg <sub>I</sub> 4571 | 8,02                    | 2,34        | 2,34          | Ca <sub>I</sub> 6102    | 7,78   | 7,87        | 7,87    |
| Mg <sub>I</sub> 5167 | 7,92                    | 7,99        | 7,98          | Ca <sub>1</sub> 6122    | 7,77   | 7,86        | 7,87    |
| Mg <sub>I</sub> 5172 | 7,92                    | 7,99        | 7,98          | Ca <sub>1</sub> 6162    | 7,77   | 7,86        | 7,87    |
| Mg <sub>I</sub> 5183 | 7,92                    | 7,99        | 7,98          | Сан 8498                | 7,48   | 8,21        | 8,21    |
| Mg <sub>I</sub> 8736 | 7,46                    |             | 8,21          | Сан 8542                | 7,48   | 8,21        | 8,21    |
| Mg <sub>I</sub> 8806 | 7,46                    | 8,69        | 8,72          | Сан 8662                | 7,47   | 8,19        | 8,15    |
|                      |                         |             |               |                         |        |             |         |

TABLE 3.12 – Élargissement radiatif des raies spectrales du Mg I, du Ca I et du Ca II. Comparaison des méthodes.

comme montré dans la section 3.2.2. Remarquons que dans le cas où l'atome excité n'est plus isolé mais soumis à un champ de rayonnement, il faudrait prendre en compte, pour le calcul de l'élargissement radiatif du niveau *j*, de la désexcitation de ce niveau induite par ce champ, et de l'excitation radiative des niveaux plus élevés à partir du niveau *j* :

$$
\gamma_{\text{rad}}^j = 4\pi \left( \sum_{k < j} A_{jk} + \sum_{k < j} B_{jk} J_{jk} + \sum_{j < k} B_{jk} J_{jk} \right). \tag{3.85}
$$

Le deuxième et troisième termes du second membre sont négligés dès lors que l'émission induite est négligeable c'est-à-dire dès que *h*ν *kT*. Par exemple, pour une atmosphère isotherme à *T* = 5000 K, cela correspond à une énergie radiative de transition  $E_{rad} \gg 0.5$  eV ou encore, à des transitions dont la longueur d'onde est très inférieure à 3 μm. Dans ce cas, γ<sub>rad</sub> devient indépendant des conditions thermodynamiques régnant dans les atmosphères stellaires car ne dépendant que des probabilités de désexcitation spontanées.

Le paramètre d'élargissement radiatif γ<sub>rad</sub> d'un niveau *i* est également simplement relié à sa durée de vie par  $\gamma_{rad}^i = 2\pi/\Delta t_{rad}$ . En pratique, les expérimentations permettent d'avoir le profil spectral d'une transition radiative, d'en mesurer la largeur à mi–hauteur *FWHM*L, et d'en déduire la durée de vie des niveaux. Ainsi, typiquement,  $γ_{rad}^i$  ~ 10<sup>8</sup> rad s<sup>-1</sup> et  $Δt_{rad}$  ~ 5 × 10<sup>-8</sup> s. De plus, seul l'état fondamental d'un atome est stable (état auquel on associe une durée de vie infinie) et possède donc un niveau d'énergie infiniment fin.

#### Comparaison des modèles

J'ai comparé les élargissements radiatifs utilisant la méthode classique de Unsöld (1955) donnée par la relation (3.79) avec les données de VALD et le calcul (3.83) pour quelques raies remarquables du Mg I, du Ca I et du Ca II. Les différentes valeurs sont données dans la table 3.12. La formule classique sous–estime systématiquement l'élargissement radiatif excepté pour les raies semi–permises où elle le sur–estime de plusieurs ordres de grandeurs (raie du Mg I 4571 Å).

L'accord entre les données de VALD et mes calculs est très bon. On note que l'amortissement radiatif augmente avec l'excitation des niveaux d'énergie : un niveau d'énergie élevé a une probabilité plus grande de se dé–exciter vers un niveau inférieur qu'un niveau proche du fondamental. Plus on s'intéresse à des raies entre niveaux proches du continuum, plus le nombre de termes apparaissant dans l'équation (3.83) avec des coefficients *Aji* est grand. Il ne faut pas les négliger afin de ne pas sous–estimer leurs contributions radiatives à l'amortissement.

## 3.4.2 Élargissement collisionnel des raies spectrales

L'élargissement collisionnel du profil d'absorption est provoqué par l'interaction collisionnelle élastique entre l'atome qui absorbe ou émet du rayonnement et les autres particules (atomes, électrons et ions) du milieu environnant. Ces particules vont perturber le rayonnement de l'atome et non le provoquer. La forme du profil d'absorption liée à l'élargissement collisionnel est donnée par l'équation (3.73) pour lequel γ<sub>L</sub> = γ<sub>col</sub>. Quelque soit la nature du perturbateur *p*, la fréquence des collisions est donnée par :

$$
\gamma_p = 2n_p \int_0^\infty \sigma^p(\nu_p) \nu_p f(\nu_p, T) d\nu_p
$$
\n(3.86)

où σ<sup>*p*</sup>(*v*<sub>*p*</sub>) est la section efficace de collision élastique entre l'atome rayonnant le perturbateur *p*, les autres grandeurs ayant les mêmes significations qu'à la section 3.3.1. En première approximation, si l'on considère la section efficace comme indépendante de la vitesse relative de collisions, on obtient l'expression simplifiée pour les ordres de grandeurs :

$$
\gamma_p = 2n_p \sigma^p \langle v_p \rangle. \tag{3.87}
$$

L'élargissement collisionnel dépend de la température et de la densité en nombre du perturbateur qui est relié à sa pression partielle par la loi des gaz parfaits. L'agitation thermique est responsable de la pression et produit un élargissement des raies spectrales. C'est pourquoi l'élargissement collisionnel est aussi appelé élargissement de pression. Contrairement à l'élargissement radiatif, l'élargissement collisionnel dépend donc de l'état thermodynamique local de l'atmosphère stellaire.

Il existent deux modèles classiques pour décrire cet élargissement de pression :

- le modèle du paramètre d'impact s'appuie sur l'hypothèse que les interactions provoquent des sauts de phases instantanés dans l'émission ou l'absorption d'un train d'onde ce qui se traduit par un étalement en fréquence de la transition (Weisskopf, 1932). D'autre part, la modification des énergies des niveaux à faible paramètre d'impact entraîne un décalage en fréquence de la transition (Lindholm, 1945; Foley, 1946). Ce modèle est le plus répandu pour décrire l'élargissement collisionnel élastique des raies métalliques et va être détaillé dans ce qui suit.
- une description statistique (approximation du plus proche voisin ou distribution de Holtsmark) qui s'appuie sur la modification des énergies des niveaux à faible paramètre d'impact, engendrée par les perturbateurs voisins de l'atome rayonnant. Cette description est surtout utilisée pour expliquer l'élargissement des raies de l'hydrogène par l'intermédiaire de l'effet Stark linéaire (Mihalas, 1978).

Ces descriptions ont leurs limites car elles ne sont pas capables de rendre compte de la structure atomique de l'atome absorbant ou émettant le rayonnement. La théorie quantique de l'élargissement collisionnel (voir par exemple Griem 1974 pour la théorie ou Deridder & van Rensbergen (1976) pour des exemples) est mieux adaptée et a connu des développements récents pour les collisions avec l'hydrogène neutre (Anstee & O'Mara, 1995; Barklem & O'Mara, 1997; Barklem et al., 998a).

Les atmosphères stellaires étant des plasmas composés essentiellement d'hydrogène et d'électrons libres, on peut ne tenir compte que de ces perturbateurs et écrire que :

$$
\gamma_{\rm col} \simeq \gamma_{\rm H} + \gamma_{\rm e}. \tag{3.88}
$$

De plus, pour les étoiles chaudes où l'hydrogène est bien ionisé, on a  $\gamma_e \gg \gamma_H$ ; alors que dans les étoiles froides où l'hydrogène est peu ionisé, on a  $\gamma_e \ll \gamma_H$ . Dans le travail de cette thèse, nous nous sommes intéressés aux étoiles tardives de types F, G, K et M, dans lesquelles l'élargissement dû aux collisions élastiques avec l'hydrogène domine. Nous avons donc négligé l'élargissement avec les électrons, cependant nous présenterons succinctement quelques éléments concernant ce dernier.

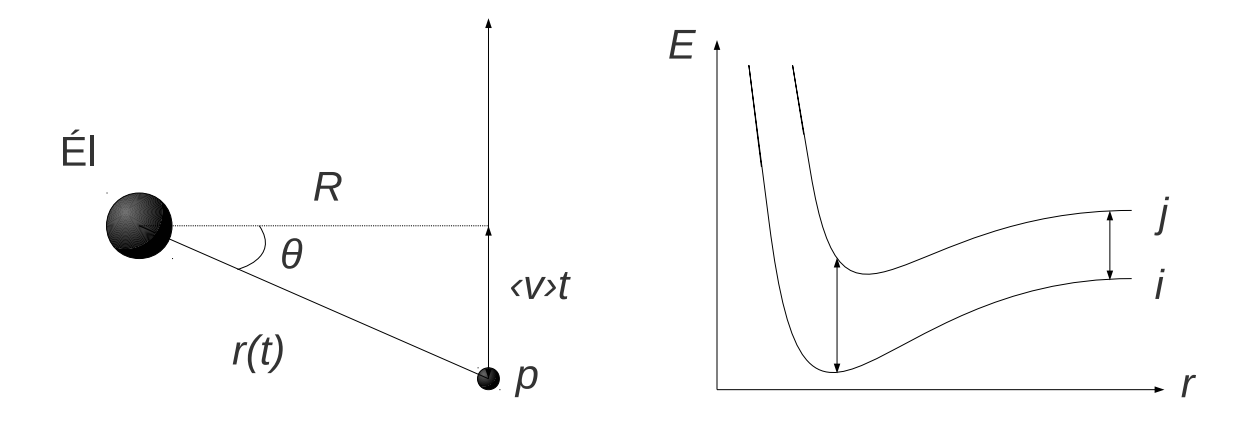

FIGURE 3.16 – Figure de gauche : géométrie du modèle du paramètre d'impact. Figure de droite : profils des niveaux d'énergie en fonction de la distance au perturbateur *r*. L'écart entre les niveaux *i* et *j* varie en fonction de *r*.

### Théorie classique de l'impact

L'approche la plus classique consiste à considérer l'atome rayonnant comme un oscillateur subissant des changements de phases instantanés par collisions. Le terme instantané signifie que la durée de la collision est très inférieure à la durée du train d'onde émis par l'atome. La section efficace de collision  $\epsilon$ lastique σ<sup>*p*</sup> de la relation (3.87) est estimée classiquement par le paramètre d'impact *R* : σ = π*R*<sup>2</sup> et la vitesse relative moyenne de collisions *v* est donnée par la théorie cinétique des gaz. On utilise l'approximation de Weisskopf qui suppose que :

- le perturbateur est une particule classique ;
- le perturbateur à une trajectoire rectiligne qu'il décrit à vitesse constante  $\langle v \rangle$ ;
- l'interaction est décrite par une loi de variation en fréquence définie ci–après.

D'après la géométrie du modèle (figure 3.16 à gauche), la distance entre l'atome rayonnant et le perturbateur à l'instant *t* est  $r(t) = \sqrt{R^2 + \langle v \rangle^2 t^2}$  où la distance de plus courte approche *R* correspondant à l'instant de la collision  $t = 0$ . De plus, lorsque la particule perturbatrice est suffisamment proche de l'atome rayonnant, les niveaux d'énergie de ce dernier sont modifiés par le champ perturbateur (figure 3.16 à droite). Weisskopf a montré que cette modification varie comme une loi de puissance en *r* dont l'exposant *n* dépend de l'énergie du champ électrique du perturbateur *p* : Δν =  $\frac{C_n}{r(t)^n}$ . La constante d'interaction *C<sup>n</sup>* (de dimension [m*<sup>n</sup>* s *−*1 ]) dépend donc des caractéristiques intrinsèques de l'atome rayonnant et de la particule perturbante<sup>22</sup>.

Le changement de phase lors de la rencontre s'écrit alors :

$$
\Delta \varphi = \int_{-\infty}^{+\infty} 2\pi \Delta v \, dt = 2\pi C_n \int_{-\infty}^{+\infty} \frac{1}{r(t)^n} \, dt. \tag{3.89}
$$

Géométriquement,  $r(t) = R/\cos\theta$  et d*t* = dr/ $\langle v_p \rangle$ , ce qui conduit à :

$$
\Delta \varphi = 2\pi \frac{C_n}{\langle v_p \rangle R^{n-1}} \int_{-\pi/2}^{+\pi/2} \cos^{n-2} \theta \, dt.
$$
 (3.90)

On considère qu'un choc est élargissant si la modification de phase de l'atome rayonnant est supérieure ou égale à ∆ϕmin = 1 rad <sup>23</sup>. A un déphasage minimum fixé (arbitrairement) correspond donc un

<sup>22.</sup> En particulier,  $C_n$  dépend de la polarisabilité du perturbateur  $\alpha_d$ .

<sup>23.</sup> Critère proposé par Weisskopf qui définit un ordre de grandeur.

paramètre d'impact maximal  $R_{\text{max}}$ :

$$
R_{\text{max}} = \left[2\pi \frac{C_n}{\langle v_p \rangle} \int_{-\pi/2}^{+\pi/2} \cos^{n-2}\theta \, d\theta\right]^{\frac{1}{n-1}}.
$$
\n(3.91)

Pour alléger l'écriture, posons que  $I_n = \int_{-\pi/2}^{+\pi/2}$ <sup>−π</sup>/<sup>2</sup> cos<sup>*n*−2</sup> θdθ. On en déduit ainsi une expression générale approchée de l'élargissement de pression (mais qui donne une limite inférieure fixée par ∆ϕmin) :

$$
\gamma_p = 2 n_p \pi R_{\text{max}}^2 \langle v_p \rangle = (2\pi)^{\frac{n+1}{n-1}} [I_n]^{\frac{2}{n-1}} C_n^{\frac{2}{n-1}} n_p \langle v_p \rangle^{\frac{n-3}{n-1}}.
$$
\n(3.92)

D'après la théorie cinétique des gaz, la vitesse moyenne d'un ensemble de particules décrites par une fonction de distribution maxwellienne isotrope est :

$$
\langle v_p \rangle = \left[ \frac{8kT}{\pi m} \right]^{1/2},\tag{3.93}
$$

où *m* est la masse réduite du système [atome rayonnant + atome perturbant] :

$$
m = \frac{m_{\text{E1}}m_p}{m_{\text{E1}} + m_p} = \frac{m_p}{1 + \frac{m_p}{m_{\text{E1}}}}
$$
(3.94)

avec  $m_{\hat{E}l}$ , la masse de l'atome rayonnant et  $m_p$ , celle du perturbateur. Dans la plupart des cas,  $m_{\hat{E}l} \gg m_p$ ce qui conduit à une masse réduite proche de la masse du perturbateur *m ∼ mp*.

On peut à présent exprimer l'amortissement collisionnel pour un type de perturbateur *p* en fonction des paramètres atomiques et des paramètres thermodynamiques locaux *n<sup>p</sup>* et *T* :

$$
\gamma_p = \left[\frac{2^{5n-7}\pi^{n+5}k^{n-3}}{m_p^{n-3}}\right]^{\frac{1}{2(n-1)}}\left[I_n\right]^{\frac{2}{n-1}}C_n^{\frac{2}{n-1}}n_p T^{\frac{n-3}{2(n-1)}}\tag{3.95}
$$

ou en fonction de la pression partielle du perturbateur  $P_p = n_p kT$  et de *T* :

$$
\gamma_p = \left[\frac{2^{5n-7}\pi^{n+5}}{m_p^{n-3}k^{n+1}}\right]^{\frac{1}{2(n-1)}} [I_n]^{\frac{2}{n-1}} C_n^{\frac{2}{n-1}} P_p T^{-\frac{n+1}{2(n-1)}}, \tag{3.96}
$$

*n* étant nécessairement supérieur ou égal à 2. L'élargissement est donc proportionnel à la pression et est faiblement dépendant de la température. L'intégrale *I<sup>n</sup>* se calcule par linéarisation dès lors que la nature du perturbateur est précisée.

**Élargissement Stark quadratique** ( $p \equiv e$ ) Cet élargissement est provoqué par des collisions entre éléments non–hydrogénoïdes avec les électrons libres environnant. Un électron libre génère un champ  $\acute{e}$ lectrostatique simple variant en  $1/r^2$  ce qui conduit à une énergie variant en  $1/r^4$ . Pour les collisions avec les électrons, on prendra donc  $n = 4$ . Ainsi,  $I_4 = \pi/2$ . Si on suppose que les particules chargées sont dominées par le nombre d'électrons, alors  $\gamma_4 = \gamma_e$ . Dans ce cas, les relations (3.92), (3.95) et (3.96) se réduisent à :

$$
\gamma_4 = 28,91 \, C_4^{2/3} \, n_e \langle v_e \rangle^{1/3} \tag{3.97}
$$

$$
\gamma_4 = 151,9 \, C_4^{2/3} \, n_e T^{1/6} \tag{3.98}
$$

$$
\gamma_4 = 1,100 \times 10^{25} \, C_4^{2/3} P_e \, T^{-5/6} \tag{3.99}
$$

79

cette dernière donne en échelle logarithmique :

$$
\log \gamma_4 = \begin{cases} 25.04 + \frac{2}{3} \log C_4 + \log P_e - \frac{5}{6} \log T \\ 18.71 + \frac{2}{3} \log C_4 + \log P_e - \frac{5}{6} \log T \quad [\text{CGS}] \end{cases} \tag{3.100}
$$

La constante d'interaction *C*<sup>4</sup> peut-être mesurée ou calculée. Cependant on trouve également dans la littérature des expressions simplifiées du γ<sub>4</sub>. L'une d'entre elle, calculée pour une température de 10<sup>4</sup> K, est donnée par Cowley (1971), reformulée ici en fonction des énergies des niveaux haut et bas :

$$
\gamma_4 \simeq 4,62 \times 10^{-10} \ n_{\rm e} \ (Z_{\rm eff} E_{\rm H}^{\infty})^2 \left[ \frac{1}{E_j^{\infty 2}} - \frac{1}{E_i^{\infty 2}} \right] \tag{3.101}
$$

où  $E_i^{\infty}$  et  $E_j^{\infty}$  sont les énergies d'ionisation du niveau bas et haut de la transition, et  $E_H^{\infty}$  l'énergie d'ionisation de l'hydrogène dans son état fondamental.

Dans l'approche perturbative semi–classique (Sahal-Bréchot, 969a,b), l'élargissement et le décalage fréquentiel ont été calculés pour les raies d'importance astrophysique (voir Jevremovic et al. 2009 ´ ou Dimitrijević 2010 et les références associées). Par exemple, Dimitrijević & Sahal-Bréchot (1996) ont calculé les paramètres d'élargissement et de décalage fréquentiel pour 267 multiplets du Mg I pour une densité d'électrons  $n_e = 10^{17} \text{ m}^{-3}$ . Dimitrijević & Sahal-Bréchot (1999, 2000) ont calculé ces mêmes paramètres pour 187 multiplets du Ca<sub>I</sub> pour une densité d'électron comprise entre 10<sup>17</sup> et 10<sup>25</sup> m<sup>−3</sup>. Des paramètres d'élargissement théoriques et expérimentaux ont également été produits pour les raies les plus importantes du Mg II et du Ca II par Chapelle & Sahal-Bréchot (1970).

**Élargissement Van der Waals** ( $p \equiv H I$ ) Cet élargissement est provoqué par des collisions entre éléments non–hydrogénoïdes avec des atomes d'hydrogène considérés dans leur état fondamental. Un atome neutre peut être considéré comme un dipôle dont le champ électrostatique varie en 1*/r* 3 ce qui conduit à une énergie variant en 1*/r* 6 . Pour les collisions avec l'hydrogène neutre, on prendra donc *n* = 6. Ainsi, *I*<sup>6</sup> = 3π*/*8. Si on suppose que les perturbateurs neutres sont dominés par le nombre d'atomes d'hydrogène, alors  $\gamma_6 = \gamma_H$ . Dans ce cas, les relations (3.92), (3.95) et (3.96) se réduisent à :

$$
\gamma_6 = 13,99 \, C_6^{2/5} \, n_{\rm HI} \langle v_{\rm HI} \rangle^{3/5} \tag{3.102}
$$

$$
\gamma_6 = 277, 1 \ C_6^{2/5} \ n_{\rm HI} \ T^{3/10} \tag{3.103}
$$

$$
\gamma_6 = 2,007 \times 10^{25} C_6^{2/5} P_{\text{HI}} T^{-7/10}
$$
\n(3.104)

cette dernière donne en échelle logarithmique :

$$
\log \gamma_6 = \begin{cases} 25,00 + \frac{2}{5} \log C_6 + \log P_H - \frac{7}{10} \log T \\ 19,50 + \frac{2}{5} \log C_6 + \log P_H - \frac{7}{10} \log T \quad [\text{CGS}] \end{cases}
$$
(3.105)

La constante d'interaction  $C_6$  se déduit de l'interaction quantique entre deux atomes neutres. On montre que (Unsöld, 1955) :

$$
C_6 = C_6^0 \left( Z_{\text{eff}} E_H^{\infty} \right)^2 \left[ \frac{1}{E_j^{\infty 2}} - \frac{1}{E_i^{\infty 2}} \right]
$$
 (3.106)

avec :

$$
C_6^0 = \frac{\alpha_{\rm SF} \, c}{2\pi} \, \alpha_{\rm d} \, a_0^2 \simeq 6,502 \times 10^{-46} \, [\text{m}^6 \, \text{s}^{-1}] \tag{3.107}
$$

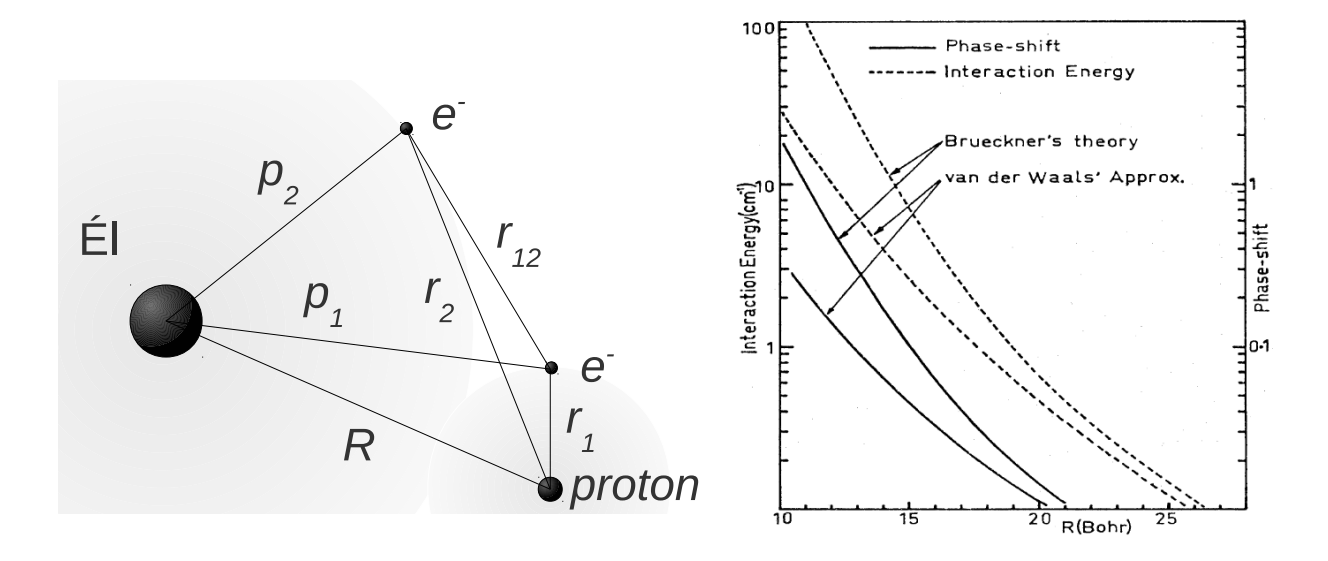

FIGURE 3.17 – Figure de gauche : géométrie du modèle quantique de la théorie ABO. Figure de droite : profils des potentiels d'interaction et du changement de phase en fonction de la distance du perturbateur pour l'approximation de Van der Waals (tirets inférieurs) et la théorie ABO (tirets supérieurs). Extrait de O'Mara (1976).

où la polarisabilité de l'hydrogène α<sub>d</sub>(H<sub>I</sub>) est prise égale à 4,5  $a_0^3$  (Dalgarno, 1962) et α<sub>SF</sub> représente la constante de structure fine. Cependant, les valeurs déterminées du *C*<sup>6</sup> conduisent à des profils calculés dont l'amortissement est insuffisant comparé aux observations. Cela a conduit à l'introduction d'un facteur de rehaussement *F<sup>H</sup>* (*enhancement factor*) depuis les années 1950 (Kusch, 1958) qui s'applique directement au γ<sup>6</sup> et qui est compris entre 1 et 5 environ. Ce paramètre complique le diagnostic des abondances stellaires puisqu'il s'agit d'un paramètre ajustable pour les ailes des raies, au même titre que la microturbulence, introduite à la section 3.4.3, est un paramètre ajustable du cœur des raies.

Cependant, O'Mara & Barklem (2003) rappelle que l'approximation qui consiste à ne conserver que le terme d'interaction dipôle–dipôle dans l'expression du potentiel d'interaction (interaction de Van der Waals) n'est valide que si les nuages électroniques de la cible et du perturbateur ne se recouvrent pas lors de la collision. Ils montrent, par un calcul basé sur la théorie de Lindholm (1945); Foley (1946), que dans les étoiles froides on ne peut faire cette approximation et que, par conséquent, le terme d'« élargissement Van der Waals » est une appellation impropre.

### Théorie quantique de l'élargissement par collisions avec atomes d'hydrogène

La théorie générale de l'élargissement collisionnel des raies spectrales a d'abord été formulée par Weisskopf (1932), puis améliorée par Lindholm (1945) et Foley (1946). Elle a ensuite été donnée dans un formalisme de mécanique quantique plus moderne (Griem, 1974). Cependant, l'application de la théorie fut souvent accompagnée d'approximations faites pour réduire la complexité, souvent au détriment de la validité de ces approximations, ce qui a conduit les astrophysiciens à introduire ce facteur de rehaussement *F<sup>H</sup>* pour combler le manque de la théorie liée à ces approximations.

La théorie développée par Anstee, Barklem et O'Mara (ABO) est basée sur une approche perturbative du potentiel d'interaction entre un élément considéré et les atomes neutres d'hydrogène. Elle s'appuie sur les travaux de Brueckner (1971) et O'Mara (1976) et est résumée et illustrée sur les raies D du sodium dans Anstee & O'Mara (1991). Les potentiels sont calculés à l'aide de fonctions d'ondes coulombiennes, ce qui rend le calcul indépendant de l'élément considéré. Contrairement au développement multipolaire, dont l'approximation Van der Waals est issue (en ne considérant que le potentiel TABLE 3.13 – Domaine des nombres quantiques effectifs principaux des orbitales s, p, d et f pour lesquelles la théorie ABO permet de calculer l'élargissement collisionnel avec les atomes d'hydrogène γ<sub>6</sub>.

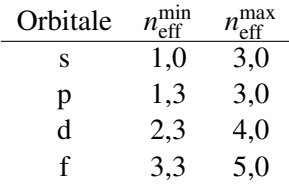

associé à  $p_2$  sur le dessin gauche de la figure 3.17), le potentiel d'interaction est de la forme :

$$
V \propto \frac{1}{R} + \frac{1}{r_{12}} - \frac{1}{r_2} - \frac{1}{p_1}
$$
\n(3.108)

pour un élément neutre quelconque. Les sections efficaces de collisions élastiques sont supposées suivre une décroissance en loi de puissance en fonction de l'énergie de l'atome d'hydrogène incident :

$$
\sigma_{\rm H}(\nu,i,j) = \sigma_{\rm H}(\nu_0,i,j) \left[ \frac{\langle \nu_{\rm H} \rangle}{\nu_0} \right]^{-\eta(i,j)}
$$
(3.109)

où σ<sub>H</sub>(*v*<sub>0</sub>*,i*, *j*) et η(*i*, *j*) sont la section efficace élastique calculée à un certain rayon de coupure (∼3 a<sub>0</sub>) et le paramètre de la loi de puissance. La vitesse relative moyenne  $\langle v_H \rangle$  est assimilée à la vitesse des atomes d'hydrogène et est donnée par la relation (3.93). La vitesse relative typique de collision est prise à *v*<sup>0</sup> = 10<sup>4</sup> m s*−*<sup>1</sup> . Les sections efficaces au rayon de coupure et le paramètre de la loi de puissance ont été tabulés pour les transitions s–p et p–s (Anstee & O'Mara, 1995), p–d et d–p (Barklem & O'Mara, 1997), et d–f et f–d (Barklem et al., 998a) en fonction des nombres quantiques principaux effectifs des niveaux bas  $n_{i_{\text{eff}}}$  et haut  $n_{j_{\text{eff}}}$  tels que :

$$
n_i^{\text{eff}} = Z_{\text{eff}} \left[ \frac{E_{\text{H}}^{\infty}}{E_i^{\infty}} \right]^{1/2},\tag{3.110}
$$

où  $E_{\text{H}}^{\infty} = 13,60$  eV est l'énergie d'ionisation de l'hydrogène neutre dans son état fondamental et  $E_i^{\infty}$  est l'énergie d'ionisation du niveau *i* en eV. Les tables calculées sont de la forme  $\sigma(v_0) = f(n_{i_{\text{eff}}}, n_{i_{\text{eff}}})$  et  $η = f'(n_{i<sub>eff</sub>}, n_{j<sub>eff</sub>})$  limitées aux nombres quantiques principaux effectifs donnés dans la table 3.13 avec un pas de 0,1. Les calculs ne sont valables que pour les atomes neutres ( $Z_{\text{eff}} = 1$ ). Cependant, ce travail a été étendu aux quelques raies fortes du Mg II, du Ca II et du Ba II par Barklem et al. (998b). L'élargissement dû aux collisions avec les atomes d'hydrogène s'explicite alors par :

$$
\gamma_6 = 2 \left[ \frac{4}{\pi} \right]^{n(i,j)/2} \Gamma\left(\frac{4 - n(i,j)}{2}\right) n_{\rm H} \langle v_{\rm H} \rangle \sigma_{\rm H}(v,i,j) \tag{3.111}
$$

où la fonction Γ est l'intégrale d'Euler (Abramowitz & Stegun, 1970). L'interpolation des sections efficaces et de l'exposant, ainsi que le calcul de γ<sup>6</sup> peuvent se faire grâce à des routines fortran fournies par Barklem & O'Mara (998c). Pour illustrer la différence entre l'élargissement Van der Waals de l'élargissement déterminé par la théorie ABO pour les collisions avec l'hydrogène, la figure 3.17 à droite est extraite de O'Mara (1976). Le potentiel d'interaction ABO converge, aux grands paramètres d'impact vers le potentiel Van der Waals mais s'écarte de celui-ci d'un bon facteur cent à 10 a<sub>0</sub>. La précision de la théorie ABO est de l'ordre 10% (Barklem & O'Mara, 2001).

Le facteur de rehaussement *F<sub>H</sub>* peut alors être défini comme le rapport du paramètre d'élargissement  $\gamma_6^{\text{Uns}}$  (calculé avec la constante  $C_6$  donnée par la relation (3.106) de Unsöld 1955) et de  $\gamma_6^{\text{ABO}}$  (donné par la relation (3.111)) :  $F_H = \gamma_6^{\text{Uns}}/\gamma_6^{\text{ABO}}$ . Par exemple, les nombres quantiques principaux effectifs pour le triplet b du Mg I (5167, 5172 et 5183 Å) sont  $n_{3p}^{\text{eff}} = 1,66$  et  $n_{4s}^{\text{eff}} = 2,31$ , ce qui conduit à une section efficace au seuil de  $\sigma_H(v_0,3p,4s) = 729$  a<sub>0</sub> et au paramètre de la loi de puissance  $\eta(3p,4s) = 0,238$ . On en déduit ainsi que *F<sup>H</sup>* = 2*,*37 pour les composantes du triplet b. Pour les composantes du triplet IR du Ca II (8498, 8542 et 866 Å), on obtient  $F_H = 2, 16$ .

| Raie                      | Т     | $\Delta{\rm v}_{\rm D}$ |       |                |  |
|---------------------------|-------|-------------------------|-------|----------------|--|
|                           | ſКl   | [GHz]                   |       | [km $s^{-2}$ ] |  |
|                           |       |                         |       |                |  |
| Mg <sub>I</sub> triplet b | 5000  | 3,6                     | 0,032 | 1,8            |  |
|                           | 10000 | 5,1                     | 0,045 | 2,6            |  |
| Ca II triplet IR          | 5000  | 1,7                     | 0,041 | 1,4            |  |
|                           | 10000 | 2.4                     | 0,058 | 2,0            |  |
|                           |       |                         |       |                |  |

TABLE 3.14 – Élargissement Doppler thermique pour quelques raies du Mg I, du Ca I et du Ca II. Les masses atomiques sont de  $m_{\text{Mg}} = 24,3050$   $m_u$  et de  $m_{\text{Ca}} = 40,078$   $m_u$ .

## 3.4.3 Élargissement gaussien

L'élargissement gaussien lié aux processus intrinsèques des atmosphères stellaires est caractérisé par un élargissement thermique (élargissement Doppler) et un élargissement non–thermique (élargissement turbulent).

### Élargissement Doppler

Chaque atome absorbant ou émettant du rayonnement avec une vitesse liée à l'agitation thermique qui, projetée sur la ligne de visée, entraîne un léger changement de fréquence du rayonnement absorbé :

$$
v' = (1 - \frac{\xi_0}{c})v \sim v - \frac{\xi_0}{c}v_0
$$
\n(3.112)

où ξ<sup>0</sup> est la vitesse projetée de l'atome sur la ligne de visée (vitesse radiale dans le référentiel de l'étoile). L'approximation (3.112) est valide tant que  $\xi_0/c \ll 1$ . Si l'atome absorbant se délace vers nous, alors il absorbera un photon lui paraissant moins énergétique d'où le signe « – ». Si les particules de l'élément considéré sont indépendantes les unes des autres, alors la distribution de probabilité des atomes participant à la formation d'une raie donnée suit une loi normale, ce qui implique une forme gaussienne du profil d'absorption, dans l'hypothèse d'une distribution maxwellienne et isotrope des vitesses individuelles, centrée en  $v_0$  et caractérisée par une largeur Doppler :

$$
\Delta v_{\rm D} = \frac{\xi_0}{c} v_0 = \frac{\sqrt{2kT/m_{\rm El}}}{c} v_0 \tag{3.113}
$$

qui dépend donc, pour chaque transition, de la masse de l'élément et de la température des couches atmosphériques où elle se forme. Ainsi, on peut remarquer que plus l'élément considéré est massif, et plus son élargissement thermique est faible. Quelques exemples d'élargissements Doppler dans différentes unités sont donnés dans la table 3.14.

### Élargissement turbulent

Dans les atmosphères d'étoiles tardives, il peut y avoir des mouvements autres que ceux liés à l'agitation thermique. Par exemple, l'existence d'une enveloppe convective externe dans les étoiles de types F, G, K et M entraîne à l'interface avec la photosphère des mouvements d'ensemble qui apparaissent à différentes échelles (par exemple, la granulation). Comme ces mouvements ne sont pas pris en compte dans la description unidimensionnelle et statique employée dans les calculs ETL et HETL du transfert radiatif, on a été amené à introduire un paramètre de « microturbulence » ξ pour rendre compte des écarts observées dans le coeur gaussien des raies calculées (Struve & Elvey, 1934). Par simplicité et par manque de connaissance théorique, cet élargissement a été supposé traditionnellement gaussien. Il s'ajoute donc à l'élargissement thermique comme indiqué ci–après :

$$
\Delta v_{\rm D} = \frac{\sqrt{2kT/m_{\rm El} + \xi^2}}{c} v_0,\tag{3.114}
$$

Il faut noter que cette vitesse de microturbulence est un paramètre *ad–hoc* <sup>24</sup> d'ajustement des raies spectrales puisque le transfert 1D ne peut rendre compte de ce champ de vitesse. Ce paramètre peut dépendre de la position dans l'atmosphère (Vernazza et al., 1981). Il varie entre 1 et 2 km s*−*<sup>1</sup> pour les étoiles naines et entre 1,5 et 5 km s*−*<sup>1</sup> pour les géantes, en moyenne.

# 3.5 Comparaison des modèles d'atomes de Mg et de Ca de la littérature

Il est intéressant de faire la bibliographie des articles consacrés à l'approche HETL de ces éléments. Je présente cette bibliographie, non–exhaustive, de façon détaillée afin de faciliter la comparaison entre les divers modèles. Pour cela, chaque référence concernant un modèle d'atome est tabulée avec cinq entrées concernant : les applications, les niveaux d'énergies, les transitions radiatives, les transitions collisionnelles et les facteurs d'élargissement des raies. Les références dans chacune de ces entrées ne sont pas non plus exhaustives. Seules les sources principales ont été rappelées.

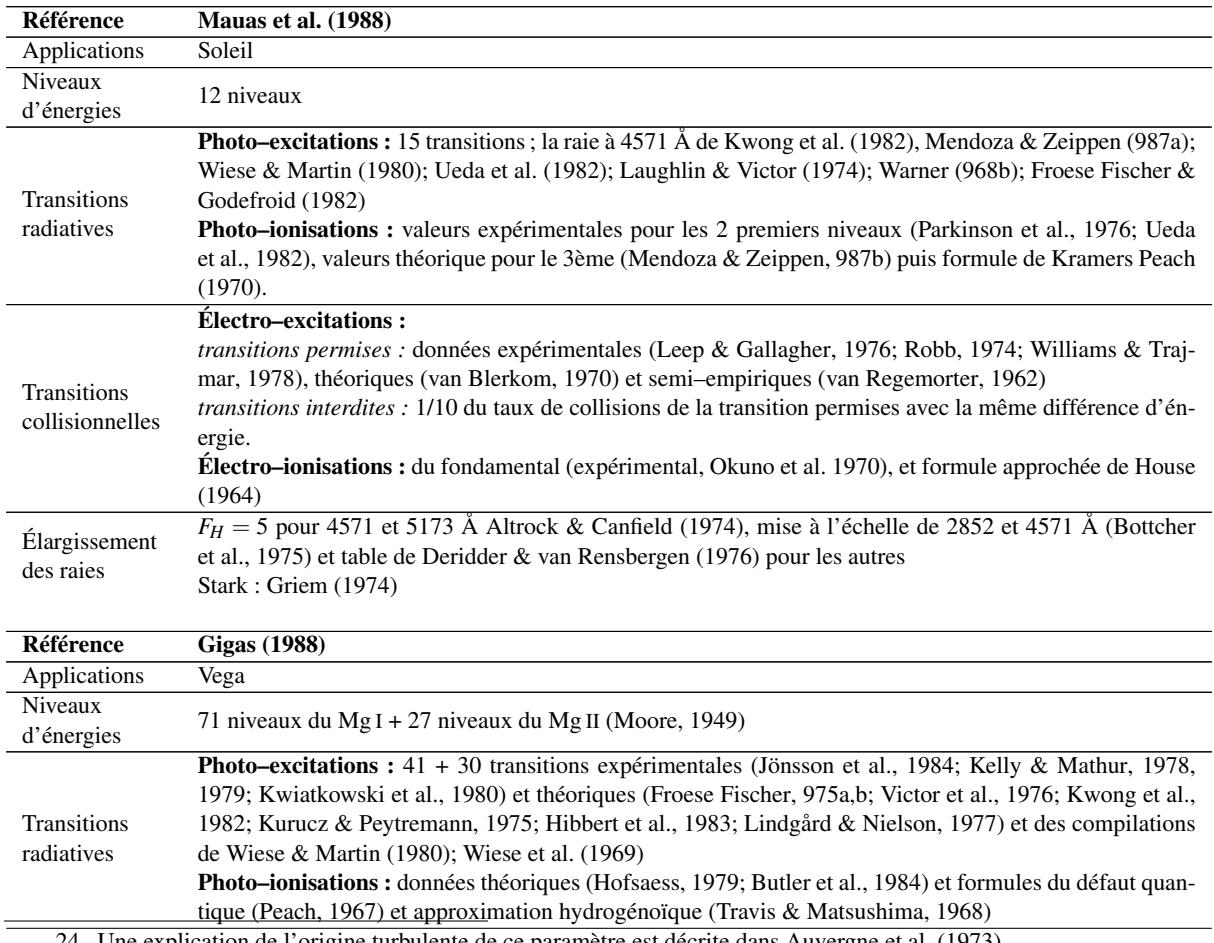

### 3.5.1 Comparaison des modèles d'atomes de magnésium

24. Une explication de l'origine turbulente de ce paramètre est décrite dans Auvergne et al. (1973).

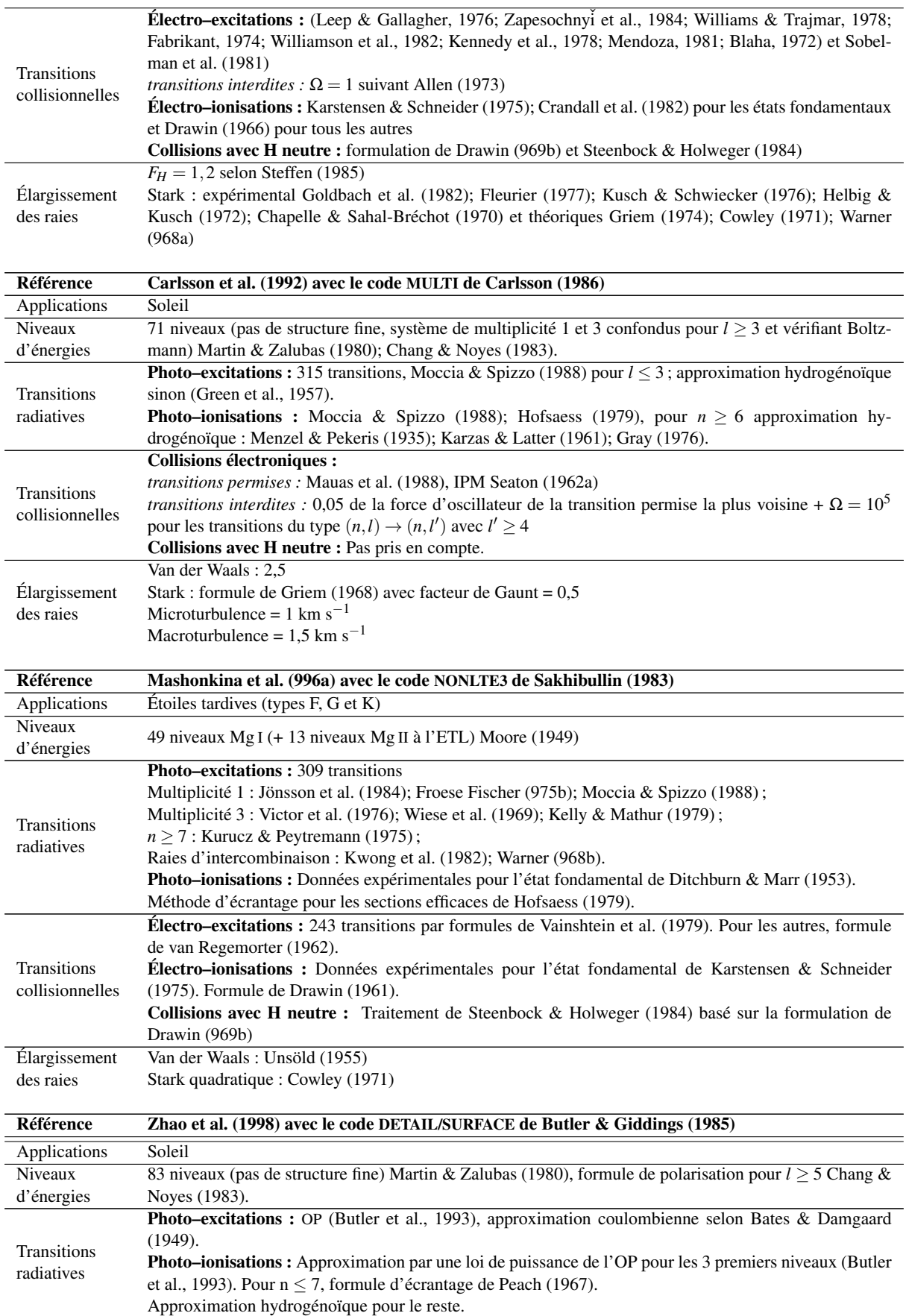

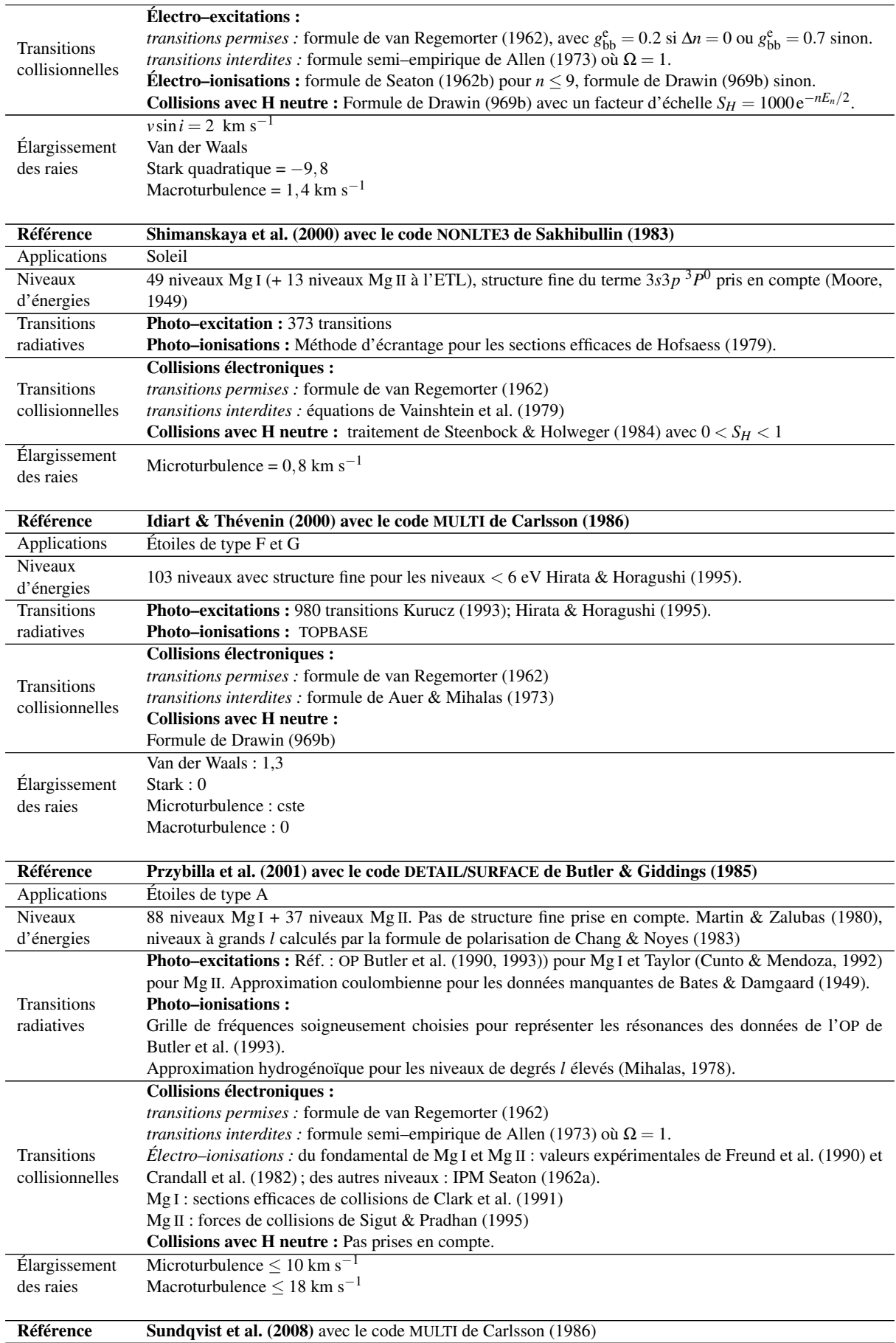
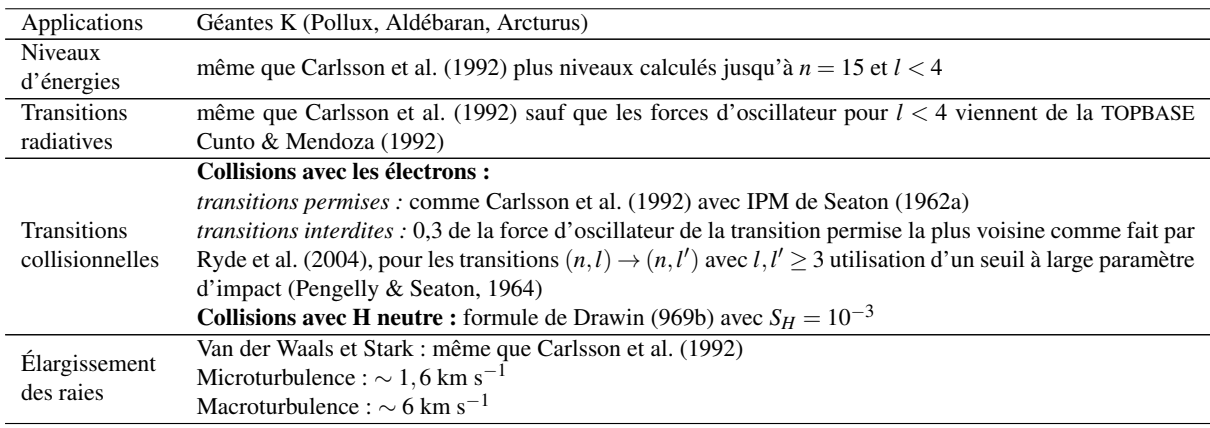

TABLE 3.15 – Modèles d'atomes du magnésium dans la littérature.

## 3.5.2 Comparaison des modèles d'atomes de calcium

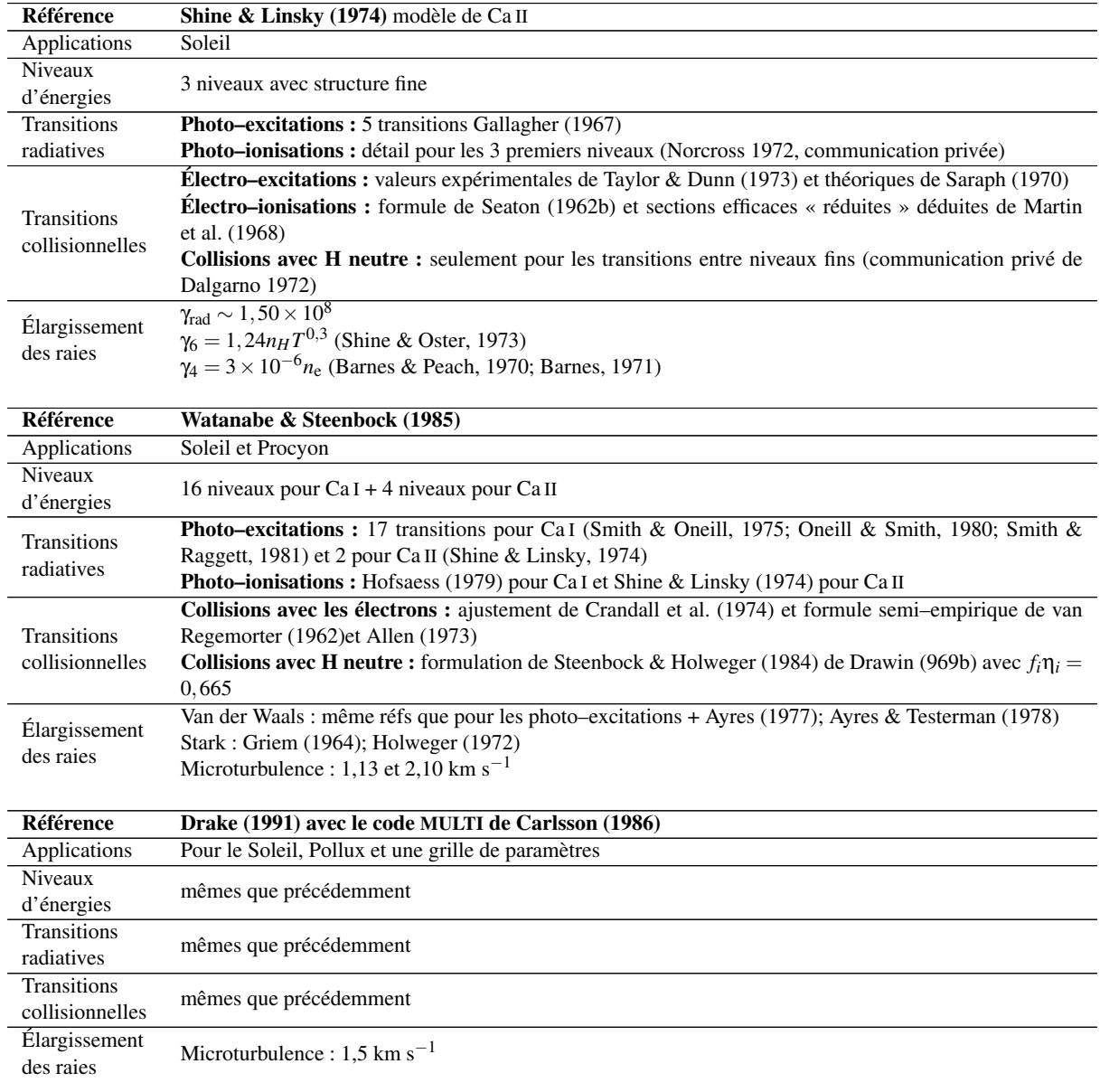

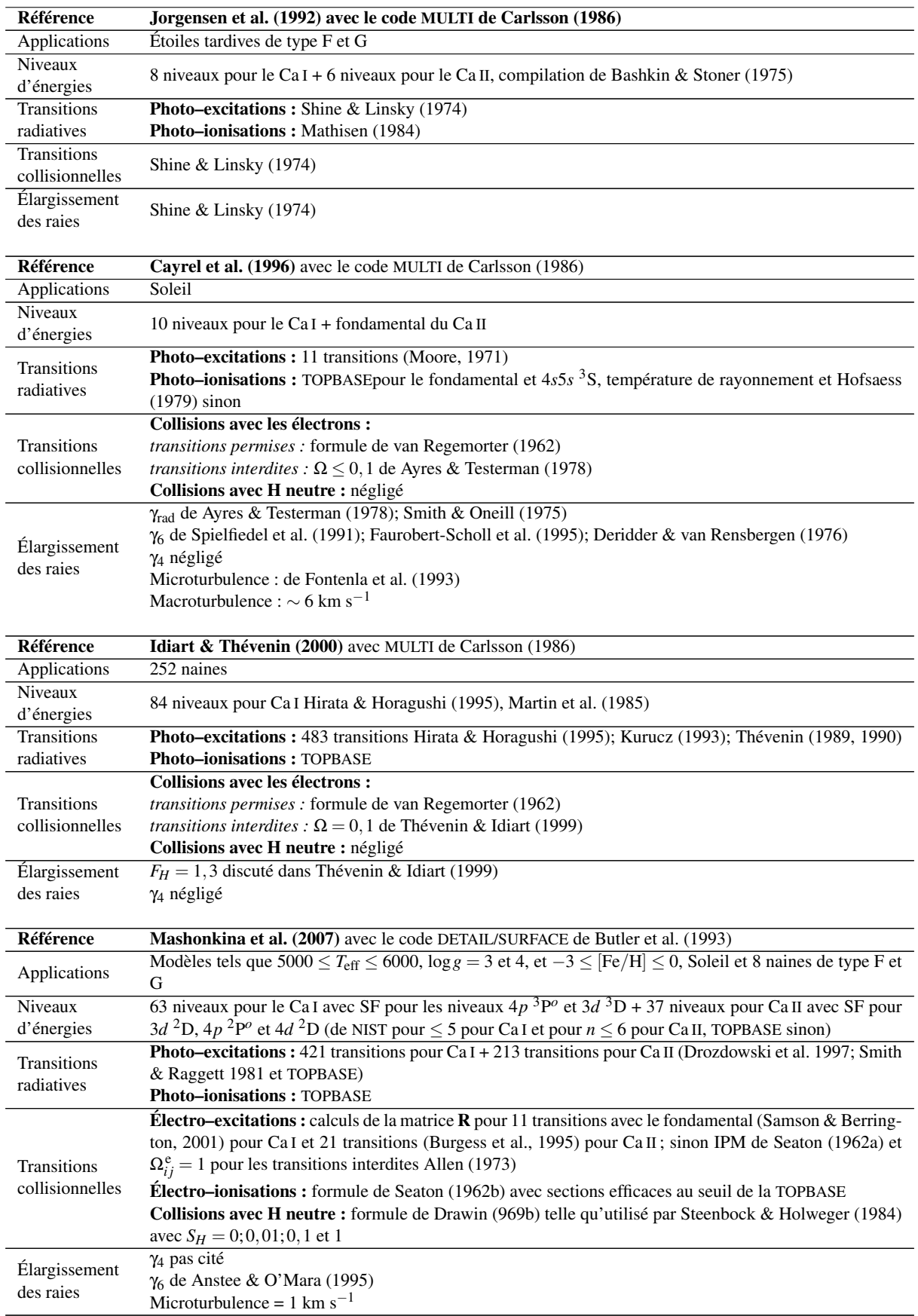

TABLE 3.16 – Modèles d'atomes du calcium dans la littérature.

## 3.6 FORMATO ou le code de construction des modèles d'atomes

La principale difficulté liée à l'analyse HETL est d'avoir des modèles d'atomes pour les raies que l'on souhaite étudier. Un modèle d'atome comporte de nombreux paramètres à gérer et il faut un modèle pour chaque élément que l'on souhaite analyser. Ce sont ces raisons qui m'ont poussé à développer un code de construction de modèles d'atomes en fortran95, FORMATO, qui soit suffisamment souple pour permettre d'inclure plus ou moins de données, et qui soit modulaire pour pouvoir facilement ajouter des résultats quantiques de la littérature.

Ce code permet de combiner les données atomiques des bases NIST, TOPBASE, VALD ou de R. Kurucz récupérées au format ASCII, grâce à un fichier de paramètres parameter*.*inc qui fixe un ensemble de critères s'appliquant sur les niveaux d'énergie, les transitions radiatives et collisionnelles ainsi que sur les paramètres d'élargissement spectral. Un exemple d'un tel fichier est donné sur la figure 3.18. Le code FORMATO génère en sortie un ensemble de fichiers dont le principal, au format ASCII, est le modèle d'atome au format d'utilisation du code MULTI. Un ensemble de sorties graphiques (diagrammes de Grotrian et profils des sections efficaces de photo–ionisation) sont également générées, basées sur la bibliothèque Dislin<sup>25</sup>.

Les principaux avantages de ce code sont de pouvoir facilement fixer la structure atomique des modèles et de pouvoir facilement inclure des formules semi–empiriques ou des résultats issus de la mécanique quantique pour le traitement des collisions inélastiques. Dans sa version actuelle, il ne permet de construire un modèle d'atome que sur un degré d'ionisation. Cependant, dans le format des modèles d'atomes de MULTI, il est possible de combiner simplement deux modèles d'atome de degrés différents pour obtenir un modèle d'atome sur deux degrés d'ionisation (dans l'hypothèse où les degrés d'ionisation sont radiativement et collisionnellement découplés).

Le programme principal de FORMATO, formatom*.*f90, lance un menu qui permet d'effectuer toutes les opérations nécessaires à la construction d'un modèle d'atome en utilisant des sous–routines regroupées par thème et encapsulées dans des modules. Le modèle d'atome que l'on souhaite construire est identifié par son numéro atomique, son symbole chimique et son degré d'ionisation (paramètres Z, Symbol et Ion spécifiés dans parameter*.*inc). Les différentes étapes de lecture des fichiers de données atomiques (f1, f2, f3 et f4) spécifiés dans parameter*.*inc utilisent le module mpr01\_sparse*.*f90 pour faire l'analyse lexicale des fichiers de données atomiques ; le module mpr02\_collect*.*f90 pour lire et mettre au format désiré l'ensemble des données atomiques, en ayant rejetés les lignes de données partielles ou corrompues. Ces données (niveaux d'énergie, transitions radiatives et tables de photo– ionisation) sont écrites (module mpr03\_inout*.*f90) dans un répertoire TEMP, ce qui peut permettre de les modifier s'il y a lieu. Les critères de sélection spécifiés dans parameter*.*inc sont appliqués aux fichiers lus dans le répertoire TEMP et font appellent aux sous–routines du module mpr04\_select*.*f90.

Ainsi, on peut fixer l'énergie maximale des niveaux (excepté l'ionisation) que l'on souhaite voir dans le modèle d'atome (paramètres Lim\_E\_eV et E\_eV\_max) ou bien fixer les valeurs maximales de *n* et *l* (paramètres n\_max et l\_max).

Par ailleurs, les transitions radiatives sont sélectionnées en fonction des niveaux précédemment fixées. La sélection des transitions se fait sur la présence et l'identification des niveaux bas et haut, par la valeur de l'énergie (à l'intérieur d'un intervalle spécifié par dE\_cm), le poids statistique et le terme spectroscopique. On peut limiter le nombre de transitions sélectionné en rejetant les transitions dont le log*g f* est supérieur à maxloggf et inférieur à minloggf. Pour les transitions radiatives liées–libres, lorsque des calculs quantiques de la TOPBASE existent, il est possible d'éliminer les valeurs de sections efficaces pour des longueurs d'onde inférieures à lambda\_min\_A. Il est également possible de lisser les valeurs au–delà des Nmin en fixant la taille de la fenêtre glissante (Mwin) et en sous–échantillonnant (Lech) ces

<sup>25.</sup> Accessible à l'URL suivante : <http://www.dislin.de/>

| ! NLTE ATOM ID                                                                                                    |
|----------------------------------------------------------------------------------------------------|
| $Z = 12$                                                                                                    |
| $Symbol = 'Mq'$                                                                                                    |
| $\text{Ion } = 'I'$                                                                                                    |
| $!$ -----------<br>! ATOMIC DATA FILES FROM ONLINE DATABASES                                                                                                    |
| $f1 = './DATA/MqI\_levels_NIST.dat'$                                                                                                    |
| $f2 = './DATA/MqI\_levels\_TOPBASE.dat'$                                                                                                    |
| $f3 = './DATA/MqI_lines_VALD.dat'$                                                                                                    |
| $f4 = './DATA/MGI\_photion\_TOPBASE.dat'$                                                                                                    |
| !----------------------------<br>! LEVELS SELECTION CRITERIA<br>1 ___________________________                                                                               |
| $\texttt{Lim\_E\_eV} = \texttt{.FALSE.} \qquad \texttt{!} \texttt{CHOICE} \texttt{ OF ENERGY} \texttt{ LEVEL CRTIERIA}$                                                     |
| $\texttt{E\_eV\_max} \ = \qquad \texttt{6} \qquad \qquad \texttt{! MAXIMUM ENERGY } \texttt{LEVEL} \ \ (\texttt{IF Lim\_E\_eV = .TRUE.})$                                   |
| $\begin{tabular}{lllll} n_max & = & 10 & \texttt{! MAXIMUM QUANTUM PRINCIPAL NUMBER} \\ l_max & = & 9 & \texttt{! MAXIMUM QUANTUM ORBITAL NUMBER (< n_max) } \end{tabular}$ |
|                                                                                                    |
| ! ____________________________<br>! BB RADIATIVE TRANSITION SELECTION CRITERIA                                                                                              |
| $dE_{cm}$ = 10.0D0 ! CM-1 (KURUCZ DEFAULT: 0.01, VALD DEFAULT: 10.0)                                                                                                    |
| minloggf = $-18.7$ ! MIN VALUE = $-18.7$                                                                                                    |
| $maxlogqf = 3.52$ $\ldots$ MAX VALUE = 3.52                                                                                                    |
| !--------------------------                                                                                                    |
| ! BF RADIATIVE TRANSITION SELECTION CRITERIA<br>  _____________________________                                                                                             |
| $lambda\_min_A = 700.0$ ! ANGSTROEM                                                                                                    |
|                                                                                                    |
|                                                                                                    |
|                                                                                                    |
|                                                                                                    |
| L_MIN = 911. IF NO TOPBASE, LAMBDA MIN FOR THE HYDROGENOIC APPROX<br>!--------------                                                                                        |
| ! COLLISIONAL TRANSITION SELECTION CRITERIA<br>!----------------------------                                                                                                |
| _______________<br>$ETL = .FALSE.! DERAULT VALUE : .FALSE.$                                                                                                    |
| Facteur_ETL = $10.0$ ! ETL FORCING USED IF ETL=.TRUE. (NLTE DEFAULT VALUE: 1.0)                                                                                             |
| Facteur_FIN = 10.0 : COLLISION CONTROL BETWEEN FINE LEVELS OF A SAME TERM (DEFAULT VALUE: 10.0)                                                                             |
| $CE_QUANTI = .TRUE.$ WHEN AVAILABLE SEATON OTHERWISE                                                                                                    |
| CE_SEATON = .TRUE. ! SEATON (1962) IF .TRUE. VAN REGEMORTER (1962) OTHERWISE                                                                                                |
| $TEST_FMIN = 10.E-2$ ! THRESHOLD FOR SEMI-ALLOWED TRANSITIONS WITH E-                                                                                                    |
| CE_UPS = 1.0 ! VALUE FOR UPSILON IN CASE OF SEMI-ALLOWED TRANSITION WITH F < TESP_FMIN                                                                                      |
| CH_QUANTI = . FALSE. ! QUANTIC COLLISIONS WITH H WHEN AVAILABLE                                                                                                    |
| CH_DRAWIN = .FALSE.! NOT YET IMPLEMENTED !!!                                                                                                    |
| S_H $= 1.0$ ! SCALING FACTOR FOR DRAWIN FORMULA (NOT YET IMPLEMENTED!!!)                                                                                                    |
| !-------------<br>! ATOM BUILDING IN MULTI FORMAT OUTPUT                                                                                                    |
|                                                                                                    |
| $abund = 7.53$ ! ABUNDANCE FROM Grevesse, Asplund & Sauval (2007)                                                                                                    |
| Gvdw = 2.0 ! GAMMA VDW ENHANCEMENT FACTOR (IF ABO FORMULA NOT USED)                                                                                                    |
| $Gs = 0.0$ ! GAMMA STARK                                                                                                    |
| NQ = $50$ !                                                                                                    |
| $QMAX = 150.0$ $\qquad = >$ MULTI                                                                                                    |
| $Q0 = 0.3$ $\qquad = \qquad$ PARAMETERS                                                                                                    |
| $IW = 0$ !/<br><u>  _____________</u>                                                                                                    |
| ! DISPLAY OPTIONS                                                                                                    |
|                                                                                                    |
| $10 =$ . FALSE. ! DISPLAY SELECTED ENERGY LEVELS, BB AND BF TRANSITIONS<br>$11$ = . FALSE. ! DISPLAY STRUCTURE FILES WRITTEN IN "OUTPUT" DIRECTORY                          |
| $12$ = .FALSE. ! DISPLAY SELECTION STEPS OF ENERGY LEVELS (TOPBASE + NIST)                                                                                                  |
| 13 = .FALSE. ! DISPLAY SELECTION STEPS OF RADIATIVE TRANSITION (VALD/KURUCZ)                                                                                                |
| $14$ = .FALSE. ! DISPLAY CORRECTION STEPS OF SELECTED LEVELS                                                                                                    |
| 15 = .FALSE. ! DISPLAY AND COMPARISON OF CALCULATED RADIATIVE GAMMA                                                                                                    |
| 16 = . FALSE. ! DISPLAY OF SELECTION STEPS OF TOPBASE PHOTOIONIZATION TABLES                                                                                                |
| $17 = .FALSE.$ ! DISPLAY MORE QUESTIONS                                                                                                    |
|                                                                                                    |

FIGURE 3.18 – Exemple de fichier de configuration parameter*.*inc du code FORMATO pour un modèle de Mg I.

MgI 2010 11 08 TM 150 LEVELS, 100 CONTRACTIONS FROM TOPBASE \* 01102 RADIATIVE TRANSITIONS, 011026 E- COLLISIONAL TRANSITIONS \* FACTOR\_FINE =  $1.0E+01$ <br>\* ARIND AWGT ABUND A 7.53 24.31  $\,$  NLINE  $\,$  NCONT  $\,$  NRFIX 150 1102 149 0 E (1/CM) G CONFIGURATION ION NK 0.000 1.0 'MG I 2P6 3S3S 1SE' 1 1 21850.405 1.0 'MG I 2P6 3S3P 3PO' 1 2 21870.464 3.0 'MG I 2P6 3S3P 3PO' 1 3<br>21911.178 5.0 'MG T 2P6 3S3P 3PO' 1 4 21911.178 5.0 'MG I 2P6 3S3P 3PO' 1 4 35051.264 3.0 'MG I 2P6 3S3P 1PO' 1 5 ... 60573.620 76.0 'Mg I 3s.10m 391' 1 149 61671.020 2.0 'Mg I Limit' 2 \* RADIATIVE BOUND-BOUND TRANSITIONS J I F NQ QMAX Q0 IW GA GW GS LAMBDA (A) KR SOURCE F<br>2 1 1.8197E-12 200 150.0 0.3 0 5.798E-04 222.249 0.0 4575.2912 1 VALD<br>3 1 2.0500E-06 300 35.0 0.3 0 2.168E+02 222.249 0.0 4571.0948 2 HIRATA C+ 2 1 1.8197E-12 200 150.0 0.3 0 5.798E-04 222.249 0.0 4575.2912 1 VALD 3 1 2.0500E-06 300 35.0 0.3 0 2.168E+02 222.249 0.0 4571.0948 2 HIRATA C+ 4 1 3.4356E-12 200 150.0 0.3 0 2.202E-04 222.249 0.0 4562.6009 3 VALD 5 1 1.8621E+00 200 150.0 0.3 0 5.090E+08 352.282 0.0 2852.1261 4 VALD 10 1 1.0000E-07 200 150.0 0.3 0 1.302E+07 908.292 0.0 2089.4436 5 VALD 15 1 2.5119E-01 200 150.0 0.3 0 1.472E+08 1045.278 0.0 2025.8247 6 VALD ... \* RADIATIVE BOUND-FREE TRANSITIONS \* ION I A0 NPTS 150 1 2.646E-18 110 -1 1621.507 2.646E-18 1571.693 1.903E-18 1512.776 1.215E-18 1463.731 7.521E-19 1422.344 4.327E-19 1391.739 2.378E-19 1373.421 1.393E-19 1360.643 8.050E-20 ... 712.016 2.059E-19 709.422 2.136E-19 150 2 1.530E-17 121 -1 2511.262 1.530E-17 2294.954 1.116E-17 2075.344 7.593E-18 1912.048 5.506E-18 ... 150 149 4.437E-19 1 -1 \* COLLISIONAL BOUND-BOUND AND BOUND-FREE TRANSITIONS GENCOL TEMP 8 1000. 2000. 4000. 6000. 8000. 10000. 15000. 20000.<br>SEATON 1962 4575.2912 TEP SEATON 1962 1 2 1.39E-11 1.53E-11 1.81E-11 2.06E-11 2.30E-11 2.53E-11 3.03E-11 3.47E-11 TEMP 8 1000. 2000. 4000. 6000. 8000. 10000. 15000. 20000. TEP SEATON 1962 4571.0948 1 3 1.55E-05 1.71E-05 2.02E-05 2.30E-05 2.57E-05 2.82E-05 3.38E-05 3.88E-05 TEMP 8 1000. 2000. 4000. 6000. 8000. 10000. 15000. 20000.<br>SEATON 1962 4562.6009 TEP SEATON 1962 1 4 2.60E-11 2.87E-11 3.39E-11 3.87E-11 4.32E-11 4.74E-11 5.68E-11 6.51E-11 TEP SEATON 1962 2852.1261 1 5 3.59E+00 3.78E+00 4.17E+00 4.57E+00 4.98E+00 5.38E+00 6.42E+00 7.46E+00 TEMP 8 1000. 2000. 4000. 6000. 8000. 10000. 15000. 20000. TEI OMEGA = UPSILON = CSTE = 1. 2426.6003 FORBIDDEN 1 6 1.00E+00 1.00E+00 1.00E+00 1.00E+00 1.00E+00 1.00E+00 1.00E+00 1.00E+00 ... CT SEATON 1962 1 150 2.65E-18 TEMP 8 1000. 2000. 4000. 6000. 8000. 10000. 15000. 20000. TEF OMEGA = UPSILON = CSTE 4983930.1889 FORBIDDEN<br>  $2 \quad 3 \quad 1.00E+01 \quad 1.00E+01 \quad 1.00E+01 \quad 1.00E+01 \quad 1.00E+01$ 2 3 1.00E+01 1.00E+01 1.00E+01 1.00E+01 1.00E+01 1.00E+01 1.00E+01 1.00E+01 ... $\overline{\text{CI}}$ SEATON 1962 149 150 4.44E-19 END

FIGURE 3.19 – Exemple d'un modèle d'atome atom*.*MgI au format MULTI généré par FORMATO. Ce modèle comprend 149 niveaux d'excitation du Mg I et l'état fondamental du Mg II, 1102 transitions radiatives et 11026 transitions collisionnelles avec les électrons. Le fichier total comporte 51293 lignes.

données lissées. Lorsque le niveau d'énergie n'existe pas dans la TOPBASE, on utilise l'approximation hydrogénoïde (relation 3.26) pour laquelle on peut fixer le nombre de valeurs (NPTS) ainsi que la longueur d'onde minimale (L\_MIN) à considérer.

Pour les transitions collisionnelles, s'il existe des calculs quantiques pour un atome donné, on peut facilement les implémenter en ajoutant une sous–routine dans le module mpr07\_collisions*.*f90 et en mettant les valeurs dans mdatagraph*.*f90. La variable logique CE\_QUANTI permet de les prendre en compte. S'il n'existe pas ou que l'on ne veut pas utiliser les calculs quantiques, on peut utiliser les formules semi–classiques de Seaton (1962a,b) ou semi–empiriques de van Regemorter (1962) (paramètre CE\_SEATON). Les formules semi–empiriques plus récentes de Fisher et al. (1996) seront mises–en–œuvre prochainement. Les transitions électroniques semi–permises pour lesquelles la force d'oscillateur est inférieure à TESP\_FMIN peuvent être caractérisées par une force de collisions effective fixé par CE\_UPS. Pour les collisions avec l'hydrogène neutre, la prise en considération des calculs quantiques (CH\_QUANTI) ou de la formule de Drawin (969b) (CH\_DRAWIN) avec le facteur *S<sup>H</sup>* (S\_H) sont en cours d'implémentation <sup>26</sup>. Un autre paramètre important est Facteur\_FIN qui fixe les forces de collisions entre les niveaux fins d'un même terme. Enfin, on peut arbitrairement augmenter les forces de collisions pour se rapprocher d'une description ETL (paramètres ETL et Facteur\_ETL).

Les paramètres abund et awgt fixent l'abondance de l'élément  $A_{\text{fi}}$  (tel que  $A_H = 12$ ) et sa masse atomique en unités de masse atomique *m*u. Le paramètre Gvdw fixe le facteur de ré–haussement *F<sup>H</sup>* si les paramètres de la transition ne sont pas dans les tables de la théorie ABO. Le paramètre Gs fixe la valeur de l'élargissement Stark (j'ai négligé l'élargissement dû aux collisions avec les électrons dans ce travail de thèse, mais il serait possible d'implémenter une sous–routine pour les prendre en compte). Les paramètres NQ, QMAX, Q0 et IW fixent pour chaque transition, le nombre de fréquences et leur répartition pour le calcul du transfert radiatif (voir la documentation de MULTI pour plus de détails sur ces paramètres).

Le module mpr05\_graph*.*f90 qui utilise la bibliothèque graphique Dislin permet de dessiner les diagrammes de Grotrian de la structure du modèle d'atome ainsi que les profils des sections efficaces de photo–ionisation (figures 3.5 et 3.6). Les diagrammes de Grotrian des modèles d'atome peuvent être obtenus sans les transitions (figures 3.1 et 3.2) ou avec (figures 3.3, 3.4, 3.11 et 3.12). Tous les paramètres graphiques doivent être spécifiés dans le module mdatagraph*.*f90, avec une sous–routine par modèle d'atome.

Un exemple de modèle d'atome au format MULTI, résultat d'une exécution de FORMATO, est donné sur la figure 3.19. Le fichier est composé de quatre parties : la première décrit les niveaux d'énergie, la deuxième les transitions radiatives liées–liées, la troisième les transitions radiatives liées–libres et la quatrième les transitions collisionnelles liées–liées et liées-libres.

<sup>26.</sup> J'ai d'abord implémenté la formule de Drawin (969b) dans la sous–routine GENCOL de MULTI pour les applications du chapitre 4.

# Chapitre 4

# Résultats et applications astrophysiques

Les modèles d'atomes détaillés du magnésium et du calcium permettent de calculer, grâce au code MULTI, les écarts à l'ETL de leurs populations et d'étudier leur incidence sur la formation des raies pour des applications astrophysiques. Je présente le résultat de ces écarts sur deux étoiles de références, le Soleil et Arcturus (section 4.1). Le calcul d'une grille de corrections d'abondances HETL pour des étoiles tardives évoluées a été la première application de mon travail (section 4.2). Ce travail a aussi été appliqué à l'interférométrie dans le cadre de l'étude des chromosphères d'étoiles géantes rouges, et en particulier de β Cet, en s'appuyant sur le triplet du Ca II (section 4.3). Enfin, nous avons pu mettre en évidence des effets HETL sur le fer dans les étoiles géantes de la galaxie sphéroïdale naine Carina (section 4.4).

# 4.1 Effets HETL sur le magnésium et le calcium pour le Soleil et Arcturus

Le traitement HETL de la formation des raies d'un même élément, présenté dans le chapitre 2, conduit à caractériser les écarts à l'ETL de deux façons :

- les écarts à l'ETL sur les équilibres d'ionisation/recombinaison qui conduisent à considérer les populations d'un élément dans chaque degré d'ionisation ;
- les écarts à l'ETL sur les équilibres d'excitation dans un degré d'ionisation donné qui conduisent à considérer les populations de chaque niveau et de chaque niveau fin.

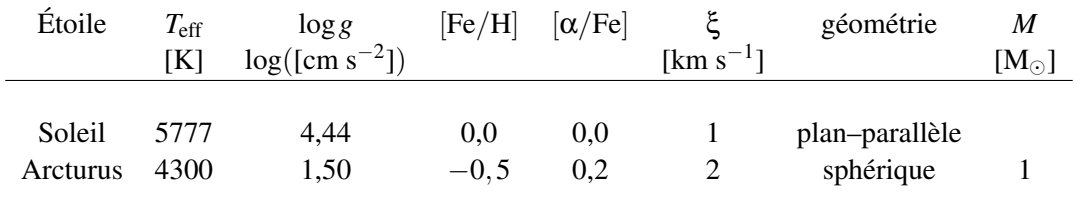

TABLE 4.1 – Paramètres atmosphériques des modèles MARCS du Soleil et d'Arcturus

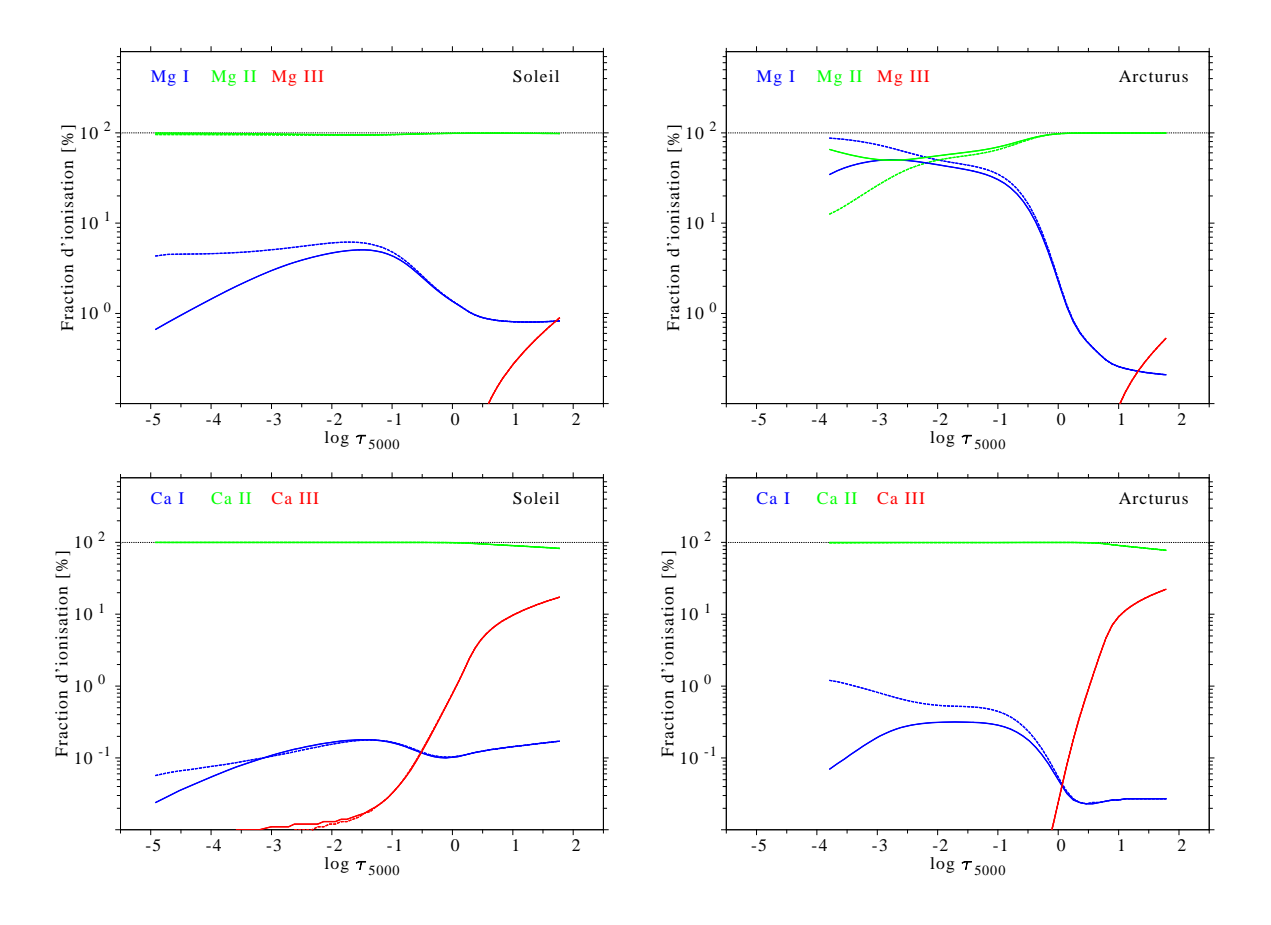

FIGURE 4.1 – Fraction d'ionisation à l'ETL (trait discontinu) et HETL (trait plein) des trois premiers degrés d'ionisation du Mg et du Ca. Figures de gauche : pour le Soleil. Figures droite : pour Arcturus.

Pour mettre en évidence les écarts à l'ETL, on définit les rapports HETL/ETL sur les populations d'un niveau et sur les populations d'un degré d'ionisation :

$$
b_i = \frac{n_i}{n_i^*} \quad \text{et} \quad b^d = \frac{n^d}{n^{d*}} \tag{4.1}
$$

où *n<sup>i</sup>* et *n ∗ i* représentent les populations HETL et ETL du niveau *i* ; et *n d* et *n d∗* représentent les populations HETL et ETL du degré d'ionisation *d*. Pour mettre en évidence la sensibilité de ces écarts aux paramètres atmosphériques stellaires, je présente les résultats pour les modèles MARCS du Soleil et d'Arcturus<sup>1</sup> dont les caractéristiques sont données dans la table 4.1.

#### 4.1.1 Écarts à l'ETL sur les équilibres d'ionisation

Dans une atmosphère stellaire le degré d'ionisation dominant d'une espèce chimique est donné par la relation de Saha–Boltzmann (2.25) à l'ETL, et par les équations (2.15) de l'équilibre statistique HETL. Le magnésium et le calcium n'existent que sous trois degrés d'ionisation (neutre, une fois et deux fois ionisés) dans les conditions de températures (*<sup>≤</sup>* <sup>2</sup>*×*10<sup>4</sup> K) et de densités électroniques (*n*<sup>e</sup> *<sup>≤</sup>* 10<sup>15</sup> cm*−*<sup>3</sup> = 10<sup>21</sup> m*−*<sup>3</sup> ) des photosphères des étoiles de type F, G et K (House, 1964).

Ainsi, la figure 4.1, présente les fractions des trois premiers degré d'ionisation du magnésium et du calcium que j'ai calculé dans les modèles de photosphères MARCS du Soleil et d'Arcturus en fonction

<sup>1.</sup> Modèle MARCS interpolé grâce au code de T. Masseron accessible à l'URL : [http://marcs.astro.uu.se/](http://marcs.astro.uu.se/software.php) [software.php](http://marcs.astro.uu.se/software.php)

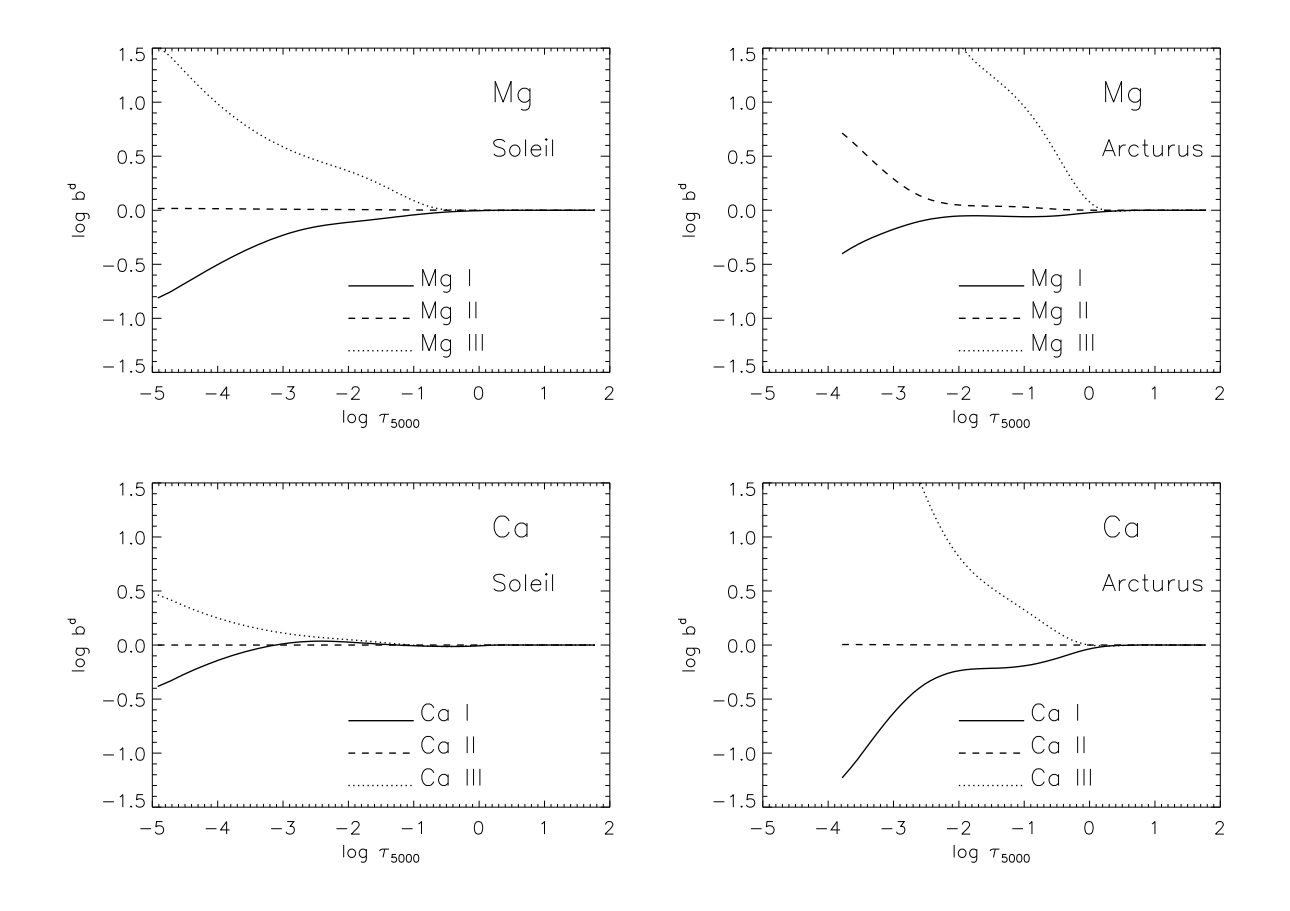

FIGURE 4.2 – Rapport des populations HETL/ETL des trois premiers degrés d'ionisation du Mg et du Ca. Figures de gauche : pour le Soleil. Figures de droite : pour Arcturus.

de la profondeur optique radiale dans le continuum à 5000 Å. J'y ai représenté les fractions calculées à l'ETL (trait discontinu) et HETL (trait plein). On constate d'emblée que les écarts à l'ETL sur le degré d'ionisation sont plus élevés dans les couches extérieures où la densité électronique est faible que dans les couches profondes où ils tendent à s'annuler. En effet, les taux de collisions ramène le gaz à l'ETL car ils sont plus importants que les taux de rayonnement dans les couches profondes des atmosphères stellaires.

Pour le Soleil, ce sont le magnésium et le calcium une fois ionisé qui dominent largement. Les fractions de Mg II et de Ca II sont supérieures à 95 % et 83 %, respectivement. Leurs contre–parties neutres ne dépassent pas 5 % pour le Mg I et 0,2 % pour le Ca I. La fraction d'ionisation du Mg III et du Ca III ne dépassent le pourcent que si τ<sup>5000</sup> *>* 1, c'est-à-dire pour des températures et des densités élevées.

Pour Arcturus, étoile géante plus froide que le Soleil, la situation diffère. Les variations des fractions d'ionisation du magnésium sont plus importantes : bien que la fraction de Mg II domine aux grandes profondeurs, elle est en compétition avec le Mg I dès que log  $\tau_{5000} \le -0.5$ . À log  $\tau_{5000} \sim -2.7$ , il y a même autant de Mg I que de Mg II. Le degré d'ionisation dominant s'inverse dans les couches supérieures : c'est le Mg I qui domine à l'ETL contre le Mg II HETL. Pour le calcium, la fraction dominante reste le Ca II puisque la fraction de Ca I reste inférieure au pourcent sauf aux grandes profondeurs où la fraction de Ca III peut atteindre 20 %.

Les écarts absolus à l'ETL sur la fraction d'ionisation (figure 4.1) sont inférieures à 3 % pour le magnésium et le calcium dans le Soleil et pour le calcium dans Arcturus, ce qui justifie le découplage entre éléments neutres et ionisés dans la construction des modèles d'atomes. Les espèces dominantes (Mg II et Ca II) sont donc moins sensibles aux écarts à l'ETL sur l'équilibre d'ionisation. En revanche ces

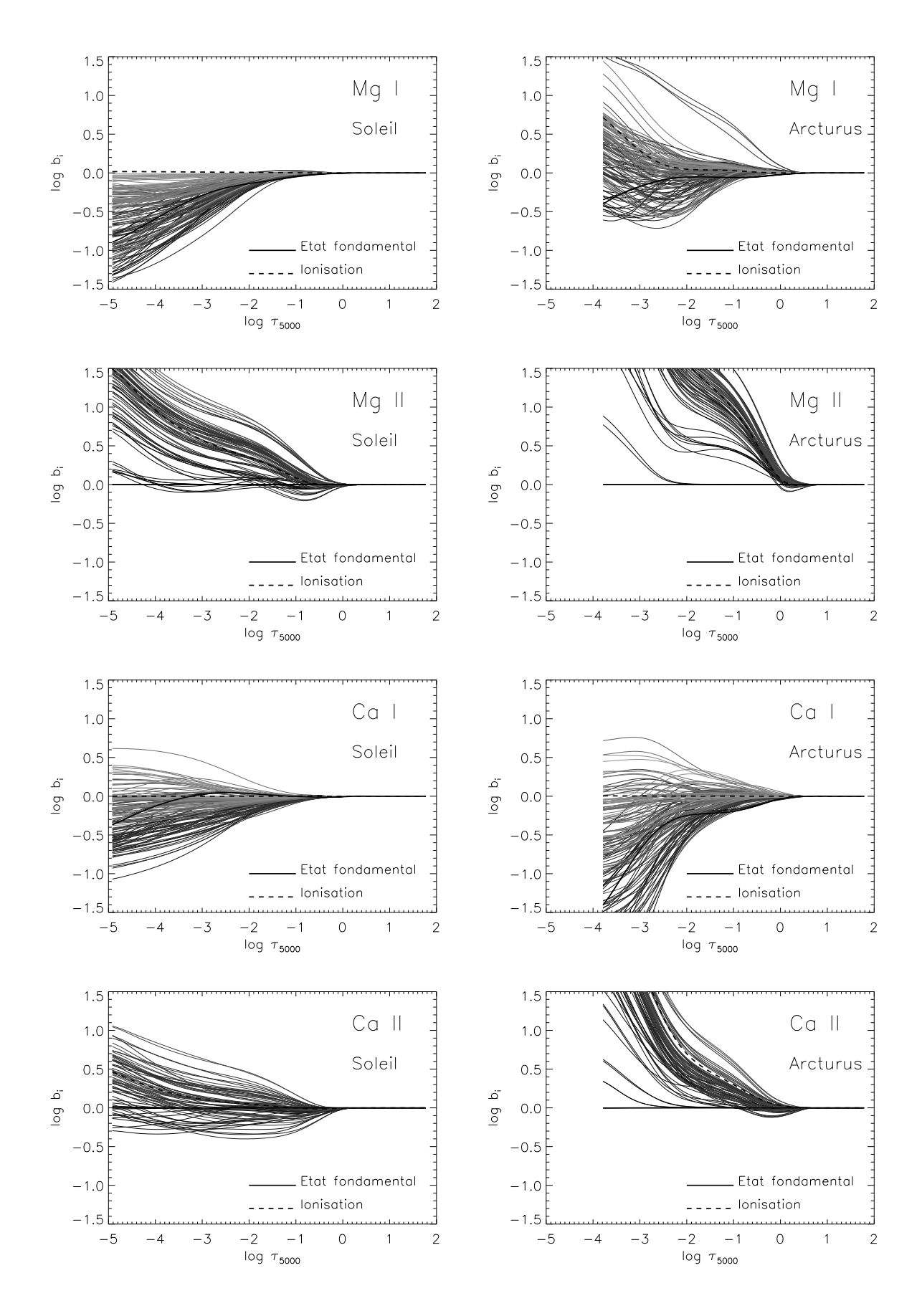

FIGURE 4.3 – Rapport des populations HETL/ETL  $b_i$  des modèles du Mg I, du Mg II, du Ca I et du Ca II. L'état fondamental (trait noir plein) et l'état d'ionisation (trait noir discontinu) sont mis en évidence. L'énergie des niveaux (référencée au fondamental) croît avec le dégradé du noir au gris clair. Figures de gauche : pour le Soleil. Figures de droite : pour Arcturus. 96

écarts absolus deviennent conséquents pour le Mg <sup>I</sup> et le Mg II dans Arcturus et peuvent atteindre *∼* 60 % au sommet de sa photosphère. L'hypothèse du découplage entre les deux degrés d'ionisation est alors moins valide.

Du point de vue des rapports des populations d'un degré d'ionisation avec sa valeur à l'ETL (coefficient  $b^d$ ), on peut tracer ses variations en fonction de log  $\tau_{5000}$  pour chaque degré d'ionisation (figure 4.2) et pour différents modèles d'atmosphères. Ces figures mettent en évidence que les espèces dominantes (Mg II et Ca II) sont les moins affectées par les écarts à l'ETL sur l'équilibre d'ionisation ; les espèces neutres sont sous–peuplées et les espèces deux fois ionisées sont sur–peuplées par rapport à l'ETL. Les écarts sont plus importants dans la géante Arcturus que dans le Soleil.

Ces écarts sont liés aux taux d'ionisation radiative qui dominent les taux d'ionisation électronique dans les couches les plus extérieures où la densité électronique est plus faible. Il faut préciser que les écarts à l'ETL sur les espèces deux fois ionisées s'appuient sur l'hypothèse que les ions Mg III et Ca III sont dans leur état fondamental puisque je n'ai pas explicitement pris en compte des niveaux d'excitation du Mg III ou du Ca III autre que le fondamental dans les modèles d'atomes.

## 4.1.2 Écarts à l'ETL sur les équilibres d'excitation

Dans l'hypothèse du découplage des différents degrés d'ionisation, les écarts à l'ETL sur les équilibres d'excitation sont représentés séparément pour les modèles d'atomes du Mg I, du Mg II, du Ca I et du Ca II ; pour le Soleil et Arcturus sur la figure 4.3. Sur chacune des figures, j'ai représenté la variation des coefficients  $b_i$  en fonction de la profondeur optique radiale dans le continuum à 5000 Å.

Dans le Soleil, les niveaux proches du fondamental sont globalement plus dépeuplés par rapport à l'ETL pour les espèces neutres que pour les espèces ionisées. Dans Arcturus, ces tendances sont amplifiées par le fait que son atmosphère est moins dense et moins riche en métaux, ce qui accentue l'intensité globale du rayonnement et génère davantage d'écarts à l'ETL. Ces coefficients montrent comment sont affectées les fonctions sources de raies et les coefficients d'absorption dans les raies. Dans ce qui suit, je vais montrer leurs effets sur la formation de quelques raies.

### Formation HETL du triplet IR du Ca II

Le triplet IR du calcium ionisé (noté CaT) est une pièce maîtresse dans la spectroscopie astrophysique. Ce ne sont pas des raies de résonance, mais leur transitions se produisent entre l'état métastable 3d  $2D$  et l'état 4p  $2P^{\circ}$ . Chacun de ces états possède deux niveaux et l'application des règles de sélection ne permet que trois transitions radiatives à 8498, 8542 et 8662 Å. L'état 3d <sup>2</sup>D est un état métastable ce qui explique l'intensité de ces raies puisque cet état ne peut pas se désexciter vers l'état fondamental.

Les écarts de populations sont extrêmement faibles dans le Soleil, mais ces écarts sont limités par la taille du modèle d'atmosphère (figure 4.4 en haut à gauche). Ces écarts sont nettement plus important dans Arcturus (figure 4.4 en haut à droite). Les écarts à la fonction de Planck de la fonction source reflètent la différence entre les *b<sup>i</sup>* participant à la transition (milieu de la figure 4.4). Enfin les fonctions de contributions au flux monochromatique montrent que le coeur de la raie commence à peine à se former à log τ<sub>5000</sub> = −5 et qu'il faudrait étendre le modèle d'atmosphère pour reproduire cette partie dans le Soleil. La profondeur où se forme le continuum dans cette région est également représentée. Dans Arcturus, le modèle ne va clairement pas assez haut pour y voir poindre une contribution (figure 4.4, en bas).

J'ai calculé les profils de raies du CaT à l'ETL et HETL afin de pouvoir les comparer aux observations solaires et d'Arcturus. Pour cela, j'ai utilisé les observations solaires FTS<sup>2</sup> du disque intégré (Brault & Neckel, 1987), ayant une résolution de *R ∼* 400000 et un rapport signal à bruit de *S/B >* 500.

<sup>2.</sup> Fourier Transform Spectrometer

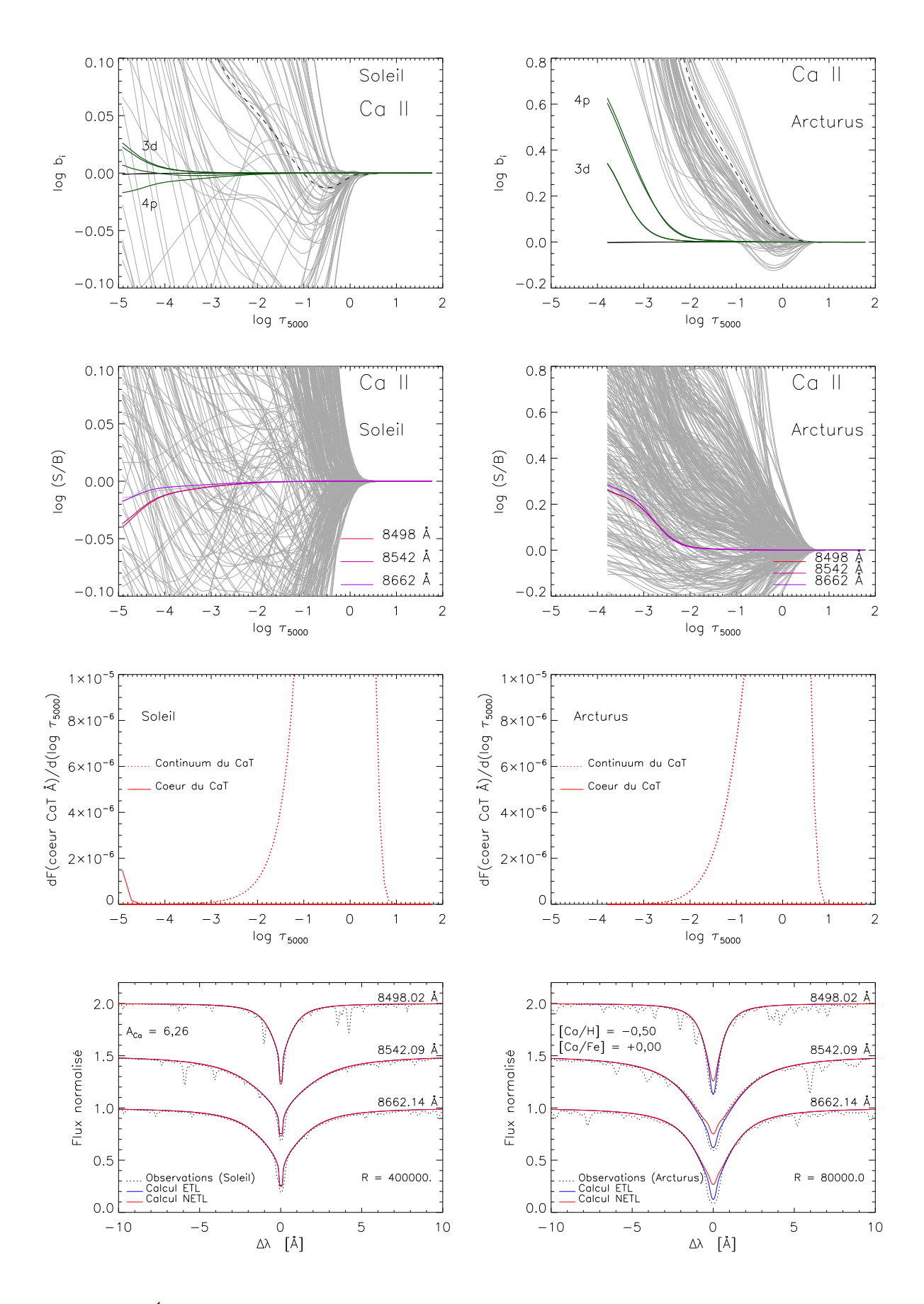

FIGURE 4.4 – Écarts à l'ETL des populations (pour l'ensemble des niveaux en grisé), des fonctions sources (pour l'ensemble des transitions en grisé), des fonctions de contribution au flux monochromatique et profils des raies ETL, HETL et observés du triplet du Ca II à 8498, 8542 et 8662 Å. Figures de gauche : pour le Soleil. Figures de droite : pour Arcturus. 98

Les profils synthétiques ont été dégradés à la même résolution, le redshift gravitationnel a également été pris en compte (décalage de la longueur d'onde théorique de l'ordre de +0*,*02 Å). Les observations d'Arcturus, retrouvées sur l'archive en ligne de Narval<sup>3</sup>, ont été faites avec le spectrographe Narval sur le TBL <sup>4</sup> en 2009. La résolution est *R ∼* 80000 pour un signal à bruit supérieur à 500. La vitesse radiale utilisée est *v<sup>R</sup>* = 3*,*9 km s*−*<sup>1</sup> et son redshift gravitationnel est négligeable. La microturbulence est celle des modèles précisée dans la table 4.1. J'obtiens ainsi les profils présentés sur la figure 4.4, en bas à gauche pour le Soleil et en bas à droite pour Arcturus.

Pour le Soleil, le meilleur ajustement obtenu pour reproduire correctement les ailes du CaT est de  $A_{\text{Ca}}^{\odot} = 6,26$  pour une valeur de 6,31 de la composition standard des modèles MARCS (Grevesse et al., 2007). Les écarts à l'ETL sont à peine perceptibles dans le cœur des raies (*W/W∗* = 1*,*002) qui n'est pas du tout correctement reproduit. L'asymétrie des raies peut être due à un effet isotopique, à des effets dynamiques 3D ou à une combinaison des deux.

Pour Arcturus, les résultats sont moins satisfaisants. Le meilleur ajustement obtenu pour reproduire correctement les ailes du CaT est [Ca*/*H] = *−*0*,*50. Les écarts à l'ETL sont plus prononcés que pour le Soleil et varient en sens opposés (*W/W∗* = 0*,*96). Ceci s'explique par le fait que les écarts à l'ETL sur le niveau bas 4p deviennent plus importants que les écarts sur le niveau haut 3d alors que la situation est inversé dans le Soleil (figure 4.4 en haut). Ce qui peut surprendre, c'est de constater que les profils ETL semblent mieux s'ajuster que les profils HETL. Ce phénomène est lié au modèle d'atmosphère tronqué d'Arcturus. La différence entre le profil HETL et les observations peut être utilisée pour mesurer l'activité de cette étoile et peut définir un indicateur de chromosphère se substituant à ceux des raies H et K (Andretta et al., 2005; Busà et al., 2007).

#### Formation HETL du multiplet Mg I à 8736 Å

Cette petite raie IR est en fait un multiplet qui met en jeu des niveaux relativement élevé du Mg I. Ces transitions se produisent entre les états 3d  ${}^{3}D$  (5,946 eV), 7f  ${}^{3}F^{o}$  et 7f  ${}^{1}F^{o}$  (7,365 eV) pour une énergie d'ionisation à 7,646 eV. L'application des règles valables en couplage LS autorise six transitions radiatives alors que deux transitions d'intercombinaison vers l'état 7f <sup>1</sup>F° semble également exister. Les niveaux fins des états d'excitation sont suffisamment proches pour que les transitions du multiplet ne forment qu'une raie à 8736,012 Å.

Les écarts à l'ETL des populations concernées sont importantes dans le Soleil mais tous inférieurs à l'unité alors que ces écarts le sont moins dans Arcturus avec des écarts supérieurs à l'unité (figure 4.5 en haut, log*b*3d et log*b*7f *≤* 0). Les fonctions sources (figure 4.5 au milieu) s'écartent sensiblement de la fonction de Planck mais sont relativement similaires pour les composantes : les fonctions sources sont plus faibles qu'à l'ETL dans la zone où se forment les composantes (figure 4.5 en bas). Cette zone est comprise entre log  $\tau_{5000} = -2$  et 0,5 pour cette raie, c'est-à-dire dans un zone où les écarts ne sont pas les plus importants. On note que plus la composante à une force d'oscillateur faible et plus la fonction de contribution à la longueur d'onde centrale se forme profondément.

Les profils calculés à l'ETL et HETL pour les composantes et pour le multiplet global sont comparés aux observations issues des mêmes sources que précédemment (figure 4.5, en bas). Les profils des composantes ETL et HETL sont décalées vers le haut pour ne pas surcharger la comparaison aux observations. Les trois composantes qui dominent sont associées aux log*g f* les plus grands. On constate que les écarts à l'ETL affectent de la même façon les profils dans le Soleil et Arcturus. En effet, dans la zone de formation de la raie, les coefficients des niveaux bas  $b_{3d}$  sont toujours supérieurs aux coefficients des niveaux hauts  $b_{7f}$ . Les fonctions source de raies associées sont donc toujours inférieures à la fonction de Planck, ce qui se traduit par un flux résultant moins important au cœur de la raie qu'à l'ETL. Ceci explique que la raie du Mg I à 8736 Å soit plus profonde qu'à l'ETL (figure 4.5, en bas).

<sup>3.</sup> accessible à l'URL <http://magics.bagn.obs-mip.fr>

<sup>4.</sup> Télescope Bernard Lyot

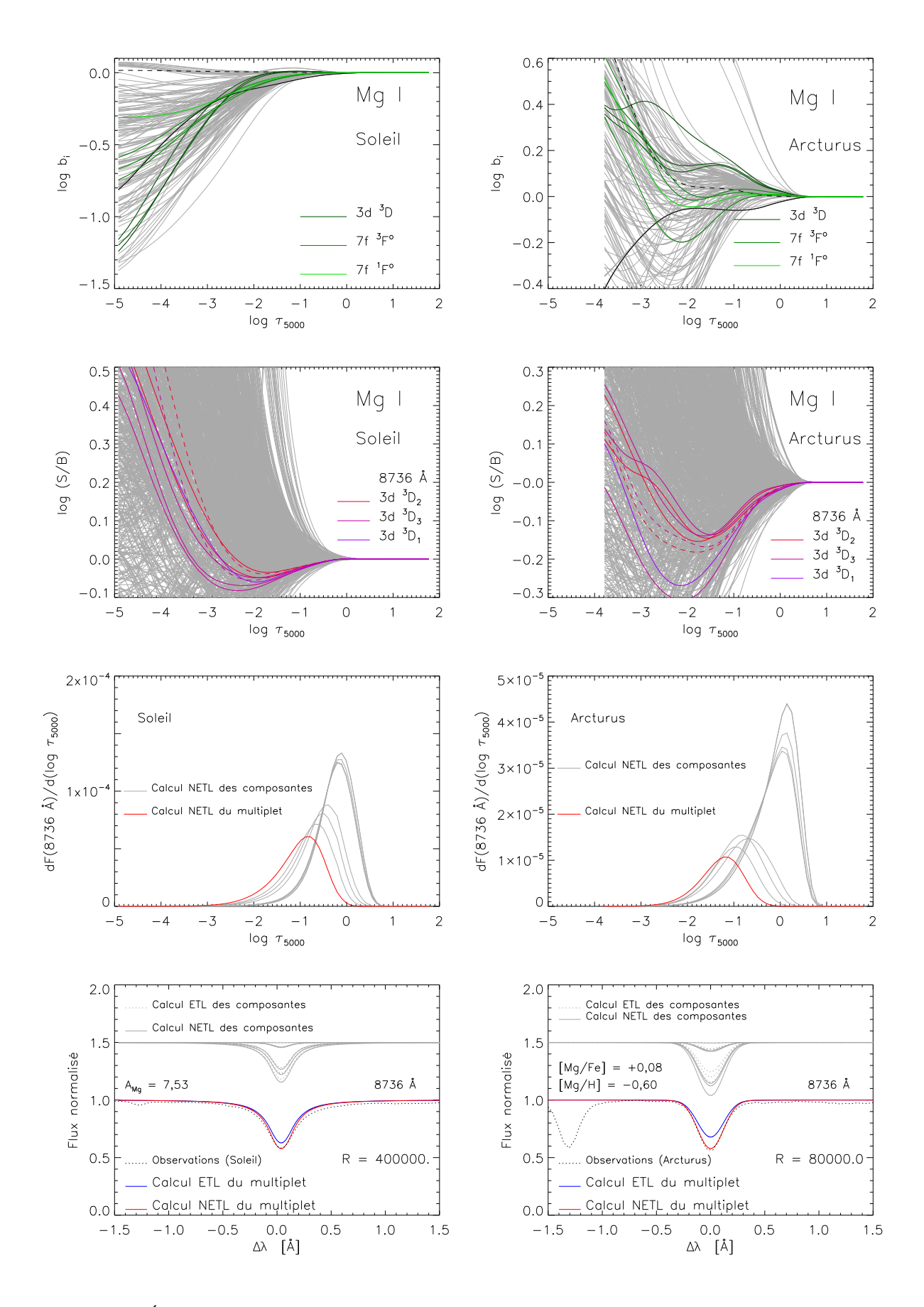

FIGURE 4.5 – Écarts à l'ETL des populations (pour l'ensemble des niveaux en grisé), des fonctions sources (pour l'ensemble des transitions en grisé), des fonctions de contribution au flux monochromatique et profils des raies ETL, HETL et observés du multiplet du Mg I à 8736 Å. Figures de gauche : pour le Soleil. Figures de droite : pour Arcturus. 100

# 4.2 Une grille de corrections HETL pour le magnésium et le calcium dans les étoiles géantes et super–géantes tardives : application à *Gaia*

La plupart des analyses d'abondances chimiques stellaires sont réalisées à l'ETL parce qu'il est trop contraignant du point de vue de la méthode et du temps de calcul de faire ces analyses HETL. Il est donc intéressant et important de pouvoir offrir des corrections sur les abondances ETL en fonction des paramètres atmosphériques stellaires. Je fournis ainsi une grille de corrections hors ETL sur les largeurs équivalentes de certains éléments α afin de pouvoir affiner l'étude des populations galactiques et voir si les différences entre populations observées dans le plan [α*/*Fe] vs [Fe*/*H] (qui sont de l'ordre de 0,1 ou 0,2 dex, figure 1.2) peuvent être causés par des effets HETL.

Je me suis donc concentré sur le magnésium et le calcium qui sont des espèces à deux électrons sur leur couche électronique externe dans leur état neutre et à un électron dans leur premier degré d'ionisation. Ces éléments possèdent un ensemble de raies bien visibles dans l'optique (triplet b du Mg I à 5167, 5172 et 5183 Å ; triplet du Ca I à 6102, 6122 et 6162 Å ; et triplet IR du Ca II à 8498, 8542 et 8662 Å), même pour des étoiles dix mille fois moins riches en métaux que le Soleil ([Fe*/*H] = *−*4) et sont particulièrement intéressant dans le cadre de la mission *Gaia*.

## 4.2.1 Le domaine spectral du RVS de *Gaia*

Si c'est la région du triplet IR du Ca II [8470–8740] Å qui a été choisie pour le spectrographe embarqué à bord de la mission *Gaia*, c'est parce que ce triplet reste bien visible à très faible métallicité ce qui permettra de déterminer les vitesses radiales même pour les étoiles les plus déficientes en métaux. De plus, la présence d'une bande interstellaire diffuse permet l'étude de l'absorption interstellaire dans ce domaine. Enfin, un certain nombre de raies du Fe I, du Si I et du Mg I sont également présentes. Trois raies du Ca I sont présentes mais plutôt visibles dans les étoiles géantes (à 8525, 8583 et 8633 Å). Ces raies spectrales, ainsi que celles du triplet du Ca II, cinq raies du Mg I (un singulet à 8473 Å, un triplet à 8710, 8712 et 8717, ainsi qu'un multiplet dont toutes les composantes se recouvrent à 8736 Å) sont présentées sur la figure 4.6. Les raies du Mg I à 8710 et 8712 Å sont mélangées avec des raies du Fe I et sont donc peu exploitables.

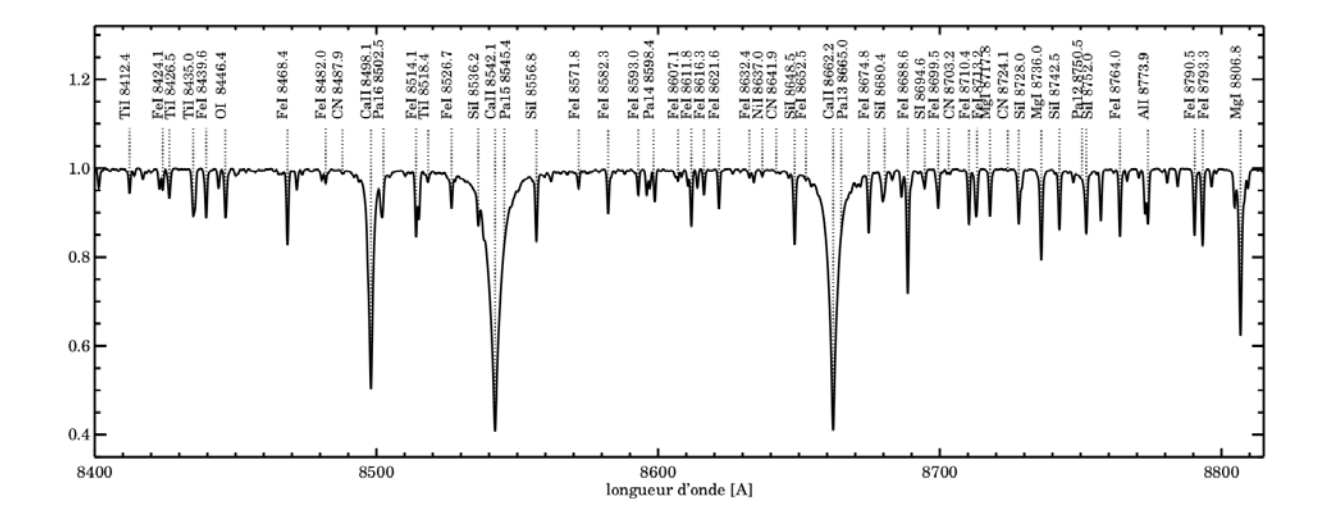

FIGURE 4.6 – Spectre synthétique solaire normalisé dans la région du triplet du calcium ionisé à la résolution *R* = 11500. Les raies principales sont identifiées en traits pointillés. Extrait de Kordopatis (2011).

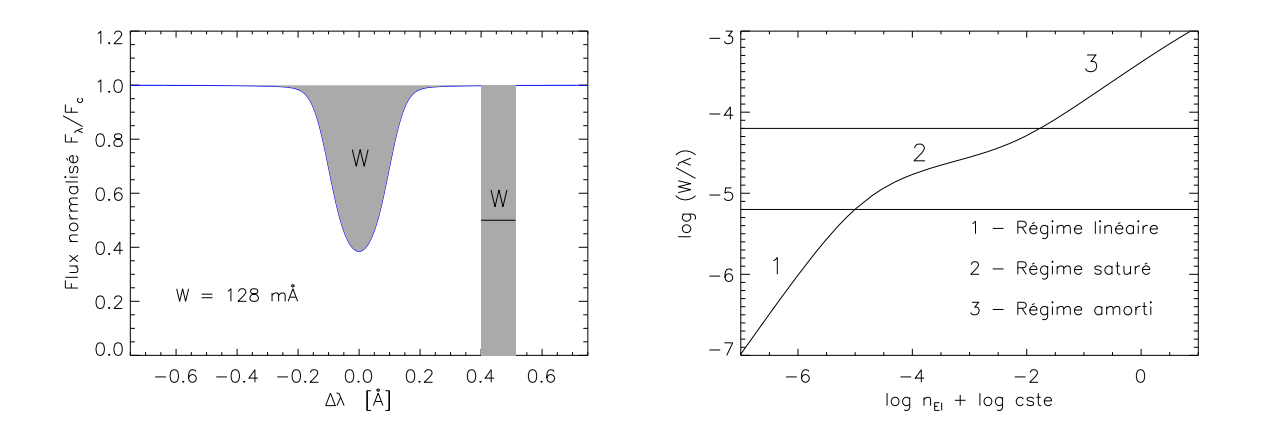

FIGURE 4.7 – Figure de gauche : définition de la largeur équivalente d'une raie. Figure de droite : Exemple d'une courbe de croissance.

#### 4.2.2 Largeurs équivalentes et courbe de croissance

La largeur équivalente *W* d'une raie, définie à partir du flux dans la raie *F*<sup>λ</sup> et du flux dans le continuum local *Fc*, mesure la surface d'absorption relative de cette raie :

$$
W = \int_{\text{raie}} \frac{F_c - F_\lambda}{F_c} d\lambda. \tag{4.2}
$$

On l'appelle ainsi car le profil intégré de la raie est équivalent à une porte inversée de hauteur unité (qui bloque complètement le flux) et de largeur W (figure 4.7, à gauche). Cette quantité intégrée permet de s'affranchir de la forme du profil de la raie et de donner une mesure de l'abondance de l'élément chimique responsable de la raie. Cependant, la relation entre la largeur équivalente d'une raie et l'abondance de son élément chimique n'est pas triviale.

On montre (Mihalas, 1978; Rutten, 2003; Monier, 2006) que la relation entre largeurs équivalentes et densité d'absorbants peut être séparée en trois régimes (figure 4.7 à droite) :

- 1. un régime linéaire :  $log(W/\lambda_0) \propto log n_{\text{fi}}$ ;
- 2. un régime saturé :  $log(W/\lambda_0) \sim \text{cste}$ ;
- 3. un régime amorti :  $\log(W/\lambda_0) \propto \frac{1}{2}$  $\frac{1}{2} \log n_{\text{El}}.$

Le régime linéaire concerne les raies faibles (profil d'absorption gaussien) ; le régime saturé concerne les raies dont l'absorption au coeur reste constante et le régime amorti concerne les raies fortes qui voient leurs ailes se développer (profil d'absorption de Voigt).

### 4.2.3 Intérêt d'une grille de corrections HETL sur les largeurs équivalentes

Deux approches existent pour déterminer les abondances :

- la première consiste à synthétiser les profils des raies sur des portions de spectres pour différentes abondances des éléments chimiques que l'on considère et à ajuster les observations par un critère de minimisation ;
- la seconde consiste à mesurer les largeurs équivalentes des raies et à chercher à reproduire ces valeurs par synthèse spectrale en faisant abstraction de la forme des profils.

Dans cette optique, mon travail a consisté à calculer pour une grille de modèles d'atmosphères les largeurs équivalentes ETL *W∗* et HETL *W* correspondants aux abondances de ces modèles. En formant

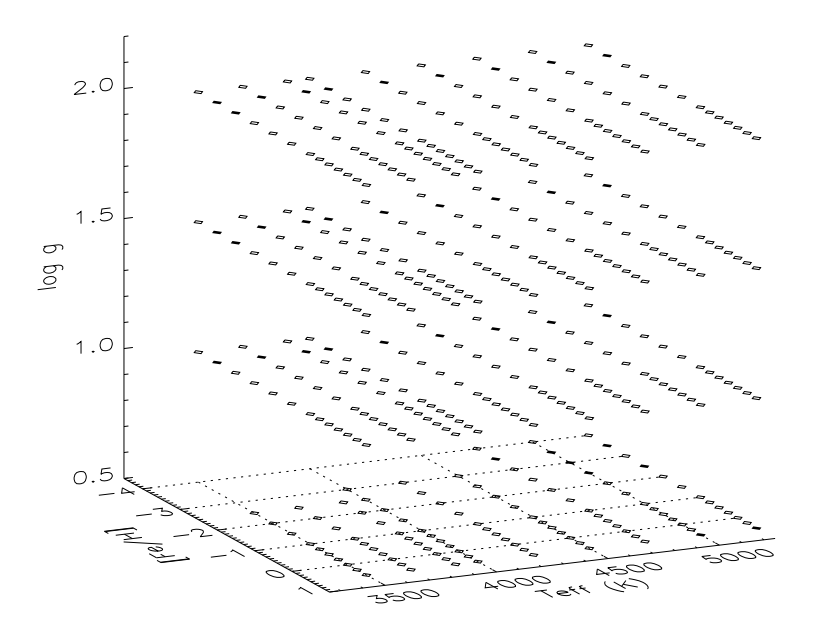

FIGURE 4.8 – Grille des modèles d'atmosphères MARCS de géantes et de super–géantes utilisée dans cette étude. Ce sont des modèles sphériques (1*<sup>M</sup>* , <sup>ξ</sup> <sup>=</sup> 2 km s*−*<sup>1</sup> ) issus de la classe de métallicité « composition standard » de la base MARCS. Les losanges vides représentent les modèles fournis par MARCS tandis que les losanges pleins représentent les modèles interpolés car absents de leur base.

le rapport des largeurs équivalentes HETL/ETL *W/W∗* , on obtient un facteur correctif qui mesure l'écart à l'ETL des largeurs équivalentes. Ce facteur correctif *W/W∗* dépend des paramètres stellaires, mais également de la raie considérée. C'est le détail des populations des niveaux mis en jeu dans la transition qui va dicter le comportement des largeurs équivalentes par rapport à l'ETL.

Les calculs des facteurs correctifs détaillés dans la suite pourront être utilisés de la façon suivante dans les analyses ETL classiques basées sur les mesures de largeurs équivalentes. Pour chaque raie de l'analyse, on applique les facteurs correctifs *W/W∗* aux mesures de largeurs équivalentes, puis on détermine par itération les abondances qui ajustent les largeurs équivalentes corrigées. Les abondances ainsi déterminées seront corrigées des effets HETL pour les raies de l'élément considéré.

Pour comparer nos résultats avec la littérature, nous définirons une correction d'abondance approximative à partir de la théorie de la courbe de croissance à l'ETL, qui ne pourra être utilisée que sous certaines conditions.

## 4.2.4 Hypothèses de l'étude

Nous savons que les principales faiblesses de l'étude HETL résident dans les incertitudes sur les données atomiques. En particulier, les incertitudes sur les taux de collisions inélastiques avec les atomes d'hydrogène (sections 3.3.1 et 3.3.3) apparaissent comme prépondérantes.

La première hypothèse de l'étude les concerne. Ces taux de collisions sont, pour l'instant, calculés avec des formules trop simplifiées qui nécessitent d'introduire des paramètres ajustables (*SH*) ce qui rend le calcul HETL incertain. Dans l'attente de calculs quantiques réalistes, s'affranchissant de ces paramètres ajustables, nous avons décidé de focaliser l'étude sur les classes de luminosités les moins sensibles à ces collisions afin de les négliger. C'est pourquoi la grille de modèles d'atmosphères est restreinte aux étoiles tardives géantes et super–géantes, qui ont des atmosphères plus diluées que les naines, et donc moins soumises aux effets des collisions que ces dernières.

La grille de modèles d'atmosphères sélectionnés (MARCS Gustafsson et al. 2008) est paramétrée de la façon suivante (figure 4.8) : la température effective *T*eff couvre la gamme 3500(200)3900 K et 4000(250)5250 K ; la gravité de surface log*g* couvre la gamme 0*,*5(0*,*5)2*,*0 et la métallicité *<sup>−</sup>*4*,*00(0*,*50)*−*1*,*00(0*,*25) +0*,*50. La classe de métallicité <sup>5</sup> choisie est celle de la « composition standard », ce qui signifie qu'elle s'appuie sur la composition chimique solaire telle que déterminée par Grevesse et al. (2007) et qu'elle est mise à l'échelle du [Fe*/*H] choisi excepté pour les éléments α qui suivent la tendance suivante :

$$
-1 < [Fe/H] \geq 0 \Rightarrow [\alpha/Fe] = 0
$$
  
\n
$$
-1 < [Fe/H] < 0 \Rightarrow [\alpha/Fe] = -0,4 [Fe/H].
$$
  
\n
$$
[Fe/H] \leq -1 \Rightarrow [\alpha/Fe] = +0,4
$$
\n(4.3)

La deuxième hypothèse importante de l'étude concerne l'importance de la force de collision entre les niveaux fins d'un même terme spectral. A ma connaissance, ce problème a rarement été abordé dans la littérature pour le magnésium et le calcium (Saraph, 1970; Shine & Linsky, 1974). Quelques auteurs ont parfois inclus les niveaux fins pour les niveaux les plus proches du seuil mais n'ont pas pris en compte les collisions entre les niveaux fins (Idiart & Thévenin, 2000) ou n'ont pas mentionné comment ont été traitées les collisions entre niveaux fins d'un même terme, ce qui mène à croire que ces collisions ont été négligées (Shimanskaya et al., 2000; Mashonkina et al., 2007). Cependant, l'écart en énergie entre niveaux fins est si faible ( $<$  0, 01 eV) comparé aux transitions optiques ( $\gtrsim$  0, 5 eV) qu'il est hautement probable pour l'électron dans une certaine configuration de passer, par agitation thermique, d'un niveau fin à l'autre. Il semble donc naturel d'avoir une répartition à l'ETL dans un terme spectral, ce qui n'affecte en rien les écarts à l'ETL de ce terme spectral avec l'ensemble des autres termes (Jefferies, 1968). Comme je prends en compte la structure fine des niveaux dans les modèles d'atome, j'ai donc fixé les forces de collisions entre niveaux fins à  $\Upsilon_{ij}^e = \Omega_{ij}^e = 10$  afin d'assurer qu'ils soient peuplés proches de l'ETL, dans un même terme spectral. Certes, cette procédure ajoute un paramètre libre supplémentaire, cependant, elle rend plus réaliste la description de l'atome considéré.

La troisième hypothèse de cette étude est que nous avons négligé la présence possible de molécules dans le calcul HETL des raies du Mg I, du Ca I et du Ca II. Pour les atmosphères les plus froides, nous savons qu'une fraction du magnésium et du calcium participe à la formation de molécules telles que l'hydrure de magnésium MgH (Kurucz, 995b) et de calcium CaH (Plez, non–publié). Ainsi, il se peut que l'équilibre moléculaire affecte en partie l'équilibre statistique de ces éléments et modifient les populations des niveaux calculés dans ce travail avec le code MULTI. Dans les calculs HETL que j'ai effectués, l'opacité continue est issue des tables de Gustafsson (1973) et l'opacité des raies est prise en compte à travers 45000 raies (Idiart & Thévenin, 2000) des éléments H, He, C, N, O, Ne, Na, Mg, Al, Si, K, Ca, Cr, Fe et Ni.

Les modèles d'atomes utilisés ont été construits avec le code FORMATO et implémentent une partie de la physique décrite dans le chapitre 3. Les diagrammes de Grotrian des niveaux d'énergies et des raies étudiées sont donnés sur les figures 2 (Mg I), 3 (Ca I), 4 (Ca II) et dans les tables 3 et 4 de Merle et al. (2011). La table 4.2 résume le nombre de niveaux d'énergies, de transitions radiatives et collisionnelles considérées dans cette étude. Pour chaque modèle d'atome, j'ai sélectionné un ensemble de raies ayant un intérêt astrophysique particulier et pour lesquelles j'ai cherché dans la littérature les meilleurs estimations de leur force d'oscillateur. Ainsi, si la plupart des forces d'oscillateurs des transitions radiatives sont issues de la base VALD, quelques unes viennent de NIST, Hirata & Horagushi (1995); Kurucz & Bell (995a); Meléndez et al. (2007) et Aldenius et al. (2007, 2009).

<sup>5.</sup> Rappelons que cette appellation est issue de la base MARCS pour définir les différentes classes de compositions chimiques (section 2.2.3)

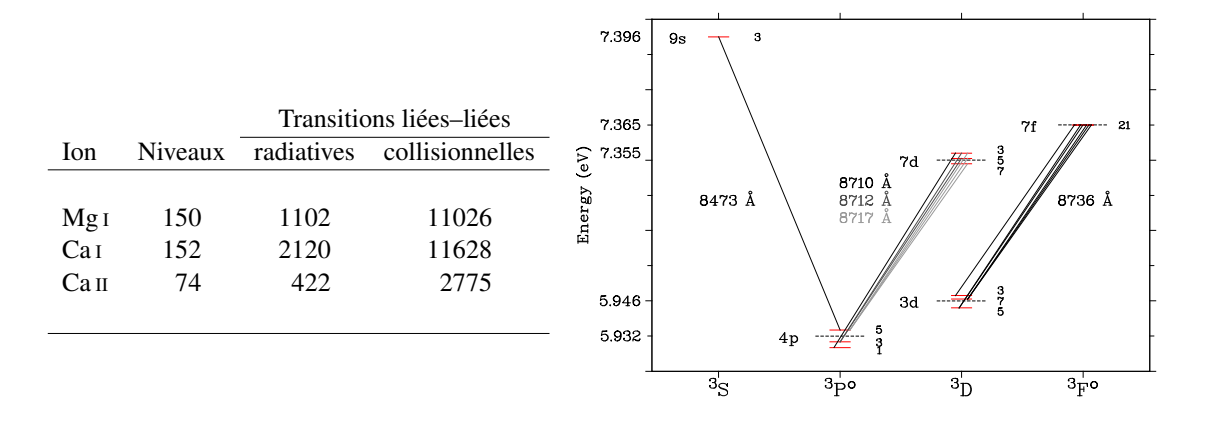

et utilisés dans cette étude.

TABLE 4.2 – Caractéristiques des modèles d'ato-FIGURE 4.9 – Diagramme de Grotrian partiel pour les me de Mg I, Ca I et Ca II construits par FORMATO raies du Mg I présent le RVS de Gaia. Seul le système de multiplicité 3 est représenté.

Les raies du magnésium présentes dans le domaine du RVS de *Gaia* sont des multiplets exceptée la raie à 8473 Å. Deux raies du triplet à 8710, 8712 et 8717 Å résultent de la superposition de composantes :

 $-$  la raie à 8712 est formée de deux transitions :  $4p^3P^0$  →  $7d^3D_{1 \text{ ou } 2}$ ;

 $-$  la raie à 8717 est formée de trois transitions :  $4p^{3}P_{2}^{o} \rightarrow 7d^{3}D_{1 \text{ ou } 2 \text{ ou } 3}$ .

La raie à 8736 Å, la plus visible dans ce domaine spectral, est un multiplet formé de 6 transitions permises entre les termes 3d<sup>3</sup>D et 7f<sup>3</sup>F<sup>o</sup> et de deux transitions semi-permises (d'intercombinaison) entre les termes 3d<sup>3</sup>D et 7f<sup>1</sup>F<sup>o</sup>. L'ensemble de ces transitions est présenté sur la figure 4.9 et le détail des forces d'oscillateur individuelles est donné dans la table 4 de Merle et al. (2011).

En prenant en compte la structure fine de ces niveaux, le calcul du transfert HETL fournit des flux calculés, transition par transition plutôt que raie par raie. Pour s'affranchir de ce problème, il est nécessaire de ne pas prendre en compte la structure fine de ces niveaux (en faisant une moyenne pondérée par les poids statistiques – relation (3.10)), et de combiner les forces d'oscillateurs suivant la version approchée de la relation (3.24) qui néglige la dépendance à la longueur d'onde des transitions. J'ai donc construit un modèle d'atome de Mg I destiné à calculer le transfert de rayonnement HETL de ces raies du domaine *Gaia*. Ce regroupement des niveaux affectent également les autres transitions du modèle qui impliquent ces niveaux moyens. C'est pourquoi, ce modèle spécifique ne sera utilisé que pour le triplet et le multiplet <sup>6</sup>.

#### 4.2.5 Résultats

J'ai calculé les écarts à l'ETL sur les largeurs équivalentes de 18 raies du Mg I, 18 raies du Ca I et 9 raies du Ca II, pour la grille de modèles d'atmosphères de géantes et de super–géantes jusqu'à une métallicité de [Fe*/*H] = *−*4. Les résultats de cette étude font l'objet d'une publication dans la revue MNRAS (Merle et al., 2011). Les paramètres atomiques des raies pour lesquelles nous avons publiées les corrections HETL sont donnés dans la table 4.3.

On définit la correction d'abondance ∆[Él/H] à appliquer aux abondances déterminées à l'ETL *A* ETL Él par :

$$
\Delta[\text{ÉI/H}] = A_{\text{ÉI}}^{\text{HETL}} - A_{\text{ÉI}}^{\text{ETL}}.
$$
\n(4.4)

Afin de quantifier les effets HETL, je me suis basé sur les rapports de largeurs équivalentes calculées à l'ETL (*W∗* ) et HETL (*W*) pour une abondance donnée. En utilisant la théorie de la courbe de croissance,

<sup>6.</sup> La raie du Mg I à 8473 Å étant un singulet, il n'est pas nécessaire d'utiliser le modèle d'atome modifié.

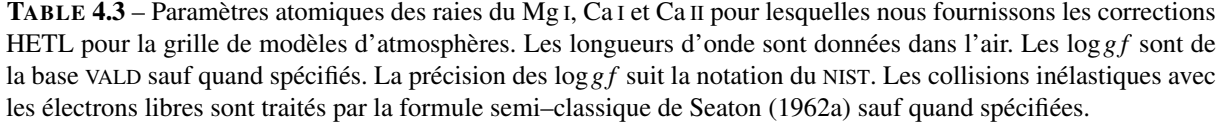

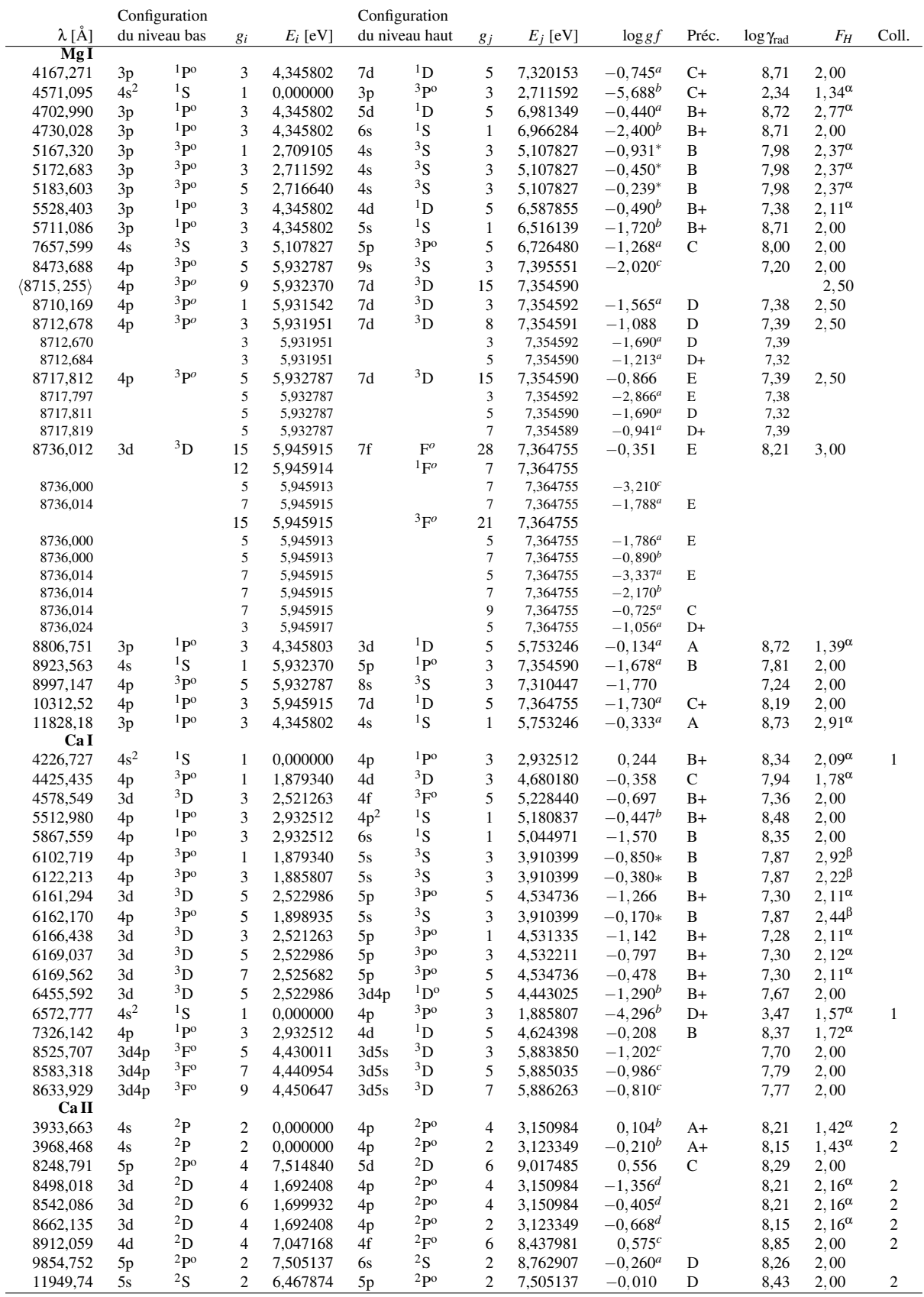

*<sup>a</sup>* NIST *<sup>b</sup>* Hirata & Horagushi (1995) *<sup>c</sup>* Kurucz & Bell (995a) *<sup>d</sup>* Meléndez et al. (2007) \* Aldenius et al. (2007) pour le Mg I et Aldenius et al. (2009) pour le Ca I ; <sup>α</sup> Théorie ABO <sup>β</sup> Cayrel et al. (1996) ; 1 Samson & Berrington (2001) 2 Burgess et al. (1995)

je suis capable de relier la largeur équivalente à l'abondance dans le cas des raies faibles (régime linéaire de la courbe de croissance) et dans le cas des raies fortes (régime en loi de puissance). En posant :

$$
\frac{W}{W^*} = \left(\frac{n_{\text{\'et}}}{n_{\text{\'et}}^*}\right)^{-\beta},\tag{4.5}
$$

on relie les valeurs de largeurs équivalentes et d'abondances à l'ETL et en HETL<sup>7</sup>. Le coefficient de la loi de puissance β dépend de la force de la raie :

- sur la partie linéaire de la courbe de croissance, β = 1 ;
- sur la partie saturée, 0 *≤* β *≤* 1 ;
- $-$  sur la partie amortie,  $β \simeq 1/2$ .

Empiriquement, on peut déterminer qu'en deçà de log(*W*obs*/*λ) = *<sup>−</sup>*5*,*2, la raie se trouve dans la partie linéaire de la courbe de croissance (<sup>β</sup> <sup>=</sup> 1), et qu'au delà de log(*W*obs*/*λ) = *<sup>−</sup>*4*,*2, la raie se trouve dans la partie amortie (figure 4.7). La correction d'abondance relative est alors donnée par :

$$
\Delta[\text{ÉI/H}] = -\frac{1}{\beta} \log(W/W^*). \tag{4.6}
$$

On peut ainsi en déduire les écarts à l'ETL sur l'abondance pour la raie de l'élément considéré, en fonction des largeurs équivalentes HETL et ETL :

- ∆[Él/H] *' −*log(*W/W<sup>∗</sup>* ) pour les raies faibles (log(*W*obs*/*λ) *≤ −*5*,*2) ;
- ∆[Él/H] *' −*2log(*W/W<sup>∗</sup>* ) pour les raies fortes (log(*W*obs*/*λ) *≥ −*4*,*2).

J'ai utilisé cette approximation basée sur la théorie de la courbe de croissance pour estimer, lorsque c'est possible, la correction d'abondance à partir du ratio des largeurs équivalentes HETL/ETL. Cette correction est donnée à titre indicatif puisqu'elle est basée sur un modèle (la courbe de croissance) qui s'appuie sur l'hypothèse de l'ETL.

#### Comportement des écarts à l'ETL avec les paramètres atmosphériques

La sensibilité des écarts à l'ETL aux paramètres stellaires est quelque chose de difficile à prédire. Certaines tendances peuvent apparaître et se généraliser mais les exceptions sont nombreuses et il faudra toujours se ramener aux populations calculées pour expliquer les divers comportements. L'ensemble des corrections sur les largeurs équivalentes *W/W∗* en fonction des paramètres stellaires sont données dans l'annexe F pour les 45 raies du Mg I, Ca I et Ca II de la grille composée de 453 modèles d'atmosphères MARCS. Pour chaque raie, la longueur d'onde  $\lambda$  ainsi que les largeurs équivalentes limites correspondantes au régime linéaire ( $1 \leq W \leq W_1$ ) et au régime saturé ( $W_2 < W$ ) avec  $W_1 = 10^{-5.2}$   $\lambda$  (limite supérieure du régime linéaire) et  $W_2 = 10^{-4,2} \lambda$  (limite inférieure du régime amorti). Pour chaque raie la table est subdivisée en 3 parties. Chaque ligne de chaque partie est composé de 7 entrées : 4 pour les paramètres atmosphériques et 3 pour les résultats HETL. Les 4 premières colonnes caractérisent le modèle MARCS utilisé ou interpolé :

- 1. la température effective *T*eff [K] ;
- 2. la gravité de surface  $\log g$  avec *g* [cm<sup>2</sup> s<sup>-1</sup>];
- 3. l'indice de métallicité  $[Fe/H] = A_{Fe}^{*} A_{Fe}^{\odot}$  avec  $A_{Fe}^{\odot} = 7,45$  et  $A_{H} = 12$ ;
- 4. l'abondance des éléments α par rapport au fer [α*/*Fe] = [α*/*H]*−*[Fe*/*H] ;

sachant qu'il s'agit de modèles sphériques d'une masse solaire et de vitesse de microturbulence constante égale à 2 km s*−*<sup>1</sup> . Les 3 colonnes suivantes donnent les résultats calculés par le code MULTI :

1. la largeur équivalente HETL *W* [mÅ] pour l'abondance de l'élément fixé par [Fe*/*H] et [α*/*Fe] ;

<sup>7.</sup> Une erreur s'est glissée dans la relation (5) de l'article où les termes *A* HETL El et *A* ETL El ont été utilisés à la place de *n*El et *n ∗* El respectivement.

TABLE 4.4 – Exemple des corrections HETL calculées pour une raie du magnésium et une raie du calcium données en fonction des paramètres atmosphériques. Le détail de chaque colonne est donnée dans le texte. Les tables complètes de corrections pour le Mg I, le Ca I et le Ca IIsont données dans l'annexe F. L'ensemble de ces corrections seront prochainement disponible sur le CDS.

Mg <sup>I</sup> 8806,75 Å, *W*<sup>1</sup> = 56, *W*<sup>2</sup> = 556 mÅ

| $W/W^*$ $\Delta$ [Mg/Fe] <sup>†</sup><br>$T_{\rm eff}$ logg [Fe/H] $\alpha$ /Fe]<br>W | $W/W^* \Delta[\text{Mg/Fe}]^{\dagger}$<br>$T_{\rm eff}$ logg [Fe/H] [ $\alpha$ /Fe]<br>W | $W/W^*$ $\Delta$ [Mg/Fe] <sup>†</sup><br>$T_{\rm eff}$ logg [Fe/H] $\alpha$ /Fe]<br>W |
|---------------------------------------------------------------------------------------|------------------------------------------------------------------------------------------|---------------------------------------------------------------------------------------|
|                                                                                       |                                                                                          |                                                                                       |
| 3500 0.5<br>$0.00\ 0.0$<br>977<br>0,970<br>0.03                                       | $3700$ $1,5$ $-0,25$ $0,1$<br>0.948<br>0,05<br>754                                       | 0.04<br>4000 $0.5 -0.25 0.1$<br>896<br>0.960                                          |
| 3500 0.5<br>$0.25\ 0.0$<br>1285<br>0,932<br>0.06                                      | $3700$ $1.5$ $-0.50$ $0.2$<br>0.999<br>0,00<br>665                                       | 4000 $0.5 -0.50 0.2$<br>788<br>0.991<br>0.01                                          |
| 0.909<br>3500 0.5<br>$0.50\ 0.0$<br>0.08<br>1605                                      | $3700$ 1.5 $-0.75$ 0.3<br>597<br>1.042<br>$-0.04$                                        | 4000 $0.5 -0.75$ 0.3<br>695<br>1.015<br>$-0.01$                                       |
| $-0.25$ 0.1<br>1,027<br>$-0.02$<br>3500 0.5<br>825                                    | $3700$ $1.5$ $-1.00$ $0.4$<br>1,074<br>545<br>$-0.06$                                    | 4000 $0.5 -1.00 0.4$<br>618<br>1.034<br>$-0.03$                                       |
| 1.073<br>$3500$ 0.5 $-0.50$ 0.2<br>714<br>$-0.06$                                     | $3700$ $1.5$ $-1.50$ $0.4$<br>425<br>1.120                                               | 1.078<br>4000 $0.5 -1.50 0.4$<br>439                                                  |
| $3500$ 0.5 $-0.75$ 0.3<br>1,105<br>636<br>$-0.09$                                     | $3700$ $1.5$ $-2.00$ $0.4$<br>348<br>1,172                                               | 4000 $0.5 -2.00 0.4$<br>333<br>1.130                                                  |
| $3500$ 0.5 $-1,00$ 0.4<br>1.128<br>577<br>$-0.10$                                     | 1,232<br>$3700$ $1.5$ $-2.50$ $0.4$<br>291                                               | 4000 $0.5 -2.50 0.4$<br>257<br>1.165                                                  |
| $3500 \quad 0.5 \quad -1.50 \quad 0.4$<br>440<br>1.169                                | $3700$ $1,5$ $-3,00$ $0,4$<br>1.273<br>234                                               | 4000 $0.5 -3.00 0.4$<br>185<br>1.145                                                  |
| $3500 \quad 0.5 \quad -2.00 \quad 0.4$<br>1,219<br>355                                | $3700 \quad 1.5 \quad -3.50 \quad 0.4$<br>165<br>1.268                                   | 906<br>0.890<br>4000 1,0<br>$0.00\ 0.0$<br>0, 10                                      |
| $3500$ 0.5 $-2.50$ 0.4<br>1.273<br>293                                                | $3700$ 1.5 $-4.00$ 0.4<br>90<br>1.250                                                    | 0.864<br>0.13<br>4000 1,0<br>$0.25\ 0.0$<br>1058                                      |
| 0,947<br>3500 1.0<br>$0,00 \quad 0,0$<br>876<br>0.05                                  | 3700 2,0<br>0,888<br>$0,00 \quad 0,0$<br>811<br>0, 10                                    | 0,50,0.0<br>0.844<br>0.15<br>4000 1,0<br>1172                                         |
| 3500 1.0<br>0,25,0,0<br>0.911<br>0.08<br>1137                                         | 3700 2,0<br>0,25,0,0<br>999<br>0.881<br>0, 11                                            | 4000 $1,0 -0,25$ 0,1<br>827<br>0.934<br>0.06                                          |
| 3500 1.0<br>0,50,0.0<br>1413<br>0.896<br>0, 10                                        | 3700 2,0<br>$0.50\ 0.0$<br>1182<br>0.890<br>0, 10                                        | 4000 1.0 $-0.50$ 0.2<br>734<br>0.973<br>0.02                                          |
| $3500$ 1,0 $-0.25$ 0,1<br>1.009<br>750<br>$-0.01$                                     | $3700$ 2,0 $-0.25$ 0,1<br>719<br>0.934<br>0.06                                           | 4000 $1,0 -0.75$ 0.3<br>652<br>1,006<br>$-0.01$                                       |
| $3500$ 1.0 $-0.50$ 0.2<br>1.063<br>$-0.05$<br>655                                     | $3700$ 2,0 $-0.50$ 0,2<br>640<br>0.984<br>0,01                                           | 4000 $1,0 -1,00 0,4$<br>585<br>1.033<br>$-0.03$                                       |
| $3500$ 1,0 $-0.75$ 0,3<br>588<br>1,103<br>$-0.09$                                     | $3700$ 2,0 $-0.75$ 0,3<br>580<br>1,028<br>$-0.02$                                        | 4000 $1,0 -1,50 0,4$<br>428<br>1,094                                                  |
| $3500$ $1,0$ $-1,00$ $0,4$<br>539<br>1,130<br>$-0.11$                                 | $3700$ $2,0$ $-1,00$ $0,4$<br>535<br>1.061<br>$-0.05$                                    | 4000 $1,0 -2,00 0,4$<br>1,162<br>332                                                  |
| $3500 \quad 1.0 \quad -1.50 \quad 0.4$<br>1.174<br>421                                | $3700$ $2.0$ $-1.50$ $0.4$<br>1.107<br>428                                               | 4000 $1.0 -2.50 0.4$<br>259<br>1.203                                                  |
| 3500 $1,0$ -2,00 0,4<br>1,222<br>346                                                  | $3700$ $2,0$ $-2,00$ $0,4$<br>357<br>1,173                                               | 4000 $1,0 -3,00 0,4$<br>1,181<br>189                                                  |
| $3500 \quad 1.0 \quad -2.50 \quad 0.4$<br>1,277<br>290                                | $3700$ $2,0$ $-2,50$ $0,4$<br>299<br>1,271                                               | 4000 $1.0 -3.50 0.4$<br>1.074<br>115                                                  |
| 1,322<br>$3500 \quad 1.0 \quad -3.00 \quad 0.4$<br>239                                | $3700$ $2,0$ $-3,00$ $0,4$<br>238<br>1,366                                               | 4000 $1,0 -4,00 0,4$<br>56<br>0,946<br>0.02                                           |
| $3500 \quad 1.0 \quad -3.50 \quad 0.4$<br>169<br>1,365                                | $3700$ $2,0$ $-3,50$ $0,4$<br>168<br>1,396                                               | 833<br>0.868<br>0.12<br>4000 1.5<br>$0,00$ 0.0                                        |
| 1,289<br>3500 1.0<br>$-4,00$ 0.4<br>107                                               | $3700$ $2,0$ $-4,00$ $0,4$<br>94<br>1,457                                                | $0.25\ 0.0$<br>0.854<br>0, 14<br>4000 1.5<br>970                                      |
| 0,932<br>3500 1.5<br>$0,00 \quad 0,0$<br>803<br>0.06                                  | 3900 0.5<br>0,924<br>$0,00 \quad 0,0$<br>1028<br>0.07                                    | 1082<br>4000 1.5<br>0,50,0.0<br>0.847<br>0, 14                                        |
| 0.901<br>0.09<br>3500 1.5<br>0,25,0,0<br>1034                                         | 3900 0.5<br>$0.25\ 0.0$<br>1239<br>0.894<br>0, 10                                        | 4000 1.5<br>$-0.25$ 0.1<br>768<br>0.909<br>0.08                                       |
| 0,893<br>3500 1.5<br>0,50,0.0<br>1284<br>0, 10                                        | 3900 0.5<br>$0.50\ 0.0$<br>1398<br>0,864<br>0.13                                         | 0.04<br>4000 $1,5 -0,50$ 0.2<br>690<br>0,950                                          |
| 3500 1.5<br>0.994<br>$-0.25$ 0.1<br>695<br>0.01                                       | $3900$ 0.5 $-0.25$ 0.1<br>0.966<br>913<br>0.03                                           | 4000 $1,5 -0,75$ 0.3<br>0.01<br>618<br>0,989                                          |
| $3500$ $1.5$ $-0.50$ $0.2$<br>1.052<br>$-0.04$<br>614                                 | 3900 $0.5 -0.50 0.2$<br>798<br>1.000<br>$-0.00$                                          | 4000 $1,5 -1,00$ 0.4<br>559<br>1.022<br>$-0.02$                                       |
| 558<br>1,096<br>$3500$ $1.5$ $-0.75$ $0.3$<br>$-0.08$                                 | $3900$ 0.5 $-0.75$ 0.3<br>703<br>1.025<br>$-0.02$                                        | 422<br>1.097<br>4000 $1,5$ -1,50 0,4                                                  |
| $3500 \quad 1.5 \quad -1.00 \quad 0.4$<br>1.127<br>$-0.10$<br>516                     | 3900 $0.5 -1.00 0.4$<br>627<br>1.044<br>$-0.04$                                          | 1.180<br>4000 $1,5 -2,00$ 0.4<br>336                                                  |
| $3500$ $1.5$ $-1.50$ $0.4$<br>1.172<br>413                                            | $3900$ 0.5 $-1.50$ 0.4<br>451<br>1.089                                                   | 1.226<br>4000 $1,5 -2,50$ 0.4<br>265                                                  |
| 1,224<br>$3500 \quad 1.5 \quad -2.00 \quad 0.4$<br>345                                | 3900 $0,5$ -2,00 0,4<br>1,143<br>346                                                     | 4000 $1,5 -3,00 0,4$<br>1,200<br>195                                                  |
| $3500 \quad 1,5 \quad -2,50 \quad 0,4$<br>1,306<br>291                                | 3900 $0.5 -2.50 0.4$<br>1,188<br>272                                                     | 4000 $1,5 -3,50$ 0.4<br>122<br>1,087                                                  |
| $\alpha$ , $\beta$ , $\alpha$                                                         | $\vdots$<br>$\sim$ $ \sim$                                                               | $\sim$ $\sim$                                                                         |
| $\vdots$<br>$1/4$                                                                     | $\vdots$<br>1/1<br>$\ddot{\cdot}$                                                        | t<br>÷<br>$1/1$                                                                       |

†Correction d'abondance donnée à titre indicatif.

# Ca I 6162,17 Å,  $W_1 = 39, W_2 = 389$  mÅ

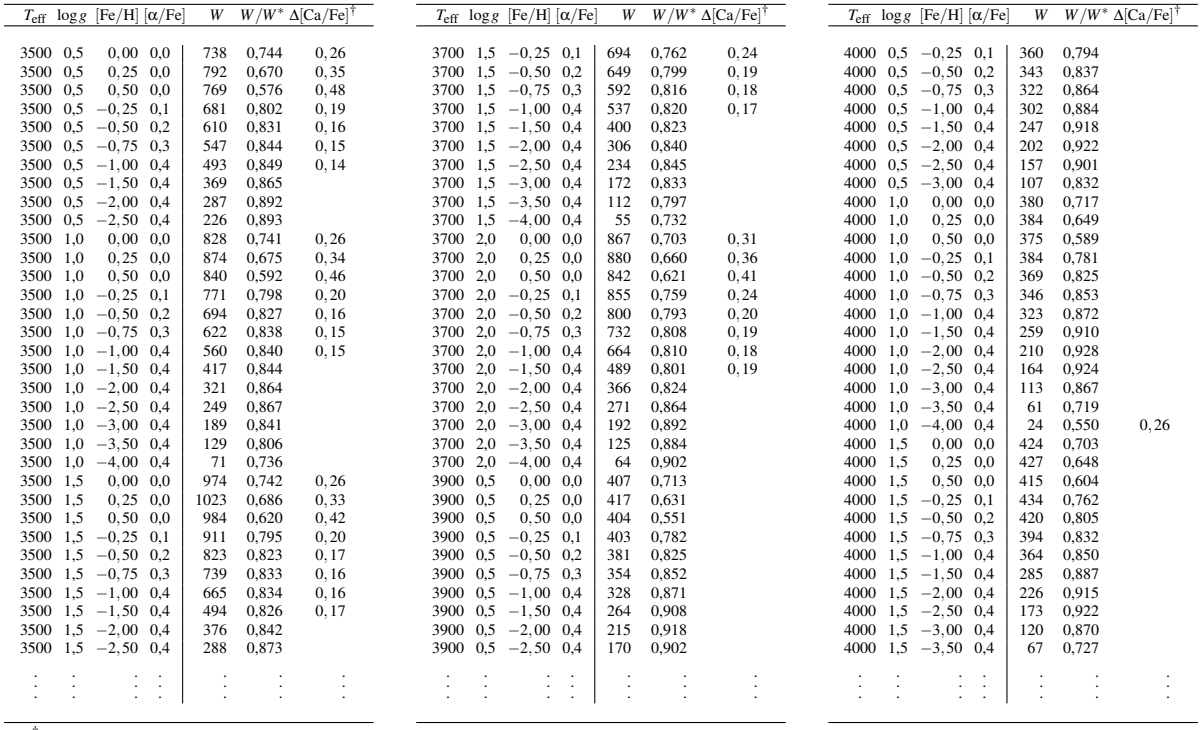

†Correction d'abondance donnée à titre indicatif.

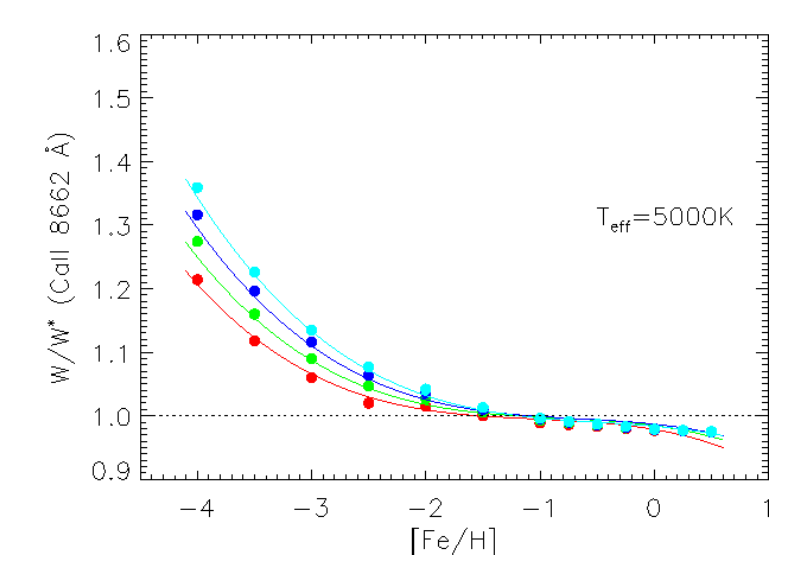

FIGURE 4.10 – *W/W∗* (Ca II 8662 Å) en fonction de la métallicité [Fe*/*H] et de la gravité de surface pour *T*eff = 5000 K. Les couleurs paramètrent le log*g* : rouge (0,5), vert (1,0), bleu (1,5) et cyan (2,0). Les points représentent les résultats des calculs HETL, les courbes les polynômes d'ajustement développé plus loin.

- 2. le rapport des largeurs équivalentes HETL/ETL *W/W∗* (sans dimension) ;
- 3. la correction d'abondance HETL ∆[Él*/*H] (relation (4.6)) pour les raies faibles et fortes.

Pour un modèle d'atmosphère donné, les résultats ne sont fournis que si la largeur équivalente HETL calculée est supérieure à 1 mÅ ou si le rapport *W/W∗* est négatif ou supérieur à 5. Quand la correction d'abondance ∆[Él*/*H] n'est pas donnée, c'est que la raie se forme dans la partie saturée de la courbe de croissance où il n'est pas possible de prédire directement la correction d'abondance à partir du ratio *W/W<sup>∗</sup>* puisque le facteur 1*/*β peut varier entre un et l'infini. Un extrait de l'annexe F est donnée dans la table 4.4 pour la raie à 8806 Å du Mg I et la raie à 6162 Å du Ca I.

Pour visualiser ces variations, j'ai regroupé les raies par tendance et j'ai représenté les variations des ratios *W/W∗* en fonction de l'indice de métallicité [Fe*/*H] dans les annexes A1, A2 et A3 de l'article Merle et al. (2011) qui sont un extrait représentatif de l'ensemble des résultats de l'annexe F. Le comportement des ratios en fonction de la métallicité, paramétrés en log *g* est représentée pour 3 températures effectives (3500, 4250 et 5250 K). Un exemple de variations des facteurs *W/W∗* est donnée pour la raie du CaT à 8662 Å (figure 4.10) pour une température effective fixée à 5000 K. Le comportement des écarts à l'ETL est montrée en fonction de la métallicité et de la gravité. Les écarts à l'ETL peuvent atteindre *∼* 37 % pour les modèles les plus déficients en métaux à log*g* = 2. Pour les raies dans le domaine du RVS de *Gaia*, se reporter à la sous–section intitulée « Un ajustement polynômial à trois paramètres des *W/W∗* des raies *Gaia* ».

#### Comparaison avec les résultats de la littérature

Le détail des comparaisons avec les résultats de la littérature est donné dans l'article joint ci–après. Ce type de comparaison est relativement difficile car aux différences liées à la physique implémentée dans les modèles d'atome s'ajoutent les différences provenant des modèles d'atmosphères théoriques ainsi que des codes numériques de transfert HETL utilisés. De plus, dans la majorité des cas, la comparaison doit se faire sur la correction HETL d'abondance et non sur le ratio *W/W∗* puisque les auteurs donnent rarement la valeur de ce ratio.

Pour le Mg I, il est possible de comparer avec les résultats obtenus par Shimanskaya et al. (2000), aux paramètres atmosphériques fixés. Cependant, ces auteurs ont présenté leurs résultats sous forme

| $T_{\rm eff}$ | $\log g$ | [Fe/H]           | $Mg I \lambda [\AA]$ |          |          |         |                    |         |         |         |          |
|---------------|----------|------------------|----------------------|----------|----------|---------|--------------------|---------|---------|---------|----------|
|               |          |                  | 4571                 | 4703     | 5183     | 5711    | 8806               | 8712    | 8717    | 8736    | 11828    |
| 4500          | 0,5      | $\overline{0}$   | 0,05                 | 0,02     |          | $-0.03$ | $\overline{-0,02}$ | 0,00    | $-0,01$ | $-0.06$ | $-0.03$  |
| 4500          | 0,5      | $-2$             | 0,00                 | $-0,14$  | 0,00     | $-0,05$ | $-0,38$            |         |         | $-0,09$ | $-0,37$  |
| 4500          | 0,5      | $-3$             | 0,16                 | 0,01     | $-0,38$  |         | $-0, 12$           |         |         |         | $-0,14$  |
| 4500          | 1,0      | $\boldsymbol{0}$ | 0,03                 | 0,01     |          | $-0.03$ | $-0,02$            | 0,00    | $-0.01$ | $-0.05$ | $-0,03$  |
| 4500          | 1,0      | $-2$             | $-0,01$              | $-0, 11$ | 0,02     | $-0,03$ | $-0, 35$           |         |         | $-0,05$ | $-0, 31$ |
| 4500          | 1,0      | $-3$             | 0,14                 | 0,02     | $-0, 29$ |         | $-0, 11$           |         |         |         | $-0,12$  |
| 4500          | 1,5      | $\boldsymbol{0}$ | 0,02                 | 0,00     |          | $-0,04$ | $-0,03$            | $-0,01$ | $-0,01$ | $-0,05$ | $-0,03$  |
| 4500          | 1,5      | $-2$             | 0,00                 | $-0,07$  | 0,02     | 0,00    | $-0, 32$           |         |         | $-0,01$ | $-0, 26$ |
| 4500          | 1,5      | $-3$             | 0,12                 | 0,03     | $-0,18$  |         | $-0,09$            |         |         |         | $-0, 10$ |
| 4500          | 2,0      | $\boldsymbol{0}$ | 0,01                 | 0,00     |          | $-0,04$ | $-0,03$            | $-0,01$ | $-0,02$ | $-0,05$ | $-0.03$  |
| 4500          | 2,0      | $-2$             | 0,01                 | $-0.03$  | 0,03     | 0,01    | $-0, 25$           |         |         | 0,02    | $-0,18$  |
| 4500          | 2,0      | $-3$             | 0,10                 | 0,03     | $-0, 10$ |         |                    |         |         |         | $-0.08$  |
|               |          |                  |                      |          |          |         | $-0,07$            |         |         |         |          |
|               |          | $\boldsymbol{0}$ |                      |          |          |         |                    |         |         |         |          |
| 4750          | 0,5      |                  | 0,10                 | 0,01     |          | $-0,02$ | $-0,03$            | $-0,01$ | $-0,02$ | $-0,07$ | $-0,05$  |
| 4750          | 0,5      | $-2$             | $-0,01$              | $-0.06$  | $-0,18$  | 0,01    | $-0, 29$           |         |         | $-0,04$ | $-0, 31$ |
| 4750          | 0,5      | $-3$             | 0,17                 | 0,06     | $-0, 31$ |         | $-0,04$            |         |         |         | $-0.08$  |
| 4750          | 1,0      | $\boldsymbol{0}$ | 0,08                 | 0,00     |          | $-0,03$ | $-0,03$            | $-0,01$ | $-0,02$ | $-0,06$ | $-0,04$  |
| 4750          | 1,0      | $-2$             | 0,00                 | $-0,01$  | $-0,08$  | 0,03    | $-0, 25$           |         |         | 0,00    | $-0,25$  |
| 4750          | 1,0      | $-3$             | 0,14                 | 0,08     | $-0,27$  |         | 0,00               |         |         |         | $-0,04$  |
| 4750          | 1,5      | $\boldsymbol{0}$ | 0,06                 | 0,01     |          | $-0,03$ | $-0.03$            | $-0,01$ | $-0,01$ | $-0,05$ | $-0,04$  |
| 4750          | 1,5      | $-2$             | 0,02                 | 0,03     | 0,00     | 0,06    | $-0, 19$           |         |         | 0,32    | $-0,18$  |
| 4750          | 1,5      | $-3$             | 0,13                 | 0,10     | $-0, 21$ |         | 0,03               |         |         |         | $-0,01$  |
| 4750          | 2,0      | $\boldsymbol{0}$ | 0,04                 | 0,00     |          | $-0,03$ | $-0,03$            | $-0,01$ | $-0,01$ | $-0,05$ | $-0,03$  |
| 4750          | 2,0      | $-2$             | 0,03                 | 0,06     | 0,04     | 0,07    | $-0, 15$           |         |         | 0,05    | $-0,12$  |
| 4750          | 2,0      | $-3$             | 0,11                 | 0,10     | $-0,14$  |         | 0,04               |         |         |         | 0,00     |
|               |          |                  |                      |          |          |         |                    |         |         |         |          |
| 5000          | 0,5      | $\boldsymbol{0}$ | 0,13                 | $-0.02$  | 0,02     | $-0.04$ | $-0.07$            | $-0,02$ | $-0,03$ | $-0.08$ | $-0.10$  |
| 5000          | 0,5      | $-2$             | 0,08                 | 0,00     | $-0,27$  | 0,03    | $-0, 21$           |         |         | $-0,01$ | $-0,25$  |
| 5000          | 0,5      | $-3$             |                      | 0,07     | $-0,19$  |         | $-0,01$            |         |         |         | $-0,07$  |
| 5000          | 1,0      | $\boldsymbol{0}$ | 0,10                 | $-0,02$  | 0,02     | $-0,03$ | $-0,06$            | $-0,01$ | $-0,02$ | $-0,07$ | $-0,08$  |
| 5000          | 1,0      | $-2$             | 0,08                 | 0,06     | $-0,18$  | 0,07    | $-0,13$            |         |         |         | $-0, 16$ |
| 5000          | 1,0      | $-3$             |                      | 0,10     | $-0,18$  |         | 0,05               |         |         |         | $-0,02$  |
| 5000          | 1,5      | $\boldsymbol{0}$ | 0,11                 | 0,00     |          | $-0,02$ | $-0,05$            | $-0,01$ | $-0,02$ | $-0,06$ | $-0,06$  |
| 5000          | 1,5      | $-2$             | 0,08                 | 0,12     | $-0,08$  | 0,11    | $-0,06$            |         |         |         | $-0,08$  |
| 5000          | 1,5      | $-3$             |                      | 0,13     | $-0, 16$ |         | 0,10               |         |         |         | 0,03     |
| 5000          | 2,0      | $\boldsymbol{0}$ | 0,08                 | 0,00     |          | $-0,03$ | $-0,04$            | $-0,01$ | $-0,02$ | $-0,05$ | $-0,04$  |
| 5000          | 2,0      | $-2$             | 0,08                 | 0,14     | 0,00     | 0,12    | $-0,03$            |         |         |         | $-0,04$  |
| 5000          | 2,0      | $-3$             |                      | 0,14     | $-0,14$  |         | 0,12               |         |         |         | 0,06     |
|               |          |                  |                      |          |          |         |                    |         |         |         |          |
| 5250          | 0,5      | $\boldsymbol{0}$ | 0,06                 | $-0.05$  | 0,02     | $-0,04$ | $-0,11$            | $-0,03$ | $-0,04$ | $-0,09$ | $-0,15$  |
| 5250          | 0,5      | $-2$             | 0,10                 | 0,01     | $-0,25$  | 0,02    | $-0,17$            |         |         |         | $-0,25$  |
|               |          | $-3$             |                      |          |          |         |                    |         |         |         |          |
| 5250          | 0,5      |                  |                      | 0,06     | $-0, 10$ |         | $-0,01$            |         |         |         | $-0,09$  |
| 5250          | 1,0      | $\boldsymbol{0}$ | 0,05                 | $-0,05$  | 0,02     | $-0,04$ |                    |         |         |         |          |
| 5250          | 1,0      | $-2$             | 0,10                 | 0,08     | $-0,19$  | 0,07    | $-0,08$            |         |         |         | $-0,15$  |
| 5250          | 1,0      | $-3$             |                      | 0,09     | $-0,09$  |         | 0,03               |         |         |         | $-0,05$  |
| 5250          | 1,5      | $\boldsymbol{0}$ | 0,06                 | $-0,03$  | 0,02     | $-0,04$ | $-0,07$            | $-0,01$ | $-0.02$ | $-0.07$ | $-0,09$  |
| 5250          | 1,5      | $-2$             | 0,10                 | 0,14     | $-0,13$  | 0,13    | 0,01               |         |         |         | $-0,05$  |
| 5250          | 1,5      | $-3$             |                      | 0,12     | $-0,09$  |         | 0,09               |         |         |         | 0,00     |
| 5250          | 2,0      | $\boldsymbol{0}$ | 0,07                 | $-0,02$  | 0,02     | $-0,03$ | $-0,05$            | $-0,01$ | $-0,02$ | $-0,05$ | $-0,06$  |
| 5250          | 2,0      | $-2$             | 0,10                 | 0,18     | $-0,05$  | 0,16    | 0,08               |         |         |         | 0,04     |
| 5250          | 2,0      | $-3$             |                      | 0,14     | $-0,09$  |         | 0,15               |         |         |         | 0,06     |

TABLE 4.5 – Corrections d'abondances sur le Mg I obtenues par Shimanskaya et al. (2000, communication privée).

graphique. La table 4.5 donne leurs corrections d'abondance HETL pour quelques raies en fonction des paramètres atmosphériques (communication privée). J'ai constaté que mes corrections HETL d'abondance de Mg<sub>I</sub> sont, en moyenne, plus importantes que les leurs. Ceci s'explique essentiellement parce qu'ils ont pris en compte les collisions inélastiques avec l'hydrogène neutre en utilisant la formule semi– classique de Drawin (969b) (force de collision effective donnée par la relation (3.69)) qui tend à augmenter les taux de collisions et donc à s'approcher d'une description ETL. Ils ont utilisé un facteur d'ajustement  $S_H = 0, 1$ . Afin de vérifier cette explication, j'ai pris en compte les collisions inélastiques avec l'hydrogène neutre en utilisant cette formule pour six modèles d'atmosphères avec ce même facteur d'ajustement. Les résultats obtenus sont publiés dans la table 6 de Merle et al. (2011). Les écarts d'abondance HETL avec Shimanskaya et al. (2000) deviennent alors, en moyenne, plus petits que les leurs.

J'ai pu comparer mes résultats avec ceux de Drake (1991) pour le Ca I, ceux de Jorgensen et al. (1992) et Starkenburg et al. (2010) pour le CaT, et Mashonkina et al. (2007) pour le Ca I et le Ca II. Dans l'ensemble, les résultats sont concordants. En particulier, la comparaison du CaT avec Jorgensen et al. (1992) est pertinente puisque nos études utilisent le même code de transfert HETL MULTI, et les modèles d'atmosphères MARCS (mais avec la classe de métallicité appauvrie en éléments α). La comparaison est faite sur un ratio *W /W*<sup>*∗*</sup></sup> défini comme le ratio des sommes HETL/ETL des largeurs équivalentes de deux des trois composantes du CaT (8542 et 8598 Å). La différence avec ces auteurs sur ce ratio n'excède pas 2 %, comme le montre la table 9 publiée dans Merle et al. (2011). Cette différence peut s'expliquer par la complétude du modèle d'atome de Ca II utilisé (6 niveaux pour eux contre 74 niveaux dans cette étude) mais également par la différence du traitement de la photo–ionisation des niveaux car les calculs de la TOPBASE n'étaient pas encore disponibles.

La comparaison avec les travaux plus récents sur le calcium de Mashonkina et al. (2007) n'est pas aisée pour deux raisons. Tout d'abord, ils ont construit un modèle d'atome sur deux degrés d'ionisation. Cela implique un traitement particulier puisque certains niveaux du Ca I sont photo–ionisés sur des états excités du Ca II. C'est le cas des niveaux Ca I 3d4p <sup>1</sup>DF<sup>3</sup>PDF<sup>o</sup> qui se photo–ionisent sur le niveau Ca II 3d <sup>2</sup>D, ainsi que des niveaux Ca I 4p<sup>2</sup> <sup>1</sup>SD<sup>3</sup>P qui se photo–ionisent sur le niveau Ca II 4p<sup>2</sup>P<sup>o</sup> (Watanabe & Steenbock, 1985). On parle dans ce cas d'interaction de configurations. Pour construire un tel modèle d'atome, j'ai combiné les modèles de Ca I et de Ca II indépendants générés par le code FOR-MATO en modifiant en conséquence les indices des niveaux et des transitions. En particulier, j'ai modifié l'indice des niveaux d'arrivée de photo–ionisation correspondant aux quelques niveaux de Ca I couplés aux deux niveaux excités du Ca II. Pour les transitions collisionnelles électroniques, je n'ai pas introduit de couplage autre que celui basé sur l'état fondamental du Ca II. Ensuite, les grilles de paramètres atmosphériques ne se recouvrent pas. En effet, leur corrections d'abondance HETL du Ca I et du Ca II s'appliquent aux naines et aux sous–géantes. Cependant, il est possible de comparer les résultats pour le Soleil, dans le cas où l'on néglige les collisions inélastiques avec l'hydrogène neutre. La comparaison est donnée dans la table 10 publiée dans Merle et al. (2011). Pour 4 raies du Ca I en commun avec Mashonkina et al. (2007) pour lesquelles j'ai pu estimer la correction d'abondance, j'obtiens une différence moyenne de 0,06 dex, alors que pour 2 raies du Ca II en commun, j'obtiens une différence moyenne de 0,03 dex entre nos abondances respectives. De plus, nos écarts d'abondances HETL sont plus faibles que les leurs. J'ai également décidé de calculer des corrections d'abondances HETL pour une sous–géante pauvre en métaux (*T*eff = 5000 K, log*g* = 3, [Fe*/*H] = *−*2 et [α*/*Fe] = +0*,*4) afin de pouvoir comparer avec leurs résultats. Il se trouve que les accords sont meilleurs que dans le cas du Soleil (voir la table 10 de Merle et al. 2011) puisque la différence moyenne obtenue est de 0,04 dex sur le Ca I et de 0,01 dex pour le Ca II.

#### Sensibilité des écarts à l'ETL aux données atomiques

Il est intéressant de faire varier les paramètres atomiques afin d'avoir une estimation des incertitudes sur les ratios *W/W∗* liées aux incertitudes sur ces données. Une étude méticuleuse nécessiterait

| $T_{\rm eff}$ | $\log g$                 | [Fe/H]           | $CaI\lambda [\AA]$ |         |          |                            |         |          |      |          |                               |          |
|---------------|--------------------------|------------------|--------------------|---------|----------|----------------------------|---------|----------|------|----------|-------------------------------|----------|
|               |                          |                  | 4226               | 4425    | 5261     | 5349                       | 5512    | 5588     | 5590 | 5857     | 5867                          | 6162     |
| 5780          | 4,44                     | $\overline{0}$   | 0,07               | 0,04    | 0,01     | 0,03                       | 0,01    | 0,01     | 0,03 | 0,00     | 0,06                          | 0,01     |
|               |                          |                  |                    |         |          |                            |         |          |      |          |                               |          |
| 5000          | 3                        | $\boldsymbol{0}$ | 0,11               | 0,08    | 0,11     | 0,04                       | 0,00    | 0,07     | 0,12 | 0,00     | 0,04                          | 0,07     |
| 5000          | $\mathfrak{Z}$           | $-2$             | 0,24               | 0,17    | 0,35     | 0,10                       | 0,10    | 0,07     | 0,26 | 0,09     | 0,08                          | 0,00     |
| 5000          | 3                        | $-3$             | 0,24               | 0.37    |          |                            |         | 0.32     |      | 0,20     |                               | 0,17     |
| 5000          | $\overline{4}$           | $\mathbf{0}$     | 0.09               | 0,08    | 0,08     | 0,05                       | 0,03    | 0,07     | 0,08 | 0,04     | 0,08                          | 0,07     |
| 5000          | $\overline{4}$           | $-1$             | 0,14               | 0,12    | 0,13     | 0,07                       | 0,06    | 0,08     | 0,11 | 0,03     | 0,11                          | 0,07     |
| 5000          | 4                        | $-2$             | 0,21               | 0,18    | 0,29     | 0,09                       | 0,10    | 0,23     | 0,10 | 0,10     | 0,09                          | 0,06     |
| 5000          | $\overline{4}$           | $-3$             | 0,23               | 0,25    |          |                            |         | 0,27     |      | 0,12     |                               | 0,16     |
|               |                          |                  |                    |         |          |                            |         |          |      |          |                               |          |
| 5500          | 3                        | $\boldsymbol{0}$ | 0,10               | 0,05    | 0,07     | 0,00                       | $-0,03$ | $-0,02$  | 0,06 | $-0,07$  | 0,02                          | $-0,02$  |
| 5500          | 3                        | $-2$             | 0,20               | 0,19    | 0,32     | 0,27                       | 0,12    | 0,10     | 0,25 | 0,13     | 0,11                          | $-0,04$  |
| 5500          | 3                        | $-3$             | 0,12               | 0,29    |          |                            |         | 0,29     |      | 0,24     |                               | 0,18     |
| 5500          | $\overline{4}$           | $\mathbf{0}$     | 0,08               | 0,05    | 0,05     | 0,01                       | 0,01    | 0,03     | 0.05 | $-0,01$  | 0,05                          | 0,03     |
| 5500          | $\overline{4}$           | $-1$             | 0,13               | 0,08    | 0,14     | 0,08                       | 0,06    | 0,00     | 0,09 | 0,00     | 0,10                          | 0,00     |
| 5500          | $\overline{4}$           | $-2$             | 0,19               | 0,18    | 0,28     | 0,25                       | 0,11    | 0,10     | 0,22 | 0,13     | 0,11                          | 0,03     |
| 5500          | $\overline{4}$           | $-3$             | 0,20               | 0,27    |          |                            |         | 0,29     |      | 0,19     |                               | 0,18     |
|               |                          |                  |                    |         |          |                            |         |          |      |          |                               |          |
| 6000          | $\mathfrak{Z}$           | $\mathbf{0}$     | 0,09               | $-0.01$ | 0,05     | $-0.01$                    | $-0.04$ | $-0,14$  | 0,02 | $-0, 13$ | 0,01                          | $-0.17$  |
| 6000          | 3                        | $-2$             | 0,10               | 0,20    | 0,26     | 0,21                       | 0,13    | 0,13     | 0,22 | 0,16     |                               | $-0,01$  |
| 6000          | 3                        | $-3$             | 0,02               | 0,26    |          |                            |         | 0,27     |      |          |                               | 0,19     |
| 6000          | 4                        | $\boldsymbol{0}$ | 0,07               | 0,02    | 0,04     | 0,00                       | 0,01    | $-0,05$  | 0,01 | $-0,05$  | 0,05                          | $-0,05$  |
| 6000          | $\overline{4}$           | $-1$             | 0,11               | 0,03    | 0,13     | 0,08                       | 0,05    | $-0, 10$ | 0,07 | $-0,02$  | 0,07                          | $-0, 10$ |
| 6000          | 4                        | $-2$             | 0,13               | 0,18    | 0,24     | 0,20                       | 0,12    | 0,12     | 0,19 | 0,15     |                               | 0,03     |
| 6000          | $\overline{4}$           | $-3$             | 0,10               | 0,25    |          |                            |         | 0,29     |      |          |                               | 0,19     |
|               |                          |                  |                    |         |          |                            |         |          |      |          |                               |          |
| $T_{\rm eff}$ | $\log g$                 | [Fe/H]           | 6166               | 6169    | 6439     | $CaI\lambda [\AA]$<br>6471 | 6493    | 6499     |      | 8498     | $Ca II \lambda [\AA]$<br>8248 | 8927     |
| 5780          | 4,44                     | $\overline{0}$   | 0,07               | 0,02    | $-0,04$  | $-0,04$                    | $-0,04$ | $-0,01$  |      | $-0,02$  | $-0,11$                       | $-0,19$  |
|               |                          |                  |                    |         |          |                            |         |          |      |          |                               |          |
| 5000          | 3                        | $\boldsymbol{0}$ | 0,12               | 0,05    | 0,04     | 0,00                       | 0,05    | 0,04     |      | $-0,02$  | $-0,12$                       | $-0,13$  |
| 5000          | 3                        | $-2$             | 0,30               | 0,24    | $-0.04$  | 0,14                       | 0,17    | 0,20     |      | $-0,08$  |                               | $-0,11$  |
| 5000          | 3                        | $-3$             |                    |         | 0,27     |                            | 0,30    |          |      | $-0,13$  |                               |          |
| 5000          | $\overline{4}$           | $\mathbf{0}$     | 0,09               | 0,06    | 0,06     | 0,01                       | 0,05    | 0,03     |      | $-0,02$  | $-0.07$                       | $-0,14$  |
| 5000          | 4                        | $-1$             | 0,16               | 0,08    | 0,01     | 0,00                       | 0,02    | 0,04     |      | $-0,03$  | $-0.05$                       | $-0, 13$ |
| 5000          | $\overline{\mathcal{A}}$ | $-2$             | 0,26               | 0,20    | 0,00     | 0,12                       | 0,14    | 0,16     |      | $-0,06$  |                               | $-0,08$  |
| 5000          | $\overline{4}$           | $-3$             |                    |         | 0,22     |                            | 0,24    |          |      | $-0, 16$ |                               |          |
|               |                          |                  |                    |         |          |                            |         |          |      |          |                               |          |
| 5500          | $\mathfrak{Z}$           | $\mathbf{0}$     | 0.10               | $-0.02$ | $-0,11$  | $-0.05$                    | $-0.06$ | 0,00     |      | $-0.02$  | $-0, 20$                      | $-0, 22$ |
| 5500          | $\mathfrak{Z}$           | $-2$             | 0,28               | 0,23    | $-0,02$  | 0,14                       | 0,19    | 0,18     |      | $-0,11$  | $-0,02$                       | $-0, 16$ |
| 5500          | 3                        | $-3$             |                    |         | 0,24     |                            | 0,26    |          |      | $-0, 29$ |                               |          |
| 5500          | 4                        | $\boldsymbol{0}$ | 0,08               | 0,02    | $-0,02$  | $-0,04$                    | $-0,02$ | 0,00     |      | $-0,02$  | $-0, 10$                      | $-0,13$  |
| 5500          | 4                        | $-1$             | 0,15               | 0,06    | $-0, 10$ | $-0,01$                    | $-0,04$ | 0,04     |      | $-0,03$  | $-0,09$                       | $-0, 21$ |
| 5500          | $\overline{4}$           | $-2$             | 0,25               | 0,21    | 0,00     | 0,12                       | 0,16    | 0,15     |      | $-0,08$  |                               | $-0, 10$ |
| 5500          | 4                        | -3               |                    |         | 0.23     |                            | 0.24    |          |      | $-0.21$  |                               |          |

TABLE 4.6 – Corrections d'abondances pour le Ca I et le Ca II obtenues par Mashonkina et al. (2007).

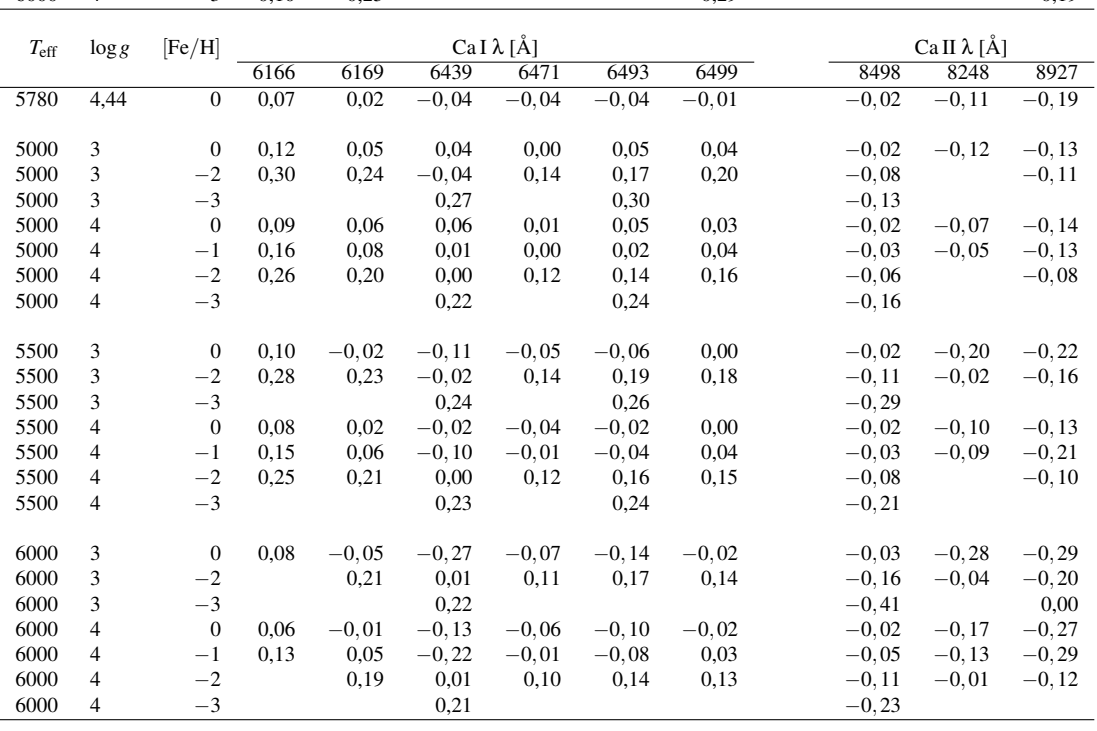

TABLE 4.7 – Incertitudes sur *W/W∗* des raies du Mg I, Ca I et Ca II liées à la sensibilité aux forces d'oscillateurs, aux forces de collisions effectives et aux sections efficaces de photo–ionisations. La colonne « type » peut prendre les valeurs de r (raie de résonance), de s (raie subordonnée) et de p (raie permise quelconque).

| Él    | λ      |              | Type $T_{\text{eff}}$ | $\log g$             | [Fe/H]                   | $\delta f_{ij}$          |                          | $\delta\Upsilon^{\text{e}}_{ij}$ |                         | $\delta \sigma_v^{bf}$        | $W/W^*$                     |              |         |      |
|-------|--------|--------------|-----------------------|----------------------|--------------------------|--------------------------|--------------------------|----------------------------------|-------------------------|-------------------------------|-----------------------------|--------------|---------|------|
|       | [Å]    |              | [K]                   | $log([cm^2~s^{-1}])$ | dex                      | $\overline{0,5\,f_{ij}}$ | $\overline{1,5 f_{ij}}$  | $0,5$ $\Upsilon_{ii}^{\text{e}}$ | $\overline{2 T_{ii}^e}$ | $0,5 \sigma_{\rm v}^{\rm bf}$ | $2 \sigma_{\rm v}^{\rm bf}$ |              |         |      |
|       |        |              |                       |                      |                          |                          |                          |                                  |                         |                               |                             |              |         |      |
| MgI   |        |              | 4500                  | $\mathbf{1}$         | $\boldsymbol{0}$         | $-0.00$                  | $+0,00$                  | $-0.00$                          | $+0.00$                 | $-0.01$                       | $+0,01$                     | 0,96         |         |      |
|       | 4571 r |              |                       |                      | $-{\bf 2}$               | $-0,02$                  | $+0,01$                  | $-0,01$                          | $+0,01$                 | $+0,02$                       | $-0,01$                     | 0,84         |         |      |
|       |        |              | 5000                  | $\sqrt{2}$           | $\boldsymbol{0}$         | $-0.02$                  | $+0,01$                  | $-0,00$                          | $+0.00$                 | $-0,00$                       | $+0.01$                     | 0,90         |         |      |
|       |        |              |                       |                      | $-2$                     | $-0,07$                  | $+0,03$                  | $-0,01$                          | $+0,02$                 | $+0.03$                       | $-0,03$                     | 0,77         |         |      |
|       |        |              |                       |                      |                          |                          |                          |                                  |                         |                               |                             |              |         |      |
|       |        |              | 4500                  | $\mathbf{1}$         | $\boldsymbol{0}$         | $+0,01$                  | $-0,01$                  | $-0.01$                          | $+0.01$                 | $-0,03$                       | $+0,03$                     | 0,79         |         |      |
|       | 5183 s |              |                       |                      | $-{\bf 2}$               | $+0,03$                  | $-0,02$                  | $-0,00$                          | $+0,00$                 | $+0.01$                       | $-0,00$                     | 0,75         |         |      |
|       |        |              | 5000                  | $\,2$                | $\boldsymbol{0}$         | $+0,01$                  | $-0,01$                  | $-0,01$                          | $+0.01$                 | $-0,01$                       | $+0,02$                     | 0,81         |         |      |
|       |        |              |                       |                      | $-2$                     | $+0,04$                  | $-0,02$                  | $-0,00$                          | $+0,00$                 | $+0.02$                       | $-0,01$                     | 0,83         |         |      |
|       |        |              |                       |                      | $\boldsymbol{0}$         | $+0,02$                  | $-0,01$                  | $-0,00$                          | $+0,00$                 | $-0.05$                       | $+0,05$                     | 0,92         |         |      |
|       |        |              | 4500                  | $\mathbf{1}$         | $-2$                     | $-0,01$                  | $-0,01$                  | $-0,00$                          | $+0,00$                 | $+0.06$                       | $-0,07$                     | 1,22         |         |      |
|       | 8806   | $\mathbf{p}$ |                       |                      | $\boldsymbol{0}$         | $+0,03$                  | $-0,01$                  | $-0,01$                          | $+0.01$                 | $-0,02$                       | $+0,04$                     | 0,92         |         |      |
|       |        |              | 5000                  | $\sqrt{2}$           | $-2$                     | $-0,06$                  | $+0,02$                  | $-0,00$                          | $+0,01$                 | $+0,07$                       | $-0,07$                     | 1,35         |         |      |
|       |        |              |                       |                      |                          |                          |                          |                                  |                         |                               |                             |              |         |      |
|       |        |              |                       |                      |                          |                          |                          |                                  |                         |                               |                             |              |         |      |
| CaI   |        |              | 4500                  |                      | $\boldsymbol{0}$         | $+0,01$                  | $-0,01$                  | $-0,00$                          | $+0,00$                 | $-0,00$                       | $+0,01$                     | 0,85         |         |      |
|       |        |              |                       | $\mathbf 1$          | $-{\bf 2}$               | $-0,02$                  | $+0,00$                  | 0,00                             | 0,00                    | 0,00                          | 0,00                        | 1,00         |         |      |
|       | 6162 s |              | 5000                  | $\overline{c}$       | $\boldsymbol{0}$         | $-0,00$                  | $-0,00$                  | $-0,00$                          | $+0,00$                 | $-0,00$                       | $+0,00$                     | 0,94         |         |      |
|       |        |              |                       |                      | $-2$                     | $-0,07$                  | $+0,03$                  | 0,00                             | 0,00                    | $+0,00$                       | $-0,01$                     | 1,04         |         |      |
|       |        |              |                       |                      |                          |                          |                          |                                  |                         |                               |                             |              |         |      |
|       |        |              | 4500                  | $\mathbf{1}$         | $\boldsymbol{0}$         | $-0.04$                  | $+0,02$                  | $-0.00$                          | $+0.00$                 | $-0.00$                       | $+0.01$                     | 0,79         |         |      |
|       | 6166 p |              |                       |                      | $-2$                     | $-0,04$                  | $+0,04$                  | $+0,00$                          | $-0.00$                 | $+0.00$                       | $-0,00$                     | 0,56         |         |      |
|       |        |              | 5000                  | $\sqrt{2}$           | $\boldsymbol{0}$         | $-0,04$                  | $+0,02$                  | $-0,00$                          | $+0,00$                 | $-0,00$                       | $+0,00$                     | 0,84         |         |      |
|       |        |              |                       |                      | $-2$                     | $-0,03$                  | $+0,03$                  | $+0,00$                          | $-0,00$                 | $+0.01$                       | $-0,01$                     | 0,57         |         |      |
|       |        |              |                       |                      |                          |                          |                          |                                  |                         |                               |                             |              |         |      |
|       |        |              |                       |                      | 4500                     | $\mathbf 1$              | $\boldsymbol{0}$<br>$-2$ | $-0.04$                          | $+0,02$                 | $-0.01$                       | $+0,02$                     | $-0.00$      | $+0.01$ | 0,75 |
|       | 6572 r |              |                       |                      | $\boldsymbol{0}$         | $-0,06$<br>$-0,05$       | $+0,04$                  | $-0,02$                          | $+0.02$                 | $-0,00$                       | $+0,00$                     | 0,49         |         |      |
|       |        |              | 5000                  | $\sqrt{2}$           | $-2$                     | $-0,02$                  | $+0,03$<br>$+0,01$       | $-0,01$<br>$-0,02$               | $+0,02$                 | $-0,00$                       | $+0,00$<br>$-0,01$          | 0,77         |         |      |
|       |        |              |                       |                      |                          |                          |                          |                                  | $+0,02$                 | $+0.01$                       |                             | 0,53         |         |      |
|       |        |              |                       |                      |                          |                          |                          |                                  |                         |                               |                             |              |         |      |
| Ca II |        |              | 4500                  | $\mathbf 1$          | $\boldsymbol{0}$         | $+0,00$                  | $-0,00$                  | $-0.00$                          | $+0,00$                 | 0,00                          | 0,00                        | 0,99         |         |      |
|       | 3933 r |              |                       |                      | $-2$                     | $+0.01$                  | $-0,01$                  | $-0,00$                          | $+0,00$                 | 0,00                          | 0,00                        | 0,97         |         |      |
|       |        |              | 5000                  | $\sqrt{2}$           | $\boldsymbol{0}$         | $+0,00$                  | $-0,00$                  | $-0.00$                          | $+0,00$                 | 0,00                          | 0,00                        | 1,00         |         |      |
|       |        |              |                       |                      | $-2$                     | $+0,00$                  | $-0,00$                  | $-0,00$                          | $+0,00$                 | 0,00                          | 0,00                        | 1,00         |         |      |
|       |        |              |                       |                      |                          |                          |                          |                                  |                         |                               |                             |              |         |      |
|       |        |              | 4500                  | $\mathbf{1}$         | $\boldsymbol{0}$         | $-0,03$                  | $+0,01$                  | $+0,00$                          | $-0,00$                 | 0,00                          | 0,00                        | 1,23         |         |      |
|       | 8248   | $\mathbf{p}$ |                       |                      | $-2$                     | $-0,06$                  | $+0,03$                  | $+0,00$                          | $-0,00$                 | 0,00                          | 0,00                        | 1,25         |         |      |
|       |        |              | 5000                  | $\sqrt{2}$           | $\boldsymbol{0}$         | $-0,04$                  | $+0,02$                  | $+0,00$                          | $-0,00$                 | 0,00                          | 0,00                        | 1,26         |         |      |
|       |        |              |                       |                      | $-2$                     | $-0,09$                  | $+0,04$                  | $+0,00$                          | $-0,00$                 | 0,00                          | 0,00                        | 1,22         |         |      |
|       |        |              |                       |                      |                          |                          |                          |                                  |                         |                               |                             |              |         |      |
|       |        |              | 4500                  | $\mathbf{1}$         | $\boldsymbol{0}$<br>$-2$ | $+0,01$                  | $-0,00$                  | $-0,01$                          | $+0,01$                 | 0,00                          | 0,00<br>0,00                | 0,95<br>0,99 |         |      |
|       | 8498   | $\mathbf{s}$ |                       |                      | $\boldsymbol{0}$         | $+0,02$<br>$-0,01$       | $-0,01$<br>$+0,00$       | $-0,01$<br>$-0,00$               | $+0,01$<br>$+0,01$      | 0,00<br>0,00                  | 0,00                        | 0,97         |         |      |
|       |        |              | 5000                  | $\overline{c}$       | $-2$                     | $+0,03$                  | $-0,01$                  | $-0,00$                          | $+0,00$                 | 0,00                          | 0,00                        | 1,07         |         |      |
|       |        |              |                       |                      |                          |                          |                          |                                  |                         |                               |                             |              |         |      |
|       |        |              |                       |                      |                          |                          |                          |                                  |                         |                               |                             |              |         |      |

de faire varier aléatoirement les paramètres atomiques et étudier la statistique des variations obtenues. De telles études ont déjà été menées mais nécessite de nombreuses journées de calculs supplémentaires. Citons, à titre de référence, les travaux de Sigut (1996) portant sur des simulations de Monte–Carlo des incertitudes obtenues sur les largeurs équivalentes du carbone ionisé une fois, incertitudes obtenues en faisant varier les paramètres atomiques (forces d'oscillateurs, sections efficaces de photo–ionisation, forces de collisions, etc.). Il n'est pas question ici de faire des simulations de Monte–Carlo, mais nous pouvons, pour quelques modèles d'atmosphère, calculer les variations du ratio *W/W∗* pour quelques raies en fonctions des valeurs des paramètres atomiques.

Quatre modèles d'atmosphère ont été sélectionnés dans la grille : *T*eff = 4500 K, log*g* = 1,

[Fe*/*H] = 0 ou *−*2 et *T*eff = 5000 K, log*g* = 2, [Fe*/*H] = 0 ou *−*2. Pour chaque modèle d'atome j'ai sélectionné une raie de résonance, une raie subordonnée et une raie permise quelconque. Pour le Mg I il s'agit des raies à 4571, 5183 et 8806 Å ; pour le Ca I, des raies à 6162, 6166 et 6572 Å ; pour le Ca II, des raies à 3933, 8248 et 8498 Å. Les raies du Mg I à 4571 Å et du Ca I à 6572 Å sont à la fois des raies de résonance et d'intercombinaison entre les deux systèmes de multiplicité.

Pour chacun des quatre modèles d'atmosphère et chacune des trois transitions de chaque modèle d'atome, j'ai pris le parti de tester trois paramètres atomiques : la force d'oscillateur *f<sub>ij</sub>* (en la faisant varier de  $\pm 50$  %), les sections efficaces de photo–ionisation  $\sigma_{\rm v}^{\rm bf}$  (en les faisant varier d'un facteur  $\pm 2$ ) et la force de collision effective avec les électrons ϒ e *i j*(en la faisant varier d'un facteur *±*2). L'ensemble de ces variations représentent plus d'une centaine d'exécutions indépendantes du code MULTI avec les modèles d'atomes perturbés. Les résultats de cette étude de sensibilité aux paramètres atomiques sont donnés dans la table 4.7.

Globalement, on en déduit que la sensibilité des ratios *W/W∗* aux paramètres atomiques augmentent avec la diminution de la métallicité du modèle et avec l'augmentation de la température effective. Les espèces dans leur degré d'ionisation minoritaires (Ca I et Mg I) sont plus sensibles aux variations des paramètres atomiques que les espèces dans leur degré d'ionisation majoritaire (Ca II et Mg II). En particulier, les raies du Ca II sont très peu sensibles aux variations sur  $\Upsilon^e_{ij}$  et  $\sigma_v^{bf}$  comparées aux variations sur  $f_{ij}$ .

De plus, la sensibilité des ratio *W/W∗* des raies de résonance et d'intercombinaison (du Mg I à 4571 Å et du Ca I à 6572 Å) varie dans le même sens. Ces raies sont les plus sensibles aux collisions inélastiques avec les électrons, ce qui se comprend bien puisque ces raies d'intercombinaison ont des forces d'oscillateurs plus faibles que les raies permises.

#### Un ajustement polynômial à trois paramètres des *W/W∗* des raies *Gaia*

Avec l'accroissement du nombre de sondages spectroscopiques et du nombre de spectres stellaires à analyser, il peut apparaître judicieux d'avoir un moyen de calculer la correction HETL à apporter aux largeurs équivalentes mesurées, en particulier sur le CaT (dans le cadre de la mission *Gaia*). C'est pourquoi, nous avons décidé de faire un ajustement polynômial à trois paramètres des ratios *W/W∗* des raies du Mg<sub>I</sub>, du Ca<sub>I</sub> et du CaT, ce qui représente 9 ajustements : trois pour le Mg<sub>I</sub><sup>8</sup> (8473, 8715 et 8736 Å), trois pour le Ca I (8525, 8583 et 8633 Å) et trois pour le Ca II (8498, 8542 et 8662 Å).

Ces ajustements doivent dépendre des trois paramètres de température effective *T*eff, gravité de surface log<sub>g</sub> et de métallicité [Fe/H] des modèles d'atmosphères. Définissons trois variables, x, y et z comme étant les variables centrées réduites associées à la *T*eff, au log*g* et à [Fe*/*H]. Ces trois variables sont définies de telle sorte qu'elles prennent leurs valeurs dans l'intervalle [*−*1*,*1]. Ainsi :

$$
7 \times 3500 \leq T_{\text{eff}} \leq 5500 \leftrightarrow \mathbf{x} = \frac{T_{\text{eff}} - 4375}{875} \n0,5 \leq \log g \leq 2 \leftrightarrow \mathbf{y} = \frac{\log g - 1.25}{0.75} \n-4 \leq [Fe/H] \leq 0,5 \leftrightarrow \mathbf{z} = \frac{[Fe/H]-[Fe/H]_{\text{med}}}{0.5 [Fe/H]_{\text{int}}} \tag{4.7}
$$

Comme de nombreuses raies voient leur largeurs équivalentes s'annuler rapidement avec la déplétion en métaux des modèles d'atmosphère, on a limité l'ajustement aux raies dont les largeurs équivalentes calculées HETL sont supérieures à 1 mÅ. C'est pourquoi, pour chacune des neuf raies, on a défini une métallicité minimale  $[Fe/H]_{min}$  à partir de laquelle la raie disparaît qui permet de déterminer l'intervalle de métallicité [Fe*/*H]int = 0*,*5 *−* [Fe*/*H]min ainsi que la métallicité médiane [Fe*/*H]med = [Fe*/*H]min +  $[Fe/H]_{int}/2.$ 

<sup>8.</sup> On considère que le triplet du Mg I à 8710, 8712 et 8717 Å à un ratio *W/W∗* identique pour chaque composante ; ce ratio est donné à la longueur d'onde moyenne du triplet, soit 8715 Å.

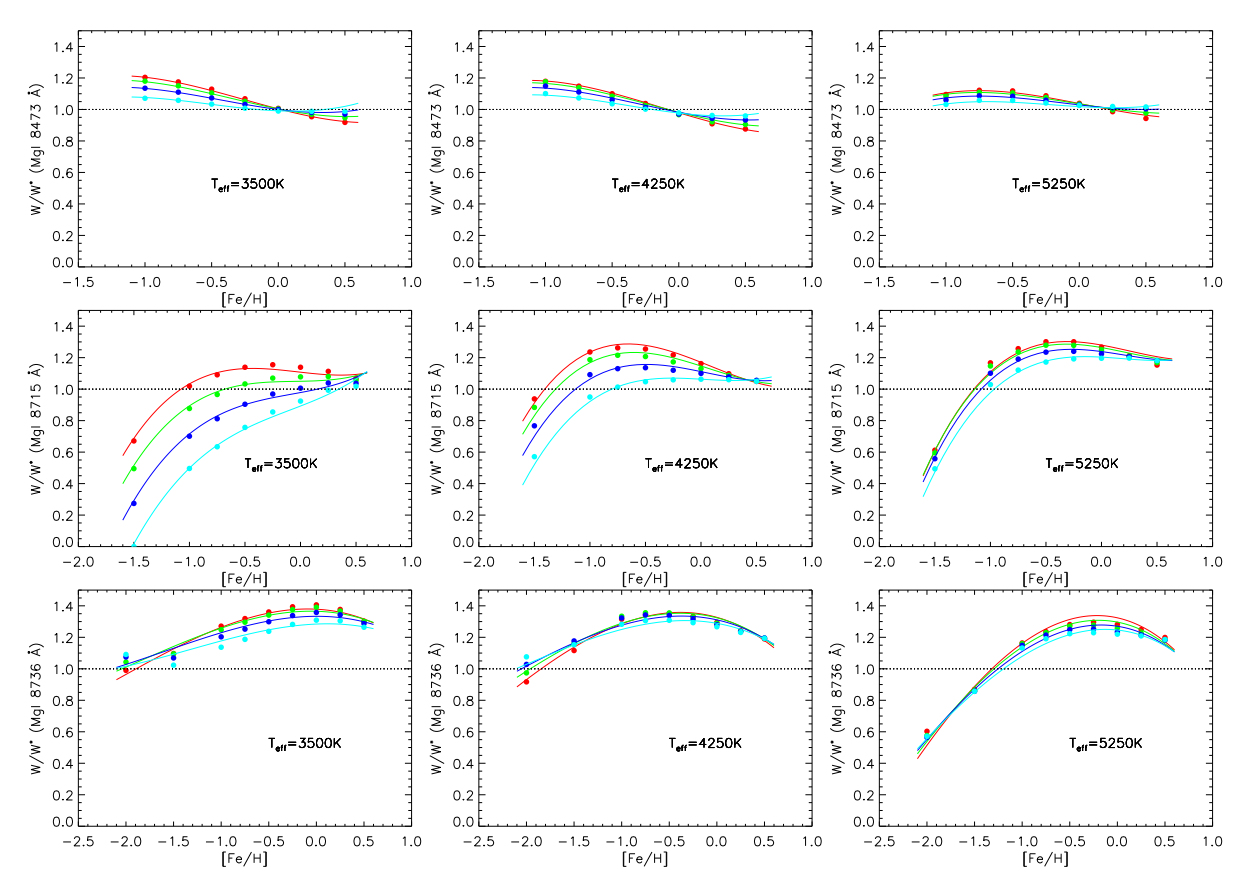

FIGURE 4.11 – *W/W∗* et [*W/W∗* ]aju en fonction de [Fe*/*H] et paramétrés en log*g* pour les raies *Gaia* du Mg I. Les points représentent les calculs théoriques, les courbes les polynômes d'ajustements. Les couleurs paramètrent log*g* : rouge (0,5), vert (1,0), bleu (1,5) et cyan (2,0). Chaque colonne de la figure représente un température effective (3500, 4250 et 5250 K) ; chaque ligne est attribué à une raie : 8473 Å en haut, 8715 Å au milieu et 8736 Å en bas.

C'est la précision souhaitée sur l'ajustement qui va déterminer l'ordre du polynôme. Pour déterminer cette précision, il est nécessaire d'avoir une expression générale qui permet d'arranger les monômes en fonction de l'ordre du polynôme et en fonction du nombre de variables. Cette expression générale est donnée en annexe E. Le monôme *i* est caractérisé par un coefficient *c<sup>i</sup>* .

Pour un ordre donné, il s'agit alors de déterminer l'ensemble des coefficients à partir des résultats de *W/W∗* données pour les raies *Gaia* (en annexe F). J'ai utilisé le module fotran90 LSQ (Miller, 1992) qui ajuste les coefficients par la méthode de régression des moindres carrés. Ce module est particulièrement bien adapté à l'ajustement polynômial et permet de mettre à jour les régressions au fur et à mesure que de nouvelles données deviennent disponibles.

Ainsi pour le CaT, il est nécessaire d'aller à l'ordre 3 pour avoir une erreur maximale sur l'ajustement inférieure à 10 % et une erreur moyenne d'environ 1 %. Pour les raies à 8715 et 8736 Å du Mg I, il est également nécessaire d'aller à l'ordre 3 pour avoir une erreur maximale inférieure à 10 % et une erreur moyenne d'environ 2 %. Pour la petite raie du Mg I à 8473 Å ainsi que pour les 3 raies du Ca I qui disparaissent en–dessous de [Fe*/*H] = *−*1, un ajustement à l'ordre 2 serait suffisant. Cependant, nous avons fait le choix de prendre le même ordre pour tous les ajustements.

Ainsi, on obtient pour ces polynômes d'ajustement une combinaison linéaire de 20 monômes

TABLE 4.8 – Coefficients des polynômes d'ajustement des rapports des largeurs équivalentes HETL/ETL  $[W/W^*]_{\text{qju}}$  des raies *Gaia*. Les ajustements sont valables pour 3500  $\leq T_{\text{eff}} \leq 5500$  K,  $0, 5 \leq \log g \leq 2$  et  $[[Fe/H]]_{min} \leq [Fe/H] \leq +0.5$ . L'erreur maximale  $\varepsilon_{max}$  entre  $[W/W^*]_{aiu}$  et  $W/W^*$  est donnée en pourcentage. **Ta**ble du haut : coefficients pour les polynômes d'ordre 3 complet ; les valeurs soulignées représentent, pour chaque raie, les termes les moins sensibles. Table du bas : coefficients pour les polynômes d'ordre 3 dont on n'a conservé que les monômes significatifs.

|                            |            | MgI                         |             |             | CaI         |             | Ca II      |             |              |  |
|----------------------------|------------|-----------------------------|-------------|-------------|-------------|-------------|------------|-------------|--------------|--|
| $\lambda$ [Å]              | 8473,688   | $\langle 8715, 255 \rangle$ | 8736,012    | 8525,707    | 8583,318    | 8633,929    | 8498,018   | 8542,086    | 8662,135     |  |
|                            |            |                             |             |             |             |             |            |             |              |  |
| $[Fe/H]_{min}$             | $-1.0$     | $-1.5$                      | $-2.0$      | $-1.0$      | $-1.0$      | $-1.0$      | $-4.0$     | $-4.0$      | $-4.0$       |  |
|                            |            |                             |             |             |             |             |            |             |              |  |
| c <sub>0</sub>             | $1,04E+0$  | $1,22E+0$                   | $1,31E+0$   | $5,95E-1$   | $7.01E - 1$ | $7,97E-1$   | $9,85E-1$  | $9.73E - 1$ | $9,70E-1$    |  |
| c <sub>1</sub>             | $3,32E-2$  | $1,32E-1$                   | $-7,45E-2$  | $-2,95E-2$  | $-1,08E-3$  | $6,06E-2$   | $4,20E-2$  | $3,54E-2$   | $3,81E-2$    |  |
| c <sub>2</sub>             | $-1,74E-2$ | $-9,91E-2$                  | $-2,41E-2$  | $-1,70E-2$  | $-4,14E-3$  | $2,19E-3$   | $9,87E-3$  | $3,22E-3$   | $2,67E-3$    |  |
| $c_3$                      | $-1,52E-1$ | $-3,87E-2$                  | $1,57E-1$   | $6,85E-2$   | $2,16E-2$   | $-1,38E-2$  | $-8,39E-2$ | $-2,79E-2$  | $-2,94E-2$   |  |
| C <sub>4</sub>             | $1,50E-2$  | $-1,04E-1$                  | $-6,34E-2$  | $4,73E-2$   | $5,09E-2$   | $6,63E-2$   | $4,29E-2$  | $4,64E-2$   | $4,59E-2$    |  |
| c <sub>5</sub>             | $2,29E-3$  | $6,78E - 2$                 | $1,78E - 3$ | $2,45E-2$   | $2,10E-2$   | $2,05E-2$   | $3,04E-3$  | $-2,70E-3$  | $-1,93E-3$   |  |
| c <sub>6</sub>             | $-7,76E-3$ | $-2,74E-2$                  | $-1,39E-2$  | $1,24E-2$   | $6,42E-3$   | $1,60E - 4$ | $3,17E-3$  | $5,99E-3$   | $4,85E-3$    |  |
| $c_7$                      | $2,24E-2$  | $-1,84E-2$                  | $8,05E - 2$ | $2,09E-1$   | $1,85E-1$   | $1,32E-1$   | $-3,68E-2$ | $4,58E-3$   | $-1,59E-2$   |  |
| $c_8$                      | $4,39E-2$  | $9,38E - 2$                 | $-2,14E-2$  | $4.95E - 2$ | $3,89E-2$   | $2,81E-1$   | $-3,62E-2$ | $-3,00E-2$  | $-2,80E-2$   |  |
| C <sub>9</sub>             | $-1,24E-3$ | $-2,95E-1$                  | $-2,42E-1$  | $-2,50E-2$  | $-3,73E-2$  | $-3,44E-2$  | $1,14E-1$  | $7,74E-2$   | $9,46E-2$    |  |
| $C_{10}$                   | $-2,31E-2$ | $1,34E-2$                   | $3,44E-2$   | $-9,99E-2$  | $-1,03E-1$  | $-1,20E-1$  | $-2,53E-2$ | $-2,43E-2$  | $-2,30E-2$   |  |
| $c_{11}$                   | $-6,92E-3$ | $-2,47E-2$                  | $-2,50E-2$  | $1,66E-2$   | $5,43E-3$   | $7.66E - 4$ | $1,06E-2$  | $1,45E-2$   | $1,35E-2$    |  |
| $c_{12}$                   | $7,55E-5$  | $2,41E-3$                   | $1,10E-2$   | $2,82E-3$   | $2,75E-3$   | $-1,08E-3$  | $-9,70E-3$ | $-1,03E-2$  | $-9,10E-3$   |  |
| $c_{13}$                   | $-4,29E-4$ | $-2,08E-4$                  | $7,36E-4$   | $1,08E - 4$ | $-8,65E-4$  | $-5,54E-4$  | $-2,42E-4$ | $-4,99E-4$  | $-6.43E - 4$ |  |
| C <sub>14</sub>            | $4,43E-2$  | $1,84E-1$                   | $1,20E-1$   | $6,58E-4$   | $8,40E-3$   | $1,42E-2$   | $-3,33E-2$ | $-5,28E-2$  | $-5,46E-2$   |  |
| $c_{15}$                   | $-1,23E-2$ | $-6,36E-2$                  | $3,98E - 3$ | $-2,30E-3$  | $2,86E-3$   | $2,69E - 5$ | $-8,93E-3$ | $5,72E-4$   | $-2,90E-3$   |  |
| $C_{16}$                   | $8,76E-3$  | $2,80E-2$                   | $7,85E-3$   | $4,02E-3$   | $4,19E-3$   | $6,52E-3$   | $-1,09E-3$ | $-4,92E-3$  | $-4,73E-3$   |  |
| $c_{17}$                   | $-2,28E-2$ | $-7,18E-2$                  | $-1,18E-1$  | $1,02E-2$   | $1,06E-2$   | $1,53E-2$   | $3,95E-2$  | $4,39E-3$   | 1,98E-2      |  |
| $c_{18}$                   | $1,90E-2$  | $1,69E-2$                   | $5,08E - 2$ | $1,11E-2$   | $9,79E-3$   | $1,03E-2$   | $2,63E-2$  | $3,05E-2$   | $3,06E-2$    |  |
| $c_{19}$                   | $3,75E-2$  | $1,71E-2$                   | $-5,34E-2$  | $6,05E-2$   | $6,29E-2$   | $5,31E-2$   | $-7,57E-2$ | $-7,70E-2$  | $-8,20E-2$   |  |
|                            |            |                             |             |             |             |             |            |             |              |  |
| $\varepsilon_{\text{max}}$ | 3,2        | 6,6                         | 8,9         | 4,9         | 4,4         | 3,7         | 6,4        | 7,2         | 7,9          |  |

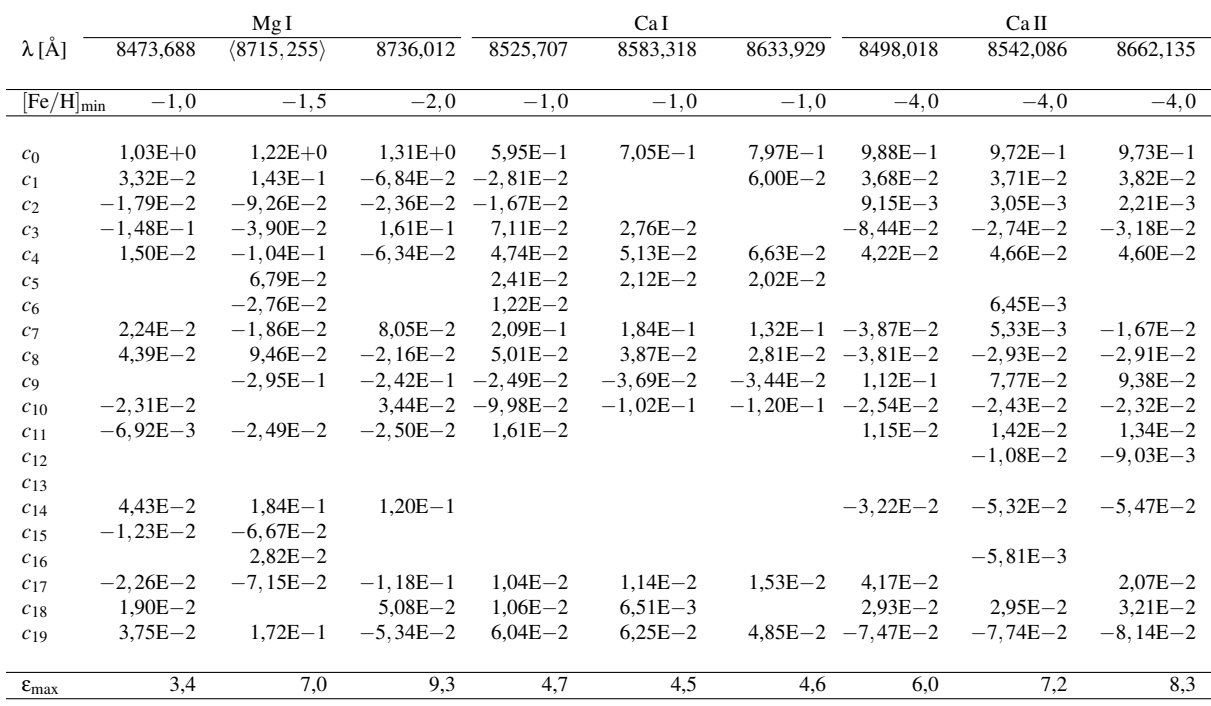

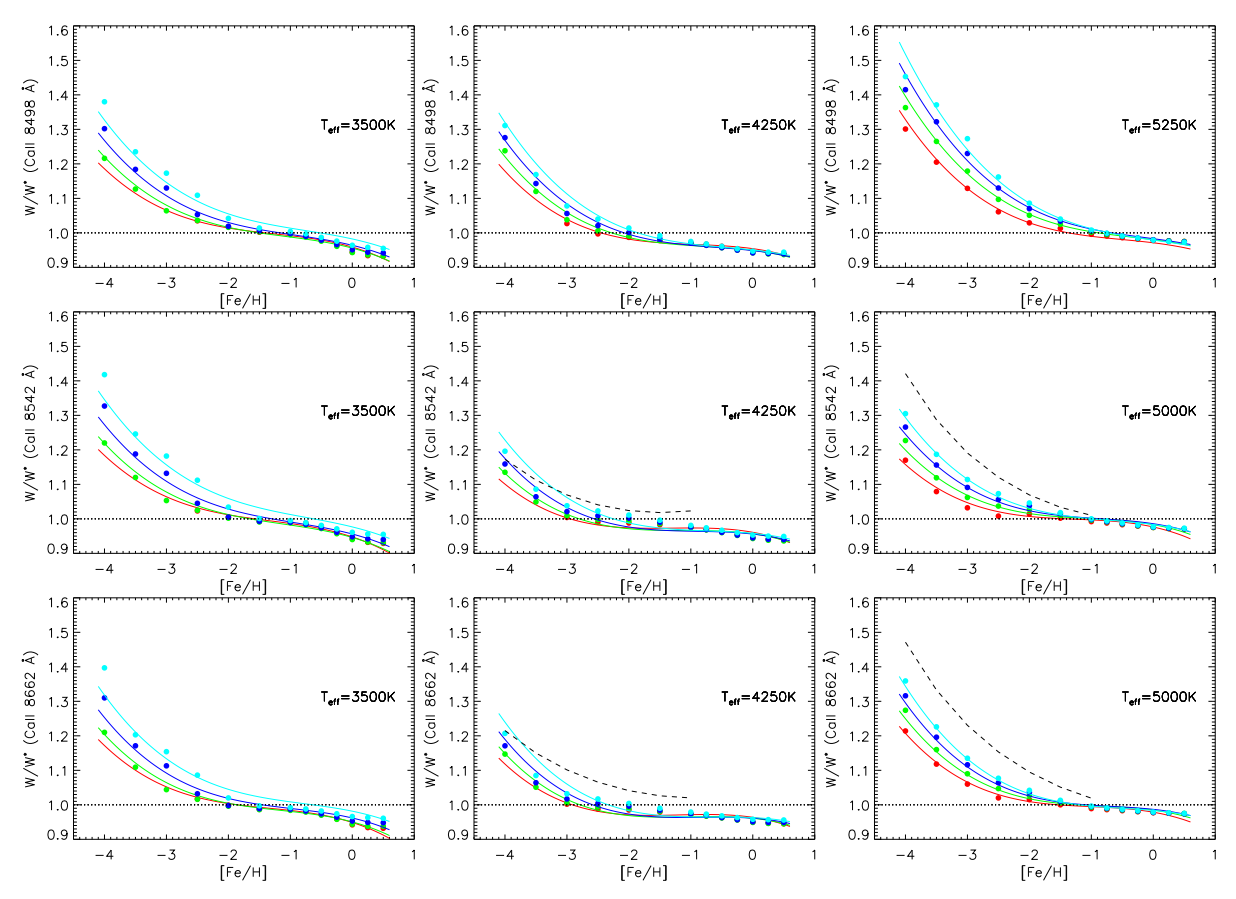

FIGURE 4.12 – *W/W∗* et [*W/W∗* ]aju en fonction de [Fe*/*H] et paramétrés en log*g* pour les raies *Gaia* du Ca II. Les points représentent les calculs théoriques, les courbes les polynômes d'ajustements. Les couleurs paramètrent log*g* : rouge (0,5), vert (1,0), bleu (1,5) et cyan (2,0). Les courbes en tirets représentent la formule d'interpolation de Starkenburg et al. (2010) pour les raies à 8542 et 8662 Å.

caractérisés par des coefficients  $c_i$  ( $i = 0$  à 19) tels que :

$$
\begin{aligned}\n\left[\frac{W}{W^*}\right]_{\text{aju}} &= c_0 \\
&+ c_1 \times + c_2 \text{y} + c_3 \text{z} \\
&+ c_4 \times^2 + c_5 \text{xy} + c_6 \text{y}^2 + c_7 \text{xz} + c_8 \text{yz} + c_9 \text{z}^2 \\
&+ c_{10} \times^3 + c_{11} \times^2 \text{y} + c_{12} \text{xy}^2 + c_{13} \text{y}^3 + c_{14} \text{z}^2 \text{z} + c_{15} \text{xyz} + c_{16} \text{y}^2 \text{z} + c_{17} \text{xz}^2 + c_{18} \text{yz}^2 + c_{19} \text{z}^3\n\end{aligned} \tag{4.8}
$$

À l'aide du module LSQ, j'ai déterminé pour chacune des 9 raies, les 20 coefficients des polynômes d'ajustement d'ordre 3 (table 4.8 en haut). Comme les variables sont centrées autour de 0 et réduite à l'intervalle [*−*1*,*1], les coefficients prennent également toutes leurs valeurs dans cet intervalle. Ainsi, on peut mettre en évidence les variables ou les combinaisons de variables qui affectent le plus les ratios *W/W∗* . Pour s'en assurer, on élimine les monômes dont la valeur absolue des coefficients et inférieur à un certain seuil et on re–détermine le polynôme d'ajustement. Ainsi, par essai et erreur, on peut obtenir des polynômes d'ajustement avec moins de 20 coefficients et une erreur maximale qui varie de moins de 1 % (table 4.8 en bas). Les termes soulignés sont ceux qui ont été supprimés avant de re–calculer les polynômes d'ajustement, pour chaque raie.

Les termes supprimés mettent en évidence la sensibilité du rapport HETL/ETL des largeurs équivalentes aux paramètres atmosphériques. Ainsi, les trois raies du CaT ne sont pas sensibles aux produits des paramètres xy, xyz, y<sup>3</sup>, et peu sensibles aux produits y<sup>2</sup> et y<sup>2</sup>z. Le triplet du Ca I n'est pas très sensible aux termes d'ordre 3, ce qui s'explique simplement par le fait qu'on ne prend plus en considération les *W*/*W*<sup>\*</sup> pour  $[Fe/H] < -1$  puisque  $[Fe/H]_{min} = -1$ . Pour les raies du Mg<sub>I</sub>, les ratios ne sont pas sensibles aux termes en xy<sup>2</sup>, y<sup>3</sup> et peu sensibles aux termes xy, y<sup>2</sup> et y<sup>2</sup>z. On remarque que le paramètre de gravité de surface apparaît à l'ordre 1 ou 2 dans chacun de ces termes.

Les ratios *W/W∗* calculés ainsi que les polynômes d'ajustement déterminés sont représentés sur la figure 4.11 pour le Mg I, en annexe B1 de Merle et al. (2011) pour le Ca I et sur la figure 4.12 pour le CaT. Les points représentent les calculs théoriques et les courbes les polynômes d'ajustement. Pour les raies du Mg I, la raie à 8473 Å est la moins sensible aux effets HETL ; le comportement du triplet à 8710, 8712 et 8717 Å représenté par la raie fictive à 8715 Å devient sensible à la gravité de surface quand la température et la métallicité décroissent ; enfin, le ratio *W/W∗* du multiplet à 8736 Å, peu sensible à la gravité de surface, est supérieur à 1,2 à métallicité solaire. Les ratios *W/W∗* du triplet du Ca I à 8525, 8583 et 8663 Å ont des variations très voisines et des valeurs toujours inférieures à 1,0. De même, les ratios *W/W∗* du CaT sont très voisins : ils ont un comportement linéaire croissant jusqu'aux environs de [Fe*/*H] = *−*2*,*5, puis augmentent fortement vers les métallicités décroissantes, jusqu'à atteindre 1,38 pour le modèle à *T*eff = 3500, log*g* = 2, [Fe*/*H] = *−*4 ce qui correspond à une correction HETL d'abondance ∆[Fe*/*H] = *−*0*,*28 dex.

Pour le CaT, il est possible de comparer le comportement des *W/W∗* avec Starkenburg et al. (2010). J'ai superposé leur formule d'interpolation <sup>9</sup> pour les raies à 8542 et 8662 Å sur la figure 4.12 pour les paramètres atmosphériques en commun. Leur formule d'interpolation est d'ordre 2 car elle ne dépend pas de la gravité de surface. On constate que leur formule donne des ratios *W/W∗* bien plus grands qui peuvent avoisiner 1,50 à [Fe*/*H] = *−*4 pour *T*eff = 5000 K. L'accord entre nos formules d'interpolation est bien meilleur à  $T = 4250$  K. Ils ont utilisé des modèles d'atmosphères plan–parallèle ATLAS9 et le code de transfert radiatif HETL DETAIL/SURFACE. L'impact sur les corrections d'abondance peut être conséquente : pour le modèle à *T*eff = 5000 K, log*g* = 2 et [Fe*/*H] = *−*3, on obtient une correction  $\Delta$ [Ca/H]  $\sim$  −0, 1 dex (annexe F) contre  $\sim$  −0, 2 dex pour eux.

Ces différences sont significatives et doivent être mieux approfondies. En effet, ils ont établi une nouvelle relation de calibration CaT – [Fe*/*H] en prenant compte des effets HETL sur les largeurs équivalentes des raies à 8542 et 8662 Å qui interviennent dans cette relation. Ce type de relation de calibration, valable en principe pour *−*2*,*5 *≤* [Fe*/*H] *≤ −*0*,*5, est utilisée pour déduire la métallicité des géantes rouges dans les amas globulaires (Armandroff & Da Costa, 1991) mais aussi les galaxies sphéroïdales naines (Battaglia et al., 2008) à partir de la mesure des largeurs équivalentes du CaT dans des spectres à basse résolution. Leur nouvelle calibration modifie uniquement la distribution de métallicité de ces étoiles en–dessous de [Fe*/*H] = *−*2*,*5, là où la différence entre nos formules d'interpolation est la plus importante. Une étude plus approfondie devient alors nécessaire pour étudier en détail ces différences et voir l'impact sur la nouvelle relation de calibration.

## 4.3 Chromosphères d'étoiles géantes K : extensions géométriques

L"impossibilité d'ajuster le cœur des raies du triplet IR du Ca II (CaT) dans Arcturus avec des modèles théoriques purement photosphériques suggère la présence de chromosphères dans les géantes. Les mesures interférométriques de diamètres angulaires dans le cœur du CaT devraient alors donner la possibilité de sonder l'extension géométrique de ces chromosphères, en particulier dans les géantes rouges froides.

Je me suis ainsi associé à des observations interférométriques sur un échantillon de sept étoiles géantes froides pour déterminer leur diamètres angulaires dans le continuum et au cœur de certaines raies. Ce travail novateur a permis, pour la première fois, d'apporter des contraintes géométriques afin d'affiner les modèles théoriques de chromosphères. Parmi les observations interférométriques que nous avons effectuées, j'ai porté mon attention sur la géante β Cet pour laquelle existe un modèle d'atmosphère avec chromosphère.

<sup>9.</sup> Leur formule d'interpolation est définie par le ratio inverse *W∗/W*.

## 4.3.1 Principe de l'interférométrie astrophysique

L'interférométrie est une technique observationnelle récente, comparée à la spectrométrie traditionnelle, qui se révèle être un complément puissant dans la détermination des paramètres physiques fondamentaux des étoiles que sont le rayon *R?*, la masse *M?* et la luminosité *L?* stellaires. Son principe repose sur la nature ondulatoire de la lumière et des interférences qu'elle peut engendrer. En divisant le front d'onde d'une onde lumineuse (monochromatique) provenant d'une source ponctuelle à l'aide d'un dispositif optique adapté, on peut générer un système de franges spatiales dont la période est reliée à une dimension géométrique caractéristique du dispositif de mesure. Pour une source étendue, ce qui est le cas des étoiles, chaque paquet d'onde provenant d'une extrémité d'un diamètre de l'étoile crée son propre système de franges qui, en général, se brouille avec tous les autres systèmes de franges et fait disparaître les interférences. Si, par un moyen quelconque, on superpose les systèmes de franges, on est alors capable d'observer un système de franges lié à la source étendue. Le moyen quelconque se trouve être une ligne à retard qui va permettre de régler un déphasage d'une des voies interférentielles avec l'autre. C'est ce déphasage qui, en définitive, est relié à l'écart angulaire entre les paquets d'ondes émis par la source étendue. Si la distance à l'étoile est connue, alors il est possible d'obtenir une information sur la structure géométrique de l'étoile, par exemple son rayon.

L'interférométrie astrophysique a été imaginé par H. Fizeau en 1868 pour la mesure de rayons stellaires et mise en œuvre pour la première fois par Michelson & Pease (1921) pour la mesure du rayon de Bételgeuse. Elle a connu une seconde naissance à Nice. En effet, la technique de l'interférométrie longue base <sup>10</sup> fut développée à l'Observatoire de Nice, au Mont–Gros, par Labeyrie (1975) qui mesura le diamètre de l'étoile Véga. Par la suite, le perfectionnement de cette technique donna naissance au GI2T <sup>11</sup> installé sur le plateau de Calern, au nord de Grasse, dont le recombinateur de faisceaux, REGAIN, se trouve aujourd'hui au Mont Wilson, en Californie, installé sur CHARA <sup>12</sup>. CHARA est formé d'un réseau de six télescopes de 1 m placés par pairs sur les bras d'une configuration en Y. Il surpasse le VLTI, non par la taille de ses télescopes mais par le nombre et la taille des lignes de bases qui peuvent atteindre 330 m de long. Le recombinateur de faisceaux vEGA <sup>13</sup> (Mourard et al., 2009), digne successeur de REGAIN, a été mis en service à l'été 2008. Il fonctionne dans le visible (entre 4500 et 8700 Å) et peut atteindre des résolutions de 0,3 mas <sup>14</sup> pour des étoiles dont la magnitude apparente ne dépasse pas 7. Cet instrument est dévoué à la recherche des paramètres stellaires fondamentaux, à l'étude des environnements circumstellaires ainsi qu'à l'étude des étoiles actives (pulsation, polarisation, structure de surface, etc.).

#### 4.3.2 Étoiles coronales et non–coronales : la division de Linsky-Haisch

L'échantillon de géantes observées a été fait sur la base d'observations faites dans les années 1970 (Linsky & Haisch, 1979) selon laquelle il existerait deux types de géantes actives : celle avec une émission UV et X et celle sans émission. Les étoiles à émission UV et X sont associées à la présence d'une couronne d'une température de l'ordre 10<sup>6</sup> K qui confine l'extension géométrique de la chromosphère alors que celles sans émission auraient des chromosphères très étendues n'excédant pas une température de 2 *<sup>×</sup>* <sup>10</sup><sup>8</sup> K. Ces observations ont amené Linsky & Haisch (1979) à définir deux catégories d'étoiles géantes en fonction de l'indice de couleur *V − R* (voir figure 4.13 à gauche, séparation à *V − R* = 0*,*8 pour la classe III de luminosité) : les étoiles avec couronnes (cercles en traits pleins) et les étoiles sans couronnes (cercles en trait discontinus). Par la suite, il a été découvert des étoiles qualifiées d'hybrides possédant à la fois de l'émission X et un indice *V −R >* 0*,*8 (Hartmann et al., 1980).

<sup>10.</sup> C'est–à–dire recombinant deux télescopes distincts.

<sup>11.</sup> Grand Interféromètre à 2 Télescopes dont la ligne de base pouvait atteindre 60 m.

<sup>12.</sup> Center for High Angular Resolution Astronomy.

<sup>13.</sup> Visible spEctroGraph and polArimeter.

<sup>14.</sup> milli–arcsecondes.

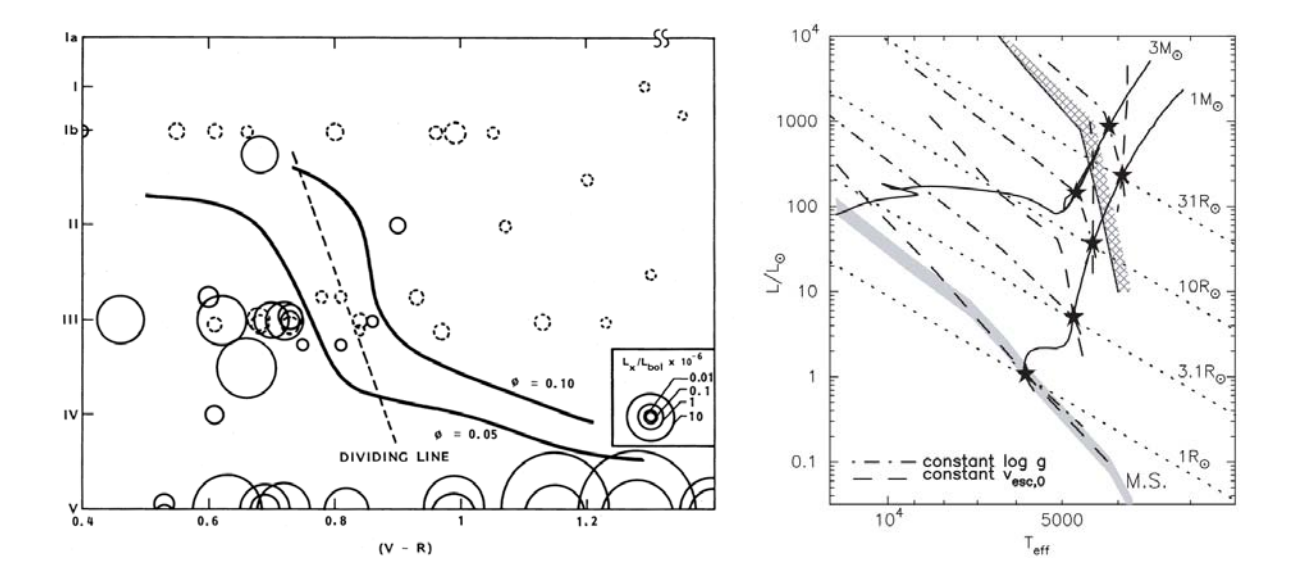

FIGURE 4.13 – Figure de gauche : classe de luminosité en fonction de l'indice de couleur *V − R*. La ligne de séparation coronale (trait discontinu) appelée aussi ligne de division Linsky–Haisch. Les cercles en traits plein indiquent les étoiles avec émission X, alors que les cercles en traits discontinus indiquent les étoiles sans émission X. La taille des cercles est proportionnelle au rapport du flux en X sur le flux bolométrique. Figure extraite de Antiochos et al. (1986). Figure de droite : diagramme HR théorique. Les tracés évolutifs d'étoiles de 1 et de 3  $M_{\odot}$  à composition chimique solaire sont représentés. Les traits pointillés représentent les iso–rayons. La séquence principale est représentée en grisée. La ligne de séparation coronale est représentée en gris hachuré. Figure extraite de Suzuki (2007).

Ces observations montrent que la division de Linsky–Haisch doit plutôt être considérée comme une zone de transition. D'une part, les étoiles coronales possèdent des vents stellaires chauds et rapides avec des pertes de masses négligeables ; de l'autre, les étoiles non–coronales ont des vents froids, lents, avec des pertes de masses importantes (Carpenter, 1998). Le diagramme HR de la figure 4.13, à droite, montre le tracé évolutif d'une étoile de type solaire et de 3 *M* . Ce diagramme permet de mettre en perspective la division de Linsky–Haisch comme une étape dans l'évolution stellaire qui se traduit par un étalement géométrique de la chromosphère en fonction de sa position sur la branche des géantes.

#### 4.3.3 Mesures interférométriques dans les raies spectrales

L'observable résultant de l'interférence de plusieurs faisceaux est la visibilité complexe des franges d'interférence qui représente la transformée de Fourier de la distribution d'intensité de l'étoile observée. On associe à cette grandeur complexe son module, la visibilité *V*, et son argument, la phase ϕ. La visibilité*V* correspond au contraste des franges d'interférences et fournit des contraintes géométriques sur la taille et la distribution d'intensité de l'étoile. Lorsque cet observable est disponible dans plusieurs canaux spectraux, on dispose de la dépendance des grandeurs géométriques avec la longueur d'onde. La phase ϕ n'est pas mesurable directement à cause de la turbulence atmosphérique (contrairement à l'interférométrie radio). Cependant, il est possible de mesurer la phase entre deux canaux spectraux définissant la phase différentielle φ<sub>diff</sub> (Mourard et al., 1989). Elle fournit une indication des propriétés de symétrie de l'étoile relativement aux canaux spectraux observés. La variation chromatique de la phase différentielle peut provenir d'une distribution asymétrique de l'intensité de l'étoile dont les structures émettent préférentiellement à certaines longueurs d'onde. Dans le cas d'une source partiellement ou non résolue, la phase différentielle peut être reliée au déplacement du photocentre.

La détermination du rayon angulaire à partir de la visibilité dépend du modèle de distribution d'intensité que l'on suppose. Le modèle de disque uniforme (DU) est le plus élémentaire mais ne représente

pas correctement la réalité. En effet, à cause de l'opacité, l'intensité lumineuse décroît du centre vers le bord de l'étoile en suivant une loi d'assombrissement centre–bord (ACB). L'ACB se définit par la relation  $I_v(\tau_v \simeq 1, \mu)/I_v(\tau_v \simeq 1, 1)$  où  $I_v(\tau_v \simeq 1, 1)$  représente l'intensité centre–disque où  $\mu = 1$ . Comme l'ACB n'est mesuré que pour le Soleil, on peut utiliser des modèles d'atmosphères pour calculer l'intensité émergeante en fonction de *µ* et en déduire des ACB théoriques. Ces ACB théoriques sont ensuite ajustés par des polynômes en *µ* d'ordre 3 (Hanbury Brown et al., 1974), par des lois linéaires ou non–linéaires en *µ* (Claret et al., 1995; Diaz-Cordoves et al., 1995; Claret, 2000). Les modèles d'atmosphères utilisés dans ces références sont plan–parallèles et à l'ETL.

Les ACB théoriques sont alors choisis de telle sorte que leurs visibilités associées ajustent aux mieux le ou les points de mesures effectuées. Le premier minimum de la courbe de visibilité ajustée est directement relié à la taille angulaire de l'étoile <sup>15</sup>. Pour une loi de DU, on mesure un rayon angulaire  $θ_{\text{DII}}$  qui dépend de la longueur d'onde. Pour une loi d'ACB, on mesure un rayon angulaire assombri θ<sub>DA</sub> indépendant de la longueur d'onde <sup>16</sup>. Ces mesures, effectuées dans le continuum du rayonnement de l'étoile définissent un rayon angulaire (DU ou DA) photosphérique. Afin de pouvoir étudier les propriétés géométriques des chromosphères situées juste au-dessus des photosphères des étoiles géantes rouges, il est nécessaire de mesurer des visibilités dans des raies dont le cœur se forment dans la chromosphère. C'est pourquoi la raie  $H_{\alpha}$  et le triplet du Ca II dans l'IR ont été sélectionnées.

Cependant, l'ACB au cœur des raies se formant au-dessus de la photosphère ne peut être obtenu à partir de modèles uniquement photosphériques et ETL de type ATLAS9 ou MARCS. Étant donné que la formation du cœur dépend des raies considérées, on peut sonder la haute atmosphère de ces étoiles en observant dans différentes raies. Il est alors nécessaire d'utiliser des modèles semi–empiriques pour lesquels un modèle de chromosphère existe. Dans la littérature, seule l'étoile β Cet de notre échantillon possède un tel modèle, celui déterminé par Eriksson et al. (1983).

### 4.3.4 Profils des raies du CaT dans β Cet

La campagne d'observation des sept géantes sélectionnées (β et η Cet, δ Crt, ρ Boo, β Oph, 109 Her et ι Cep) s'étale de mai à novembre 2010. Pour l'ensemble des sept géantes observées, les paramètres stellaires fondamentaux ont été déterminés à partir des mesures des rayons angulaires  $\theta_{DA}$ , des parallaxes Hipparcos (Perryman et al., 1997) et des flux bolométriques obtenus en utilisant : les magnitudes en bande K (catalogue 2MASS, Skrutskie et al. 2006), les corrections bolométriques dans la bande *K* (Houdashelt et al., 2000) et en s'affranchissant de l'extinction interstellaire dans la bande *V* (Chen et al., 1998). L'étoile β Cet<sup>17</sup> est une géante rouge de type spectral K0III et de métallicité solaire pour laquelle *V −R* = 0*,*72. Son rayon et sa température effective interférométriques obtenus sont  $R_{\star} = 16,8 \pm 0,3$  *R*<sub> $\odot$ </sub> et  $T_{\text{eff}} = 4838 \pm 70$  K. Une masse précise de  $M_{\star} = 3,10 \pm 0,05$  *M*<sub> $\odot$ </sub> a été obtenue en utilisant le code d'évolution stellaire CESAM2k <sup>18</sup> (Morel, 1997). Pour cela, nous avons limité le calcul du tracé évolutif pour un rayon correspondant au rayon interférométrique mesuré, aux abondances solaires Grevesse et al. (1993), sans rotation mais avec diffusion microscopique des éléments (Burgers, 1969). La gravité de surface ainsi déduite est log  $g = 2,45$ .

Les paramètres atmosphériques utilisés par Eriksson et al. (1983) sont les suivants :  $T_{\text{eff}} = 4900 \text{ K}$ , log *g* = 2*,*90, [Fe*/*H] = 0 en géométrie plan–parallèle. La valeur de leur température effective est dans la barre d'erreur de la température effective interférométrique que nous avons mesurée. Cependant, leur gravité de surface est 3,5 fois supérieure à celle que nous avons déterminée. Cet écart est lié à la parallaxe utilisée par Eriksson et al. (1983) qui est presque deux fois supérieure à la parallaxe mesurée par Hipparcos. Ainsi, β Cet était supposée plus proche et donc plus petite, elle était connue pour avoir un

<sup>15.</sup> Des mesures dans les lobes secondaires permettraient de détecter des structures plus fines à la surface de l'étoile.

<sup>16.</sup> Dans les bandes photométriques pour lesquelles les ACB théoriques sont définis.

<sup>17.</sup> HD4128 ou HR188 considérée comme une étoile de référence par l'IAU.

<sup>18.</sup> Code d'Évolution Stellaire Adaptatif et Modulaire, version 2000.

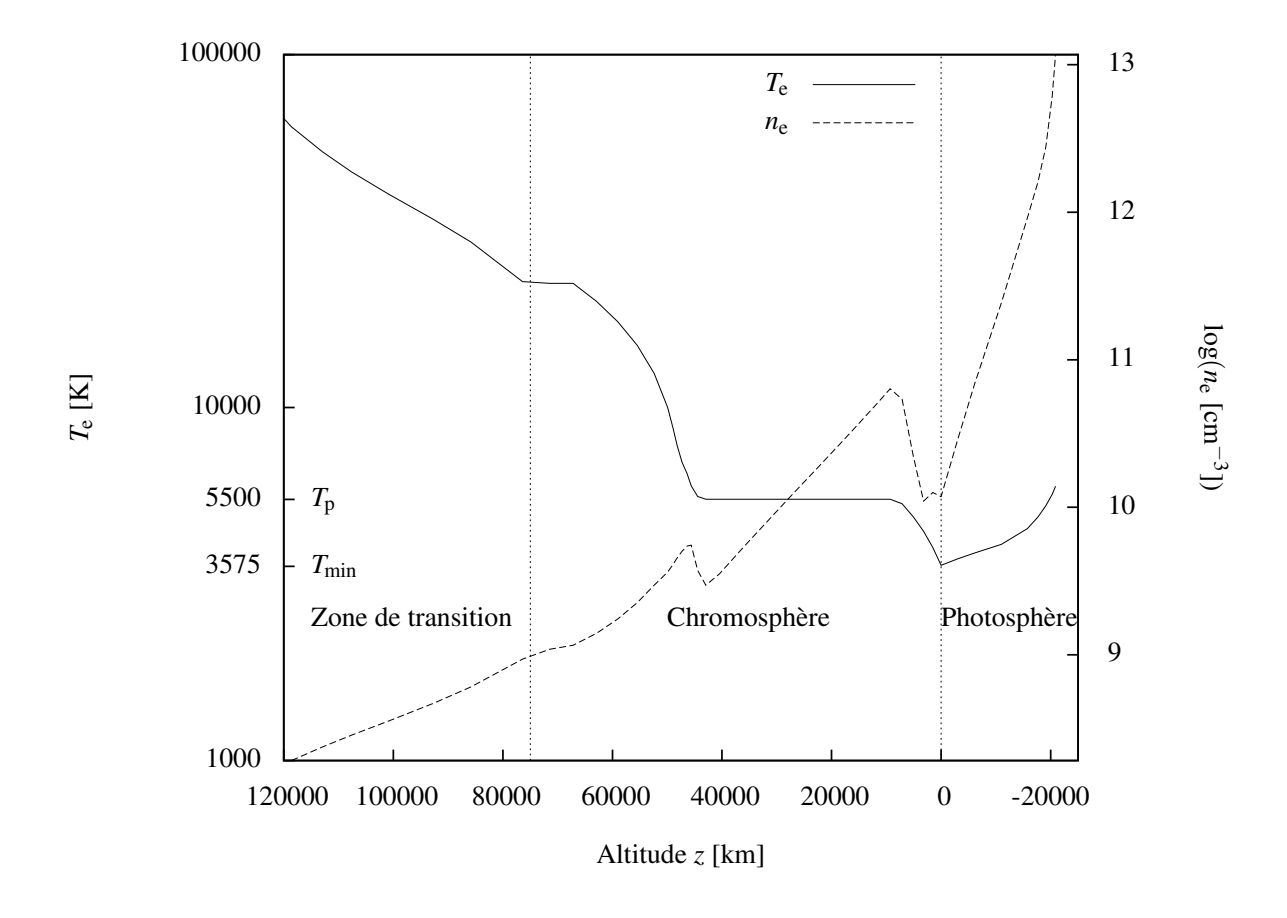

FIGURE 4.14 – Modèle d'atmosphère semi–empirique de β Cet d'Eriksson et al. (1983). Profils de température et de densité électroniques en fonction de l'altitude. Ce modèle comprend la photosphère, la chromosphère et la zone de transition. Le minimum de température  $T_{\text{min}} = 3750$  K définit l'origine des hauteurs dans leur modèle. La température de la chromosphère moyenne, appelée température de plateau *T*p, est également représentée.

rayon  $R_x = 8.9 R_{\odot}$ , ce qui explique la sur-estimation de sa gravité de surface. Le log g que nous avons adopté est en bon accord avec la valeur déterminée par Kovacs (1983) utilisant l'équilibre d'ionisation du fer. La figure 4.14 représente leur modèle d'atmosphère de β Cet en fonction de l'altitude *z* (ayant défini *z* = 0 au minimum de température *T*<sub>min</sub> = 3575 K). Ils définissent une température de plateau *T*<sub>p</sub> = 5500 K correspondant à la chromosphère moyenne. D'après leur modèle, l'étendue de la chromosphère de β Cet s'étend de 1  $R_{\star}$  à  $R_{\rm C}$  ~ 1,01  $R_{\star}$ , où  $R_{\star}$  est le rayon photosphérique et  $R_{\rm C}$  le rayon chromosphérique. Cette valeur est très faible à cause de leur gravité élevée.

En utilisant les paramètres issus des observations interférométriques ( $T_{\text{eff}} = 4830$  K, log  $g = 2,45$ ) et une métallicité solaire, suivant en cela Eriksson et al. (1983), j'ai interpolé un modèle d'atmosphère sphérique en utilisant quatre modèles de la grille MARCS à composition chimique solaire (voir annexe B) : deux modèles à 3000 et 4000 K, avec chacun deux modèles à log *g* = 2 et log*g* = 3. La vitesse de micro–turbulence est considérée indépendante avec la profondeur et est prise égale à 2 km s*−*<sup>1</sup> , en bon accord avec la valeur déterminée par Kovacs (1983) de 2,3 km s*−*<sup>1</sup> . En utilisant le modèle d'atome du Ca II décrit dans le chapitre 3 de cette thèse, j'ai calculé les profils de raies du CaT avec MULTI à l'ETL et HETL.

L'instrument VEGA@CHARA n'a pas une résolution suffisante pour sonder en détail le profil de la raie. Nous n'avons pas cherché à reproduire le spectre produit par VEGA@CHARA. Nous l'avons fait à par-
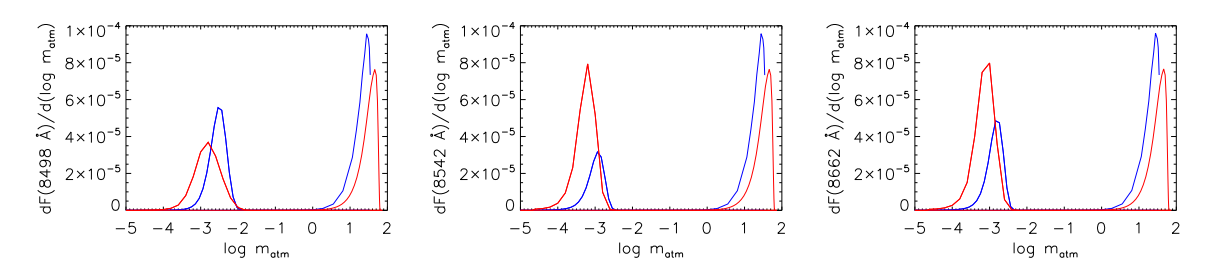

FIGURE 4.15 – Fonctions de contribution au flux du CaT en fonction de log*m*atm dans β Cet pour le modèle d'Eriksson et al. (1983) (bleu) et pour le modèle hybride ajusté (rouge), dans le continuum (trait épais) et dans le cœur de chaque raie (trait fin).

tir des spectres de NARVAL@TBL<sup>19</sup>. Ces spectres ont été retrouvés grâce à l'archive en ligne de NARVAL<sup>20</sup>. Afin de confronter la forme des profils théoriques aux observations, nous les avons dégradés à la résolution de *R* = 80000 (à comparer à la résolution de *∼* 30000 pour les observations interférométriques de β Cet). J'ai corrigé les spectres observés de la vitesse radiale de β Cet en soustrayant *v<sup>R</sup>* = 13*,*32 km s*−*<sup>1</sup> (Massarotti et al., 2008).

Les profils synthétiques à l'ETL et HETL du CaT calculés avec le modèle MARCS interpolé sont représentés sur la figure 4.16, en haut. Les ailes des raies, formées à l'ETL, sont très bien reproduites. En revanche, le cœur des raies ne l'est pas, que l'on soit à l'ETL ou pas. On met ainsi en évidence une contribution chromosphérique. La taille de cette contribution est diminuée si on utilise les profils ETL.

Pour déduire les lois d'ACB HETL dans le cœur des raies du CaT, il est donc nécessaire d'inclure un modèle de chromosphère. Plutôt que d'utiliser le modèle d'Eriksson et al. (1983) qui ne permet pas de reproduire correctement le CaT, du fait d'une gravité de surface utilisée erronée, j'ai choisi de combiner de façon empirique le modèle de photosphère MARCS avec le modèle de chromosphère d'Eriksson et al. (1983) pour former un modèle hybride susceptible de reproduire les profils du CaT. La *T*eff du modèle MARCS interpolé étant inférieure à celle utilisée dans le modèle semi–empirique, le minimum de température du modèle interpolé est  $T_{\text{min}} = 3446$  K. Les profils de température et de densité électronique sont donnés en fonction de la densité intégrée  $m_{\text{atm}}(z) = \int_{z}^{z_{\text{max}}} \rho \, \text{d}z'$  dans le modèle d'Eriksson et al. (1983). C'est donc sur cette échelle, et non sur celle de la profondeur optique radiale à 5000 Å dans le continuum, que j'ai raccordé la chromosphère du modèle–semi empirique à la photosphère MARCS.

Les profils calculés avec ce premier modèle hybride faisait apparaître de l'émission autour du cœur. Cette émission est liée à la température du plateau. J'ai donc dimensionné le profil de température chromosphérique de telle sorte qu'il n'y ait plus d'émission afin de reproduire les profils observés. Cela m'a conduit à diminuer la température du plateau à  $T_p = 4500$  K. J'ai multiplié le profil de température chromosphérique par 9*/*10 et le profil de densité électronique par 10*/*9 dans l'hypothèse où chaque couche de l'atmosphère suit la loi des gaz parfaits. Ensuite, j'ai ajusté le cœur gaussien des raies en faisant varier la vitesse de microturbulence de la couche chromosphérique. Le meilleur ajustement est obtenu en multipliant par 1,2 le profil de vitesse de micro–turbulence.

Le modèle d'atmosphère hybride ainsi ajusté est présenté sur la figure 9 de l'article joint ci-après. Les fonctions de contribution au flux au cœur des raies montrent que ces cœurs se forment dans la moyenne chromosphère entre  $\log m_{\text{atm}} = -2,0$  et  $\log m_{\text{atm}} = -4,5$  (figure 4.15). Cette figure montre également que la raie à 8498 Å se forme moins haut dans la chromosphère que les deux autres, bien qu'elle soit plus sensible aux écarts à l'ETL (Merle et al., 2011). Les profils synthétiques obtenus à l'ETL et HETL (figure 4.16, au milieu) montrent clairement l'effet de la remontée en température de la

<sup>19.</sup> Télescope Bernard Lyot de deux mètres, localisé à l'observatoire du Pic du Midi de Bigorre.

<sup>20.</sup> Accessible à l'URL <http://tblegacy.bagn.obs-mip.fr>

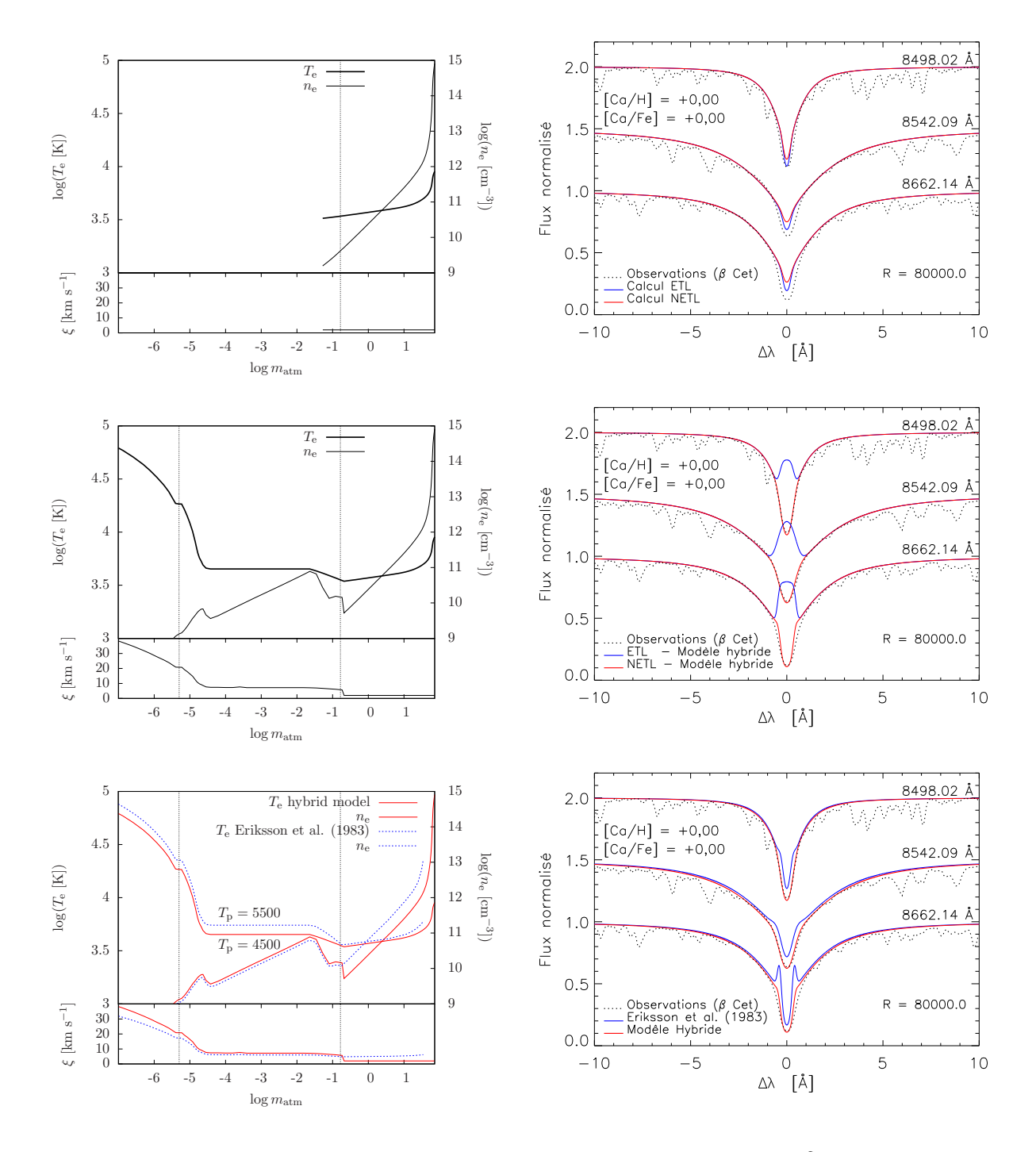

FIGURE 4.16 – Profils du CaT (à droite) en fonction des modèles d'atmosphères de β Cet (à gauche) et du transfert ETL ou HETL comparés aux observations NARVAL@TBL. Figures du haut : profils de raies du CaT à l'ETL et HETL pour le modèle MARCS interpolé à *T*eff = 4830 K, log*g* = 2*,*45, [Fe*/*H] = 0. Figures du milieu : profils de raies du CaT à l'ETL et HETL pour le modèle hybride adapté. Figures du bas : profils de raies du CaT HETL pour le modèle d'Eriksson et al. (1983) et pour le modèle hybride adapté.

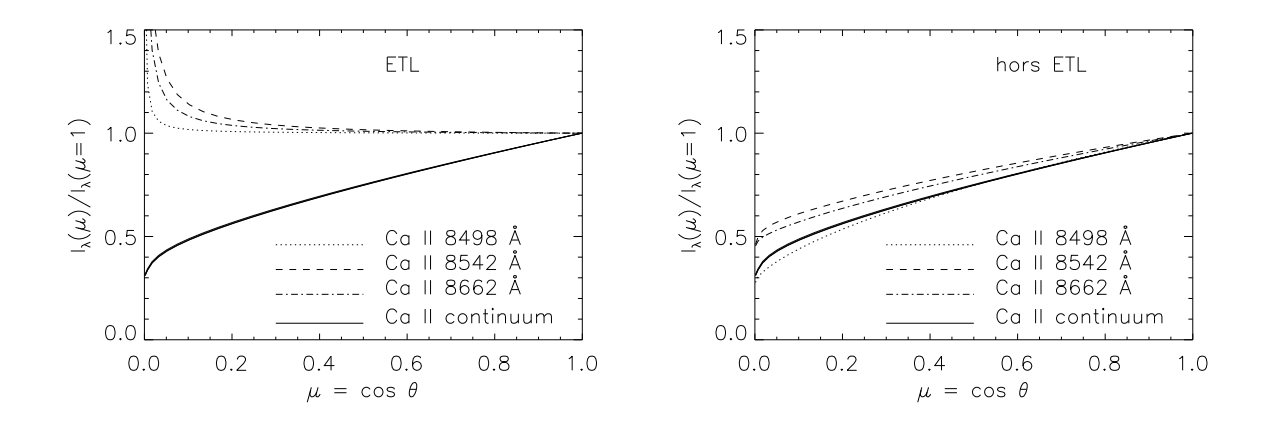

FIGURE 4.17 – Lois d'assombrissement centre–bord du CaT et du continuum local dans β Cet calculées pour 32 directions avec le modèle hybride ajusté. Figure de gauche : ACB calculé à l'ETL. Figure de droite : ACB calculé HETL.

chromosphère qui fait apparaître un cœur en émission à l'ETL, image d'une fonction source prise égale à la fonction de Planck avec une température plus élevée. Finalement, j'ai comparé les profils obtenus HETL avec le modèle d'Eriksson et al. (1983) et le modèle hybride ajusté sur la figure 4.16, en bas. La raie à 8662 Å est la plus difficile à reproduire. Pour les ajustements, j'ai également fait varier la vitesse de macroturbulence pour les raies à 8498, 8542 et 8662 Å.

#### 4.3.5 Lois d'assombrissement centre–bord HETL dans le cœur des raies du CaT

Ce modèle d'atmosphère hybride ajusté va nous permettre de calculer l'intensité monochromatique au coeur des raies en fonction des directions *µ* considérées pour en déduire les lois d'ACB. Mais dans le code MULTI, le nombre de directions est limité à 10. Le flux monochromatique est calculé par une intégration numérique basée sur la méthode de Gauss–Legendre telle que  $\int_{-1}^{+1} f(\mu) d\mu = \sum_{i=1}^{n} w_i f(\mu_i)$ . Cette méthode permet de calculer facilement l'intégrale mais nécessite de connaître les poids *w<sup>i</sup>* et cette méthode fixe les valeurs des directions *µ<sup>i</sup>* (points de quadratures correspondants aux zéros de polynômes de Legendre) qui ne peuvent pas être choisies arbitrairement. Ce qui signifie que l'on ne peut pas avoir beaucoup de points proches du limbe, ce qui peut impacter l'ACB calculé.

J'ai donc re–écrit la routine de MULTI chargée de fournir les poids et les quadratures en fonction du nombre de directions fixées, les poids  $w_i$  et les quadratures  $\mu_i$  pour  $n = 20, 32, 96$  et 128 directions en double précision <sup>21</sup>. On améliore ainsi considérablement la résolution des ACB. Avec 128 directions, on obtient 8 directions proches du limbe (comprises entre  $\mu = 0$  et  $\mu = 0,01$ ). Ceci m'a permis de vérifier qu'il n'y avait pas d'émission au coeur des raies dans le limbe. Une fois cette étape vérifiée, j'ai réduit le nombre de directions à *n* = 32 pour réduire les temps de calculs.

Avec le modèle d'atmosphère hybride ajusté, on obtient donc les lois d'assombrissement centre– bord présentées sur la figure 4.17 pour le continuum local et au cœur des raies du CaT. J'ai calculé les ACB au cœur du CaT en moyennant les intensités monochromatiques sur 0,25 Å afin d'avoir les mêmes largeurs de canaux spectraux que pour les mesures interférométriques des visibilités de β Cet. La forme de l'ACB obtenue à l'ETL fait apparaître de l'émission dans le limbe, hypothèse que nous avions soutenue au début de notre étude, mais qui se révèle ne pas être correcte comparée à la forme obtenue HETL. A l'ETL cette émission dans le limbe est responsable de l'émission dans le cœur des profils

<sup>21.</sup> Valeurs numériques accessibles à l'URL : [http://www.holoborodko.com/pavel/numerical-methods/](http://www.holoborodko.com/pavel/numerical-methods/numerical-integration) [numerical-integration](http://www.holoborodko.com/pavel/numerical-methods/numerical-integration)

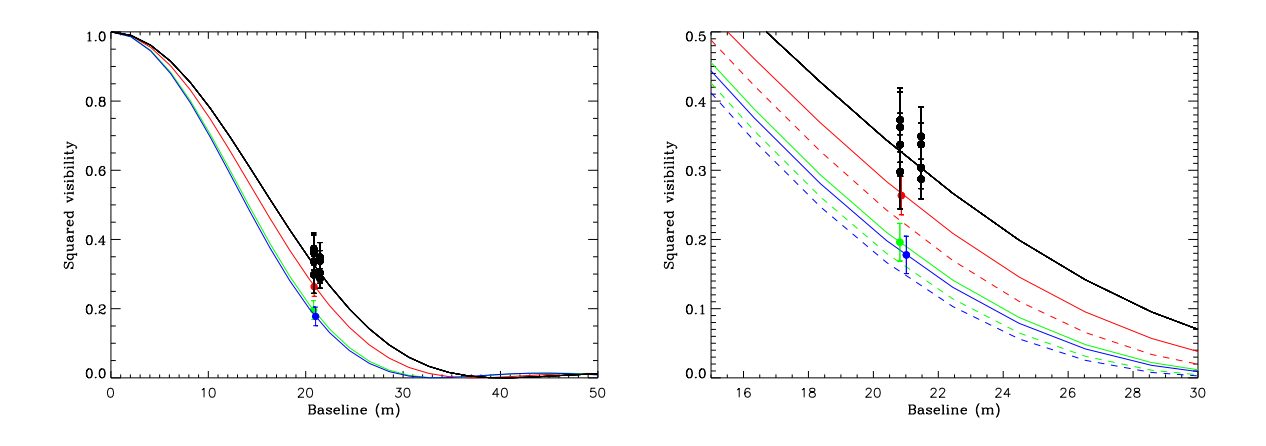

FIGURE 4.18 – Figure de gauche : ajustement des mesures de visibilités différentielles de β Cet : en noir dans le continuum et en couleur dans le cœur des composantes du CaT (en rouge, vert et bleu à 8498, 8542 et 8662 Å, respectivement). Figure de droite : agrandissement de la figure de gauche et ajout des visibilités calculées à l'ETL pour comparaison (en traits discontinus).

spectraux calculés, absents des observations, comme on peut le voir sur le milieu de la figure 4.16. C'est pourquoi, l'ACB a la forme d'un disque assombri classique sans émission dans le limbe. Nous avons représenté les ACB avec des polynômes d'ordre trois en *µ* puis ajusté les mesures de visibilités de β Cet.

### 4.3.6 Résultats et discussion

Une fois les lois d'ACB déterminées, il est possible d'ajuster les mesures de visibilités en calculant les transformées de Hankle de ces lois. On obtient ainsi la taille angulaire des disques assombris. La détermination du rayon stellaire correspond à l'ajustement des points de visibilités dans le continuum (photosphère) ; celle du rayon chromosphérique correspond à l'ajustement des points de visibilités dans le cœur des composantes du CaT (chromosphère). La figure 4.18 représente ces ajustements sur β Cet dans le continuum où nous avons obtenus plusieurs points de visibilités et dans les composantes du CaT. Les tailles angulaires des DA sont plus grand dans le CaT que dans le continuum, ce qui se traduit par des rayons chromosphériques plus grands que le rayon photosphérique. L'agrandissement de la figure 4.18, à droite, permet de mettre en évidence les différences entre les visibilités théoriques déterminées à l'ETL (traits de couleur discontinus) de celles déterminées HETL (traits de couleur continus).

Les mesures interférométriques de rayons photosphériques de sept géantes K ont été effectuées dont six pour la première fois. La mesure du diamètre angulaire assombri de β Cet que nous avons obtenue  $\theta_{DA} = 5,29 \pm 0,08$  mas est en bon accord avec la valeur déterminée par Richichi et al. (2009) avec l'instrument VINCI@VLTI (5*,*33 *±* 0*,*05 mas). De plus, les mesures interférométriques d'extension géométrique de chromosphères ont été effectuées pour la première fois en utilisant le CaT et la raie Hα. Pour β Cet, cette extension varie entre 16 et 30% du rayon stellaire (voir la table 4.9). Nous avons également comparer les diamètres angulaires obtenus à l'ETL et HETL de β Cet. La quatrième colonne de la table 4.9 donne l'écart relatif de diamètre angulaire où Δθ<sub>DA</sub> = θ<sub>DA</sub> − θ<sub>DA</sub>; avec θ<sub>DA</sub> déterminé en utilisant les lois d'ACB à l'ETL. Les écarts obtenus montrent que la prise en compte des effets HETL permettent de corriger de 5 % les rayons chromosphériques par rapport à leurs valeurs à l'ETL. Pour les autres étoiles géantes du programme avec des mesures dans le CaT (η Cet, δ Crt et ρ Boo), l'absence de modèles de chromosphères nous a amenés à faire l'hypothèse que les lois d'ACB au cœur des raies du CaT de β Cet s'appliquaient également. Sous cette hypothèse, l'extension de la chromosphère de δ Crt atteint 47 %.

| $\lambda$ [Å] | $\theta_{DU}$ [mas] | $\theta_{DA}$ [mas] | $\Delta\theta_{\text{DA}}/\theta_{\text{DA}}$ [%] | $R_{\rm C}$ $\left[R_{\star}\right]$ |
|---------------|---------------------|---------------------|---------------------------------------------------|--------------------------------------|
|               |                     |                     |                                                   |                                      |
| continuum     |                     | $5,29 \pm 0,08$     | 0.0                                               |                                      |
| 8498          | $5,82 \pm 0,20$     | $6, 11 \pm 0, 21$   | 5,2                                               | $1,16 \pm 0,04$                      |
| 8542          | $6,40 \pm 0,23$     | $6,72 \pm 0,24$     | 4.3                                               | $1,27 \pm 0,05$                      |
| 8662          | $6,58 \pm 0,24$     | $6,91 \pm 0,25$     | 4.6                                               | $1,31 \pm 0,05$                      |
|               |                     |                     |                                                   |                                      |

TABLE 4.9 – Extensions chromosphériques de β Cet à partir des ACB HETL : diamètres angulaires DU et DA, écart relatif de diamètre angulaire par rapport à l'ETL (∆θDA*/*θDA) ainsi que rayon chromosphérique estimé *R*C.

L'autre résultat remarquable  $^{22}$ , est la détection d'une signature de phase différentielle au cœur des raies du CaT dans quatre étoiles du programme (β et η Cet, δ Crt et ρ Boo) qui pourrait s'expliquer par l'inhomogénéité des chromosphères et donc la présence de structures modifiant la distribution de brillance monochromatique (figure 6 de Berio et al. 2011).

Ainsi, la ligne de séparation coronale de Linsky–Haisch traduit plus un biais observationnel de l'époque. En effet, la seule étoile de notre échantillon à gauche de la division Linsky–Haisch censée posséder une chromosphère très fine, β Cet, a montré avoir une extension géométrique pouvant atteindre 30% du rayon stellaire, ce qui est très supérieur à la valeur obtenue avec le modèle d'Eriksson et al. (1983) qui prédisait une extension de l'ordre de 1 % du rayon stellaire, ou encore des estimations spectroscopiques UV de Carpenter et al. (1985) qui prévoyaient des extensions chromosphériques inférieures à 0,1 % pour les étoiles coronales. On peut donc considérer β Cet comme une étoile hybride plutôt que coronale, puisque nous montrons qu'elle possède une chromosphère étendue associée à de l'émission UV.

Des modèles théoriques plus récents que Eriksson et al. (1983) confirment nos déductions des observations interférométriques que nous avons réalisées. Des modèles basés sur la dissipation d'ondes acoustiques comme mécanisme de chauffage des chromosphères et de pertes de masses de géantes et super–géantes froides (Cuntz, 990a,b) prédisent des extensions allant de 10 à 20 % du rayon stellaire. Plus récemment, des modèles basés sur la dissipation d'ondes d'Alfvén <sup>23</sup> comme mécanisme de chauffage des chromosphères et de pertes de masses des étoiles tardives (Suzuki, 2007) permettent d'expliquer physiquement l'évolution de la structure de la chromosphère et de la couronne le long de la branche des géantes. En particulier, ces modèles montrent la disparition des couronnes quand la division de Linsky– Haisch est franchie. Par ailleurs, ces modèles expliquent aussi que les étoiles hybrides émettent en X grâce la présence de bulles très chaudes et très ténues (*<sup>∼</sup>* <sup>10</sup><sup>5</sup> *<sup>−</sup>*10<sup>6</sup> K) dans une chromosphère étendue plus froide ( $\leq 2 \times 10^4$  K). Enfin, ces modèles prédisent également l'existence de bulles suffisamment froides pour permettre la formation de molécules.

Afin de valider les prédictions des modèles de Suzuki (2007), et puisque nous avons détecté des variations de phase différentielle au cœur du CaT, nous allons poursuivre l'étude de la structure de la chromosphère de β Cet. D'une part, d'autres observations interférométriques sur VEGA@CHARA de β Cet sont en cours pour étudier la forme et la taille des structures associées aux bulles chaudes du modèle de Suzuki (2007) ; d'autre part, une demande de temps de télescope a été faite sur AMBER@VLTI pour étudier les zones de formation des raies moléculaires de CO associées aux bulles froides du même modèle.

<sup>22.</sup> Davantage détaillé dans l'article.

<sup>23.</sup> ondes magnéto–hydrodynamiques.

### 4.4 Étude du contenu en fer de la galaxie dSph Carina

Les galaxies sphéroïdales naines sont de bons laboratoires pour tester les modèles de structure et d'atmosphères des étoiles déficientes en métaux. Parmi celles-ci, la galaxie dSph Carina commence à nous dévoiler son contenu grâce à des études photométriques et spectroscopiques très récentes (Bono et al., 2010; Fabrizio et al., 2011). Elles ont permis de séparer rigoureusement les étoiles appartenant à Carina des étoiles du champ et d'étudier les différentes populations stellaires qui la composent.

Dans l'étude qui suit, nous nous posons le problème de valider le résultat de Bono et al. (2010) sur la photométrie à savoir que les géantes rouges (GR) de Carina ont une dispersion en fer relativement faible (de l'ordre de 0,2 dex) par rapport à ce que proposent d'autres auteurs dans la littérature de ces dernières années. Pour cela nous avons fait une analyse d'abondance du fer par synthèse spectrale en utilisant le code de transfert radiatif 1D MOOG <sup>24</sup> (Sneden, 1973), sur des spectres à haute résolution  $(R = 38700)$ .

### 4.4.1 Les motivations d'une nouvelle analyse spectroscopique du contenu en fer

Découverte en 1977, la galaxie naine elliptique Carina (de type dSph) fait partie des galaxies naines du Groupe Local (figure 4.19, à gauche), au même titre que les galaxies dSph Fornax, Sextant, Sculptor, etc. Elle est située à environ 300 000 années–lumière du Soleil. La galaxie dSph Carina est si faible et diffuse qu'elle est très difficile à observer (elle se devine à peine sur la figure 4.19, à droite, bien que l'image soit composite ; les étoiles les plus brillantes étant des étoiles de champ n'appartenant pas à cette galaxie). Pourtant, on pense que des galaxies de ce type sont très nombreuses dans l'Univers mais extrêmement difficile à détecter (Tolstoy, 2003; Mateo, 2005).

La galaxie dSph Carina abrite plusieurs populations stellaires : une population vieille âgée d'environ 12 milliards d'années et une ou deux plus récentes âgées de 6 et 3 milliards d'années. L'ensemble des étoiles observées de Carina (Stetson et al., 2011) est représenté sur les diagrammes couleur–magnitudes

24. version 2009, qui n'est plus disponible en ligne, la version disponible actuellement étant celle de 2010, accessible à : <http://www.as.utexas.edu/~chris/moog.html>

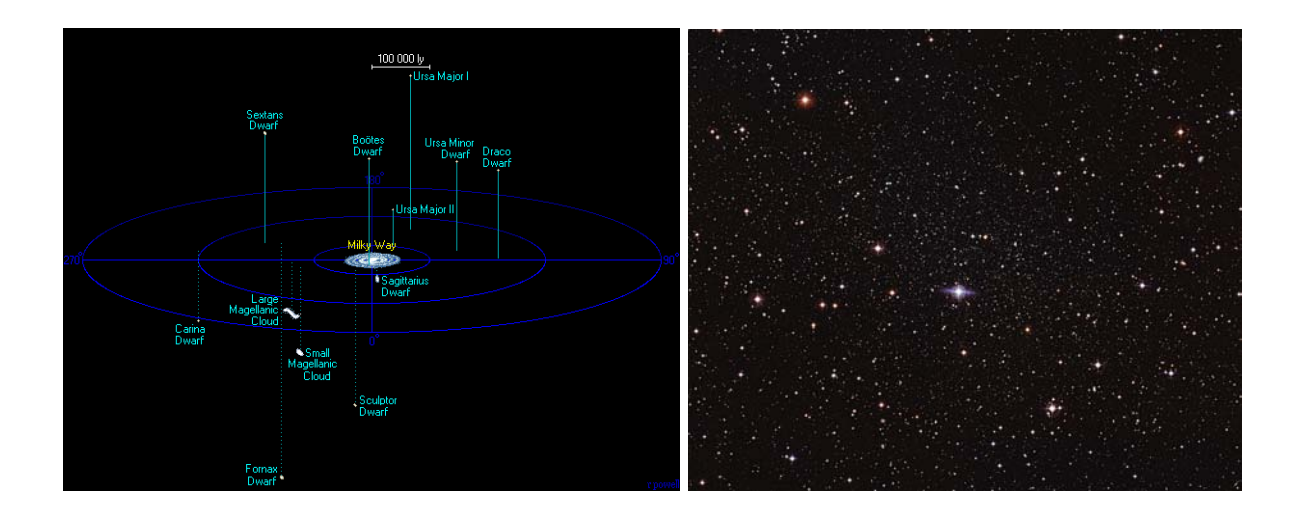

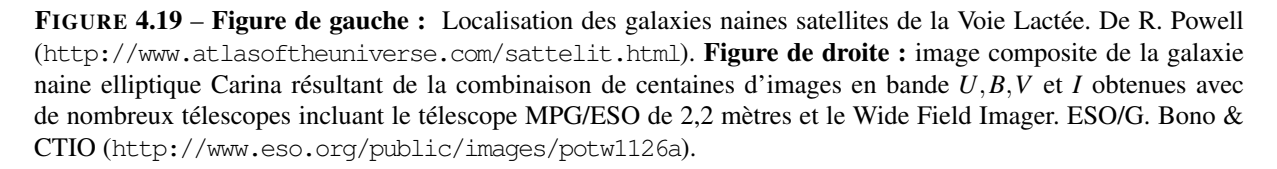

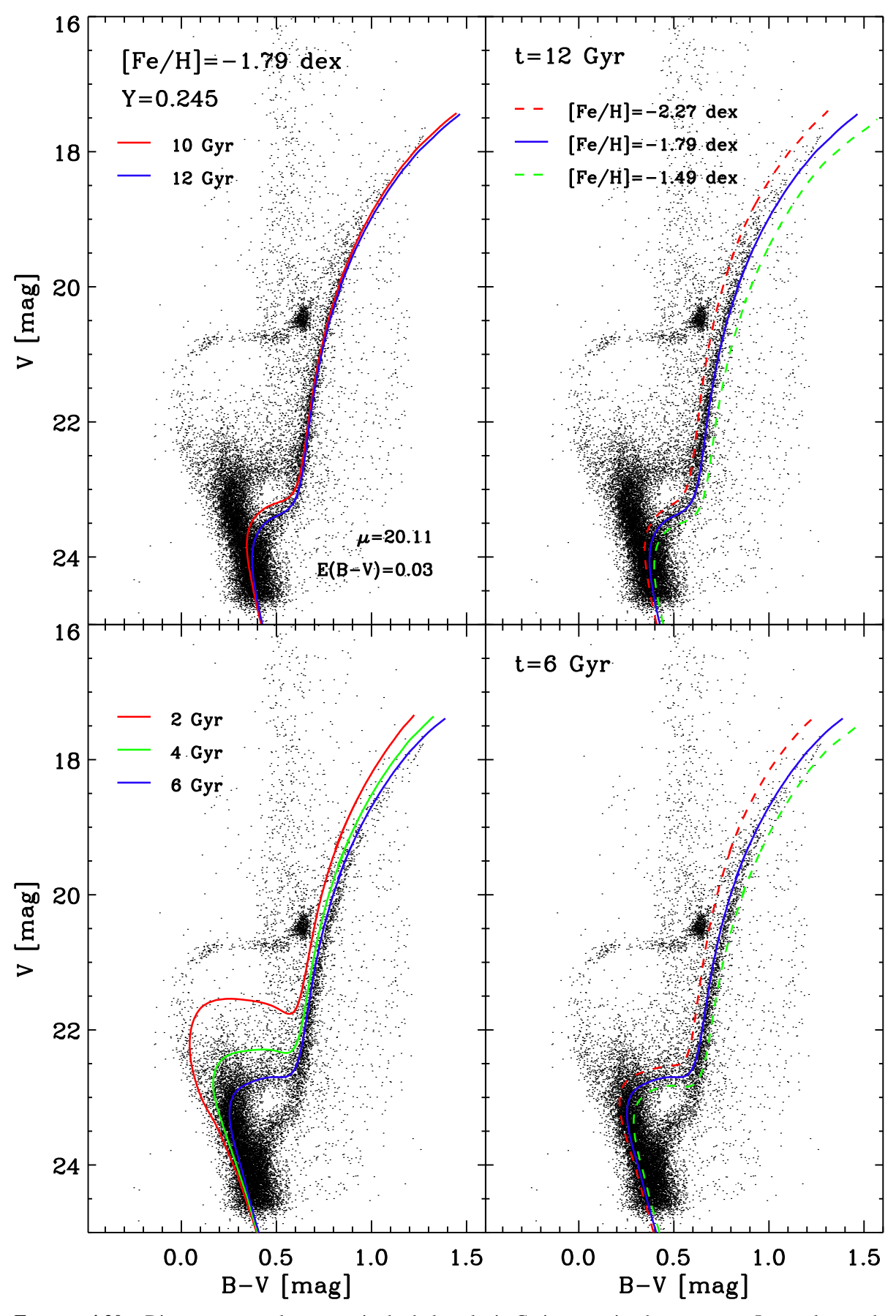

FIGURE 4.20 – Diagrammes couleur–magnitude de la galaxie Carina avec isochrones BaSTI. Le catalogue photométrique est celui de Bono et al. (2010). Figure extraite de Stetson et al. (2011).

de la figure 4.20 et met en évidence ces populations de différents âges par la présence de plusieurs « *turn– off* » <sup>25</sup>. Ceci implique que cette galaxie a connu plusieurs épisodes de formations stellaires. Malgré ses populations d'âges très différents, son diagramme couleur–magnitude présente une branche de géantes rouges (BGR) très peu étalée, qui ne semble pas dépendre de la population stellaire considérée.

C'est pourquoi, l'analyse des GR dans une galaxie peut nous en apprendre beaucoup sur la composition chimique du milieu qui les a vues naître si l'on suppose leurs atmosphères non encore polluées. De plus, comme elles sont brillantes, elles sont plus faciles à observer. Enfin, elles couvrent tous les âges de populations stellaires comme le montrent les isochrones théoriques de la figure 4.20. L'analyse photométrique prédit ainsi une faible dispersion de la distribution de métallicité des GR de Carina, de l'ordre de 0,25 dex (Bono et al., 2010), centrée autour de [Fe*/*H] = *−*1*,*70*±*0*,*19 dex qui sont en bon accord, au moins sur la dispersion, avec des mesures spectroscopiques ETL faites sur 52 GR par Smecker-Hane et al. (1999).

Une étude portant sur cinq GR montrent, même si le nombre d'étoiles est faible, une dispersion de 0,2 dex Shetrone et al. (2003). Plus récemment, Koch et al. (2006) ont montré sur une étude à basse résolution (*R* = 6500) de 437 GR que la distribution de métallicité a une dispersion de 0,33 dex, ce qui est remarquablement peu pour la taille de l'échantillon. Sur un échantillon beaucoup plus restreint de dix GR, Koch et al. (2008) obtiennent une dispersion plus importante de 0,51 dex.

Il nous a semblé important de ré–analyser de façon homogène, les GR les plus brillantes avec des spectres à plus haute résolution afin de mieux cerner cette dispersion. Par ailleurs, ces différentes études ont été réalisées en forçant l'équilibre d'ionisation du fer à être à l'ETL. Nous avons décidé de ré–analyser les spectres sans faire d'*a priori* sur l'équilibre d'ionisation et donc d'utiliser uniquement les températures et les gravités de surfaces issues de la photométrie et des isochrones.

### 4.4.2 Observations, vitesses radiales et analyse photométrique

Les spectres à plus haute résolution ( $R = 38700$ ) sont issus de l'ESO Science Archive et comprennent 9 spectres mesurés avec UVES@VLT en mode fente et 80 spectres avec FLAMES- GIRAFFE@VLT en mode multi–fibres. Les spectres couvrent le domaine de longueurs d'onde allant de 4780 à 6825 Å avec des *S/B* compris entre 15 et 45. Chaque spectre s'étale sur 37 ordres, c'est–à–dire 37 bandes spectrales, couvrant en moyenne 50 Å. L'ensemble des 89 spectres sont reliés à 72 GR localisées dans la région centrale de Carina et dont les magnitudes apparentes dans le visible vont de 17,32 à 18,98. Les spectres ont été réduits en utilisant la suite d'outils IRAF <sup>26</sup> .

La mesure des vitesses radiales a été réalisée en prenant la valeur moyenne des mesures des positions d'une douzaine de raies faibles d'éléments lourds entre 6136 et 6200 Å. Nous avons déterminé les vitesses radiales pour 66 GR. Pour les 6 autres nous n'avons pas pu identifier les raies à cause de la mauvaise qualité des spectres. Parmi les 66 GR, 46 ont des vitesses radiales comprises entre 212 et 243 km s*−*<sup>1</sup> qui correspondent aux vitesses radiales des étoiles de Carina (Fabrizio et al., 2011), les autres étant probablement des étoiles de champ avec des vitesses radiales inférieures à 100 km s*−*<sup>1</sup> , incluant deux possibles étoiles carbonées.

La température effective et la gravité de surface des 46 GR de Carina ont été déterminées en utilisant la photométrie multi–bandes de Bono et al. (2010) et Stetson et al. (2011) et les isochrones a 12 Ga pour trois métallicités ([Fe*/*H] = *−*1*,*50 ; *−*1*,*79 ; *−*2*,*27) des modèles BaSTI (Pietrinferni et al., 2004, 2006). Le module des distances est fixé à 20,15 et le dé–rougissement à 0,04 dans l'indice de couleur *B−V* (Dall'Ora et al., 2003). Les incertitudes sur la *T*eff et le log*g* issues de la photométrie sont de l'ordre de *±*60 K et de *±*0*,*2 dex, respectivement. L'analyse photométrique des 46 GR révèle que

<sup>25.</sup> Lieu du diagramme HR où les étoiles quittent la séquence principale.

<sup>26.</sup> Image Reduction and Analyze Facility du National Optical Astronomy Observatories, accessible par ftp à : [http:](http://iraf.noao.edu/iraf-ftp.html) [//iraf.noao.edu/iraf-ftp.html](http://iraf.noao.edu/iraf-ftp.html)

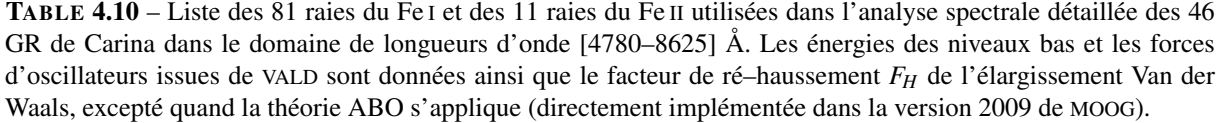

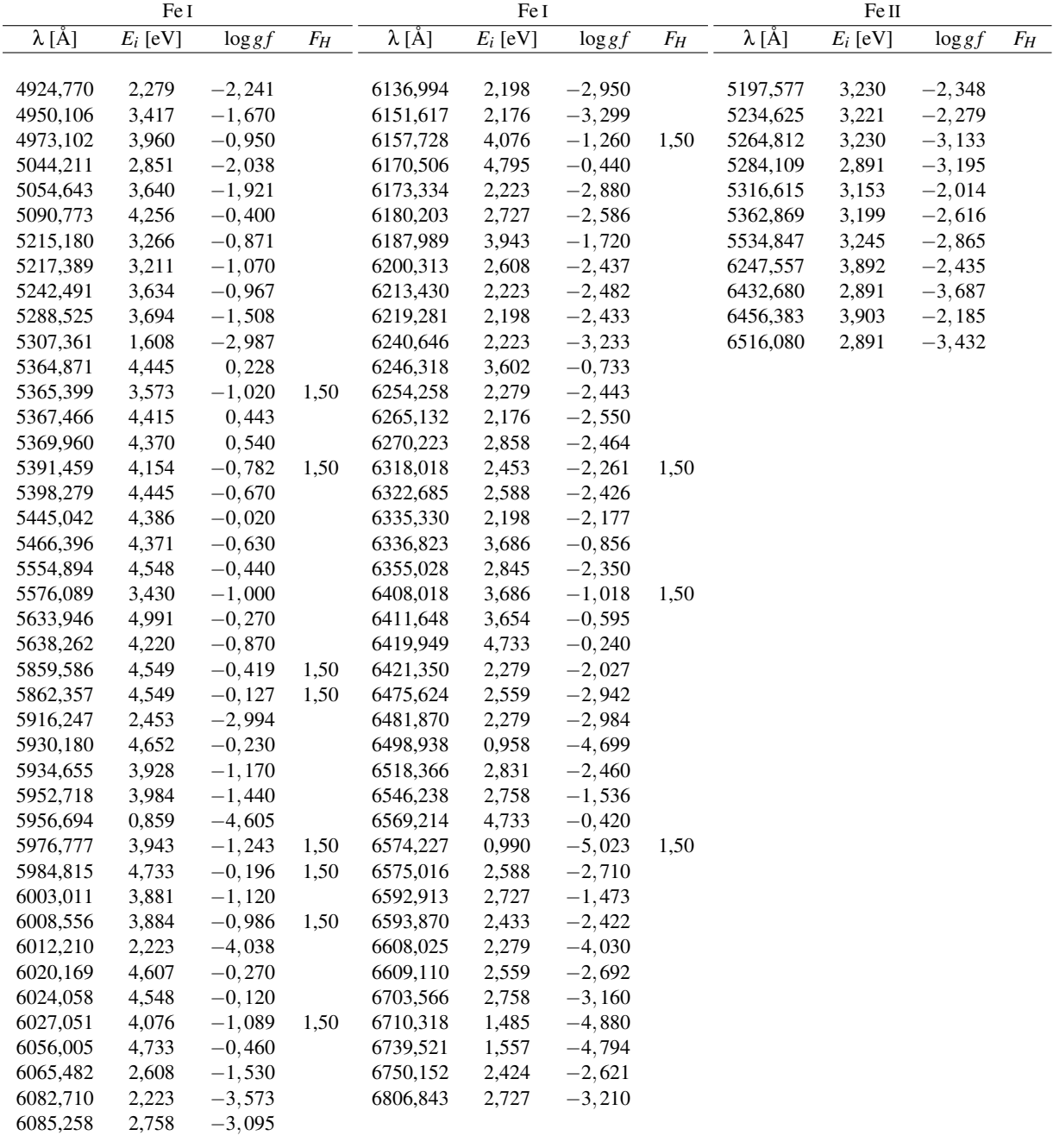

leurs températures effectives sont comprises entre 4100 et 4700 K, et que leurs gravités de surface sont comprises entre  $\log g = 0, 4$  et 1, 3.

### 4.4.3 Abondances ETL du fer par ajustement de profils individuels

La détermination photométrique des paramètres atmosphériques *T*eff et log*g* associée à une estimation de la métallicité moyenne de Carina à [Fe*/*H] *∼ −*1*,*7 (Helmi et al., 2006; Koch et al., 2008) permet de faire une première sélection des modèles MARCS (Gustafsson et al., 2008) qui sont ensuite utilisés pour une analyse plus détaillée des abondances. Avec le code d'interpolation de T. Masseron<sup>27</sup>, nous avons interpolé les modèles sphériques à 1 *M*  de la classe de métallicité « composition standard » (voir la relation (4.3)) en utilisant les modèles à  $T_{\text{eff}} = 4000, 4250, 4500, 4750$  K,  $\log g = 0.5$ ; 1,0; 1,5 et [Fe*/*H] = *−*2*,*0 ; *−*1*,*5. La vitesse de microturbulence adoptée pour tous les modèles est constante et vaut ξ = 2 km s*−*<sup>1</sup> , suivant les résultats de Shetrone et al. (2003).

La sélection des raies du Fe I et du Fe II s'est faite sur la base de la liste de raies du fer de Romaniello et al. (2008) que j'ai ensuite complétée par une sélection plus poussée. Ayant constitué une liste de raies du fer à partir de VALD sur le domaine de longueurs d'onde comprises entre 4780 et 6825  $\AA$ <sup>28</sup>, j'ai synthétisé à l'ETL des spectres de raies du fer et je les ai comparés aux spectres de la GR la plus brillante. J'ai ainsi obtenu une liste composée de 123 raies du Fe I et de 18 raies du Fe II exploitables. Sachant que les ordres se recouvrent partiellement, 45 raies du Fe I et 5 raies du Fe II peuvent se retrouver sur deux ordres successifs. Chaque raie du fer sélectionnée a ensuite été normalisée au continuum local par un ajustement linéaire à deux points pris de part et d'autre de la raie, dans un domaine de *±*5 Å autour de la longueur d'onde de la raie.

J'ai ensuite extrait l'ensemble des raies atomiques pour chacun des 37 ordres, en prenant soin d'exclure les raies des éléments ionisés plus que deux fois et dont l'énergie d'excitation du niveau bas est inférieure à 50 eV, ces contraintes étant imposées par le code MOOG, répondant ainsi au domaine d'existence des raies dans les atmosphères stellaires. Sur la base VALD, 79524 transitions atomiques sont référencées dans l'intervalle [4780–6825] Å <sup>29</sup>. Parmi celles–ci, 3106 sont associées à des éléments ionisés trois fois ou plus et 2903 sont associées à des niveaux bas dont l'énergie est supérieure ou égale à 50 eV.

Nous avons ainsi démarré l'analyse préliminaire des abondances en fer de raies présentes dans les spectres observés par synthèse spectrale utilisant le code MOOG. J'y ai introduit la composition chimique solaire de référence de Grevesse et al. (2007) (voir annexe B) pour laquelle  $A_{\text{Fe}}^{\odot} = 7,45$ . Ainsi, étoile par étoile, spectre par spectre et ordre par ordre, nous avons synthétisé leurs spectres pour 6 valeurs d'abondances avec un pas de 0,2 dex autour de la valeur des modèles [Fe*/*H] = *−*1*,*7. Les spectres théoriques sont dégradés à la résolution des observations *R ∼* 38700. Nous avons négligé les effets de la rotation, ce qui est une hypothèse raisonnable dans les GR. Nous avons inspecté tous les spectres ajustés et nous avons rejeté toutes raies qui semblaient suspectes, soit parce qu'elles étaient noyées dans le bruit, soit parce qu'elles paraissaient mélangées avec des raies non présentes dans les spectres synthétiques, soit encore par leurs détériorations par la trace d'un rayon cosmique dans le spectre. Nous avons ainsi obtenu une première estimation de l'abondance en fer de chaque étoile en prenant la valeur moyenne des abondances des raies.

Par la suite, de nouveaux modèles d'atmosphères MARCS avec ces abondances de fer ont été interpolés. Mais cette fois, nous avons utilisé des modèles de la classe de métallicité « α–poor », c'est–à–dire non–enrichis en éléments α, comme montré par Koch et al. (2008) pour les GR de Carina, excepté pour les modèles nécessitant une métallicité strictement inférieure à [Fe*/*H] = *−*2*,*0 puisqu'il n'y a pas de modèles MARCS disponibles dans cette classe avec [Fe*/*H] *< −*2*,*0. Pour cette seconde analyse, nous avons rejeté les raies saturées ou trop bruitées. La liste réduite des 83 raies du Fe I et des 11 raies du Fe II avec les forces d'oscillateurs associées est donnée dans la table 4.10. La théorie ABO s'applique pour toutes

<sup>27.</sup> Disonible sur le site MARCS : <http://marcs.astro.uu.se/software.php>

<sup>28.</sup> Sur cet intervalle de longueurs d'onde, on dénombre près de 17200 transitions atomiques du Fe I et Fe II dans VALD.

<sup>29.</sup> À la date du 26 octobre 2010.

TABLE 4.11 – Estimation des incertitudes liées à la sensibilité des paramètres atmosphériques δ[Fe/H]<sub>sens</sub> des abondances du Fe I et du Fe II. Pour un modèle de GR à  $T_{\text{eff}} = 4400 \text{ K}$ ,  $\log g = 0.8$ ,  $\text{[Fe/H]} = -1.6 \text{ et } \xi = 2 \text{ km s}^{-1}$ , nous avons [Fe <sup>I</sup>/H]= *−*1*,*70 et [Fe II/H]= *−*1*,*58. Variations autour des valeurs du modèle de référence. Les valeurs de δ[Fe*/*H]sens résultent de la somme quadratique moyenne des moyennes des écarts sur *±*100 K, *±*0*,*3 dex et *<sup>±</sup>*0*,*50 km s*−*<sup>1</sup> .

| Ion | $\delta T_{\rm eff}$ [K]        |  |                  | $\delta \log g$ [dex] | $\delta \xi$ [km s <sup>-1</sup> ] $\delta$ [Fe/H] <sub>sens</sub> |            |
|-----|---------------------------------|--|------------------|-----------------------|--------------------------------------------------------------------|------------|
|     | $+100 -100$                     |  | $+0.3$<br>$-0.3$ |                       | $\pm 0.50$                                                         |            |
|     |                                 |  |                  |                       |                                                                    |            |
|     | Fe <sub>I</sub> $-0.11$ $+0.10$ |  |                  | $-0.01 - 0.00$        | $\pm 0.08$                                                         | $\pm 0.14$ |
|     | Fe II $+0, 10 +0, 02$           |  |                  | $-0.02 + 0.13$        | $\pm 0.03$                                                         | $\pm 0.10$ |
|     |                                 |  |                  |                       |                                                                    |            |

les raies du Fe II et sur la majorité des raies du Fe I sélectionnées ; un facteur de re-haussement égal à 1,50 est utilisé si la valeur ABO n'est pas connue.

Afin de déterminer les barres d'incertitudes sur les abondances du Fe I et du Fe II mesurées pour chaque étoile, nous avons pris en compte les incertitudes statistiques et les incertitudes liées à la détermination des paramètres atmosphériques.

Les incertitudes statistiques sur une abondance stellaire sont données par la dispersion des mesures d'abondances individuelles autour de la valeur moyenne pondérée. Pour calculer l'incertitude statistique sur la valeur d'abondance du fer déterminée raie par raie, nous avons pris comme point de départ la relation de Cayrel (1988) qui donne l'expression de l'incertitude sur la largeur équivalente. Quatre hypothèses sont faites pour déterminer cette relation : l'élément de résolution δ*x* et le rapport signal–à–bruit *S/B* sont considérés constants sur la raie, sa valeur est inversement proportionnelle à la dispersion σ du flux résiduel et enfin, l'étendue de chaque raie est limitée à *±*3σ :

$$
\delta W = 2,45 \frac{\sqrt{\sigma \, \delta x}}{S/B} = 1,60 \frac{\sqrt{FWHM \, \delta x}}{S/B}.
$$
\n(4.9)

Cette expression néglige l'incertitude liée au placement du continuum et l'incertitude liée à la détermination de la *FWHM* des raies. Pour les raies faibles dont les largeurs équivalentes *W∗* sont proportionnelles à l'abondance de l'élément, on peut relier l'incertitude sur l'abondance δ[Fe*/*H] à l'incertitude sur la largeur équivalente par la relation :

$$
\delta[\text{Fe/H}]_{\text{stat}} = 1,06 \frac{\sqrt{\sigma \, \delta x}}{W^* \, S/B} = 0,693 \frac{\sqrt{FWHM \, \delta x}}{W^* \, S/B}.\tag{4.10}
$$

De plus, si la résolution du spectrographe domine, c'est–à–dire si la *FWHM* du profil intrinsèque de la raie est inférieure à l'élément de résolution δ*x* du spectrographe, alors l'incertitude sur l'abondance se réduit à :

$$
\delta[\text{Fe/H}]_{\text{stat}} = 0,693 \frac{\delta x}{W^* S/B},\tag{4.11}
$$

où le rapport signal–à–bruit a été estimé pour chaque ordre et l'élément de résolution est pris tel que δ*x* = λ*/R*. Pour estimer ces erreurs, nous avons supposé des valeurs standards de l'ordre de 50 mÅ pour les raies du Fe I et 30 mÅ pour les raies du Fe II. Les abondances des raies se répétant sur deux ordres consécutifs ont été moyennées et pondérées par l'inverse de leurs incertitudes. Les abondances en Fe I et en Fe II déduite pour chaque étoile résultent de la moyenne des abondances individuelles pondérées par l'inverse des incertitudes individuelles. Ainsi pour chaque étoile, le nombre de raies du fer utilisées ne tient pas compte des répétitions.

Pour estimer les incertitudes liées à la sensibilité des modèles à la température effective et à la gravité de surface, nous avons effectué de nouvelles mesures sur une GR représentative de l'échantillon (*T*eff = 4410 K, log*g* = 0*,*84 et [Fe*/*H] = *−*1*,*6) avec des modèles d'atmosphères pour lesquels la *T*eff varie de *<sup>±</sup>*100 K, le log*<sup>g</sup>* de *<sup>±</sup>*0*,*3 dex et <sup>ξ</sup> de *<sup>±</sup>*0*,*5 km s*−*<sup>1</sup> . Les effets de ces variations sur la détermination des abondances sont donnés dans la table 4.11. En moyenne, les incertitudes statistiques sur les abondances stellaires du Fe I et du Fe II sont de 0,12 et 0,18 dex, respectivement ; tandis que les incertitudes liées à la sensibilité des paramètres sont de 0,10 et 0,06 dex pour une erreur de température effective de *±*100 K, de 0,01 et 0,08 dex pour une erreur de gravité de surface de *±*0*,*3 dex et de 0,05 et 0,03 dex pour une erreur sur la vitesse de microturbulence de *<sup>±</sup>*0*,*5 km s*−*<sup>1</sup> .

L'incertitude totale sur les abondances stellaires résulte de la moyenne quadratique des incertitudes statistiques et des incertitudes liées à la détermination des paramètres atmosphériques :

$$
\delta[\text{Fe/H}] = \sqrt{\delta[\text{Fe/H}]_{\text{stat}}^2 + \delta[\text{Fe/H}]_{\text{sens}}^2}.
$$
\n(4.12)

Les incertitudes stellaires δ[Fe*/*H] sont données dans la table 4.12. Si on considère uniquement les raies du Fe <sup>I</sup>, on obtient δ[Fe <sup>I</sup>/H]= 0*,*17 dex en moyenne ; si on considère uniquement les raies du Fe II on obtient δ[Fe <sup>I</sup>/H]= 0*,*23 en moyenne.

#### Résultats de l'analyse ETL et implication sur la distribution de métallicité de Carina

Nous avons séparé les abondances stellaires obtenues à partir des raies du Fe I et des raies du Fe II. L'abondance en Fe I a été obtenue pour 44 GR et l'abondance du Fe II pour 27 GR de l'échantillon de 46 GR. L'abondance du fer n'a pu être mesurée dans 2 étoiles qui sont vraisemblablement très pauvres en métaux et dont les spectres ont un rapport signal–à–bruit très bas. Les abondances stellaires du Fe I et du Fe II ainsi que le nombre de raies utilisées dans l'analyse sont données dans la table 4.12. En moyenne, 12 raies du Fe I et 3 raies du Fe II ont été utilisées pour chaque étoile. L'abondance du Fe I s'appuie sur une seule raie pour cinq de ces étoiles. De même, l'abondance du Fe II s'appuie sur une seule raie pour sept étoiles de l'échantillon.

Pour valider notre analyse d'abondance, nous avons fait une comparaison détaillée, étoile par étoile, avec des études antérieures de Carina avec lesquelles nous avons des étoiles en commun. Nous avons comparé l'abondance en fer de 5 étoiles en commun avec Shetrone et al. (2003), 25 avec Koch et al. (2006) et 10 avec Koch et al. (2008). Pour cela nous avons pris soin de ramener les abondances de ces auteurs à la valeur solaire que nous avons adoptée, égale à  $A_{\text{Fe}}^{\odot} = 7,45$ . La référence solaire de ces auteurs est donnée dans la table 4.15. Nous avons ensuite défini une grandeur caractérisant la différence étoile par étoile de nos valeurs avec celles de ces auteurs et nous avons déterminé (et représenté graphiquement) la moyenne et la dispersion de cette grandeur. Le détail de ces comparaisons et les sources possibles de différences sont donnés dans l'article en cours de révision (Fabrizio et al., 2012). Il ressort de ces comparaisons que les abondances déterminées en utilisant les raies du Fe II sont en meilleur accord avec ces auteurs qu'en utilisant les raies du Fe I.

À partir des abondances de fer mesurées pour chaque GR de notre échantillon (table 4.12) on peut déterminer la fonction de distribution de métallicité de Carina que l'on suppose gaussienne et donc paramétrée par une valeur moyenne *µ*[Fe*/*H] et une dispersion σ[Fe*/*H] . La valeur moyenne est donnée par :

$$
\mu_{\text{[Fe/H]}} = \frac{1}{N_{\star}} \sum_{i=1}^{N_{\star}} [\text{Fe/H}]_i ; \tag{4.13}
$$

elle peut aussi être pondérée par les incertitudes de la façon suivante :

$$
\mu_{\text{[Fe/H]}}^{\text{pond}} = \frac{1}{\sum_{i=1}^{N_{\star}} \frac{1}{\delta[\text{Fe/H}]_i^2}} \sum_{i=1}^{N_{\star}} \frac{1}{\delta[\text{Fe/H}]_i^2} [\text{Fe/H}]_i, \tag{4.14}
$$

TABLE 4.12 – Paramètres atmosphériques des 46 GR sélectionnées de Carina. Les valeurs de *T*eff et log*g* sont celles déterminées à partir de la photométrie tandis que les abondances de Fe I et de Fe II sont celles de l'analyse spectroscopique. *N*<sub>I</sub> et *N*<sub>II</sub> représentent le nombre de raies utilisées dans l'analyse. Les incertitudes sur les abondances prennent en compte les incertitudes statistiques et les incertitudes liées à la sensibilité des paramètres atmosphériques. Les valeurs de [Fe II/H] sans incertitudes résultent de l'application de la régression linéaire (4.16) de la section 4.4.4.

| $n^{\circ}$     | ID     | $\alpha$ (J2000) | $\delta$ (J2000) | $T_{\rm eff}$  | $\log g$          | [Fe I/H]           | $N_{\rm I}$    | [Fe II/H]          | $N_{\rm II}$     |
|-----------------|--------|------------------|------------------|----------------|-------------------|--------------------|----------------|--------------------|------------------|
|                 |        | ${\bf h}$ min s  | deg min s        | [K]            | $log ([cm s-1])$  | dex                |                | dex                |                  |
|                 |        |                  |                  |                |                   |                    |                |                    |                  |
| 1 <sup>a</sup>  | 32411  | 06 39 55,80      | $-505736,7$      | $4483 \pm 60$  | $0,84 \pm 0,21$   | $-2,80 \pm 0,19$   | 19             | $-2,64$            |                  |
| $2^{\alpha}$    | 51153  | 06 40 30,85      | $-505915,3$      | $4364 \pm 63$  | $0,68 \pm 0,18$   | $-1,79 \pm 0,12$   | 25             | $-1,65 \pm 0,16$   | 5                |
| $3^a$           | 61710  | 06 40 47,76      | $-510603,4$      | $4291 \pm 77$  | $0,53 \pm 0,16$   | $-2,28 \pm 0,16$   | $27\,$         | $-1,99 \pm 0,33$   | $\mathbf{1}$     |
| $\overline{4}$  | 67314  | 06 40 56,96      | $-505838,3$      | $4440 \pm 86$  | $0,92 \pm 0,22$   | $-1,75 \pm 0,17$   | 5              | $-1,66$            |                  |
| $\mathfrak s$   | 67389  | 06 40 57,09      | $-505744,4$      | $4610 \pm 31$  | $1,21 \pm 0,23$   |                    |                |                    |                  |
| 6               | 68114  | 06 40 58,04      | $-510200,1$      | $4460 \pm 56$  | $0,79 \pm 0,18$   | $-1,80 \pm 0,14$   | 7              | $-1,68 \pm 0,25$   | $\overline{c}$   |
| $7^a$           | 68201  | 06 40 58,46      | $-505335,3$      | $4376 \pm 60$  | $0,71 \pm 0,19$   | $-1,51 \pm 0,15$   | 22             | $-1, 27 \pm 0, 15$ | 7                |
| 8               | 68949  | 06 40 59,29      | $-510226,6$      | $4498 \pm 46$  | $0,92 \pm 0,20$   | $-1,80 \pm 0,15$   | $\mathbf{1}$   | $-1,70$            |                  |
| $\mathbf{9}$    | 69679  | 06 41 00,31      | $-510343,0$      | $4562 \pm 36$  | $1,10 \pm 0,22$   | $-1,80 \pm 0,17$   | $\mathbf{1}$   | $-1,70$            |                  |
| $10^a$          | 72834  | 06 41 50,01      | $-510135,9$      | $4289 \pm 73$  | $0,56 \pm 0,17$   | $-1,48 \pm 0,16$   | 14             | $-1,45 \pm 0,16$   | 6                |
| 11              | 76647  | 06 41 10,54      | $-505552,9$      | $4410 \pm 93$  | $0,84 \pm 0,22$   | $-1,69 \pm 0,18$   | 15             | $-1,58 \pm 0,55$   | 3                |
| 12              | 77960  | 06 41 12,30      | $-505726,0$      | $4625 \pm 42$  | $1, 13 \pm 0, 23$ | $-1,90 \pm 0,18$   | $\overline{9}$ | $-1,81 \pm 0,28$   | $\overline{4}$   |
| 13              | 79568  | 06 41 14,70      | $-505110,0$      | $4362 \pm 71$  | $0,60 \pm 0,15$   | $-1,83 \pm 0,16$   | 23             | $-1,67 \pm 0,20$   | $\overline{4}$   |
| 14              | 80355  | 06 41 15,46      | $-510115,9$      | $4540 \pm 54$  | $0,96 \pm 0,22$   |                    |                |                    |                  |
| 15              | 80953  | 06 41 16,30      | $-510018,6$      | $4501 \pm 47$  | $0,92 \pm 0,20$   | $-2,03 \pm 0,16$   | 9              | $-1,92$            |                  |
| 16              | 81301  | 06 41 16,76      | $-510054,0$      | $4368 \pm 62$  | $0,69 \pm 0,18$   | $-2,03 \pm 0,18$   | 15             | $-1,92 \pm 0,21$   | $\mathfrak{Z}$   |
| 17              | 81792  | 06 41 17,68      | $-505307,7$      | $4589 \pm 33$  | $1,17 \pm 0,23$   | $-1,95 \pm 0,16$   | $\sqrt{2}$     | $-2,00 \pm 0,21$   | $\mathbf{1}$     |
| 18              | 82058  | 06 41 17,92      | $-505720,3$      | $4540 \pm 40$  | $1,02 \pm 0,21$   | $-2, 18 \pm 0, 19$ | 9              | $-2,06$            |                  |
| 19              | 83344  | 06 41 19,70      | $-505725,5$      | $4441 \pm 52$  | $0,84 \pm 0,20$   | $-1,84 \pm 0,13$   | 16             | $-1,80 \pm 0,17$   | $\mathbf{1}$     |
| 20              | 85139  | 06 41 21,97      | $-510343,2$      | $4382 \pm 62$  | $0,69 \pm 0,18$   | $-1,95 \pm 0,12$   | 25             | $-1,74 \pm 0,11$   | 3                |
| $21\,$          | 88965  | 06 41 27,18      | $-510018,3$      | $4356 \pm 65$  | $0,65 \pm 0,18$   | $-2,03 \pm 0,16$   | 25             | $-2,05 \pm 0,52$   | $\mathbf{1}$     |
| $22\,$          | 89259  | 06 41 27,54      | $-510034,8$      | $4602 \pm 62$  | $1,24 \pm 0,25$   | $-1,98 \pm 0,15$   | $\sqrt{2}$     | $-1,87$            |                  |
| $23^b$          | 95396  | 06 41 36,48      | $-505623,2$      | $4365 \pm 98$  | $0,76 \pm 0,21$   | $-1,62 \pm 0,17$   | 21             | $-1,42\pm0,14$     | $\,8\,$          |
| $24\,$          | 95587  | 06 41 36,89      | $-505007,2$      | $4388 \pm 95$  | $0,75 \pm 0,21$   | $-1,66 \pm 0,16$   | 14             | $-1,65 \pm 0,20$   | $\mathbf{1}$     |
| 25 <sup>a</sup> | 96265  | 06 41 37,65      | $-510143,6$      | $4417 \pm 92$  | $0,84 \pm 0,22$   | $-2, 12 \pm 0, 16$ | 18             | $-2,07 \pm 0,20$   | $\sqrt{2}$       |
| 26 <sup>a</sup> | 97390  | 06 41 39,64      | $-50$ 49 58,7    | $4223 \pm 111$ | $0,53 \pm 0,19$   | $-1,71 \pm 0,12$   | 32             | $-1,63 \pm 0,22$   | 5                |
| 27              | 98269  | 06 41 40,83      | $-505445,7$      | $4615 \pm 33$  | $1,17 \pm 0,23$   | $-2,45 \pm 0,28$   | $\mathbf{1}$   | $-2,31$            |                  |
| $28\,$          | 100939 | 06 41 44,65      | $-510331,2$      | $4463 \pm 77$  | $1,06 \pm 0,24$   | $-1,78 \pm 0,19$   | $\mathfrak{Z}$ | $-1,68$            |                  |
| 29              | 101685 | 06 41 46,00      | $-505100,5$      | $4515 \pm 44$  | $0,96 \pm 0,20$   | $-2,60 \pm 0,22$   | 6              | $-2,45$            |                  |
| 30 <sup>b</sup> | 102069 | 06 41 46,37      | $-510122,7$      | $4379 \pm 97$  | $0,78 \pm 0,21$   | $-2,08 \pm 0,15$   | 12             | $-2,00 \pm 0,20$   | $\mathbf{1}$     |
| 31              | 102919 | 06 41 47,63      | $-505944,1$      | $4472 \pm 86$  | $0,92 \pm 0,22$   | $-1,88 \pm 0,16$   | 5              | $-1,95 \pm 0,22$   | $\mathbf{1}$     |
| $32^b$          | 103258 | 06 41 48,23      | $-50501,7$       | $4282 \pm 107$ | $0,56 \pm 0,18$   | $-1,65 \pm 0,11$   | 18             | $-1,57 \pm 0,20$   | $\overline{4}$   |
| 33              | 104185 | 06 41 49,59      | $-505611,3$      | $4637 \pm 35$  | $1,26 \pm 0,25$   | $-1,74 \pm 0,22$   | 3              | $-1,65$            |                  |
| 34              | 104530 | 06 41 50,10      | $-505635,1$      | $4641 \pm 32$  | $1, 19 \pm 0, 23$ | $-1,83 \pm 0,16$   | $\sqrt{2}$     | $-1,90 \pm 0,24$   | $\boldsymbol{2}$ |
| 35              | 105604 | 06 41 51,54      | $-510335,8$      | $4655 \pm 31$  | $1,21 \pm 0,23$   | $-1,70 \pm 0,30$   | $\mathbf{1}$   | $-1,61$            |                  |
| 36              | 107139 | 06 41 53,85      | $-505811,0$      | $4441 \pm 57$  | $0,78 \pm 0,18$   | $-2,47 \pm 0,19$   | 5              | $-2, 33$           |                  |
| 37              | 107295 | 06 41 54,08      | $-505756,7$      | $4589 \pm 41$  | $1,15 \pm 0,24$   | $-2,43 \pm 0,19$   | 5              | $-2,30 \pm 0,22$   | $\mathbf{1}$     |
| 38              | 107559 | 06 41 54,36      | $-510246,2$      | $4573 \pm 37$  | $1,09 \pm 0,22$   | $-1,75 \pm 0,17$   | 1              | $^{-1,66}$         |                  |
| 39 <sup>b</sup> | 107664 | 06 41 54,60      | $-505700,7$      | $4127 \pm 117$ | $0,45 \pm 0,19$   | $-2, 14 \pm 0, 12$ | 38             | $-1,97 \pm 0,19$   | 3                |
| 40              | 107861 | 06 41 54,85      | $-505846,9$      | $4528\pm70$    | $1,15 \pm 0,24$   | $-1,78 \pm 0,22$   | $\,8\,$        | $-1,86 \pm 0,26$   | 2                |
| 41              | 109736 | 06 41 57,64      | $-50$ 59 32,7    | $4405 \pm 94$  | $0,83 \pm 0,22$   | $-1,85 \pm 0,19$   | $\tau$         | $-1,75$            |                  |
| $42^b$          | 109842 | 06 41 57,81      | $-505953,1$      | $4303\pm103$   | $0,62 \pm 0,19$   | $-1,63 \pm 0,12$   | 17             | $-1,54 \pm 0,19$   | 6                |
| 43 <sup>a</sup> | 111009 | 06 41 59,70      | $-505113,2$      | $4291 \pm 103$ | $0,67 \pm 0,21$   | $-2,09 \pm 0,17$   | 29             | $-1,97$            |                  |
| 44              | 113098 | 06 42 02,81      | $-505859,4$      | $4512 \pm 80$  | $1,01 \pm 0,23$   | $-1,57 \pm 0,20$   | $\overline{4}$ | $-1,47 \pm 0,27$   | 3                |
| 45              | 114818 | 06 42 05,38      | $-505748,4$      | $4519 \pm 79$  | $1,01 \pm 0,23$   | $-2, 29 \pm 0, 25$ | 3              | $-2, 16$           |                  |
| 46 <sup>a</sup> | 121997 | 06 42 17,43      | $-505555,2$      | $4367 \pm 97$  | $0,71 \pm 0,20$   | $-1,87 \pm 0,14$   | 16             | $-1,71 \pm 0,17$   | 3                |
|                 |        |                  |                  |                |                   |                    |                |                    |                  |

*a* étoile en commun avec Koch et al. (2008)

*b* étoile en commun avec Shetrone et al. (2003)

TABLE 4.13 – Fonctions de distribution de métallicité (valeur moyenne *µ*[Fe*/*H] et dispersion σ[Fe*/*H] ) du Fe I et du Fe II issues de cette étude en fonction du nombre d'étoiles considérées *N?*, sans et avec pondérations (par 1*/*δ[Fe*/*H] 2 ). Les résultats en rouge résultent de l'application de la régression linéaire donnée par la relation (4.16) pour compléter les valeurs de [Fe II/H] (corrections HETL).

|             |                                    | Fe 1                                 |                  |                | Fe II                                 |                     |
|-------------|------------------------------------|--------------------------------------|------------------|----------------|---------------------------------------|---------------------|
| $N_{\star}$ | $\mu$ [FeI/H]                      | $\mu_{\text{[FeI/H]}}^{\text{pond}}$ | $\sigma$ [FeI/H] | $\mu$ [FeII/H] | $\mu_{\text{[FeII/H]}}^{\text{pond}}$ | $\sigma_{[FeII/H]}$ |
|             |                                    |                                      |                  |                |                                       |                     |
|             | $27 -1,85 \pm 0,15 -1,84 \pm 0,02$ |                                      | 0.23             |                | $-1,76 \pm 0,23$ $-1,72 \pm 0,04$     | 0.24                |
|             | 44 $-1,93\pm0,17$ $-1,90\pm0,02$   |                                      | 0.30             |                | $-1,84 \pm 0,21 \quad -1,80 \pm 0,02$ | 0.29                |
|             |                                    |                                      |                  |                |                                       |                     |

afin de minimiser l'importance des abondances stellaires avec de grandes incertitudes essentiellement liées au faible nombre de raies du fer disponible pour l'analyse. La dispersion de la distribution est calculée comme la déviation standard de la valeur moyenne. On utilisant ces deux dernières définitions on établit la distribution de métallicité des GR de Carina en utilisant soit les raies du Fe I (44 GR), soit les raies du Fe II (27 GR). Les résultats sont donnés dans la table 4.13. Pour l'échantillon de 27 GR, on constate que les deux distributions (Fe I – Fe II), de même dispersion, ont un écart de 0,12 dex.

De plus, l'analyse séparée des raies du Fe I et des raies du Fe II montre la différence systématique entre les abondances stellaires du [Fe I/H] et du [Fe II/H], étoile par étoile. Pour les 27 étoiles pour lesquelles nous avons mesuré l'abondance du Fe I et du Fe II, on constate que [Fe I/H]*<*[Fe II/H], d'après les résultats donnés dans la table 4.12, excepté pour 5 étoiles pour lesquelles l'abondance du Fe II n'est déterminée qu'avec une ou deux raies. Ces différences peuvent atteindre 0,20 dex pour les étoiles les plus pauvres en métaux. Elles s'expliquent par le fait que nous n'avons pas forcé l'équilibre d'ionisation :

$$
\text{Fe} \, \text{I} \rightleftharpoons \text{Fe} \, \text{II} + \text{e}^- \tag{4.15}
$$

à suivre la loi de Saha, c'est–à–dire que nous n'avons pas forcé l'équilibre d'ionisation à être à l'ETL. Cette méthode consiste à modifier de façon itérative la gravité de surface jusqu'à ce que l'abondance donnée par les raies du Fe I corresponde à celle donnée par le Fe II. Dans notre cas, il s'agirait d'augmenter la gravité de surface des modèles d'atmosphères pour favoriser davantage les recombinaisons du Fe II en Fe I et ainsi augmenter l'abondance du Fe I tout en diminuant l'abondance du Fe II. Mais nous n'en ferons rien car, comme nous le verrons plus loin, nous interprétons cette différence comme une preuve des écarts à l'ETL du fer sur l'équilibre d'ionisation.

### 4.4.4 Mise en évidence des effets HETL à partir de l'analyse ETL et implications

Notre étude montre que l'abondance étoile par étoile du Fe<sub>l</sub> est inférieure à celle du Fe<sub>II</sub> de 0,09 dex en moyenne. Cette valeur est déduite de la comparaison des 27 GR pour lesquelles nous avons à la fois l'abondance du Fe I et du Fe II (table 4.12). L'écart peut atteindre 0,2 dex pour des GR qui ont 4 ou 8 raies de Fe II analysées. L'abondance des éléments qui sont mesurées sous l'hypothèse de l'ETL ne doit pas dépendre du degré d'ionisation de l'élément considéré puisque leurs fraction d'ionisation suivent la loi de Saha donnée par la relation (2.25). C'est pourquoi, cette différence est interprétée, sous l'hypothèse de l'ETL, par un déséquilibre de l'équation bilan (4.15). En comparant nos valeurs de log*g* avec celles de Shetrone et al. (2003) pour cinq GR en commun (voir la table 4.14), nous voyons qu'elles sont en moyenne plus petites de 0,24 dex. De plus Shetrone et al. (2003) soulignent eux–mêmes que leurs log*g* spectroscopiques sont plus faibles de 0,29 dex que leurs valeurs photométriques en moyenne, alors que leurs températures spectroscopiques sont presque égales à leurs valeurs photométriques (*±*41 K). La détermination photométrique de nos log*g* est donc en bon accord avec leurs valeurs de log*g* pho-

|           |               |                          | Shetrone et al. (2003) |                                  | Ce travail    |                     |          |                         |  |
|-----------|---------------|--------------------------|------------------------|----------------------------------|---------------|---------------------|----------|-------------------------|--|
| <b>RG</b> | $T_{\rm eff}$ | $\log g$                 | [Fe I/H]               |                                  | $T_{\rm eff}$ | $\log g$            | [Fe I/H] |                         |  |
|           | [K]           | $\mathrm{[cm^2~s^{-1}]}$ | [dex]                  | $\mathrm{km}\,\mathrm{s}^{-1}$ ] | [K]           | $\rm[cm^2\,s^{-1}]$ | [dex]    | $\mathrm{[km\,s^{-1}]}$ |  |
|           |               |                          |                        |                                  |               |                     |          |                         |  |
| Car2      | 4250          | 0,55                     | $-1,53$                | 2,1                              | 4300          | 0,6                 | $-1,62$  | 2                       |  |
| Car3      | 4250          | 0,20                     | $-1,48$                | 2,2                              | 4125          | 0,5                 | $-2,12$  | $\overline{2}$          |  |
| Car4      | 4200          | 0,40                     | $-1,52$                | 2,1                              | 4275          | 0.6                 | $-1,65$  | $\overline{c}$          |  |
| Car10     | 4375          | 0,40                     | $-1,87$                | 2,0                              | 4375          | 0,8                 | $-2,08$  | $\overline{2}$          |  |
| Car12     | 4300          | 0,60                     | $-1,34$                | 1,9                              | 4375          | 0,8                 | $-1,63$  | $\overline{2}$          |  |
|           |               |                          |                        |                                  |               |                     |          |                         |  |

TABLE 4.14 – Comparaison des paramètres atmosphériques de cinq GR de Carina avec l'étude de Shetrone et al. (2003). Les abondances du Fe I de ce dernier ont été mises à la même référence solaire que notre étude ( $A_{\text{Fe}}^{\odot}$  = 7,45).

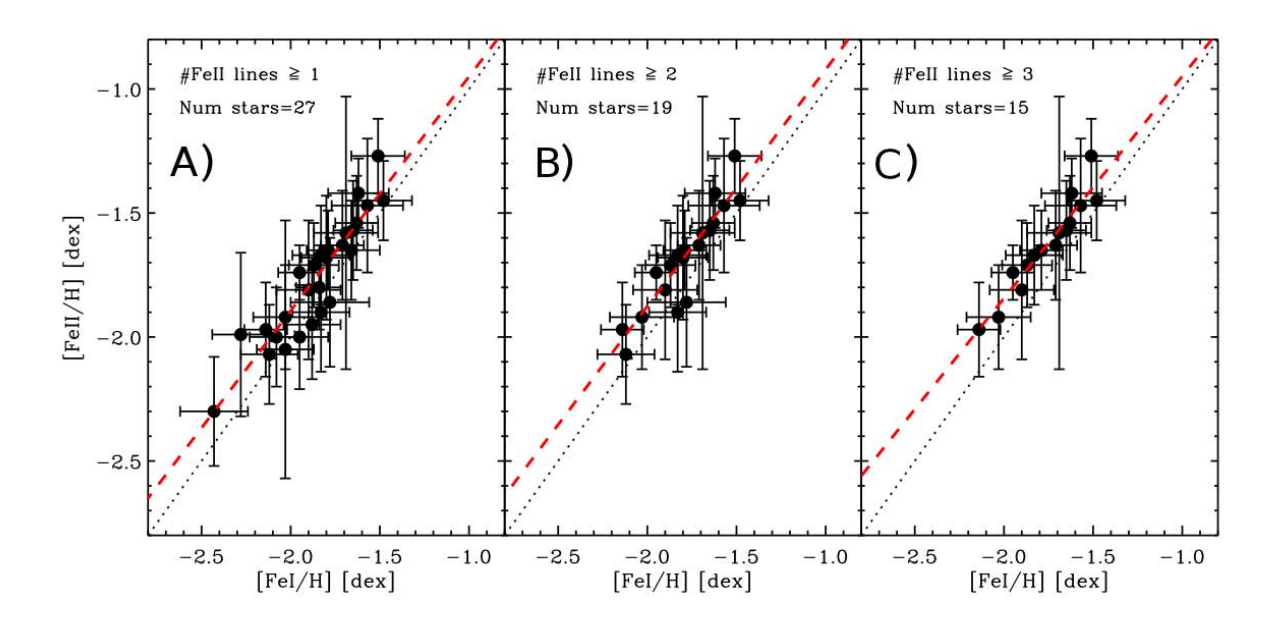

FIGURE 4.21 – Abondances stellaires [Fe II/H] des GR de Carina en fonction de [Fe I/H]pour 3 sous–échantillons composés de 27, 19 et 15 GR avec au moins 1, 2 et 3 raies pour la mesure d'abondance du [Fe II/H]. D'après Fabrizio et al. (2012).

tométriques. L'approche ETL de l'analyse de l'abondance du fer conduit ainsi à modifier de façon considérable (voisin d'un facteur 2) les gravités de surface pour accorder les abondances du Fe I et du Fe II.

L'approche que nous avons adoptée est d'expliquer cette différence par des effets HETL que nous souhaitons étudier (hypothèse déjà émise par Steenbock 1983). C'est pourquoi, l'analyse d'abondance du fer n'a été faite qu'avec des modèles dont les paramètres (*T*eff, log*g* et ξ) sont fixés à l'avance par la photométrie et les tracés évolutifs. On suppose que l'abondance du Fe II est exempt d'effets HETL sur l'équilibre d'ionisation et c'est cette valeur que nous pouvons comparer avec la littérature. L'abondance du Fe I, quant–à–elle, doit être corrigée des effets HETL pour pouvoir l'utiliser. Dans la littérature, plusieurs études ont ainsi utilisé les raies des espèces ionisées une fois afin de déduire des abondances qui ne soient pas affectées par le HETL (voir, par exemple, Kraft & Ivans 2003).

En basant la détermination d'abondance du fer sur les raies du Fe II, moins sensibles aux effets HETL, nous pouvons définir une régression linéaire entre les abondances [Fe I/H] et [Fe II/H]. Pour cela, nous considérons trois sous–échantillons composés de 27, 19 et 15 GR pour lesquels nous avons, res-

TABLE 4.15 – Fonctions de distribution de métallicité de Carina caractérisées par la valeur moyenne  $\mu_{\text{[Fe/H]}}$  (telle que donnée par les auteurs) ou la valeur moyenne corrigée  $\mu_{[Fe/H]}^{corr}$  (ramenée à  $A_{Fe}^{\odot} = 7,45$ ) et sa dispersion σ<sub>[Fe/H]</sub>. Résultats et comparaisons avec la littérature. *N?* représente le nombre de GR de l'échantillon analysé. Méthodes spectroscopiques : (1) Ajustement des largeurs équivalentes ; (2) Relation de calibration de métallicité basée sur le CaT ; (3) Ajustement de profils individuels.

| Auteurs                                     | $\mu$ [Fe/H]                                                              | $A_{\rm Fe}^{\odot}$ | $\mu_{\text{[Fe/H]}}^{\text{corr}}$ | $\sigma_{\text{[Fe/H]}}$ | $N_{\star}$       | Méthode           | Remarques                                      |
|---------------------------------------------|---------------------------------------------------------------------------|----------------------|-------------------------------------|--------------------------|-------------------|-------------------|------------------------------------------------|
| Smecker-Hane et al. (1999)                  | $-1.99 \pm 0.08^{\ddagger}$                                               | 7,52                 | $-1,92 \pm 0.08$                    | 0,30                     | 52                | (2)               |                                                |
| Shetrone et al. (2003)                      | $-1.63 \pm 0.04$                                                          | 7,52                 | $-1.56 \pm 0.04$                    | 0.19                     | 5                 | (1)               | avec MOOG                                      |
| Koch et al. (2006)                          | $-1.90 \pm 0.01^{\dagger}$<br>$-1,72\pm0,01^{\ddagger}$<br>$-1,8^{\star}$ | 7,52                 | $-1.65 \pm 0.01$                    | >0.33<br>0.33<br>0,3     | 437<br>437<br>364 | (2)<br>(2)<br>(2) | présence de deux pics<br>estimée graphiquement |
| Helmi et al. $(2006)$<br>Koch et al. (2008) | $-1,69$                                                                   | 7,52                 | $-1,62$                             | 0.51                     | 10                | (1)               | avec MOOG                                      |
| Ce travail                                  |                                                                           | 7.45                 | $-1,80\pm0.02$                      | 0,29                     | 44                | (3)               | avec $MOOG + correction$<br><b>HETL</b>        |

Relation de calibration de métallicité de : † Zinn & West (1984), ‡ Carretta & Gratton (1997) et *?* Tolstoy et al. (2001)

pectivement, au moins 1, 2 et 3 raies du Fe II pour la détermination de [Fe II/H]. Ainsi, la mesure du Fe II basée sur une seule raie (respectivement 2) concerne 8 étoiles (respectivement 4). La régression linéaire est de la forme  $[Fe \Pi/H]^{reg} = a \times [Fe \Pi] + b$ . S'il n'y a pas d'écart à l'ETL entre le Fe I et le Fe II, alors *a* = 1 et *b* = 0. Pour les 3 sous–échantillons avec des mesures de Fe I et de Fe II, nous obtenons les régressions linéaires suivantes (illustrées sur la figure 4.21) :

$$
[Fe II/H]_{27\star}^{\text{reg}} = 0.94[Fe I/H] - 0.01,\tag{4.16}
$$

[Fe II/H]<sup>reg</sup><sub>19<sub>\*</sub></sub> = 0,95[Fe I/H] + 0,03, 
$$
(4.17)
$$

[Fe II/H]<sup>reg</sup><sub>15
$$
\star
$$</sub> = 0,90[Fe I/H] – 0,05. (4.18)

Quelque soit le sous–échantillon considéré, on observe un effet systématique : l'abondance moyenne de la distribution en Fe II est supérieure à l'abondance moyenne de la distribution en Fe I. Le fait que cette différence se retrouve dans les trois sous–échantillons montre bien que l'effet est réel, et non purement statistique.

En considérant que la régression linéaire (4.16) est statistiquement la plus représentative car basée sur un nombre de GR plus important, on peut l'appliquer à l'ensemble des étoiles pour lesquelles nous n'avons pas de mesures par ajustement de profils individuels du Fe II. On complète ainsi les abondances stellaires du Fe II dans la table 4.12. Avec les valeurs de [Fe II/H] complétées, on détermine à nouveau la fonction de distribution de métallicité pondérée (valeurs en rouge de la table 4.13). La différence entre les valeurs moyennes pondérées des distributions de métallicité Fe <sup>I</sup> – Fe II est d'environ ∆[Fe*/*H] = *−*0*,*10 dex. On attribue cet écart (tant au niveau de la distribution qu'au niveau de chaque étoile) à des effets HETL sur l'équilibre d'ionisation. La distribution de métallicité de l'échantillon de 44 GR de Carina que nous obtenons, après pondération et corrections des effets HETL sur l'équilibre d'ionisation, est donnée par  $\mu_{[Fe/H]} = -1,80 \pm 0,02$  et  $\sigma = 0,29$  dex.

Si l'on compare la distribution de métallicité que nous avons obtenue avec la littérature (table 4.15), on constate que l'on est en meilleur accord sur la dispersion de la distribution que sur sa valeur moyenne. La dispersion déterminée est consistante avec la majorité des auteurs (voir table 4.15)

|                   |         | Transitions |                                                    |  |  |  |  |
|-------------------|---------|-------------|----------------------------------------------------|--|--|--|--|
| Ion               | Niveaux |             | radiatives liées-liées collisionnelles liées-liées |  |  |  |  |
|                   |         |             |                                                    |  |  |  |  |
| Fe I              | 334     | 3466        | 55611                                              |  |  |  |  |
| Fe <sub>II</sub>  | 190     | 3440        | 17766                                              |  |  |  |  |
| Fe <sub>III</sub> |         |             |                                                    |  |  |  |  |
|                   |         |             |                                                    |  |  |  |  |
|                   |         |             |                                                    |  |  |  |  |
| Total             | 524     | 6906        | 73377                                              |  |  |  |  |

TABLE 4.16 – Caractéristiques du modèle d'atome de Fe I/II utilisé.

mais aussi avec la dispersion déduite de la photométrie (Bono et al., 2010; Lianou et al., 2011). Afin de comparer la métallicité moyenne sur la même échelle nous avons ramené les valeurs des auteurs à la valeur de référence de  $A_{\text{Fe}}^{\odot} = 7,45$  (Grevesse et al., 2007) que nous avons utilisée. Les écarts à notre valeur moyenne varie de +0*,*24 dex (comparée avec Shetrone et al. 2003 sur un échantillon de seulement 5 GR) à *−*0*,*12 dex (comparée avec Smecker-Hane et al. 1999 sur un échantillon de taille semblable). Notre valeur moyenne semble bien s'accorder avec Helmi et al. (2006) mais ces auteurs ne donnent par leur valeur de référence solaire du fer ce qui compromet la comparaison.

### 4.4.5 Calcul HETL avec un modèle d'atome de Fe <sup>I</sup>/II

Afin de valider cette interprétation des différences obtenues entre le Fe I et le Fe II, j'ai utilisé le modèle d'atome du Fe I/II de Collet et al. (2005) pour prévoir le comportement global des raies du Fe I par rapport aux raies du Fe II dans les géantes de Carina. Le nombre de niveaux d'énergies, de transitions radiatives et collisionnelles sont donnés dans la table 4.16. Les niveaux d'énergie sont issus de l'ASD de NIST, les forces d'oscillateurs de Nave et al. (1994) et Kurucz & Bell (995a) pour le Fe I, et des références données dans Thévenin & Idiart (1999) pour le Fe II. Les sections efficaces de photo–ionisation sont issues des calculs théoriques de l'IRON PROJECT (Bautista, 1997). Pour les transitions collisionnelles, je n'ai pris en compte que les collisions inélastiques avec les électrons dont les taux ont été calculés par le traitement semi–empirique de van Regemorter (1962) basé sur les log*g f* des transitions radiatives. Les transitions interdites et entre niveaux fins ont été traitées avec une force de collision effective  $\Upsilon_{ij}^e(T) = 1$ quelque soit la température. Ce modèle est donc approximatif et ne permet pas de traiter les effets HETL pour les raies en détails. J'ai négligé les collisions inélastiques avec l'hydrogène neutre en faisant la même hypothèse que dans la section 4.2.4.

Le calcul des fractions d'ionisation du Fe I, du Fe II et du Fe III pour des modèles solaire, d'Arcturus et de deux GR aux métallicités typiques de Carina montrent que le fer ionisé une fois est l'espèce dominante dans ces atmosphères (excepté pour Arcturus). Dans la zone de formation des raies faibles ( $-2 \le \log \tau_{5000} \le 0$ ), la fraction d'ionisation du Fe I ne dépassent pas 20 % dans les modèles de GR (figure 4.22). Ainsi, on peut considérer que s'il y a des écarts à l'ETL sur l'équilibre de Saha, ils se manifesteront essentiellement sur les degrés d'ionisation du fer les moins abondants, c'est–à–dire le Fe I et le Fe III.

Pour le Soleil ( $T_{\text{eff}} = 5777$  K,  $\log g = 4,44$ ,  $[Fe/H] = 0,00$ ), Arcturus ( $T_{\text{eff}} = 4300$  K,  $\log g = 1,5$ , [Fe*/*H] = *−*0*,*50) ainsi que pour deux modèles MARCS sphériques de la classe de métallicité « α–poor » représentatifs des géantes de Carina, (*T*eff = 4500 K, log*g* = 1*,*0, [Fe*/*H] = *−*1*,*50 et *−*2*,*00) j'ai calculé avec MULTI les écarts à l'ETL sur les largeurs équivalentes. Les graphiques de la figure 4.23 représentent les ratios *W/W<sup>∗</sup>* pour ces quatres modèles d'atmosphère en fonction de l'énergie des transitions ∆*E* en eV. Dans la représentation, j'ai limité le domaine des énergies à l'optique, aux proches UV et IR

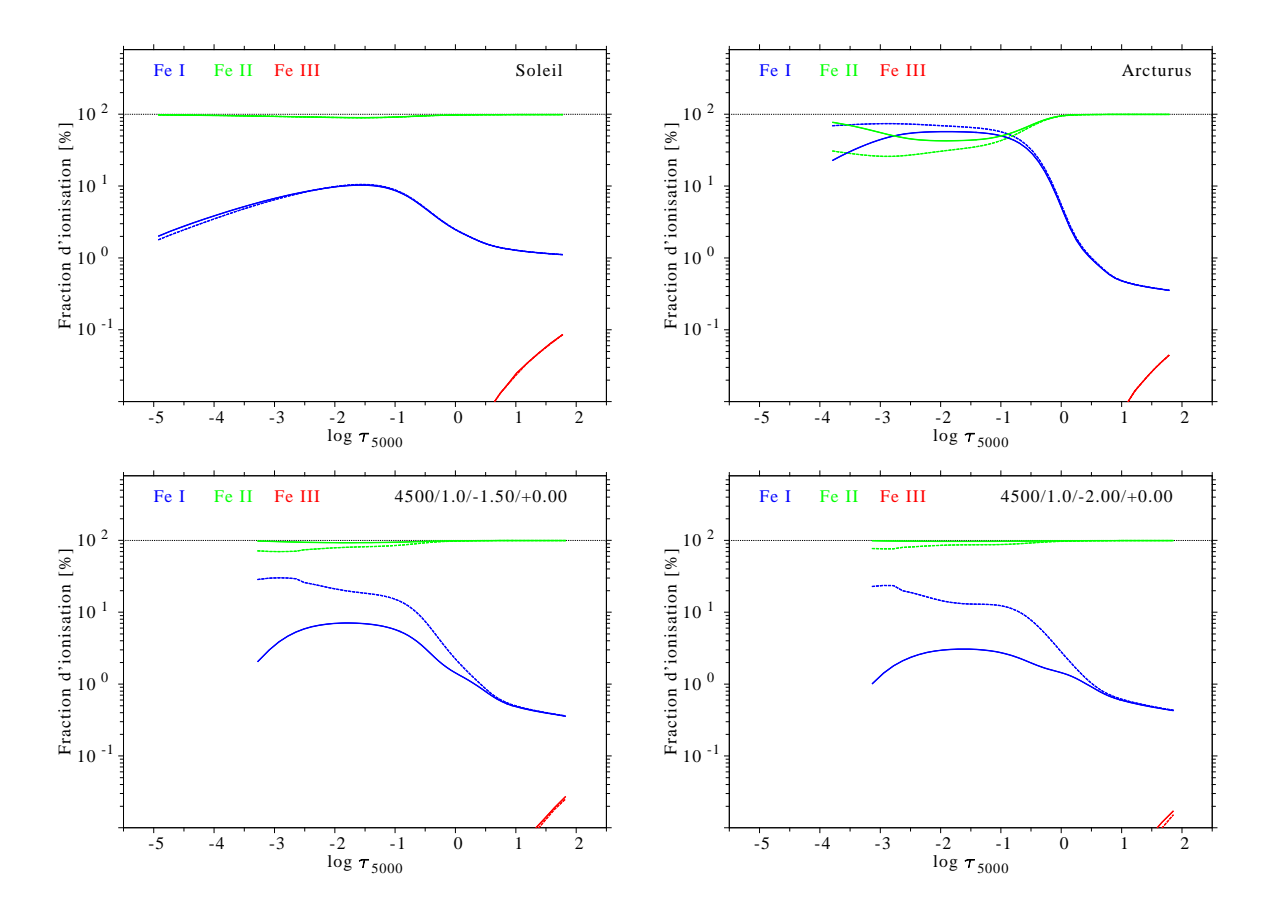

FIGURE 4.22 – Fraction d'ionisation à l'ETL (trait discontinu) et HETL (trait plein) des trois premiers degrés d'ionisation du Fe pour des modèles d'atmosphères MARCS. Figures supérieures : pour le Soleil et Arcturus. Figures inférieures : pour deux modèles de géantes rouges typique de Carina aux extrémités de la distribution de métallicité.

ainsi qu'aux transitions dont les longueurs d'onde sont comprises entre 4000 et 9000 Å. Les transitions pour lesquelles les largeurs équivalentes ETL sont inférieures à 5 mÅ ou plus grandes que 100 mÅ sont également rejetées.

Afin de visualiser globalement les corrections HETL d'abondances (définies par la relation (4.4)), j'ai utilisé l'approximation des raies faibles de la relation (4.5) pour des largeurs équivalentes de raies allant jusqu'à 100 mÅ (concernant également les raies moyennement saturées). Cela permet d'avoir une estimation des corrections d'abondance HETL. J'ai sélectionné les raies du fer présentes entre 4000 et 9000 Å. Les corrections ∆[Fe*/*H] sont présentées sur la figure ?? en fonction de l'énergie des transitions et sur la figure 4.24 en fonction des largeurs équivalentes à l'ETL *W∗* ; ainsi que les valeurs moyennes des écarts à l'ETL du Fe <sup>I</sup>, ∆[Fe <sup>I</sup>/H], et du Fe II, ∆[Fe II/H]. Sur la figure 4.24, pour les deux modèles de GR de Carina, j'ai également mis en évidence les raies qui ont servi dans l'analyse ETL des étoiles de Carina.

Ces deux figures (4.23 et 4.24) mettent en évidence que les écarts à l'ETL sont plus importants pour le Fe I que pour le Fe II. Les écarts à l'ETL sur l'équilibre d'ionisation se traduisent par l'écart entre les valeurs moyennes, alors que les écarts à l'ETL sur l'équilibre statistique se traduisent par l'écart moyen par rapport à 1 pour le ratio *W/W∗* et par rapport à 0 pour la correction d'abondance ∆[Fe*/*H]. Pour le Soleil, ces écarts sont, en moyenne, extrêmement faibles pour le Fe <sup>I</sup> (∆[Fe <sup>I</sup>/H]= 0*,*03, valeur moyenne sur 709 transitions), et nuls pour le Fe II (valeur moyenne sur 143 transitions). Pour Arcturus, les écarts sont encore faibles (0,04 pour le Fe I contre 0,01 pour le Fe II) mais davantage dispersés autour de ces valeurs, ce qui traduit une diminution de l'efficacité des collisions pour thermaliser les niveaux

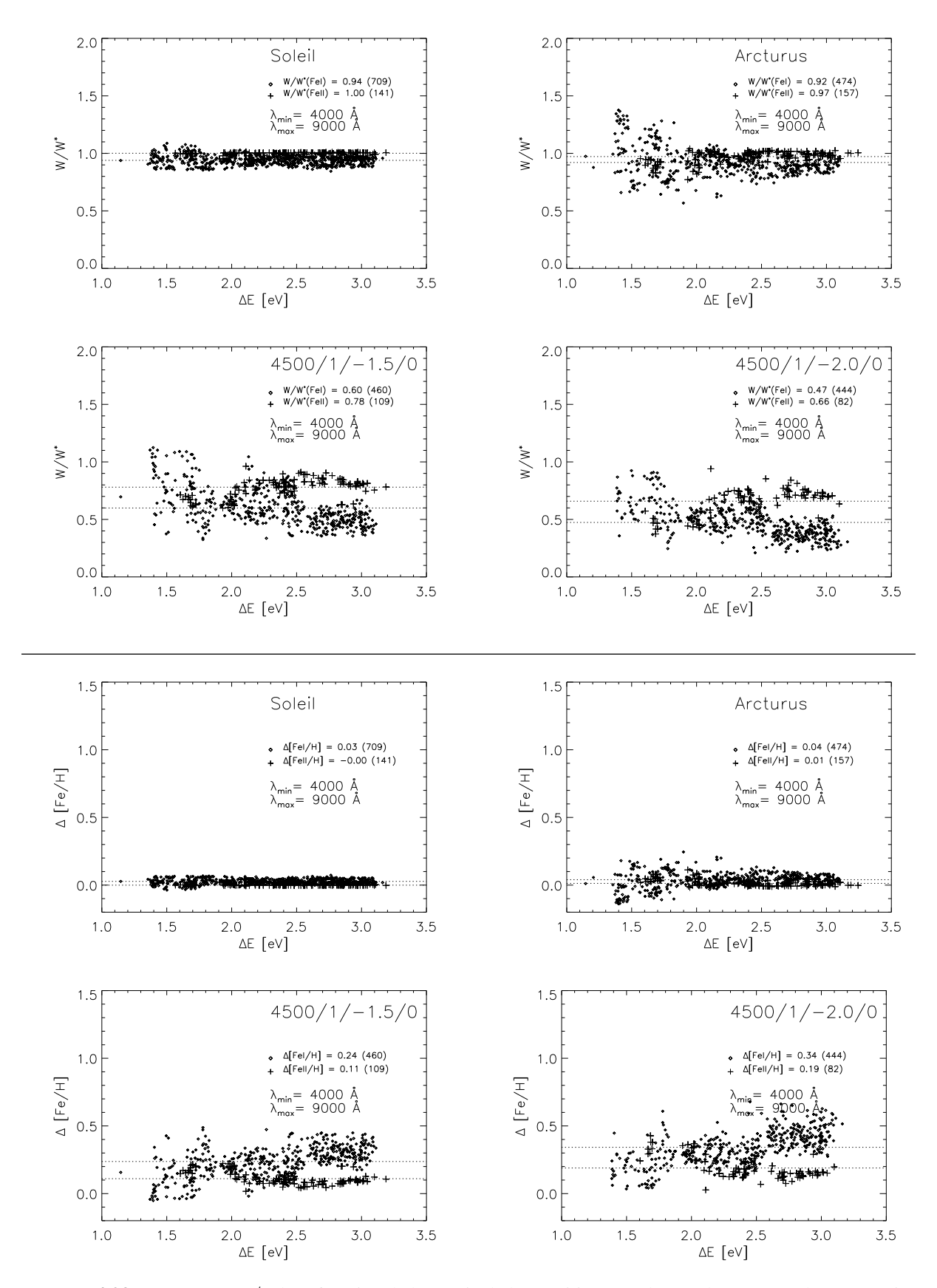

FIGURE 4.23 – En haut : *W/W∗* en fonction de l'énergie de la transition pour le Fe I (losanges) et le Fe II (croix) dans le Soleil, Arcturus et deux GR typiques de Carina. Les valeurs moyennes pour le Fe I et le Fe II sont données avec le nombre de transitions considéré entre parenthèses et tracées en tirets. En bas : idem pour ∆[Fe*/*H].

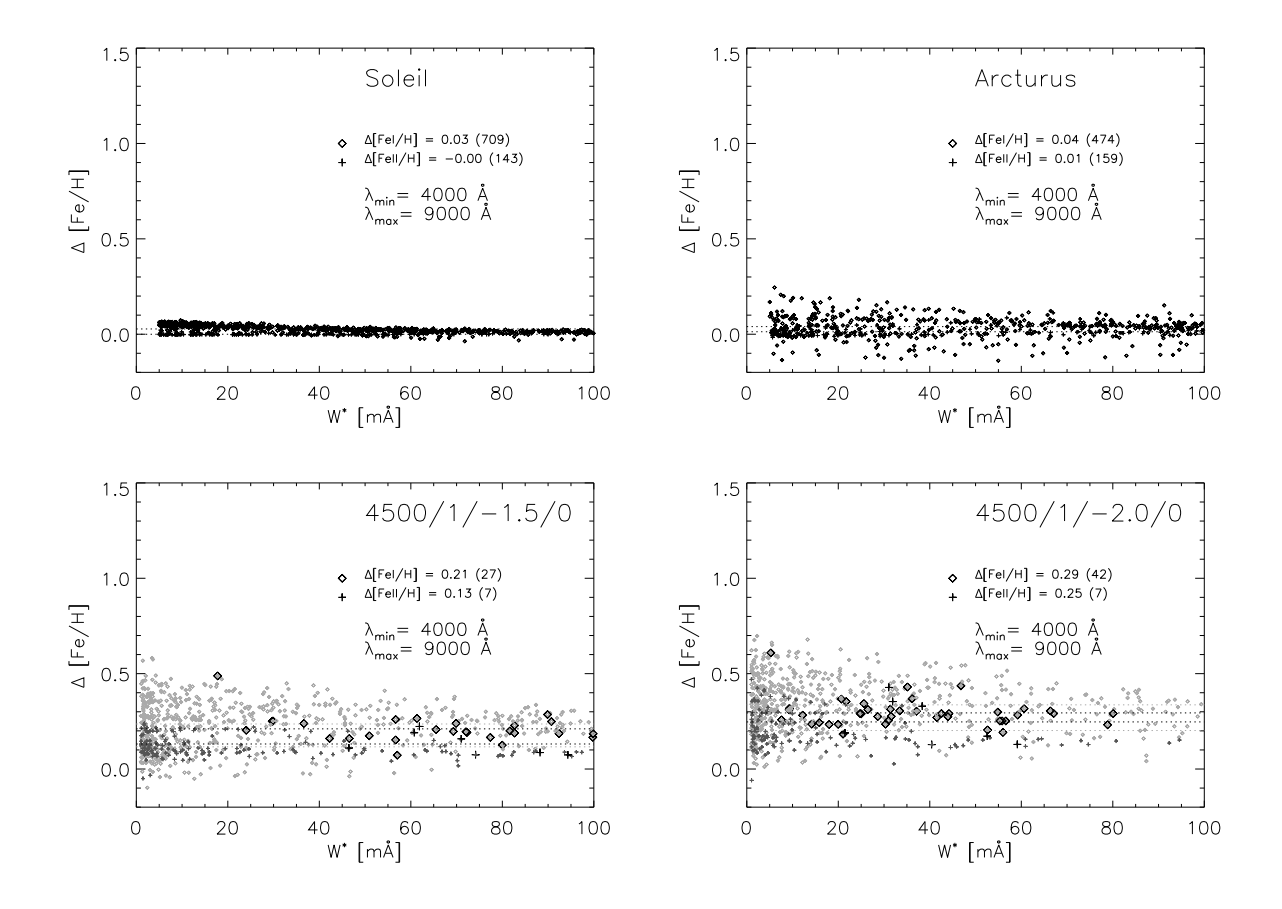

FIGURE 4.24 – Écarts à l'ETL sur l'abondance du fer ∆[Fe*/*H] en fonction des largeurs équivalentes à l'ETL *W<sup>∗</sup>* en mÅ pour le Fe I et le Fe II dans le Soleil, Arcturus et deux géantes typiques de Carina. Les petits losanges et les petites croix gris désignent les corrections ∆[Fe*/*H] des transitions du Fe I et du Fe II respectivement alors que les gros losanges et et grosses croix noirs représentent les corrections ∆[Fe*/*H] des transitions du Fe I et du Fe II sélectionnées dans l'analyse ETL. Les valeurs moyennes pour le Fe I et le Fe II des transitions sélectionnées sont données avec le nombre de transitions considéré entre parenthèses et tracées en tirets.

d'énergie.

Pour les deux modèles de géantes typiques de Carina à [Fe*/*H] = *−*1*,*5 et *−*2*,*0, ces écarts augmentent considérablement. Si on peut dire que l'équilibre d'ionisation suit la loi de Saha pour le Fe I et le Fe II dans le Soleil et Arcturus (écarts d'abondances moyennes voisin de 0,03 dex), ce n'est plus le cas pour des géantes typiques de Carina : la différence entre les écarts d'abondances moyens du Fe I et du Fe II est supérieure à 0,1 dex (bas de la figure 4.23). Concernant l'équilibre statistique, les dispersions montrent qu'il y a des écarts conséquents à étudier raie par raie.

Un effet de sélection des raies sur les valeurs d'abondances moyennes peut également être mis en évidence. Sur les deux graphiques du bas de la figure 4.24, j'ai représenté en grisé l'ensemble des valeurs individuelles et en noir les valeurs correspondant aux raies utilisées dans l'analyse ETL des étoiles de Carina. L'effet de sélection sur les raies du Fe I tend à diminuer les écarts alors que l'effet de sélection sur les raies du Fe II tend à les augmenter (mais très peu). Cet effet de sélection tend à réduire la différence entre les écarts à l'ETL du Fe I et du Fe II sur l'équilibre d'ionisation qui devient inférieure à 0,05 dex pour le modèle à [Fe*/*H] = *−*2*,*0 (contre 0,15 dex si on prend en compte l'ensemble des raies).

À partir de ces calculs théoriques HETL, on peut estimer la tendance des écarts HETL sur l'équilibre d'ionisation pour confirmer ou infirmer les résultats de la section précédente (figure 4.21). Pour cela, on prend comme référence les valeurs d'abondance du fer des modèles MARCS comme étant celle de

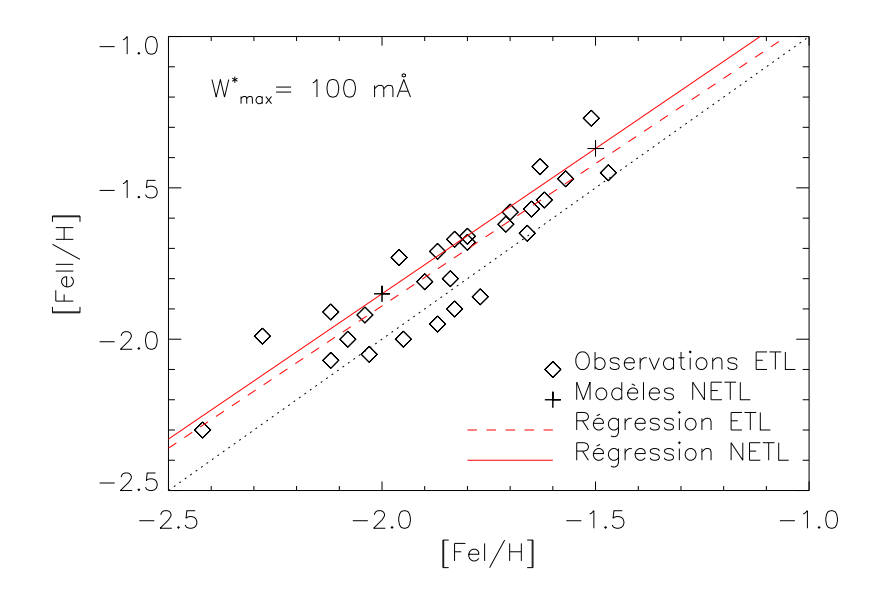

FIGURE 4.25 – Effets HETL sur l'équilibre d'ionisation Fe I – Fe II des GR de la galaxie dSph Carina. Les losanges représentent les valeurs d'abondances issues de l'analyse par synthèse spectrale avec MOOG de 27 GR de Carina pour lesquelles nous avons à la fois une détermination de l'abondance du Fe I et du Fe II. Les croix représentent les valeurs d'abondances pour deux modèles typiques des GR de Carina (*T*eff = 4500 K, log*g* = 1*,*0, [Fe*/*H] = *−*1*,*50 et *−*2*,*00) traités avec MULTI. La ligne rouge discontinue représente la régression linéaire sur les observations analysées à l'ETL (donnée par la relation (4.16)). La ligne rouge continue représente la régression linéaire sur les deux modèles traités HETL.

[Fe I/H]<sup>30</sup> et on reporte l'écart Fe I–Fe II sur [Fe II/H]. On obtient ainsi la position des valeurs dans le diagramme A de la figure 4.21 reproduite sans les barres d'erreurs des observations pour plus de clarté dans la figure 4.25. Les écarts d'abondances du Fe I et du Fe II des deux modèles théoriques sont ceux obtenus par la moyenne sur l'ensemble des transitions pour éviter un effet de sélection (écarts obtenues pour les deux graphiques du bas de la figure 4.23 et non ceux de la figure 4.24). La régression linéaire théorique trouvée est donnée par :

[Fe II/H]<sup>reg</sup><sub>theo</sub> = 0,96[Fe I/H] + 0,07 
$$
(4.19)
$$

et est en très bon accord avec la régression sur les 27 GR de Carina obtenue et donnée par la relation (4.16). La pente est très voisine de 1 et et la correction théorique globale à appliquer au Fe I est ∆[Fe*/*H] *∼* 0*,*1 dex. Ce résultat vient confirmer la correction déduite de la régression (4.16), mesuré de 0,10 dex.

Cette analyse théorique HETL permet ainsi d'expliquer cette différence observée sur l'équilibre d'ionisation entre le Fe I et le Fe II. Elle met également en lumière de possible effets importants sur l'équilibre statistique qu'il reste à mieux étudier. En particulier, la contribution des collisions inélastiques avec l'hydrogène, négligée dans cette étude, devrait permettre de réduire la dispersion observée. Mashonkina et al. (2011) montre sur la géante pauvre en métaux HD122563 que la prise en compte des collisions avec l'hydrogène grâce à la formule classique de Drawin (969b), peut donner lieu à des corrections négatives pour le Fe <sup>I</sup>, ∆[Fe <sup>I</sup>/H]*<* 0, et à des corrections nulles pour le Fe II, ∆[Fe II/H]= 0 ; avec  $S_H = 1$  ou 2.

Une étude similaire est programmée sur les éléments α pour vérifier les écarts à l'ETL sur l'équilibre d'ionisation Ca I – Ca II et Ti I – Ti II. Il sera alors possible d'affiner et de comparer les abondances de ces éléments publiés dans la littérature sur la galaxie Carina et ainsi vérifier qu'elle n'a pas eu d'enrichissement en éléments α dans sa prime jeunesse, au contraire du halo de notre Galaxie.

<sup>30.</sup> on aurait pu prendre comme référence [Fe II/H]= [Fe/H]<sub>MARCS</sub>, ce qui est équivalent pour la tendance.

## Chapitre 5

# Conclusions et perspectives

La physique des atomes joue un rôle fondamental dans les processus astrophysiques. Il est intéressant de souligner combien la précision de l'infiniment petit (les atomes) influe sur notre compréhension de l'infiniment grand (les populations stellaires et les galaxies). Les applications du transfert de rayonnement ETL (Équilibre Thermodynamique Local) et hors ETL (HETL) de mon travail de thèse participent à l'amélioration de notre compréhension de la physique stellaire (à travers l'étude de la formation des raies et des chromosphères), de l'enrichissement en métaux des étoiles (grâce à des corrections HETL d'abondances stellaires) et plus généralement à l'avancée de l'archéo–chimie galactique et extra–galactique à laquelle les grands sondages comme *Gaia* promettent un bel avenir.

Dans cet objectif, j'ai créé des modèles d'atomes de deux éléments α, le magnésium et le calcium, importants pour comprendre l'histoire de l'enrichissement en métaux des générations d'étoiles qui se sont succédées. L'étude HETL de la formation des raies spectrales de ces éléments peut non seulement servir à améliorer la précision dans la détermination de leurs abondances mais aussi permettre de sonder et de caractériser en détail les atmosphères stellaires. Je me suis naturellement orienté vers les étoiles de type F, G, K et M puisque ces étoiles sont de loin les plus nombreuses et présentent de nombreuses raies des éléments neutres et une fois ionisés.

La première partie de mon travail a été consacré à la construction de modèles d'atomes les plus complets possibles en utilisant la micro–physique la plus récente. À cette fin, j'ai développé un code de construction de modèles d'atomes, FORMATO, qui est à la fois simple d'utilisation et suffisamment souple pour pouvoir incorporer les ingrédients physiques issus de différentes sources (bases de données en lignes, littérature spécialisée, communication privée, etc.). Ce code permet, à partir d'un fichier de configuration, de combiner de différentes façons possibles les données atomiques, les formules semi– empiriques et les calculs quantiques quand ils existent. J'ai ainsi créé des modèles d'atomes neutres et ionisés (Mg I, Mg II, Ca I, et Ca II) mais je les ai également combinés pour avoir, dans un même modèle, trois degrés d'ionisation (Mg I/II et Ca I/II). Ces modèles, qui comportent le plus de niveaux, de transitions radiatives et collisionnelles jamais construits, prennent en compte la structure fine des niveaux d'énergies. J'ai ensuite testé ces modèles d'atomes avec le code de transfert radiatif HETL MULTI sur le Soleil et Arcturus (α Boo), deux étoiles de référence. J'ai montré que les effets HETL du magnésium et du calcium sont plus importants sur l'espèce neutre que sur l'espèce ionisé une fois (espèce dominante pour ce type d'étoile) et qu'ils sont également plus importants dans Arcturus que dans le Soleil.

Dans un second temps j'ai exploité ces modèles pour trois applications astrophysiques publiées (ou en cours de publication) :

- 1. La principale application de mon travail a été le calcul d'une grille de corrections HETL sur les largeurs équivalentes de 45 raies du Mg I, du Ca I et du Ca II, pour des modèles de géantes et de super–géantes tardives (Merle et al., 2011). En particulier, je me suis intéressé aux raies optiques et aux raies présentes dans le domaine de longueur d'onde du spectrographe de la mission spatiale *Gaia*. J'ai montré que les écarts à l'ETL sur les largeurs équivalentes du CaT peuvent être importants, de 30 à 40 % pour les étoiles les plus déficientes en métaux. Ces écarts sur les largeurs équivalentes peuvent se traduire par une sur–estimation de l'abondance du calcium, ou conduire à des estimations erronées de la métallicité dans l'utilisation des relations de calibrations basées sur le CaT. Je prédis également une sur–estimation de l'abondance du magnésium à l'ETL au regard des résultats obtenus. Les écarts à l'ETL pour les 45 raies du Mg I, du Ca I et du Ca II sont regroupés dans l'annexe F. Dans le domaine *Gaia*, j'ai calculé une formule d'interpolation d'ordre 3 en fonction des paramètres atmosphériques (*T*eff, log*g* et [Fe*/*H]) pour 3 raies du Mg <sup>I</sup> (8473 Å, le triplet à 8710, 8712, 8717 Å et le multiplet à 8736 Å), pour 3 raies du Ca I (8525, 8583 et 8633 Å) et pour le CaT. Ces formules d'interpolation peuvent ainsi être utilisées pour corriger les largeurs équivalentes de ces raies dans les analyses ETL basées sur la mesure des largeurs équivalentes. Cette méthode doit permettre de prendre en compte les effets HETL dans ces analyses ETL.
- 2. Le transfert HETL du rayonnement est également indispensable pour étudier correctement les chromosphères d'étoiles géantes évoluées de type K. J'ai produit des lois d'assombrissements centre–bord HETL pour la géante β Cet dans le CaT et le continuum en utilisant un modèle semi– empirique d'atmosphère incluant une chromosphère. En effet, à l'ETL, le transfert de rayonnement dans le cœur des raies du CaT produisait une émission provoquée par la remontée de température du modèle de chromosphère. Il était donc nécessaire de traiter le transfert radiatif de ces raies HETL pour obtenir des lois d'assombrissement centre–bord réalistes. Ces lois ont été utilisées pour déduire le rayon de β Cet ainsi que les rayons dans le cœur des raies du CaT, à partir des mesures interférométriques des visibilités différentielles obtenues avec VEGA@CHARA. Nous avons ainsi obtenu des rayons chromosphériques aux cœurs du CaT de 15 à 30 % plus grand que le rayon photosphérique de β Cet (Berio et al., 2011) alors que cette étoile était censée posséder une chromosphère très fine (de l'ordre de 1 %) puisque située à gauche de la division Linsky–Haisch. Ce résultat est en accord avec des modèles théoriques basés sur la dissipation d'ondes acoustiques et d'ondes magnéto–hydrodynamiques prédisant une extension chromosphérique allant de 10 à 20 % du rayon stellaire.
- 3. D'autre part, j'ai entamé l'analyse de la métallicité d'un échantillon de 44 géantes rouges de la galaxie dSph Carina qui s'inscrit dans le *Carina project* (Fabrizio et al., 2012). Nous avons procédé à une détermination d'abondance du fer par synthèse spectrale à l'ETL des raies du Fe I et du Fe II. Nous n'avons pas forcé l'équilibre d'ionisation à suivre la loi de Saha pour déterminer la gravité de surface des étoiles analysées. Les résultats obtenus montrent un écart sur la valeur moyenne de la distribution de métallicité de Carina mais pas sur sa dispersion, selon que l'on utilise les raies du Fe I ou du Fe II. En utilisant les raies du Fe I on obtient une métallicité moyenne plus faible d'environ 0,10 dex qu'en utilisant les raies du Fe II. Nous avons attribué cet écart aux effets HETL sur l'équilibre d'ionisation du Fe I et du Fe II ce que j'ai confirmé par une analyse théorique HETL du Fe  $UII$  (modèle d'atome à 334 niveaux de Fe I, 189 niveaux de Fe II et fondamental du Fe III) avec MULTI. Une régression linéaire basée sur les abondances stellaires de 27 des géantes rouges pour lesquelles nous avons à la fois des raies du Fe I et du Fe II nous a permis de corriger ces effets HETL et d'obtenir la distribution de métallicité de 44 géantes rouges caractérisée par une valeur moyenne de *−*1*,*80 dex et d'une dispersion de 0*,*29 dex. Ces résultats sont en bon accord avec les études récentes, en particulier sur la dispersion. L'analyse théorique HETL a également montré des écarts à l'ETL conséquents sur les équilibres d'excitation qu'il reste à explorer.

Ces travaux montrent l'importance de l'approche HETL en physique stellaire pour la détermination des paramètres fondamentaux. Il existe aujourd'hui deux voies pour améliorer le traitement HETL dans les étoiles tardives :

- 1. La première voie s'appuie sur l'amélioration du traitement des collisions inélastiques avec l'hydrogène neutre afin d'éviter l'addition de paramètres ajustables. Une autre possibilité est de négliger les collisions inélastiques avec l'hydrogène ce qui impose une limite supérieure aux corrections HETL calculées puisque toutes collisions supplémentaires tendent à rétablir l'ETL. C'était le parti que j'avais adopté dans cette thèse pour les géantes et les super–géantes. Cependant, les années 2000 ont vu l'émergence des premières données quantiques de collisions inélastiques avec l'hydrogène (Barklem et al., 2011) appliquées aux effets HETL du lithium neutre (Lind et al., 2009) et du sodium neutre (Lind et al., 2011). L'introduction de ces nouvelles données pour le magnésium neutre (Barklem et al., 2012) sont en cours d'intégration dans FORMATO afin d'étudier l'impact de ces collisions sur les prédictions HETL pour des étoiles de référence, qu'il sera possible d'étendre, par la suite, aux grilles de modèles d'atmosphères.
- 2. La seconde voie repose sur la modélisation hydrodynamique 3D HETL qui nécessite néanmoins des atomes très simplifiés pour la partie transfert de rayonnement. Dans cette perspective des travaux exploratoires ont déjà été entrepris en 3D HETL pour le lithium (Asplund et al., 2003), pour l'oxygène (Asplund et al., 2004), ainsi que pour d'autre éléments légers (Asplund & Lind, 2010) à l'aide d'une version 3D du code MULTI. De récentes avancées (Carlsson, 2009) ouvrent la voie vers une modélisation très réaliste des atmosphères stellaires qui permet de s'affranchir des « plateaux » de température nécessaires pour décrire les chromosphères et autres zones de transitions en 1D ; des paramètres de micro et macroturbulence dans l'ajustement de raies, ainsi que de la symétrie des profils 1D. Par exemple, Leenaarts et al. (2009) ont étudié la formation de la raie du CaT à 8542 Å dans le Soleil dans une approche hydrodynamique 3D HETL mais avec un modèle de Ca II à 6 niveaux et 5 transitions radiatives seulement. Les possibilités offertes par le code FORMATO me permettront de construire facilement des modèles d'atomes élaborés mais également simplifiés pour de telles applications avec MULTI 3D pour l'étude des étoiles déficientes en métaux.

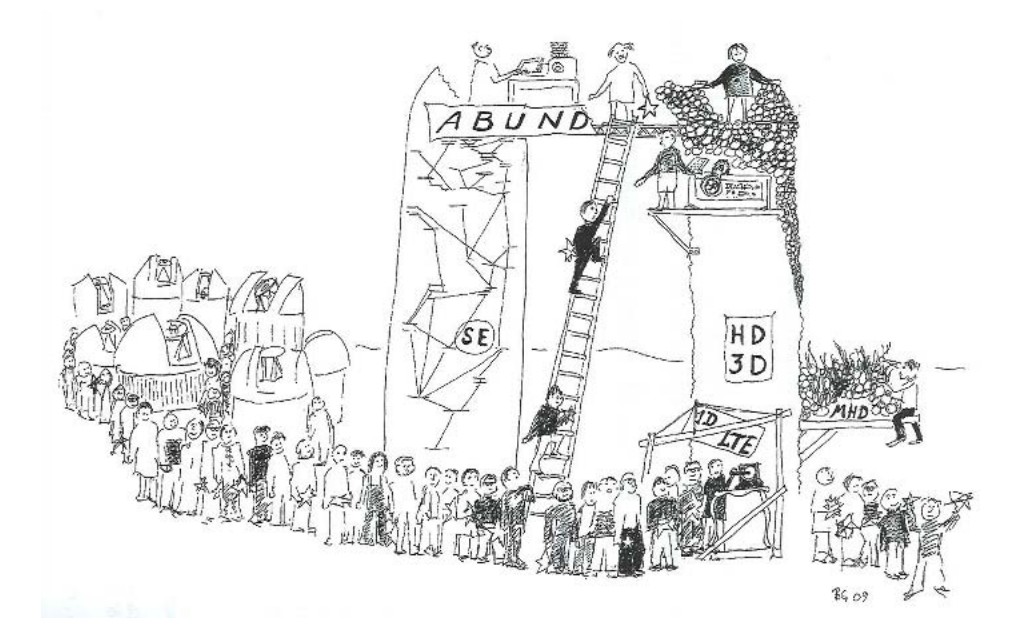

Dessin humoristique de Gustafsson (2010)

« It is always appropriate to provide the LTE results for comparison purposes, but it is unwise to ignore the available non-LTE calculations when presenting the final abundance values. » Asplund (2005)

### Annexe A

# Les relations d'Einstein

À l'équilibre thermodynamique, le champ de rayonnement doit suivre la distribution de Planck *B*ν(*T*), c'est-à-dire une distribution du rayonnement qui ne dépend que de la température *T* du milieu :

$$
B_{\nu}(T) = \frac{2h\nu^3}{c^2} \frac{1}{e^{h\nu/kT} - 1}.
$$
\n(A.1)

Cette distribution doit être reproduite au niveau microscopique par les interactions des atomes avec le champ de rayonnement, on parle d'équilibre radiatif détaillé entre les processus qui prélèvent des photons du champ de rayonnement et les processus qui ajoutent des photons au champ de rayonnement.

À une longueur d'onde donnée du champ de rayonnement, considérons un atome qui participe à l'interaction avec le rayonnement grâce à deux états d'excitation *i* et *j* dont la différence d'énergie corresponde à cette longueur d'onde. Supposons également que ces états d'excitation ont une distribution d'énergie proche d'un Dirac. On définit le processus d'absorption d'un photon par la probabilité *Bi jJi j* et les processus d'émission par les probabilités de désexcitation spontanée *Aji* et induite par le rayonnement *BjiJji*. Les grandeurs *Aji*, *Bi jJi j* et *BjiJji* s'expriment en s*−*<sup>1</sup> et représentent des probabilités d'interaction par atome et par unité de temps. A ces grandeurs radiatives, on peut ajouter des grandeurs collisionnelles qui ne participent pas directement au bilan d'équilibre radiatif détaillé mais qui peuvent changer les populations des états des atomes. Ce sont les coefficients d'excitation et de désexcitation collisionnelles *C<sub>ij</sub>* et *C<sub>ji</sub>*. Les différentes interactions liées–liées sont schématisées sur la figure A.1.

La condition d'équilibre radiatif détaillé s'écrit donc, pour la fréquence  $v_{ij} = v_0$  concernée :

$$
n_i^* B_{ij} J_{\nu_0} = n_j^* (A_{ji} + B_{ji} J_{\nu_0})
$$
\n(A.2)

où *n ∗ i* et *n ∗ j* sont les densités de population des niveaux bas *i* et haut *j* de la transition concernée, à l'équilibre thermodynamique. On peut ainsi exprimer le champ de rayonnement à cette fréquence en fonction des paramètres atomiques :

$$
J_{\nu_0} = \frac{A_{ji}}{B_{ji}} \frac{1}{\frac{n_i}{n_j} \frac{B_{ij}}{B_{ji}} - 1}
$$
 (A.3)

Ce champ est à identifier avec la fonction de Planck (A.1) puisque l'on a supposé le milieu à l'équilibre thermodynamique. En utilisant la loi de Boltzmann définie par l'équation (2.22) de la section 2.1.2, on en

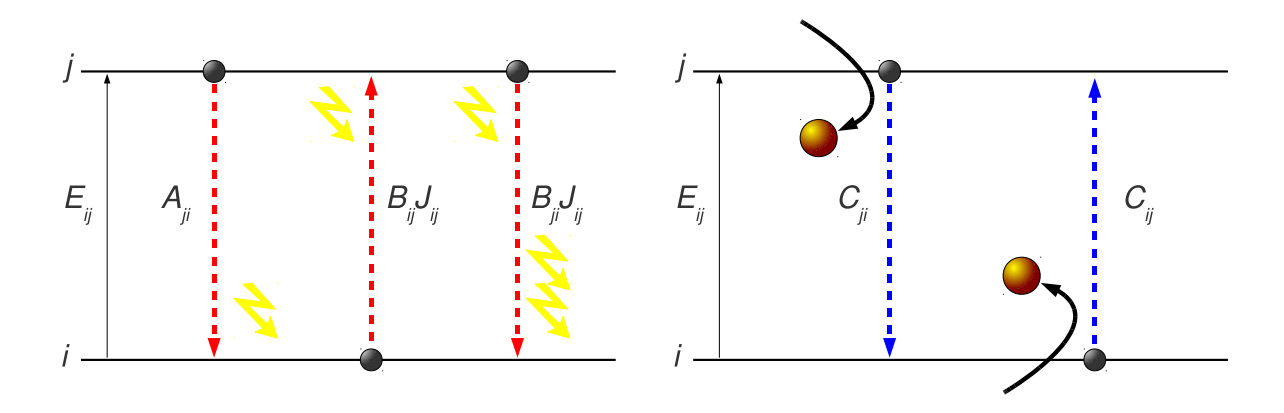

FIGURE A.1 – Transitions radiatives (rouge) et collisionnelles (bleu) entre deux niveaux d'énergie non dégénérés d'un atome ou d'un ion.

déduit des relations entre les coefficients d'Einstein que l'on peut généraliser pour toutes les fréquences ν du rayonnement :

$$
A_{ji} = \frac{2h\nu_0^3}{c^2}B_{ji}
$$
 (A.4)

$$
B_{ji} = \frac{g_i}{g_j} B_{ij}.\tag{A.5}
$$

Comme ces coefficients ne dépendent que des niveaux d'énergies des atomes et non du champ de rayonnement, on peut admettre que ces relations restent valides même HETL. Il faut noter que, en toute rigueur, d'autres interactions à la fréquence  $v_0$  peuvent avoir lieu, comme des transitions liées–libres ou libres– libres. Cependant, le raisonnement précédent tient pour n'importe quel gaz à n'importe quel température, il est donc possible d'avoir une situation où les transitions liées–liées dominent face aux autres interactions. Comme les équations (A.4) et (A.5) ne sont pas indépendantes, il suffit de connaître un des trois coefficients. Expérimentalement, c'est la durée de vie des niveaux d'excitation qui sont mesurés pour en déduire les coefficients de désexcitation radiatives *Aji* associés.

Par un raisonnement analogue, on peut définir un équilibre collisionnel détaillé entre les mécanismes qui peuplent et ceux qui dépeuplent les niveaux, à l'équilibre thermodynamique :

$$
n_i^* C_{ij} = n_j^* C_{ji}.\tag{A.6}
$$

Comme le rapport [*ni/n<sup>j</sup>* ] *∗* est gouverné par la loi de Boltzmann (2.22), on en déduit que :

$$
C_{ij} = \frac{g_j}{g_i} e^{-hv_0/kT} C_{ji}
$$
\n(A.7)

Cette dernière équation restent valide même en dehors de l'ETL tant que l'on considère que la distribution des vitesses des particules reste maxwellienne.

### Annexe B

# Abondances solaires détaillées

La composition chimique solaire déterminée par Grevesse et al. (2007) s'appuie sur l'utilisation de modèles hydrodynamiques 3D de l'atmosphère solaire ainsi que sur les écarts à l'ETL dans la formation des raies photosphériques. Cette analyse a conduit a une réduction des abondances comparée à la composition solaire standard de référence de Anders & Grevesse (1989) et Grevesse & Sauval (1998) basée sur l'utilisation de modèles ETL 1D. Cependant, ces différences sont essentiellement liées à l'amélioration des données atomiques comme les forces d'oscillateurs, plutôt qu'a une amélioration du modèle d'atmosphère solaire.

La composition chimique solaire standard actuelle est présentée dans la table B.1. Les abondances sont données relativement à l'hydrogène sur une échelle logarithmique dont l'origine est arbitrairement fixée à  $12,00^1$  :

$$
A_{\rm \acute{E}l} = \log \left( \frac{n_{\rm \acute{E}l}}{n_{\rm H}} \right) + 12,00 \tag{B.1}
$$

où *N*<sub>Él</sub> est la densité en nombre de l'élément considéré. Hormis l'hydrogène et l'hélium, les éléments les plus abondants sont le carbone, l'azote, l'oxygène et le néon (*<sup>∼</sup>* 300 ppm <sup>2</sup> ) ; puis viennent le magnésium, le fer, le silicium et le soufre (*∼* 30 ppm) ; et enfin, le calcium, le sodium, l'aluminium et l'argon (*∼* 3 ppm). Les autres éléments apparaissent à l'état de traces. Les abondances données entre crochets ne viennent pas d'une analyse directe des raies photosphériques. En effet, l'hélium et les gaz rares n'ont pas de raies visibles dans le spectre optique car les énergies requises pour exciter ces éléments sont du domaine de la spectroscopie ultra-violette et X des tâches brillantes, de la couronne et du vent solaire.

L'abondance de l'hélium est déterminée par inversion de données hélio–sismologiques. Les abondances CNO sont plus faibles que celles recommandées par Anders & Grevesse (1989) de *−*0*,*17 pour C, *−*0*,*27 pour N et *−*0*,*27 pour O (presque d'un facteur deux pour l'azote et l'oxygène). Ces nouvelles valeurs sont plus fiables car la dispersion des abondances des raies permises, interdites et moléculaires pour chacun de ces éléments est plus faible avec les modèles 3D qu'avec l'emploi du modèle semi– empirique de Holweger & Mueller (1974). L'analyse 3D des abondances du Na, Mg, Al, Si, P, S, K, Ca et du Fe montre une diminution allant jusqu'à 0*,*1 dex comparé à Anders & Grevesse (1989) et Grevesse & Sauval (1998). Avec cette composition chimique solaire la fraction en masse des métaux est de 1*,*22*×*10*−*<sup>2</sup> (contre 1*,*89*×*10*−*<sup>2</sup> pour Anders & Grevesse 1989).

<sup>1.</sup> Ce qui évite d'avoir des valeurs d'abondances négatives, sauf exception.

<sup>2.</sup> Partie Par Million d'atomes d'hydrogène.

| Z              | Él             | $[\text{Él/H}]$      | Z  | Él                  | [Él/H]              | Z       | Él                         | [Él/H]            |
|----------------|----------------|----------------------|----|---------------------|---------------------|---------|----------------------------|-------------------|
|                |                |                      |    |                     |                     |         |                            |                   |
| $\mathbf{1}$   | $H_{\rm}$      | $12,00 \pm 0,00$     | 32 | Ge                  | $3,58 \pm 0,05$     | 63      | Eu                         | $0,52 \pm 0,06$   |
| $\overline{c}$ | He             | $[10, 93 \pm 0, 01]$ | 33 | As                  |                     | 64      | Gd                         | $1,11 \pm 0,03$   |
| 3              | Li             | $1,05 \pm 0,10$      | 34 | Se                  |                     | 65      | Tb                         | $0,28 \pm 0,30$   |
| $\overline{4}$ | Be             | $1,38 \pm 0,09$      | 35 | <b>Br</b>           |                     | 66      | Dy                         | $1,14 \pm 0,08$   |
| 5              | $\, {\bf B}$   | $2,70 \pm 0,20$      | 36 | Kr                  | $[3, 25 \pm 0, 08]$ | 67      | H <sub>o</sub>             | $0,51 \pm 0,10$   |
| 6              | $\mathcal{C}$  | $8,39 \pm 0,05$      | 37 | Rb                  | $2,60 \pm 0,15$     | 68      | Er                         | $0,93 \pm 0,06$   |
| $\tau$         | N              | $7,78 \pm 0,06$      | 38 | <b>Sr</b>           | $2,92 \pm 0,05$     | 69      | Tm                         | $0,00 \pm 0,15$   |
| 8              | $\overline{O}$ | $8,66 \pm 0,05$      | 39 | $\mathbf Y$         | $2,21 \pm 0,02$     | 70      | Yb                         | $1,08 \pm 0,15$   |
| 9              | $\mathbf F$    | $4,56 \pm 0,30$      | 40 | Zr                  | $2,58 \pm 0,02$     | 71      | Lu                         | $0,06 \pm 0,10$   |
| 10             | Ne             | $[7, 84 \pm 0, 06]$  | 41 | Nb                  | $1,42 \pm 0,06$     | 72      | Hf                         | $0,88 \pm 0,08$   |
| 11             | Na             | $6,17 \pm 0,04$      | 42 | Mo                  | $1,92 \pm 0,05$     | 73      | Ta                         |                   |
| 12             | Mg             | $7,53 \pm 0,09$      | 43 | Tc                  |                     | 74      | W                          | $1, 11 \pm 0, 15$ |
| 13             | Al             | $6,37 \pm 0,06$      | 44 | Ru                  | $1,84 \pm 0,07$     | 75      | Re                         |                   |
| 14             | Si             | $7,51 \pm 0,04$      | 45 | Rh                  | $1, 12 \pm 0, 12$   | 76      | Os                         | $1,25 \pm 0,11$   |
| 15             | ${\bf P}$      | $5,36 \pm 0,04$      | 46 | $\operatorname{Pd}$ | $1,66 \pm 0,04$     | $77 \,$ | $\mathop{\rm Ir}\nolimits$ | $1,38 \pm 0,05$   |
| 16             | S              | $7,14 \pm 0,05$      | 47 | Ag                  | $0,94 \pm 0,25$     | 78      | Pt                         |                   |
| 17             | Cl             | $5,50 \pm 0,30$      | 48 | Cd                  | $1,77 \pm 0,11$     | 79      | Au                         | $1,01 \pm 0,15$   |
| 18             | Ar             | $[6, 18 \pm 0, 08]$  | 49 | In                  | $1,60 \pm 0,20$     | 80      | Hg                         |                   |
| 19             | K              | $5,08 \pm 0,07$      | 50 | Sn                  | $2,00 \pm 0,30$     | 81      | T1                         | $0,90 \pm 0,20$   |
| 20             | Ca             | $6,31 \pm 0,04$      | 51 | Sb                  | $1,00 \pm 0,30$     | 82      | Pb                         | $2,00 \pm 0,06$   |
| 21             | Sc             | $3,17 \pm 0,10$      | 52 | Te                  |                     | 83      | Bi                         |                   |
| 22             | Ti             | $4,90 \pm 0,06$      | 53 | I                   |                     | 84      | Po                         |                   |
| 23             | $\mathbf V$    | $4,00 \pm 0,02$      | 54 | Xe                  | $[2, 24 \pm 0, 02]$ | 85      | At                         |                   |
| 24             | Cr             | $5,64 \pm 0,10$      | 55 | Cs                  |                     | 86      | Rn                         |                   |
| 25             | Mn             | $5,39 \pm 0,39$      | 56 | Ba                  | $2,17 \pm 0,07$     | 87      | Fr                         |                   |
| 26             | Fe             | $7,45 \pm 0,05$      | 57 | La                  | $1, 13 \pm 0, 05$   | 88      | Ra                         |                   |
| 27             | Co             | $4,92 \pm 0,08$      | 58 | Ce                  | $1,70 \pm 0,10$     | 89      | Ac                         |                   |
| 28             | Ni             | $6,23 \pm 0,04$      | 59 | Pr                  | $0,58 \pm 0,10$     | 90      | Th                         |                   |
| 29             | Cu             | $4,21 \pm 0,04$      | 60 | Nd                  | $1,45 \pm 0,05$     | 91      | Pa                         |                   |
| 30             | Zn             | $4,60 \pm 0,03$      | 61 | Pm                  |                     | 92      | $\mathbf U$                | $<-0,47$          |
| 31             | Ge             | $3,58 \pm 0,05$      | 62 | Sm                  | $1,00 \pm 0,03$     |         |                            |                   |

TABLE B.1 – Abondances solaires détaillées de Grevesse et al. (2007). Analyses spectroscopiques de la photosphère solaire. Les valeurs données entre crochets proviennent de déterminations indirectes.

## Annexe C

# Formulation de Karzas & Latter (1961) pour le calcul des sections efficaces de photo–ionisation au seuil

L'ionisation d'un atome ou d'un ion par le rayonnement peut être décrit dans l'approche semi– quantique de Sommerfeld faisant intervenir les nombres quantiques principaux et secondaires. Cette théorie fait intervenir des fonctions hypergéométriques pour calculer les sections efficaces de photo– ionisation. Karzas & Latter (1961) propose une formulation numérique qui en facilite leurs calculs. L'expression de la section efficace de photo–ionisation au seuil est donné par la combinaison de deux termes dépendant de *l −*1 et de *l* +1 :

$$
\sigma_0^{\text{bf},G} = \sigma_{0,l-1}^{\text{bf},G} + \sigma_{0,l+1}^{\text{bf},G}.
$$
 (C.1)

Chacun de ces termes est donné par :

$$
\sigma_{0,l-1}^{bf,G} = \frac{1}{4\pi\epsilon_0} \frac{\pi e^2}{m_e c} \frac{1}{v_0} \frac{2^{4l} l^2}{3} \frac{C_{n+l}^{2l+1}}{(2l+1)!} \sum_{i=1}^{l-1} (i^2 + n_{\text{eff}}^2) \frac{e^{-4n_{\text{eff}} \left[\frac{\pi}{2} - \arctan\left(\frac{n_{\text{eff}}}{n}\right)\right]}}{1 - e^{-2\pi n_{\text{eff}}}}
$$

$$
\times \frac{\left[\frac{n_{\text{eff}}}{n}\right]^{2l+2}}{(1 + \left[\frac{n_{\text{eff}}}{n}\right]^{2})^{2n-2}} \left[g_l(l+1-n, n, n_{\text{eff}}) - \frac{1}{\left(1 + \left[\frac{n_{\text{eff}}}{n}\right]^{2}\right)^{2}} g_l(l-1-n, n, n_{\text{eff}})\right]^{2} \tag{C.2}
$$

et :

$$
\sigma_{0,l+1}^{\text{bf},G} = \frac{1}{4\pi\epsilon_0} \frac{\pi e^2}{m_e c} \frac{1}{v_0} \frac{2^{4l+6} (l+1)^2}{3(2l+1)! \left[ (l+1)^2 + n_{\text{eff}}^2 \right]^2} \frac{C_{n+l}^{2l+1}}{(2l+2)!} \sum_{i=1}^{l+1} \left( i^2 + n_{\text{eff}}^2 \right) \frac{e^{-4n_{\text{eff}} \left[ \frac{\pi}{2} - \arctan\left(\frac{n_{\text{eff}}}{n} \right) \right]}}{1 - e^{-2\pi n_{\text{eff}}}}
$$

$$
\times \frac{\left[\frac{n_{\rm eff}}{n}\right]^{2l+4}}{(1+\left[\frac{n_{\rm eff}}{n}\right]^{2})^{2n}} \left[ (l+1-n) \mathcal{G}_{l+1}(l+1-n,n,n_{\rm eff}) - \frac{l+1+n}{\left(1+\left[\frac{n_{\rm eff}}{n}\right]^{2}\right)^{2}} \mathcal{G}_{l+1}(l-n,n,n_{\rm eff}) \right]^{2} \tag{C.3}
$$

où  $C_{n+l}^{2l+1}$  est le nombre de combinaisons de  $2l+1$  dans  $n+l$  possibilités :

$$
C_{n+l}^{2l+1} = \frac{(n+l)!}{(2l+1)!(n-l-1)!}
$$
\n(C.4)

et les fonctions *G<sup>l</sup>* et *Gl*+<sup>1</sup> sont des polynômes réels en *n*eff*/n* donné par :

$$
G_l(-k, n, n_{\text{eff}}) = \sum_{i=0}^{2k} \overline{\omega}_i \left(\frac{n_{\text{eff}}}{n}\right)^2
$$
 (C.5)

avec des coefficients ϖ*<sup>i</sup>* tels que :

$$
\begin{array}{rcl}\n\overline{\mathbf{w}}_{0} & = & 1 \\
\overline{\mathbf{w}}_{1} & = & \frac{2kn_{\text{eff}}}{l} \\
\overline{\mathbf{w}}_{i>1} & = & -\frac{1}{i(i+2l-1)} \left[ 4n_{\text{eff}}(i-1-k)\overline{\mathbf{w}}_{i-1} + (2k+2-i)(2k+2l+1-i)\overline{\mathbf{w}}_{i-2} \right]\n\end{array} \tag{C.6}
$$

On peut ainsi calculer le facteur de Gaunt lié–libre comme le rapport de section efficace défini ci-dessus à la section efficace de Kramers – relation (3.31) – ne dépendant que de *n* et *n*eff :

$$
g_{\rm bf}^{\rm rad} = \frac{\sigma_0^{\rm bf,G}}{\sigma_0^{\rm bf,K}}.\tag{C.7}
$$

Ainsi, j'ai implémenté cette formulation pour avoir une estimation de la section efficace de photo– ionisation au seuil des niveaux d'excitation pour lesquels aucun calcul quantique n'est disponible. Une implémentation plus rigoureuse peut également être utilisée (Janicki, 1990).

## Annexe D

# Approximation du paramètre d'impact modifié (IPM, Seaton 1962a) pour les collisions inélastiques avec les électrons

L'approximation du paramètre d'impact conduit, dans l'approximation de Born<sup>1</sup> à surestimer les sections efficaces de plusieurs ordres de grandeurs aux énergies juste supérieures au seuil d'excitation (de l'ordre de 1 eV pour les transitions optiques). Ainsi, Seaton (1962a) a cherché à modifier l'approximation IPM pour conserver la condition de réciprocité sur les probabilités de collisions : la probabilité d'excitation doit être égale à la probabilité de désexcitation à tout paramètre d'impact. En termes de sections efficaces de collisions cette condition se traduit par :

$$
g_i E_i Q_{ij} = g_j E_j Q_{ji}.\tag{D.1}
$$

Dans l'approximation du paramètre d'impact modifié par Seaton (1962a), il y a deux évaluations de la section efficace de collision électronique afin de rendre compte du couplage faible, correspondant à de grands paramètres d'impact et du couplage fort correspond à de petits paramètres d'impact.

Pour le couplage faible, Seaton introduit un rayon de coupure  $R_0$  tel que :

$$
Q_{ij} = \int_{R_0}^{\infty} P_{ij}(R_i) 2\pi R_i \, \mathrm{d}R_i,\tag{D.2}
$$

où la probabilité de transition  $P_{ij}$  est calculé dans l'approximation semi-classique.  $R_0$  est indépendant de l'énergie de l'électron incident et correspond au rayon moyen de l'atome excité dans l'approximation hydrogénoïde :

$$
R_0 = \langle r_i \rangle = \frac{1}{2Z_{\text{eff}}} \left[ 3n_{\text{left}}^2 - l(l+1) \right] \tag{D.3}
$$

en unité de rayon de Bohr *a*0. *Z*eff représente le degré d'ionisation de l'atome (1 si neutre, 2 si une fois ionisé, etc.) et  $n_{i_{\text{eff}}}$  représente le nombre quantique principal effectif de l'atome dans l'état *i*, donnée par la relation (3.29). En pratique le rayon de coupure est de l'ordre de quelques rayons de Bohr *a*<sub>0</sub>.

<sup>1.</sup> L'approximation de Born en cache en fait deux : la première consiste à négliger le couplage avec les autres possibilités d'excitations, la seconde de considérer un champ d'ondes planes associé à l'électron perturbateur.

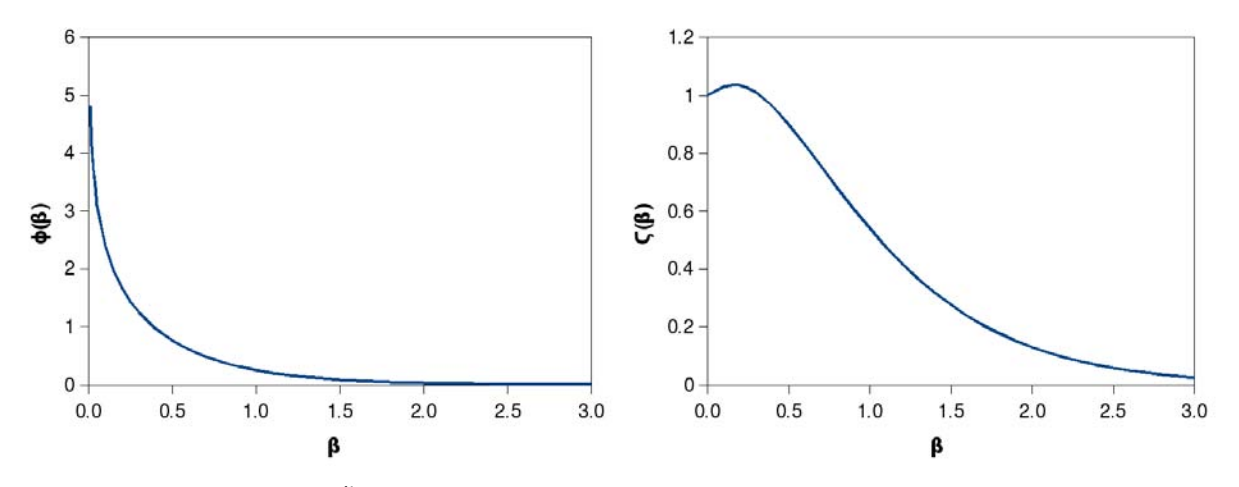

FIGURE D.1 – Fonctions φ et ζ utilisées dans la méthode du paramètre d'impact de Seaton. Ce sont des compositions de fonctions de Bessel modifiées de deuxième espèce d'ordre zéro et un.

Pour le couplage fort, il faut définir un autre rayon de coupure *R*<sup>1</sup> tel que la probabilité de transition dans le couplage faible donne  $P_{ij}(R_1) = 1/2$ . Ainsi, on évalue la section efficace dans ce couplage à :

$$
Q_{ij} = \frac{1}{2}\pi R_1^2 + \int_{R_1}^{\infty} P_{ij}(R_i) 2\pi R_i dR_i.
$$
 (D.4)

La section efficace choisie sera la plus petite des deux évaluations pour une énergie donnée de l'électron avant ou après collision.

En introduisant la force de collision, les deux évaluations deviennent :

d'une part :

$$
\Omega_{ij}^0 = 8 \frac{I_H}{E_0} g_i f_{ij} \phi(\beta_0)
$$
\n(D.5)

avec  $f_{ij}$  la force d'oscillateur de la transition radiative permise correspondante et  $\phi(\beta_0)$  un produit de fonctions de Bessel modifiées de deuxième espèce d'ordre 0 et 1 :

$$
\phi(\beta_0) = \beta_0 K_0(\beta_0) K_1(\beta_0) \tag{D.6}
$$

et β<sub>0</sub>, fonction dépendant de l'énergie de l'électron adimensionné après l'impact *x'* :

$$
\beta_0(x') = \frac{x_0}{2x' + x_0} \left[ \frac{kT(x' + x_0)}{I_H} \right]^{1/2} R_0
$$
\n(D.7)

et d'autre part :

$$
\Omega_{ij}^1 = 8 \frac{I_H}{E_0} g_i f_{ij} \left[ \frac{1}{2} \zeta(\beta_1) + \phi(\beta_1) \right]
$$
 (D.8)

avec  $\zeta(\beta_1)$  une combinaison linéaire des carrés des fonctions de Bessel modifiées de deuxième espèce d'ordre 0 et 1 :

$$
\zeta(\beta_1) = \beta_1^2 \left[ K_0(\beta_1)^2 + K_1(\beta_1)^2 \right]
$$
 (D.9)

et β<sub>1</sub>, solution (liée à  $R_1$ ) de l'équation implicite :

$$
K_0(\beta_1)^2 + K_1(\beta_1)^2 = \frac{kTx_0}{8I_Hf_{ij}} \left[ \frac{2x' + x_0}{x_0} \right]^2.
$$
 (D.10)

J'ai implémenté la méthode numérique de Brent<sup>2</sup> pour résoudre cette équation implicite. Cette méthode combine astucieusement les méthodes de dichotomie, de la sécante et de l'interpolation quadratique inverse pour déterminer la valeur de  $β_1$  de l'équation implicite.

On peut ainsi en déduire la force effective de collision comme :

$$
\Upsilon_{ij}(T) = g_i \frac{kT}{I_H} \int_0^\infty \min \left[ Q_{ij}^0(x'), Q_{ij}^1(x') \right] (x' + x_0) e^{-x'} dx'.
$$
\n(D.11)

L'IPM modifié sera d'autant plus précise que  $\frac{E_{\rm H}^{\rm \alpha}}{E_0} f_{ij}$  sera grand, ce qui est vrai pour toutes les transitions entre les niveaux élevés de l'atome. Cependant elle dépend de la précision avec laquelle est connue la force d'oscillateur.

<sup>2.</sup> Disponible sur : http ://people.sc.fsu.edu/*∼*burkardt/f\_src/brent/brent.f90
## Annexe E

# Génération de polynômes à *k* variables de degré *n*

Notons  $k P_n(\vec{X}_k)$  l'ensemble des monômes de base à *k* variables de degré *n*. Si  $k = 0$  alors il n'y a pas de variable et :

$$
{}_{0}\mathsf{P}_{n}(\vec{X}_{0}) \equiv 0 \tag{E.1}
$$

Les variables individuelles, telles que  $k > 0$ , sont notées  $x_1$  ou  $x$ ,  $x_2$  ou  $y$ ,  $x_3$  ou  $z$ , etc. telles que  $\vec{X}_1 \equiv x$ ,  $\vec{X}_2 \equiv x, y, \vec{X}_3 \equiv x, y, z$  etc. On peut introduire un algorithme de construction des monômes de base, qui fournit également un ordre de classement :

$$
{}_{k}P_{n}(\vec{X}_{k}) \equiv {}_{k-1}P_{n}(X_{k-1}^{-}) \text{ et } {}_{k}P_{n-1}(\vec{X}_{k}) \cdot x_{k}, \text{ avec } k \geq 1 \text{ et } n \geq 1,
$$
\n(E.2)

et :

$$
{}_{k}P_{0}(\vec{X}_{k}) \equiv 1. \tag{E.3}
$$

Le nombre de monômes, et donc de coefficients du polynôme peut également être déterminé : notons *<sup>k</sup>a<sup>n</sup>* le nombre de coefficients de degré *n* et *<sup>k</sup>*A*<sup>n</sup>* le nombre total de coefficients jusqu'au degré *n* inclus. On a la relation :

$$
{}_{k}A_{n}\equiv\sum_{p=1}^{n} {}_{k}a_{p}.
$$

Or, d'après la relation (E.1) :

$$
_0a_n=0,
$$

d'après la relation (E.2) :

$$
_{k}a_{n} =_{k-1} a_{n} +_{k} a_{n} \quad (k \geq 1),
$$

et d'après la relation (E.3) :

 $_{k}a_{0}=1.$ 

Appliquons ces relations pour un nombre donné de variables :

$$
k = 1
$$
\n
$$
k = 2
$$
\n
$$
k = 3
$$
\n
$$
k = 3
$$
\n
$$
n + 1
$$
\n
$$
k = 3
$$
\n
$$
n + 1
$$
\n
$$
k = 3
$$
\n
$$
n + 1
$$
\n
$$
n + 2
$$
\n
$$
n + 2
$$
\n
$$
n + 1
$$
\n
$$
2A_n = \frac{(n+1)(n+2)}{2}
$$
\n
$$
3A_n = \frac{(n+1)(n+2)(n+3)}{6}
$$
\n
$$
\vdots
$$
\n
$$
3A_n = \frac{(n+1)(n+2)(n+3)}{6}
$$

Par construction :

$$
k \mid k a_n = k_{-1} A_n \mid k A_n = C_{n+k}^k = \frac{(n+k)!}{k!n!}
$$
 (E.4)

En appliquant, cette dernière relation, on trouve qu'un polynôme à trois variables a 4 coefficients au degré 1, 10 jusqu'au degré 2, et 20 jusqu'au degré 3. Appliquons maintenant les relations (E.1), (E.2) et (E.3) pour construire et arranger les polynômes :

$$
Pour k = 1:
$$

$$
{}_{1}P_{n}(x) \equiv_{0} P_{n} \text{ et } {}_{1}P_{n-1}(x) \cdot x =_{1} P_{n-1}(x) \cdot x \tag{E.5}
$$

Ainsi, pour un polynome degré 0 :

$$
_1P_0(x)=1;
$$

pour un polynôme degré 1 :

$$
{}_1P_1(x) = {}_1P_0(x) \cdot x = x \; ;
$$

pour un polynôme degré *n* :

$$
{}_1\mathsf{P}_n(x,y) = x^n.
$$

Pour  $k = 2$ :

$$
{}_{2}P_{n}(x,y) = {}_{1}P_{n}(x) \text{ et } {}_{2}P_{n-1}(x,y) \cdot y. \tag{E.6}
$$

Ainsi, pour un polynome degré 0 :

$$
_2P_0(x,y)=1;
$$

pour un polynôme degré 1 :

$$
{}_2P_1(x,y,z) = {}_1P_1(x)
$$
 et  ${}_2P_0(x,y) \cdot y$   
= x et y;

pour un polynôme degré 2 :

$$
2P_2(x,y) = 1P_2(x) + 2P_1(x,y) \cdot y
$$
  
=  $x^2$  et xy et  $y^2$ ;

pour un polynôme degré 3 :

$$
2P_3(x,y,z) = 1P_3(x) + 2P_2(x,y) \cdot y
$$
  
=  $x^3$  et  $x^2y$  et  $xy^2$  et  $y^3$ .

Pour  $k = 3$ :

$$
{}_{3}P_{n}(x, y, z) = {}_{2}P_{n}(x, y) \text{ et } {}_{3}P_{n-1}(x, y, z) \cdot z. \tag{E.7}
$$

Ainsi, pour un polynome degré 0 :

$$
{}_3P_0(x,y,z)=1\ ;
$$

pour un polynôme degré 1 :

$$
3P_1(x, y, z) = 2P_1(x, y) \text{ et } 3P_0(x, y, z) \cdot z
$$
  
= x et y et z ;

pour un polynôme degré 2 :

$$
3P_2(x,y,z) = 2P_2(x,y) \text{ et } 3P_1(x,y,z) \cdot z
$$
  
=  $x^2$  et xy et  $y^2$  et xz et yz et  $z^2$ ;

pour un polynôme degré 3 :

$$
3P_3(x,y,z) = 2P_3(x,y) \text{ et } 3P_2(x,y,z) \cdot z
$$
  
=  $x^3 \text{ et } x^2y \text{ et } xy^2 \text{ et } y^3 \text{ et } x^2z \text{ et } xyz \text{ et } y^2z \text{ et } xz^2 \text{ et } yz^2 \text{ et } z^3.$ 

Ce classement permet d'avoir naturellement un ordre de numératotion des coefficients d'un polynôme à *k* variables de degré *n*. Pour un polynôme, à *k* + 1 variables, il suffit d'ajouter les monômes suivant l'ordre donné par la relation récursive (E.2) et d'incrémenter les indices des coefficients à adjoindre.

## Annexe F

# Corrections HETL *W/W<sup>∗</sup>* pour 45 raies du Mg I, du Ca I et du Ca II

L'ensemble des corrections sur les largeurs équivalentes *W/W∗* en fonction des paramètres stellaires sont données pour les 45 raies du Mg I, Ca I et Ca II de la grille composée de 453 modèles d'atmosphères MARCS<sup>1</sup>. Pour chaque raie, la longueur d'onde  $\lambda$  ainsi que les largeurs équivalentes limites correspondantes au régime linéaire ( $1 \leq W \leq W_1$ ) et au régime saturé ( $W_2 < W$ ) avec  $W_1 = 10^{-5.2} \lambda$  (limite supérieure du régime linéaire) et *W*<sub>2</sub> =  $10^{-4/2}$  λ (limite inférieure du régime amorti). Pour chaque raie la table est subdivisée en 3 parties. Chaque ligne de chaque partie est composé de 7 entrées : 4 pour les paramètres atmosphériques et 3 pour les résultats HETL. Les 4 premières colonnes caractérisent le modèle MARCS utilisé ou interpolé :

- 1. la température effective *T*eff [K] ;
- 2. la gravité de surface log *g* avec *g* [cm<sup>2</sup> s<sup>-1</sup>];
- 3. l'indice de métallicité  $[Fe/H] = A_{Fe}^{*} A_{Fe}^{\odot}$  avec  $A_{Fe}^{\odot} = 7,45$  et  $A_{H} = 12$ ;
- 4. l'abondance des éléments α par rapport au fer [α*/*Fe] = [α*/*H]*−*[Fe*/*H] ;

sachant qu'il s'agit de modèles sphériques d'une masse solaire et de vitesse de microturbulence constante égale à 2 km s*−*<sup>1</sup> . Les 3 colonnes suivantes donnent les résultats calculés par le code MULTI :

- 1. la largeur équivalente HETL *W* [mÅ] pour l'abondance de l'élément fixé par [Fe*/*H] et [α*/*Fe] ;
- 2. le rapport des largeurs équivalentes HETL/ETL *W/W∗* (sans dimension) ;
- 3. la correction d'abondance HETL ∆[Él*/*H] (relation (4.6)) pour les raies faibles et fortes.

Pour un modèle d'atmosphère donné, les résultats ne sont fournis que si la largeur équivalente HETL calculée est supérieure à 1 mÅ ou si le rapport *W/W∗* est négatif ou supérieur à 5. Quand la correction d'abondance ∆[Él*/*H] n'est pas donnée, c'est que la raie se forme dans la partie saturée de la courbe de croissance où il n'est pas possible de prédire directement la correction d'abondance à partir du ratio *W/W<sup>∗</sup>* puisque le facteur 1*/*β peut varier entre un et l'infini.

<sup>1.</sup> L'ensemble des tables n'est disponible que dans la version électronique du manuscrit. La version papier ne présente les corrections que pour une raie du Mg I, du Ca I et du Ca II. L'ensemble des corrections sera bientôt disponible sur le CDS.

## Mg <sup>I</sup> 5528,40 Å, *W*<sup>1</sup> = 35, *W*<sup>2</sup> = 349 mÅ

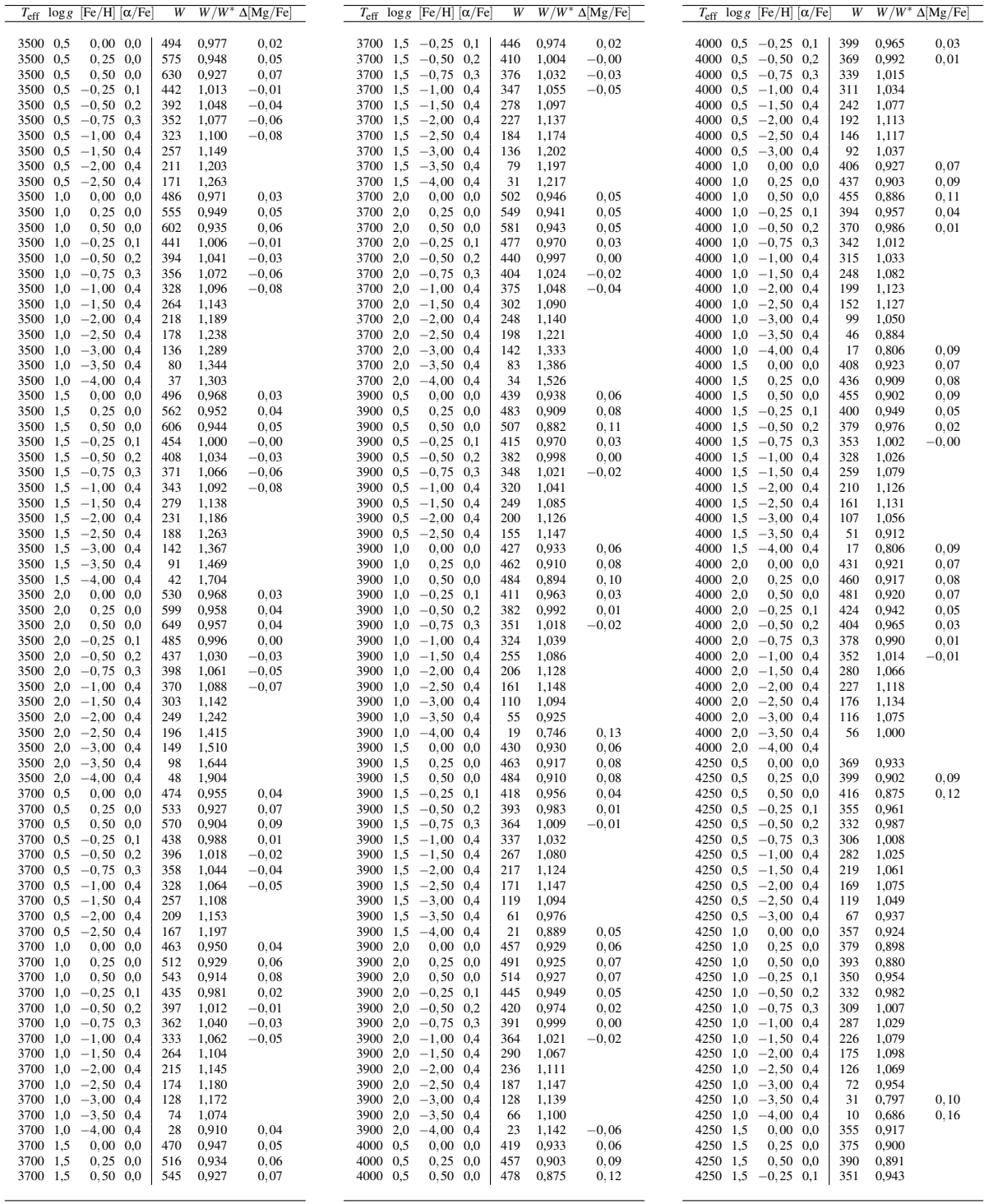

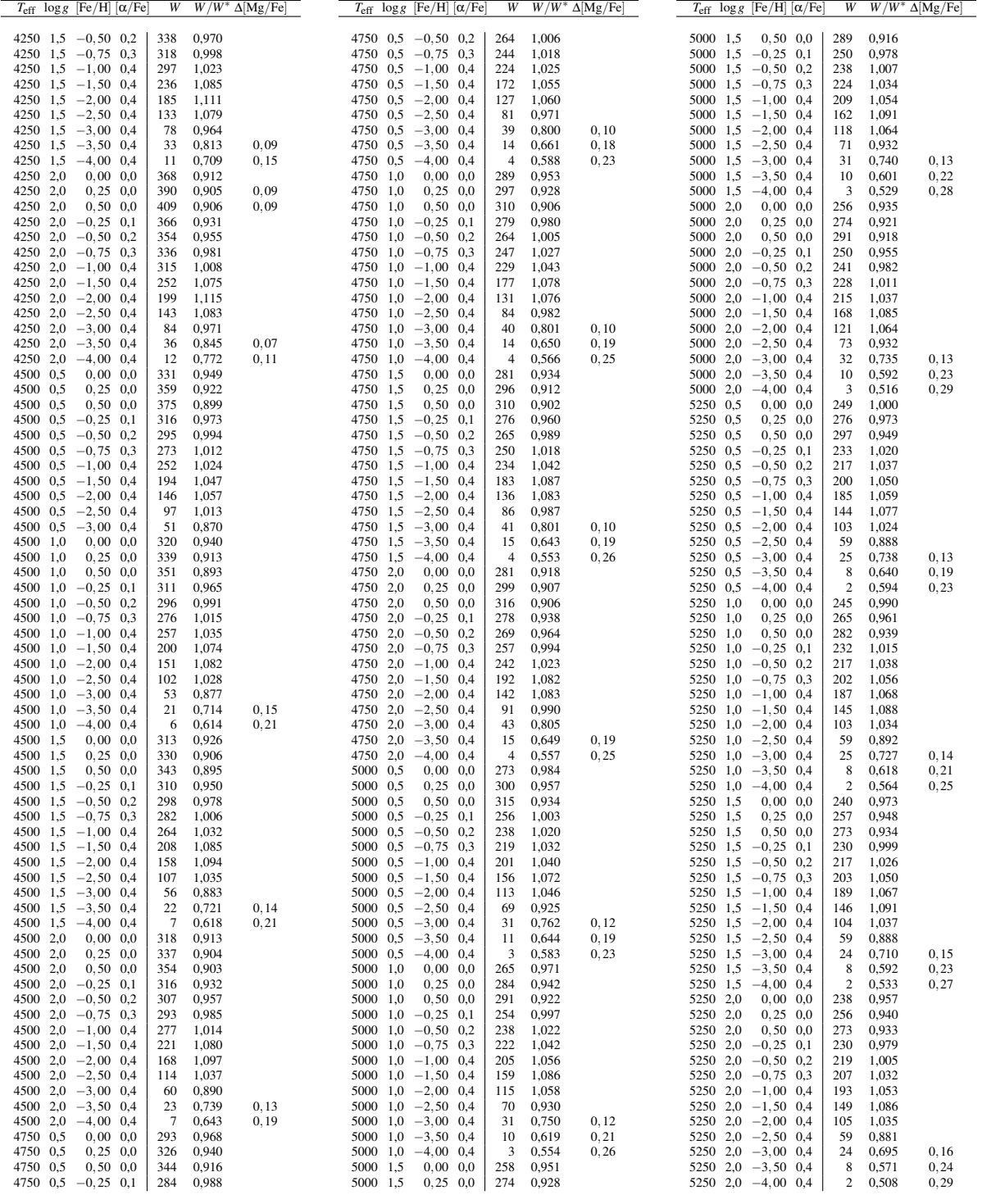

## Ca I 6162,17 Å,  $W_1 = 39, W_2 = 389$  mÅ

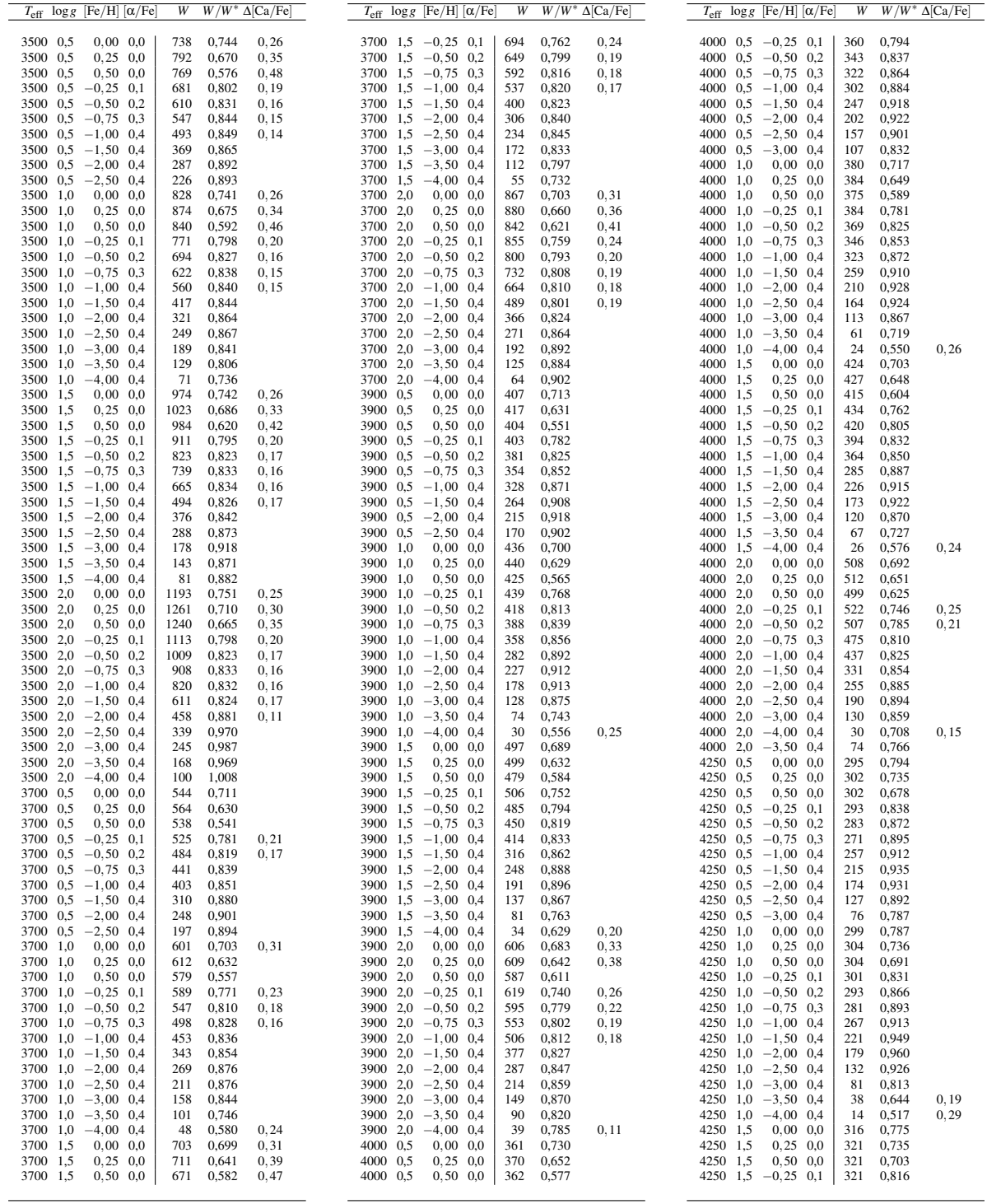

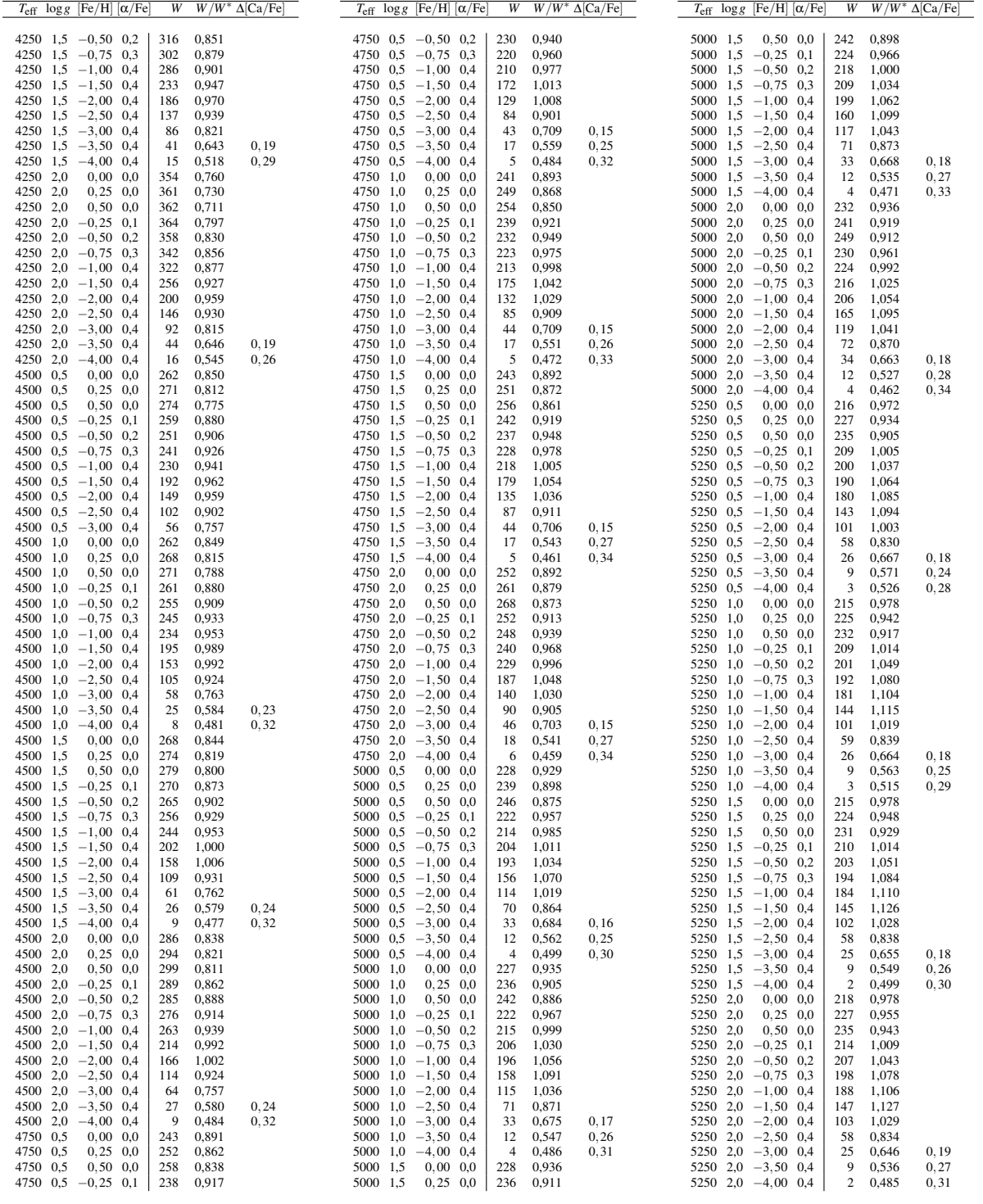

## Ca II 8498,01 Å,  $W_1 = 54$ ,  $W_2 = 536$  mÅ

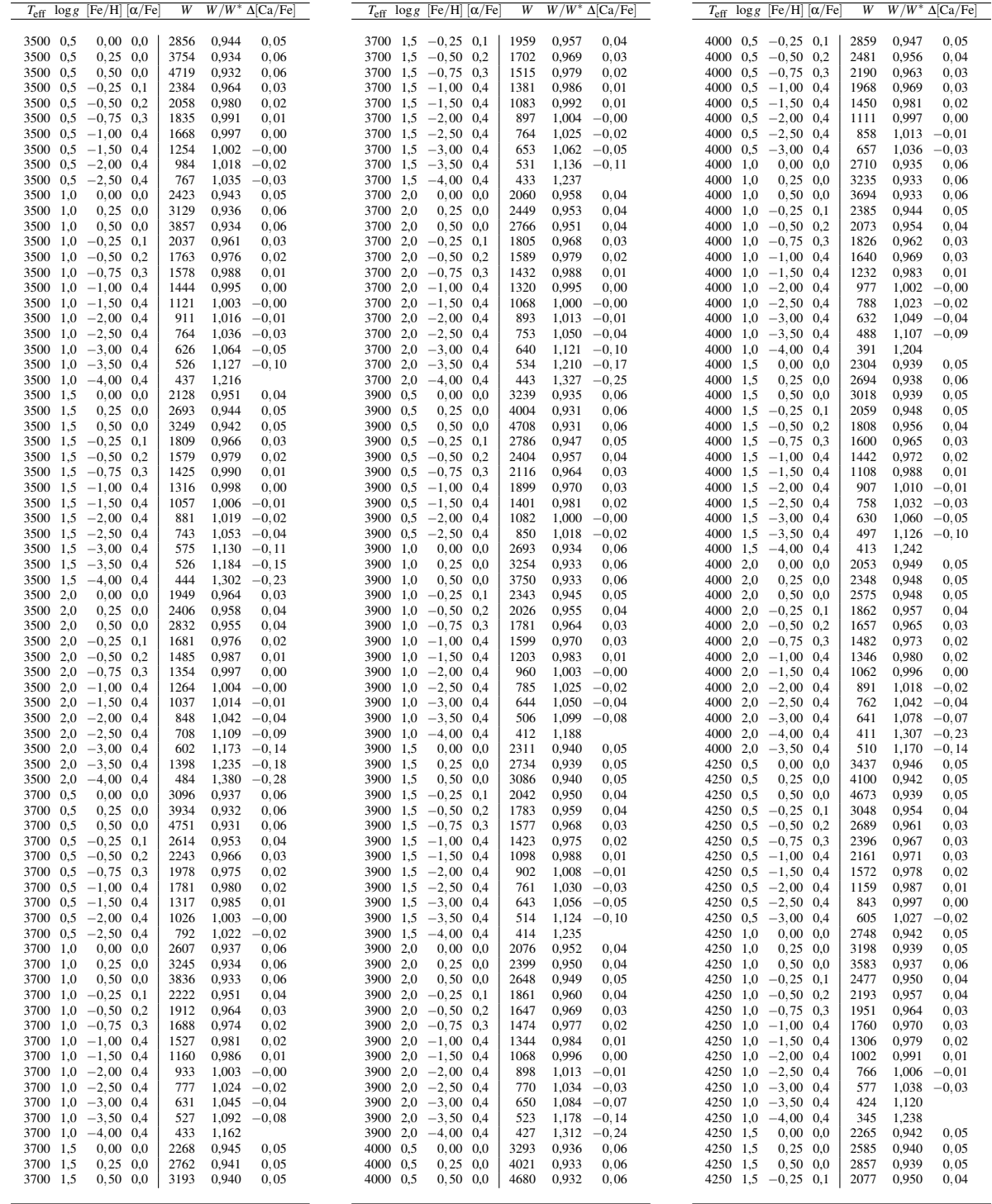

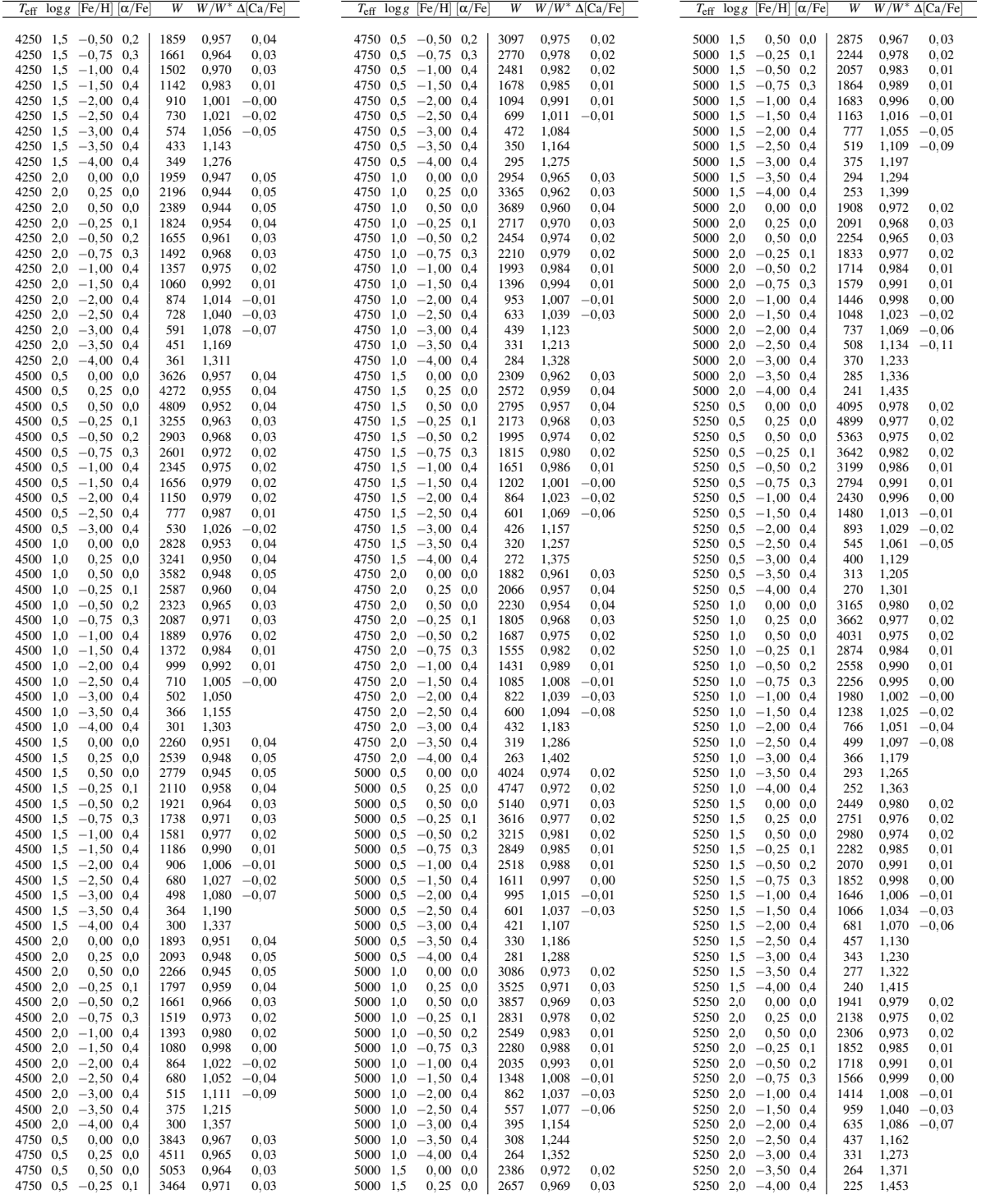

## Annexe G

# Publications

## Articles liés à cette thèse (reproduites dans cette annexe)

- 1. *A grid of Non-LTE corrections for magnesium and calcium in late-type giant and supergiant stars : application to Gaia*
	- Merle, T., Thévenin, F., Pichon, B., Bigot, L., 2011, MNRAS, 418, 863
- 2. *Chromosphere of K giant stars : geometrical extent and spatial structure detection* Berio, P., Merle, T., Thévenin, F., et al., 2011, A&A, 53, 59
- 3. *The Carina Project. V. The impact of NLTE effects on the iron content* Fabrizio, M., Merle, T., Bono, G., Thévenin, F. et al., 2012, PASP, accepté

## Autres articles

- 1. *The Carina Project. IV. Radial Velocity Distribution* Fabrizio, M., Nonino, M., Bono, et al. (Merle, T. inclus), 2011, PASP, 123, 384
- 2. *Comparative modelling of the spectra of cool giants* Lebzelter, T., Heiter, U., Abia C. et al. (Merle, T. inclus), A&A, en cours de révision

## Comptes–rendus

- 1. *Improvement of atomic models for NLTE radiative transfer in atmospheres of late type stars* Merle, T., Thévenin, F., Pichon, B., Bigot, L., 2010, SF2A-2010 : Proceedings of the Annual meeting of the French Society of Astronomy and Astrophysics. Eds. : S. Boissier, M. Heydari-Malayeri, R. Samadi and D. Valls-Gabaud, p.379
- 2. *Some aspects of stellar modelling in the Gaia Team at the Observatoire de la Côte d'Azur* Merle, T., Santoro, L., Pichon, B., Bigot, L., Thévenin, F., Morel, P., 2009, SF2A-2009 : Proceedings of the Annual meeting of the French Society of Astronomy and Astrophysics, held 29 June - 4 July 2009 in Besançon, France. Eds. : M. Heydari-Malayeri, C. Reylé and R. Samadi, p.61

Mon. Not. R. Astron. Soc. (2011)

## A grid of non-local thermodynamic equilibrium corrections for magnesium and calcium in late-type giant and supergiant stars: application to Gaia

## T. Merle,<sup>\*</sup> F. Thévenin, B. Pichon and L. Bigot

Université de Nice Sophia-antipolis, CNRS, Observatoire de la Côte d'Azur, Laboratoire Cassiopée B.P. 4229, 06304 Nice Cedex 4, France

Accepted 2011 July 28. Received 2011 July 19; in original form 2011 April 22

### **ABSTRACT**

We investigate non-local thermodynamic equilibrium (NLTE) effects for magnesium and calcium in the atmospheres of late-type giant and supergiant stars. The aim of this paper is to provide a grid of NLTE/LTE equivalent width ratios  $W/W^*$  of Mg and Ca lines for the following range of stellar parameters:  $T_{\text{eff}} \in [3500, 5250]$  K, log  $g \in [0.5, 2.0]$  dex and [Fe/H]  $\in$  $[-4.0, 0.5]$  dex. We use realistic model atoms with the best physics available and taking into account the fine structure. The Mg and Ca lines of interest are in optical and near-IR ranges. A special interest concerns the lines in the Gaia spectrograph [Radial Velocity Spectrometer]  $(RVS)$ ] wavelength domain [8470, 8740] Å. The NLTE corrections are provided as a function of stellar parameters in an electronic table as well as in a polynomial form for the Gaia/RVS lines.

Key words: line: formation – radiative transfer – stars: abundances – stars: atmospheres – stars: late-type.

## 1 INTRODUCTION

Individual stars of different ages carry information that allow astronomers to detail the sequence of events which built up the Galaxy. Calcium  $(Ca)$  and magnesium  $(Mg)$  are key elements for the understanding of these events since these  $\alpha$ -elements are mainly produced by supernovae of type II. Therefore, they are both important tracers to derive trends of chemical evolution of the Galaxy. These two elements are easily observed in spectra of late-type stars through strong or weak lines. Among them, there are the Mg  $1b$  green triplet, the Ca I red triplet and the Ca II IR triplet (CaT) lines which are measurable in the most extreme metal-poor stars (Christlieb et al. 2002) even at moderate spectral resolutions.

The lines of these  $\alpha$ -elements provide diagnostic tools to probe a wide range of astrophysical mechanisms in stellar populations. The study of  $\alpha$ -element synthesis in halo metal-poor stars constrains the rate of SNe II (Nakamura et al. 1999). The Mg element is a reliable reference of the early evolutionary time-scale of the Galaxy (e.g. Cayrel et al. 2004; Gehren et al. 2006; Andrievsky et al. 2010). Moreover, the Ca<sub>I</sub> triplet at  $\lambda \lambda$  6102, 6122 and 6162 can be used as a gravity indicator in detailed analyses of dwarf and subgiant stars (Cayrel et al. 1996). Two Ca lines of different ionization stages can also be used to constrain surface gravity in extremely metal-poor stars (Ca1 4226 Å and Ca1I 8498 Å) as shown by Mashonkina, Korn & Przybilla (2007). Moreover, the line strengths of CaT lines

\*E-mail: thibault.merle@oca.eu

© 2011 The Authors Monthly Notices of the Royal Astronomical Society © 2011 RAS can be used as metallicity indicator for stellar population in distant galaxies (Idiart, Thévenin & de Freitas Pacheco 1997) or to search for the most extreme metal-poor stars in the vicinity of nearby dwarf spheroidal galaxies (Starkenburg et al. 2010). The CaT lines are also used to probe stellar activity by the measure of the central line depression as done by Andretta et al. (2005) and Busà et al.  $(2007)$ .

It is well known that the assumption of Local Thermodynamic Equilibrium (LTE) is the main source of uncertainties (after the quality of the atomic data). In his review, Asplund (2005) summarized the need to take Non-LTE (NLTE) effects into account to get reliable and precise chemical abundances. Such effects are crucial in the atmospheres of metal-poor stars due to several mechanisms: the overionization in the presence of a weak opacity, the photon pumping and the photon suction. However, since the NLTE computations are still time consuming as soon as we deal with realistic model atoms, most of the studies are still done under the LTE assumption for large surveys (e.g. Edvardsson et al. 1993 for late-type dwarf stars, Liu et al. 2010 and De Silva et al. 2011 for late-type giant and subgiant stars).

Several studies of NLTE effects on Mg<sub>I</sub> lines were performed for stars of various metallicities (Mashonkina, Shimanskaya & Sakhibullin 1996; Zhao, Butler & Gehren 1998; Gratton et al. 1999; Zhao & Gehren 2000; Shimanskava, Mashonkina & Sakhibullin 2000; Idiart & Thévenin 2000; Mishenina et al. 2004; Andrievsky et al. 2010). All studies showed an increase of NLTE effects with decreasing metallicity which imply corrections up to  $+0.2$  dex. The first attempt to build a realistic model atom of Mg1 was performed

#### $\overline{2}$ T. Merle et al.

by Carlsson, Rutten & Shchukina (1992) to explain the Mg<sub>I</sub> solar emission lines near to  $12 \mu m$ . They demonstrated the photospheric nature of these lines by using the photon suction mechanism which required a model atom with Rydberg states to ensure the collisionaldominated coupling with the ionization stage. The most complete Mg model atom was built by Przybilla et al. (2001) with 88 energy levels for Mg<sub>I</sub> and 37 levels for Mg<sub>II</sub>. However, they did not take into account the fine structure of the triplet system. The first Mg I model atom that includes the fine structure was built by Idiart & Thévenin (2000) who applied it to the determination of the Mg abundance for more than 200 late-type stars. We can mention an update of the Mg<sub>I</sub> model atom of Carlsson et al. (1992) done by Sundqvist et al. (2008) in order to reproduce IR emission lines in K giants, taking into account the electronic collisions between states with the principal quantum number  $n < 15$ .

NLTE effects on Ca were investigated by Jørgensen, Carlsson & Johnson (1992) who gave a relation between equivalent widths (EWs) of CaT lines as functions of the surface gravities and the effective temperatures. As for the Mg<sub>I</sub>, Idiart & Thévenin (2000) included the fine structure in their model atom of Ca<sub>I</sub>. They combined these results to the NLTE Fe abundance predictions (Thévenin & Idiart 1999) and performed an NLTE analysis of the same set of late-type dwarf and subgiant stars. They concluded that the [Ca/Fe] remained mostly unchanged but some parallel structures appeared in the NLTE [Ca/Fe] versus [Fe/H] diagram. The most complete Ca atom was done by Mashonkina et al. (2007) who built a model atom through two ionization stages with 63 energy levels for Ca I and 37 levels for Can, including fine structure only for the first states. They used the most recent and accurate atomic data from the Opacity Project (Seaton et al. 1994). They concluded that NLTE abundance corrections can be as large as 0.25 dex (for the Ca1 4226 Å resonance line) in extremely metal-poor stars. Using these NLTE corrections, Asplund et al. (2009) found good agreement of solar Ca1 and Ca1 abundances.

In the view of the ESA Gaia mission (Wilkinson et al. 2005), it is important to investigate such NLTE abundance corrections in order to distinguish different stellar populations. The onboard spectrograph, named Radial Velocity Spectrometer (RVS; Katz et al. 2004), which was designed primarily to get the radial velocities, can also be used in principle to extract individual chemical abundances. The spectral window considered was selected in the near-infrared [8470-8740] Å because of the presence of the CaT lines which will be visible even in the most metal-poor stars and at a considered low resolution ( $R \sim 11$  500 at best). The counterpart ground-based observations is the RAVE survey (Steinmetz et al. 2006) which will provide about 1 million of spectra. These two surveys will analyse a representative sample of stars throughout the Galaxy, allowing an unprecedented kinematic and chemical study of the stellar populations. The huge amount of stars will prevent us from analysing them one by one. It is necessary to have precalculated correction tables that can be used for automatic stellar parameter determination and this is the aim of this work.

The structure of the paper is as follows. In Section 2, we present the model atoms of Mg<sub>I</sub>, Ca<sub>I</sub> and Ca<sub>II</sub>. In Section 3, we test these models by comparing NLTE synthetic lines with several solar (Section 3.1) and Arcturus (Section 3.2) lines of Mg<sub>I</sub> and Ca  $\pi$  in the Gaia/RVS region. Then, in Section 4.1, we present a grid of NLTE corrections of EWs of spectral lines, selected in Section 4.2, useful for the Gaia mission and the RAVE survey. The behaviour of Mg<sub>I</sub>, Ca<sub>I</sub> and Ca<sub>I</sub> NLTE lines, the comparisons with previous works, the estimate of uncertainties on atomic data, and the polynomial fits of the Gaia/RVS lines are discussed in Section 4.3, 4.4, 4.5 and 4.6.

### 2 MGI, CAI AND CAII MODEL ATOMS

The construction of a model atom consists in collecting and computing atomic data which are:

(i) the excited states of the atom characterized by their energy levels and their statistical weights;

(ii) the radiative transitions characterized by the oscillator strength values  $f$  for the bound-bound transitions, and by the photoionization cross-sections for the bound-free ones;

(iii) the collisional transitions with electrons and neutral hydrogen characterized by the collisional strength  $\Omega$ ;

(iv) the elastic radiations and collisions with neutral hydrogen characterized by the radiative  $(\gamma_{rad})$  and the collisional  $(\gamma_{coll})$  damping factors.

#### 2.1 Construction of model atoms

*Energy levels*. The energy levels come from the  $NIST<sup>1</sup>$  (Ralchenko et al. 2008) and the TopBase<sup>2</sup> (Cunto & Mendoza 1992) online atomic databases. When theoretical levels are present in the TopBase but absent in the NIST, we add them in the model atoms by shifting them with respect to the NIST ionization energies. We consider the fine structure of energy levels as long as they exist in NIST data base. If some fine levels are missing for the highest levels in atomic databases, we compute them as specified in the next sections.

Radiative transitions. The oscillator strengths of bound-bound transitions considered here are from  $\text{valD}^3$  (Kupka et al. 2000), Kurucz<sup>4</sup> (Kurucz & Bell 1995) and NIST online databases. We take the VALD log gf values as default for the whole transitions of an atom and choose the most accurate one among vALD, NIST, Hirata & Horaguchi (1995) and Kurucz for the selected lines. For the boundfree transitions, we use the theoretical tables of photoionization cross-sections provided by the TopBase. We shift the TopBase energy threshold of photoionization to the corresponding NIST values to keep consistency with the measured NIST energy levels. In order to save computational time, we undersampled the photoionization cross-section tables taking care to keep large resonance peaks near the photoionization threshold but smoothing faint peaks far from the threshold using a slide window (see Fig. 1). We assume that the photoionization cross-sections are the same for the fine structure of a level. Some photoionization data are missing for high levels, therefore we calculated photoionization threshold using hydrogenic cross-section formulation of Karzas & Latter (1961), allowing us to compute Gaunt's factor as functions of the quantum numbers  $n$  and  $l$ . This approach leads to a better estimation than the standard formulation of Menzel & Pekeris (1935) and Mihalas  $(1978)$ .

Collisional transitions. The inelastic collisions between the considered atoms with the other particles of the medium tend to set the atom in the Boltzmann Statistical Equilibrium (SE). A careful treatment of these collisional transitions is therefore important for the SE that defines the level populations. Tables of quantum calculations of the collisional cross-sections with electrons are implemented when available. Otherwise, we use the modified Impact Parameter Method (IPM) of Seaton (1962a) for allowed bound-bound collisions with

<sup>1</sup> Available at: http://physics.nist.gov/asd3

<sup>3</sup> Available at: http://vald.astro.univie.ac.at

<sup>4</sup> Available at: http://www.cfa.harvard.edu/amp/ampdata/kurucz23/sekur. html

<sup>&</sup>lt;sup>2</sup> Available at: http://cdsweb.u-strasbg.fr/topbase/topbase.html

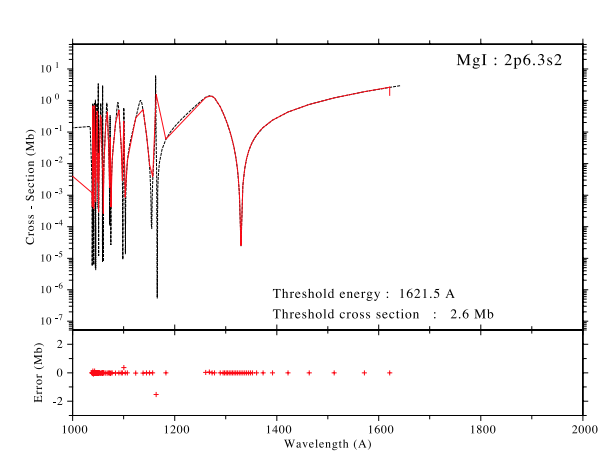

**Figure 1.** Photoionization cross-section as a function of the energy of the incident photon for the  $3s^2$ <sup>1</sup>*S* ground state of Mg<sub>1</sub>. We use a slide window to smooth data after the resonance peak and undersample them. The dashed line stands for data from TopBase, and red full line stands for smoothed and undersampled data used in our model atom.

electrons, which uses values of oscillator strengths corresponding to radiative ones, and depends on the electronic density and temperature structures of the model atmosphere. Seaton (1962a) emphasized that the collisional rates are more reliable when  $(13.6/\Delta E)f$ is large, where  $\Delta E$  is the energy of the transition in eV. Then, for intercombination lines with low  $f$  values, the collisional rate can be underestimated. For the forbidden transitions, when no quantum computations are available, it is generally assumed that the collisional strength  $\Omega_{ij}$  does not depend on the energy of the colliding electrons. We choose  $\Omega_{ii} = 1$  (as in Allen 1973; Zhao et al. 1998) since quantum calculations give this order of magnitude for some forbidden optical lines (e.g. Burgess, Chidichimo & Tully 1995). For forbidden transitions between fine levels, we choose  $\Omega_{ii} = 10$ in order to couple them by collisions. Collisional ionization with electrons are computed following Seaton (1962b) in Mihalas (1978) where the collisional ionization rates are taken to be proportional to the photoionization cross-sections.

It is known today that the inelastic collisional cross-sections with neutral hydrogen atoms are largely overestimated by Drawin's formula (Drawin 1968) when applied to dwarf stars (see Caccin, Gomez & Severino 1993; Barklem, Belyaev & Asplund 2003; Barklem et al. 2011). This overestimation tends to force LTE by exaggerating the collisional rates with respect to the radiative ones. For giant and supergiant stars that we consider in this paper, we assume, a priori that the low gas density in the atmospheres of theses stars make the H-collisions inefficient. Note that for the Mg<sub>I</sub> and Ca1 atoms efforts are being made to compute with quantum mechanics the exact cross-sections for inelastic collisions with neutral hydrogen (Guitou et al. 2010). These results will be implemented in a dedicated forthcoming paper.

Damping parameters. The radiative damping is calculated using the Einstein coefficients of spontaneous de-excitation of each level present in the model atom:

$$
\gamma_{\text{rad}} = \sum_{k < j} A_{jk} + \sum_{k < i} A_{ik},\tag{1}
$$

where  $i$  stands for the lower level and  $j$  for the upper level. For the collisional damping  $\gamma_{\text{coll}}$ , we only take into account elastic collisions with neutral hydrogen, namely the Van der Waals' damp-

© 2011 The Authors

Monthly Notices of the Royal Astronomical Society © 2011 RAS

#### NLTE corrections for Mg and Ca in giant stars 3

ing. Stark broadening is ignored in the present calculations, therefore:  $\gamma_{\text{coll}} = \gamma_{\text{VdW}}$ . We use quantum calculations of hydrogen elastic collisions with neutral species from Anstee & O'Mara  $(1995)$ , Barklem & O'Mara (1997), Barklem, O'Mara & Ross (1998), hereafter named ABO theory. The great improvement of quantum mechanical calculation compared with the traditional Unsöld recipe (Unsöld 1955) is to lead to linewidths that agree well with the ones observed without the need of an adjustable factor  $F_H$  (e.g. Mihalas 1978; Thévenin 1989). As used later in Tables 3 and 4, we translate results from the ABO theory in terms of an enhancement factor  $F_H$ which is the ratio between ABO broadening and classical Unsöld broadening. We notice that for transitions including terms higher than  $l \geq 4$  no broadening parameters are available from the ABO theory. For these lines, we use an averaged value of this enhancement factor  $F_{\rm H} = 2$ . We tested several values in the range of 1 to 4 and found no significant effect on the resulting NLTE over LTE EW ratios.

#### 2.2 Magnesium model atoms

We developed two models for the neutral Mg atom:

(i) one for the lines outside the Gaia/RVS wavelength range (model A) with the detailed fine structure of the energy levels;

(ii) one dedicated to the multiplets in the Gaia/RVS wavelength range (model B) which need a special treatment to account for the blended multiplets rather than the separated components.

#### 2.2.1 Mg I model atom A

Since the neutral Mg is an alkaline earth metal, its electronic configuration leads to a singlet and a triplet system. We consider all levels until  $n = 10$  and  $l = 9$  with fine structure for all levels with  $l \leq 4$ . For levels with  $l > 4$ , the multiplicity systems are merged (for the  $H, I, K, L$  and  $M$  terms) and no fine structure is considered. For completeness and because some high-energy levels are missing in the databases, we used the formulation of polarization theory given by Chang & Noyes  $(1983)$  to include them. We take into account 38 spectral terms in the singlet system and 38 in the triplet system plus 15 merged terms (singlet  $+$  triplet systems without fine structure). In total, 149 energy levels  $+$  ionization stage (at 7.646 eV) are considered for the SE computation (see the Grotrian diagram in Fig. 2).

1102 radiative bound-bound transitions have been taken into account: 127 allowed in the singlet system, 674 in the triplet system and 301 intercombination transitions (semi-allowed transitions between the two systems). We used hydrogenic approximation (Green, Rush & Chandler 1957) to compute several log gf missing in VALD. For transitions between levels with and without explicit fine structure, we did two assumptions to estimate individual oscillator strengths: first, as the transitions are produced between Rydberg states, the wavelength shifts between components are small enough to be neglected; and secondly the oscillator strength of each component of one multiplet is given in the LS coupling. The TopBase photoionization cross-sections come from Butler, Mendoza & Zeippen (1993). 11 026 electronic collisions between all levels and sub-levels are included using the IPM approximation when corresponding radiative transitions exist. The elastic collisional broadening from the ABO theory is interpolated for 87 transitions  $(s - p, p - d)$  and  $d - f$  in singlet and triplet systems; the Unsöld recipe is used with  $F_{\rm H} = 2$  for the remaining transitions.

#### $\overline{4}$ T. Merle et al.

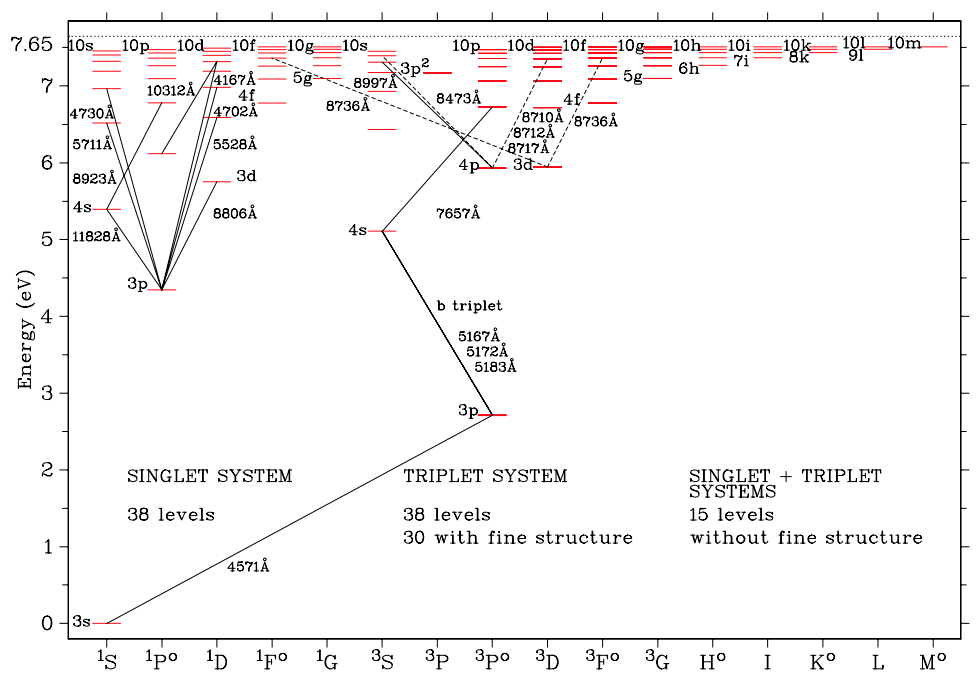

Figure 2. Mg1 Grotrian diagram. The electronic configuration of the ground state is  $[Ne]3s^2$ . Two multiplicity systems are present due to spin combination of the incomplete sub-level  $n = 3$ . All levels with fine structure are complete until  $n = 10$  and  $l = 4$  (but not visible at this scale); fine levels and multiplicity systems were merged for  $5 \le l \le 9$ . Only one doubly excited state  $3p^2$  is present in triplet system since in the singlet system the value of the corresponding energy level is greater than the ionization stage of Mg<sub>1</sub>. Horizontally dotted line stands for the ionization stage. Transitions represented by solid lines are those for which we deliver NLTE corrections; transitions represented by dashed lines are those in the Gaia/RVS wavelength range.

### 2.2.2 Mg I model atom B for the Gaia/RVS lines

In order to reproduce Mg<sub>I</sub> lines in *Gaia/RVS* wavelength range, we construct a second Mg<sub>1</sub> model atom which enables to compute these lines as blended multiplets rather than separate components. These lines appear in the triplet system. We merge fine levels  $E_i$ under interest taking average energy level  $E_{level}$  with respect to their statistical weights  $g_i$ :

$$
E_{\text{level}} = \frac{\sum_{i=1}^{3} g_{i} E_{i}^{\text{fine level}}}{\sum_{i=1}^{3} g_{i}},
$$
\n(2)

as illustrated in Fig. 7. Averaged energy of each considered level and its fine structure are represented in Fig. 7. Then only averaged levels of  $4p^3P^0$ ,  $3d^3D$ ,  $7d^3D$  and  $7f^3F^0$  are considered in this model atom B. The radiative transfer for a multiplet is then done under the assumption that the same source function is used for the components of this multiplet (Mihalas 1978). Moreover we take the oscillator strength of the multiplet as a linear combination of the weighted gf of each component (in the LS coupling). Actually, we can neglect the wavelength deviation between components and multiplet (relative deviation smaller than 1 per cent for the Mg1 lines):

$$
g_i f_{ij}^{\text{mult}} = \frac{1}{\lambda_{ij}} \sum_u \sum_l g_l \lambda_{ul} f_{lu} \simeq \sum_u \sum_l g_l f_{lu} \tag{3}
$$

with respect to the line selection rules and with  $\lambda_{ij}$  (named the Ritz wavelength) the average wavelength of the multiplet,  $g_i = \sum_{l} g_l$ , l for lower fine levels of term  $i$ , and  $u$  for upper fine levels of term  $j$ . We note that merging these fine levels implies shifts in wavelengths for the other lines. Then this atom will be exclusively used for the

study of the lines in the Gaia/RVS wavelength range, except for the singlet line at 8473 Å for which we use the Mg<sub>I</sub> model atom A.

#### 2.3 Calcium model atoms

The neutral and first ionized Ca model atoms are built in the same way as the Mg<sub>I</sub> model atom A, but we consider them separately. We build separate model atoms of  $Ca<sub>I</sub>$  and  $Ca<sub>II</sub>$ , but for comparison with Mashonkina et al. (2007) we merge the two separate atoms of Ca<sub>I</sub> and Ca<sub>II</sub> to have a model atom of Ca through two ionization stages.

### 2.3.1 Ca I model atom

Neutral Ca is also an alkaline earth metal with two multiplicity systems: singlet and triplet systems. However, more doubly excited energy levels exist which produce a more complex model atom than the Mg<sub>I</sub> one. All energy levels until  $n = 10$  and  $l = 4$  are considered with fine structure and we take into account all doubly excited levels under ionization stage of Ca<sub>1</sub>. This leads to consider 151 levels + ionization stage (at 6.113 eV). A Grotrian diagram is shown in Fig. 3. 12. Doubly excited levels are presented for  $4p^2$ ,  $3d^2$ ,  $3d4p$  and  $3d5s$  electronic configurations (see the legend of Fig. 3 for more details). The TopBase photoionization crosssections come from Saraph & Storey (unpublished). All transitions present in VALD are considered representing 2120 transitions: 191 in the singlet system, 1161 in the triplet system and 768 between these two systems. For elastic collisions with neutral hydrogen, the ABO theory provides broadening for 107 lines.

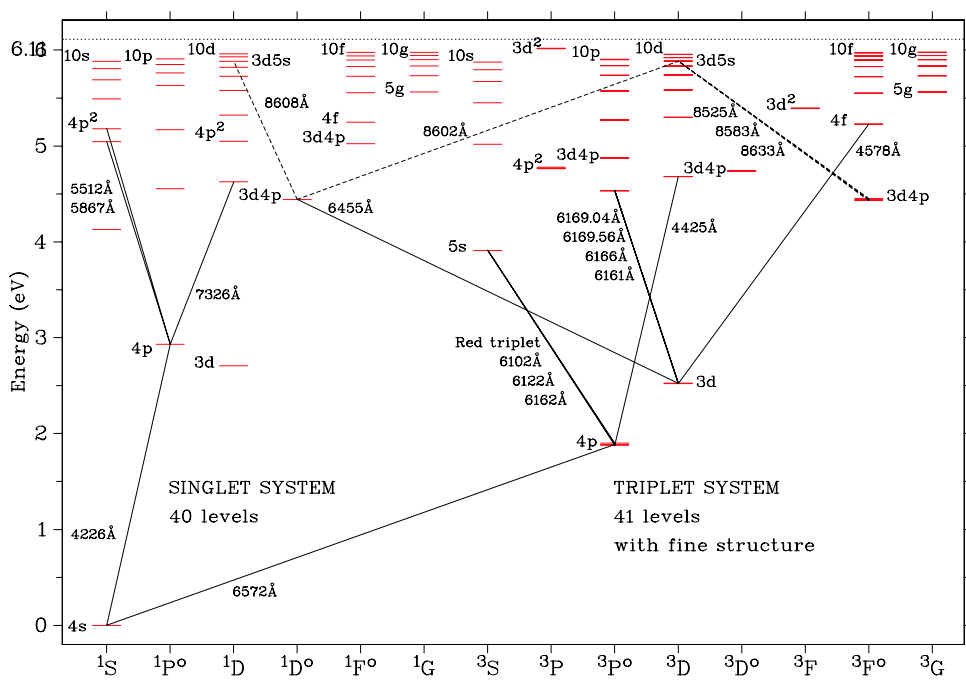

NLTE corrections for Mg and Ca in giant stars 5

Figure 3. Ca i Grotrian diagram. The electronic configuration of the ground state is [Ar]4s<sup>2</sup>. All levels with fine structure are complete until  $n = 10$  and  $l = 4$ . 12 doubly excited terms are present:  $4p^2$   $1SD^3P$ ,  $3d^2$   $3P$ F (the terms for the singlet system  $1SDG$  are missing but thought to be above the ionization threshold),  $3d4p^1DF^3PDF^9$  (the terms for the singlet system  ${}^1P^o$  are missing) and  $3d5s^1D^3D$ . Horizontally dotted line stands for the ionization level. Transitions represented by solid lines are those for which we deliver NLTE corrections; transitions represented by dashed lines are those in the Gaia/RVS wavelength range.

11 628 electronic collisions are involved in the Ca<sub>I</sub> model atom but only 11 collisional cross-sections with electrons for resonance transitions are available from quantum computations (Samson  $\&$ Berrington 2001). These authors used the Variable Phase Method (VPM) for Ca<sub>I</sub> lines shown in Table 3. For inelastic collisions with neutral hydrogen, we can refer to Mashonkina et al. (2007) who show detailed tests of the importance of these inelastic collisions. They conclude that for many transition lines these collisions are small for Ca1 and negligible for Ca11 to reproduce the line profiles.

### 2.3.2 Ca II model atom

The Call atom is like an alkali element, so it presents only one system of levels with a doubly multiplicity system (see Fig. 4). We consider levels until  $n = 10$  and  $l = 5$  for Ca II. Fine structure is used, leading to 74 levels for Ca II. 422 radiative transitions are considered from the VALD data base except where specified. Photoionization cross-sections from the TopBase (Saraph & Storey unpublished) do not present any peaks. In the ABO theory, the line broadening due to elastic collisions with hydrogen is only known for the H, K and CaT lines (Barklem & O'Mara 1998). 2775 inelastic collisions with electrons are involved in the Ca II model atom. Quantum computations are available from Burgess et al. (1995), using the Coulomb Distorted Wave (CDW) approximation, for 21 transitions between mean levels: 10 allowed and 11 forbidden as reported in Table 3. For components between fine levels, we apply the same ratio from the oscillator strengths  $gf$  to the collisional strength  $\Omega.$ 

© 2011 The Authors

Monthly Notices of the Royal Astronomical Society © 2011 RAS

#### 2.3.3 Ca il u model atom

In order to see if NLTE effects act on the ionization equilibrium, we build a Ca I/II model atom by merging the Ca I and the Ca II ones. Several energy levels of Ca1 are photoionized on excited levels of Ca II. It is the case for the doubly excited levels  $3d4p^{1}DF^{3}PDF^{\circ}$ which photoionize on to  $3d^2D$  of Ca II and for the  $4p^2$   $^1SD^3P$  which photoionize on to  $4p^2P^{\circ}$  of Ca II. This model atom is used to compare results with those of Mashonkina et al. (2007) in Section 4.4.1.

## 3 TEST ON TWO BENCHMARK STARS: THE SUN AND ARCTURUS

The new model atoms of these  $\alpha$ -elements are first tested on two well-known benchmark stars: a main-sequence star (the Sun) and a giant (Arcturus). We compute flux profiles for several lines in the Gaia/RVS wavelength range using the NLTE radiative transfer code MULTI (Carlsson 1986). This code directly provides correction ratios of NLTE  $(W)$  versus LTE  $(W^*)$  EW, hereafter named NLTE/LTE EW ratios or  $W/W^*$ .

We define the abundance of an element (EI) relative to hydrogen by  $A_{\rm EI}$  using notation<sup>5</sup> from Grevesse, Asplund & Sauval (2007). Stellar abundances are given with respect to the solar ones on a logarithmic scale [El/H] as usually done.<sup>6</sup> The abundances of  $\alpha$ elements are given with respect to iron by  $\lceil \alpha / \text{Fe} \rceil$ .

 ${}^5A_{\rm El}$  =  $\log_{10}(N_{\rm El}/N_{\rm H}) + 12$ , N is the number density of a given element.<br><sup>6</sup> [EI/H] =  $A_{\rm El}^* - A_{\rm El}$   $\odot$ .

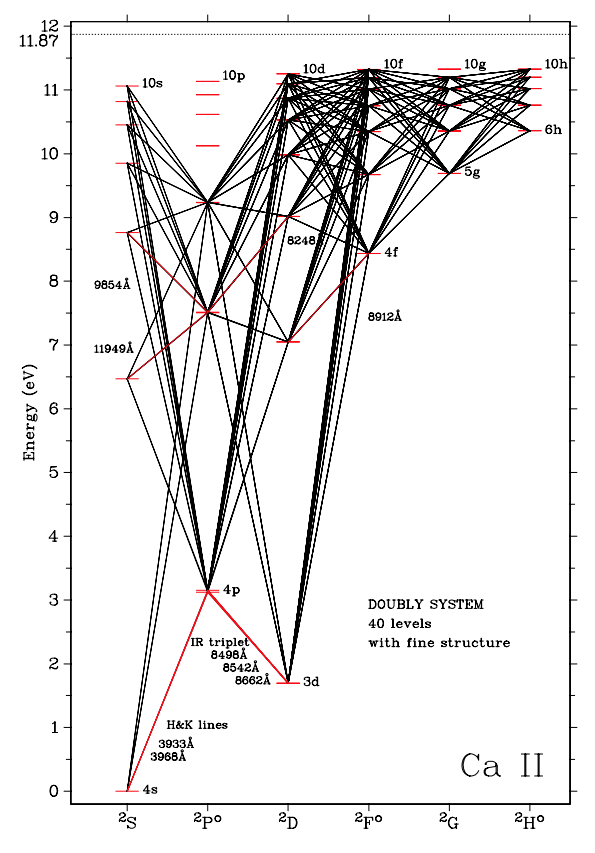

Figure 4. Ca II Grotrian diagram. First ionized calcium has a doubly multiplicity system. In this case, we have represented all the radiative boundbound transitions used in the model atom with full lines. Transitions represented by red lines are those for which we deliver NLTE corrections. Horizontally dotted line represents the ionization stage.

We also define NLTE abundance correction as:

$$
\Delta[\text{El/H}] = A_{\text{El}}^{\text{NITE}} - A_{\text{El}}^{\text{LTE}},\tag{4}
$$

where  $A_{\rm Fl}^{\rm LTE}$  is the LTE abundance of the element El, and  $A_{\rm Fl}^{\rm NLTE}$  the NLTE abundance.

For very weak lines (e.g.  $Mg18473$  Å) or for very strong lines (e.g. CaT), one can express  $W/W^*$  as a function of the abundance ratio by using the curve of growth theory:

$$
\frac{W}{W^*} = \left(\frac{A_{\text{EI}}^{\text{NITE}}}{A_{\text{EI}}^{\text{ITE}}}\right)^{-\beta},\tag{5}
$$

where  $\beta$  is a coefficient which depends on the strength of the line. If  $\log(W/\lambda) \le -4.8$ , the line is considered weak and  $\log(W/\lambda)$  has a linear dependence on the abundance ( $\beta = 1$ ); if  $\log(W/\lambda) \ge -4.2$  the line is considered strong and  $log(W/\lambda)$  has a square root dependence on the abundance ( $\beta = 1/2$ ). We deduce for these two extreme cases the NLTE abundance correction as

$$
\Delta[\text{EI/H}] = -\frac{1}{\beta} \log (W/W^*) . \tag{6}
$$

We apply this relation to deduce NLTE abundance corrections  $\Delta$ [EI/H] from W/W<sup>\*</sup> when we compare weak and strong lines with the available literature as done in Tables 1, 6 and 10. Note that between these two extreme cases,  $\beta$  is lower than 1/2. This can imply strong variations of  $\Delta$ [El/H] corresponding to the plateau of the

curve of growth (e.g. Mihalas 1978, p. 319, 320 and 325). We emphasize that equation (6) is an approximation that gives an estimate of the NLTE abundance correction. The right way to determine the NLTE abundance correction should be to vary the NLTE abundance of El until the NLTE EW fits the observed EW.

In the following sections, we test our model atoms on the Sun for which we know in advance that NLTE effects are small (Asplund 2005) but that can be used to estimate the missing enhancement factor  $F_H$  for some *Gaia* lines (outside of the ABO theory range). We also test our model atoms on Arcturus, a well-known red giant, using high-resolution and high signal-to-noise ratio (S/N) spectrum.

#### 3.1 NLTE synthetic line profile fits of solar lines

We compare our NLTE disc integrated line profiles with the observed solar spectrum obtained by the Fourier Transform Spectrograph, hereafter FTS (Brault & Neckel 1987).<sup>7</sup> This is particularly well adapted for the present work because of its high  $S/N$  ( $>500$ ) and its large resolving power ( $R \sim 400000$ ). We use a 1D, static and plane-parallel solar model atmosphere from MARCS grid (Gustafsson et al. 2008) with  $T_{\text{eff}} = 5777$  K and  $\log g = 4.44$ . The solar abundances of Ca and Mg are from Grevesse et al. (2007) corresponding to  $A_{\text{Mo}}^{\text{O}} = 7.53$  and  $A_{\text{Ca}}^{\text{O}} = 6.31$ . The flux profiles are convolved with a Gaussian profile to account for the effects of macroturbulence velocity ( $\sim$ 2 km s<sup>-1</sup>). As the projected rotational velocity is weak for the Sun, we neglect it.

The NLTE effects on lines in the visible wavelength range for both Mg<sub>I</sub> and Ca<sub>I</sub> are small in the late-type solar-like stars (e.g. comparing the NLTE abundances from Idiart & Thévenin 2000 with the LTE ones from Thévenin 1998), However, NLTE effects become non-negligible for IR lines (see the conclusion of Zhao et al. 1998). As an example, we compare NLTE and LTE profiles for Mg I lines in the RVS wavelength range. In the top panel of Fig. 5, we show the Mg<sub>1</sub>8736 Å multiplet computed with the model B. This line is fitted in NLTE with a value of  $F_H = 3$  and  $A_{Mg}^{NLTE} = 7.63$ . We find a ratio of  $W/W^* = 1.10$  and an NLTE EW of 204 mÅ. The LTE fit gives a value of  $A_{\text{Mg}}^{\text{LTE}} = 7.70$ . Therefore, we have  $\Delta[\text{Mg/H}] = -0.07$  dex of NLTE abundance correction for this line on the Sun. The middle panel of Fig. 5 presents the Mg I triplet at  $\lambda\lambda$ 8710, 8712 and 8717 computed assuming the same source function since we have merged lower and upper fine levels into one lower and one upper in model B. Our best fit is obtained with  $F_{\rm H} = 2.5$ ,  $A_{\text{Mo}}^{\text{NLTE}} = 7.63$  and we found that NLTE effects are negligible for this multiplet since  $W/W^* = 1.02$ .

We compare our NLTE results for the Sun with Zhao et al. (1998) who used Kurucz's model atmosphere with the DETAIL code (Butler & Giddings 1985) to perform NLTE computations. They studied the impact of the inelastic collision with hydrogen on the NLTE results, using Drawin's formula and empirical scaling laws. We compute  $\Delta$ [Mg/H] using equation (6) for several lines in common with their study. For the comparison, we add collisions with neutral hydrogen, using Drawin's formula with a scaling factor  $S_H = 1$ . Results are presented in Table 1 for solar lines. For the Mg<sub>1</sub>b triplet we obtain a very good agreement with Zhao et al. (1998). For other transitions, our NLTE corrections are lower than theirs. The effect of inelastic collisions with neutral hydrogen, through Drawin's formula, eliminates completely the NLTE effects except for the intercombination resonance line at 4571 Å for which we have  $\Delta$ [Mg/H]<sub>H</sub> = 0.02 (0.03 in Zhao et al. 1998). In the Sun, NLTE corrections for these lines

7 Available at: ftp://ftp.hs.uni-hamburg.de/pub/outgoing/FTS-Atlas/

**Table 1.** Solar NLTE abundance corrections for Mg<sub>I</sub> lines of astrophysical interest with  $(\Delta[Mg/H]_H, S_H = 1)$  and without  $(\Delta [Mg/H], S_H = 0)$  inelastic collisions with neutral hydrogen according to a scaled Drawin's formula. We applied equation (6) to compute  $\Delta$ [Mg/H] and  $\Delta$ [Mg/H]<sub>H</sub>.

|               |          |            |              |                |                 | This work                    |                 | Zhao et al. (1998)           |
|---------------|----------|------------|--------------|----------------|-----------------|------------------------------|-----------------|------------------------------|
| $\lambda$ (Å) | $W$ (mÅ) | $W_H$ (mÅ) | $W/W^*$ (mÅ) | $WW_{\rm H}^*$ | $\Delta$ [Mg/H] | $\Delta$ [Mg/H] <sub>H</sub> | $\Delta$ [Mg/H] | $\Delta$ [Mg/H] <sub>H</sub> |
| 4571.095      | 83       | 85         | 0.935        | 0.954          | 0.06            | 0.02                         | 0.07            | 0.03                         |
| 5167.320      | 675      | 706        | 0.954        | 0.998          | 0.04            | 0.00                         | 0.04            | 0.01                         |
| 5172.683      | 1139     | 1195       | 0.951        | 0.998          | 0.04            | 0.00                         | 0.04            | 0.01                         |
| 5183.603      | 1430     | 1502       | 0.949        | 0.998          | 0.05            | 0.00                         | 0.04            | 0.01                         |
| 5528,403      | 333      | 342        | 0.973        | 1.001          | 0.02            | 0.00                         | 0.06            | 0.00                         |
| 8806.751      | 465      | 499        | 0.934        | 1.001          | 0.06            | 0.00                         | 0.09            | $-0.03$                      |
| 8923.563      | 43       | 47         | 0.929        | 1.001          | 0.03            | 0.00                         | 0.11            | 0.02                         |
| 11828.18      | 755      | 771        | 0.981        | 1.001          | 0.02            | 0.00                         | 0.05            | 0.02                         |

are all less than 0.06 dex. If we do not take into account Drawin's formula, all the NLTE corrections are positive. We have already mentioned in Section 2.1 that Drawin's formula is not adapted for the inelastic collisions with neutral hydrogen.

We also consider NLTE effects on the well-studied CaT. We note that the central depression of these lines is deeper in NLTE compared to LTE ones as seen in the bottom panel of Fig. 5. The discrepancies with the observations are due to the fact that the cores of these lines form in the chromosphere which is not included in the MARCS model atmospheres. Since these strong lines are dominated by the wings that are formed in LTE, the EWs are quite insensitive to NLTE in solar conditions ( $W/W^* \sim 1.00$ ). Note that the small asymmetry of the line core may be due to an isotopic shift as shown by Kurucz (2005) and Mashonkina et al. (2007) but a contribution of 3D effect is also not to be excluded.

#### 3.2 NLTE synthetic line profile fits of Arcturus

We compute NLTE line profiles using an interpolated MARCS model atmosphere (spherical geometry,  $\overline{T}_{\text{eff}} = 4300 \text{ K}$ ,  $\log g = 1.5$ , [Fe/H] = -0.5, [a/Fe] = +0.2,  $\xi$  = 2 km s<sup>-1</sup>,  $M = 1$  M<sub>(2</sub>) obtained with the interpolation code of T. Masseron.<sup>8</sup> The spectrum of Arcturus comes from the Narval instrument at the Bernard Lyot Telescope<sup>9</sup> ( $R \sim 65000$ ) with high S/N of (>500).

The computation of Arcturus line profiles reveals that NLTE effects are larger than in the Sun in particular for the Gaia/RVS lines as shown in Fig. 6. When we fit the Mg<sub>1</sub>8736 Å line with  $A_{\text{Mg}}^{\text{NLTE}} = 6.93$ , we find an EW of 128 mÅ and a ratio of  $W/W^* = 1.30$ . The LTE fit of the same line gives a value of  $A_{\text{Mg}}^{\text{LTE}} = 7.23$ . Therefore, we have  $\Delta$ [Mg/H] = -0.30 dex of NLTE abundance correction for this line in Arcturus. For the Mg I triplet at  $\lambda \lambda$  8710, 8712 and 8717, the NLTE effects are smaller than for 8736 Å line but larger than in the Sun. We find  $W/W^* = 1.10$ .

Concerning the Ca II IR 8498 Å line, departure from LTE always affects the line core. We are not able to satisfactorily reproduce the observed line core, neither in LTE nor in NLTE as shown in the bottom panel of Fig. 6. Contrary to the solar case, the central depression of these lines are deeper in LTE compared to NLTE ones. The best value of the Ca abundance fitting the wings of this line in NLTE is  $A_{\text{Ca}}^{\text{NLTE}} = 5.81$ . The EW ratio is  $W/W^* = 0.95$ . As in the Sun, the discrepancy in the line core is probably due to the presence of a chromosphere in such giant stars and in particular in Arcturus

<sup>8</sup> Available at: http://marcs.astro.uu.se/software.php

<sup>9</sup> Available at: http://magics.bagn.obs-mip.fr

© 2011 The Authors

Monthly Notices of the Royal Astronomical Society © 2011 RAS

for which many studies have been devoted (e.g. Ayres, Simon & Linsky 1982).

#### **4 NLTE EFFECTS VERSUS ATMOSPHERIC PARAMETERS**

We compute an NLTE correction table (Table 2) for a wide range of stellar parameters  $(T_{\text{eff}}$ ,  $\log g$ , [Fe/H]) of cool giant and supergiant stars with metallicities from  $+0.5$  down to  $-4$  dex. The selected lines are those of astrophysical importance in the optical and near-IR wavelength ranges, especially for those in the domain of the Gaia/RVS. Then, we describe the general trends of NLTE effects for the selected Mg<sub>1</sub>, Ca<sub>1</sub> and Ca<sub>II</sub> lines of astrophysical interest (Tables 3 and 4) as functions of stellar parameters. The most important results deduced from our computed W/W\* are an enhancement of NLTE effects with decreasing metallicity, a non-monotonic variation with the effective temperature and a significative dependence on the surface gravity for several lines. We also compare our results with previous works.

#### 4.1 The  $W/W^*$  grid for giant and supergiant stars

We compute NLTE/LTE EW ratios for  $T_{\text{eff}}$ ,  $\log g$  and [Fe/H] covering most of the late-type giant and supergiant stars. The effective temperature  $T_{\text{eff}}$  range is 3500(200)3900 K and 4000(250)5250 K, the surface gravity  $\log g$  range is 0.5(0.5)2.0 dex, and the metallicity [Fe/H] range is  $-4.00(0.50) - 1.00(0.25) + 0.50$  dex. We use spherical, 1D and static model atmospheres from the MARCS  $site<sup>10</sup>$  (Gustafsson et al. 2008) with chemical standard composition from Grevesse et al. (2007). In the standard composition of MARCS models,  $\lceil \alpha/\text{Fe} \rceil$  depends on  $\lceil \text{Fe/H} \rceil$  as:

$$
[Fe/H] \ge 0 \Rightarrow [\alpha/Fe] = 0
$$
  
\n
$$
-1 < [Fe/H] < 0 \Rightarrow [\alpha/Fe] = -0.4 [Fe/H]
$$
  
\n
$$
[Fe/H] \le -1 \Rightarrow [\alpha/Fe] = +0.4.
$$
 (7)

This means that the Ca abundance used for NLTE computations follows the  $\left[\alpha/\text{Fe}\right]$  value of the model atmosphere. The MARCS models with  $M = 1 M_{\odot}$  and constant microturbulent velocity fields  $\xi = 2 \text{ km s}^{-1}$  are adopted. We interpolated makes model atmospheres with the Masseron code for  $[Fe/H] = -3.50$  and for few models missing in the MARCS data base.

For the NLTE computations, we need to solve coherently the coupled equations of the SE and the radiative transfer which use the

<sup>10</sup> Available at: http://marcs.astro.uu.se

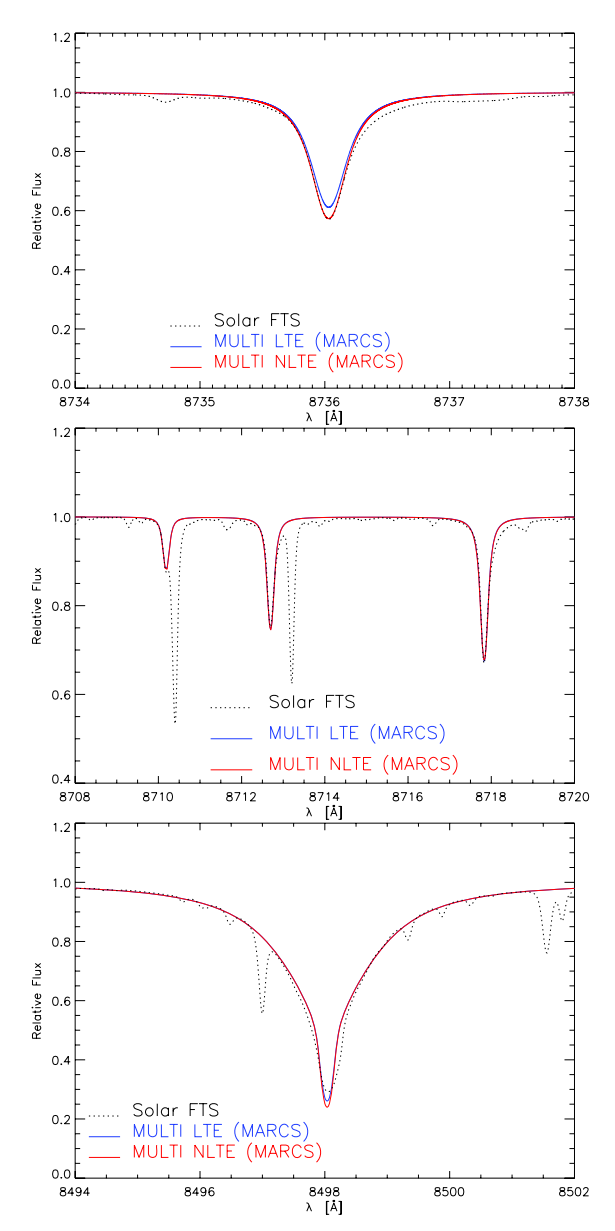

Figure 5. Solar line fits in the Gaia/RVS wavelength range, using a solar plane-parallel MARCS model. The blue lines stand for LTE synthesis and the red lines for NLTE synthesis. Dashed lines stand for observations. Top panel: Mg<sub>1</sub> 8736 Å multiplet. Middle panel: Mg<sub>1</sub> triplet at  $\lambda \lambda$  8710, 8712 and 8717. Bottom panel: Ca II 8498 Å line.

local approximate lambda operator implemented in the 1D, planeparallel, and time-independent code MULTI, version 2.2 (Carlsson 1986). Continuous opacities come from Uppsala package (Gustafsson 1973). We take into account 45 000 lines for line opacity computations. Opacities from molecular lines are not included. We do not take into account the collisions with neutral hydrogen  $(S_H = 0)$ . Starting population numbers are taken at LTE and are used to be compared with the NLTE results. With very large model atoms, the convergence of the Newton-Raphson scheme can be very slow and the number of iterations for some extremely metal-poor models

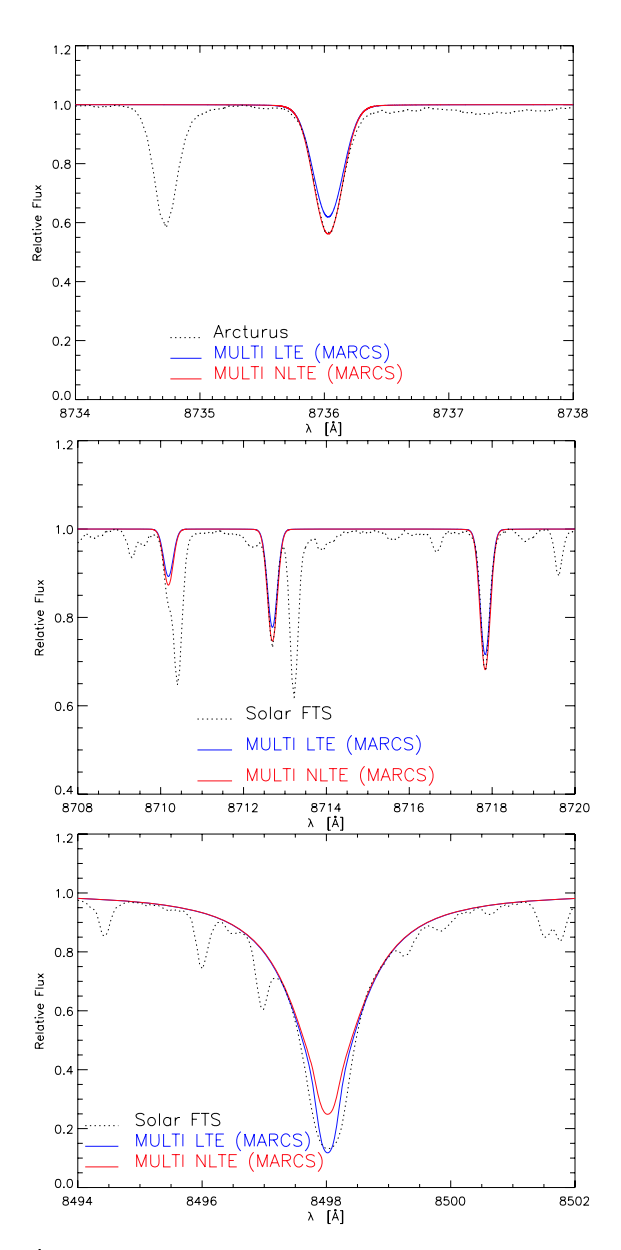

Figure 6. Arcturus line fits in the *Gaia/RVS* wavelength range, using a spherical interpolated MARCS model atmosphere. The blue lines stand for LTE synthesis and the red lines for NLTE synthesis. Dotted lines stand for observations. Top panel: Mg I 8736 Å multiplet. Middle panel: Mg I triplet at λλ 8710, 8712 and 8717. Bottom panel: Ca II 8498 Å line. Departure from LTE appears in the core.

can be very high. For the Mg<sub>I</sub> and Ca<sub>II</sub> model atoms, the minimal relative precision for the population number at any layer of the atmosphere is of  $10^{-4}$  whereas it decreases to  $10^{-3}$  for Ca<sub>I</sub> for which the model atom is more complex.

We emphasize that we did 1D NLTE plane-parallel radiative transfer in 1D theoretical spherical model atmospheres which may appear not consistent. However, as shown by Heiter & Eriksson (2006), it is better to use spherical model atmosphere with plane-parallel radiative transfer rather than plane-parallel model

Table 2. Part of the results for the Mg 18736 Å and Ca II 8498 Å lines. The full results are available in the online version of the article (see Supporting Information). NLTE/LTE EW ratios  $W/W^*$  are given for  $T_{\text{eff}} = 5000 \text{ K}$ ,  $\log g = 1$  and 2, and metallicities if  $W > 1$  mÅ. We do not take into account collisions with neutral hydrogen  $(S_H = 0)$ . The NLTE abundance correction  $\Delta$ [EI/H] is given when equation (6) is applicable.

|                     |                |         |                                  |       | Mg <sub>I</sub> 8736.012 Å |                 |
|---------------------|----------------|---------|----------------------------------|-------|----------------------------|-----------------|
| $T_{\rm eff}$ (K)   | $\log g$       | [Fe/H]  | $\lceil \alpha/\text{Fe} \rceil$ | W[mÅ] | $W/W^*$                    | $\Delta$ [Mg/H] |
| 5000                | $\mathbf{1}$   | $+0.50$ | 0.0                              | 225   | 1.179                      |                 |
|                     |                | $+0.25$ | 0.0                              | 205   | 1.226                      |                 |
|                     |                | $+0.00$ | 0.0                              | 177   | 1.268                      |                 |
|                     |                | $-0.25$ | 0.1                              | 158   | 1.299                      |                 |
|                     |                | $-0.50$ | 0.2                              | 135   | 1.302                      | $-0.11$         |
|                     |                | $-0.75$ | 0.3                              | 111   | 1.272                      | $-0.10$         |
|                     |                | $-1.00$ | 0.4                              | 89    | 1.210                      | $-0.08$         |
|                     |                | $-1.50$ | 0.4                              | 33    | 0.927                      | $+0.03$         |
|                     |                | $-2.00$ | 0.4                              | 9     | 0.667                      | $+0.18$         |
|                     | $\overline{c}$ | $+0.50$ | 0.0                              | 211   | 1,170                      |                 |
|                     |                | $+0.25$ | 0.0                              | 192   | 1.196                      |                 |
|                     |                | $+0.00$ | 0.0                              | 167   | 1.214                      |                 |
|                     |                | $-0.25$ | 0.1                              | 151   | 1.230                      |                 |
|                     |                | $-0.50$ | 0.2                              | 131   | 1.236                      | $-0.09$         |
|                     |                | $-0.75$ | 0.3                              | 110   | 1.218                      | $-0.09$         |
|                     |                | $-1.00$ | 0.4                              | 88    | 1.170                      | $-0.07$         |
|                     |                | $-1.50$ | 0.4                              | 34    | 0.919                      | $+0.04$         |
|                     |                | $-2.00$ | 0.4                              | 10    | 0.683                      | $+0.17$         |
|                     |                |         |                                  |       | Са п 8498.018 Å            |                 |
| $T_{\text{eff}}(K)$ | $\log g$       | [Fe/H]  | $\lceil \alpha/\text{Fe} \rceil$ | W[mÅ] | $W/W^*$                    | ∆[Ca/H]         |
| 5000                | 1              | $+0.50$ | 0.0                              | 3857  | 0.969                      | $+0.03$         |
|                     |                | $+0.00$ | 0.0                              | 3086  | 0.973                      | $+0.02$         |
|                     |                | $-0.50$ | 0.2                              | 2550  | 0.983                      | $+0.01$         |
|                     |                | $-1.00$ | 0.4                              | 2036  | 0.993                      | $+0.01$         |
|                     |                | $-2.00$ | 0.4                              | 863   | 1.037                      | $-0.03$         |
|                     |                | $-3.00$ | 0.4                              | 396   | 1.154                      |                 |
|                     |                | $-4.00$ | 0.4                              | 264   | 1.352                      |                 |
|                     | $\overline{c}$ | $+0.50$ | 0.0                              | 2255  | 0.965                      | $+0.03$         |
|                     |                | $+0.00$ | 0.0                              | 1909  | 0.972                      | $+0.02$         |
|                     |                | $-0.50$ | 0.2                              | 1715  | 0.984                      | $+0.01$         |
|                     |                | $-1.00$ | 0.4                              | 1446  | 0.998                      | $+0.00$         |
|                     |                | $-2.00$ | 0.4                              | 737   | 1.069                      | $-0.06$         |
|                     |                | $-3.00$ | 0.4                              | 370   | 1.233                      |                 |
|                     |                | $-4.00$ | 0.4                              | 241   | 1.435                      |                 |

atmosphere with plane-parallel radiative transfer for giant and supergiant stars.

Moreover, the  $W/W^*$  do not take into account the possible contribution of the stellar chromospheres for lines such as the Mg<sub>1</sub>  $b$ triplet, the Ca II H, K and the CaT. All the MARCS models are theoretical, 1D and LTE models without any model of chromosphere, i.e. without any rising of the temperature profile in the upper layers. This absence of model chromosphere can explain why we are not able to reproduce the line core of CaT in Arcturus (Fig. 6). For an extended discussion about the treatment of chromospheric contribution on a peculiar red giant star  $(\beta \text{ Cet})$ , using this work, see Berio et al. (2011).

The NLTE results for the lines in Tables 3 and 4 are available in electronic forms. Illustrations of  $W/W^*$  for a selection of these lines as a function of [Fe/H], for several  $T_{\text{eff}}$  and parametrized in log g, are shown in Appendices A and B. Global NLTE results are summarized in Tables 5, 7 and 8 for Mg<sub>I</sub>, Ca<sub>I</sub> and Ca<sub>II</sub> lines, respectively. We show in Table 2 an example of the NLTE results expressed in terms of  $W/W^*$  for the Mg<sub>1</sub>8736 Å line and the Ca II

© 2011 The Authors

Monthly Notices of the Royal Astronomical Society © 2011 RAS

#### 9 NLTE corrections for Mg and Ca in giant stars

IR 8498 Å line as a function of stellar parameters. We also give the NLTE EW in order to know if equation (6) is applicable to directly deduce the NLTE abundance correction  $\Delta$ [El/H].

#### 4.2 Line selection

The lines are mostly selected as unblended and strong enough to be measurable in metal-poor stars. Spectroscopic and micro-physics details on Mg<sub>I</sub>, Ca<sub>I</sub> and Ca<sub>II</sub> selected lines are presented in Table 3.

Wavelengths are given in air using the IAU standard dispersion law for conversion between vacuum and air (see Morton 1991). For Mg<sub>I</sub>, we mainly selected lines of the singlet system except for the Mg<sub>1</sub>b triplet lines at  $\lambda \lambda$  5167, 5172, 5183, at 7657 and 8997 Å lines, and the lines belonging to the Gaia/RVS domain. The important intercombination resonance line at  $4571$  Å is also selected. This line has been recently studied (Langangen & Carlsson 2009) and has been proposed to be used as temperature diagnostic in stellar atmospheres. For Ca1, we mainly selected lines coming from singly excited levels except for the 5512 Å line and for the weak triplet in RVS because for lines coming from doubly excited levels we have less atomic data. Most of these optical lines are blended in their wings at solar metallicity but are less blended with decreasing metallicity. For the optical red triplet at  $\lambda\lambda$  6102, 6122, 6162, we prefer to use the enhancement factors  $F_H$  from Cayrel et al. (1996) who provide resolved  $F_H$  for each transition of the triplet ( $F_H = 2.92$ , 2.22 and 2.44, respectively) rather than ABO theory which gives one unique value of  $F_H = 2.55$ . Lines selected for Ca II are the strong  $H \& K$  lines, the IR triplet and few other unblended IR lines.

Lines in the Gaia/RVS are dominated by the CaT. There are also five Mg<sub>I</sub> lines: a very weak line at 8473 Å, a weak triplet at  $\lambda\lambda$  8710, 8712, 8717, and a stronger line at 8736 Å. Details on the components of these lines are shown in Table 4. A partial Grotrian diagram in Fig. 7 also details the fine structure of the levels involved in these multiplets. Note that only the mean level of the  $7f^{3}F^{o}$  is available on the NIST data base. The weakest 8710 and 8712 Å components of the triplet are also blended on their red wings by iron lines as shown in Figs 5 and 6. This multiplet at  $\lambda \lambda$  8710, 8712, 8717 is represented, using the Mg1 B model, with a Ritz wavelength at 8715 Å for which we deliver NLTE/LTE EW ratio by assuming the same NLTE behaviour for the three components. For Ca I, five transitions exist in this domain, between doubled excited levels  $3d4p$  and  $3d5s$ , as shown in Fig. 3. These lines are very weak at solar metallicity and only  $\lambda\lambda$  8525, 8583 and 8633 are visible in the solar spectrum. Moreover, in the spectrum of Arcturus, these three lines are a little bit strengthened but blended by CN lines. Thus, we decide to provide NLTE corrections only for these three lines. We notice that for the Ca πλλ 8498, 8542, 8662 IR triplet (CaT), we used theoretical  $\log gf$  values (-1.356, -0.405, -0.668, respectively) from Meléndez et al. (2007) which are in a very good agreement with values derived from 3D hydrodynamical line fits on the Sun  $(-1.309, -0.410, -0.683)$  from Bigot & Thévenin (2008).

### 4.3 The Mg<sub>I</sub> lines

In order to see how the Mg I is affected by the NLTE, the departure coefficients  $b_i = n_i/n_i^*$  of the Mg i model atom are plotted in Fig. 8, where  $n_i$  and  $n_i^*$  stand for NLTE and LTE level populations, respectively, as a function of the standard optical depth  $\tau_{5000}$  for a metalpoor giant model with atmospheric parameters of  $T_{\text{eff}} = 4500 \text{ K}$ ,  $\log g = 2$ , [Fe/H] = -3 and [ $\alpha$ /Fe] = +0.4. The ground state is very depopulated regarding the LTE case. This is due to an increase

Table 3. Mg<sub>1</sub>, Ca<sub>1</sub> and Ca<sub>II</sub> line selection for NLTE corrections. The wavelengths  $\lambda$  are given in the air. The oscillator strengths of and the radiative damping parameters  $\gamma_{rad}$  are given in a decimal logarithmic scale. The enhancement factor  $F_H$  is defined as the ratio of the collisional damping parameter computed from the ABO theory divided by the classical Unsöld's formula (a default value of 2 is applied when lines are outside the range of the ABO theory). The radiative damping parameters are calculated using the  $\log gf$  values taken from VALD, except when specified. Mg I line selection in the Gaia/RVS wavelength range is detailed in Table 4. The precision of log gf is given with letters, following the NIST notation: A (<3 per cent), B + (<7 per cent), B (<10 per cent), C + (<18 per cent),  $C$  (<25 per cent), D (<50 per cent) and E (>50 per cent). Inelastic collisions with electrons are specified in the last column (Coll.) where IPM stands for Impact Parameter Method from Seaton (1962a), CDW stands for Coulomb Distorted Wave approximation from Burgess et al. (1995) for Ca II, and VPM stands for VPM from Samson & Berrington (2001) for Ca1 resonance lines.

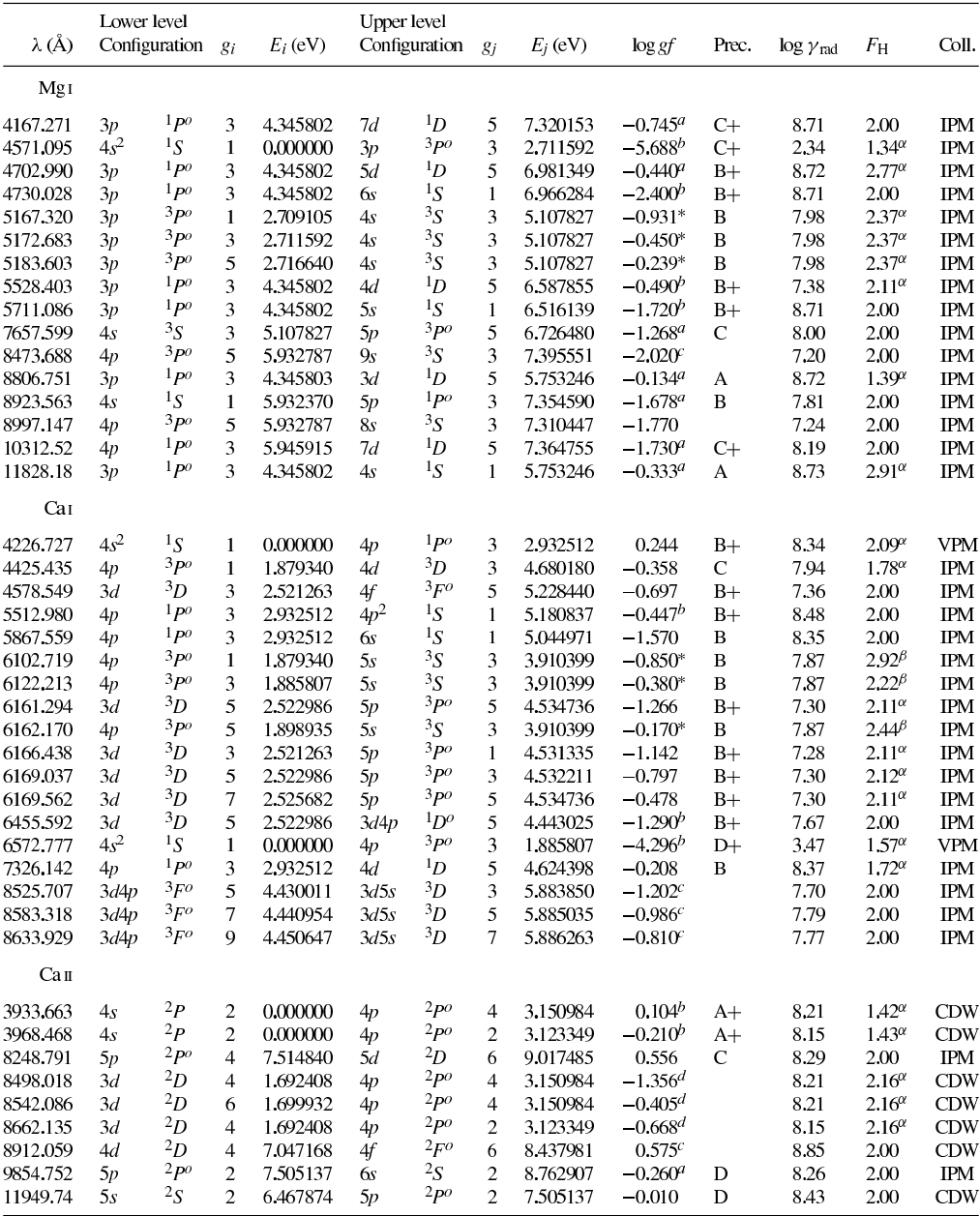

 $a$ <sub>NIST</sub>, *b* Hirata & Horaguchi (1995), <sup>c</sup> Kurucz & Bell (1995), <sup>d</sup> Meléndez, Bautista & Badnell (2007). \* Aldenius et al. (2007) for Mg i and Aldenius, Lundberg & Blackwell-Whitehead (2009) for Ca<sub>1</sub>.

 $\alpha$  ABO theory.  $\beta$  Cayrel et al. (1996).

#### NLTE corrections for Mg and Ca in giant stars 11

Table 4. Details of the blended multiplets of Mg I in the Gaia/RVS wavelengths. The log gf are from vALD except when specified. The wavelengths in bold and between  $\langle \cdot \rangle$  stand, respectively, for observed lines and Ritz wavelengths (theoretical ones). The notations are the same as in Table 3.

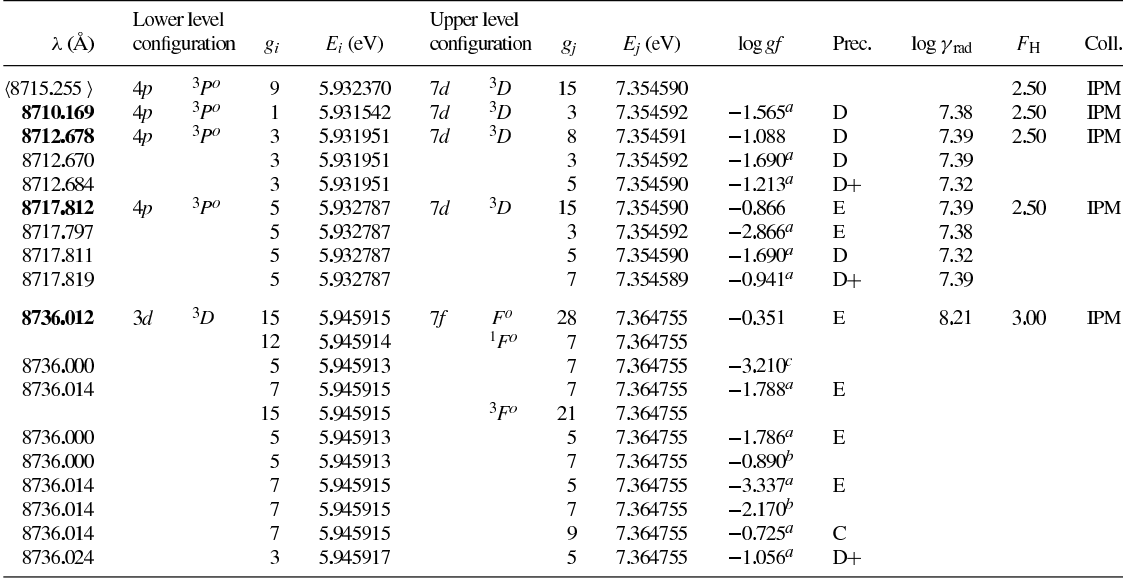

<sup>a</sup> NIST. <sup>b</sup> Hirata & Horaguchi (1995). <sup>c</sup> Kurucz & Bell (1995).

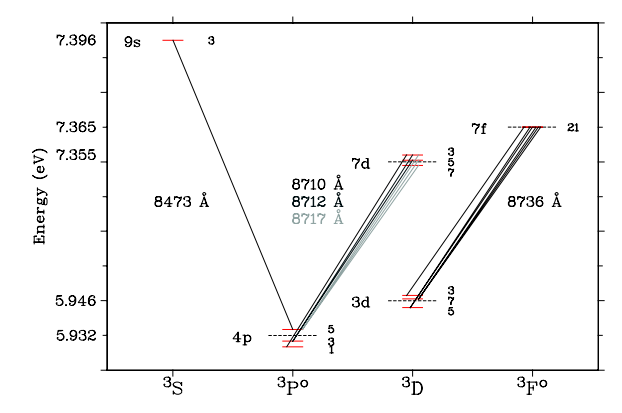

Figure 7. Partial Grotrian diagram for Mg I lines involved in the wavelength domain of Gaia/RVS. Mean levels are represented by dashed lines with their NIST values. Statistical weights are represented on the right-hand side of the fine levels.

of the UV radiative field produced by a decrease of the metallicity. Moreover, we show that there is an overpopulation of a large part of higher levels explained by a collisional-dominated recombination. The population in the ionization stage is in LTE.

The Mg<sub>I</sub>  $\lambda \lambda$  4167, 4702, 5528 and 8806 lines are transitions between the  $3p<sup>1</sup>P<sup>o</sup>$  level and <sup>1</sup>D terms. Therefore, their  $W/W^*$  have similar behaviour except for the 8806 Å line which has the most pronounced deviation from LTE (see Table 5 and Fig. A1). At lower metallicities there is a strong variation with  $T_{\text{eff}}$  and  $W/W^*$ can vary between 0.4 and 1.9, which corresponds for weak lines to NLTE abundance corrections between  $+0.4$  and  $-0.3$ , respectively. Their  $W/W^*$  are not sensitive to the surface gravity except for the line at 8806 Å which can have 0.1 dex of difference in abundance correction between  $\log g = 1$  and  $\log g = 2$  at 4500K and at solar metallicity.

© 2011 The Authors

Monthly Notices of the Royal Astronomical Society © 2011 RAS

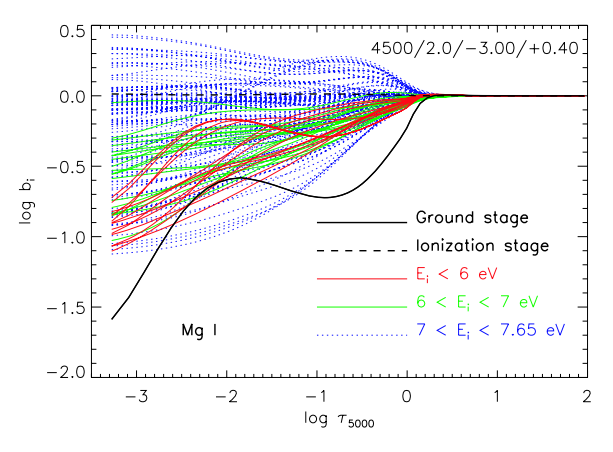

Figure 8. Mg1 departure coefficient as a function of optical depth in the continuum at 5000 Å for a metal-poor giant stellar model. We separate levels as a function of their energy  $E_i$  with respect to the ground state as shown in the legend.

The Mg<sub>I</sub>  $\lambda \lambda$  4730, 5711 and 11828 lines also come from the  $3p^{1}P^{\circ}$  level and reach <sup>1</sup>S terms. The W/W<sup>\*</sup> of Mg<sub>1</sub> 4730 and 5711 Å lines have similar trends  $(0.9 \lt W/W^* \lt 1.1$  for  $-1 \leq$  [Fe/H]  $\leq +0.5$ , stronger NLTE variations otherwise) while the  $W/W^*$  of the 11828 Å line is very similar to the  $W/W^*$  of the 8806 Å line.

The Mg<sub>I</sub> 8923 Å line is not very sensitive to the NLTE effects except for models with  $T_{\text{eff}} > 4500$  K and  $-2 \leq$  [Fe/H]  $\leq -1$  for which we can have  $\Delta$ [Mg/H] = +0.15 dex of abundance correction for the hottest models.

The weak  $MgI$  10312 Å line is not sensitive to NLTE effects since abundance correction is less than  $\pm 0.05$  dex.

The 7657  $\AA$  line is the counterpart of the 8923  $\AA$  line in the triplet system. This line is in the saturated part of the curve of growth at

**Table 5.** Mg I W/W<sup>\*</sup> values for  $\log g = 1.5$ . Values outside [0.9, 1.1] range are boldfaced. Blanks mean that  $W < 1$  mÅ.

| λ (Å)                 | [Fe/H]<br>$T_{\rm eff}$ (K) | 3500 | $-3$<br>4250 | 5250 | 3500 | $-2$<br>4250 | 5250 | 3500 | $\mathbf{0}$<br>4250 | 5250 |
|-----------------------|-----------------------------|------|--------------|------|------|--------------|------|------|----------------------|------|
| 4571.095              |                             | 0.90 | 0.34         | 1.46 | 0.98 | 0.69         | 0.27 | 0.99 | 0.97                 | 0.73 |
| 4167.271              |                             | 0.95 | 0.63         | 0.57 | 1.01 | 0.96         | 0.85 | 0.97 | 0.94                 | 0.97 |
| 4702.990              |                             | 1.18 | 0.82         | 0.65 | 1.08 | 1.03         | 0.95 | 0.97 | 0.93                 | 0.99 |
| 5528.403              |                             | 1,37 | 0.96         | 0.71 | 1,19 | 1,11         | 1.04 | 0.97 | 0.92                 | 0.97 |
| 8806.751              |                             | 1.39 | 1.15         | 0.91 | 1.22 | 1.18         | 1.24 | 0.93 | 0.86                 | 0.95 |
| 5167.320              |                             | 0.95 | 0.87         | 0.87 | 0.91 | 0.85         | 0.99 | 0.93 | 0.84                 | 0.85 |
| 5172.683              |                             | 0.94 | 0.82         | 0.95 | 0.90 | 0.83         | 0.99 | 0.93 | 0.83                 | 0.82 |
| 5183.603              |                             | 0.94 | 0.79         | 0.97 | 0.90 | 0.82         | 0.97 | 0.93 | 0.83                 | 0.81 |
| 4730.028              |                             | 1.39 | 0.79         |      | 1.08 | 0.94         | 0.77 | 0.98 | 0.92                 | 0.89 |
| 5711.086              |                             | 1.48 | 0.86         |      | 1.22 | 1.04         | 0.83 | 1.01 | 0.94                 | 0.94 |
| 11828.18              |                             | 1.47 | 1.23         | 0.96 | 1.26 | 1.24         | 1.32 | 0.98 | 0.87                 | 0.99 |
| 8923.563              |                             | 1.30 |              |      | 1.20 |              | 0.68 | 0.96 | 0.89                 | 0.86 |
| 7657.599 <sup>a</sup> |                             | 1.75 | 0.85         |      | 1.48 | 1.28         | 0.89 | 1.12 | 1.05                 | 0.98 |
| 10312.52              |                             |      |              |      |      |              |      | 0.97 | 0.95                 | 1.01 |
| 8997.147              |                             |      |              |      | 1.19 | 1.09         |      | 1.02 | 1.00                 | 1.08 |
| 8473.688              |                             |      |              |      |      |              |      | 1.00 | 0.97                 | 1.03 |
| $(8715.255)^{d}$      |                             |      |              |      |      | 0.18         |      | 1.01 | 1.10                 | 1.22 |
| 8736.012              |                             | 1.45 | 0.82         |      | 1.08 | 1.03         | 0.56 | 1.36 | 1.28                 | 1.23 |

 ${}^{a}$ Note that this line is sensitive to the surface gravity.

solar metallicity and becomes weak for [Fe/H]  $\le$  -1. There is a systematic negative NLTE abundance correction for models with  $T_{\text{eff}} \leq 4000 \text{ K}$  that can reach  $-0.3 \text{ dex}$ .

The components of the Mg<sub>1</sub> b triplet follow the same NLTE trends. When these components are strong with  $T_{\text{eff}} \geq 4000 \,\text{K}$  and with  $-1 \leq$  [Fe/H]  $\leq$  +0.5, the NLTE abundance corrections are positive and vary between  $+0.1$  and  $+0.3$  dex for the most metal-rich models. For models with  $T_{\text{eff}} > 4500$  K and with  $-4 <$  [Fe/H]  $< -3$ , strong variations exist for  $W/W^*$  that can produce NLTE abundance correction as large as  $+0.3$  dex at [Fe/H] =  $-4$  in the linear regime. The sensitivity of the surface gravity to the NLTE effect is maximum for the intermediate  $T_{\text{eff}}$  and for the most metal-rich models, and can reach +0.1 dex for models between  $\log g = 1$  and 2.

We compare our results with those of Shimanskaya et al. (2000) for which grids of stellar parameters overlap. They provided us NLTE corrections for several lines (Shimanskaya, private communication). They take into account inelastic collisions with hydrogen through the use of Drawin's formula with a scaling factor of  $S_H = 0.1$ . Therefore, we added hydrogen inelastic collisions with the same scaling factor for six model atmospheres ( $T_{\text{eff}}$  = 4500 and  $\log g = 1$ ) and  $(T_{\text{eff}} = 5000 \text{ K}$  and  $\log g = 2$ ) with [Fe/H] = 0, -2 and -3. Results for five lines  $(\lambda \lambda 457\overline{1}, 4702, 5183, 5711$  and 8736) are presented in Table 6. We formulate three remarks. First, the use of Drawin's formula reduces strongly NLTE effects, even with a small scaling factor. Secondly, our NLTE effects are smaller than Shimanskava et al. (2000) when we use Drawin's formula. Thirdly, one should be cautious with this comparison because we used different model atoms, model atmospheres, atomic data and codes. We noticed that we have a strong abundance correction for the intercombination resonance 4571 Å line that can reach 0.5 dex even if we treat electronic collision of this line not using the IPM based on the low  $\log gf$  value (-5.688), but using a collisional strength  $\Omega_{ii}$  of 1. Results from Shimanskaya et al. (2000) give lower NLTE abundance correction for this line, maybe because they used isotopic shifts. The 5711 Å line is only affected by NLTE effects at lower metallicities. The subordinate 5183 Å line of the Mg1b triplet is strongly affected by NLTE effects even at solar metallicity with  $(0.1$  dex) and without  $(0.2$  dex) the use of Drawin's formula.

#### The Gaia lines

Five Mg<sub>I</sub> lines from the triplet system belong to the wavelength range of Gaia/RVS. These lines are multiplets with poorly known oscillator strengths. The best accuracy for a component of the Mg1 8736 Å line is C (25 per cent) while all the other log gf have an accuracy of D or E, in the NIST definition. In order to deliver NLTE effects for these multiplets, we use the model atom B with merged levels, except for the 8473 Å line. To illustrate the fact that the SE is not disturbed when introducing the merged levels, we compare the level populations of the Mg<sub>I</sub> model atoms A and B (so the number of levels drops from 150 to 141 in the SE). We compare the sum of populations of fine levels of the Mg1 model atom A with the population of the merged levels of the Mg1 model atom B. The logarithm of the formed ratio is plotted for each level considered in Fig. 9. The difference between populations seems to be important, but when we integrate over the depth-scale, the relative error is smaller than 0.1 per cent for  $4p^3P^{\circ}$  and smaller than 0.05 per cent for the three higher levels. We conclude that the merging of fine levels for four average levels does not disturb the entire SE of the Mg<sub>I</sub> atom.

The  $W/W^*$  for the Mg<sub>I</sub> Gaia/RVS lines are plotted for several  $T_{\text{eff}}$  as a function of [Fe/H] for each log g in Fig. B1. The 8473 Å line is the least affected by NLTE effects but vanishes as soon as the metallicity becomes less than  $-1$  dex. The 8715 Å Ritz line (representing a fictitious line with the  $\lambda \lambda$  8710, 8712 and 8717

Table 6. Comparison of Mg1 abundance corrections with Shimanskaya et al. (2000) for five lines as functions of atmospheric parameters. We produce NLTE corrections also taking into account the hydrogen collisions by Drawin's formula. The Mg abundances of our results follow the enhancement of  $\alpha$ -elements of the model atmospheres. Blanks are used when equation (6) is not applicable for our NLTE corrections or when  $W$  is below 1 mÅ, and when NLTE corrections are not provided by Shimanskaya et al. (2000).

|               | $T_{\rm eff}$ (K)                                                  |                        |                               | 4500<br>1                  |                      |                            | 5000<br>$\overline{c}$ |                      |
|---------------|--------------------------------------------------------------------|------------------------|-------------------------------|----------------------------|----------------------|----------------------------|------------------------|----------------------|
|               | $\log g$<br>[Fe/H]                                                 |                        | $\mathbf{0}$                  | $-2$                       | $-3$                 | $\Omega$                   | $-2$                   | -3                   |
| $\lambda$ (Å) | <b>NLTE</b> correction                                             | $S_{\rm H}$            |                               |                            |                      |                            |                        |                      |
| 4571.095      | $\Delta$ [Mg/H]<br>$\Delta$ [Mg/H]<br>$\Delta$ [Mg/H] <sup>a</sup> | $\Omega$<br>0,1<br>0,1 | 0.03                          | $-0.01$                    | 0.36<br>0.24<br>0.14 | 0.08                       | 0.11<br>0.06<br>0.08   | 0.48<br>0.26         |
| 4702,990      | $\Delta$ [Mg/H]<br>$\Delta$ [Mg/H]<br>$\Delta$ [Mg/H] <sup>a</sup> | $\Omega$<br>0.1<br>0.1 | 0.05<br>$-0.01$<br>0.01       | $-0.11$                    | 0.09<br>0.00<br>0.02 | 0.00                       | 0.14                   | 0.13<br>0.00<br>0.14 |
| 5183.603      | $\Delta$ [Mg/H]<br>$\Delta$ [Mg/H]<br>$\Delta$ [Mg/H] <sup>a</sup> | $\Omega$<br>0,1<br>0.1 | 0.20<br>0.10                  | 0.25<br>0.05<br>0.02       | $-0.29$              | 0.18<br>0.10               | $-0.01$<br>0.00        | $-0.14$              |
| 5711.086      | $\Delta$ [Mg/H]<br>$\Delta$ [Mg/H]<br>$\Delta$ [Mg/H] <sup>a</sup> | $\Omega$<br>0.1<br>0.1 | $-0.03$                       | $-0.01$<br>0.00<br>$-0.03$ | 0.04<br>0.00         | $-0.03$                    | 0.02<br>0.00<br>0.12   | 0.10<br>0.00         |
| 8736.012      | $\Delta$ [Mg/H]<br>∆[Mg/H]<br>$\Delta$ [Mg/H] <sup>a</sup>         | $\Omega$<br>0.1<br>0.1 | $-0.11$<br>$-0.01$<br>$-0.05$ | 0.09<br>0.00<br>$-0.05$    |                      | $-0.09$<br>0.00<br>$-0.05$ | 0.21<br>0.00           |                      |

<sup>a</sup>Shimanskaya (private communication).

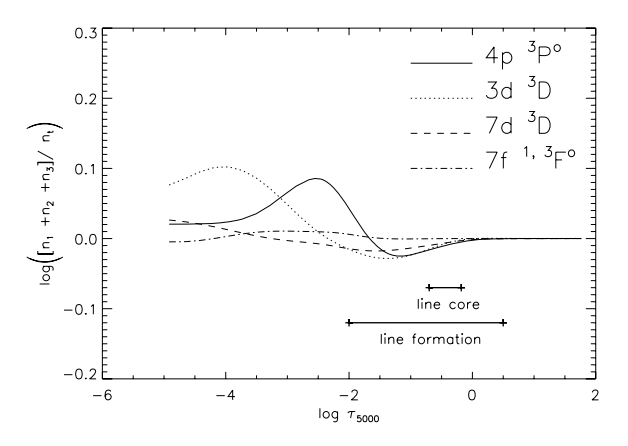

Figure 9. Ratio between the sum of detailed level populations  $(n_1 + n_2)$  $+n_3$ ) with average level population  $(n_t)$  in logarithmic scale as a function of standard optical depth. For the  $7f$  configuration, we merge the terms of the two multiplicities. We have represented domain formations of lines in Gaia/RVS wavelengths for a solar MARCS model.

triplet lines) suffers from large NLTE effects and it is the most sensitive to surface gravity. The NLTE abundance correction can vary of 0.25 dex for  $T_{\text{eff}} = 3500 \text{ K}$ , [Fe/H] = -1 between  $\log g = 1$ and 2. The 8736 Å line, which is the most visible Mg<sub>I</sub> line in this range, disappears under [Fe/H] =  $-2$ . This  $W/W^*$  is larger than one for a large range of stellar parameters and can reach 1.4 at solar metallicity.

In our knowledge, there are only NLTE results for the Mg I 8736 Å line in the literature by Shimanskaya et al. (2000). A comparison for six model atmospheres is presented in Table 6. For models at solar metallicity, we are in 0.05 dex agreement. But for the model at  $T_{\text{eff}} = 4500$ ,  $\log g = 1$  and [Fe/H] = -2, we find a positive NLTE

© 2011 The Authors

Monthly Notices of the Royal Astronomical Society © 2011 RAS

abundance correction (for  $S_H = 0$ ). This positive NLTE abundance correction increases with effective temperature and surface gravity whereas this NLTE abundance correction is negative and constant at  $-0.05$  dex for Shimanskaya (private communication). This can be due to the difference in the Mg abundance chosen at this metallicity ( $[Mg/Fe] = +0.4$  for us versus  $+0.00$  for them) and to the value of  $S_H$ .

### 4.4 The Ca<sub>I</sub> and Ca<sub>II</sub> lines

#### 4.4.1 The Ca1 lines

We show the departure coefficients  $b_i$  for the Ca<sub>I</sub> model atom in Fig. 10, with the same model atmosphere used for the Mg I model atom in Fig. 8, i.e.  $T_{\text{eff}} = 4500$ ,  $\log g = 2$  and  $[Fe/H] = -3$ . The ground stage of Ca1 is also depopulated by overionization but to a lesser extent than for Mg<sub>I</sub>. In general, the Ca<sub>I</sub> model is less affected by NLTE effects than the Mg<sub>I</sub> model for the atmospheric parameters used in this paper. Two mechanisms appear: on the one hand, overphotoionization depopulates lower levels and on the other hand, collisional recombination and photon suction overpopulate levels close to the ionization stage.

The Ca<sub>I</sub> 4226 Å resonance line shows that its  $W/W^*$  is strongly dependent of the three atmospheric parameters (see Table 7 and Fig. A2). For all the models, the NLTE abundance corrections are positive with  $\Delta$ [Ca/H]  $\geq$  0.03. This line is very sensitive to the surface gravity except for  $T_{\text{eff}} \geq 5000 \text{ K}$  and [Fe/H]  $\leq -2$ . The NLTE abundance correction can reach  $+0.2$  dex between  $\log g = 1$ and 2 for the most metal-rich models and  $+0.5$  dex for the coolest and most metal-poor models.

The Ca  $\overline{1}$  6572 Å intercombination and resonance line are also sensitive to the surface gravity but to a lesser extent. This line is weaker than the 4226 Å one and shows that  $W/W^*$  depends on the  $\log g$  only for models with  $T_{\text{eff}} \geq 4000 \text{ K}.$ 

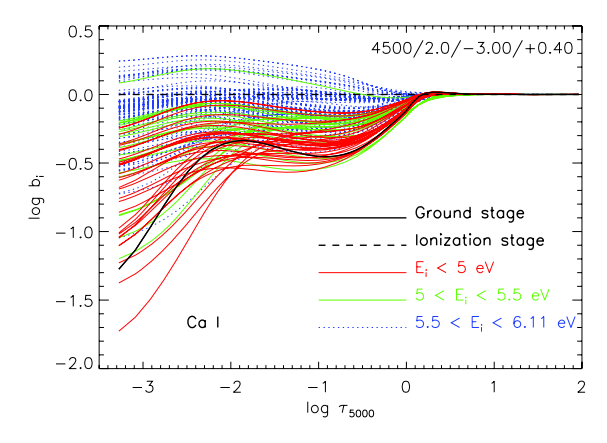

Figure 10. Ca I departure coefficient as a function of optical depth in the continuum at 5000 Å for a metal-poor giant stellar model ( $T_{\text{eff}} = 4500 \text{ K}$ ,  $\log g = 2.0$ , [Fe/H] = -3.0 and [ $\alpha$ /Fe] = +0.4). We separate levels as functions of their energy  $E_i$  with respect to the ground state as shown in the legend.

The Ca<sub>1</sub> λλ 5512, 5867 and 7326 lines share the same lower level  $4p^{1}P^{\circ}$ . For these lines,  $0.5 \leq W/W^{*} \leq 1.2$  except for the coolest and most metal-poor model. We can adopt that they are formed under LTE condition in the range of  $-1.5 \leq$  [Fe/H]  $\leq$  0. NLTE abundance correction can be as large as +0.3 dex for [Fe/H]  $\le$  -1.5. For  $T_{\text{eff}}$  < 4000 K and [Fe/H] < -3, the 5512 and 7326 Å lines become sensitive to the surface gravity.

For the Ca<sub>1</sub> red triplet  $\lambda \lambda$  6102, 6122 and 6162 subordinate lines, the NLTE abundance correction are positive for almost all the models. Large deviations from LTE exist for  $T_{\text{eff}} < 4500 \text{ K}$ with  $-1 \leq$  [Fe/H]  $\leq +0.5$ , and for  $T_{\text{eff}} > 4500 \text{ K}$  with  $-4 \leq$  [Fe/H]  $\leq -2.5$ . They are not sensitive to the surface gravity.

The Ca<sub>I</sub> lines at  $\lambda \lambda$  6161, 6166, 6169.0 and 6169.6 belong to the same multiplet. Their  $W/W^*$  behaviour are very similar and always less than 1, which produces positive NLTE correction. The NLTE abundance corrections can reach +0.4 dex for [Fe/H]  $\leq -3$ . Theses lines are sensitive to the surface gravity for models with  $T_{\text{eff}}$  < 4000 K and [Fe/H] < -3.

The line at 4578  $\AA$  is also from the same lower term than the previous multiplet. The  $W/W^*$  is very similar at low metallicities. We can note that this line is formed in LTE for models with  $-1 <$  [Fe/H]  $<$  0  $(W/W^*$  between 0.9 and 1).

The Ca  $16455 \text{ Å}$  intercombination line also shares the same lower term than the previous multiplet and the 4578 Å line. The  $W/W^*$  is also similar and always lower than one. We notice that the lower deviation from LTE comes near to  $[Fe/H] = -1$ .

The Ca<sub>I</sub> Gaia/RVS lines at 8525, 8583 and 8633 Å are strongly affected by NLTE effects at solar metallicity (see Table 7). These lines are weak whatever the stellar parameters (NLTE EW  $\sim$  50, 70 and 90 mÅ at maximum, respectively). The stronger NLTE effects appear for 8525 and 8583 Å lines and can reach  $\Delta$ [Ca/H] = +0.4 dex. For  $T_{\text{eff}} > 4250 \text{ K}$  (respectively  $T_{\text{eff}} < 4250 \text{ K}$ ), NLTE effects increase (respectively decrease) with decreasing metallicity as shown in Fig. B1.

We compare our NLTE results with those of Drake (1991) and found opposite effects concerning the variation of overionization with surface gravity. As emphasized in the review of Asplund (2005), Drake unexpectedly found that the over ionization of Ca1 decreases with surface gravity which is explained by an opacity effect that did not convince Asplund (2005). For giant stars, we show in Fig. 11 the opposite effects of overionization, comparing with fig. 6(a) of Drake (1991). We plot overall Ca1 departure coefficient for model atmospheres of  $T_{\text{eff}} = 4500 \text{ K}$ ,  $\log g = 1$  and 2, and  $[Fe/H] = 0$  and  $-3$ . We see that for a given metallicity, the overall Ca I departure coefficient tends to be closer to one with the increase of the surface gravity. This is the opposite of the two models in

Table 7. Ca I W/W<sup>\*</sup> values for  $\log g = 1.5$ . Values outside [0.9, 1.1] range are boldfaced. Blanks mean that  $W < 1$  mÅ.

| λ[Å]                  | [Fe/H]            |      | $-3$ |      |      | $-2$ |      |      | $\theta$ |      |
|-----------------------|-------------------|------|------|------|------|------|------|------|----------|------|
|                       | $T_{\rm eff}$ (K) | 3500 | 4250 | 5250 | 3500 | 4250 | 5250 | 3500 | 4250     | 5250 |
| 4226.727 <sup>a</sup> |                   | 0.54 | 0.59 | 0.93 | 0.64 | 0.66 | 0.86 | 0.84 | 0.58     | 0.81 |
| 6572.777 <sup>a</sup> |                   | 0.58 | 0.35 |      | 0.85 | 0.67 | 0.51 | 0.93 | 0.81     | 0.75 |
| 5512.980              |                   | 1.02 | 0.61 | 0.52 | 1.04 | 0.92 | 0.76 | 0.95 | 0.97     | 1.04 |
| 5867.559              |                   | 1.28 |      |      | 1.04 | 0.92 | 0.76 | 0.99 | 0.87     | 0.97 |
| 7326.142              |                   | 1.13 | 0.71 | 0.51 | 1.10 | 1.08 | 0.85 | 0.94 | 0.97     | 1.08 |
| 4425.435              |                   | 0.83 | 0.59 | 0.52 | 0.85 | 0.90 | 0.82 | 0.81 | 0.85     | 0.96 |
| 6102.719              |                   | 0.96 | 0.64 | 0.56 | 0.88 | 0.99 | 0.86 | 0.77 | 0.83     | 0.96 |
| 6122.213              |                   | 0.96 | 0.77 | 0.60 | 0.86 | 1.00 | 0.97 | 0.75 | 0.80     | 0.98 |
| 6162.170              |                   | 0.92 | 0.82 | 0.66 | 0.84 | 0.97 | 1.03 | 0.74 | 0.76     | 0.98 |
| 6161,294              |                   | 0.57 | 0.40 |      | 0.76 | 0.60 | 0.58 | 0.87 | 0.77     | 0.83 |
| 6166.438              |                   | 0.55 | 0.40 |      | 0.73 | 0.60 | 0.57 | 0.87 | 0.78     | 0.85 |
| 6169.037              |                   | 0.55 | 0.39 | 0.39 | 0.79 | 0.66 | 0.57 | 0.86 | 0.80     | 0.88 |
| 6169.562              |                   | 0.59 | 0.42 | 0.46 | 0.83 | 0.75 | 0.65 | 0.84 | 0.83     | 0.90 |
| 4578.549              |                   | 0.49 | 0.36 | 0.46 | 0.77 | 0.65 | 0.59 | 0.88 | 0.87     | 0.91 |
| 6455.592              |                   | 0.56 | 0.40 |      | 0.77 | 0.62 | 0.62 | 0.92 | 0.82     | 0.91 |
| 8525.707              |                   |      |      |      |      |      |      | 0.73 | 0.60     | 0.62 |
| 8583.318              |                   |      |      |      |      |      |      | 0.81 | 0.69     | 0.73 |
| 8633.929              |                   |      |      |      |      |      |      | 0.88 | 0.76     | 0.86 |

<sup>a</sup>Note that this line is sensitive to the surface gravity.

C 2011 The Authors

Monthly Notices of the Royal Astronomical Society © 2011 RAS

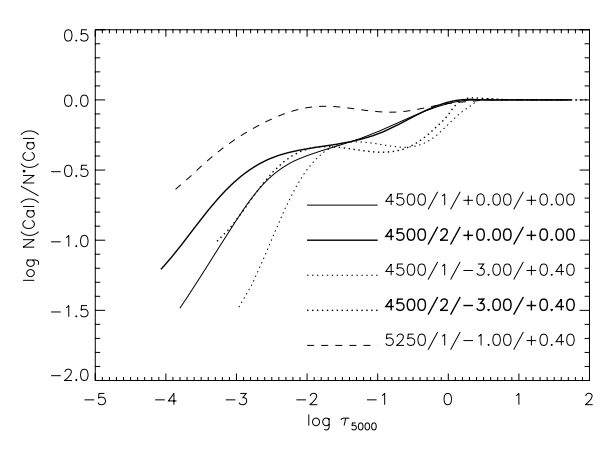

Figure 11. Global Ca1 departure coefficients for different model atmospheres of  $T_{\text{eff}} = 4500 \text{ K}$ ,  $\log g = 1$  (thin lines),  $\log g = 2$  (thick lines), and  $[Fe/H] = 0$  (solid line),  $[Fe/H] = -3$  (dotted line); and of  $T_{eff} = 5250$  K,  $\log g = 1$  and [Fe/H] = -1 (dashed line). The fourth parameter on the plot<br>is the  $\alpha$ -enhancement of the model atmosphere.

fig. 6(a) of Drake ( $T_{\text{eff}} = 4500 \text{ K}$ ,  $\log g = 1$  and 0, and [Fe/H] = 0) where the overionization of Ca<sub>I</sub> increases when decreasing the surface gravity.

Comparison with the work of Mashonkina et al. (2007) is done even if the grids of stellar parameters do not overlap. They provided NLTE abundance corrections for a grid of dwarfs and subgiants. We compare results for the Sun and for a spherical model at  $T_{\text{eff}} = 5000$ ,  $\log g = 3$ , [Fe/H] = -2 and [ $\alpha$ /Fe] = +0.4. In order to be the most consistent for the comparison, we use our Ca1/II model atom described in Section 2.3.3. Results are shown in Table 10. We found a better agreement with these authors for the metal-poor star rather than for the Sun. Our NLTE abundance corrections for the solar Ca I lines are mainly lower and in opposite sign compared to them. For the metal-poor star, agreement is very satisfactory except for the 4425 Å line for which we have a halved abundance correction. These agreements are found using different geometries for the model atmospheres (plane-parallel Kurucz models for Mashonkina et al. 2007 against spherical MARCS models for us) and different NLTE codes, but give confidence for the NLTE computations done for the grid of late-type giant and supergiant stars.

#### NLTE corrections for Mg and Ca in giant stars 15

## 4.4.2 The Can lines

A part of the results for CaII lines is shown in Table 8 and in Fig. A3. For the strong resonance H & K lines at  $\lambda \lambda$  3968 and 3933 respectively,  $W/W^*$  is less but closer than one except for temperatures below 3900 K. Hence, the NLTE abundance correction does not exceed 0.1 dex between  $[Fe/H] = +0.5$  and  $-3$ . It can vary between  $-0.1$  and 0.2 dex at the lowest metallicity of  $-4$  dex. We noticed a light sensitivity to the surface gravity for all effective temperatures. For  $[Fe/H]$  < -2.5, the NLTE abundance correction can reach 0.1 dex of amplitude between  $\log g = 1$  and  $\log g = 2$  at 3500 K (see Table 8 and Fig. A3).

The lines at  $\lambda \lambda$  8248 and 9854 come from the same  $5p^2P^{\circ}$  term but from different fine levels and have  $W/W^* > 1.1$ . The deviation from LTE increases with increasing effective temperature and can reach -0.1 dex of abundance correction. These weak lines are sensitive to the change of the surface gravity for  $T_{\text{eff}} \geq 4500 \text{ K}$ . These variations can reach 0.05 dex of amplitude between  $\log g = 0.5$  and  $\log g = 2$ .

The NLTE abundance correction for the 8912 Å line can vary between -0.15 dex at solar and subsolar metallicities and -0.3 dex at [Fe/H] =  $-3.5$  and  $T_{\text{eff}}$  = 4500 K.

The Ca $\scriptstyle\rm II$  IR 11949 Å line shows an NLTE sensitivity to the surface gravity (as seen in Fig. A3) that increases with the effective temperature.  $W/W^* > 1.2$  for all of the atmospheric parameters.

The NLTE/LTE EW of each component of the CaT follows the same trend. An example of the  $W/W^*$  trend of the CaT is shown for the 8498 Å line, which has the most pronounced NLTE effects among the triplet, in Fig. 12 for a surface gravity of  $\log g = 1.5$ . NLTE effects on the CaT are weak at solar and sub solar metallicities for all the effective temperatures. For lower metallicities, strong deviations from LTE appear. As shown in Figs 12, 13 and B2, the  $W/W^*$  trends of the CaT as a function of the metallicity can be separated in two regimes:

(i) the  $W/W^*$  is a linear function of the metallicity [Fe/H] when  $W/W^* \leq 1;$ 

(ii) the  $W/W^*$  increases strongly with decreasing metallicity when  $W/W^* > 1$  and can reach 1.45.

Roughly speaking, the CaT lines are formed in LTE ( $WW^* = 1 \pm$ 0.05 which corresponds to  $\Delta$ [Ca/H] = 0.00  $\pm$  0.04 dex) if  $-2 \leq$  [Fe/H]  $\leq$  0 for  $T_{\text{eff}}$  and log g in our grid. The CaT lines cannot be considered in LTE when  $[Fe/H] < -2$ , and when  $[Fe/H] > 0$ 

**Table 8.** Ca II  $W/W^*$  values for  $\log g = 1.5$ . Values outside [0.9, 1.1] range are boldfaced. Blanks mean that  $W < 1$  mÅ.

|                       | [Fe/H]            |      | $-3$ |      |      | $-2$ |      |      | $\overline{0}$ |      |
|-----------------------|-------------------|------|------|------|------|------|------|------|----------------|------|
| λ[Ă]                  | $T_{\rm eff}$ [K] | 3500 | 4250 | 5250 | 3500 | 4250 | 5250 | 3500 | 4250           | 5250 |
| 3933.663              |                   | 0.97 | 0.95 | 0.98 | 0.96 | 0.98 | 0.99 | 0.99 | 0.99           | 0.99 |
| 3968.468              |                   | 0.96 | 0.95 | 0.97 | 0.97 | 0.98 | 0.99 | 0.99 | 0.99           | 0.99 |
| 8498.018 <sup>a</sup> |                   | 1.13 | 1.06 | 1.23 | 1.02 | 1.00 | 1.07 | 0.95 | 0.94           | 0.98 |
| 8542.086 <sup>a</sup> |                   | 1.13 | 1.02 | 1.11 | 1.01 | 1.00 | 1.04 | 0.95 | 0.95           | 0.98 |
| 8662.135 <sup>a</sup> |                   | 1.11 | 1.02 | 1.14 | 1.00 | 1.00 | 1.05 | 0.95 | 0.95           | 0.98 |
| 8248.791 <sup>b</sup> |                   |      |      | 1.12 |      | 1.17 | 1.24 | 1.13 | 1.23           | 1.26 |
| 9854.752 <sup>b</sup> |                   |      |      |      |      |      | 1.24 | 1.12 | 1.22           | 1.27 |
| 8912.059              |                   |      | 1.91 | 1.54 |      | 1.55 | 1.64 | 1.27 | 1.37           | 1.38 |
| 11949.74 <sup>a</sup> |                   |      | 1.69 | 1.57 | 1.26 | 1.51 | 1.80 | 1.27 | 1.43           | 1.51 |

<sup>*a*</sup>Note that this line is sensitive to the surface gravity.

 $<sup>b</sup>$  Note that this line is sensitive to the surface gravity for the hottest models.</sup>

#### © 2011 The Authors

Monthly Notices of the Royal Astronomical Society © 2011 RAS

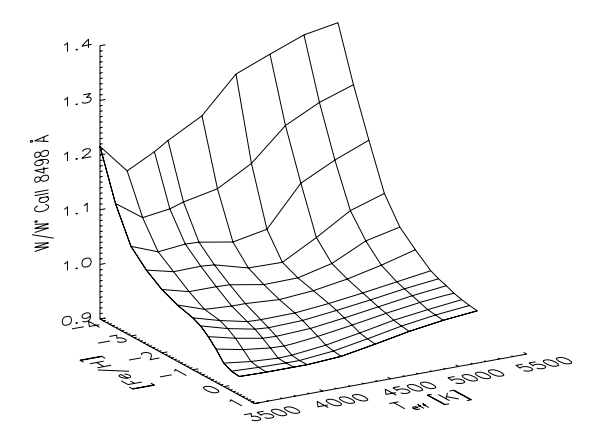

Figure 12. EW ratio of Ca II IR 8498 Å line as a function of effective temperature  $T_{\text{eff}}$  and metallicity [Fe/H], for a given surface gravity  $\log g = 1.5$ .

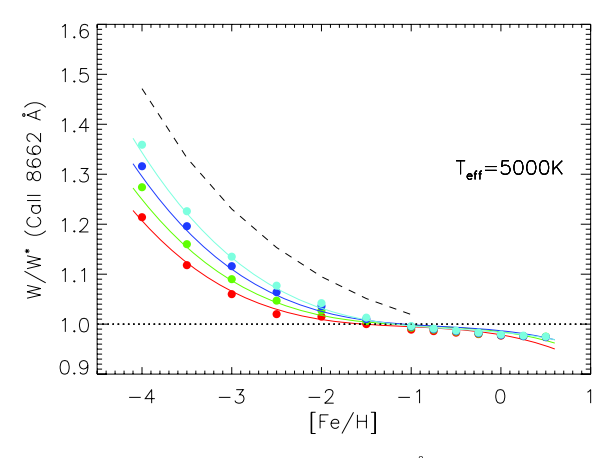

Figure 13. NLTE/LTE EW ratio of Ca II IR 8662 Å line as a function of metallicity [Fe/H] and log g, for a given effective temperature  $T_{\text{eff}} = 5000 \text{ K}$ . Each colour of the  $W/W^*$  represents a surface gravity (red, green, blue and cyan for  $\log g = 0.5$ , 1.0, 1.5 and 2.0 dex, respectively). Dots represent computed ratios while full lines represent our polynomial fit of the NLTE/LTE EW ratios. The dashed curve stands for the  $W/W^*(8662 \text{ Å})$  polynomial fit computed by Starkenburg et al. (2010).

for  $T_{\text{eff}}$  < 4000 K. The NLTE effects decrease with effective temperature and pass through a minimum at  $\sim$ 4000 K to increase again at lower  $T_{\text{eff}}$ , as shown in Fig. 12. This effect may be due to the increase of molecular continuous opacities in MARCS models when the effective temperature decreases.

The behaviour of the  $W/W^*$  with varying [Fe/H] of the CaT can be explained with the variations of the departure coefficients presented in Fig. 14. As the stimulated emission can be neglected for optical and near-IR lines, the line source function relative to the Planck function  $S_v^l/B_v$  follows the departure coefficient ratio  $b_j/b_i$  (*i* and *j* are the lower and upper levels, respectively). The behaviour of the  $W/W^*$  depends on the values of  $b_i$  relative to  $b_i$  and on the deviation between them. In the metal-rich model (in Fig. 14), the levels are overpopulated due to overionization of Ca I and  $b_i < b_i$  that implies  $S_v^l > B_v$ , and the emergent intensity is strengthened in the line compared to LTE intensity. Thus, the EW in NLTE is lower than the EW in LTE. This explains why  $W/W^* \leq 1$  for models with  $-1$  $\leq$ [Fe/H]  $\leq$  +0.5 in Fig. 13. For the metal-poor model in Fig. 14, the mechanism is the opposite due to the change in the relative values

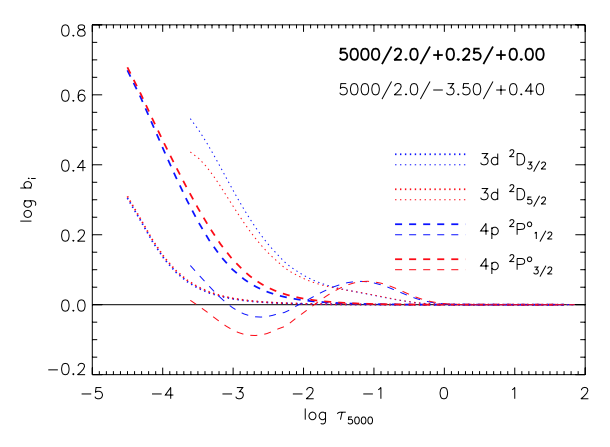

Figure 14. Departure coefficients for fine levels implied in the CaT lines for comparison between a metal-rich model atmosphere (bold curves) and an extremely metal-poor model (thin curves). The two model atmospheres have  $T_{\text{eff}} = 5000 \text{ K}$  and  $\log g = 2$ , but different global metallicities ([Fe/H]=+0.25 and -3.5) and different  $\alpha$ -enhancement factors ([ $\alpha$ /Fe] = 0 and  $+0.4$ , respectively).

of  $b_i$  and  $b_j$ . For metallicities lower than  $-1$ ,  $b_i > b_j$  if  $\tau_{5000} \le -1.7$ and then  $S_n^j < B_n$ . This implies a reduction of the emergent intensity in the line and then a larger value of EW in NLTE relative to the LTE. This explains why  $W/W^* > 1$  for models with [Fe/H] < -1 in Fig. 13. The large effects at lower metallicity is due to a larger extent of  $log |b_i/b_i|$  compared to solar and sub-solar metallicities.

The fine structure of the levels follows the same trends but level population differences increase with decreasing  $\log \tau_{5000}$ . The Ca II IR 8498 Å line has the greater NLTE effects relative to the two other lines because it has the largest amplitude on the deviation between the lower coefficient  $b_i$  (3d<sup>2</sup>D<sub>3/2</sub>, blue dotted line) and the upper coefficient  $b_j$  (4p<sup>2</sup> $P_{3/2}^o$ , red dashed line) as can be seen in Fig. 14. The CaT lines are dominated by their wings even at  $[Fe/H] = -3$  as shown in fig. 1 of Starkenburg et al. (2010). These wings are formed in the deep photosphere in LTE conditions. Therefore the EW are weakly influenced by NLTE effects at solar metallicity and moderate for most metal-poor stars for which the correction can become very large (20–30 per cent at  $[Fe/H] = -3$ ). These results are in quite good agreement with those of previous investigations with the same stellar parameters (e.g. Jørgensen et al. 1992; Andretta et al. 2005).

We note that even if NLTE line formation has almost no influence on Ca abundance determination using the CaT at solar or sub-solar metallicity, it has an impact on the detection of stellar activity. Indeed, the central depression of the CaT is often used as an indicator of activity (e.g. Andretta et al. 2005; Busà et al. 2007). The detailed modelling of the line core formed in NLTE is therefore crucial.

Comparing our results with those of Jørgensen et al. (1992), we find that they are in very good agreement. They combine the two strongest lines of the CaT, noted here  $WW_j^*$  (8542 and 8662 Å) and compute NLTE effects for a large set of gravities (from  $\log g = 0.0$  to 4.0) but for a small metallicity range (from  $-1.0$  to 0.2). We give the comparison between our result for the combined lines ratio  $W/W^*_I$  in Table 9. Deviation in NLTE effect with these authors are less than 2 per cent. The NLTE EW increases with increasing metallicity  $(-1$  < [Fe/H] < +0.25) but our EW are larger by a factor of 2 with those of Jørgensen et al. ones at  $[Fe/H] = -1$ . This may come from the fact that their model atmospheres are not  $\alpha$ -enhanced at lower metallicities. Note also that they do not have the photoionization cross-sections from the TopBase and ABO theory. Other authors

**Table 9.** Comparison of our  $W/W_f^*$  with those of Jørgensen et al. (1992) for the same stellar parameters. The NLTE/LTE EW ratio is defined as  $W/W_J^* = W(8542 \text{ Å} + 8662 \text{ Å})/W^*(8542 \text{ Å} +$ 8662Å).

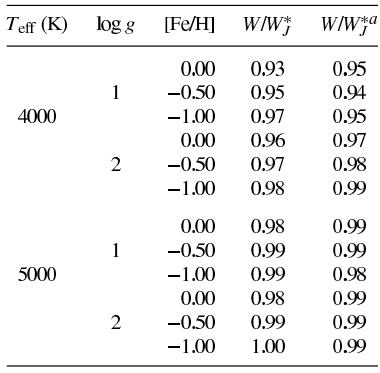

 ${}^{a}$ Jørgensen et al. (1992).

computed NLTE effects for the CaT but for late-type dwarf stars (e.g. Andretta et al. 2005). They found values of  $W/W^*$  always larger than 1 reaching 1.35 at lower metallicity ( $[Fe/H] = -2$ ).

We also compared the NLTE effects on CaT computed by Starkenburg et al. (2010) and found a clear discrepancy at low metallicity. They provided a 2D polynomial fit of  $W^* / W = f(T_{\text{eff}})$ , [Fe/H]) for the lines at 8542 and 8662 Å, considering that these ratios are insensitive to the surface gravity  $(1 \le \log g \le 2)$ . We plotted in Figs 13 and A3 their polynomial fit for the 8662 Å line. The discrepancies between our  $W/W^*$  and theirs, at a given  $T_{\text{eff}}$ , increase with decreasing metallicity and with decreasing surface gravity. At [Fe/H] = -4, the deviation is about 10 per cent for  $\log g = 2$  and about 18 per cent for  $\log g = 1$ . These differences may come from the fact that they used a different geometry (plane-parallel) in their study. We checked that the use of the scaling factor  $S_H = 1$  for the collisions with neutral hydrogen cannot compensate this difference. Note that they did not clearly indicate the value of Ca abundance that they used for the computations of the  $W/W^*$ .

Since Starkenburg et al. (2010) used the model atom of Mashonkina et al.  $(2007)$ , we investigate the effects of the dif-

#### NLTE corrections for Mg and Ca in giant stars 17

ferent atomic physics injected in the two model atoms of Ca vII. We consider a stellar model ( $T_{\text{eff}} = 5000 \text{ K}$ ,  $\log g = 3$ , [Fe/H] = -2), which is outside of our grid, but used to compare with Mashonkina et al. (2007). Our predictions for the two Ca II lines (8248 and 8498 Å) in this particular case are shown in Table 10. We note a difference of 0.04 dex for the weak line at 8248 Å for the Sun and a very good agreement (better than 0.01 dex) for the Ca  $\scriptstyle\rm II$  IR 8498 Å line for the metal-poor model atmosphere. Therefore, the discrepancy with Starkenburg et al. (2010) does not come from the model atoms. It must be investigated in more details since the calibration between the CaT and [Fe/H], as defined in their paper, may be affected for RGB metal-poor stars.

Interesting opposite NLTE trends appear between Ca I and Ca II lines. In general,  $W/W^*$  for Ca<sub>I</sub> lines are smaller than 1.0, whereas  $W/W^*$  for Ca II lines are larger than 1.0, whatever the stellar parameters. We note that the NLTE effects are anti-correlated between the Ca<sub>I</sub>  $\lambda\lambda$  6102, 6122, 6162 triplet lines and the CaT lines in metal-poor model atmospheres. This may have a large impact on the Ca abundance analysis in metal-poor red giants; such remark has already been mentioned in the Gaia context (Recio Blanco & Thévenin 2005).

#### 4.5 Uncertainty estimations

Uncertainties of  $W/W^*$  rely on the atomic parameters and on the assumptions of the stellar atmosphere modelling (viz 1D, static, NLTE radiative plane-parallel transfer with MULTI code using 1D, static, LTE, spherical MARCS model atmospheres). We computed  $W/W^*$  varying atomic parameters in order to estimate uncertainties of the input atomic physics. We selected four model atmospheres  $(T_{\text{eff}} = 5000 \text{ K}, \log g = 2, \text{[Fe/H]} = 0, -2; \text{ and } T_{\text{eff}} = 4500 \text{ K},$  $\log g = 1$ , [Fe/H] = 0, -2) and three lines (one resonance, one subordinate, and one allowed lines) for each model atom  $(\lambda \lambda 4571,$ 5183, 8806 for Mg<sub>I</sub>, λλ 6162, 6166, 6572 for Ca<sub>I</sub>, and λλ 3933, 8248, 8498 for Ca<sub>II</sub>). The Mg<sub>I</sub> 4571 Å and the Ca<sub>I</sub> 6572 Å lines are the equivalent intercombination resonance lines for Mg1 and Ca I model atoms. For each line, the uncertainties of three atomic parameters were tested: the oscillator strengths, the photoionization cross-sections and the effective collisional strengths with electrons. We emphasize that we performed these uncertainty estimations over a hundred of runs (three among 45 lines over four among 453 model

Table 10. Comparison of Ca1 abundance corrections with Mashonkina et al. (2007) for the Sun and for a metalpoor sub-giant star without hydrogenic collisions ( $S_H = 0$ ). W represents our NLTE computed EW and W/W\* represents our NLTE/LTE EW ratios. When equation (6) is not applicable, blanks are used in  $\Delta$ [Ca/H] column. Blank in  $\Delta$ [Ca/H]<sup>a</sup> column denotes an NLTE EW less than 5 mÅ.

|               |          |         | Sun             | $T_{\text{eff}} = 5000$ , $\log g = 3$ , [Fe/H] = -2 |                |         |                 |                              |  |
|---------------|----------|---------|-----------------|------------------------------------------------------|----------------|---------|-----------------|------------------------------|--|
| $\lambda$ (Å) | $W$ (mÅ) | $W/W^*$ | $\Delta$ [Ca/H] | $\Delta$ [Ca/H] <sup>a</sup>                         | $W$ [mÅ]       | $W/W^*$ | $\Delta$ [Ca/H] | $\Delta$ [Ca/H] <sup>a</sup> |  |
| Car           |          |         |                 |                                                      |                |         |                 |                              |  |
| 4226,727      | 1318     | 0.988   | 0.01            | 0.07                                                 | 543            | 0.766   | 0.23            | 0.24                         |  |
| 4425.435      | 174      | 1.005   |                 | 0.04                                                 | 84             | 0.830   | 0.08            | 0.17                         |  |
| 5512.980      | 96       | 1.056   | $-0.01$         | 0.03                                                 | 20             | 0.766   | 0.12            | 0.10                         |  |
| 5867.559      | 21       | 1.018   | $-0.01$         | 0.06                                                 | $\overline{c}$ | 0.765   | 0.12            | 0.08                         |  |
| 6162.170      | 260      | 1.037   |                 | 0.01                                                 | 128            | 0.990   |                 | 0.00                         |  |
| 6166.438      | 65       | 1.013   | $-0.01$         | 0.07                                                 | 9              | 0.557   | 0.25            | 0.30                         |  |
| Ca II         |          |         |                 |                                                      |                |         |                 |                              |  |
| 8248.7907     | 68       | 1.184   | $-0.15$         | $-0.11$                                              | 5              | 1,153   | $-0.06$         |                              |  |
| 8498.0180     | 1244     | 1.004   | 0.00            | $-0.02$                                              | 731            | 1.087   | $-0.07$         | $-0.08$                      |  |

© 2011 The Authors

Monthly Notices of the Royal Astronomical Society © 2011 RAS

atmospheres) to give a rough idea of the impact of the uncertainties on atomic data.

We tested for each model atoms the change of the oscillator strengths of the three lines by  $\pm 50$  per cent. The changes on the  $W/W^*$  for the three lines are less than 8 per cent. For instance, with the model at  $T_{\text{eff}} = 5000 \text{ K}$ ,  $\log g = 2$ ,  $[Fe/H] = -2$ , we obtained  $WW^* (Mg_1 8806 \text{ Å}) = 1.35^{+0.02}_{-0.06}$ ,  $WW^* (Ca_1 6572 \text{ Å}) = 0.53^{+0.01}_{-0.02}$ <br>and  $W/W^* (Ca_{11} 8498 \text{ Å}) = 1.07^{+0.03}_{-0.02}$ . We remind that the accurac of the log gf used and given in Tables 3 and 4 varies between 2 and 50 per cent. Therefore, these uncertainties can be seen as an upper limit. We noticed that the  $W/W^*$  are more affected by changes of oscillator strength values for the metal-poor model atmospheres.

Varying the amplitudes of the photoionization cross-sections does not affect the lines of model atoms in the same way. We changed by a factor  $\pm 2$  the amplitude of the TopBase photoionization crosssections of the lower levels of the lines considered. The Mg<sub>I</sub> model atom is the most affected with variations on the  $W/W^*$  that can reach +8 per cent [e.g.  $WW^*(Mg_1 5183 \text{ Å}) = 0.79^{+0.03}_{-0.03}$  for the model with  $T_{\text{eff}} = 4500 \text{ K}$ ,  $\log g = 1$ , [Fe/H] = 0]. Calcium is less affected, with 1 per cent of variations of  $W/W^*$  for the Ca<sub>I</sub> and less than 1 per cent for the Ca II model atoms. As emphasized by Mashonkina et al. (2007), the changes of the photoionization cross-sections mainly affect the minority species (Ca<sub>I</sub> in the range of stellar parameters considered here). However, we found that the absolute corrections on the  $W/W^*$  increase with decreasing metallicity, due to variations on the amplitude of photoionization cross-sections.

Finally, we tested the variations of the amplitude of the collisional strength with electrons. Using the IPM approximation, the change by a factor of  $\pm 2$  of the effective collisional strength slightly affects the  $W/W^*$  results (less than  $\leq$ 2 per cent).

#### 4.6 Polynomial fit of the W/W\* for the Gaia lines

Due to the importance of the CaT and the Mg<sub>1</sub> 8736 Å for the  $Gaia$ /RVS mission, we provide a fit of the  $W/W^*$  presented in the previous section as a multivariable polynomial for the five Mg1 lines, the three Ca<sub>I</sub> lines and the CaT lines. The expression of the fit is up to the third order in stellar parameters:

$$
\begin{aligned}\n\left[\frac{W}{W^*}\right]_{\text{fit}}(x, y, z) &= \\
a_0 + a_1 x + a_2 y + a_3 z \\
+ a_4 x^2 + a_5 x y + a_6 y^2 + a_7 x z \\
+ a_8 yz + a_9 z^2 + a_{10} x^3 + a_{11} x^2 y \\
+ a_{12} xy^2 + a_{13} y^3 + a_{14} x^2 z + a_{15} x y z \\
+ a_{16} y^2 z + a_{17} x z^2 + a_{18} y z^2 + a_{19} z^3\n\end{aligned}
$$
\n
$$
(8)
$$

with

$$
x = (T_{\text{eff}} - 4375)/875
$$
  
\n
$$
y = (\log g - 1.25)/0.75
$$
  
\n
$$
z = ([Fe/H] - [Fe/H]_c)/(0.5\Delta[Fe/H])
$$
\n(9)

the reduced and centred variables that lead to a variation in the  $[-1, 1]$  range for our ranges of atmospheric parameters.  $\Delta$ [Fe/H] represents the metallicity range and  $[Fe/H]_c$  is the median metallicity, which depends on the line considered. As  $[Fe/H]_{max} = +0.50$ in all cases, the median metallicity and the metallicity range are

expressed by

$$
[Fe/H]_{c} = \frac{1}{2}[Fe/H]_{min} + 0.25
$$

$$
\Delta[Fe/H] = [Fe/H]_{max} - [Fe/H]_{min}
$$

where  $[Fe/H]_{min}$  is specified in Table 11. As given in Figs B1 and B2, the NLTE/LTE EW ratios have different behaviour in stellar parameters for each line considered. A second-order formula (Andretta et al. 2005) or modified second order (Starkenburg et al. 2010) is not enough to fit the dependence, especially for [Fe/H] at low metallicity ( $\leq$ -3). In order to find the coefficients  $a_m$  ( $m$  = 0, 19), we use the LSO package of Miller (1992) and we rejected  $W/W^*$  values for which  $W < 1$  mÅ. We present the results in Table 11 for the Mg<sub>I</sub>, Ca<sub>I</sub> and Ca<sub>II</sub> Gaia/RVS lines. We noticed that some terms may be discarded without modifying the accuracy of the fit: the related coefficients are represented by blanks in Table 11. For instance, we see that for Mg<sub>I</sub> and Ca<sub>I</sub> lines, the fits are insensitive to the  $xy^2$  and  $y^3$  terms; for the CaT, the fits are insensitive to the xy,  $y^3$  and xyz terms

Examples of the fits are shown in Fig. 13 for the Ca  $\scriptstyle\rm II$  IR 8662 Å and in Figs B1 and B2 for the other Gaia/RVS lines. For the Gaia/RVS Mg<sub>I</sub> and Ca<sub>I</sub> lines we restrict the range of metallicities as indicated in Table 11 since below the lower metallicities the line is too weak ( $W \le 1$  mÅ) to be considered. These fits can be used to estimate the NLTE/LTE EW ratios with an accuracy better than 10 per cent, in the range of the stellar parameters considered. The largest deviations of the fits appear for the most metal-poor model atmospheres for the Mg<sub>I</sub> 8736 Å and the CaT lines. Hence, when requested accuracy is greater than  $\epsilon_{\text{mean}}$  (given in per cent in Table 11), our fits can be used with confidence. Otherwise, it is advised to directly use  $W/W^*$  in the electronic tables.

#### 5 CONCLUSION

We have performed NLTE computations for the Mg<sub>1</sub>, Ca<sub>1</sub> and Ca II model atoms in late-type giant and supergiant stars. We provide NLTE/LTE EW ratios for a grid of 453 MARCS model atmospheres (3500  $\leq T_{\text{eff}} \leq 5250 \,\text{K}$ , 0.5  $\leq \log g \leq 2.0$  dex and  $-4.00 \leq$  [Fe/H]  $\leq +0.50$  dex) in electronic forms.<sup>11</sup> The model atoms are based on the assumption that we do not take into account inelastic collisions with neutral hydrogen since realistic quantum mechanical collisional cross-sections are still unavailable. We used a formulation for electronic collisions that underestimate the collisional rate. Such underestimation induced an upper limit on the NTLE/LTE EW ratios especially for the Mg I lines in the Gaia/RVS wavelength range. The use of the fine structure in the model atoms does not strongly affect NLTE results since the  $W/W^*$  of the components of a multiplet are very similar but permit a consistent representation of the physics. This work will be extended to late-type main-sequence stars when collisional cross-sections with hydrogen are available.

The main conclusions for the lines outside the Gaia/RVS wavelength range are as follows. For the Mg<sub>I</sub> and Ca<sub>I</sub> lines, the assumption of LTE underestimates the Mg and the Ca abundances and gives mainly positive NLTE abundance correction. For the Ca II lines, the assumption of LTE overestimates the Ca abundance and gives mainly negative NLTE abundance corrections. However, most of the Mg<sub>I</sub> lines show  $W/W^* > 1$  that can reach 2 for the coolest models with an increase of the sensitivity to the surface gravities.

<sup>11</sup> Available on the Vizier/CDS data base.

**Table 11.** Fit coefficients of NLTE/LTE EW ratio [W/W<sup>\*</sup>]<sub>fit</sub> for lines in the *Gaia/RVS* wavelength range. The fits are valid for 3500 <  $T_{\text{eff}}$  < 5500 K,  $0.5 \le \log g \le 2$  and [Fe/H]<sub>min</sub>  $\le$  [Fe/H]  $\le$  +0.5. The Mg and Ca abundances follow the  $\alpha$ -enhancement given in equation (7). The blanks denote coefficients related to discarded terms.  $\epsilon_{\text{max}}$  and  $\epsilon_{\text{mean}}$  are given (in per cent) as the maximum and the mean absolute difference between [W/W\*] $_{\text{fit}}$  and  $WW^*$ .

|                            |              | Mgi                        |              |              | Cai          |              |              | Can          |              |
|----------------------------|--------------|----------------------------|--------------|--------------|--------------|--------------|--------------|--------------|--------------|
| $\lambda$ [Å]              | 8473.688     | $\langle 8715.255 \rangle$ | 8736.012     | 8525.707     | 8583.318     | 8633,929     | 8498.018     | 8542,086     | 8662.135     |
| $[Fe/H]_{min}$             | $-1.0$       | $-1.5$                     | $-2.0$       | $-1.0$       | $-1.0$       | $-1.0$       | $-4.0$       | $-4.0$       | $-4.0$       |
| a <sub>0</sub>             | $1.03E + 0$  | $1.22E+0$                  | $1.31E + 0$  | $5.95E - 1$  | $7.05E - 1$  | $7.97E - 1$  | $9.88E - 1$  | $9.72E - 1$  | $9.73E - 1$  |
| $a_1$                      | $3.32E - 2$  | $1.43E - 1$                | $-6.84E - 2$ | $-2.81E - 2$ |              | $6.00E - 2$  | $3.68E - 2$  | $3.71E - 2$  | $3.82E - 2$  |
| a <sub>2</sub>             | $-1.79E-2$   | $-9.26E - 2$               | $-2.36E - 2$ | $-1.67E - 2$ |              |              | $9.15E - 3$  | $3.05E - 3$  | $2.21E - 3$  |
| $a_3$                      | $-1.48E-1$   | $-3.90E - 2$               | $1.61E - 1$  | $7.11E - 2$  | $2.76E - 2$  |              | $-8.44E - 2$ | $-2.74E - 2$ | $-3.18E - 2$ |
| $a_4$                      | $1.50E - 2$  | $-1.04E-1$                 | $-6.34E - 2$ | $4.74E - 2$  | $5.13E - 2$  | $6.63E - 2$  | $4.22E - 2$  | $4.66E - 2$  | $4.60E - 2$  |
| $a_5$                      |              | $6.79E - 2$                |              | $2.41E - 2$  | $2.12E - 2$  | $2.02E - 2$  |              |              |              |
| a <sub>6</sub>             |              | $-2.76E-2$                 |              | $1.22E - 2$  |              |              |              | $6.45E - 3$  |              |
| a <sub>7</sub>             | $2.24E - 2$  | $-1.86E - 2$               | $8.05E - 2$  | $2.09E - 1$  | $1.84E - 1$  | $1.32E - 1$  | $-3.87E - 2$ | $5.33E - 3$  | $-1.67E - 2$ |
| $a_8$                      | $4.39E - 2$  | $9,46E-2$                  | $-2.16E - 2$ | $5.01E - 2$  | $3.87E - 2$  | $2.81E - 2$  | $-3.81E - 2$ | $-2.93E-2$   | $-2.91E-2$   |
| a <sub>9</sub>             |              | $-2.95E-1$                 | $-2.42E-1$   | $-2.49E - 2$ | $-3.69E - 2$ | $-3.44E - 2$ | $1.12E - 1$  | $7.77E - 2$  | $9.38E - 2$  |
| $a_{10}$                   | $-2.31E-2$   |                            | $3.44E - 2$  | $-9.98E - 2$ | $-1.02E - 1$ | $-1.20E-1$   | $-2.54E - 2$ | $-2.43E - 2$ | $-2.32E - 2$ |
| $a_{11}$                   | $-6.92E-3$   | $-2.49E - 2$               | $-2.50E - 2$ | $1.61E - 2$  |              |              | $1.15E - 2$  | $1.42E - 2$  | $1.34E - 2$  |
| $a_{12}$                   |              |                            |              |              |              |              |              | $-1.08E - 2$ | $-9.03E-3$   |
| $a_{13}$                   |              |                            |              |              |              |              |              |              |              |
| $a_{14}$                   | $4.43E - 2$  | $1.84E - 1$                | $1.20E - 1$  |              |              |              | $-3.22E - 2$ | $-5.32E - 2$ | $-5.47E - 2$ |
| $a_{15}$                   | $-1.23E - 2$ | $-6.67E - 2$               |              |              |              |              |              |              |              |
| $a_{16}$                   |              | $2.82E - 2$                |              |              |              |              |              | $-5.81E - 3$ |              |
| $a_{17}$                   | $-2.26E - 2$ | $-7.15E - 2$               | $-1.18E-1$   | $1.04E - 2$  | $1.14E - 2$  | $1.53E - 2$  | $4.17E - 2$  |              | $2.07E - 2$  |
| $a_{18}$                   | $1.90E - 2$  |                            | $5.08E - 2$  | $1.06E - 2$  | $6.51E - 3$  |              | $2.93E - 2$  | $2.95E - 2$  | $3.21E - 2$  |
| $a_{19}$                   | $3.75E - 2$  | $1.72E - 1$                | $-5.34E - 2$ | $6.04E - 2$  | $6.25E - 2$  | $4.85E - 2$  | $-7.47E - 2$ | $-7.74E - 2$ | $-8.14E - 2$ |
| $\epsilon_{\text{max}}$    | 3.4          | 7.0                        | 9.3          | 4.7          | 4.5          | 4.6          | 6.0          | 7.2          | 8.3          |
| $\epsilon_{\text{mean}}$   | 0.7          | 1.6                        | 2.2          | 1.4          | 1.4          | 1.2          | 0.9          | 1.0          | 1.0          |
| $\epsilon^a_{\rm max}$     |              |                            |              |              |              |              | 2.3          | 4.6          | 4.2          |
| $\epsilon_{\text{mean}}^a$ |              |                            |              |              |              |              | 0.6          | 0.8          | 0.8          |

<sup>a</sup>If [Fe/H]  $\ge -2$ 

The Mg<sub>I</sub> b and Ca<sub>I</sub> red triplets show  $W/W^*$  < 1 that can reach 0.5 for the most metal-poor and the hottest model atmospheres. The NLTE effects for the Mg  $14571$  Å and the Ca<sub>1</sub> 6572 Å intercombination and resonance lines are very sensitive to the metallicity and to the surface gravity. The NLTE effects on Can H&K lines are negligible except at  $[Fe/H] = -4$ .

For the Gaia/RVS lines, NLTE computations give the following trends. The very weak 8473 Å line is mainly formed in LTE whereas the Mg<sub>I</sub> 8736 Å and the Mg<sub>I</sub>  $\lambda \lambda$  8710, 8712 and 8717 triplet lines are mainly formed in NLTE with a strong sensitivity to the surface gravity for the triplet. The weak Ca<sub>I</sub> triplet lines are mainly formed in NLTE but vanish as soon as  $[Fe/H] < -1$ . The famous CaT lines are mainly formed in LTE if  $[Fe/H] \ge -2$ . The NLTE effects increase with a decrease of the metallicity and with an increase of the surface gravity. We show that the  $W/W^*(CaT)$  can increase by 20 per cent for  $\log g$  varying from 0.5 to 2.0. For convenience, we provide a polynomial fit computed for the Gaia/RVS lines: the Mg I  $\lambda\lambda$  8473,  $\langle$ 8715 $\rangle$  triplet, 8736 multiplet, the Ca<sub>I</sub>  $\lambda\lambda$  8525, 8583 and 8633, and the CaT lines. The polynomial can be extensively used by the automatic tools dedicated to the analysis and extract chemical abundances for millions of stars in the context of the large surveys as, for example, Gaia and RAVE.

### **ACKNOWLEDGMENTS**

TM is granted by OCA and Région PACA, and supported by Thalès Alenia Space. This work was supported by the 'Action Spécifique Gaia', Part of computations were performed with the 'Mesocentre SIGAMM' machine, hosted by the Observatoire de la Côte

© 2011 The Authors

Monthly Notices of the Royal Astronomical Society © 2011 RAS

d'Azur. The authors acknowledge the role of the SAM collaboration (http://www.anst.uu.se/ulhei450/GaiaSAM) in stimulating this research through regular workshops. TM also thanks J. Tully and M. Carlsson for helpful discussions.

## **REFERENCES**

Aldenius M., Tanner J. D., Johansson S., Lundberg H., Ryan S. G., 2007,  $A&A.461.767$ 

Aldenius M., Lundberg H., Blackwell-Whitehead R., 2009, A&A, 502, 989 Allen C. W., 1973, Astrophysical Quantities, 3rd edn. Athlone Press, London Andretta V., Busà I., Gomez M. T., Terranegra L., 2005, A&A, 430, 669 Andrievsky S. M., Spite M., Korotin S. A., Spite F., Bonifacio P., Cayrel R.,

François P., Hill V., 2010, A&A, 509, 88

Anstee S. D., O'Mara B. J., 1995, MNRAS, 276, 859

Asplund M., 2005, ARA&A, 43, 481

Asplund M., Grevesse N., Sauval J., Scott P., 2009, ARA&A, 47, 481

Ayres T. R., Simon T., Linsky J. L., 1982, ApJ, 263, 791

Barklem P. S., O'Mara B. J., 1997, MNRAS, 290, 102

Barklem P. S., O'Mara B. J., 1998, MNRAS, 300, 863

Barklem P. S., O'Mara B. J., Ross J. E., 1998, MNRAS, 296, 1057

Barklem P. S., Belyaev A. K., Asplund M., 2003, A&A, 409, L1

Barklem P. S., Belyaev A. K., Guitou M., Feautrier N., Gadea F. X., Spielfiedel A., 2011, A&A, 530, 94

Berio P. et al., 2011, A&A, submitted

- Bigot L., Thévenin F., 2008, in Charbonnel C. et al., eds, SF2A-Proc. of the Annual Meeting of the French Society of Astronomy and Astrophysics, p. 3
- Brault J., Neckel H., 1987, Spectral Atlas of Solar Absolute Disc-averaged and Disc-center Intensity from 3290 to 12510 Å, unpublished

- Busà I., Aznar Cuadrado R., Terranegra L., Andretta V., Gomez M. T., 2007, A&A, 466, 1089
- Butler K., Giddings J., 1985, Newsletter on the Analysis of Astronomical Spectra No. 9, University of London
- Butler K., Mendoza C., Zeippen C. J., 1993, J. Phys. B, 26, 4409
- Caccin B., Gomez M. T., Severino G., 1993, A&A, 276, 219
- Carlsson M., 1986, A Computer Program for Solving Multi-Level Non-LTE Radiative Transfer Problems in Moving or Static Atmospheres, Report No. 33, Uppsala Astronomical Observatory
- Carlsson M., Rutten R. J., Shchukina N. G., 1992, A&A, 253, 561
- Cayrel R., Faurobert-Scholl M., Feautrier N., Spielfieldel A., Thévenin F., 1996, A&A, 312, 549
- Cayrel R. et al., 2004, A&A, 416, 1117
- Chang E. S., Noyes R. W., 1983, ApJ, 275, L11
- Christlieb N. et al., 2002, Nat, 419, 904
- Cunto W., Mendoza C., 1992, Rev. Mex. Astron. Astrofis., 23, 107
- De Silva G. M., Freeman K. C., Bland-Hawthorn J., Asplund M., Williams M., Holmberg J., 2011, MNRAS, 415, 563
- Drake J. J., 1991, MNRAS, 251, 369
- Drawin H. W., 1968, Z. Phys., 211, 404
- Edvardsson B., Andersen J., Gustafsson B., Lambert D. L., Nissen P. E., Tomkin J., 1993, A&A, 274, 101
- Gehren T., Shi J. R., Zhang H. W., Zhao G., Korn A. J., 2006, A&A, 451, 1065
- Gratton R. G., Carretta K., Eriksson K., Gustafsson B., 1999, A&A, 350, 955
- Green L. C., Rush P. P., Chandler C. D., 1957, ApJS, 3, 37
- Grevesse N., Asplund M., Sauval A. J., 2007, Space Sci. Rev., 130, 105
- Guitou M., Belyaev A. K., Barklem P. S., Spielfiedel A., Feautrier N., 2010, J. Phys. B, 44, 5202
- Gustafsson B., 1973, Uppsala Astron. Obs. Ann., 5, 6
- Gustafsson B., Edvardsson B., Eriksson K., Jorgensen U. G., Nordlund Å, Plez B., 2008, A&A, 486, 951
- Heiter U., Eriksson K., 2006, A&A, 452, 1039
- Hirata R., Horaguchi T., 1995, Catalogue of Atomic Spectroscopic Lines, Vol. 6. CDS, Strasbourg, p. 69
- Idiart T, Thévenin F, 2000, ApJ, 541, 207
- Idiart T., Thévenin F., de Freitas Pacheco J. A., 1997, AJ, 113, 1066
- Jørgensen U. G., Carlsson M., Johnson H. R., 1992, A&A, 254, 258
- Karzas W. J., Latter R., 1961, Phys. Rev. A, 13, 1416
- Katz D. et al., 2004, MNRAS, 354, 1223
- Kupka F., Ryabchikova T. A., Piskunov N. E., Stempels H. C., Weiss W. W., 2000, Baltic Astron., 9, 590
- Kurucz R. L., 2005, Mem. Soc. Astron. Ital. Suppl., 8, 76
- Kurucz R. L., Bell B., 1995, Atomic Line Data Kurucz CD-ROM No. 23. Cambridge
- Langangen Ø., Carlsson M., 2009, ApJ, 696, 1892
- Liu Y., Sato B., Takeda Y., Ando H., Zhao G., 2010, PASJ, 62, 1071
- Mashonkina L. I., Shimanskaya N. N., Sakhibullin N. A., 1996, Astron. Rep., 40, 187
- Mashonkina L. I., Kom A. J., Przybilla N., 2007, A&A, 461, 261
- Meléndez M., Bautista M. A., Badnell N. R., 2007, A&A, 469, 1203
- Menzel D. H., Pekeris C. L., 1935, MNRAS, 96, 77
- Mihalas D., 1978, Stellar Atmospheres, 2nd edn. W. H. Freeman, San Francisco
- Miller A. J., 1992, Appl. Stat., 41, 458
- Mishenina T. V., Soubiran C., Kovtyukh V. V., Korotin S. A., 2004, A&A, 418, 551
- Morton D. C., 1991, ApJS, 77, 119
- Nakamura T., Umeda H., Nomoto K., Thielmann F. K., Burrows A., 1999, ApJ, 517, 193
- Przybilla N., Butler K., Becker S. R., Kudritzki R. P., 2001, A&A, 369, 1009
- Ralchenko Y., Kramida A. E., Reader J., NIST ASD Team 2008.<br>NIST Atomic Spectra Database (version 3.1.5), [Online]. Available: http://physics.nist.gov/asd3 [2010, January 20]. National Institute of Standards and Technology, Gaithersburg, MD
- Recio-Blanco A., Thévenin F., 2005, in Turon C., O'Flaherty K. S.,
- Perryman M. A. C., eds. Proc. Gaia Symp. 4-7 October 2004. 'The Three-Dimensional Universe with Gaia' (ESA SP-576). Observatoire de Paris-Meudon
- Samson A. M., Berrington K. A., 2001, ADNDT, 77, 87
- Seaton M. J., 1962a, Proc. Phys. Soc. Lond., 79, 1105
- Seaton M. J., 1962b, in Bates D. R., ed., Atomic and Molecular Processes. Academic Press, New York, p. 375
- Seaton M. J., Yan Y., Mihalas D., Pradhan A. K., 1994, MNRAS, 266, 805 Shimanskaya N. N., Mashonkina L. I., Sakhibullin N. A., 2000, Astron. Rep., 44, 530
- Starkenburg E. et al., 2010, A&A, 513, 34
- Steinmetz M. et al., 2006, AJ, 132, 1645
- Sundqvist J. O., Ryde N., Harper G. M., Kruger A., Richter M. J., 2008, A&A, 486, 985
- Thévenin F., 1989, A&AS, 77, 137
- Thévenin F., 1998, VizieR On-line Data Catalog: III/193
- Thévenin F., Idiart T., 1999, ApJ, 521, 753

Unsöld A., 1955, Physik der Sternatmospharen. Springer, Berlin

- Wilkinson M. I. et al., 2005, MNRAS, 359, 1306
- Zhao G., Gehren T., 2000, A&A, 362, 1077
- Zhao G., Butler K., Gehren T., 1998, A&A, 333, 219

#### APPENDIX A:  $W/W^*$  FOR THE LINES OUTSIDE OF THE Gaia/RVS WAVELENGTH RANGE

We present the results of the NLTE computations as the evolution of the NLTE/LTE EW ratios  $W/W^*$  as a function of the metallicity [Fe/H]. Each row represents a selected line. Each panel of a row represents the  $W/W^*$  for a given effective temperature (3500, 4250 and  $5250 \text{ K}$ ). Each colour of the  $W/W^*$  in a panel represents a surface gravity (red, green, blue and cyan for  $\log g = 0.5$ , 1.0, 1.5 and 2.0 dex, respectively). The variations of  $W/W^*$  are not plotted when  $W < 1$  mÅ. We notice that MARCS model atmospheres are missing for  $\log g = 0.5$ ,  $T_{\text{eff}} \in [3500, 4500]$  and [Fe/H] = -4; and for  $\log g = 0.5$ ,  $T_{\text{eff}} \in [3500, 3900]$  and  $[Fe/H] = -3.00$ . The dotted line stands for no deviation from LTE. The dashed lines stand for a variation of  $\pm 5$  per cent of the W/W<sup>\*</sup> (corresponding to a variation of  $\pm 0.04$  dex of the  $\Delta$ [EI/H]) in case of strong regime of the curve of growth theory. The solid lines stand for a variation of  $\pm 10$  per cent of the  $W/W^*$  (corresponding to a variation of  $\pm 0.04$  dex of the  $\Delta$ [El/H]) in case of weak regime of the curve of growth theory.

We show the most representative  $Mg_1$  lines in Fig. A1:

(i) the 5183 Å  $W/W^*$  represents the Mg<sub>I</sub> b triplet lines at  $\lambda\lambda$ 5167, 5172 and 5183:

(ii) the 5711 Å  $W/W^*$  represents the similar behaviour of the  $\lambda\lambda$ 4730, 5711 and 11828 lines:

(iii) the 7657 Å  $W/W^*$ ;

(iv) the 8806 Å  $W/W^*$  represents the similar behaviour of the  $\lambda\lambda$ 

- 4167, 4702, 5528 and 8806 lines that are issued from the  $3p^{1}P^{o}$ ; (v) the 8923 Å  $W/W^*$  that is the counterpart of the 7657 Å in the
- singlet system;

(vi) the 10312 Å  $W/W^*$  that is essentially formed in LTE.

We show the most representative Ca<sub>I</sub> lines in Fig. A2:

(i) the 4226 Å  $W/W^*$  represents the NLTE behaviour of a resonance line:

(ii) the 4578 Å  $WW^*$ ;

(iii) the 5512 Å  $W/W^*$  represents the similar behaviour of the  $\lambda\lambda$ 5512, 5867 and 7326 lines;

(iv) the 6122 Å  $W/W^*$  represents the similar behaviour of the Ca I red triplet lines at  $\lambda\lambda$  6102, 6122 and 6162;

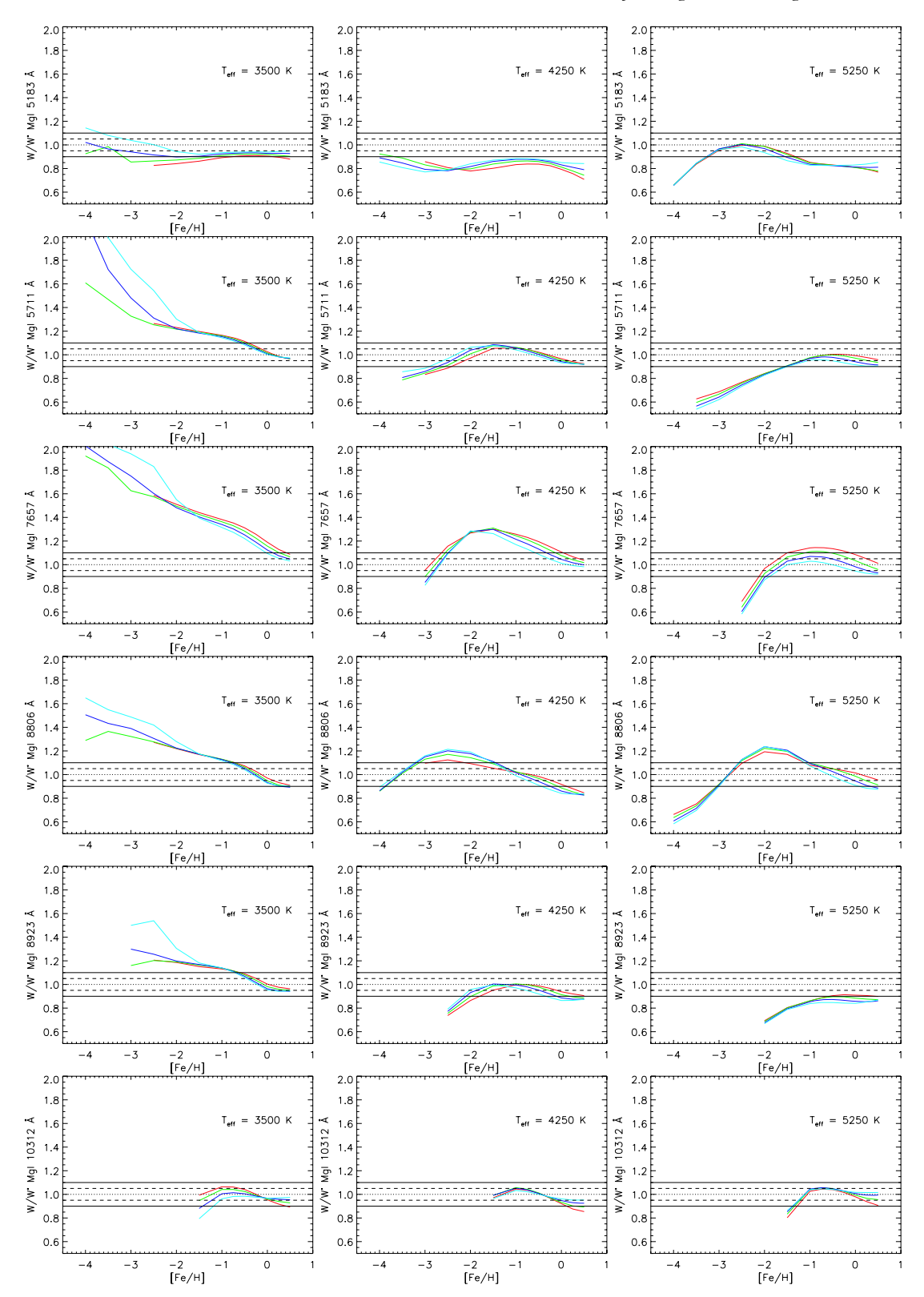

NLTE corrections for Mg and Ca in giant stars 21

Figure A1.  $WW^*$  for the selected Mg1 lines as a function of the stellar parameters (see Appendix A for details).

 $\copyright$  2011 The Authors<br>Monthly Notices of the Royal Astronomical Society<br> $\copyright$  2011 RAS

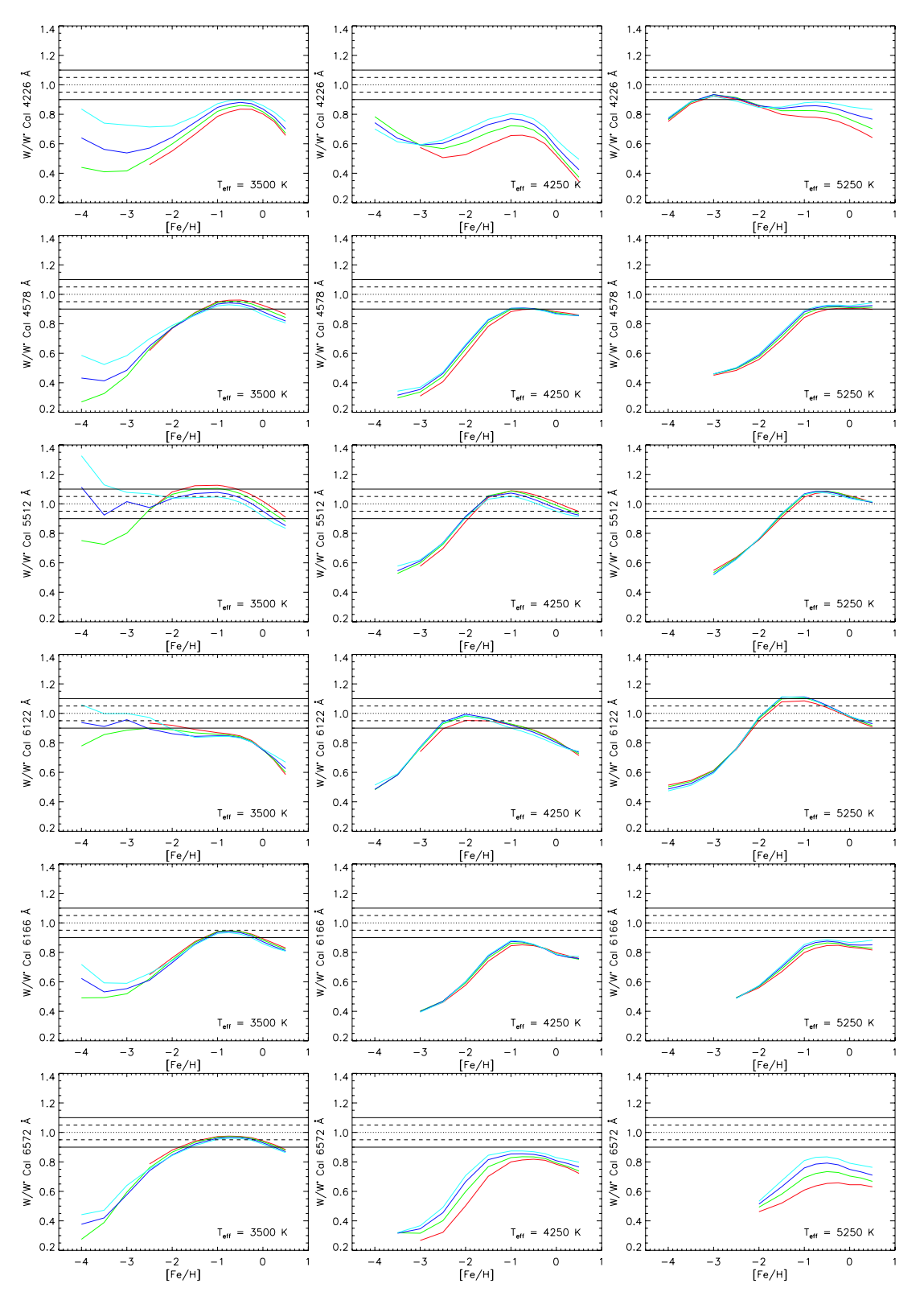

Figure A2.  $W/W^*$  for the selected Ca I lines as a function of the stellar parameters (see Appendix A for details).
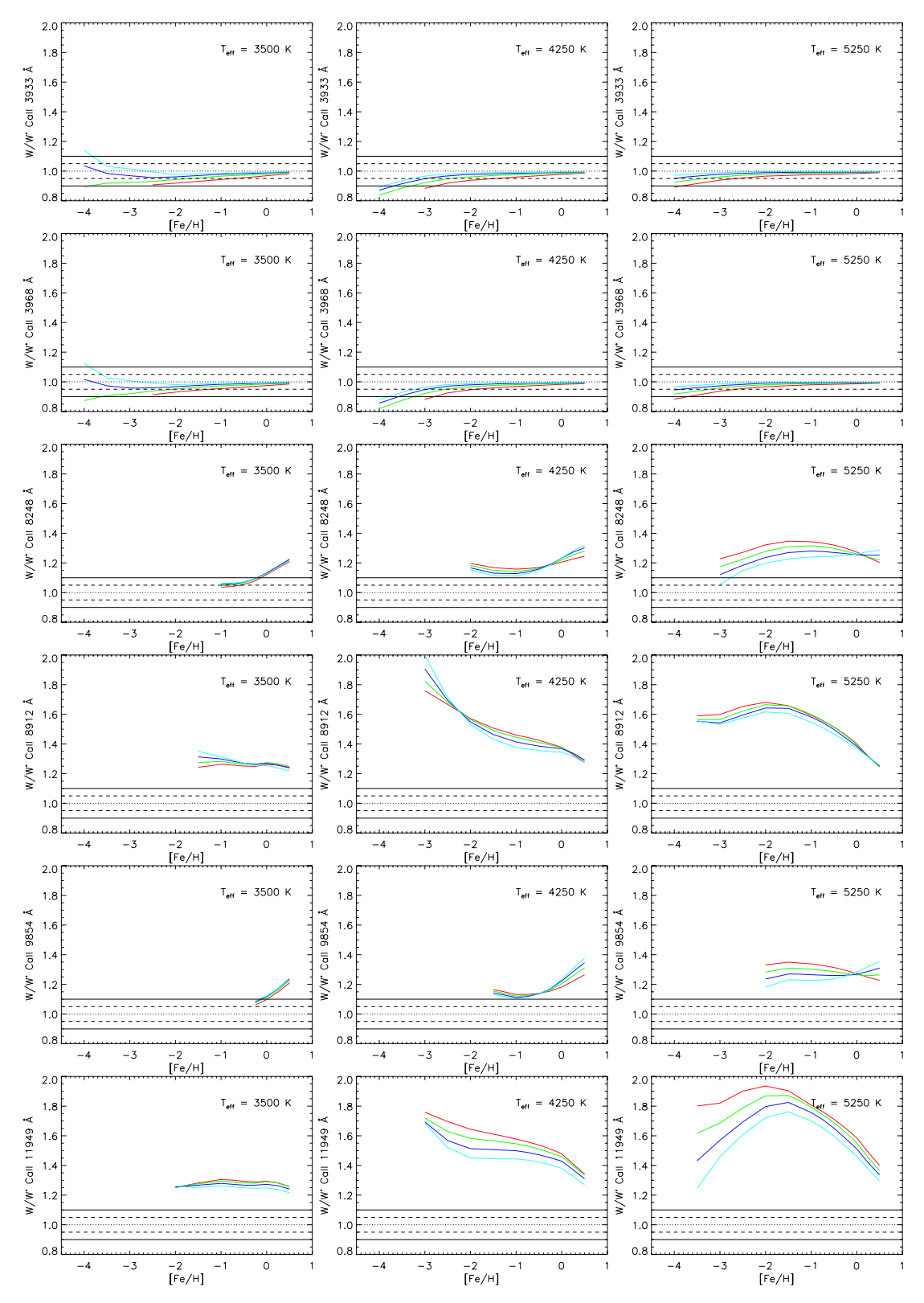

NLTE corrections for Mg and Ca in giant stars 23

Figure A3. W/W\* for the selected Can lines as a function of the stellar parameters (see Appendix A for details).

 $\copyright$  2011 The Authors<br>Monthly Notices of the Royal Astronomical Society<br> $\copyright$  2011 RAS

24 T. Merle et al.

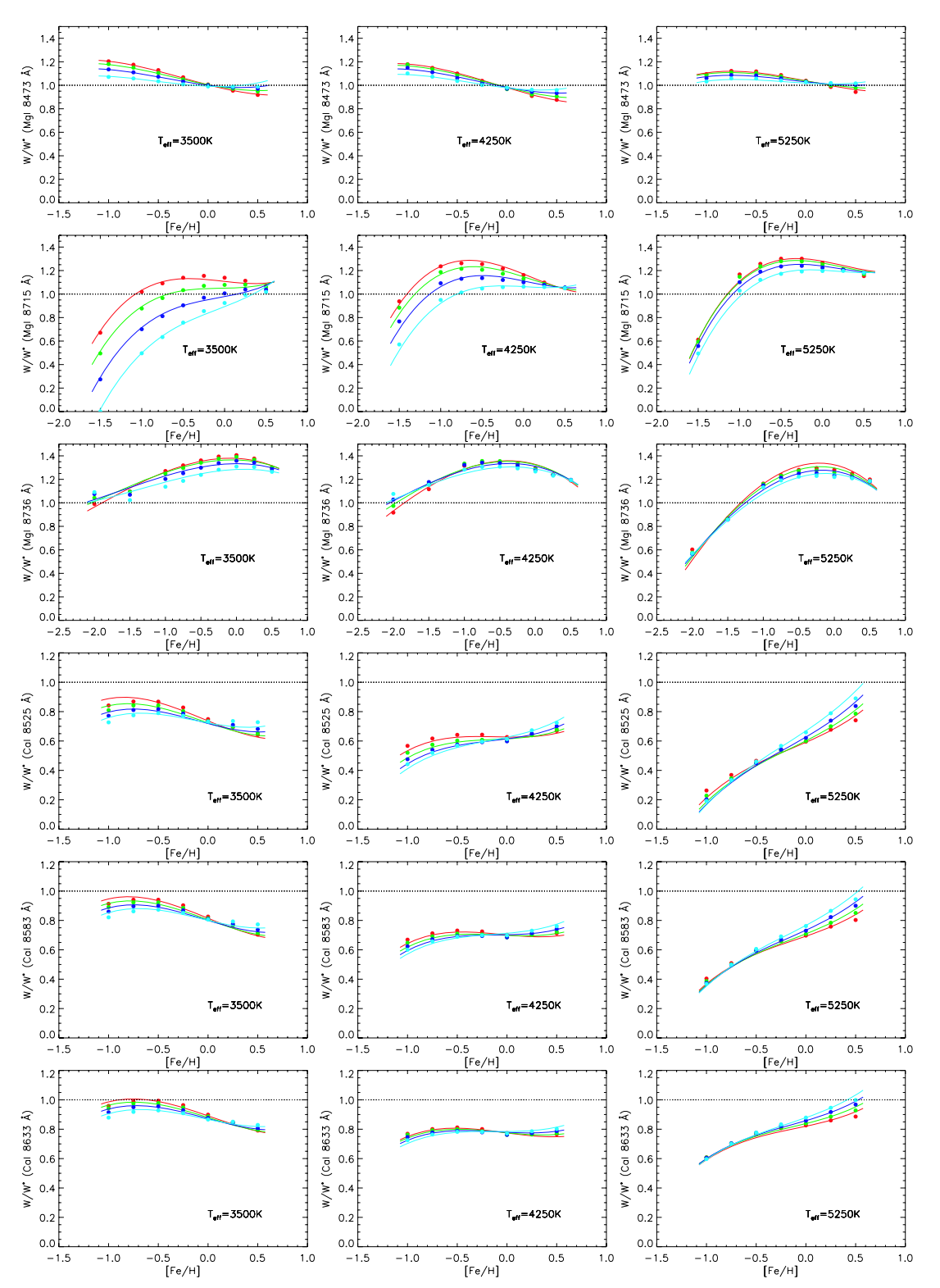

Figure B1. W/W\* for the Gaia/RVS Mg1 and Ca1 lines as a function of the stellar parameters (see Appendix B for details).

© 2011 The Authors Monthly Notices of the Royal Astronomical Society © 2011 RAS

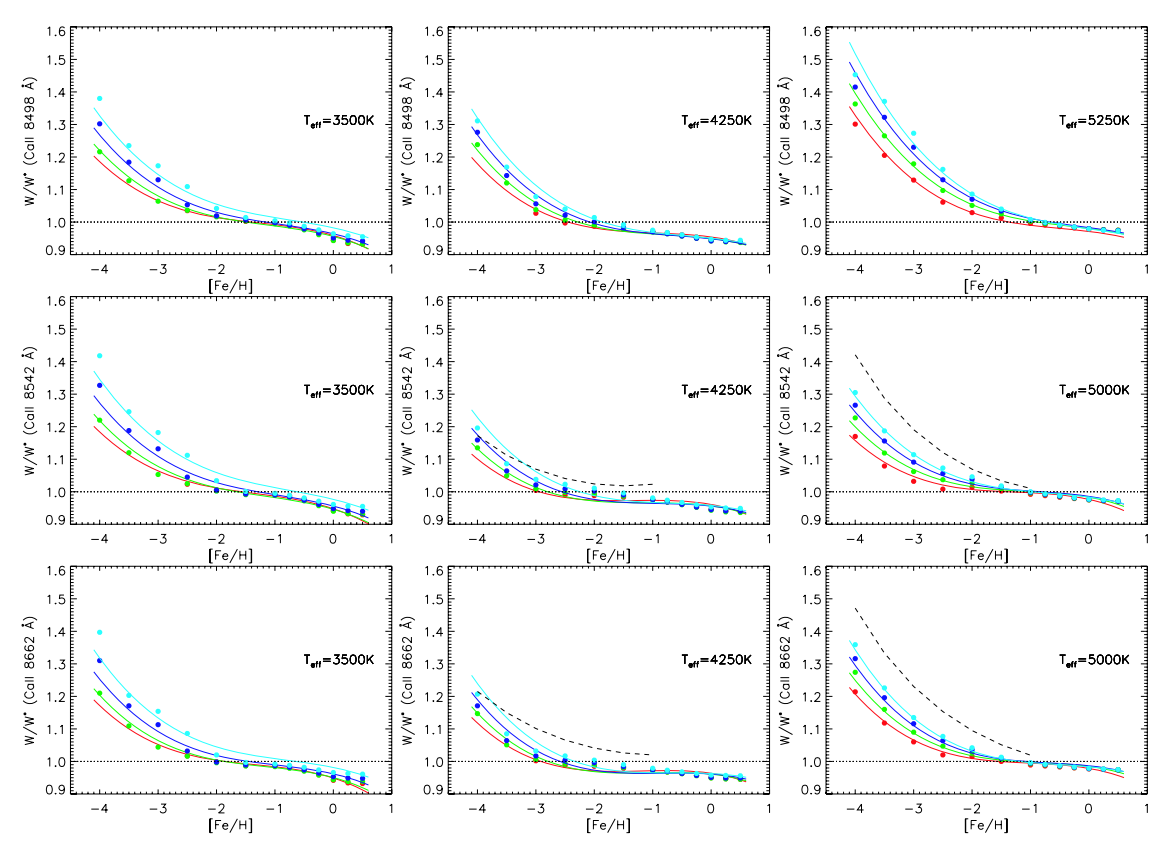

NLTE corrections for Mg and Ca in giant stars 25

Figure B2. W/W\* for the Gaia/RVS Ca II lines as a function of the stellar parameters (see Appendix B for details).

(v) the 6166 Å  $W/W^*$  represents the similar behaviour of the multiplet lines at  $\lambda \lambda$  6161, 6166, 6169.0 and 6169.6;

(vi) the 6572 Å  $W/W^*$  represents the NLTE behaviour of an intercombination resonance line.

We show all the selected lines for the Ca II lines in Fig. A3.

# APPENDIX B: W/W\* FOR THE LINES IN THE GAIA/RVS WAVELENGTH RANGE

We present the results of the NLTE computations and the polynomial fits as the evolution of the NLTE/LTE EW ratios  $W/W^*$  as a function of the metallicity [Fe/H] for the Mg<sub>I</sub>, Ca<sub>I</sub> and Ca<sub>II</sub> lines in the Gaia/RVS wavelength range [8470, 8740] Å in Figs B1 and B2. Each row represents an observed line, except for the quoted row at 8715 Å standing for the Ritz wavelength of the Mg<sub>I</sub> triplet at  $\lambda \lambda$ 8710, 8712 and 8717. Each panel of a row represents the W/W\* for a given effective temperature  $(3500, 4250 \text{ and } 5250 \text{ K})$ , except for the Ca II 8542 and 8662  $\AA$  lines for which we used the following

temperatures (3500, 4250 and 5000 K) in order to add polynomial fit of Starkenburg et al. (2010) on the panels. Each colour of the  $\frac{1}{2}$  dots and the polynomial fits  $W/W^*$  in a panel represents a surface gravity (red, green, blue and cyan for  $log g = 0.5$ , 1.0, 1.5 and 2.0 dex, respectively).

# **SUPPORTING INFORMATION**

Additional Supporting Information may be found in the online version of this article:

Table 2. The results for the Mg<sub>I</sub> 8736 Å and Ca<sub>II</sub> 8498 Å lines given in Tables 3 and 4.

Please note: Wiley-Blackwell are not responsible for the content or functionality of any supporting materials supplied by the authors. Any queries (other than missing material) should be directed to the corresponding author for the article.

This paper has been typeset from a TFX/LATFX file prepared by the author.

© 2011 The Authors Monthly Notices of the Royal Astronomical Society © 2011 RAS A&A 535, A59 (2011) DOI: 10.1051/0004-6361/201117479 © ESO 2011

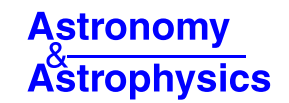

# **Chromosphere of K giant stars**

# Geometrical extent and spatial structure detection

P. Berio<sup>1</sup>, T. Merle<sup>2</sup>, F. Thévenin<sup>2</sup>, D. Bonneau<sup>1</sup>, D. Mourard<sup>1</sup>, O. Chesneau<sup>1</sup>, O. Delaa<sup>1</sup>, R. Ligi<sup>1</sup>, N. Nardetto<sup>1</sup>, K. Perraut<sup>3</sup>, B. Pichon<sup>2</sup>, P. Stee<sup>1</sup>, I. Tallon-Bosc<sup>4</sup>, J. M. Clausse<sup>1</sup>, A. Spang<sup>1</sup>, H. McAlister<sup>56</sup>, T. ten Brummelaar<sup>5</sup>, J. Sturmann<sup>5</sup>, L. Sturmann<sup>5</sup>, N. Turner<sup>5</sup>, C. Farrington<sup>5</sup>, and P. J. Goldfinger<sup>5</sup>

<sup>1</sup> Nice Sophia-Antipolis University, CNRS UMR 6525, Observatoire de la Côte dAzur, BP 4229, 06304 Nice Cedex 4, France e-mail: philippe.berio@oca.eu

Nice Sophia-Antipolis University, CNRS UMR 6202, Observatoire de la Côte dAzur, BP 4229, 06304 Nice Cedex 4, France

<sup>3</sup> Université Joseph-Fourier, Institut de Planétologie et d Astrophysique (IPAG) UMR 5274 CNRS, BP 53, 38041 Grenoble Cedex 09. France

- 4 Université de Lyon, 69003 Lyon; Université Lyon 1, Observatoire de Lyon, 9 Avenue Charles André, 69230 Saint-Genis Laval;
- CNRS, UMR 5574, Centre de Recherche Astrophysique de Lyon; Ecole Normale Supérieure de Lyon, 69007 Lyon, France

<sup>5</sup> CHARA Array, Mount Wilson Observatory, 91023 Mount Wilson CA, USA

<sup>6</sup> Georgia State University, PO Box 3969, Atlanta GA 30302-3969, USA

Received 15 June 2011 / Accepted 31 August 2011

# **ABSTRACT**

Context. Interferometers provide accurate diameter measurements of stars by analyzing both the continuum and the lines formed in photospheres and chromospheres. Tests of the geometrical extent of the chromospheres are therefore possible by comparing the estimated radius in the continuum of the photosphere and the estimated radii in chromospheric lines.

Aims. We aim to constrain the geometrical extent of the chromosphere of non-binary K giant stars and detect any spatial structures in the chromosphere.

Methods. We performed observations with the CHARA interferometer and the VEGA beam combiner at optical wavelengths. We observed seven non-binary K giant stars ( $\beta$  and  $\eta$  Cet,  $\delta$  Crt,  $\rho$  Boo,  $\beta$  Oph, 109 Her, and  $\iota$  Cep). We measured the ratio of the radii of the photosphere to the chromosphere using the interferometric measurements in the  $H_{\alpha}$  and the CaII infrared triplet line cores. For  $\beta$  Cet, spectro-interferometric observations are compared to a non-local thermal equilibrium (NLTE) semi-empirical model atmosphere including a chromosphere. The NLTE computations provide line intensities and contribution functions that indicate the relative locations where the line cores are formed and can constrain the size of the limb-darkened disk of the stars with chromospheres. We measured the angular diameter of seven K giant stars and deduced their fundamental parameters: effective temperatures, radii, luminosities, and masses. We determined the geometrical extent of the chromosphere for four giant stars ( $\beta$  and  $\eta$  Cet,  $\delta$  Crt and  $\rho$ Boo).

Results. The chromosphere extents obtained range between 16% to 47% of the stellar radius. The NLTE computations confirm that the Ca  $\pi/849$  nm line core is deeper in the chromosphere of  $\beta$  Cet than either of the Ca  $\pi/854$  nm and Ca  $\pi/866$  nm line cores. We exact a modified version of a semi-empirical model atmosphere derived by fitting the Ca II triplet line cores of this star. In four of our targets, we also detect the signature of a differential signal showing the presence

Conclusions. It is the first time that geometrical extents and structure in the chromospheres of non-binary K giant stars are determined by interferometry. These observations provide strong constrains on stellar atmosphere models.

Key words. techniques: interferometric - stars: chromospheres - stars: fundamental parameters - stars: atmospheres - radiative transfer

# 1. Introduction

Chromospheres are the outer region of stars characterized by a positive temperature gradient and a departure from radiative equilibrium. These properties are caused by a heating mechanism in the low density part of stellar atmospheres, which results in temperatures ranging between the minimum of the temperature profile and  $\sim$ 20000 K. The sources of this heating have not been tightly constrained but surface convection and magnetic fields seem to be the main mechanisms responsible for heating the upper atmospheres of giant stars hotter than K2.<br>For cooler giants  $(V - R > 0.8)$ , these chromospheres look more extended relative to the stellar radius than for hot giants  $(V - R < 0.8)$  and might be associated with stellar winds and pulsation mechanisms, e.g. mass loss driven by accoustic waves.

These two groups of giant stars were proposed for the first time by Linsky  $\&$  Haisch (1979) from an analysis of ultraviolet spectra. The group of coronal stars (giant stars hotter than K2) display emission lines that must originate in chromospheres, transition regions, and by implication coronae. The group of non-coronal stars (giant stars cooler than K2) display emission lines formed at temperatures cooler than 20000 K, which can originate only in chromospheres. The Linsky-Haisch dividing line separates the groups of coronal and non-coronal stars in the Herzsprung-Russell (HR) diagram and was extensively studied in the 80's (Simon et al. 1982; Haisch 1987; Brown & Carpenter 1984; Carpenter et al. 1985). Even if this division of giant stars into two groups seemed too simplistic, hybrid giant stars with mixed coronae and significant wind activity have been revealed (Reimers 1982; Hall 2008; and Ayres 2010). For example, the

Article published by EDP Sciences

A59, page 1 of 10

#### A&A 535, A59 (2011)

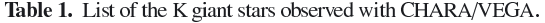

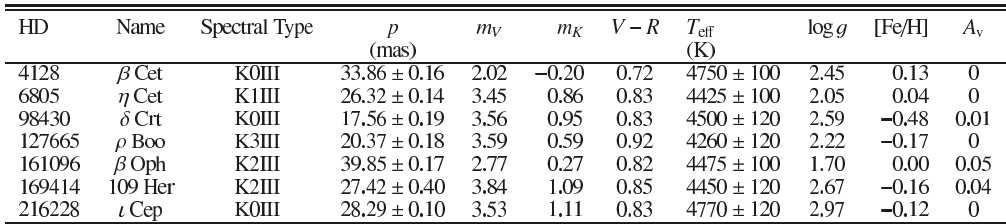

Notes. The magnitudes in the K band come from the 2MASS catalog (Skrutskie et al. 2006). Atmospheric parameters ( $T_{\text{eff}}$ , log q and [Fe/H]) come from Luck & Challener (1995) and McWilliam (1990).  $A_V$  is the interstellar absorption in the V band. p is the corrected Hipparcos parallax (van Leeuwen 2007).

K3III giant star,  $\delta$  And, shows an unexpected presence of C IV in emission, which implies that it contains hot material (about 100000 K), and evidence of a strong, high-velocity wind (Judge et al. 1987). This hybrid state appears to represent the transition between coronal and non-coronal groups.

Whatever the classification into either coronal, non-coronal, or hybrid groups, no real agreement has been reached about the geometrical extent of the chromosphere of cool giant stars. Finally, Judge (1987) argued the chromosphere extents do not change dramatically as a star crosses the Linsky-Haisch dividing line. This result is also supported by model atmospheres developed by Cuntz (1990a,b), which predict their extent to be between 5% and 50% of the stellar radius (see Table 3 of Cuntz 1990a). These model atmospheres are constructed using spectroscopic observations of CII, MgII, and CaII lines in the UV and IR wavelength ranges, forcing the radiative transfer of these lines to fit their cores formed in the chromosphere, transition, or coronae regions.

It is apparent that the extents of the chromosphere and its physical conditions are still not fully understood for cool giant stars. The geometrical constraints on observed chromospheres are non-existant except for eclipsing binaries for which the radius can be measured in a spectral line as for example for the  $\zeta$  Aur system (Eaton 1993). It is therefore worthwhile to do interferometric observations of red giant stars in the cores of lines formed in chromospheres and to compare the resulting measured radii with those obtained from the continuum during the same run of observations. For this purpose we need an interferometer working in the visible or near-IR such as CHARA/VEGA (Mourard et al. 2009) allowing us to observe the  $H_{\alpha}$  line, the Ca  $\pi$  triplet lines (849, 855 and 860 nm), and the nearby continuum.

This work compares the measured radii in different spectral lines and the continuum for seven K giant stars, one of these stars being classified as a coronal star  $(\beta \text{ Cet})$ . The observations and data processing are described in Sect. 2. In Sect. 3, we present our estimates of the fundamental parameters of the program stars, followed in Sect. 4 by our study of the chromosphere of four giant stars. In Sect. 5, a semi-empirical model of the chromosphere of  $\beta$  Cet is used to interpret spectroscopic and interferometric data. Conclusions are presented in the last section.

#### 2. Interferometric observations

#### 2.1. Data

Seven K giant stars, listed in Table 1, were observed at medium and high spectral resolution with the Visible spEctroGraph And

A59, page 2 of 10

polarimeter (VEGA, Mourard et al. 2009) integrated within the CHARA array at Mount Wilson Observatory (California, USA, ten Brummelaar et al. 2005). We used two criteria to select the giant stars for the program:

- the visibility in the stellar continuum at 790 nm had to be greater than 30%;
- the stars had to be bright enough, i.e.  $m_V < 4$  (in high spectral resolution mode).

These two criteria ensured the optimal operation of VEGA when no fringe tracker is used.

Apart from  $\beta$  Ophicus,  $\iota$  Cephei, and 109 Herculis, which were observed in the continuum only, all stars were observed in both the continuum and chromospheric spectral lines. We selected four lines with chromospheric cores: the  $H_{\alpha}$  Balmer line and the Ca II infrared tripet lines (849.8 nm, 854.2 nm and 866.2 nm). Details of the observations can be found in Table 2. The shortest baseline of the CHARA array (S1S2, 33 m) was used during the observations and the data were recorded in two spectral bands of the continuum simultaneously using the two detectors of VEGA (blue and red detectors). Calibrator stars were also observed in the continuum in order to calibrate the measurements. We used the following sequence of observations cal-target-cal-target-cal when only one calibrator was available and the sequence cal1-cal2-target-cal2-cal1-target-cal1cal2 when two calibrators were available. We used the medium spectral resolution mode of VEGA  $(R = 5000)$  for the observations in the continuum.

The high spectral resolution mode of VEGA  $(R = 30000)$ was used for the observations of spectral lines for which calibrators were not required because the visibility in the spectral lines were calibrated by the measurements in the continuum, close to the spectral lines (see Sect.  $2.2$ ).

We selecte the calibrators using the SearchCal tool<sup>1</sup> developed at JMMC (Bonneau et al. 2006), providing an estimate of the limb-darkened (LD) angular diameter  $(\theta_{\text{LD}})$ . The uniformdisk (UD) angular diameter  $(\theta_{UD})$  is required to estimate the transfer function of the instrument at each wavelength. The UD angular diameter of each calibrator is derived using  $\theta_{LD}$  with the linear LD coefficients given by Claret et al. (1995) and Diaz-Cordoves et al. (1995). For each calibrator, Table 3 presents  $\theta_{UD}$ at 620 nm and 790 nm.

#### 2.2. Data processing

The data processing of VEGA is composed of two parts. First, the data in the stellar continuum (at medium spectral resolution)

<sup>&</sup>lt;sup>1</sup> Available at: http://www.jmmc.fr/searchcal\_page.htm

Table 2. Journal of the observations.  $\lambda_0$  is the central wavelength of the recorded band.

| Name              | Type   | Epoch                | $\lambda_0$    | $\Delta \lambda$                   |
|-------------------|--------|----------------------|----------------|------------------------------------|
|                   |        |                      | (nm)           |                                    |
| $\beta$ Ceti      | target | 10/08/26             | 790.0          | $10 \text{ nm}$                    |
|                   |        | 10/08/26             | 620.0          | $15 \text{ nm}$                    |
|                   |        | 10/07/31             | Са и 849.8     | $0.25 \,\mathrm{\AA}$              |
|                   |        | 10/07/31             | Ca II 854.2    | 0.25 Å                             |
|                   |        | 10/07/31             | Са и 866.2     | 0.25 Å                             |
| HD 225132         | cal.   | 10/08/26             | 790.0          | 10 <sub>nm</sub>                   |
|                   |        | 10/08/26             | 620.0          | $15 \text{ nm}$                    |
| $\eta$ Ceti       | target | 10/09/16             | 790.0          | $10 \text{ nm}$                    |
|                   |        | 10/09/16             | 620.0          | $15 \text{ nm}$                    |
|                   |        | 10/09/17             | Са и 849.8     | 1Å                                 |
|                   |        | 10/09/16             | Ca II 854.2    | 1Å                                 |
|                   |        | 10/09/17             | Са и 866.2     | 1Å                                 |
| HD 222345         | cal.   | 10/09/16             | 790.0          | 10 nm                              |
|                   |        | 10/09/16             | 620.0          | $15 \text{ nm}$                    |
| $\delta$ Crateris | target | 10/05/05             | 790.0          | $10 \text{ nm}$                    |
|                   |        | 10/05/05             | 620.0          | $15 \text{ nm}$                    |
|                   |        | 10/05/05             | Ca II 854.2    | 1Ă                                 |
|                   |        | 10/05/05             | $H_0$ 656.2    | 1Å                                 |
| HD 100889         | cal.   | 10/05/05             | 790.0          | 10 <sub>nm</sub>                   |
|                   |        | 10/05/05             | 620.0          | $15 \text{ nm}$                    |
| $\rho$ Bootis     | target | 10/06/26             | 790.0          | $10 \text{ nm}$                    |
|                   |        | 10/06/26             | 620.0          | $15 \text{ nm}$                    |
|                   |        | 10/07/31             | Ca II 854.2    | 1Å                                 |
| HD 143894         | cal.   | 10/06/26             | 790.0          | 10 <sub>nm</sub>                   |
|                   |        | 10/06/26             | 620.0          | $15 \text{ nm}$                    |
| HD 108382         | cal.   | 10/06/26             | 790.0          | 10 <sub>nm</sub>                   |
|                   |        | 10/06/26             | 620.0          | $15 \text{ nm}$                    |
| $\beta$ Ophicus   | target | 10/09/16             | 790.0          | $10 \text{ nm}$                    |
|                   |        | 10/09/16             | 620.0          | $15 \text{ nm}$                    |
| HD 152614         | cal.   | 10/09/16             | 790.0          | 10 <sub>nm</sub>                   |
|                   |        | 10/09/16             | 620.0          | $15 \text{ nm}$                    |
| 109 Herculis      | target | 10/07/31             | 790.0          | $\overline{10}$ nm                 |
|                   |        | 10/07/31             | 620.0          | $15 \text{ nm}$                    |
| HD 168151         | cal.   | 10/07/31             | 790.0          | 10 nm                              |
| HD 166230         | cal.   | 10/07/31             | 620.0          | $15 \text{ nm}$<br>$10 \text{ nm}$ |
|                   |        | 10/07/31<br>10/07/31 | 790.0<br>620.0 | $15 \text{ nm}$                    |
| $\iota$ Cephei    | target | 10/11/10             | 790.0          | $10 \text{ nm}$                    |
|                   |        | 10/11/10             | 620.0          | $15 \text{ nm}$                    |
| HD 3360           | cal.   | 10/11/10             | 790.0          | $10 \text{ nm}$                    |
|                   |        | 10/11/10             | 620.0          | 15 nm                              |

Notes. The last column presents the spectral bandwidth  $\Delta \lambda$  used in the data processing (see Sect. 2.2).

are processed with the power spectral method giving the squared visibilities. Second, the processing of the data in spectral lines is based on the cross-spectrum method, which provides differential visibilities and phases across the lines (see Mourard et al. 2009 for details).

For this analysis and in the case of observations at medium spectral resolution, we divide the whole spectral band recorded by the red detector into four spectral channels of 10 nm centered on the wavelengths 775 nm, 785 nm, 795 nm, and 805 nm. For the blue detector, the continuum is visible only at 625.5 nm, we then use only one spectral channel (with a spectral bandwidth of 15 nm). The processing of these five spectral bands give the squared visibilities used to constrain the LD angular diameter (see Sect.  $3.1$ ).

The cross-spectrum method is applied to the data recorded<br>in the high spectral resolution mode. We compute the complex differential visibility between a large spectral channel used as

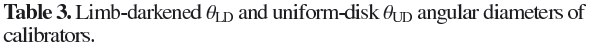

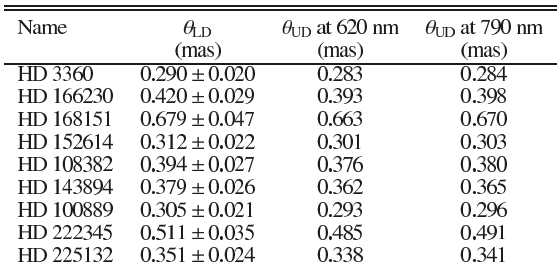

reference (centered at  $\lambda_1$ ) and a narrow spectral band (centered at  $\lambda_2$ ) sliding in the reference spectral channel

$$
V_{\text{diff}} = V_{\lambda_1} V_{\lambda_2} \exp[-i(\phi_{\lambda_1} - \phi_{\lambda_2})], \tag{1}
$$

where  $V_{\lambda_i}$  and  $\phi_{\lambda_i}$  represent the visibility and the phase of the fringe patterns at the wavelength  $\lambda_i$ . The width of the sliding narrow spectral band ( $\Delta \lambda_2$  hereafter) is chosen to ensure a sufficient signal-to-noise ratio  $(S/N)$  for the estimation of the complex differential visibility. Therefore, it depends on the stellar magnitude. We use the following spectral bandwidths:  $\Delta \lambda_2 = 0.25 \text{ Å}$ for  $\beta$  Cet and  $\Delta \lambda_2 = 1$  Å for  $\delta$  Crt,  $\rho$  Boo, and  $\eta$  Cet.

The cross-spectrum method recovers both the modulus of  $V_{\text{diff}}$  (the differential visibility) and its argument (the differential phase  $\Delta\phi_{12} = \phi_{\lambda_1} - \phi_{\lambda_2}$ ). As no calibrator has been observed for the high spectral resolution mode, we developed a specialized processing method to calibrate the visibility in the narrow spectral band. The sequence of processing removing the instrumental/atmospheric signature was:

- estimation of  $V_{\text{diff}}$  using the cross-spectrum method;
- fitting of  $V_{\text{diff}}$  with a simple model as described in<br>Mourard et al. (2009). This model describes the instrumental/atmospheric signature;
- 3. normalization of  $\tilde{V}_{\text{diff}}$  with the fitted model.
- We then obtained  $V_{\lambda_2}$  normalized to one in the continuum; 4. using the angular diameter deduced from our observations
- in the continuum, we computed the theoretical visibility to rescale  $V_{\lambda}$ , (see Fig. 1).

#### 3. Fundamental parameters

#### 3.1. Angular diameter

The squared visibilities in all spectral channels are fitted with a model of LD disk, which is constructed using the laws of Claret et al. (1995) and Diaz-Cordoves et al. (1995). Table 4 presents the LD angular diameters  $\theta_{LD}$ . Comparison with a previously published diameter is only possible for  $\beta$  Cet for which the diameter was estimated with the instrument VINCI at VLTI in the  $K$  band (Richichi et al. 2009). Our estimate for  $\beta$  Cet (5.288 ± 0.075 mas) agrees well with the VINCI one  $(5.329 \pm 0.005$  mas).

#### 3.2. Effective temperature

The effective temperature  $T_{\text{eff}}$  of a star, its LD angular diameter  $\theta_{LD}$ , and the bolometric flux  $f_{bol}$  are related via the equation

$$
T_{\text{eff}}^4 = \frac{4f_{\text{bol}}}{\sigma \theta_{\text{th}}^2},\tag{2}
$$

A59, page 3 of 10

#### A&A 535, A59 (2011)

Table 4. Fundamental parameters of the observed K giant stars.

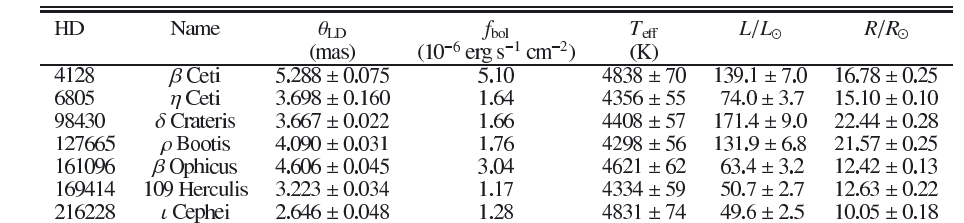

5000

4800

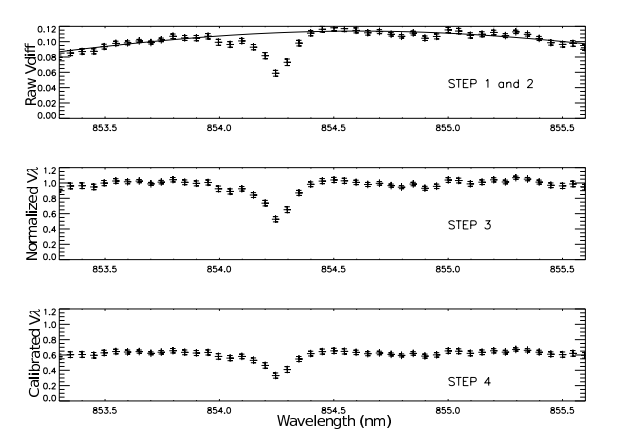

Fig. 1. Illustration of the four steps of the processing of observations at high spectral resolution in an absorption line. These data correspond to  $\eta$  Cet observed in the CaII/854 nm line. Top: raw differential visibility with the simple model. Middle: normalized visibility in the sliding narrow spectral band. *Bottom*: calibrated visibility in the sliding narrow spectral band.

where  $\sigma$  is the Stefan Boltzmann constant. The bolometric fluxes of each star are given in Table 4 and were computed using the bolometric correction in  $K$  band from Houdashelt et al. (2000) and the interstellar absorption  $A_V$  from the work of Chen et al. (1998). For all the program stars, it turns out that the absorption is very small because they are not in the direction of the Galactic plane and are closer than 100 pc. The interferometric  $T_{\text{eff}}$  obtained are presented in Table 4. We assume an error of  $5\%$  in  $f_{\text{bol}}$ , which is associated with the error in the photometry. Therefore, the errors in the  $T_{\text{eff}}$  range from 55 K to 74 K, implying errors of about 1.5% in the interferometric  $T_{\text{eff}}$ .

A comparison of our interferometric  $T_{\text{eff}}$  estimates with the spectroscopic  $T_{\text{eff}}$  found in the literature (Luck & Challener 1995; and McWilliam 1990) is presented in Fig. 2 showing that our interferometric measurements are within the spectroscopic error bars. In Fig. 3, we show that our  $T_{\text{eff}}$  estimates agree very well with the temperature scale  $T_{\text{eff}}$  versus  $(V-K)$  deduced from the interferometric  $T_{\text{eff}}$  estimated by several authors for K giant stars (Baines et al. 2010; Mozurkewich et al. 2003; van Belle et al. 1999; Dyck et al. 1996; di Benedetto & Rabbia 1987). This figure shows that our program stars follow the fitted linearregression relation and that our estimates are within the spread of  $\Delta T_{\rm rms} \approx 145$  K proposed by Dyck et al. (1996).

#### 3.3. Position in the HR diagram

The radius is obtained with the formula

$$
R/R_{\odot} = \frac{\theta_{\rm LD}}{9.305p},
$$

 $(3)$ 

A59, page 4 of 10

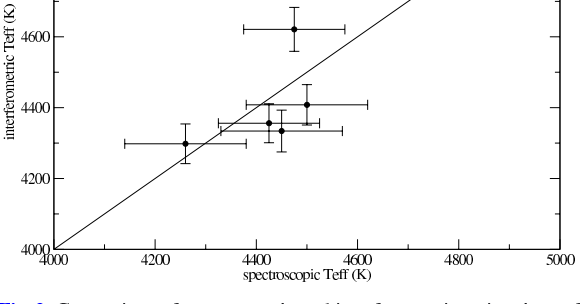

Fig. 2. Comparison of spectroscopic and interferometric estimations of  $T_{\text{eff}}$  for our program stars. The spectroscopic  $T_{\text{eff}}$  come from Table 1.

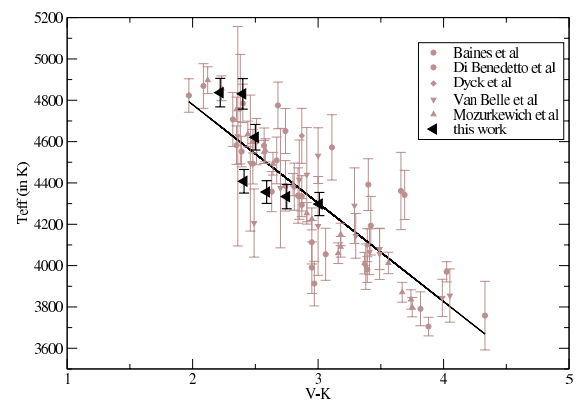

Fig. 3. Comparison of our estimates of  $T_{\text{eff}}$  for our program stars with the temperature scale deduced from other interferometric measurements.

where  $p$  is the parallax in arcseconds coming from the corrected Hipparcos catalog (van Leeuwen 2007) and  $\theta_{LD}$  is in mas. The luminosity is obtained from the absolute bolometric magnitude computed with the apparent magnitude in V band (see Table 1), the corrected Hipparcos parallax, and the bolometric correction from Houdashelt et al. (2000). Results for  $L/L_{\odot}$  and  $R/R_{\odot}$  are given in Table 4. Plotting these results in a HR diagram together with evolutionary tracks results in a rough estimate of the mass of the program stars (see Fig. 4). We used evolutionary track models at solar metallicity except for  $\delta$  Crt for which we use models at  $[Fe/H] = -0.35$ , as shown in the bottom panel of Fig. 4. The evolutionary tracks come from the BaSTI database (Pietrinferni et al. 2004). Table 5 presents the mass estimates

#### P. Berio et al.: Chromosphere of K giant stars

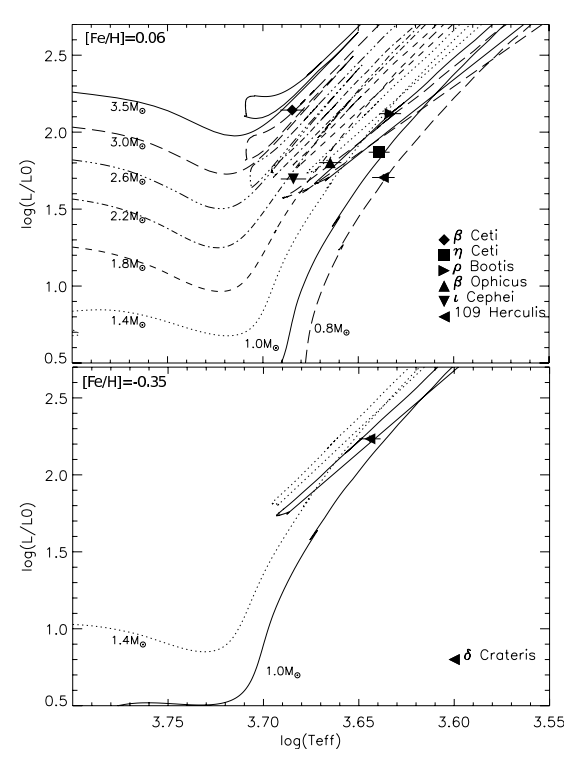

Fig. 4. HR diagram of the program stars and comparison with evolutionnary track models for different masses. Top:  $[Fe/H] = 0.06$ ; bottom:  $[Fe/H] = -0.35$ .

Table 5. Estimated masses of the seven observed K giant stars deduced from the BaSTI evolutionnary tracks.

| Name              | Mass          |
|-------------------|---------------|
|                   | $(M_{\odot})$ |
| $\beta$ Ceti      | $3.0 - 3.5$   |
| $n$ Ceti          | $1.0 - 1.4$   |
| $\delta$ Crateris | $1.0 - 1.4$   |
| $\rho$ Bootis     | $1.0 - 1.4$   |
| $\beta$ Ophicus   | $1.4 - 1.8$   |
| 109 Herculis      | $0.8 - 1.0$   |
| $\iota$ Cephei    | $1.8 - 2.2$   |

deduced from this comparison. For  $\beta$  Cet, we determine a more accurate mass of  $3.1M_{\odot}$  using the CESAM code (Morel 1997), in good agreement with the results presented in Table 5.

#### 4. Chromosphere parameters

## 4.1. Geometrical extent

Visibility measurements in the core of the chromospheric lines give us direct estimates of the extent of the line-forming regions. For this purpose, we assume that the line cores are optically thick in the region where they are formed, i.e. the chromosphere. This is demonstrated in Sect. 5 for  $\beta$  Cet for which we have a semiempirical model of the extended atmosphere. This hypothesis agrees with similar studies for the Sun (White 1962). Hence, in a first approximation, we can consider a UD model to derive the extent of the chromosphere.

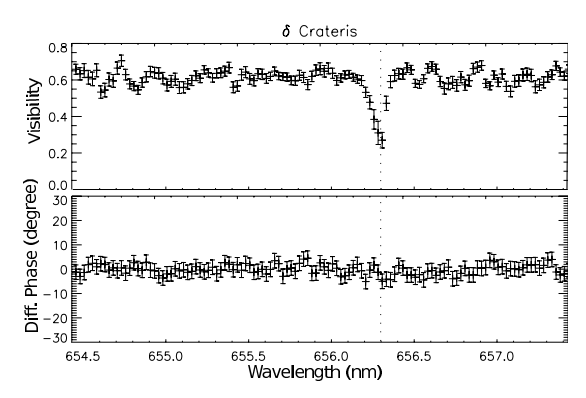

Fig. 5. Plots of the visibility and the differential phase versus wavelength in the case of observations around the  $H_{\alpha}$  line (dotted vertical line) for  $\delta$  Crateris.

Applying the cross-spectrum method to reduce the data recorded in the high spectral resolution mode (see Sect. 2.2), we derive the visibility curves as presented in Figs. 5-8.

For each giant star, we then deduce a UD angular diameter from the value of the visibility in the core of the lines. The results are presented in Table 6, which also gives the extent in linear stellar radius  $R_{\star}$  equal to the ratio of the LD angular diameter in the lines to the stellar LD angular diameter given in Table 4. In a first approximation for computing  $\theta_{LD}$  in the core of the lines, we use the same correcting factor  $\theta_{LD}/\theta_{UD} \approx 1.05$  given by the limb-darkening laws derived with the semi-empirical model of  $\beta$  Cet (see Sect. 5).

In our program stars, only  $\beta$  Cet belongs to the group of coronal stars, which means it is located on the left of the Linsky-Haisch dividing line of the HR diagram ( $V-R = 0.72$ ). Carpenter et al. (1985) also give the same classification for  $\beta$  Cet. We find that the extents of the emitting regions of the Ca  $\scriptstyle\rm II$  triplet and H<sub> $\alpha$ </sub> lines range from  $16\%$  to  $47\%$  of the stellar radius. These results show that the extent of the chromospheric line-forming regions is similar for the four cool giant stars regardless of their classification. This conclusion agrees with Judge (1987), but not with Carpenter et al. (1985) who proposed the idea that coronal stars appear to have a very thin chromosphere of no more than 0.1% of the stellar radius. Moreover, our estimated chromosphere sizes agree well with the theoretical predictions of Cuntz (1990a).

#### 4.2. Structures at the surface

Information related to the position of the photocenter of the chromosphere can be deduced by measuring the phase of the visibility (also called differential phase) in the narrow spectral bands. This observable has been intensively used to study the kinematic of circumstellar environments (e.g. Berio et al. 1999; and Meilland et al. 2007). In Figs. 5–8, we plot the differential phase with respect to the wavelength used for the observation of the chromospheric lines. Clear jumps in the differential phase at the center of the Ca $\frac{\pi}{854}$  nm line are revealed for three of the four program stars observed at high spectral resolution. Only  $\eta$  Cet does not exhibit an unambiguous signal. For Cau/849 nm and  $H_{\alpha}$  lines, no jump is detected in the differential phase. For the Ca II/866 nm line, jumps seem to be present but their amplitude with respect to the phase precision is too low for a significant detection.

A59, page 5 of 10

# A&A 535, A59 (2011)

Table 6. Extent of the chromospheric line-forming regions. The extents are given in UD angular diameter and in stellar radius.

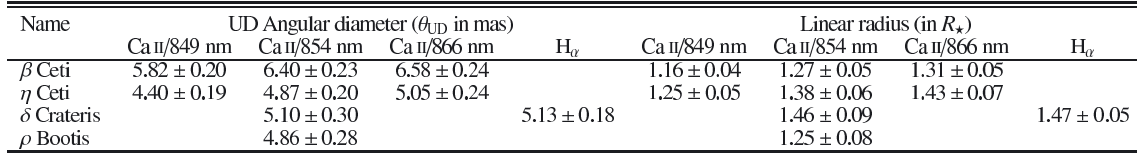

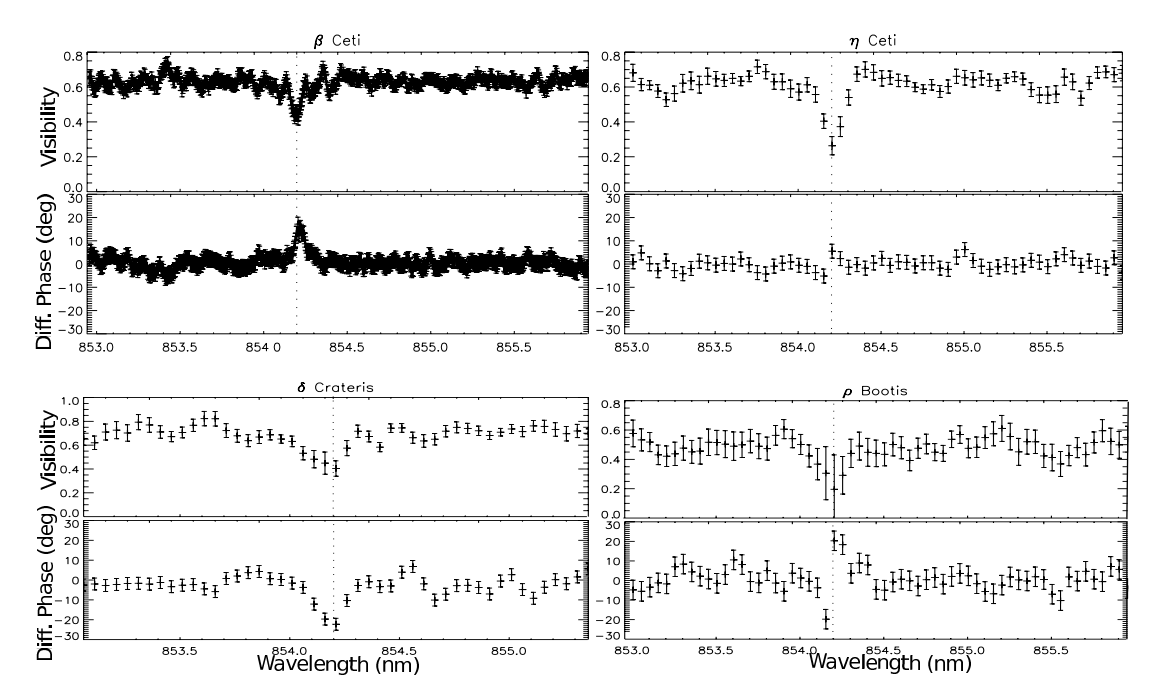

Fig. 6. Plots of the visibility and the differential phase versus wavelength in the case of observations around the CaII/854 nm line (dotted vertical line) for four K giant stars.

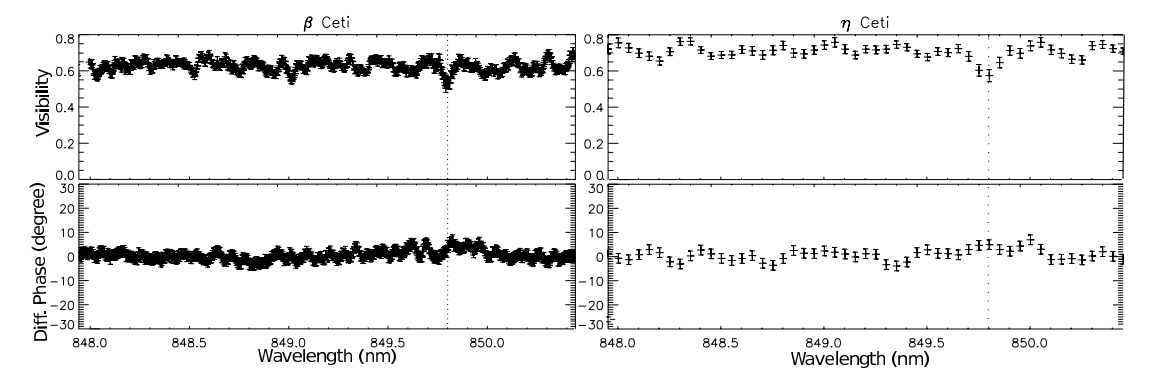

Fig. 7. Plots of the visibility and the differential phase versus wavelength in the case of observations around the Ca II/849 nm line (dotted vertical line) for two K giant stars.

The phase jumps can be explained either in terms of an asymmetric chromosphere or an asymmetric photosphere, which implies structure in the chromosphere and/or in the photosphere.<br>Our observations provide phase measurements for only one baseline for each line preventing us from deriving the exact photocenter positions. However, the fact that phase signatures are not present with the same amplitude in all lines may indicate that structures are present in the chromosphere and not only in the photosphere. The star  $\delta$  Crt perfectly illustrates this property because an unambiguous phase jump (amplitude greater than

A59, page 6 of 10

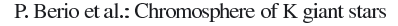

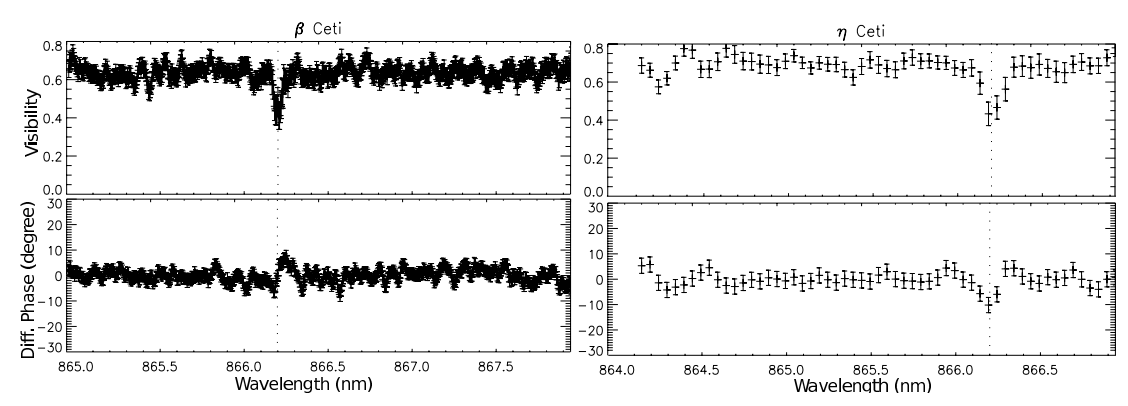

Fig. 8. Plots of the visibility and the differential phase versus wavelength in the case of observations around the Ca<sub>II</sub>/866 nm (dotted vertical line) line for two K giant stars.

Table 7. Comparison of the model atmosphere parameters for  $\beta$  Cet. Second column is the model geometry: plane-parallel (pp) or spherical  $(sph)$ .

| Model atmosphere       | Geo. | er<br>(K` | log a | [Fe/H] | Κ    |
|------------------------|------|-----------|-------|--------|------|
| Eriksson et al. (1983) | pp   | 4900      | 2.90  | O      | 5500 |
| This work              | sph  | 4830      | 2.45  |        | 4500 |

**Notes.** Last column is the plateau temperature of the chromosphere  $T_p$ .

 $20^{\circ}$  seen in the bottom left panel of Fig. 6) is present in the core of the Ca II/854 nm line whereas the phase remains constant over the H<sub> $\alpha$ </sub> line (see Fig. 5).

Until now, only spectroscopic methods have been used to detect and study the presence of structures in the chromosphere of single K giant stars. For instance, Montes et al. (2000) studied in detail the chromosphere, discriminating between different structures (plages, prominences, flares, and microflares), by analyzing the ratio of excess emission equivalent width (EW) of two Ca II infrared lines  $(E_{8542}/E_{8498})$  or the ratio of EWs of two Balmer lines  $(E_{\rm H_{\nu}}/E_{\rm H_{\beta}})$ . Our study shows that additional informations could be provided by interferometry in the future to help us understand the structures in the chromosphere of single K giant stars. In reality, the structure of the chromospheric network delineated by bundles of magnetic field lines could be spatially studied in the future. Combinations of interferometric observations in several spectral lines will allow us to determine the characteristics (size, position, intensity) of the chromospheric structures such as plages (part of the chromospheric network of bright emission associated with concentrations of magnetic fields) and prominences or filaments (dense clouds of material suspended above the stellar surface by loops of magnetic field). These perspectives require interferometric observations with a more complete  $(u, v)$  coverage (several baselines with different lengths and orientations) than that available from these first observations.

# 5. Semi-empirical model of  $\beta$  Cet

The star  $\beta$  Cet is the only one for which a model atmosphere including a chromosphere and a transition region has been fitted (Eriksson et al. 1983). The adopted atmospheric parameters for the target are given in Table 7.

We note that Eriksson et al. (1983) used a pre-Hipparcos paralax estimate of  $p = 61$  mas, which is about twice the Hipparcos measurement ( $p = 34$  mas, Perryman et al. 1997). The star was thought to be closer, thus smaller and consequently leading to an overestimation of the surface gravity by Eriksson et al. (1983). We adopt a surface gravity based on our previously estimated interferometric radius ( $R = 16.8 R_{\odot}$ ) and the mass deduced from the evolutionary tracks ( $M = 3 M_{\odot}$ ). The uncertainties in these two parameters give a surface gravity ranging from 2.45 to 2.55. We adopted a value of  $\log g = 2.45$ , which is consistent with the values determined by both Luck  $&$  Challener (1995) and Kovacs (1983) from a spectroscopic analysis based on the ionization equilibrium of iron. We interpolate the MARCS<sup>2</sup> model atmospheres (Gustafsson et al. 2008) with spherical geometry for the atmospherical parameters  $T_{\text{eff}} = 4830 \text{ K}$ ,  $\log g = 2.45$ , [Fe/H] = 0, and  $\zeta = 2$  km s<sup>-1</sup>, all obtained with the interpolation code of T. Masseron<sup>3</sup>. For the interpolation, we note that we use four spherical model atmospheres corresponding to a stellar mass of 2  $M_{\odot}$  available in the MARCS grids. The theoretical MARCS model atmospheres do not include either chromosphere or transition region. To reproduce the core of the  $Ca_{II}$  triplet lines, we use the model of Eriksson et al. (1983) replacing its photospheric part by the interpolated MARCS model, hereafter called the hybrid model.

The flux and intensity profiles are computed using the non-local thermal equilibrium (NLTE) radiative transfer code MULTI2.2 (Carlsson 1986) with the Ca II model atom described in Merle et al. (2011) and a model atmosphere corresponding to  $\beta$  Cet. We notice that under the assumption of local thermal equilibrium (LTE), the Ca II triplet lines appear with a core in emission if we use a model atmosphere with a chromosphere. This justifies the use of NLTE radiative transfer in correctly treating the line formation. The MULTI2,2 code provides the contribution functions of the flux showing where the different parts of the line are formed in the atmosphere. We see in Fig. 11 that the continuum is formed in the deep photosphere and the cores of the Ca II triplet lines between  $\log m = -2$  and  $-4$  in the atmosphere, corresponding to the mean chromosphere (see top panel of Fig. 9). We note that the contribution function in the continuum for the Eriksson et al. (1983) model is truncated. This is because their model does not consider sufficient depths of the photosphere, as shown on the top panel of Fig. 9. The maximum

Available at http://marcs.astro.uu.se

Available at http://marcs.astro.uu.se/software.php

A59, page 7 of 10

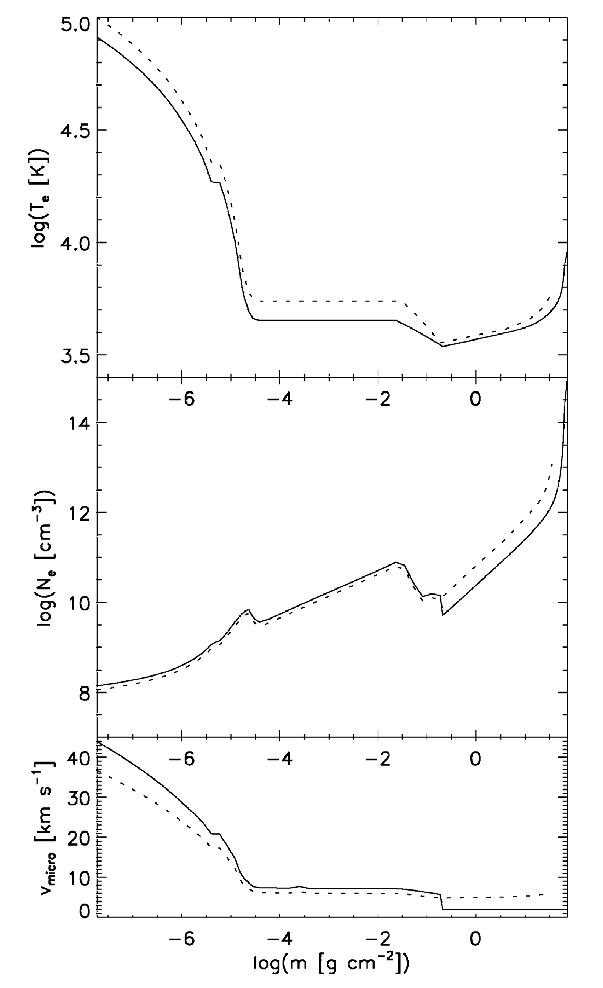

Fig. 9. Electronic temperature, electronic number density and microturbulent velocity profiles as a function of the integrated mass density  $\log m$  of  $\beta$  Cet used to reproduce CaII triplet line. Dashed line is for model of Eriksson et al. (1983). Full line is for a hybrid model between an interpolated MARCS model and a scaled chromosphere of Eriksson et al. (1983)'s model.

value of the contribution functions in the line cores of the Ca II triplet corresponds to the mean chromosphere characterized by a constant temperature (see Fig. 9), i.e. the plateau temperature  $T_p$ . The plateau temperature was a parameter of the model of Eriksson et al.  $(1983)$  set to fit the Mg  $\scriptstyle\rm II$  k line flux from the IUE observations. From Fig. 11, we conclude that the chromosphere is optically thick in the core of the Ca II triplet lines. Using the interpolated MARCS model without chromosphere, the line core contribution functions are zero, confirming this conclusion. In addition, we note that in Fig. 11, the Ca II/849 nm line is formed more deeply in the chromosphere than the other two lines. This prediction is clearly supported by our interferometric measurements (see Table 6). We emphasize that we measure similar relative chromosphere extents in the three components of the Ca II triplet for the only other star,  $\eta$  Cet, for which we have interferometric observations in the core of the Ca II triplet.

We use MULTI2.2 to compute the LD laws presented in Fig. 10 for the core of the Ca $\overline{u}$  triplet lines and for the close

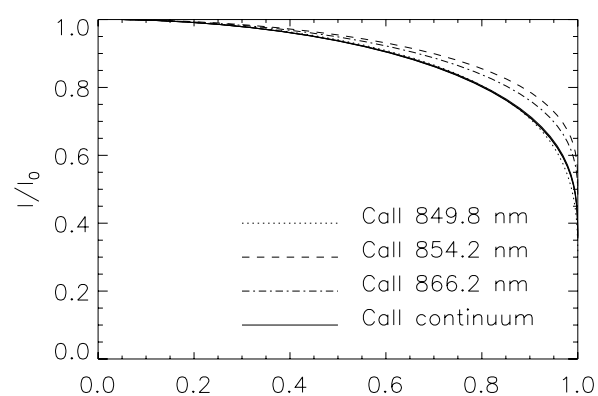

Fig. 10. NLTE computed limb-darkening laws for Ca II triplet line cores  $(\Delta \lambda = 0.25 \text{ Å})$  and continuum with the hybrid model for  $\beta$  Cet as a function of  $\sin \theta = \sqrt{1 - \mu^2}$ .

 $sin \theta$ 

continuum. For this purpose, we modified the line transfer in MULTI2.2 code in order to compute 32 directions ( $\mu = \cos \theta$ ) between 0 and 1. Our result validates the approximation of the UD model for deriving the chromospheric radius, shown in Table 6. The computations invalidate the possibility that the line cores could be brighter in the limb than in the center-disk, as we thought at the beginning of the study. The shape of the LD law in the chromospheric line core is similar to the shape of the  $H_{\alpha}$ Balmer lines of the Sun derived by White (1962). We then use our model to derive  $\theta_{\text{LD}}$ . For that, we fit to each spectral line a third-order polynomial law in  $\mu$  to the intensity profile presented in Fig. 10. These coefficients are then used to derive  $\theta_{LD}$  by fitting a third-order LD law to our visibility measurements. We find that the radius of each Ca II line core is larger by the same factor of ~5%  $(\theta_{LD}(849 \text{ nm}) = 6.11 \pm 0.21 \text{ mas}, \theta_{LD}(854 \text{ nm}) =$  $6.72 \pm 0.24$  mas, and  $\theta_{LD}(866 \text{ nm}) = 6.91 \pm 0.25$  mas) than the  $\theta_{\text{UD}}$  presented in Table 6.

Finally, we compute NLTE Ca II line profiles for three model atmospheres: (1) the model of Eriksson et al. (1983) with the incorrect surface gravity, (2) the interpolated MARCS model without chromosphere, and  $(3)$  the hybrid model. The NLTE flux profiles of Ca II triplet lines are compared with the observations of  $\beta$  Cet from the NARVAL instrument at TBL<sup>4</sup> ( $R \sim 65000$ ;  $S/N \sim 500$ ). The projected rotational velocity of  $\beta$  Cet is estimated to be  $\sim$ 5 km s<sup>-1</sup> (Massarotti et al. 2008). We included the convolution of the intrinsic flux profile with the rotation profile before degrading to the spectrograph resolution. Using the model of Eriksson et al. (1983), we find evidence of emission near the core in Fig. 12, especially for the Ca II/866 nm line. We interpret this emission as an indication of a higher temperature  $T_p$ . As an exercice, we scale the chromosphere and transition part (as proposed by Eriksson et al. 1983) in temperature until the emission parts are removed and the line cores are fitted. This leads to a plateau temperature of  $T_p = 4500$  K, instead the value of  $T_p = 5500$  K assumed in the original model. To maintain the physical conditions of the chromosphere, we also scaled the electronic number density in order to keep the electronic pressure constant. Moreover, we also increased the microturbulent velocity profile of Eriksson et al. (1983)'s chromosphere by 20% in order to enlarge the Gaussian core of the lines. The hybrid

<sup>&</sup>lt;sup>4</sup> Available at: http://magics.bagn.obs-mip.fr

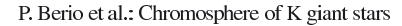

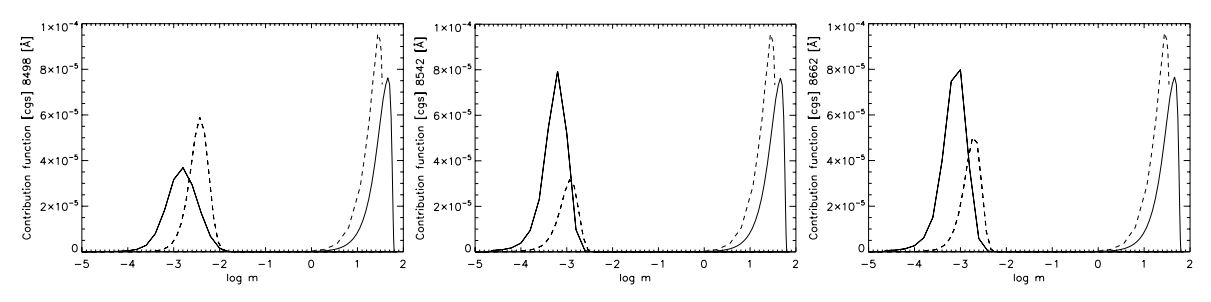

Fig. 11. Contribution functions to both the core (thin lines) and the continuum (thick lines) of the Ca II triplet line profiles in  $\beta$  Cet. The dashed lines represent the Eriksson et al. (1983) model atmosphere. The full lines are for the hybrid model.

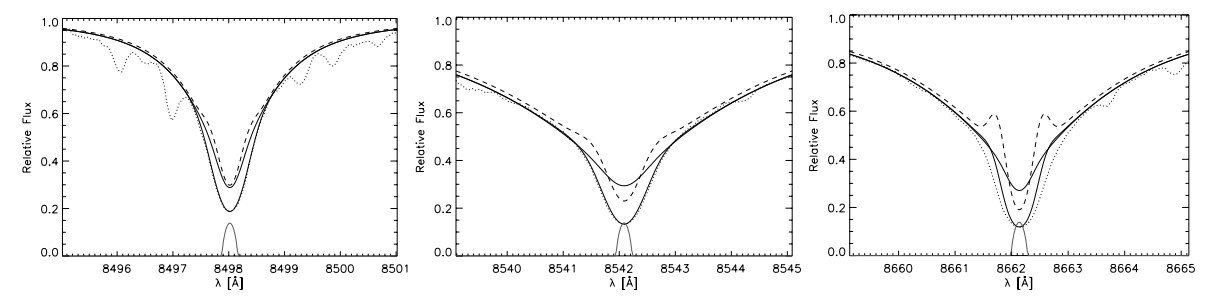

Fig. 12. Fits of the NLTE Ca II triplet line profiles in  $\beta$  Cet. The dotted line is the observations from NARVAL at TBL with a resolution of ~65 000.<br>The dashed line is the Eriksson et al. (1983) model atmosphere with a model. The thick full line is our hybrid model with a chromosphere  $(T_p = 4500)$ . The grey lines below the spectral line profiles show the rotation profiles with a projected rotational velocity of 5  $km s^{-1}$ 

model with  $T_p = 4500$  K and larger microturbulent velocity is compared with the model of Eriksson et al. (1983) in Fig. 9. As shown in Fig. 12, we satisfactorily reproduce the line cores, but only when applying a macroturbulent parameter of 4 and 11 for the Ca  $\frac{1}{849}$  nm and Ca  $\frac{1}{854}$  nm lines, respectively to the three models. However, we note that our model does not perfectly reproduce the line core for the Ca n/866 nm line. For strong lines such as the Ca<sub>II</sub>/ triplet, the weak projected rotational velocity of  $\beta$  Cet has no effect on the line cores. We note the difference in the line core between an interpolated MARCS model without a chromosphere and the hybrid model with a chromosphere. This difference can be used as an indicator of a chromosphere and stellar activity (e.g. Andretta et al. 2005; and Busà et al. 2007).

# 6. Conclusion

By analyzing interferometric measurements derived from CHARA/VEGA data, we have determined the physical extents of the chromosphere of late-type giant stars. For the first time, we have measured the position of the area in the atmosphere where Ca II triplet and  $H_{\alpha}$  lines formed and found that these chromospheres are relatively extended, between 16% and 47% of the stellar radius of the corresponding photospheres. Surprisingly, we have found that four of the program stars exhibit anomalous phases of the interferometric fringes that can be interpreted as an inhomogeneity in the chromospheric part of the atmosphere. More observations with a more complete  $(u, v)$  coverage are needed to explain the detected asymmetry of these chromospheres.

In addition to this chromospheric study, we have derived the fundamental parameters of seven cool giant stars. From the stellar radius measured in the continuum and the corresponding bolometric flux, we have deduced the effective temperatures of the program stars, which are in excellent agreement with  $T_{\text{eff}}$ scale laws found in the literature for such K giant stars.

We have also developed a semi-empirical model atmosphere of  $\beta$  Cet. This model has helped us to define the limb-darkening law to apply to the core of the Ca II triplet lines. We have found that it is similar to the one found for the Sun. We have used this model to define where the cores of the Ca II triplet lines are formed by analyzing the contribution functions. We have been able to confirm that these lines are formed at the mean chromosphere temperature and that the Ca II/849 nm line is formed significantly deeper within the atmosphere than the two other Ca II triplet lines. This result is in very good agreement with the interferometric measurements for  $\beta$  and  $\eta$  Cet. Finally, we have computed synthetic Ca II line profiles, which have been compared to an observed high resolution spectrum of  $\beta$  Cet. We have found that the temperature plateau (as proposed by Eriksson et al. 1983) of the chromosphere model is too high to reproduce the line cores.

On the basis of these first interferometric results on the spatial structure of the chromosphere of K giant stars, it now seems possible to construct reliable chromospheric models by combining spectroscopic and interferometric observations.

Acknowledgements, VEGA is a collaboration between CHARA and OCA/LAOG/CRAL/LESIA that has been supported by the French programs PNPS and ASHRA, by INSU and by the Région PACA. The CHARA Array Find a constant support from the National Science Foundation through grant<br>is operated with support from the National Science Foundation through grant<br>AST-0908253, the W. M. Keck Foundation, the NASA Exoplanet Science<br>Inst and VIZIER. Finally, we thank the anonymous referee for providing pertinent advices that helped improving this paper.

A59, page 9 of 10

# A&A 535, A59 (2011)

#### References

Andretta, V., Busà, I., Gomez, M. T., & Terranegra, L. 2005, A&A, 430, 669

Ayres, T. 2010, Mem. Soc. Astron. Ital., 81, 553<br>Baines, E. K., Döllinger, M. P., Cusano, F., et al. 2010, ApJ, 710, 1365<br>Berio, P., Stee, P., Vakili, F., et al. 1999, A&A, 345, 203

Bonneau, D., Clausse, J., Delfosse, X., et al. 2006, A&A, 456, 789<br>Brown, A., & Carpenter, K. G. 1984, ApJ, 287, L43<br>Busà, I., Aznar Cuadrado, R., Terranegra, L., Andretta, V., & Gomez, M. T. 2007, A&A, 466, 1089

Carlsson, M. 1986, Uppsala Astronomical Observatory Reports, 33

Carpenter, K. G., Brown, A., & Stencel, R. E. 1985, ApJ, 289, 676<br>Chen, B., Vergely, J. L., Valette, B., & Carraro, G. 1998, A&A, 336, 137<br>Claret, A., Diaz-Cordoves, J., & Gimenez, A. 1995, A&AS, 114, 247

Cuntz, M. 1990a, ApJ, 349, 141<br>Cuntz, M. 1990a, ApJ, 349, 141<br>Cuntz, M. 1990a, ApJ, 353, 255<br>di Benedetto, G. P., & Rabbia, Y. 1987, A&A, 188, 114

0. 2012. Cordoves, J., Claret, A., & Gimenez, A. 1995, A&AS, 110, 329<br>Dizz-Cordoves, J., Claret, A., & Gimenez, A. 1995, A&AS, 110, 329<br>Dyck, H. M., Benson, J. A., van Belle, G. T., & Ridgway, S. T. 1996, AJ, 111, 1705

Eaton, J. A. 1993, ApJ, 404, 305

Eriksson, K., Linsky, J. L., & Simon, T. 1983, ApJ, 272, 665

Gustafsson, B., Edvardsson, B., Eriksson, K., et al. 2008, A&A, 486, 951<br>Haisch, B. M. 1987, in Cool Stars, Stellar Systems and the Sun, ed. J. L. Linsky, & R. E. Stencel, Lect. Not. Phys. (Berlin: Springer Verlag), 291, 269

Let N. 2008, Liv. Rev. Sol. Phys., 5, 2<br>Hall, J. C. 2008, Liv. Rev. Sol. Phys., 5, 2<br>Houdashelt, M. L., Bell, R. A., & Sweigart, A. V. 2000, AJ, 119, 1448

Judge, P. G. 1987, in Cool Stars, Stellar Systems and the Sun, ed. J. L. Linsky &<br>R. E. Stencel, Lect. Not. Phys. (Berlin: Springer Verlag), 291, 294<br>Judge, P. G., Jordan, C., & Rowan-Robinson, M. 1987, MNRAS, 224, 93<br>Kova

Merle, T., Thévenin, F., Pichon, B., & Bigot, L. 2011, [arXiv: 1107.6015] eprints

Montes, D., Femández-Figueroa, M. J., De Castro, E., et al. 2000, A&AS, 146, 103

Morel, P. 1997, A&AS, 124, 597

Mourard, D., Clausse, J. M., Marcotto, A., et al. 2009, A&A, 508, 1073<br>Mozurkewich, D., Armstrong, J. T., Hindsley, R. B., et al. 2003, AJ, 126, 2502 Perryman, M. A. C., Lindegren, L., Kovalevsky, J., et al. 1997, A&A, 323, L49 Pietrinferni, A., Cassisi, S., Salaris, M., & Castelli, F. 2004, ApJ, 612, 168<br>Reimers, D. 1982, A&A, 107, 292

Reimers, D. 1982, A&A, 107, 292<br>Richchi, A., Percheron, I., & Davis, J. 2009, MNRAS, 399, 399<br>Simon, T., Linsky, J. L., & Stencel, R. E. 1982, ApJ, 257, 225<br>Skrutskie, M. F., Cutri, R. M., Stiening, R., et al. 2006, AJ, 13

 $453$ 

van Belle, G. T., Lane, B. F., Thompson, R. R., et al. 1999, AJ, 117, 521<br>van Leeuwen, F. 2007, A&A, 474, 653<br>White, O. R. 1962, ApJS, 7, 333

A59, page 10 of 10

# THE CARINA PROJECT. V. THE IMPACT OF NLTE EFFECTS ON THE IRON CONTENT  $^1$

M. FABRIZIO<sup>2</sup>, T. MERLE<sup>3</sup>, F. THÉVENIN<sup>3</sup>, M. NONINO<sup>4</sup>, G. BONO<sup>2,5</sup>, P. B. STETSON<sup>6,7</sup>, I. FERRARO<sup>5</sup>, G. IANNICOLA<sup>5</sup>, M. MONELLI<sup>S,9</sup>, A. R. WALKER<sup>10</sup>, R. BUONANNO<sup>2,11</sup>, F. CAPUTO<sup>5</sup>, C. E. CORSI<sup>5</sup>, M. DALL'ORA<sup></sup>

(Dated: drafted April 23, 2012 / Received / Accepted)<br>Draft version April 23, 2012

#### **ABSTRACT**

We have performed accurate iron abundance measurements for 44 red giants (RGs) in the Carina dwarf spheroidal (dSph) galaxy. We used archival, high-resolution spectra  $(R \sim 38000)$  collected with dwarf spheroidal (usph) galaxy, we used archival, ingli-resolution spectra ( $R \approx 38000$ ) collected with<br>UVES at ESO/VLT either in slit mode (5) or in fiber mode (39, FLAMES/GIRAFFE-UVES). The<br>sample is more than a factor were estimated by fitting stellar isochrones in the  $V$ ,  $B-V$  color-magnitude diagram. To measure the iron abundance of individual lines we applied the LTE spectrum synthesis fitting method using MARCS model atmospheres of appropriate metallicity. For the 27 stars for which we measured both<br>Fe I and Fe II abundances, we found evidence of NLTE effects between neutral and singly-ionized iron abundances. The difference is on average  $\sim 0.1$  dex, but steadily increases when moving from the metal-rich to the metal-poor regime. Moreover, the two metallicity distributions differ at the 97% confidence level. Assuming that the Fe II abundances are minimally affected by NLTE effects, we corrected the Fe I stellar abundances using a linear fit between Fe I and Fe II stellar abundance determinations. We found that the Carina metallicity distribution based on the corrected Fe I abundances (44 RGs) has a weighted mean metallicity of  $\text{[Fe/H]} = -1.80$  and a weighted standard deviation of  $\sigma = 0.24$  dex. The Carina metallicity distribution based on the Fe II abundances (27 RGs) gives similar estimates ([Fe/H] = -1.72,  $\sigma = 0.24$  dex). The current weighted mean metallicities are slightly more metal poor when compared with similar estimates available in the literature. Furthermore, if we restrict our analysis to stars with the most accurate iron abundances,  $\sim 20$  Fe and at least three Fe II measurements (15 stars), we found that the range in iron abundances covered by Carina RGs  $(\sim 1 \text{ dex})$  agrees quite well with similar estimates based on high-resolution spectra. However, it is a factor of two/three smaller than abundance estimates based on the near-infrared Calcium triplet. This finding supports previous estimates based on photometric metallicity indicators.

 $Subject$  headings: galaxies: dwarf – galaxies: individual (Carina) – galaxies: stellar content – stars:  $\alpha$ abundances — stars: fundamental parameters

 $^1$  Based on spectra retrieved from the ESO/ST-ECF Science Archive Facility and collected either with UVES at ESO/VLT (065.N-0378(A), 066.B-0320(A), P.I.: E. Tolstoy) or with FLAMES/GIRAFFE-UVES at ESO/VLT (074.B-0415(A)

2000<sub>0</sub>), 1 a. G. Games, Università di Roma Tor Ver-<br>24 a. via della Ricerca Scientifica 1, 00133 Rome, Italy;<br>michele fabrizio@roma2.infn.it

<sup>3</sup> Université de Nice Sophia-antipolis, CNRS, Observatoire de<br>Côte d'Azur, Laboratoire Lagrange, BP 4229, 06304 Nice,

 $$\mathsf{T}$ ance $$\mathsf{T}$ MAF-Osservatorio Astronomico di Trieste, via G.B. Tiepolo

 $^4$  INAF–Osservatorio Astronomico di Trieste, via G.B. Tiepolo 11, 40131 Trieste, Italy b.MF–Osservatorio Astronomico di Roma, via Frascati 33, Mor<br/>He Orzio Catone, Rome, Italy  $^6$  Dominion Astrophysical Observatory

 $^{11}$ Agenzia Spaziale Italiana–Science Data Center, ASDC c/o $\mathrm{ESRIN},$ via G. Galilei, 00044 Frascati, Italy $^{12}$ INAF–Osservatorio Astronomico di Capodimonte, via Moiariello 16, 80131 Napoli, Italy $^{13}$ Dipartimento di Fi

 $\overline{2}$ 

#### Fabrizio et al.

#### 1. INTRODUCTION

The Carina dSph galaxy is a fundamental benchmark to constrain the formation and evolution of dwarf galaxies and a key laboratory to improve current knowledge of low- and intermediate-mass stars' evolutionary and pulsation properties (e.g. Smecker-Hane et al. 1999; Monelli et al. 2003; Bono et al. 2010). Quantitative constraints on its stellar content require not only precise multiband photometry over the entire body of the galaxy (Stetson et al. 2011), but also accurate measurements of the mean metallicity and of the spread, if any, in metallicity.

Using the multi-fiber spectrograph ARGUS at the CTIO 4 m Blanco telescope, Smecker-Hane et al. (1999)<br>collected low-resolution  $(R \sim 3000)$  spectra for 52 Red Giants (RGs), covering the near-infrared (NIR) Calcium triplet (CaT) region, and found a mean metallicity of  $[Fe/H] = -1.99$  and a small spread in metal-<br>licity ( $\sigma_{[Fe/H]} = 0.25$  dex). On the other hand, Reflective ( $U_{\text{[Fe/H]}} = 0.25$  dex.). On the other mains,<br>Koch et al. (2006) collected medium-resolution spectra<br> $(R \sim 6500)$  for 437 RGs with the multi-fiber spec-<br>trograph FLAMES/GIRAFFE (Pasquini et al. 2002) in<br>MEDUSA nostic found a mean metallicity of  $[Fe/H] = -1.90 \pm 0.01$ <br>(metallicity scale by Zinn & West 1984) and a significant spread in metallicity (full range  $-3.0 \leq$  [Fe/H]  $\leq$  0.0).<br>Koch et al. (2006) transformed the individual equivalent widths (EWs) of the CaT lines into iron abundances using the calibration provided by Rutledge et al. (1997). In a more recent investigation, Helmi et al. (2006) studied the same spectroscopic data and found a similar mean the same spectroscopic data and found a similar mean<br>metallicity, ([Fe/H] = -1.7  $\pm$  0.1), but a smaller spread<br>in iron abundance (-2.3  $\leq$  [Fe/H]  $\leq$  -1.3). However,<br>they used a different calibration between the EW lines and metallicity (Tolstoy et al. 2001) and different criteria for selecting candidate Carina stars. The difference between the two metallicity distributions appears as a steeper metal-rich tail in the latter distribution when compared with the former one.

compared with the former one.<br>
High-resolution spectra ( $R \sim 40000$ ) are available for<br>
a sample of five bright RG stars, collected with the slit<br>
mode of Ultraviolet and Visual Echelle Spectrograph<br>
(UVES) at ESO/VLT (De rich star in the sample. Independent measurements by Koch et al. (2008), using high-resolution  $(R \sim 38000)$ spectra for ten bright RGs collected with the red arm of UVES from FLAMES/GIRAFFE fibers, give a similar mean metallicity of  $[Fe/H] = -1.69$ , but a spread that is<br>a factor of two larger ( $\sigma_{[Fe/H]} = 0.51$  dex).

A detailed spectroscopic analysis of Carina RGs was recently provided by Lemasle et al. (2012). They used  $\text{FLAMES}/\text{GIRAFFE}$  spectra for 35 RGs collected with grisms HR10 ( $R \sim 19800$ ), HR13 ( $R \sim 22500$ ) and<br>HR14<sub>new</sub> ( $R \sim 17700$ ). They found a mean abundance based on Fe1 lines ( $\mu_{\text{[FeI/H]}} = -1.63 \pm 0.01$ ,  $\sigma_{\text{[FeI/H]}} = 0.27 \text{ dex}$ , weighted mean) that agrees quite well with similar estimates available in the literature. On the other hand, the mean abundance based on Fe II lines  $(\mu_{[FeII/H]} = -1.24 \pm 0.01, \sigma_{[FeII/H]} = 0.31$  dex, weighted mean) is slightly more metal-rich, but the difference is of

the order of  $1\sigma$ . Moreover and even more importantly, they found that their metallicity estimates range from  $[FeI/H] = -1.2$  to  $[FeI/H] = -2.5$ , thus supporting a  $\frac{1}{2}$  corresponding decrease in the metallicity spread.<br>A more recent analysis has been provided by

Venn et al. (2012), using high-resolution spectra collected either with FLAMES/GIRAFFE-UVES (seven RGs) or with Magellan-MIKE ( $R \approx 28000$ , blue,  $\sim$ 22000, red, two RGs). They found, by using EWs, mean abundances based on Fe r( $\mu_{[Fe/H]} = -1.79 \pm 0.09$ ,  $\sigma_{\text{[FeI/H]}} = 0.54$  dex, weighted mean) and on FeII lines  $(\mu_{\text{FeII/H}} = -1.76 \pm 0.09, \sigma_{\text{[FeII/H]}} = 0.53 \text{ dex})$  that agree<br>quite well with similar estimates available in literature.

Current spectroscopic investigations support the evdence that Carina may host very metal-poor stars<br>( $[Fe/H] < -3.0$ , Helmi et al. 2006). This evidence, if supported by independent spectroscopic investigations, would imply that Carina underwent a fast chemical enrichment starting in a metal-poor environment and rapidly approaching a metal-intermediate regime  $([Fe/H] \sim -1.6).$ 

 $\frac{1}{2}$ Photometric investigations agree with the spectroscopic measurements concerning the mean metallicity,<br>but suggest a small spread in metallicity ( $\sigma_{\text{[Fe/H]}} \sim$ 0.25 dex, Bono et al. 2010;  $\sigma_{\text{[Fe/H]}} \sim 0.35 \text{ dex}$ , Lianou et al. 2011). In this work we perform a reanaly-<br>sis of the Carina spectra investigated by Shetrone et al.  $(2003)$ , Koch et al.  $(2008)$  and Venn et al.  $(2012)$  together with the analysis of a new high-resolution specproscopic data set. In total we have  $89$  spectra for  $72$  stars. However, 18 of them are probable non-members, two of them are carbon stars, for six of them we have not been able to measure the radial velocity and for two of them we have not been able to measure the iron abundances. Overall, we provide new homogeneous iron abundance measurements for  $44$  Carina RGs based on high-resolution spectra collected with UVES (slit mode, five) and with FLAMES/GIRAFFE-UVES (multifiber mode, 39) at ESO/VLT.

This is the largest sample of high-resolution  $(R$ 38000) spectra ever collected for a dSph galaxy.  $\overline{A}$ similar spectroscopic approach was also adopted by similar spectroscopic approach was also adopted by<br>Letarte et al. (2010) for RGs in the Fornax dSph. They<br>used FLAMES/GIRAFFE spectra for 81 RGs collected<br>with grisms HR10, HR13 and HR14<sub>new</sub>. A set of spectra were also collected with the old version of the grism HR14<sub>old</sub> ( $R \sim 28800$ ), but they were rescaled to the resolution of the spectra collected with the grism  $HRI4_{\text{new}}$ .

#### 2. OBSERVATIONS AND DATA REDUCTION

The high-resolution spectra for Carina RGs adopted in this investigation were retrieved from the ESO Science Archive. We selected spectra from four different ESO/VLT observing programs collected with either UVES (slit mode, nine) or FLAMES/GIRAFFE-UVES<br>(multifiber mode, 80).

The oldest  $(2000-2001)$  data set<sup>18</sup> includes nine spectra of five RGs with visual magnitudes ranging from 17.62 to 17.92 mag. These spectra were collected with red arm of UVES, include 37 orders and have already been analyzed by Shetrone et al.  $(2003)$ . The second  $(2003)$  data

 $^{18}$  ESO programs 065.<br>N-0378(A), 066.B-0320(A), PI: Tolstoy. These are the spectra adopted by She<br>trone et al. (2003).

 $\rm set^{19}$  comprises individual spectra for 33 RGs collected with the FLAMES/GIRAFFE-UVES red arm; their visual magnitudes range from  $17.32$  to  $18.98$  mag. The orders and the wavelength coverage of these spectra are the same as the UVES spectra. They have already been analyzed by Koch et al. (2008) who found that two of them are candidate carbon stars (stars Car54, Car55, or using Kock's IDs, LG04a 000057 and LG04b 000569). We support the classification suggested by Koch et al.  $(2008)$ , and have *not* included these stars in the current abundance analyses. The third (2005) data set<sup>20</sup> and collected with FLAMES/GIRAFFE-UVES. The visual magnitudes of the RGs range from 17.65 to 18.00 mag. In<br>the fourth  $(2007-2008)$  data set<sup>21</sup> there are 40 spectra for 40 different stars collected with FLAMES/GIRAFFE-UVES, and their visual magnitudes range from 17.61 to 18.68 mag.

All the spectra collected with the red arm of UVES cover the wavelength range  $4780 - 6825$  Å and the signal-to-noise ratio  $(S/N)$  is typically of the order of 30 ( $\lambda \sim 6750$  Å). The spectra collected with the FLAMES/GIRAFFE-UVES red arm cover the same wavelengths and have  $S/N$  (at  $\lambda \sim 6750$  Å) ranging from  $\sim$ 15 $\pm$ 5 (21 stars) to  $\sim$ 30 $\pm$ 10 (11 stars) and  $\sim$ 45 $\pm$ 5 (7 stars)

We ended up with a sample of 89 high-resolution spectra for 72 stars, located across Carina's central regions and covering the bright portion of the RG branch (see Fig. 1). We chose to use spectra taken with the red arm of UVES (centered at  $5800$  Å) because it is minimally affected by contamination from sky lines. The UVES spectra were reduced using  $IRAF^{22}$ , and extracted using the IRAF task apall. Wavelength calibration was performed using reference lines from (Murphy et al. 2007).

#### 3. RADIAL VELOCITY AND PHOTOMETRIC ANALYSIS

We measured the radial velocity  $(RV)$  of each spectrum following the same approach as adopted by<br>Fabrizio et al. (2011), using two dozen heavy-element lines ranging from 6136 to 6200 Å. We measured the  $RV$ of 66 stars (81 spectra). For six stars the measurement of the  $RV$  was not possible due to the poor quality of the spectra. Among the stars with  $RV$  measurements, 46 (61 spectra) are candidate Carina stars (with  $212 <$  $RV < 243$  km s<sup>-1</sup>, Fabrizio et al. 2011). The others are either candidate field stars (18,  $RV < 100$  km s<sup>-1</sup>) or candidate carbon stars (two) and they were not included in the current analysis.

To provide accurate estimates for the stellar parameters of the spectroscopic targets (effective temperature  $T_{\text{eff}}$  and surface gravity  $\log g$ ), we used the multi-<br>band photometry discussed in Bono et al. (2010) and

 $^{19}$  ESO programs 171.B-0520(A)(B)(C), PI: Gilmore. These are the spectra adopted by Koch et al. (2008).  $^{20}$  ESO programs 074.B-0415(A), 076.B-0146(A), PI: Tolstoy. These are the high-resolution spectra for seven RGs

These are the ingli-resolution spectra for seven RGs adopted by<br>
Venn et al. (2012)<br>
<sup>21</sup> ESO programs 180.B-0806(B), PI: Gilmore<br>
<sup>22</sup> IRAF is distributed by the National Optical Astronomy Ob-<br>
servatory, which is operat Research in Astronomy, Inc., under cooperative agreement with the National Science Foundation.

in Stetson et al. (2011). Moreover, we adopted dif- $\frac{1}{2}$  ferent scaled-Solar cluster isochrones from the BaSTI data base<sup>23</sup> (Pietrinferni et al. 2004, 2006). We selected data base-<br>
[Figure 1 at 2004, 2000]. We selected<br>
isochrones at fixed age (12 Gyr) for three different chem-<br>
ical compositions ([Fe/H] = -1.50, -1.79, -2.27). We<br>
also adopted a true distance modulus  $DM_0 = 20.15$  mag<br>
a 2003). Finally, we performed a linear regression among the different isochrones and derived analytical relations connecting the visual magnitude V, the  $B-V$  color and either the surface gravity or the effective temperature. On the basis of the above relations and of the observed on an order of an discussion of the atmospheric parameters for each spectroscopic target. The adopted approach and the analytical relations will be described in a future paper (Ferraro et al. in preparation).

 $\overline{\mathbf{3}}$ 

The top panel of Fig. 1 shows the position of the spectroscopic targets in the  $V$ ,  $B-V$  Color-Magnitude Diagram (CMD) together with the entire photometric candidate Carib, when the entire photometric<br>catalog (grey dots, Bono et al. 2010). The black dots<br>mark the 46 candidate Carina stars, while the tiny or-<br>ange dots display the 20 candidate field stars and the<br>two large ora squares and the red stars show the high-resolution sample of Koch et al.  $(2008)$  and Shetrone et al.  $(2003)$ , respectively. The solid lines display the adopted isochrones. Taking into account current uncertainties in the Carina true distance modulus, the reddening, the mean metallicity (Dall'Ora et al. 2003; Pietrzyński et al. 2009;<br>Bono et al. 2010; Lemasle et al. 2012) and the spread in bond et al. 2011), we performed a series of simulations and found that the typical uncertainties in temperature and gravity are  $\epsilon_{T_{\text{eff}}} \sim 70 \text{ K}$  and  $\epsilon_{\log q} \sim 0.2 \text{ dex}$ (see Table 1). The bottom panel of Fig. 1 shows the same isochrones as the top panel, but in the  $\log g$  vs  $T_{\text{eff}}$  plane together with the target stars. The error bars plotted in the bottom right corner represent the aforementioned uncertainties.

#### 4. SPECTROSCOPIC ANALYSIS

The iron abundance analysis was performed following the classical spectrum-synthesis method for both Fe I and FeII lines, but with one difference: we did not impose LTE ionization equilibrium between the Fe1 and Fe11 lines (e.g. Kraft  $\&$  Ivans 2003). This means that we trust the surface gravity determined from the optical photometry and cluster isochrones. For the highest  $S/N$  spectra Euler and Tubes and Tubes collected with UVES, we selected Fe I and Fe II lines from<br>the VALD<sup>24</sup> data base (Kupka et al. 2000). We ended up<br>with a list of 123 Fe I and 18 Fe II lines in the wavelength<br>range covered by ou 5 Fe II lines are located in overlapping orders.

By using the photometric estimates of both  $T_{\text{eff}}$  and  $\log g$ , and the Carina mean metallicity  $[Fe/H] = -1.70$ <br>(Koch et al. 2008), we interpolated the MARCs<sup>25</sup> model atmospheres (Gustafsson et al. 2008) with a modified version of the Masseron  $(2006)$  code<sup>26</sup> for each Carina star. The individual models assumed spherical geometry, an  $\alpha$ -enhanced ( $\alpha$ /Fe] = +0.4) chemical mixture,

- 
- 
- 
- $^{23}$  Available at the URL: http://albione.oa-teramo.inaf.it/ $^{24}$ Available at the URL: http://vald.astro.univie.ac.at $^{25}$ Available at the URL: http://marcs.astro.uu.se $^{26}$ Available at the URL: http://marcs.astro.uu

Fabrizio et al.

a mass value of  $1M_{\odot}^{27}$  and a constant microturbulence velocity ( $\xi = 2$  km s<sup>-1</sup>). The value adopted for the microturbulence velocity follows the estimates provided by Shetrone et al. (2003) for Carina red giants using metalpoor stellar model atmospheres. Similar estimates for<br>the  $\xi$  values were provided by Thévenin (1998) for RG stars with similar atmospheric parameters in the globular  $\omega$  Cen. The Carina targets span a modest range in atmospheric parameters, therefore we decided to adopt the same  $\xi$  value for the entire sample. The synthetic spectra were computed using the 1D, plane-parallel, LTE, radia-<br>tive transfer code  $\text{MOG}^{28}$  (2009 version, Sneden 1973). Note that plane-parallel radiative transfer for giant stars is more accurate when using spherical model atmospheres

(Heiter & Eriksson 2006).<br>We chose the Solar chemical composition from Grevesse et al.  $(2007)$ , i.e., a Solar iron abundance of  $A_{\text{Fe}}^{\odot} = 7.45^{29}$ . Oscillator strengths f for Fe1 and<br>FeII lines are from VALD. When available, the parameters for collisional damping with neutral hydrogen are based on quantum theory (Anstee  $\&$  O'Mara 1995; Barklem & O'Mara 1997; Barklem et al. 1998); otherwise the Unsöld classical recipe (Unsöld 1955) was used with an enhanced damping factor of  $F_H = 1.5$ . We note that calculations based on quantum theory are available for all the selected Fe II lines. The strategy adopted for the iron abundance analysis was dictated by the quality<br>of the observations: high-resolution  $(R \sim 38\,000)$  and a<br>reasonable signal-to-noise ratio  $(15 \leq S/N \leq 45)$ . We decided to use an eye fitting procedure rather than an automatic EW fitting procedure, since most of the weak lines are either noisy or blended.

The selected Fe I and Fe II lines were normalized using a linear fit of the local continuum identified by eye inspection. Using the MOOG code, we synthesized spectra with different metallicities. The synthetic spectra were<br>convolved with a Gaussian broadening function to reproduce the instrumental resolution. We neglected the effect of stellar rotation. The fit of the lines  $(45 \text{ Fe I} + 5 \text{ Fe II})$ that appear in two overlapping orders were treated independently and the iron abundance for these lines was estimated as a weighted mean. After a preliminary analgists of the stars with multiple spectra, we decided to neglect the spectra with lower  $S/N$  and we only analyzed the best available spectrum for each star (46 spectra).

It is worth mentioning that in the abundance analysis we did not include lines with  $\lambda < 4920$  Å to overcome subtle uncertainties with the coherent scattering by hydrogen in the continuum that was not included in MOOG (Sobeck et al. 2011). To constrain quantitatively the possible error in abundance in this wavelength range we computed the abundances of the three Fe  $\overline{\text{I}}$  lines at 4924, 4950 and 4973 Å. We used a MARCS model atmosphere assuming  $T_{\text{eff}} = 4500 \text{ K}$ ,  $\log g = 1$  dex and  $[\text{Fe/H}] = -1.5$ <br>with the code TURBOSPECTRUM<sup>30</sup>(Alvarez & Plez 1998) which accounts for the coherent scattering by hydrogen in the continuum. We found no significant difference with

 $^{27}$  Note that for stellar masses ranging from 0.8 to 1.2<br> $M_{\odot},$  the change in  $\log g,$  at fixed<br> $T_{\rm eff},$  is smaller than 0.1 dex  $^{28}$  Available at the URL: http://www.as.utexas.edu/~chris/moog.html  $^{29}$ <br> $A_{\rm Fe} = \log(N$ 

the abundance measurement based on the MOOG code, and indeed the differences in the cores of the lines represent less than five percent of the line equivalent widths.

We performed a first preliminary mean iron abundance analysis for each star. Subsequently, we computed a new set of model atmospheres using the same values of  $T_{\text{eff}}$  and  $\log g$ , but using the new individual iron abundances. We also decided to use scaled-Solar ( $\alpha$ /Fe] = 0.0) MARCS models, since detailed abundance measurements of RGs in nearby dwarf galaxies (Shetrone et al. 2003; Koch et al. 2008) indicates that they show only a mild enhancement in  $\alpha$ -elements. For show only a find christianal in a demanded nodels<br>stars with  $[Fe/H] < -2.0$ , we used  $\alpha$ -enhanced models<br>because the very metal-poor, scaled-Solar MARCS models are not available. In this new iron abundance analysis, we double checked all the iron measurements and rejected strong, noisy, blended or too weak Fe1 and Fe1I lines from the analysis. The adopted line list with wavelengths for both neutral and ionized iron lines is presented in Table 2 together with ion identification, excitation potential (EP) and log of values. We ended up with 83 Fe is and 11 Fe in lines. Among them, 25 Fe i and 4 Fe ii lines are located in overlapping orders. We performed several experiments with synthetic spectra and we found that the accuracy of the line fits ranges from  $0.1$  to  $0.15$  dex.

The atmospheric uncertainty in the line-by-line abundance measurements was estimated using the formula<br>based on the EW uncertainty suggested by Cayrel (1988). In particular, we adopted a mean equivalent width  $\overline{\mathrm{EW}}$ (typical values of the selected lines are  $\sim$  50 mÅ for Fe I and  $\sim$  30 mÅ for Fe II) and the  $S/N$  of each individual spectral order (estimated using the IRAF task splot). The final iron abundance for each star was computed as the weighted mean of the line-by-line abundances. Individual weights were chosen as the inverse of the atmospheric uncertanties to limit the influence of the outliers.

For each star, in Table 2 are also listed the line-byline EWs. The EWs were measured using the IRAF task splot, assuming a single Gaussian line profile, since the selected lines are not blended nor asymmetric. Typical uncertainty on the widths is of the order of  $5\%$ . and it is caused by the estimate of the continuum. It is worth mentioning that the EWs listed in Table 2 are only given for completeness of the current spectroscopic analysis. The iron abundances we provide are only based on the spectrum synthesis fitting method. The differences between our EWs and those measured by Shetrone et al.  $(2003)$  and Koch et al.  $(2008)$  are minimal (weighted mean,  $EW_{\text{our}} - EW_{\text{author}} \sim -5.4$  and  $\sim 1.7 \text{ mA}$ , respectively). The difference with EWs provided by Lemasle et al.  $(2012)$  is larger (eleven stars in common,  $\sim -22$  mÅ). The comparison between the<br>EWs provided by Lemasle et al. (2012) and those by Koch et al. (2008) gives a similar difference (one star in common,  $\sim -27 \text{ m}\ddot{\text{A}}$ ). The difference with EWs provided<br>by Venn et al. (2012) is quite smaller (seven stars in common,  $\sim -13$  mÅ), and compared with EWs provided by Koch et al. (2008) gives a similar difference (three stars in common,  $\sim -18 \text{ mA}$ ).

### 5. RESULTS AND DISCUSSION

5.1. Detailed Fe1 and Fe11 stellar abundances

We measured [Fe1/H] for  $44$  stars and [Fe II/H] for 27 stars out of the 46 stars in our sample. On average, the former are based on more than twelve measurements (five stars have a single measurement), and the latter are based on more than three measurements (eight stars have a single measurement). The iron abundance was not measured in two metal-poor stars (Car17, Car26) because the lines available were noisy, blended or misidentified. The individual  $[FeI/H]$  and  $[FeII/H]$  abundance measurements and their atmospheric errors for the entire sample are listed in Table 2. The mean  $[Fe I/H]$  and [Fe II/H] abundances for the entire sample, with their  $\mu$  is original standard deviations are given in columns 10<br>and 12 of Table  $1^{31}$ . Columns 11 and 13 list the number of Fe1 and Fe11 lines used to estimate the individual weighted mean abundances.

We carried out a more detailed analysis to constrain the impact that the adopted atmospheric parameters have on individual abundance measurements. To address this classical issue, we computed synthetic spectra with a series of model atmospheres at fixed chemical compo- $\frac{d}{dx}$  is the state of the effective temperature by 100 K, the stront, changing the checked emperature by 100 m, the surface gravity by 0.3 dex and the microturbulence velocity by 0.5 km s<sup>-1</sup>. Note that we are using generous estimates for the uncertainties affecting the atmospheric parameters (see §3). In particular, we selected the star parameters (see 39). In parameters ( $\sim$  4400 K) and<br>surface gravity ( $\sim$  0.80 dex) can be considered as average<br>values for the entire sample. The results listed in Table 3<br>indicate that a change of 100 K in effective te causes a change in the mean  $\operatorname{Fe}\nolimits$  rand  $\operatorname{Fe}\nolimits$  abundances of the order of  $0.1$  dex. On the other hand, a change of 0.3 dex in  $\log g$  has a minimal impact on the Fe1 abundance and a difference of the order of 0.15 dex for the Fe II abundance. The differences in abundance caused by a change of  $0.5 \text{ km s}^{-1}$  in microturbulence velocity are of the order of 0.05 and 0.07 dex for the Fe1 and For abundances, respectively. These findings support<br>the analysis performed by Koch et al. (2008) and indicate that plausible changes in the atmospheric parameters introduce changes in the inferred iron abundances smaller than 0.15 dex. To account for the uncertainties affecting the atmospheric parameters, the errors on the weighted mean metallicities listed in column 10 and 12 of Table 1 were estimated by summing in quadrature the weighted standard deviation with the three typical errors stated above.

The iron abundances of the 27 stars for which we have both  $[FeI/H]$  and  $[FeII/H]$  measurements (Table 1) indicate that the  $[FeI/H]$  abundances are systematically<br>lower than  $[FeI/H]$ . The mean difference ranges from  $\sim 0.1$  to 0.2 dex (Car12, Car3). Five stars show an opposite trend, but their Fe II measurements are based on one or two lines, and two out of the five have Fe1 measurements based on two lines.

The detailed iron abundance analysis for five Carina stars, covering the entire range of apparent magnitudes, is shown in Fig. 2. To validate the accuracy of our  $T_{\text{eff}}$ determinations, we plotted for each star the abundance of individual lines as a function of the Excitation Potential (EP) of the lines. We performed linear fits and

found that the slopes are within  $\pm 0.06 \text{ dex/eV}$  (see labeled values in Fig. 2), except for a few stars with a limited number of Fe<sub>I</sub> measurements. We tested the Fe<sub>I</sub> lines (left panels), since they are based on a larger number of measurements. The data plotted in Fig.  $2$  indicate that weighted standard deviations for Fe I and Fe II lines are on average 0.12 and 0.18 dex, respectively. We also checked the impact of a change in microturbulence velocity on star Car14 by assuming  $\xi = 2.5$  km s<sup>-1</sup>. The slope changed by less than 0.02 dex/eV, since the saturated Fe I lines were not taken into account in the current analysis.

#### 5.2. Comparison with previous investigations

To validate our abundance analysis, we performed a detailed comparison with similar measurements available detailed comparison with similar measurements available<br>in the literature. We defined the iron abundance differ-<br>ence  $\Delta$ [Fe/H]= [Fe/H]<sub>our</sub> - [Fe/H]<sub>author</sub> after shifting the<br>[Fe/H]<sub>author</sub> to the Solar iron abundance in quadrature of our atmospheric dispersion and the errors given by the different authors, while the dotted lines display the 1  $\sigma$  difference.

We have five stars in common with Shetrone et al. (2003) (Car2, Car3, Car4, Car10, Car12). Their Solar<br>iron abundance reference is 7.52 from Grevesse & Sauval  $(1998)$ . The data plotted in the panels a) of Fig. 3 show that our iron abundances are systematically more metal-poor than those by Shetrone et al. (2003), especially for Fe<sub>I</sub>. The weighted mean and weighted standaily for FeT. The weighted mean and weighted star-<br>dard deviation of the difference are  $\mu_{\Delta[FeI/H]} = -0.25 \pm 0.07$ ,  $\sigma_{\Delta[FeI/H]} = 0.17$  and  $\mu_{\Delta[FeII/H]} = -0.17 \pm 0.11$ ,<br> $\sigma_{\Delta[FeII/H]} = 0.14$  dex. Star Car3<sup>32</sup>, the object with the largest discrepancy, suggests that the iron abundance from these authors is an overestimate. This hypothesis is supported by Koch et al. (2006) who found pothesis is supported by Koch et al. (2000) who found<br>[Fe/H] = -1.93 after accounting for the difference in<br>the zero-point. This agrees better with our abundances<br>([Fe1/H] = -2.14, [Fe $H/H$ ] = -1.97) than with the<br>Shettone -1.56, using our iron Solar abundance). Neglecting this star, our abundances agree quite well with the Shetrone et al. (2003) measurements, and indeed the differences decrease to  $\mu_{\Delta[FeI/H]} = -0.17 \pm 0.08$ ,  $\sigma_{\Delta[FeI/H]} = 0.07$  and  $\mu_{\Delta[FeII/H]} = -0.09 \pm 0.12$ ,  $\sigma_{\Delta[FeII/H]} = 0.04$  dex.<br>We adopted the same MOOG radiative transfer code and the same MARCS model atmospheres (values of  $T_{\text{eff}}$  and  $\log g$  similar), but we used more recent versions (2009 for MOOG and 2008 for MARCS). The microturbulence velocities adopted by Shetrone et al. (2003) range from 1.9 to  $2.2 \text{ km s}^{-1}$  and are quite similar to the value we adopted.<br>We also performed a series of tests to constrain the difwe also performed a series of Shetrone et al. (2003) and<br>the current abundances. The differences of EWs measured for this work (see Table 2) and those published by<br>Shetrone et al. (2003, see their Table 4) is minimal (a few  $m\AA$ , see §4). The oscillator strengths they adopted

 $^{32}$  The reader interested in more detailed analysis of the photometric and spectroscopic properties of Car3 is referred to the Appendix.

 $^{\rm 31}$  Columns 10 and 12 give the atmospheric uncertainty for the stars with only one line measurement.

Fabrizio et al.

come from the papers of the Lick-Texas group (Fulbright  $2000$ , and references therein) and from the Nisron-line Atomic Spectra Database<sup>33</sup>. We have already mentioned that our atomic data come from the VALD database, and it is very difficult to critically evaluate the accuracy of atomic data coming from different databases. This is the reason why we give a very low statistical weight to the stars in our sample with iron abundances based on and only one or two lines. This evidence indicates that the discrepancies might result from the different approaches adopted to estimate the abundances. Their abundances were estimated using the EW fitting method and forcing ionization equilibrium between Fe I and Fe II, whereas we adopted spectrum synthesis fitting method and did not force ionization equilibrium. It is also worth noting that the number of Fe<sub>I</sub> and Fe<sub>II</sub> lines adopted by Shetrone et al.  $(2003)$  is three times larger than our selection.

We also have ten stars in common with Koch et al.  $(2008).$ In their spectroscopic analysis (see also Koch et al. 2006), these authors adopted the metallicity scale of Carretta & Gratton  $(1997)$ . Therefore, we assumed that they adopted a Solar iron abundance of 7.52. The comparison, after the shift in the zero-point, is shown in panels b) of Fig. 3. We found that we agree, within  $1\sigma$ , with these authors for the FeII abundance with  $\mu_{\Delta[\text{FeII/H}]} = -0.21 \pm 0.08$  and  $\sigma_{\Delta[\text{FeII/H}]} = 0.27$  dex.<br>For Fe I the discrepancy is larger, with  $\mu_{\Delta[\text{FeI/H}]} = -0.34 \pm 0.07$  and  $\sigma_{\Delta[\text{FeI/H}]} = 0.26$  dex. In this case the difference in the abundances might be either in the approach (EW versus spectrum-synthesis fitting methods) or in the input physics (or both). As  $\frac{1}{2}$  and  $\frac{1}{2}$  and  $\frac{1}{2}$  a mospheres, while we used MARCS models and their surface gravities are on average 0.3-0.5 dex higher than ours. The difference in gravity is the consequence of the different approach in estimating the gravity (forcing the balance between Fe I and Fe II versus photometric gravi-

ties).<br>We compared the current Fer and Fer abun-<br> dances with similar abundances recently provided by<br>Lemasle et al. (2012) from FLAMES/GIRAFFE spectra with a spectral resolution that is on average a<br>factor of two smaller than ours. The data plotted<br>in the panels c) of Fig. 3 show that the differences, after correcting for their reference Solar iron abundance (Grevesse & Sauval 1998), in the Fe I abundances  $(\mu_{\Delta[\text{FeI/H}]} = -0.27 \pm 0.09 \text{ dex}, \text{ weighted mean})$  and in  $(\mu_{\Delta}[Fe]/H] = -0.27 \pm 0.09$  dex, weighted mean) and in<br>the dispersion ( $\sigma_{\Delta}[Fe]/H] = 0.16$ ) for the eleven stars in<br>common are quite similar to the results based on the<br>other high-resolution estimates. The difference in the<br> for the star with the largest discrepancy is based on only three Fe II lines.

Finally, we compared our Fe<sub>I</sub> and Fe<sub>II</sub> abundances with similar abundances provided by Venn et al. (2012)<br>using EWs of FLAMES/GIRAFFE-UVES spectra. The

data plotted in the panels d) of Fig. 3 show that the Fer abundances for the seven stars in common, after correcting for their reference Solar iron abundance (Asplund et al. 2009),  $(\mu_{\Delta[\text{FeI/H}]} = -0.37 \pm 0.11 \text{ dex},$ weighted mean) and their dispersion  $(\sigma_{\Delta [FeI/H]} = 0.19)$ <br>agree quite well with current estimates. The difference in the Fe II abundances is based on six objects and attains similar values, namely  $\mu_{\Delta[\text{FeII/H}]} = -0.26 \pm 0.13$ ,

 $\sigma_{\Delta[FeII/H]} = 0.11$  dex.<br>We also compared our iron abundances to similar es-<br>timates by Koch et al. (2006). These authors performed<br>detailed measurements of CaT EW for 437 RGs and transformed the reduced EWs into iron abundances, using the metallicity scales from  $Zinn \&$  West (1984,  $ZW84$ ) and Carretta  $\&$  Gratton (1997, CG97). We compared their Fe I abundance estimates with our measurements of Fe<sub>I</sub> abundances. We have 25 stars with at least two iron line measurements in common with this sample and we found that the differences in the ZW84 and the CG97 metallicity scales are:  $\mu_{\Delta[Fe/H]} = -0.14 \pm$ 0.04 ( $\sigma_{\Delta[Fe/H]} = 0.15$ ) and  $\mu_{\Delta[Fe/H]} = -0.33 \pm 0.04$ <br>( $\sigma_{\Delta[Fe/H]} = 0.18$ ) dex (see Fig. 4). Our iron abundances  $\alpha$  are slightly more metal-poor, but within 1  $\sigma$  and in better agreement with the ZW84 than with the CG97 metallicity scale. The difference of 0.2 dex between the ZW84 and the CG97 scale is well known (Carretta  $&$  Gratton  $1997$ ; Kraft  $\&$  Ivans 2003).

#### 5.3. Carina metallicity distribution

The data plotted in the top panels of Fig. 5 show the weighted metallicity distributions of our sample based on Fe<sub>I</sub> (left) and on Fe<sub>II</sub> (right) measurements. To constrain the metallicity distribution, we assigned to each star a Gaussian kernel (Di Cecco et al. 2010) with a  $\sigma$  equal to the standard deviation of the iron abundance measurement. The solid lines were computed by summing the individual Gaussian over the entire data set (see panels a and b in Fig. 5). We found that set (see panels a and b in rig. 5). We found that<br>both the median  $(-1.84 \text{ dex})$  and the weighted mean<sup>34</sup><br> $(\mu_{\text{[FeI/H]}} = -1.90 \pm 0.02 \text{ dex})$  of Fe I abundances (44 stars)<br>attain similar values. The same outcome applies to th viations attain small values ( $\sim 0.25$  dex), but the metallicity distributions cover at least one dex. We also estimated the metallicity distribution by giving equal weight to all stars, and the difference with the weighted mean is minimal  $(< 0.04$  dex).

To constrain the dependence of these results on the accuracy of the abundance analysis, we recomputed the metallicity distribution using only stars with more than twelve Fe1 and two Fe1I line measurements (see panels c and d in Fig. 5). The weighted means and the weighted standard deviations reach values similar to those from the entire sample, but the range in metallicity decreases by at least 0.2 dex. The difference is mainly in the metalpoor tail, and indicates that high-quality spectra are repoor ain, and material dispersion in iron abundance of Carina RGs. To further constrain the impact

 $^{34}\,$  The weighted mean metallicities are estimated by weighting the iron abundance of each star with the quadratic inverse of the<br><sup>33</sup> Available at the URL: http://physics.nist.gov/cgi-bin/AtData/maining individual uncertainty.

of the abundance precision on the metallicity distribution we selected the stars with at least three Fe II line measurements. The Fe1 metallicity distribution of the same stars is typically based on  $\sim 20$  Fe1 lines. We<br>ended up with a sample of 15 stars, and the weighted mean for the Fe1 metallicity distribution is slightly more metal-rich  $\mu_{\text{[FeI/H]}} = -1.77 \pm 0.04$  dex, while the  $\sigma_{\text{[FeI/H]}}$  decreases to 0.19 dex. The same outcome applies to the Fe II metallicity distributions. Interestingly enough, the Fe I and Fe II metallicity distributions (see panels e and f in Fig. 5) cover a range of  $\sim 1$  dex. The use of the best data indicates that the spread in metallicity of Carina RGs is smaller than previous estimates. Note that this finding appears to be minimally affected by selection biases, since the metal-poor stars ([Fe  $I/H$ ]  $\leq -2.20$ ) not included in the metallicity distribution of panel e) cover the same range in luminosity as the selected stars<sup>35</sup>. However, these findings call for new abundance analyses to constrain the real extent of the metal-poor tail of Carina.

By taking into account the 27 stars for which we determined both Fe1 and FeII abundances, we found that the weighted mean based on Fe  $\rm I$  lines is 0.12 dex lower than the weighted mean based on Fe II lines. The difference brings forward the possible occurrence of NLTE effects between Fe<sub>I</sub> and Fe<sub>II</sub> abundances. Our experiment appears appropriate to constrain this effect, since mean appears appropriate to contain the ionization equilibrium<br>between Fe1 and Fe1I lines. This is an interesting finding, since detailed calculations and the comparison between theory and observations (Thévenin  $\&$  Idiart 1999; Thévenin et al. 2001; Mashonkina et al. 2011) show that the NLTE effects strongly affect the less abundant species (i.e., Fe<sub>I</sub>) which is over-ionized in RGs, in particular in metal-poor stars. This effect explain why the LTE ionization equilibrium between neutral and singly-ionized iron is destroyed and why we do not force [Fe I/H] to be equal to [Fe II] by decreasing the surface gravity. Note that for the five stars in common with Shetrone et al. (2003) we have on average larger  $\log g$  values by 0.2 dex, but they decreased their photometric estimates of  $\log g$ by  $-0.29$  dex. The decrease in the  $\log g$  values artificially forces the ionization equilibrium and causes an increase in their Fe1 abundance determination. This approach<br>partially overcome the NLTE effects by changing the surface gravity. The more abundant species (i.e., Fe II) are supposed to be free from NLTE effects, at least on the ionization equilibrium.

#### 5.4. The impact of NLTE effects

To further constrain this effect, we directly compared Fe<sub>I</sub> and Fe<sub>II</sub> abundances. Data plotted in panels a), b) and c) of Fig. 6 indicate that the difference appear to increase when moving from metal-rich to metal-poor stars. Exercise of the performed a linear fit (panel a, red dashed line, the zero-point  $\alpha$  and the slope  $\beta$  are labeled) over the 27 stars for which we have both Fe I and Fe II measurements. We found that the two metallicity distributions differ at the  $\sim$ 97% confidence level. To further constrain this effect, we performed the same analysis, but using stars with abundances based on at least two FeII lines (panel b). The sample decreased to 19 stars, but the two distribu-

 $^{35}$  The star Car40 is slightly fainter than the selected stars (V=18.56), but the iron abundance is based on a single line.

tions still differ at the  $\sim$ 87% confidence level. The outcome is the same if we use stars with abundances based on at least three Fe II lines (panel c), 15 stars,  $\sim 75\%$ confidence level.

On the basis of this empirical evidence, we corrected the  $\operatorname{Fe}\nolimits$  abundances to account for the NLTE effects by using the linear fit between Fe<sub>I</sub> and Fe<sub>II</sub> abundances plotted as a red dashed line in panel a) of Fig. 6. The new Fer metallicity distributions accounting for the NLTE effects are plotted as red dashed lines in panels a), c) and e) of Fig. 5. The weighted mean Fe I metallicity increases by  $\sim$  0.1 dex, while the weighted standard deviations attain<br>similar values. The use of linear fits based on more accurate Fe II abundances for either 19 (panel b) or 15 (panel c) stars gives similar changes in the metallicity distributions<sup>36</sup>. These results indicate that the weighted mean entallicity of the Carina RGs, corrected for NLTE effects, ranges from  $\mu(\text{NLTE}) = -1.68$  (15 stars) to  $-1.80$  (44 stars), while the weighted standard deviation ranges from  $0.18$  to  $0.24$  dex. The extreme range in iron abundance covered by the stars with the most accurate measurements is  $\sim 1$  dex.

In order to constrain the NLTE effects we performed NLTE computations for two metal abundances ( $[Fe/H] =$  $-2.0, -1.5$ ) using the Fe1/II atom model provided by<br>Collet et al. (2005). Note that to constrain the slope of the NLTE effects between Fe1 and Fe11 lines, the two MARCS model atmospheres used in NLTE computations have the same effective temperature  $(4500 \text{ K})$ and the same surface gravity (1.0 dex). The calcula-<br>tions were performed following the approach adopted<br>by Thévenin & Idiart (1999) and by Collet et al. (2005). Moreover, we did not use inelastic collisions for supergiants as suggested by Merle et al.  $(2011)$ , so our errors on NLTE abundances have to be considered as upper limits. We found significant NLTE effects in both Fe and Fe II lines. Moreover, we found a significant relative difference between  $[Fe I/H]$  and  $[Fe II/H]$  theoretical abundances. A glance at the data plotted in Fig. 7 displays that the predicted slope agrees quite well with the observed one. In particular, the NLTE computations show stronger effects on Fe1 than on Fe11 abundances  $\sim 0.1$  dex). However, more detailed calculations accounting for changes in effective temperature and gravity are required before we can reach firm conclusions concerning the impact of NLTE effects on Fe I and Fe II abundances. The current findings do not demonstrate but further support the results obtained by Bergemann et al.  $(2011)$  concerning the occurrence of NLTE effects in metal-poor RG atmospheres. Finally, we note that our preliminary calculations also show non-negligeable NLTE effects on the Fe II lines. This finding, once confirmed by<br>more detailed and independent calculations, implies that the true mean  $[Fe\,\textsc{t}/\textsc{H}]$  abundance of Carina stars should be increased by at least 0.1 dex.

#### 6. FINAL REMARKS

The current findings soundly support previous estimates of Carina's mean metallicity based on the differ-

 $^{36}$  The weighted mean metallicities and the weighted standard The weighted mean includes and the weighted standard<br>deviations based on the linear fit plotted in panel c) of Fig. 6 are:<br> $\mu(\text{NLTE}) = -1.75 \pm 0.02$ ,  $\sigma(\text{NLTE}) = 0.23$  dex [44 stars],<br> $\mu(\text{NLTE}) = -1.71 \pm 0.03$ ,  $\sigma(\text{NLTE}) = 0.24$ 

#### Fabrizio et al.

ence in color between the Red Clump (RC) stars and the horizontal-branch (HB) at mean color of RR Lyrae Fe/H $[\Delta(B-I)_{HB}^{RG}] = -1.70 \pm 0.19$  (Bono et al. 2010).<br>The same outcome applies to the mean metallicity estimated using stellar isochrones [Fe/H]  $\sim -1.79$  (BaSTI data base, Stetson et al. 2011), [Fe/H]  $\sim -1.79 \pm 0.35$ (Lianou et al. 2011). High-resolution spectra for 15 stars support, together with similar results available in the support (Lemasle et al. 2012), a significant decrease<br>in the range in iron abundances when compared with similar measurements based on CaT ( $\sim$  1 vs 2–3 dex). The same conclusion applies to the comparison with the metallicity distribution predicted by chemical evolution models based on star formation histories available in the literature (Lanfranchi et al. 2006).

Our sample is more than a factor of four larger than any previous spectroscopic investigation based on highency previous spectra. However, the current data do not<br>allow us to determine whether the spread is either atmospheric, i.e., caused by a difference in the mean metallicity between the old and the intermediate-age population, or by measurement errors. To assess whether the different stellar populations are also characterized by different mean metallicities, new spectra with high  $S/N$  down to RC (intermediate-mass) and to red HB (low-mass) stars

are required.

We determined the mean iron abundance for a sample of 44 Carina RG stars. We corrected for NLTE effects or 44 Carlina RG stars. We corrected for NLI E enects<br>on the ionization equilibrium and we found [Fe/H] = -1.80 and  $\sigma = 0.24$  dex. If this estimate of Carina's<br>mean metallicity is supported by future, the position<br>of thi be between one and two  $\sigma$  more metal-rich than expected according to the empirical relation followed by  $dSph$ ,  $dE/dS0$  and giant early type galaxies (Mateo 2008; Chilingarian et al.  $2011$ ). If this turns out to be the case, it might open new issues concerning the interplay between chemical evolution and enrichment, star formation history and stellar evolution in gas-poor stellar systems (Walker et al. 2009; Revaz & Jablonka 2012).

It is a real pleasure to thank an anonymous referee for his/her pertinent suggestions and criticisms that helped us to improve the content and the readability of the paper. MF thanks the OCA for support as a science visitor. TM is granted by the OCA and Région PACA and supported by Thales Alenia Space. MM is supported<br>by the Spanish Education and Science Ministry MEC (AYA2007-67913), MEC (AYA2010-16717). It is pleasure to thank Mathieu van Swaelmen for computing for us the synthetic iron lines with TURBOSPECTRUM.

### **APPENDIX**

The spectroscopic target Car3 that we have in common with the sample collected by Shetrone et al. (2003, Car3) deserves a more detailed discussion. According to Bono et al. (2010) and to Stetson et al. (2011) this star has the following photometry:  $U = 20.700 \pm 0.033$ ,  $B = 19.172 \pm 0.001$ ,  $V = 17.675 \pm 0.003$  and  $I = 16.102 \pm 0.00$ bosotion of the star in the U, B-I CMD suggests that it might not be a Carina member, but a foreground field star.<br>The V, B-I CMD and the B-V, V-I color-color diagram support the same evidence, but not as strongly. The st N-NE of the galaxy center. The neighborhood stars are sufficiently faint and distant that the luminosity contamination<br>on Car3, with a typical seeing of 1", is at most of the order of one part in  $10^4$ . We also checked i

on easy what a typical seeing of respect to the batch one part in 10. We also checked individual photonicity<br>measurements and we found marginal evidence of variability.<br>The radial velocity of Car3 is  $231.0 \pm 0.8$  km s<sup>-1</sup> forced the balance between Fe1 and Fe11 lines and we found that the new estimate of the surface gravity is within 0.1 dex from the estimate based on the photometry ( $\log q = 0.45 \pm 0.19$  dex). This finding further support the evidence that Car<sub>3</sub> is a truly red giant.

According to Shetrone et al. (2003) Car3 is underabundant in  $\alpha$ -elements, and in particular in Ca. To further constrain this evidence we selected three Carina RGs (Car4, Car37, Car50) with similar surface gravities ( $\log g = 0.53$  to 0.67 dex) and effective temperatures ( $T_{\text{eff}} = 4220$  to 4290 K). We performed a detailed Ca abundan by using two different multiplets, namely  $\lambda = 6102$ , 6162, 6162 Å and  $\lambda = 6166$ , 6169.0, 6169.5 Å. We also accounted by using two different indifferent indifferent  $\lambda = 0102$ ,  $0102$  A and  $\lambda = 0100$ ,  $0109.0$ ,  $0109.5$  A. We also accounted<br>for NLTE effects (Merle et al. 2011) and we found that Car3 is on average a factor of two more Ca Thus, suggesting that this star might have a complex atmosphere, probably affected by chromospheric activity. Car3 is an object that deserves further photometric and spectroscopic investigations.

#### **REFERENCES**

- -
- 
- 

Alvarez, R., & Plez, B. 1998, A&A, 330, 1109<br>Anstee S. D., O'Mara B. J., 1995, MNRAS, 276, 859<br>Asplund, M., Grevesse, N., Sauval, A. J., & Scott, P. 2009,<br>ARA&A, 47, 481<br>Barklem P. S., O'Mara B. J., 1997, MNRAS, 290, 102<br>B

- 
- 
- 

- Casselli, F., & Kurucz, R. L. 2003, Modelling of Stellar<br>
Atmospheres, 210, 20P<br>
Cayrel, R. 1988, in IAU Symp. 132, The Impact of Very High<br>
S/N Spectroscopy on Stellar Physics, ed. G. Cayrel de Strobel<br>
& M. Spite (Dordre
- 
- 
- 

The Carina Project. V. The impact of NLTE effects on the iron content

Di Cecco, A., et al. 2010, Ap.<br>J. 712, 527<br>Fabrizio, M., et al. 2011, PASP, 123, 902,<br>Fulbright, J. P. 2000, A.J, 120, 1841<br>Greevesse N., Asplund M., Sauval A. J., 2007, Space Sci Rev, 130,  $-105$ 

Grevesse N., Asplund M., Salival A. J., 2007, Space Sci Rev, 150,<br>
Grevesse N., Salival A. J., 1998, Space Sci Rev, 85, 161<br>
Gustafsson B., Edvardsson B., Eriksson K., Jorgensen U. G.,<br>
Nordlund Å, Plez B., 2008, A&A, 486,

Lamanon, G. A., Matteucci, F., & Cescutti, G. 2000, A&A, 435,<br>
Lenasle, B., Hill, V., Tolstoy, E., et al. 2012, A&A, 538, A10<br>
Letarte, B., Hill, V., Tolstoy, E., et al. 2012, A&A, 533, A17<br>
Letarte, B., Grebel, E. K., & K

- Pasquini, L. et al. 2002, The Messenger 110, 1<br>Pictrinferni, A., Cassisi, S., Salaris, M., Castelli, F. 2004, ApJ, 612, 168<br>Pictrinferni, A., Cassisi, S., Salaris, M., Castelli, F. 2006, ApJ,
- 
- 

012, 108<br>
Pietrafferni, A., Cassisi, S., Salaris, M., Castelli, F. 2006, ApJ,<br>
Pietrzyński, G., Górski, M., Gieren, W., Ivanov, V. D., Bresolin, F., & Kudritzki, R.-P. 2009, AJ, 138, 459<br>
Revaz, Y., & Jablonka, P. 2012, A

Tolstoy, E., Irwin, M. J., Cole, A. A., et al. 2001, MNRAS, 327,

Tolstoy, E., Irwin, M. J., Cole, A. A., et al. 2001, MNRAS, 327,<br>
918<br>
Tolstoy, E., Venn, K. A., Shetrone, M., Primas, F., Hill, V.,<br>
Kaufer, A., & Szeifert, T. 2003, AJ, 125, 707<br>
Uns3d A., 1955, *Physik der Sternatmospha* 

Zinn, R., West, M. J. 1984 ApJS, 55, 45

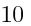

# Fabrizio et al.<br>  $\,$

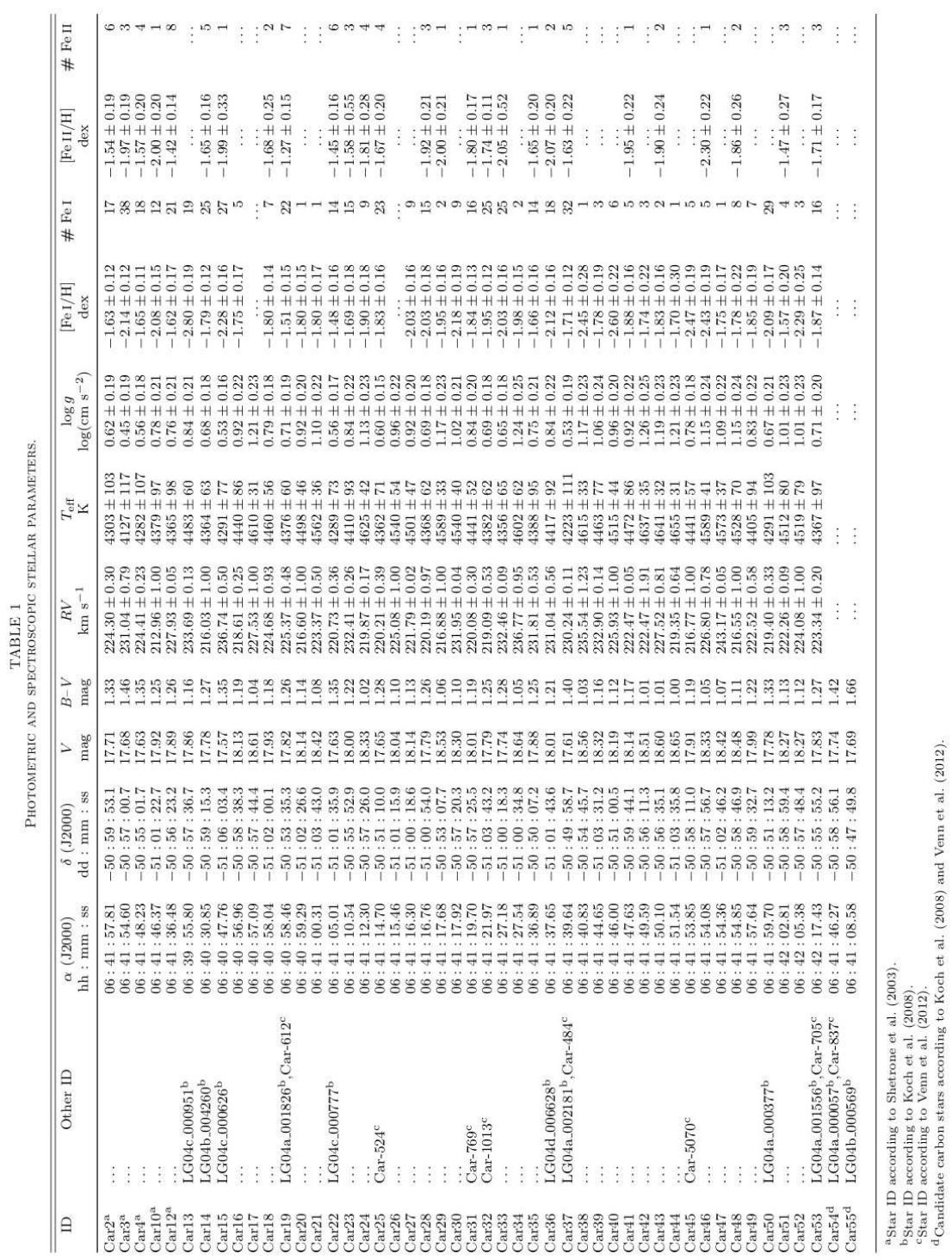

218

|              |          |           |           | Car2             |          | Car3             |          | Car4             |          | Car10            |          |
|--------------|----------|-----------|-----------|------------------|----------|------------------|----------|------------------|----------|------------------|----------|
| $\lambda(A)$ | Elem.    | $EP$ (eV) | $\log gf$ | [Fe/H]           | EWa      | [Fe/H]           | EWa      | [Fe/H]           | EWa      | [Fe/H]           | EWa      |
| 4924.770     | 26.0     | 2.279     | $-2.241$  | $\cdots$         | $\cdots$ | $\cdots$         | $\cdots$ | $\cdots$         | $\cdots$ | $\cdots$         | $\cdots$ |
| 4950.110     | 26.0     | 3.417     | $-1.670$  | $\cdots$         | $\cdots$ | $\cdots$         | $\cdots$ | $\cdots$         | $\cdots$ | $\cdots$         | .        |
| 4973.100     | 26.0     | 3.960     | $-0.950$  | $\cdots$         | $\cdots$ | $-2.20 \pm 0.14$ | 88       | $\cdots$         | $\cdots$ | $\cdots$         | $\cdots$ |
| 5044.210     | 26.0     | 2.851     | $-2.038$  | $\cdots$         | $\cdots$ | $-2.15 \pm 0.13$ | 93       | $\cdots$         | $\cdots$ | $-2.10 \pm 0.12$ | 51       |
| 5054.640     | 26.0     | 3.640     | $-1.921$  | $\cdots$         | $\cdots$ | $\cdots$         | $\cdots$ | $\cdots$         | $\cdots$ | $\cdots$         | $\cdots$ |
| 5090.770     | 26.0     | 4.256     | $-0.400$  | $\cdots$         | $\cdots$ | $\cdots$         | $\cdots$ | $\cdots$         | $\cdots$ | $\cdots$         | $\cdots$ |
| 5197,580     | 26.1     | 3.230     | $-2.348$  | $-1.55 + 0.30$   | 105      | $-1.85 \pm 0.38$ | 117      | $-1.49 \pm 0.42$ | 105      | $-2.00 \pm 0.21$ | 73       |
| 5215.180     | 26.0     | 3.266     | $-0.871$  | $\cdots$         | $\cdots$ | $\cdots$         | $\cdots$ | $\cdots$         | $\cdots$ | $\cdots$         | $\cdots$ |
| 5217.390     | 26.0     | 3.211     | $-1.070$  | $\cdots$         | $\cdots$ | $\cdots$         | $\cdots$ | $\cdots$         | $\cdots$ | $\cdots$         | $\cdots$ |
| 5234.620     | $26.1\,$ | 3.221     | $-2.279$  | $\cdots$         | $\cdots$ | $-1.95 \pm 0.34$ | 83       | $\cdots$         | $\cdots$ | $\cdots$         | $\cdots$ |
| 5242.490     | 26.0     | 3.634     | $-0.967$  | $\cdots$         | $\cdots$ | $-2.05 + 0.17$   | 98       | $\cdots$         | $\cdots$ | $\cdots$         | $\cdots$ |
| 5264.810     | 26.1     | 3.230     | $-3.133$  | $\cdots$         | $\cdots$ | $\cdots$         | $\cdots$ | $\cdots$         | $\cdots$ | $\cdots$         | $\cdots$ |
| 5284.110     | 26.1     | 2.891     | $-3.195$  | $\cdots$         | $\cdots$ | $\cdots$         | $\cdots$ | $-1.55 \pm 0.20$ | 65       | $\cdots$         | $\cdots$ |
| 5288.520     | 26.0     | 3.694     | $-1.508$  | $-1.65 \pm 0.13$ | 52       | $\cdots$         | $\cdots$ | $-1.70 \pm 0.24$ | 56       | $\cdots$         | $\cdots$ |
| 5307.360     | 26.0     | 1.608     | $-2.987$  | $\cdots$         | $\cdots$ | $\cdots$         | $\cdots$ | $\cdots$         | $\cdots$ | $\cdots$         | $\cdots$ |
| 5316.620     | 26.1     | 3.153     | $-2.014$  | $\cdots$         | $\cdots$ | $-2.05 \pm 0.20$ | 156      | $\cdots$         | $\cdots$ | $\cdots$         | $\cdots$ |
|              |          |           |           |                  |          |                  |          |                  |          |                  |          |

 $\begin{array}{c} \text{TABLE 2} \\ \text{Aromic Data and Inorutout.} \\ \end{array}$ 

 $^*$  This table is available entirety in a machine-readable form in the online journal. A portion is shown here for guidance regarding its form and content. a Equivalent widths are in mÅ.

 $\begin{minipage}{0.5\textwidth} \begin{tabular}{c} \multicolumn{2}{c}{\textbf{TABLE 3}}\\ \multicolumn{2}{c}{\textbf{IMPACT OF UNCEPTANTIES IN EFFECTIVE TEMPERATURE, SURFACE} \\ \multicolumn{2}{c}{\textbf{GRAVITY AND MICROTURBULERENCE VELOCTY ON RON ABUNDANCES FOR}\\ \multicolumn{2}{c}{\textbf{THE REPRESENTATIVE STAR CAR23}}. \end{tabular} \end{minipage}$ 

| Ion  | $\Delta T_{\rm eff}$ [K]<br>$-100$ | $+100$  | $-0.3$  | $\Delta \log g$ [log(cm s <sup>-2</sup> )]<br>$+0.3$ | $-0.5$  | $\Delta \xi$ km s <sup>-1</sup> ]<br>$+0.5$ | $<\!\sigma\!\!>^{\mathrm{a}}$ |
|------|------------------------------------|---------|---------|------------------------------------------------------|---------|---------------------------------------------|-------------------------------|
| FeI  | $+0.10$                            | $-0.11$ | $-0.01$ | $-0.00$                                              | $-0.10$ | $-0.01$                                     | 0.11                          |
| Fe H | $+0.02$                            | $+0.10$ | $-0.02$ | $+0.13$                                              | -0.09   | $-0.04$                                     | 0.12                          |

<sup>a</sup> Weighted standard deviation.

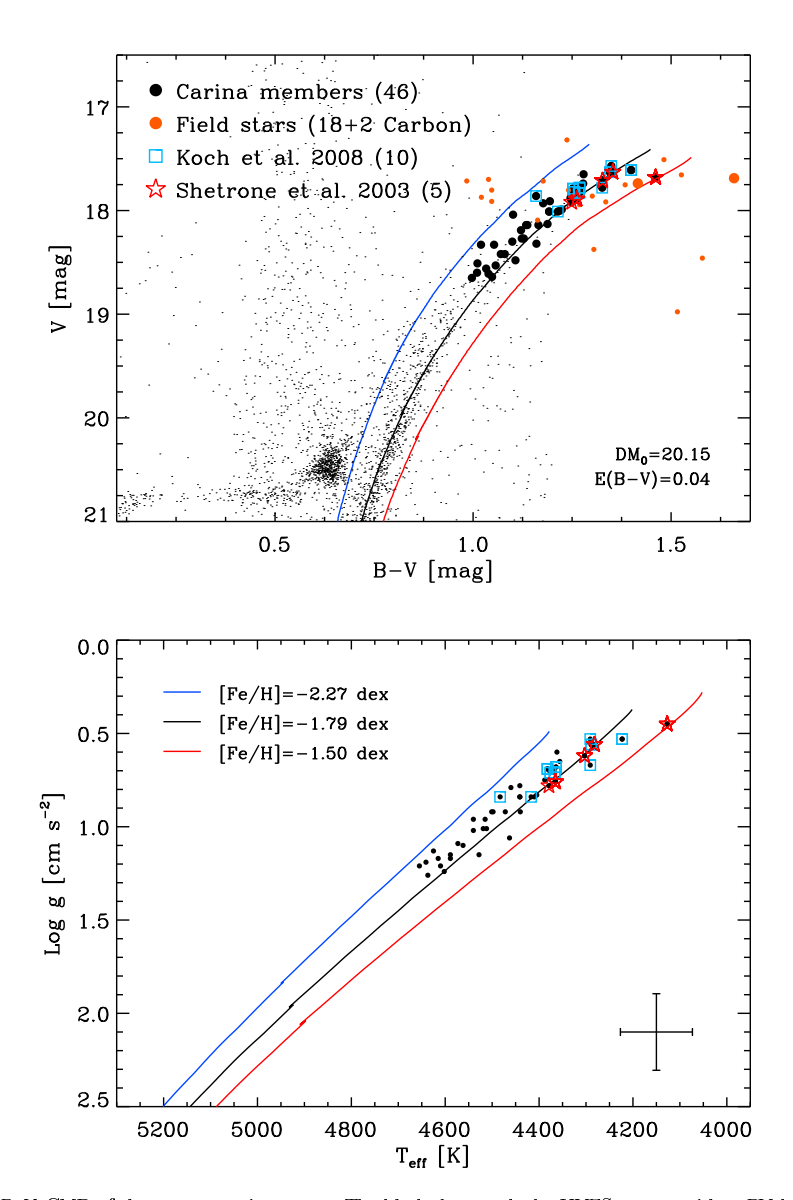

Fabrizio et al.

FIG. 1.— Top:  $V$ ,  $B-V$  CMD of the spectroscopic targets. The black dots mark the UVES targets with a RV between 180 and 260 km s<sup>-1</sup> (Carina candidate members), while the small orange dots show targets with RV outside th

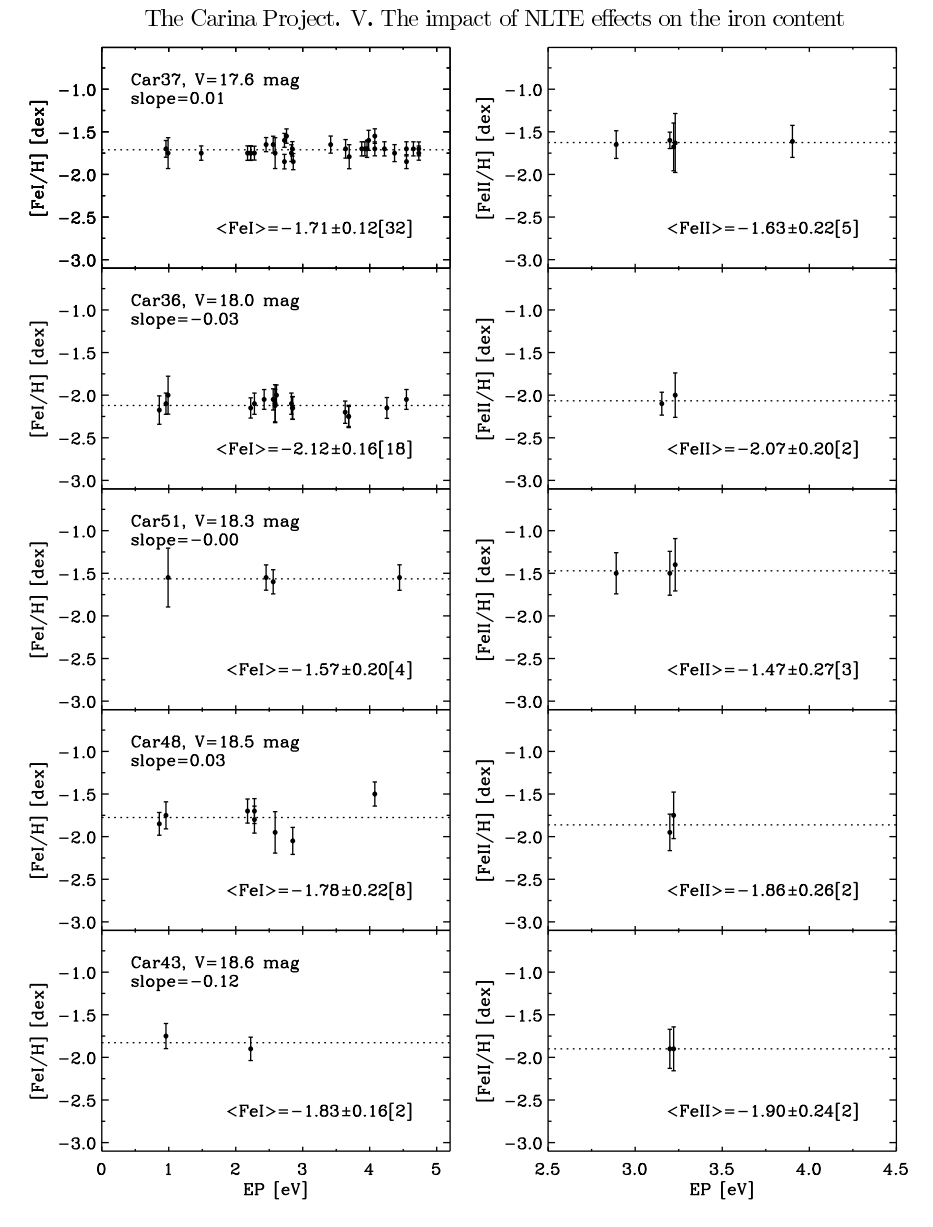

FIG. 2.— Detailed iron abundances as a function of the Excitation Potential (EP) for five stars covering the range in visual magnitude of the entire sample. From top to bottom the panels show for each star the line-by-lin

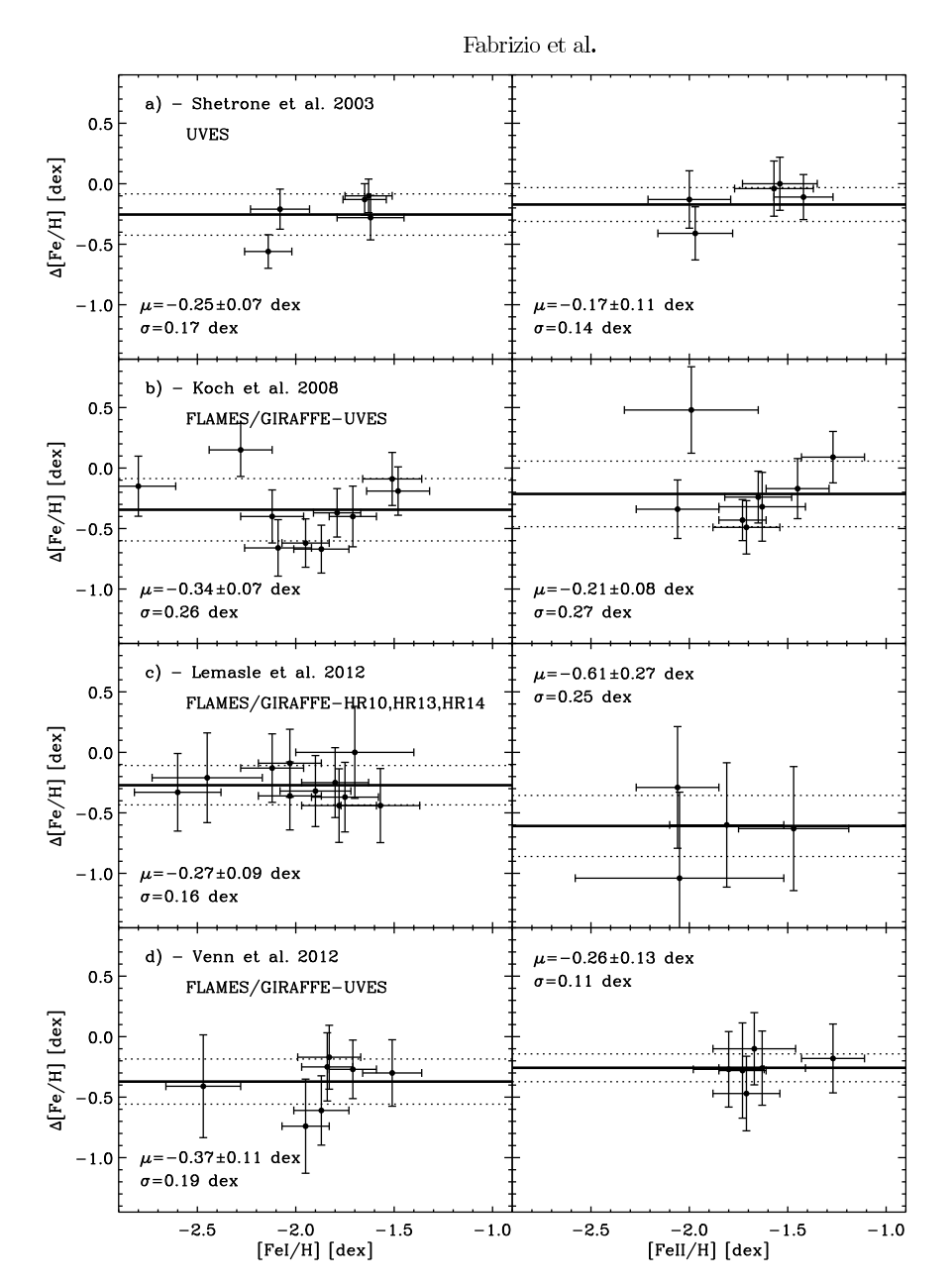

FIG. 3.— Panels a): Difference  $\Delta$ [Fe/H] = [Fe/H]<sub>cour</sub> – [Fe/H]<sub>author</sub> in Fe I (left) and in Fe II (right) stellar abundances between our measurements and similar measurements by Shetrone et al. (2003). The weighted me measurements from Venn et al. (2012).

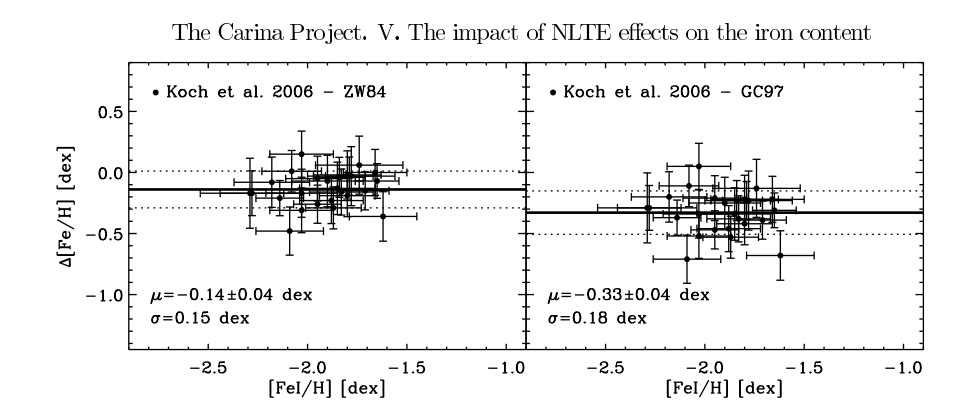

FIG. 4.— Difference in iron abundance (as in Fig. 3) for the 25 Carina stars in common with Koch et al. (2006). They estimated stellar iron abundances from the CaT measurements based on medium-resolution spectra in the ZW8 scale.

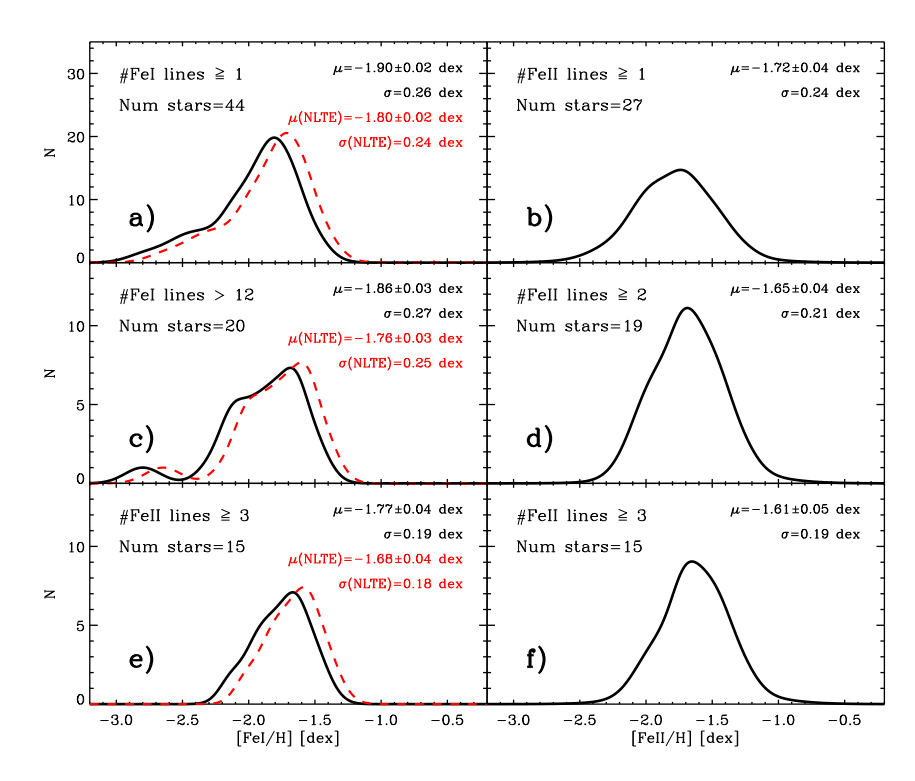

FIG. 5.— Panels a)-b): Metallicity distributions of Carina stars based on Fe1 (left) and Fe1I (right) lines. The weighted means and the weighted standard deviations are labeled, together with the sample size. The red dash

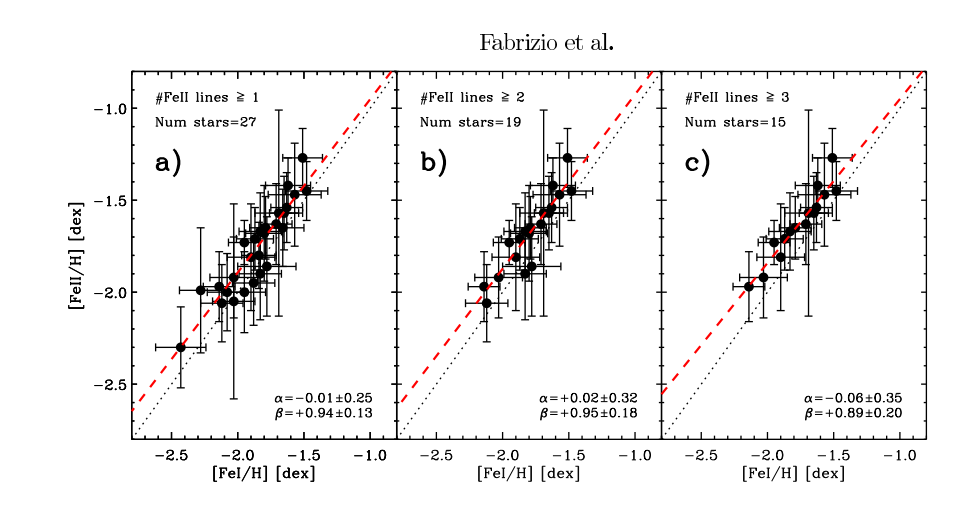

FIG. 6.— Panel a): Comparison between stellar iron abundances based on neutral and on singly-ionized lines. The red dashed line shows the linear fit of the data, used to correct the Fe I metallicity distribution for NLTE

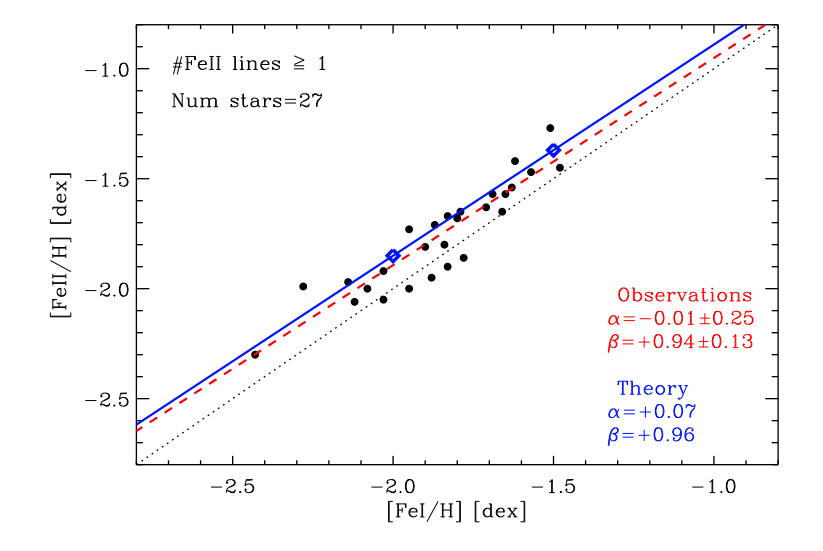

FIG. 7.— NLTE effects on ionization equilibrium. The symbols (black dots) are the same as in panel a) of Fig. 6. The blue diamonds are the abundances given by NLTE computations of Fe1/II for two representative models of C

# Bibliographie

- Abramowitz, M. & Stegun, I. A. : 1970, *Handbook of mathematical functions : with formulas, graphs, & mathematical tables* 82
- Aldenius, M., Lundberg, H., & Blackwell-Whitehead, R. : 2009, *A&A* 502, 989 45, 104, 106
- Aldenius, M., Tanner, J. D., Johansson, S., Lundberg, H., & Ryan, S. G. : 2007, *A&A* 461, 767 45, 104, 106
- Allen, C. W. : 1973, *Astrophysical Quantities* 72, 85, 86, 87, 88
- Allen, C. W. : 1976, *Astrophysical Quantities* 45
- Altrock, R. C. & Canfield, R. C. : 1974, *ApJ* 194, 733 84
- Alvarez, R. & Plez, B. : 1998, *A&A* 330, 1109 8
- Anders, E. & Grevesse, N. : 1989, *Geochim. Cosmochim. Acta* 53, 197 151
- Andretta, V., Busà, I., Gomez, M. T., & Terranegra, L. : 2005, *A&A* 430, 669 10, 99
- Anstee, S. D. & O'Mara, B. J. : 1991, *MNRAS* 253, 549 81
- Anstee, S. D. & O'Mara, B. J. : 1995, *MNRAS* 276, 859 77, 82, 88
- Antiochos, S. K., Haisch, B. M., & Stern, R. A. : 1986, *ApJ* 307, L55 120
- Armandroff, T. E. & Da Costa, G. S. : 1991, *AJ* 101, 1329 118
- Asplund, M. : 2005, *ARA&A* 43, 481 6, 69, 147
- Asplund, M., Carlsson, M., & Botnen, A. V. : 2003, *A&A* 399, L31 147
- Asplund, M., Grevesse, N., Sauval, A. J., Allende Prieto, C., & Kiselman, D. : 2004, *A&A* 417, 751 147
- Asplund, M., Grevesse, N., Sauval, A. J., & Scott, P. : 2009, *ARA&A* 47, 481 1, 2, 5, 6
- Asplund, M. & Lind, K. : 2010, in C. Charbonnel, M. Tosi, F. Primas, & C. Chiappini (ed.), *IAU Symposium*, Vol. 268 of *IAU Symposium*, pp 191–200 147
- Athay, R. G. & Canfield, R. C. : 1969, *ApJ* 156, 695 10
- Auer, L. H. & Mihalas, D. : 1973, *ApJ* 184, 151 86
- Auvergne, M., Frisch, H., Frisch, U., Froeschle, C., & Pouquet, A. : 1973, *A&A* 29, 93 84
- Ayres, T. : 2010, *Mem. Soc. Astron. Italiana* 81, 553 25, 28
- Ayres, T. R. : 1977, *ApJ* 213, 296 87
- Ayres, T. R. & Testerman, L. : 1978, *Sol. Phys.* 60, 19 10, 87, 88
- Baade, W. : 1944, *Contributions from the Mount Wilson Observatory / Carnegie Institution of Washington* 696, 1  $\mathcal{D}$
- Baade, W. : 1958, *Ricerche Astronomiche* 5, 3 2
- Barklem, P. S., Anstee, S. D., & O'Mara, B. J. : 1998b, *PASA* 15, 336 82
- Barklem, P. S., Belyaev, A. K., & Asplund, M. : 2003, *A&A* 409, L1 69, 70
- Barklem, P. S., Belyaev, A. K., Dickinson, A. S., & Gadéa, F. X. : 2010, *A&A* 519, A20 70
- Barklem, P. S., Belyaev, A. K., Guitou, M., Feautrier, N., Gadéa, F. X., & Spielfiedel, A. : 2011, *A&A* 530, A94 147
- Barklem, P. S., Belyaev, A. K., Spielfiedel, A., Guitou, M., & Feautrier, N. : 2012, *ArXiv e-prints* 70, 147
- Barklem, P. S. & O'Mara, B. J. : 1997, *MNRAS* 290, 102 77, 82
- Barklem, P. S. & O'Mara, B. J. : 1998c, *MNRAS* 300, 863 82
- Barklem, P. S. & O'Mara, B. J. : 2001, *Journal of Physics B Atomic Molecular Physics* 34, 4785 82
- Barklem, P. S., O'Mara, B. J., & Ross, J. E. : 1998a, *MNRAS* 296, 1057 77, 82
- Barnes, K. S. : 1971, *Journal of Physics B Atomic Molecular Physics* 4, 1377 87
- Barnes, K. S. & Peach, G. : 1970, *Journal of Physics B Atomic Molecular Physics* 3, 350 87
- Bashkin, S. & Stoner, J. O. : 1975, *Atomic energy levels & Grotrian Diagrams Vol.1 : Hydrogen I Phosphorus XV ; Vol.2 : Sulfur I - Titanium XXII* 88
- Bates, D. R. & Damgaard, A. : 1949, *Royal Society of London Philosophical Transactions Series A* 242, 101 85, 86
- Battaglia, G., Irwin, M., Tolstoy, E., Hill, V., Helmi, A., Letarte, B., & Jablonka, P. : 2008, *MNRAS* 383, 183 118
- Bautista, M. A. : 1997, *A&AS* 122, 167 139
- Bell, R. J. : 1972, *Introductory Fourier transform spectroscopy* 32
- Bensby, T., Feltzing, S., Lundström, I., & Ilyin, I. : 2005, *A&A* 433, 185 4
- Berio, P., Merle, T., Thévenin, F., Bonneau, D., Mourard, D., Chesneau, O., Delaa, O., Ligi, R., Nardetto, N., Perraut, K., Pichon, B., Stee, P., Tallon-Bosc, I., Clausse, J. M., Spang, A., McAlister, H., Ten Brummelaar, T., Sturmann, J., Sturmann, L., Turner, N., Farrington, C., & Goldfinger, P. J. : 2011, *A&A* 535, A59 xi, 11, 127, 146
- Bhatia, A. K. : 2007, *Phys. Rev. A* 75(3), 032713 70
- Bhatnagar, P. L., Krook, M., Menzel, D. H., & Thomas, R. N. : 1955, *Vistas in Astronomy* 1, 296 54
- Biémont, E. : 2006, *Spectroscopie Atomique Instrumentation et structures atomiques* 32, 33, 43
- Blaha, M. : 1972, *A&A* 16, 437 62, 85
- Bono, G., Stetson, P. B., Walker, A. R., Monelli, M., Fabrizio, M., Pietrinferni, A., Brocato, E., Buonanno, R., Caputo, F., Cassisi, S., Castellani, M., Cignoni, M., Corsi, C. E., Dall'Ora, M., Degl'Innocenti, S., François, P., Ferraro, I., Iannicola, G., Nonino, M., Moroni, P. G. P., Pulone, L., Smith, H. A., & Thévenin, F. : 2010, *PASP* 122, 651 128, 129, 130, 139
- Bonsack, W. K. & Culver, R. B. : 1966, *ApJ* 145, 767 29
- Bordage, M.-C. : 2005, in S. Mottin (ed.), *Plasmas froids*, pp 15–+ 57, 63
- Bottcher, C., Docken, K. K., & Dalgarno, A. : 1975, *Journal of Physics B Atomic Molecular Physics* 8, 1756 84
- Brault, J. & Neckel, H. : 1987, *Spectral atlas of solar absolute disc–averaged & disc–center intensity from 3290 to 12510 Å*, Non publié mais disponible à ftp ://ftp.hs.uni-hamburg.de/pub/outgoing/FTS-Atlas 97
- Brueckner, K. A. : 1971, *ApJ* 169, 621 81
- Burbidge, E. M., Burbidge, G. R., Fowler, W. A., & Hoyle, F. : 1957, *Reviews of Modern Physics* 29, 547 1, 2, 3
- Burgers, J. M. : 1969, *Flow Equations for Composite Gases* 121
- Burgess, A., Chidichimo, M. C., & Tully, J. A. : 1995, *A&A* 300, 627 62, 63, 65, 66, 72, 88, 106
- Busà, I., Aznar Cuadrado, R., Terranegra, L., Andretta, V., & Gomez, M. T. : 2007, *A&A* 466, 1089 99
- Butler, K. & Giddings, J. : 1985, in Unversity of London (ed.), *Newsletter on the analysis of astronomical spectra*, Vol. 9 of *CCP7 Newsletter*, pp 7–31 9, 85, 86

Butler, K., Mendoza, C., & Zeippen, C. J. : 1984, *MNRAS* 209, 343 84

- Butler, K., Mendoza, C., & Zeippen, C. J. : 1990, in J. E. Hansen (ed.), *3rd International Collogium of the Royal Netherlands Academy of Arts & Sciences*, pp 124–+ 86
- Butler, K., Mendoza, C., & Zeippen, C. J. : 1993, *Journal of Physics B Atomic Molecular Physics* 26, 4409 36, 49, 85, 86, 88

Caccin, B., Gomez, M. T., & Severino, G. : 1993, *A&A* 276, 219 69

- Caffau, E., Bonifacio, P., François, P., Sbordone, L., Monaco, L., Spite, M., Spite, F., Ludwig, H.-G., Cayrel, R., Zaggia, S., Hammer, F., Randich, S., Molaro, P., & Hill, V. : 2011, *Nature* 477, 67 2
- Cameron, A. G. W. : 1957, *PASP* 69, 201 1
- Cannon, A. J. & Pickering, E. C. : 1918, *Annals of Harvard College Observatory* 91, 1 5
- Carlsson, M. : 1986, *Uppsala Astronomical Observatory Reports* 33 5, 9, 18, 21, 85, 86, 87, 88
- Carlsson, M. : 1992, in M. S. Giampapa & J. A. Bookbinder (ed.), *Cool Stars, Stellar Systems, & the Sun*, Vol. 26 of *Astronomical Society of the Pacific Conference Series*, pp 499–+ 22, 23
- Carlsson, M. : 2009, *Mem. Soc. Astron. Italiana* 80, 606 147
- Carlsson, M., Rutten, R. J., & Shchukina, N. G. : 1992, *A&A* 253, 567 10, 72, 85, 87
- Carlsson, M. & Stein, R. F. : 1995, *ApJ* 440, L29 29
- Carpenter, K. G. : 1998, in J. C. Brandt, T. B. Ake, & C. C. Petersen (ed.), *The Scientific Impact of the Goddard High Resolution Spectrograph*, Vol. 143 of *Astronomical Society of the Pacific Conference Series*, p. 67 120
- Carpenter, K. G., Brown, A., & Stencel, R. E. : 1985, *ApJ* 289, 676 127
- Carretta, E. & Gratton, R. G. : 1997, *A&AS* 121, 95 138
- Castelli, F. & Kurucz, R. L. : 2004, *ArXiv Astrophysics e-prints* 7, 25
- Cayrel, R. : 1988, in G. Cayrel de Strobel & M. Spite (ed.), *The Impact of Very High S/N Spectroscopy on Stellar Physics*, Vol. 132 of *IAU Symposium*, p. 345 133
- Cayrel, R., Faurobert-Scholl, M., Feautrier, N., Spielfieldel, A., & Thévenin, F. : 1996, *A&A* 312, 549 88, 106
- Chalonge, D. : 1958, *Ricerche Astronomiche* 5, 345 2
- Chang, E. S. & Noyes, R. W. : 1983, *ApJ* 275, L11 38, 47, 85, 86
- Chapelle, J. & Sahal-Bréchot, S. : 1970, *A&A* 6, 415 80, 85
- Chen, B., Vergely, J. L., Valette, B., & Carraro, G. : 1998, *A&A* 336, 137 121
- Chevallier, L., Paletou, F., & Rutily, B. : 2003, *A&A* 411, 221 23
- Christlieb, N., Korn, A. J., Eriksson, K., Bessell, M. S., Norris, J. E., Keller, S. C., Zhao, Y., Zhang, H., & Beers, T. C. : 2008, in B. W. O'Shea & A. Heger (ed.), *First Stars III*, Vol. 990 of *American Institute of Physics Conference Series*, pp 109–112 2
- Claret, A. : 2000, *A&A* 363, 1081 121
- Claret, A., Diaz-Cordoves, J., & Gimenez, A. : 1995, *A&AS* 114, 247 121
- Clark, R. E. H., Csanak, G., & Abdallah, Jr., J. : 1991, *Phys. Rev. A* 44, 2874 62, 66, 86
- Collet, R., Asplund, M., & Thévenin, F. : 2005, *A&A* 442, 643 9, 139
- Condon, E. U. & Shortley, G. H. : 1935, *The Theory of Atomic Spectra* 32
- Cowley, C. R. : 1971, *The Observatory* 91, 139 80, 85
- Cox, A. N. : 2000, *Allen's astrophysical quantities* 45
- Crandall, D. H., Dunn, G. H., Gallagher, A., Hummer, D. G., Kunasz, C. V., Leep, D., & Taylor, P. O. : 1974, *ApJ* 191, 789 63, 87
- Crandall, D. H., Phaneuf, R. A., Falk, R. A., Belic, D. S., & Dunn, G. H. : 1982, *Phys. Rev. A* 25, 143 62, 85, 86
- Cunto, W. & Mendoza, C. : 1992, *Rev. Mexicana Astron. Astrofis.* 23, 107 86, 87
- Cunto, W., Mendoza, C., Ochsenbein, F., & Zeippen, C. J. : 1993, *A&A* 275, L5+ 5, 34, 49
- Cuntz, M. : 1990a, *ApJ* 349, 141 29, 127
- Cuntz, M. : 1990b, *ApJ* 353, 255 29, 127
- Curtis, L. J. : 1980, *Phys. Scr* 21, 162 38, 39
- Cvejanovic, D. & Murray, A. J. : 2003, *Journal of Physics B Atomic Molecular Physics* 36, 3591 63
- Dalgarno, A. : 1962, *Advances in Physics* 11, 281 81
- Dall'Ora, M., Ripepi, V., Caputo, F., Castellani, V., Bono, G., Smith, H. A., Brocato, E., Buonanno, R., Castellani, M., Corsi, C. E., Marconi, M., Monelli, M., Nonino, M., Pulone, L., & Walker, A. R. : 2003, *AJ* 126, 197 130
- Deridder, G. & van Rensbergen, W. : 1976, *A&AS* 23, 147 77, 84, 88
- Diaz-Cordoves, J., Claret, A., & Gimenez, A. : 1995, *A&AS* 110, 329 121
- Dimitrijević, M. S. : 2010, *Memorie della Societa Astronomica Italiana Supplementi* 15, 32 80
- Dimitrijevic, M. S. & Sahal-Bréchot, S. : 1996, ´ *A&AS* 117, 127 80
- Dimitrijević, M. S. & Sahal-Bréchot, S.: 1999, *A&AS* 140, 191 80
- Dimitrijević, M. S. & Sahal-Bréchot, S. : 2000, *Serbian Astronomical Journal* 161, 39 80
- Ditchburn, R. W. & Marr, G. V. : 1953, *Proceedings of the Physical Society A* 66, 655 85
- Drake, J. J. : 1991, *MNRAS* 251, 369 10, 87, 111
- Drawin, H.-W. : 1961, *Zeitschrift fur Physik* 164, 513 85
- Drawin, H. W. : 1966, *Annalen der Physik* 472, 374 85
- Drawin, H. W. : 1969a, *Zeitschrift fur Physik* 225, 470 61, 69
- Drawin, H. W. : 1969b, *Zeitschrift fur Physik* 225, 483 61, 69, 71, 85, 86, 87, 88, 92, 111, 143
- Drozdowski, R., Ignaciuk, M., Kwela, J., & Heldt, J. : 1997, *Zeitschrift fur Physik D Atoms Molecules Clusters* 41, 125 88
- Eddington, A. S. : 1926, *The Internal Constitution of the Stars* 5
- Eddy, J. : 1980, *Mercury* 9, 21 24
- Edvardsson, B., Andersen, J., Gustafsson, B., Lambert, D. L., Nissen, P. E., & Tomkin, J. : 1993, *A&A* 275, 101 3
- Eggen, O. J., Lynden-Bell, D., & Sandage, A. R. : 1962, *ApJ* 136, 748 3
- Eriksson, K., Linsky, J. L., & Simon, T. : 1983, *ApJ* 272, 665 xiv, 121, 122, 123, 124, 125, 127
- Fabrikant, I. I. : 1974, *Journal of Physics B Atomic Molecular Physics* 7, 91 62, 85
- Fabrizio, M., Merle, T., Thévenin, F., Nonino, M., Bono, G., Stetson, P. B., Ferraro, I., Iannicola, G., Monneli, M., Walker, A. R., B. R., Caputo, F., Corsi, C. E., Dall'Ora, M., Degl'Innocenti, S., Franois, P., Gilmozzi, R., Marconi, M., Pietrinferni, A., Prada Moroni, P. G., Primas, F., Pulone, L., Ripepi, V., & Romaniello, M. : 2012, *PASP* accepté xi, 11, 134, 137, 146
- Fabrizio, M., Nonino, M., Bono, G., Ferraro, I., François, P., Iannicola, G., Monelli, M., Thévenin, F., Stetson, P. B., Walker, A. R., Buonanno, R., Caputo, F., Corsi, C. E., Dall'Ora, M., Gilmozzi, R., James, C. R., Merle, T., Pulone, L., & Romaniello, M. : 2011, *PASP* 123, 384 128, 130

Faurobert-Scholl, M., Feautrier, N., Machefert, F., Petrovay, K., & Spielfiedel, A. : 1995, *A&A* 298, 289 88

- Fawzy, D., Rammacher, W., Ulmschneider, P., Musielak, Z. E., & Stepien, K.: 2002, *A&A* 386, 971 29
- Fisher, V., Bernshtam, V., Golten, H., & Maron, Y. : 1996, *Phys. Rev. A* 53, 2425 58, 61, 92
- Fleurier, C. : 1977, *J. Quant. Spec. Radiat. Transf.* 17, 595 85
- Foley, H. M. : 1946, *Physical Review* 69, 616 77, 81
- Fontenla, J. M., Avrett, E. H., & Loeser, R. : 1993, *ApJ* 406, 319 29, 88
- Fontenla, J. M., Balasubramaniam, K. S., & Harder, J. : 2007, *ApJ* 667, 1243 29
- Francois, P. : 1986, *A&A* 160, 264 3
- Freund, R. S., Wetzel, R. C., Shul, R. J., & Hayes, T. R. : 1990, *Phys. Rev. A* 41, 3575 62, 86
- Freytag, B., Steffen, M., & Dorch, B. : 2002, *Astronomische Nachrichten* 323, 213 7
- Freytag, B., Steffen, M., Ludwig, H.-G., Wedemeyer-Böhm, S., Schaffenberger, W., & Steiner, O. : 2012, *Journal of Computational Physics* 231, 919 7
- Froese Fischer, C. : 1975a, *Canadian Journal of Physics* 53, 184 84
- Froese Fischer, C. : 1975b, *Canadian Journal of Physics* 53, 338 84, 85
- Froese Fischer, C. & Godefroid, M. : 1982, *Phys. Scr* 25, 394 84
- Fuhrmann, K. : 2008, *MNRAS* 384, 173 4
- Gallagher, A. : 1967, *Physical Review* 157, 24 87
- Gehren, T., Liang, Y. C., Shi, J. R., Zhang, H. W., & Zhao, G. : 2004, *A&A* 413, 1045 69
- Gigas, D. : 1988, *A&A* 192, 264 10, 84
- Goldbach, C., Nollez, G., Plomdeur, P., & Zimmermann, J.-P. : 1982, *Phys. Rev. A* 25, 2596 85
- Gratton, R. G. & Sneden, C. : 1987, *A&A* 178, 179 3
- Gray, D. F. : 1976, *The observation & analysis of stellar photospheres* 85
- Gray, D. F. : 2005, *The Observation & Analysis of Stellar Photospheres*, Cambridge University Press 43, 73, 75
- Green, L. C., Rush, P. P., & Chandler, C. D. : 1957, *ApJS* 3, 37 47, 85
- Grevesse, N., Asplund, M., & Sauval, A. J. : 2007, *Space Sci. Rev.* 130, 105 xvi, 26, 99, 104, 132, 139, 151, 152
- Grevesse, N., Noels, A., & Sauval, A. J. : 1993, *A&A* 271, 587 121
- Grevesse, N. & Sauval, A. J. : 1998, *Space Sci. Rev.* 85, 161 151
- Griem, H. R. : 1964, *Plasma spectroscopy* 87
- Griem, H. R. : 1968, *Physical Review* 165, 258 85
- Griem, H. R. : 1974, *Spectral line broadening by plasmas* 73, 77, 81, 84, 85
- Guitou, M., Spielfiedel, A., & Feautrier, N. : 2010, *Chemical Physics Letters* 488, 145 70
- Gustafsson, B. : 1973, *Uppsala Astronomical Observatory Annales* 5, 6 104
- Gustafsson, B. : 2010, in K. Cunha, M. Spite, & B. Barbuy (ed.), *IAU Symposium*, Vol. 265 of *IAU Symposium*, pp 187–196 8, 147
- Gustafsson, B., Bell, R. A., Eriksson, K., & Nordlund, A. : 1975, *A&A* 42, 407 5, 7, 26
- Gustafsson, B., Edvardsson, B., Eriksson, K., Jørgensen, U. G., Nordlund, Å., & Plez, B. : 2008, *A&A* 486, 951 7, 26, 27, 104, 132
- Gustafsson, B., Heiter, U., & Edvardsson, B. : 2007, in A. Vazdekis & R. F. Peletier (ed.), *IAU Symposium*, Vol. 241 of *IAU Symposium*, pp 47–57 6
- Hall, J. C. : 2008, *Living Reviews in Solar Physics* 5, 2 28
- Hanbury Brown, R., Davis, J., Lake, R. J. W., & Thompson, R. J. : 1974, *MNRAS* 167, 475 121
- Hartmann, L., Dupree, A. K., & Raymond, J. C. : 1980, *ApJ* 236, L143 119
- Hauschildt, P. H., Allard, F., & Baron, E. : 1999a, *ApJ* 512, 377 8
- Hauschildt, P. H., Allard, F., Ferguson, J., Baron, E., & Alexander, D. R. : 1999b, *ApJ* 525, 871 8

Haywood, M. : 2003, in A. Lanon, D. Egret, J. L. Halbwachs (ed.), *Ecole CNRS de Goutelas XXV(2002) : Formation et évolution des galaxies*, pp 177–+ 2

Helbig, V. & Kusch, H. J. : 1972, *A&A* 20, 299 85

Helmi, A., Irwin, M. J., Tolstoy, E., Battaglia, G., Hill, V., Jablonka, P., Venn, K., Shetrone, M., Letarte, B., Arimoto, N., Abel, T., Francois, P., Kaufer, A., Primas, F., Sadakane, K., & Szeifert, T. : 2006, *ApJ* 651, L121 132, 138, 139

Henry, R. J. W. : 1993, *Reports on Progress in Physics* 56, 327 57, 62

Henyey, L., Vardya, M. S., & Bodenheimer, P. : 1965, *ApJ* 142, 841 26

Hibbert, A., Dufton, P. L., Murray, M. J., & York, D. G. : 1983, *MNRAS* 205, 535 84

Hirata, R. & Horagushi, T. : 1995, *Catalogue of Atomic Spectroscopic Lines, Vol. 6 (Strasbourg : CDS)* 86, 88, 104, 106

Hoang Binh, D. & Van Regemorter, H. : 1997, *Journal of Physics B Atomic Molecular Physics* 30, 2403 70

Hofsaess, D. : 1979, *Atomic Data & Nuclear Data Tables* 24, 285 52, 84, 85, 86, 87, 88

- Holweger, H. : 1972, *Sol. Phys.* 25, 14 87
- Holweger, H. & Mueller, E. A. : 1974, *Sol. Phys.* 39, 19 6, 28, 151
- Houdashelt, M. L., Bell, R. A., & Sweigart, A. V. : 2000, *AJ* 119, 1448 121
- House, L. L. : 1964, *ApJS* 8, 307 84, 94
- Hubeny, I. & Lanz, T. : 1995, *ApJ* 439, 875 7
- Idiart, T. & Thévenin, F. : 2000, *ApJ* 541, 207 10, 86, 88, 104
- Irwin, A. W. : 1981, *ApJS* 45, 621 26
- Irwin, A. W. : 1988, *A&AS* 74, 145 26
- Ivezić, Ž., Sesar, B., Jurić, M., Bond, N., Dalcanton, J., Rockosi, C. M., Yanny, B., Newberg, H. J., Beers, T. C., Allende Prieto, C., Wilhelm, R., Lee, Y. S., Sivarani, T., Norris, J. E., Bailer-Jones, C. A. L., Re Fiorentin, P., Schlegel, D., Uomoto, A., Lupton, R. H., Knapp, G. R., Gunn, J. E., Covey, K. R., Smith, J. A., Miknaitis, G., Doi, M., Tanaka, M., Fukugita, M., Kent, S., Finkbeiner, D., Munn, J. A., Pier, J. R., Quinn, T., Hawley, S., Anderson, S., Kiuchi, F., Chen, A., Bushong, J., Sohi, H., Haggard, D., Kimball, A., Barentine, J., Brewington, H., Harvanek, M., Kleinman, S., Krzesinski, J., Long, D., Nitta, A., Snedden, S., Lee, B., Harris, H., Brinkmann, J., Schneider, D. P., & York, D. G. : 2008, *ApJ* 684, 287 4
- Janicki, C. : 1990, *Computer Physics Communications* 60, 281 53, 154
- Jefferies, J. T. : 1968, *Spectral line formation* 13, 59, 60, 104
- Jevremović, D., Dimitrijević, M. S., Popović, L. Č., Dačić, M., Protić Benišek, V., Bon, E., Gavrilović, N., Kovačević, J., Benišek, V., Kovačević, A., Ilić, D., Sahal-Bréchot, S., Tsvetkova, K., Simić, Z., & Malović, M. : 2009, *New A Rev.* 53, 222 80

Jönsson, G., Kröll, S., Persson, A., & Svanberg, S. : 1984, *Phys. Rev. A* 30, 2429 84, 85

Jorgensen, U. G., Carlsson, M., & Johnson, H. R. : 1992, *A&A* 254, 258 10, 88, 111

- Jurić, M., Ivezić, Ž., Brooks, A., Lupton, R. H., Schlegel, D., Finkbeiner, D., Padmanabhan, N., Bond, N., Sesar, B., Rockosi, C. M., Knapp, G. R., Gunn, J. E., Sumi, T., Schneider, D. P., Barentine, J. C., Brewington, H. J., Brinkmann, J., Fukugita, M., Harvanek, M., Kleinman, S. J., Krzesinski, J., Long, D., Neilsen, Jr., E. H., Nitta, A., Snedden, S. A., & York, D. G. : 2008, *ApJ* 673, 864 4
- Kandel, R. : 1967, *Annales d'Astrophysique* 30, 999 29

Karstensen, F. & Schneider, M. : 1975, *Zeitschrift fur Physik A Hadrons & Nuclei* 273, 321 85

Karstensen, F. & Schneider, M. : 1978, *Journal of Physics B Atomic Molecular Physics* 11, 167 62

Karzas, W. J. & Latter, R. : 1961, *ApJS* 6, 167 27, 53, 85, 153
Katz, D., Munari, U., Cropper, M., Zwitter, T., Thévenin, F., David, M., Viala, Y., Crifo, F., Gomboc, A., Royer, F., Arenou, F., Marrese, P., Sordo, R., Wilkinson, M., Vallenari, A., Turon, C., Helmi, A., Bono, G., Perryman, M., Gómez, A., Tomasella, L., Boschi, F., Morin, D., Haywood, M., Soubiran, C., Castelli, F., Bijaoui, A., Bertelli, G., Prsa, A., Mignot, S., Sellier, A., Baylac, M.-O., Lebreton, Y., Jauregi, U., Siviero, A., Bingham, R., Chemla, F., Coker, J., Dibbens, T., Hancock, B., Holland, A., Horville, D., Huet, J.-M., Laporte, P., Melse, T., Sayède, F., Stevenson, T.-J., Vola, P., Walton, D., & Winter, B. : 2004, *MNRAS* 354, 1223 5, 6

Kaulakys, B. : 1985, *Journal of Physics B Atomic Molecular Physics* 18, L167 70

Kaulakys, B. : 1986, *Soviet Physiscs –Journal of Experimental & thoeretical Physics* 64 70

Kaulakys, B. : 1991a, *Journal of Physics B Atomic Molecular Physics* 24, L127 70

- Kaulakys, B. : 1991b, *Soviet Journal of Chemical Physics* 7, 2585 70
- Kelly, F. M. & Mathur, M. S. : 1978, *Canadian Journal of Physics* 56, 1422 84
- Kelly, F. M. & Mathur, M. S. : 1979, *Canadian Journal of Physics* 57, 838 84, 85
- Kelman, V. A., Dashchenko, A. I., Zapesochnyˇi, I. P., & Imre, A. I. : 1975b, *Soviet Physics Doklady* 20, 38 62
- Kelman, V. A. & Imre, A. I. : 1975a, *Optics & Spectroscopy* 38, 709 63
- Kennedy, J. V., Myerscough, V. P., & McDowell, M. R. C. : 1978, *Journal of Physics B Atomic Molecular Physics* 11, 1303 62, 63, 85
- Koch, A., Grebel, E. K., Gilmore, G. F., Wyse, R. F. G., Kleyna, J. T., Harbeck, D. R., Wilkinson, M. I., & Wyn Evans, N. : 2008, *AJ* 135, 1580 130, 132, 134, 135, 138
- Koch, A., Grebel, E. K., Wyse, R. F. G., Kleyna, J. T., Wilkinson, M. I., Harbeck, D. R., Gilmore, G. F., & Evans, N. W. : 2006, *AJ* 131, 895 130, 134, 138

Kontros, J. E., Chernyshova, I. V., & Shpenik, O. B. : 2011, *Optics & Spectroscopy* 110, 500 63

- Kordopatis, G. : 2011, *Ph.D. thesis*, Observatoire de Paris 101
- Kovacs, N. : 1983, *A&A* 120, 21 122
- Kraft, R. P. & Ivans, I. I. : 2003, *PASP* 115, 143 137
- Kraft, R. P., Preston, G. W., & Wolff, S. C. : 1964, *ApJ* 140, 235 29
- Kulander, K. C. & Dahler, J. S. : 1972, *Phys. Rev. A* 6, 1436 62
- Kurucz, R. : 1993, *ATLAS9 Stellar Atmosphere Programs & 2 km/s grid. Kurucz CD-ROM No. 13. Cambridge, Mass. : Smithsonian Astrophysical Observatory, 1993.* 13 7, 25, 86, 88
- Kurucz, R. L. : 1979, *ApJS* 40, 1 5, 7, 25
- Kurucz, R. L. : 1995b, in A. J. Sauval, R. Blomme, & N. Grevesse (ed.), *Laboratory & Astronomical High Resolution Spectra*, Vol. 81 of *Astronomical Society of the Pacific Conference Series*, p. 583 104

Kurucz, R. L. : 2005, *Memorie della Societa Astronomica Italiana Supplementi* 8, 14 8

- Kurucz, R. L. & Bell, B. : 1995a, *Atomic line list* 41, 104, 106, 139
- Kurucz, R. L. & Peytremann, E. : 1975, *SAO Special Report* 362 84, 85

Kusch, H.-J. : 1958, *ZAp* 45, 1 81

Kusch, H. J. & Schwiecker, H. : 1976, *A&A* 53, 59 85

Kwiatkowski, M., Teppner, U., & Zimmermann, P. : 1980, *Zeitschrift fur Physik A Hadrons & Nuclei* 294, 109 84

- Kwong, H. S., Smith, P. L., & Parkinson, W. H. : 1982, *Phys. Rev. A* 25, 2629 84, 85
- Köppen, M. : 2003, in A. Lanon, D. Egret, J. L. Halbwachs (ed.), *Ecole CNRS de Goutelas XXV(2002) : Formation et évolution des galaxies*, pp 129–+ 3
- Labeyrie, A. : 1975, *ApJ* 196, L71 119
- Lambert, D. L. : 1993, *Physica Scripta Volume T* 47, 186 69
- Lanz, T. & Hubeny, I. : 2003, *ApJS* 146, 417 7

Laughlin, C. & Victor, G. A. : 1974, *ApJ* 192, 551 84

- Leenaarts, J., Carlsson, M., Hansteen, V., & Rouppe van der Voort, L. : 2009, *ApJ* 694, L128 147
- Leep, D. & Gallagher, A. : 1976, *Phys. Rev. A* 13, 148 62, 84, 85
- Lianou, S., Grebel, E. K., & Koch, A. : 2011, *A&A* 531, A152 139
- Lind, K., Asplund, M., & Barklem, P. S. : 2009, *A&A* 503, 541 71, 147
- Lind, K., Asplund, M., Barklem, P. S., & Belyaev, A. K. : 2011, *A&A* 528, A103 71, 147
- Lindgård, A. & Nielson, S. E. : 1977, *Atomic Data & Nuclear Data Tables* 19, 533 84
- Lindholm, E. : 1945, *Ark. Mat. Astron. Fys.* 17, 32A 77, 81
- Linsky, J. L. : 1980, *ARA&A* 18, 439 29
- Linsky, J. L. & Haisch, B. M. : 1979, *ApJ* 229, L27 119
- Lockyer, J. N. : 1868, *Royal Society of London Proceedings Series I* 17, 131 25
- Magain, P. : 1987, *A&A* 179, 176 3
- Martin, S. O., Peart, B., & Dolder, K. T. : 1968, *Journal of Physics B Atomic Molecular Physics* 1, 537 87
- Martin, W. C. & Zalubas, R. : 1980, *Journal of Physical & Chemical Reference Data* 9, 1 36, 85, 86
- Mashonkina, L. : 2010, in R. Monier, B. Smalley, G. Wahlgren, & P. Stee (ed.), *EAS Publications Series*, Vol. 43 of *EAS Publications Series*, pp 33–42 9
- Mashonkina, L. : 2011, *ArXiv e-prints* 9
- Mashonkina, L., Gehren, T., Shi, J.-R., Korn, A. J., & Grupp, F. : 2011, *A&A* 528, A87+ 9, 143
- Mashonkina, L., Korn, A. J., & Przybilla, N. : 2007, *A&A* 461, 261 xv, 6, 10, 88, 104, 111, 112
- Mashonkina, L. I., Shimanskaya, N. N., & Sakhibullin, N. A. : 1996a, *Astronomy Reports* 40, 187 10, 85
- Mashonkina, L. J. : 1996b, in S. J. Adelman, F. Kupka, & W. W. Weiss (ed.), *M.A.S.S., Model Atmospheres & Spectrum Synthesis*, Vol. 108 of *Astronomical Society of the Pacific Conference Series*, pp 140–+ 70
- Massarotti, A., Latham, D. W., Stefanik, R. P., & Fogel, J. : 2008, *AJ* 135, 209 123
- Mateo, M. : 2005, in H. Jerjen & B. Binggeli (ed.), *IAU Colloq. 198 : Near-fields cosmology with dwarf elliptical galaxies*, pp 52–59 128
- Mathisen, R. : 1984, *Univ. of Oslo, Publ. Series No. 1* 88
- Mauas, P. J., Avrett, E. H., & Loeser, R. : 1988, *ApJ* 330, 1008 10, 84, 85
- Maury, A. C. & Pickering, E. C. : 1897, *Annals of Harvard College Observatory* 28, 1 5
- McWilliam, A., Preston, G. W., Sneden, C., & Searle, L. : 1995, *AJ* 109, 2757 3
- Meléndez, M., Bautista, M. A., & Badnell, N. R. : 2007, *A&A* 469, 1203 45, 63, 66, 104, 106
- Mendoza, C. : 1981, *Journal of Physics B Atomic Molecular Physics* 14, 2465 62, 85
- Mendoza, C. & Zeippen, C. J. : 1987a, *A&A* 179, 339 84
- Mendoza, C. & Zeippen, C. J. : 1987b, *A&A* 179, 346 84
- Menzel, D. H. & Pekeris, C. L. : 1935, *MNRAS* 96, 77 52, 85
- Merle, T., Thévenin, F., Pichon, B., & Bigot, L. : 2011, *MNRAS* 418, 863 xi, 11, 104, 105, 109, 111, 118, 123, 146
- Michelson, A. A. & Pease, F. G. : 1921, *ApJ* 53, 249 119
- Mihalas, D. : 1978, *Stellar atmospheres*, 2nd edition, W. H. Freeman & Co. (San Francisco), 1978. 650 p. 5, 13, 14, 16, 18, 21, 43, 52, 77, 86, 102
- Miller, A. J. : 1992, *Appl. Statist.* 41, 458 115

Moccia, R. & Spizzo, P. : 1988, *Journal of Physics B Atomic Molecular Physics* 21, 1133 85

- Monier, R. : 2006, *Les étoiles et le milieu interstellaire Introduction à l'astrophysique*, Ellipses (Paris) 73, 102
- Moore, C. E. : 1949, *Atomic energy levels* 84, 85, 86
- Moore, C. E. : 1971, *Nsrds-Nbs 35* 88
- Morel, P. : 1997, *A&AS* 124, 597 121
- Morgan, W. W., Keenan, P. C., & Kellman, E. : 1943, *An atlas of stellar spectra, with an outline of spectral classification* 5
- Mourard, D., Bosc, I., Labeyrie, A., Koechlin, L., & Saha, S. : 1989, *Nature* 342, 520 120
- Mourard, D., Clausse, J. M., Marcotto, A., Perraut, K., Tallon-Bosc, I., Bério, P., Blazit, A., Bonneau, D., Bosio, S., Bresson, Y., Chesneau, O., Delaa, O., Hénault, F., Hughes, Y., Lagarde, S., Merlin, G., Roussel, A., Spang, A., Stee, P., Tallon, M., Antonelli, P., Foy, R., Kervella, P., Petrov, R., Thiebaut, E., Vakili, F., McAlister, H., ten Brummelaar, T., Sturmann, J., Sturmann, L., Turner, N., Farrington, C., & Goldfinger, P. J. : 2009, *A&A* 508, 1073 119
- Nave, G., Johansson, S., Learner, R. C. M., Thorne, A. P., & Brault, J. W. : 1994, *ApJS* 94, 221 139
- Newsom, G. H. & Shore, B. W. : 1968, *Journal of Physics B Atomic Molecular Physics* 1, 742 63
- Nordlund, A. : 1982, *A&A* 107, 1 5, 7
- Nordlund, A. & Galsgaard, K. : 1995, *A 3D MHD Code for Parallel Computers, unpublished* 7
- Okuno, Y., Okuno, K., Kaneko, Y., & Kanomata, I. : 1970, *Journal of the Physical Society of Japan* 29, 164 62, 84
- Olivero, J. : 1977, *J. Quant. Spec. Radiat. Transf.* 17, 233 74
- Olson, G. L., Auer, L. H., & Buchler, J. R. : 1986, *J. Quant. Spec. Radiat. Transf.* 35, 431 22
- O'Mara, B. J. : 1976, *MNRAS* 177, 551 81, 82
- O'Mara, B. J. & Barklem, P. S. : 2003, in A. Brown, G. M. Harper, & T. R. Ayres (ed.), *The Future of Cool-Star Astrophysics : 12th Cambridge Workshop on Cool Stars, Stellar Systems, & the Sun*, Vol. 12, pp 1097–1102 81
- Oneill, J. A. & Smith, G. : 1980, *A&A* 81, 100 87
- Parkinson, W. H., Reeves, E. M., & Tomkins, F. S. : 1976, *Journal of Physics B Atomic Molecular Physics* 9, 157 84
- Payne, C. H. : 1925, *Ph.D. thesis*, RADCLIFFE COLLEGE. 20
- Peach, G. : 1967, *MmRAS* 71, 13 84, 85
- Peach, G. : 1970, *MmRAS* 73, 1 27, 84
- Pecker, J. C. : 1959, *Annales d'Astrophysique* 22, 499 13
- Pecker, J.-C. : 1965, *ARA&A* 3, 135 25
- Pecker, J.-C. & Vogel, L. : 1960, *Annales d'Astrophysique* 23, 594 13
- Pengelly, R. M. & Seaton, M. J. : 1964, *MNRAS* 127, 165 87
- Perryman, M. A. C., Lindegren, L., Kovalevsky, J., Hoeg, E., Bastian, U., Bernacca, P. L., Crézé, M., Donati, F., Grenon, M., Grewing, M., van Leeuwen, F., van der Marel, H., Mignard, F., Murray, C. A., Le Poole, R. S., Schrijver, H., Turon, C., Arenou, F., Froeschlé, M., & Petersen, C. S. : 1997, *A&A* 323, L49 121
- Pietrinferni, A., Cassisi, S., Salaris, M., & Castelli, F. : 2004, *ApJ* 612, 168 130
- Pietrinferni, A., Cassisi, S., Salaris, M., & Castelli, F. : 2006, *ApJ* 642, 797 130
- Piskunov, N. E., Kupka, F., Ryabchikova, T. A., Weiss, W. W., & Jeffery, C. : 1995, *Vienna Atomic Line Database* 5, 27, 42
- Przybilla, N., Butler, K., Becker, S. R., & Kudritzki, R. P. : 2001, *A&A* 369, 1009 10, 86
- Racah, G. : 1942a, *Physical Review* 61, 186 32
- Racah, G. : 1942b, *Physical Review* 62, 438 32
- Racah, G. : 1943, *Physical Review* 63, 367 32
- Ralchenko, Y., Kramida, A. E., Reader, J., & Team, N. A. : 2010, *NIST Atomic Spectra Database (ver. 4.0.1)* 5, 34
- Ramsey, L. W. : 1977, *ApJ* 215, 827 10
- Richichi, A., Percheron, I., & Davis, J. : 2009, *MNRAS* 399, 399 126
- Robb, W. D. : 1974, *Journal of Physics B Atomic Molecular Physics* 7, 1006 62, 84
- Romaniello, M., Primas, F., Mottini, M., Pedicelli, S., Lemasle, B., Bono, G., François, P., Groenewegen, M. A. T., & Laney, C. D. : 2008, *A&A* 488, 731 132
- Rosseland, S. : 1924, *MNRAS* 84, 525 16
- Rutten, R. J. : 2003, in I. Hubeny, D. Mihalas, & K. Werner (ed.), *Stellar Atmosphere Modeling*, Vol. 288 of *Astronomical Society of the Pacific Conference Series*, pp 99–+ 13, 18, 102
- Rutten, R. J. : 2010, *Mem. Soc. Astron. Italiana* 81, 565 28
- Ryde, N., Korn, A. J., Richter, M. J., & Ryde, F. : 2004, *ApJ* 617, 551 87
- Sahal-Bréchot, S. : 1969a, *A&A* 1, 91 80
- Sahal-Bréchot, S. : 1969b, *A&A* 2, 322 80
- Sakhibullin, N. A. : 1983, *Trudy Kazanskaia Gorodkoj Astronomicheskoj Observatorii* 48, 9 85, 86
- Samson, A. M. & Berrington, K. A. : 2001, *Atomic Data & Nuclear Data Tables* 77, 87 62, 63, 66, 88, 106
- Saraph, H. E. : 1970, *Journal of Physics B Atomic Molecular Physics* 3, 952 63, 87, 104
- Saraph, H. E. & Storey, P. J., *non publié* 39, 49
- Sauval, A. J. & Tatum, J. B. : 1984, *ApJS* 56, 193 26
- Scharmer, G. B. : 1981, *ApJ* 249, 720 21
- Scharmer, G. B. & Carlsson, M. : 1985, *Journal of Computational Physics* 59, 56 21
- Schatzman, E. L. & Praderie, F. : 1990, *Les étoiles* 2
- Schwartz, C. : 1961, *Physical Review* 124, 1468 70
- Seaton, M. J. : 1953a, *Royal Society of London Philosophical Transactions Series A* 245, 469 57
- Seaton, M. J. : 1953b, *Royal Society of London Proceedings Series A* 218, 400 56
- Seaton, M. J. : 1962a, *Proceedings of the Physical Society* 79, 1105 54, 57, 61, 65, 66, 85, 86, 87, 88, 92, 106, 155
- Seaton, M. J. : 1962b, in D. R. Bates (ed.), *Atomic & Molecular Processes*, pp 375–+ 49, 57, 58, 62, 66, 86, 87, 88, 92
- Seaton, M. J. : 1965, *SAO Special Report* 174, 33 57
- Seaton, M. J., Yan, Y., Mihalas, D., & Pradhan, A. K. : 1994, *MNRAS* 266, 805 52
- Secchi, A. : 1868, *MNRAS* 28, 196 5
- Severino, G., Caccin, B., & Gomez, M. T. : 1993, *Mem. Soc. Astron. Italiana* 64, 565 70
- Shchukina, N. & Trujillo Bueno, J. : 2001, *ApJ* 550, 970 9
- Shetrone, M., Venn, K. A., Tolstoy, E., Primas, F., Hill, V., & Kaufer, A. : 2003, *AJ* 125, 684 xv, 130, 132, 134, 135, 136, 137, 138, 139
- Shimanskaya, N. N., Mashonkina, L. I., & Sakhibullin, N. A. : 2000, *Astronomy Reports* 44, 530 xv, 10, 69, 86, 104, 109, 110, 111
- Shine, R. & Oster, L. : 1973, in *Bulletin of the American Astronomical Society*, Vol. 5 of *Bulletin of the American Astronomical Society*, pp 279–+ 87

Shine, R. A. & Linsky, J. L. : 1974, *Sol. Phys.* 39, 49 87, 88, 104

Short, C. I. & Hauschildt, P. H. : 2005a, *ApJ* 618, 926 8

Short, C. I. & Hauschildt, P. H. : 2005b, in F. Favata, G. A. J. Hussain, & B. Battrick (ed.), *13th Cambridge Workshop on Cool Stars, Stellar Systems & the Sun*, Vol. 560 of *ESA Special Publication*, pp 967–+ 8, 9

Sigut, T. A. A. : 1996, *ApJ* 473, 452 113

Sigut, T. A. A. & Pradhan, A. K. : 1995, *Journal of Physics B Atomic Molecular Physics* 28, 4879 62, 66, 86

Simsic, P. & Williamson, Jr., W. : 1972, *J. Chem. Phys.* 57, 4617 62

Skrutskie, M. F., Cutri, R. M., Stiening, R., Weinberg, M. D., Schneider, S., Carpenter, J. M., Beichman, C., Capps, R., Chester, T., Elias, J., Huchra, J., Liebert, J., Lonsdale, C., Monet, D. G., Price, S., Seitzer, P., Jarrett, T., Kirkpatrick, J. D., Gizis, J. E., Howard, E., Evans, T., Fowler, J., Fullmer, L., Hurt, R., Light, R., Kopan, E. L., Marsh, K. A., McCallon, H. L., Tam, R., Van Dyk, S., & Wheelock, S. : 2006, *AJ* 131, 1163 121

Skumanich, A. : 1972, *ApJ* 171, 565 29

Smecker-Hane, T. A., Mandushev, G. I., Hesser, J. E., Stetson, P. B., Da Costa, G. S., & Hatzidimitriou, D. : 1999, in I. Hubeny, S. Heap, & R. Cornett (ed.), *Spectrophotometric Dating of Stars & Galaxies*, Vol. 192 of *Astronomical Society of the Pacific Conference Series*, p. 159 130, 138, 139

Smith, G. & Oneill, J. A. : 1975, *A&A* 38, 1 87, 88

Smith, G. & Raggett, D. S. J. : 1981, *Journal of Physics B Atomic Molecular Physics* 14, 4015 87, 88

Smith, S. J., Chutjian, A., Mitroy, J., Tayal, S. S., Henry, R. J. W., Man, K.-F., Mawhorter, R. J., & Williams, I. D. : 1993, *Phys. Rev. A* 48, 292 62

Sneden, C. : 1973, *ApJ* 184, 839 8, 128

- Sobelman, I. I., Vainshtein, L. A., & Yukov, E. A. : 1981, *Excitation of atoms & broadening of spectral lines* 54, 73, 85
- Spielfiedel, A., Feautrier, N., Chambaud, G., & Levy, B. : 1991, *Journal of Physics B Atomic Molecular Physics* 24, 4711 88

Starkenburg, E., Hill, V., Tolstoy, E., González Hernández, J. I., Irwin, M., Helmi, A., Battaglia, G., Jablonka, P., Tafelmeyer, M., Shetrone, M., Venn, K., & de Boer, T. : 2010, *A&A* 513, A34 111, 117, 118

Steenbock, W. : 1983, *A&A* 126, 325 137

Steenbock, W. & Holweger, H. : 1984, *A&A* 130, 319 69, 85, 86, 87, 88

Steffen, M. : 1985, *A&AS* 59, 403 85

Stein, R. F. & Nordlund, A. : 1998, *ApJ* 499, 914 7

- Steinmetz, M., Zwitter, T., Siebert, A., Watson, F. G., Freeman, K. C., Munari, U., Campbell, R., Williams, M., Seabroke, G. M., Wyse, R. F. G., Parker, Q. A., Bienaymé, O., Roeser, S., Gibson, B. K., Gilmore, G., Grebel, E. K., Helmi, A., Navarro, J. F., Burton, D., Cass, C. J. P., Dawe, J. A., Fiegert, K., Hartley, M., Russell, K. S., Saunders, W., Enke, H., Bailin, J., Binney, J., Bland-Hawthorn, J., Boeche, C., Dehnen, W., Eisenstein, D. J., Evans, N. W., Fiorucci, M., Fulbright, J. P., Gerhard, O., Jauregi, U., Kelz, A., Mijovic, L., Minchev, I., ´ Parmentier, G., Peñarrubia, J., Quillen, A. C., Read, M. A., Ruchti, G., Scholz, R.-D., Siviero, A., Smith, M. C., Sordo, R., Veltz, L., Vidrih, S., von Berlepsch, R., Boyle, B. J., & Schilbach, E. : 2006, *AJ* 132, 1645 5
- Stempels, H. C., Piskunov, N., & Barklem, P. S. : 2001, in R. J. Garcia Lopez, R. Rebolo, & M. R. Zapaterio Osorio (ed.), *11th Cambridge Workshop on Cool Stars, Stellar Systems & the Sun*, Vol. 223 of *Astronomical Society of the Pacific Conference Series*, pp 878–+ 27
- Stetson, P. B., Monelli, M., Fabrizio, M., Walker, A., Bono, G., Buonanno, R., Caputo, F., Cassisi, S., Corsi, C., Dall'Ora, M., Degl'Innocenti, S., François, P., Ferraro, I., Gilmozzi, R., Iannicola, G., Merle, T., Nonino, M., Pietrinferni, A., Moroni, P. P., Pulone, L., Romaniello, M., & Thévenin, F. : 2011, *The Messenger* 144, 32 128, 129, 130

Stingl, E. : 1972, *Journal of Physics B Atomic Molecular Physics* 5, 1160 62

Struve, O. & Elvey, C. T. : 1934, *ApJ* 79, 409 84

Sugar, J. & Corliss, C. : 1985, *Atomic energy levels of the iron-period elements : Potassium through Nickel* 39

Sundqvist, J. O., Ryde, N., Harper, G. M., Kruger, A., & Richter, M. J. : 2008, *A&A* 486, 985 72, 86

- Suzuki, T. K. : 2007, *ApJ* 659, 1592 29, 120, 127
- Taylor, P. O. & Dunn, G. H. : 1973, *Phys. Rev. A* 8, 2304 63, 87
- The Opacity Project Team : 1995, *The Opacity Project Volume 1* 5, 26, 34, 49
- Thévenin, F. : 1989, *A&AS* 77, 137 88
- Thévenin, F. : 1990, *A&AS* 82, 179 88
- Thévenin, F. & Idiart, T. P. : 1999, *ApJ* 521, 753 9, 88, 139
- Thomas, R. N. & Athay, R. G. : 1961, *Physics of the Solar Chromospheres*, Interscience Publishers, Inc. (New York), 1961. 422 p. 28
- Tolstoy, E. : 2003, *Ap&SS* 284, 579 128
- Tolstoy, E., Irwin, M. J., Cole, A. A., Pasquini, L., Gilmozzi, R., & Gallagher, J. S. : 2001, *MNRAS* 327, 918 138
- Travis, L. D. & Matsushima, S. : 1968, *ApJ* 154, 689 84
- Turon, C., Primas, F., Binney, J., Chiappini, C., Drew, J., Helmi, A., Robin, A. C., & Ryan, S. G. : 2008, *Galactic Populations, Chemistry & Dynamics*, Technical report 2
- Ueda, K., Karasawa, M., & Fukuda, K. : 1982, *Journal of the Physical Society of Japan* 51, 2267 84
- Unsöld, A. : 1955, *Physik der Sternatmospharen, MIT besonderer Berucksichtigung der Sonne.* 5, 73, 74, 75, 76, 80, 82, 85
- Unsöld, A. : 1963, *Zeitschrift fur Physik* 171, 44 54
- Vainshtein, L. A., Sobelman, I. I., & Iukov, E. A. : 1979, *Moscow Izdatel Nauka* 85, 86
- van Blerkom, J. K. : 1970, *Journal of Physics B Atomic Molecular Physics* 3, 932 62, 84
- van Regemorter, H. : 1960, *Annales d'Astrophysique* 23, 817 59
- van Regemorter, H. : 1962, *ApJ* 136, 906 54, 57, 58, 59, 60, 61, 65, 66, 84, 85, 86, 87, 88, 92, 139
- Venn, K. A., Irwin, M., Shetrone, M. D., Tout, C. A., Hill, V., & Tolstoy, E. : 2004, *AJ* 128, 1177 4
- Vernazza, J. E., Avrett, E. H., & Loeser, R. : 1981, *ApJS* 45, 635 28, 84
- Victor, G. A., Stewart, R. F., & Laughlin, C. : 1976, *ApJS* 31, 237 84, 85
- Warner, B. : 1968a, *ZAp* 69, 161 85
- Warner, B. : 1968b, *MNRAS* 140, 53 84, 85
- Watanabe, T. & Steenbock, W. : 1985, *A&A* 149, 21 10, 87, 111
- Weisskopf, V. : 1932, *Zeitschrift fur Physik* 75, 287 77, 81
- Werner, K., Deetjen, J. L., Dreizler, S., Nagel, T., Rauch, T., & Schuh, S. L. : 2003, in I. Hubeny, D. Mihalas, & K. Werner (ed.), *Stellar Atmosphere Modeling*, Vol. 288 of *Astronomical Society of the Pacific Conference Series*, pp 31–+ 8
- Werner, K. & Dreizler, S. : 1999, *Journal of Computational & Applied Mathematics* 109, 65 8
- Wiese, W. L. & Martin, G. A. : 1980, *Wavelengths & transition probabilities for atoms & atomic ions : Part 2. Transition probabilities* 84
- Wiese, W. L., Smith, M. W., & Miles, B. M. : 1969, *Atomic transition probabilities. Vol. 2 : Sodium through Calcium. A critical data compilation* 84, 85
- Wilkinson, M. I., Vallenari, A., Turon, C., Munari, U., Katz, D., Bono, G., Cropper, M., Helmi, A., Robichon, N., Thévenin, F., Vidrih, S., Zwitter, T., Arenou, F., Baylac, M.-O., Bertelli, G., Bijaoui, A., Boschi, F., Castelli, F., Crifo, F., David, M., Gomboc, A., Gómez, A., Haywood, M., Jauregi, U., de Laverny, P., Lebreton, Y., Marrese, P., Marsh, T., Mignot, S., Morin, D., Pasetto, S., Perryman, M., Prša, A., Recio-Blanco, A., Royer, F., Sellier, A., Siviero, A., Sordo, R., Soubiran, C., Tomasella, L., & Viala, Y. : 2005, *MNRAS* 359, 1306 5

Williams, W. & Trajmar, S. : 1978, *Journal of Physics B Atomic Molecular Physics* 11, 2021 62, 84, 85

Williamson, Jr., W., Ellis, D. G., & Ramanujam, P. S. : 1982, *Phys. Rev. A* 26, 3220 62, 63, 85

Wilson, O. C. & Vainu Bappu, M. K. : 1957, *ApJ* 125, 661 29

- Zapesochnyť, I. P., Dashchenko, A. I., Frontov, V. I., Imre, A. I., Gomonať, A. N., Lend'El, V. I., Navrotskiť, V. T., & Sabad, E. P. : 1984, *ZhETF Pis ma Redaktsiiu* 39, 45 62, 85
- Zapesochnyi, I. P., Imre, A. I., Dashchenko, A. I., & Frontov, V. I. : 1991, *Soviet Journal of Experimental & Theoretical Physics* 73, 61 62, 63
- Zapesochnyi, I. P., Kel'Man, V. A., Imre, A. I., Dashchenko, A. I., & Danch, F. F. : 1975, *Soviet Journal of Experimental & Theoretical Physics* 42, 989 62, 63
- Zatsarinny, O., Bartschat, K., Bandurina, L., & Gedeon, S. : 2007, *Journal of Physics B Atomic Molecular Physics* 40,  $40\overline{2}3\overline{6}3$
- Zatsarinny, O., Bartschat, K., Gedeon, S., Gedeon, V., Lazur, V., & Nagy, E. : 2009, *Phys. Rev. A* 79(5), 052709 62, 66

Zatsarinny, O. I., Lengyel, V. I., & Masalovich, E. A. : 1991, *Phys. Rev. A* 44, 7343 63

Zhao, G., Butler, K., & Gehren, T. : 1998, *A&A* 333, 219 10, 69, 85

Zhao, G. & Gehren, T. : 2000, *A&A* 362, 1077 10

Zinn, R. & West, M. J. : 1984, *ApJS* 55, 45 138